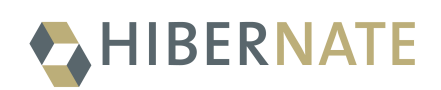

# Hibernate Search 7.2.0.Alpha1 *Reference Documentation*

2024-05-16

# **Table of Contents**

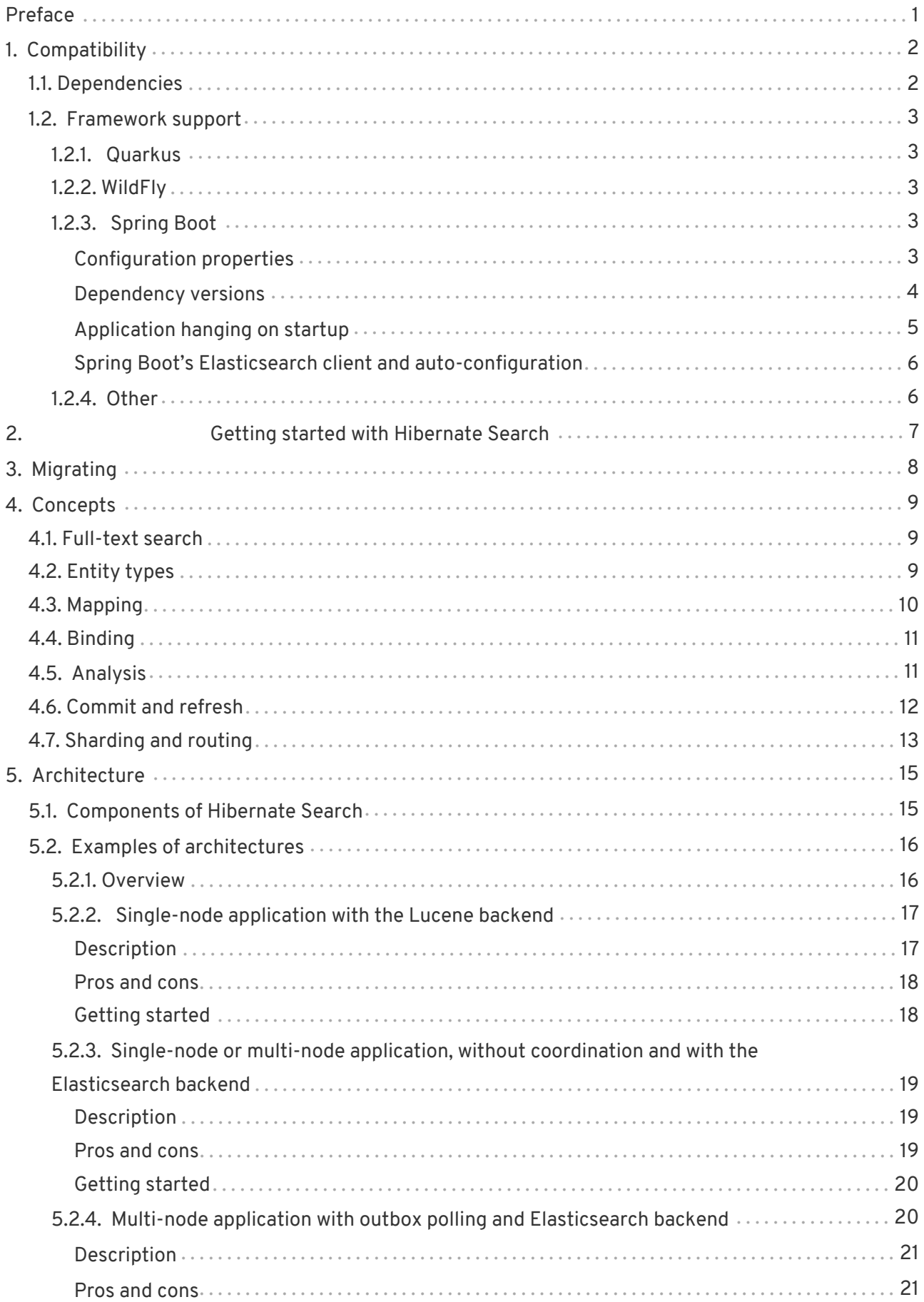

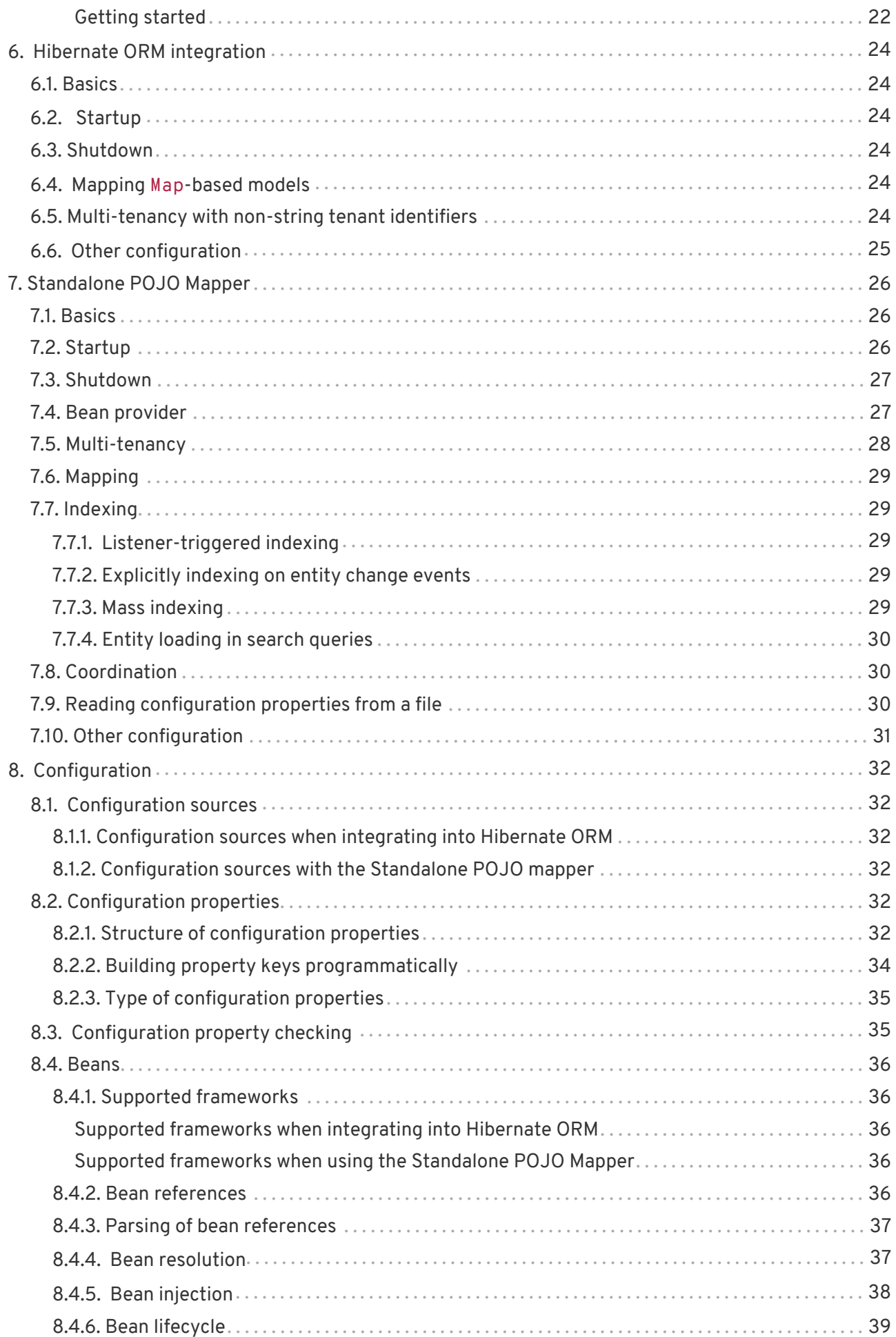

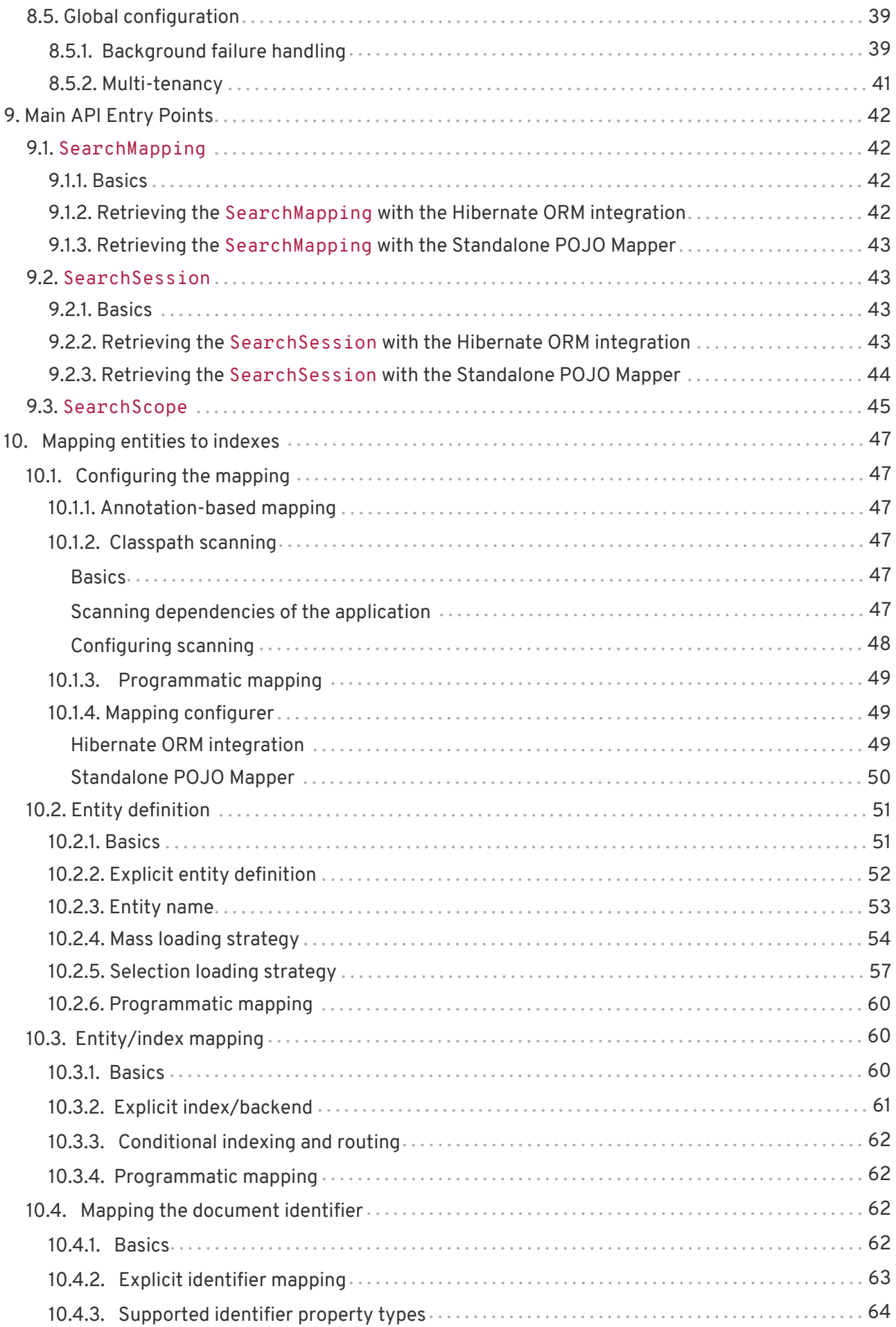

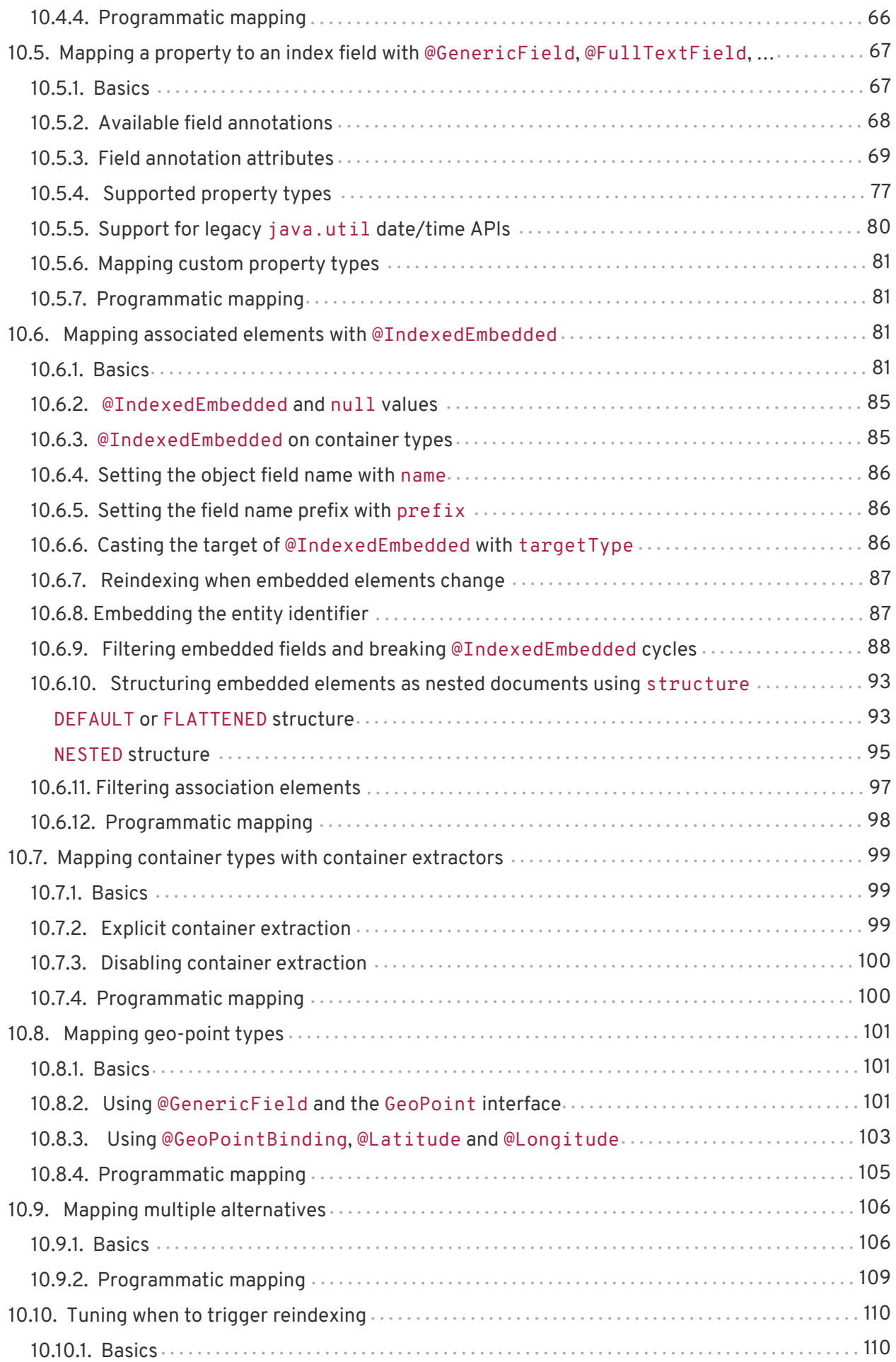

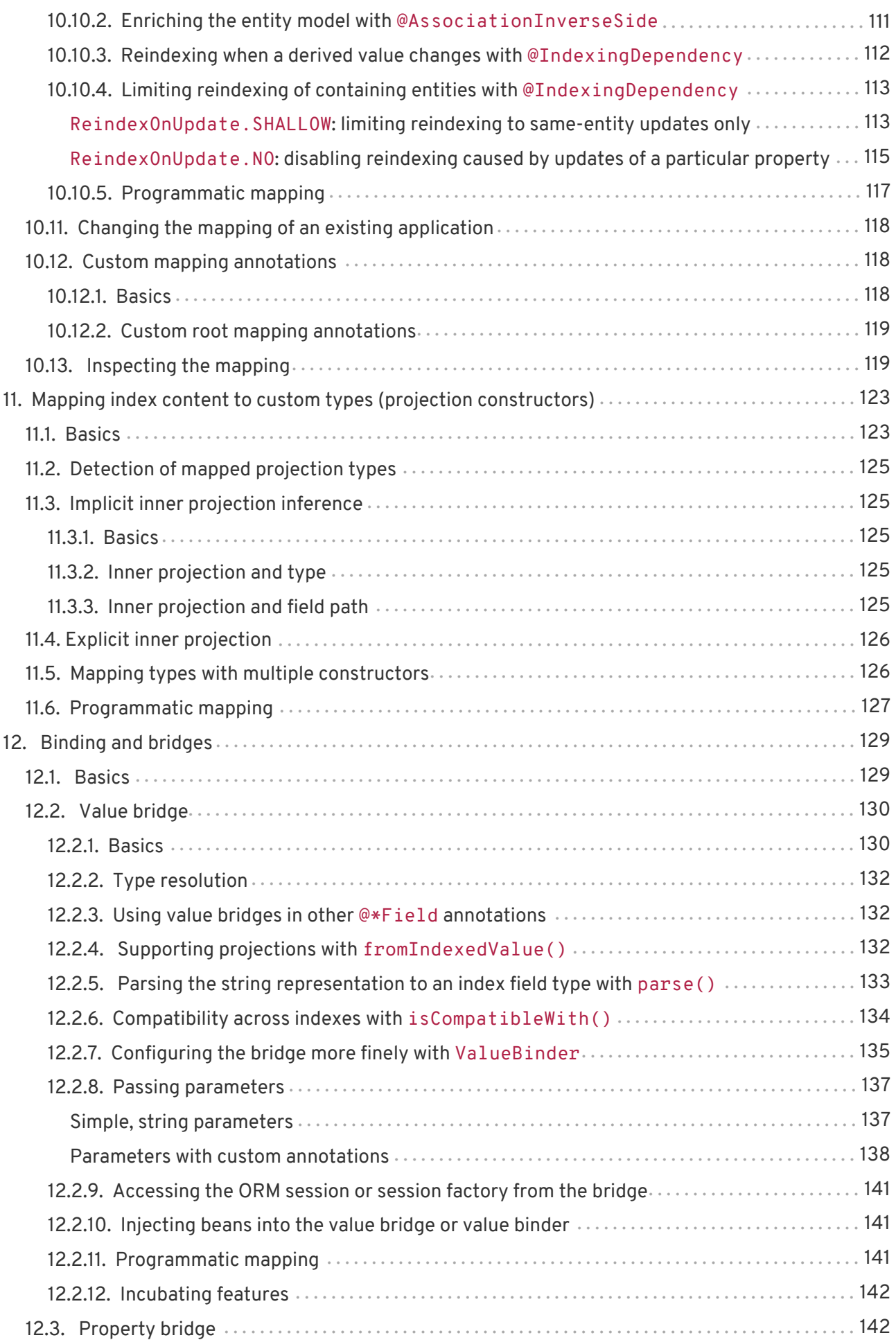

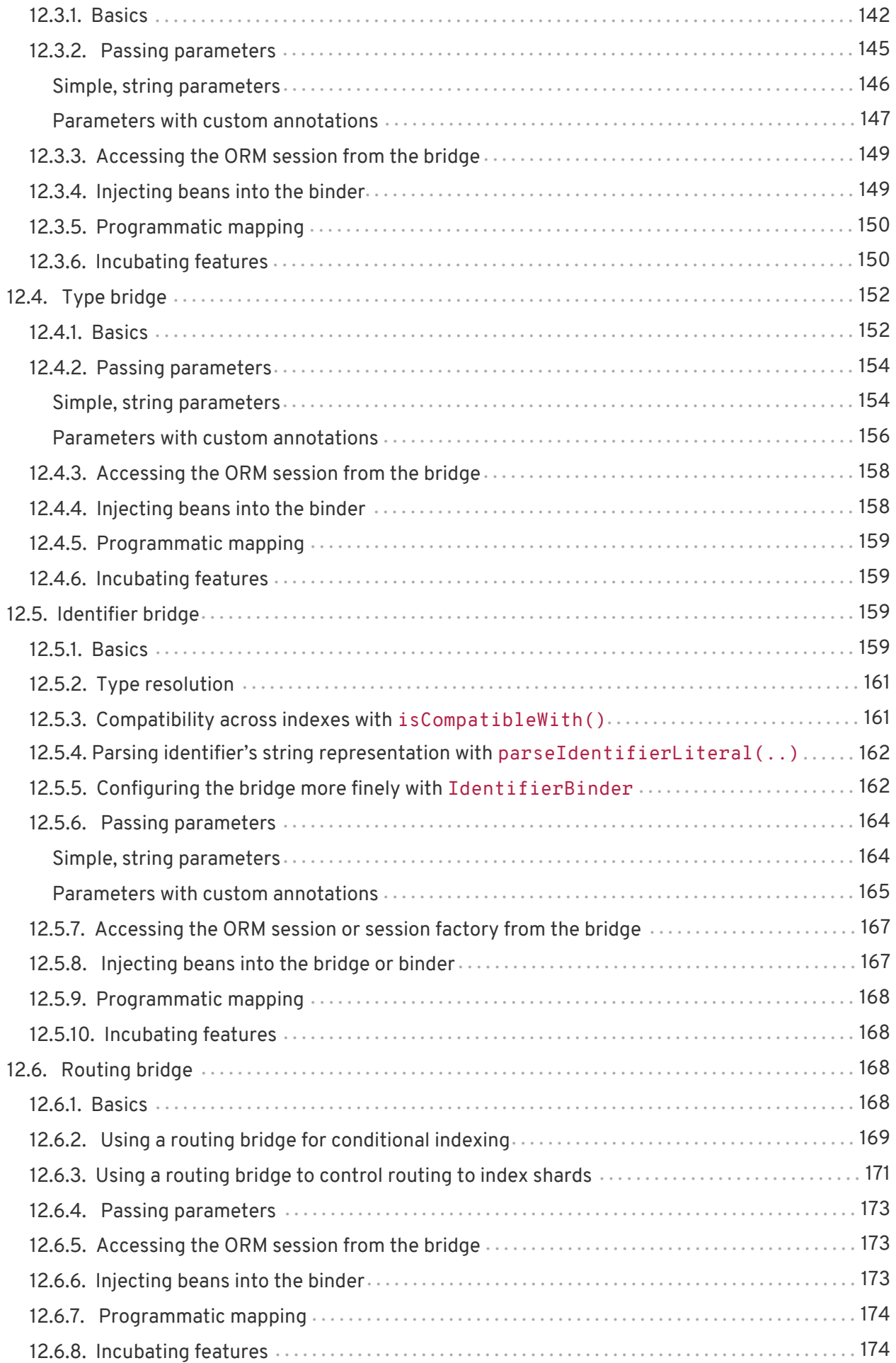

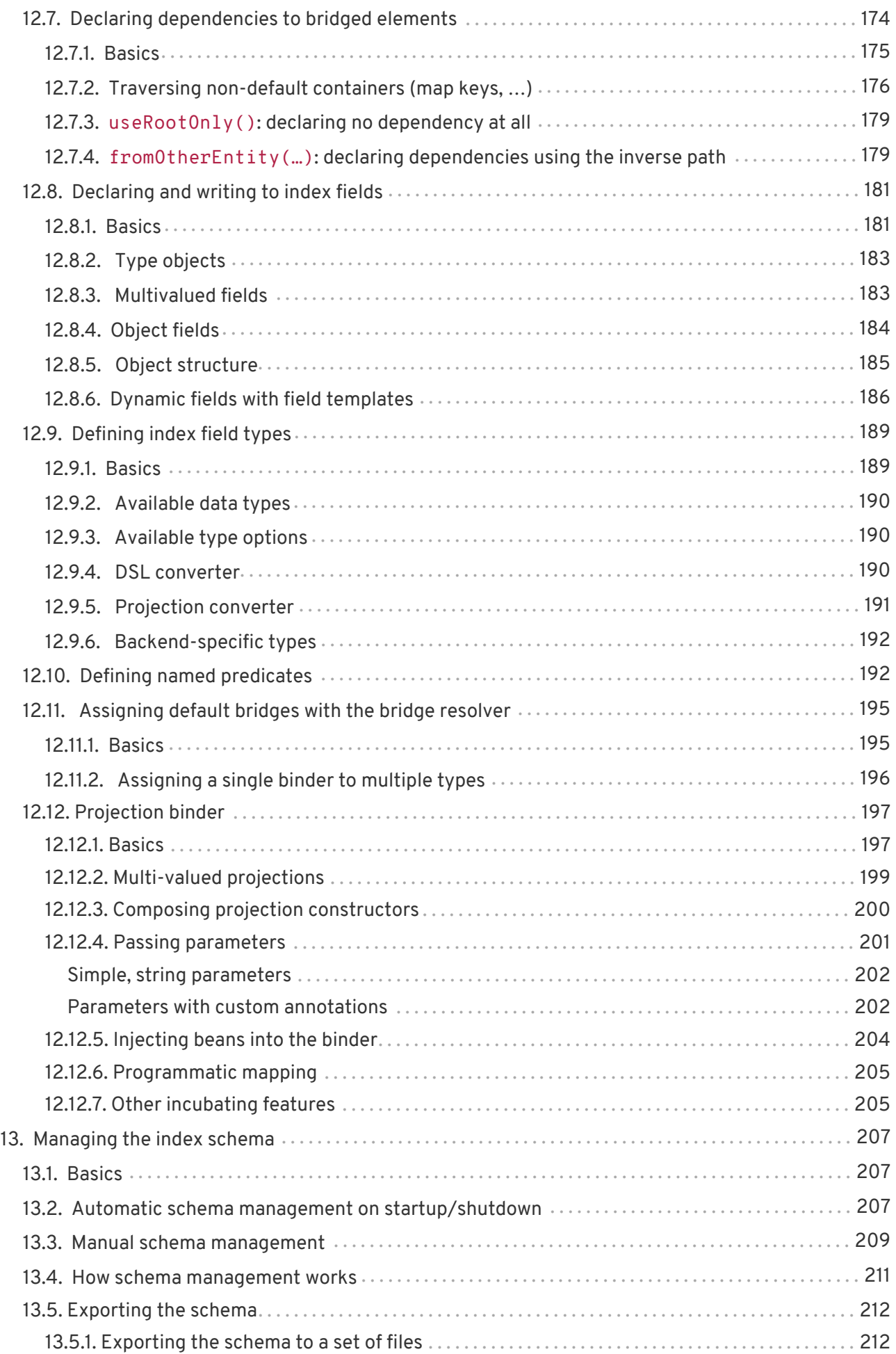

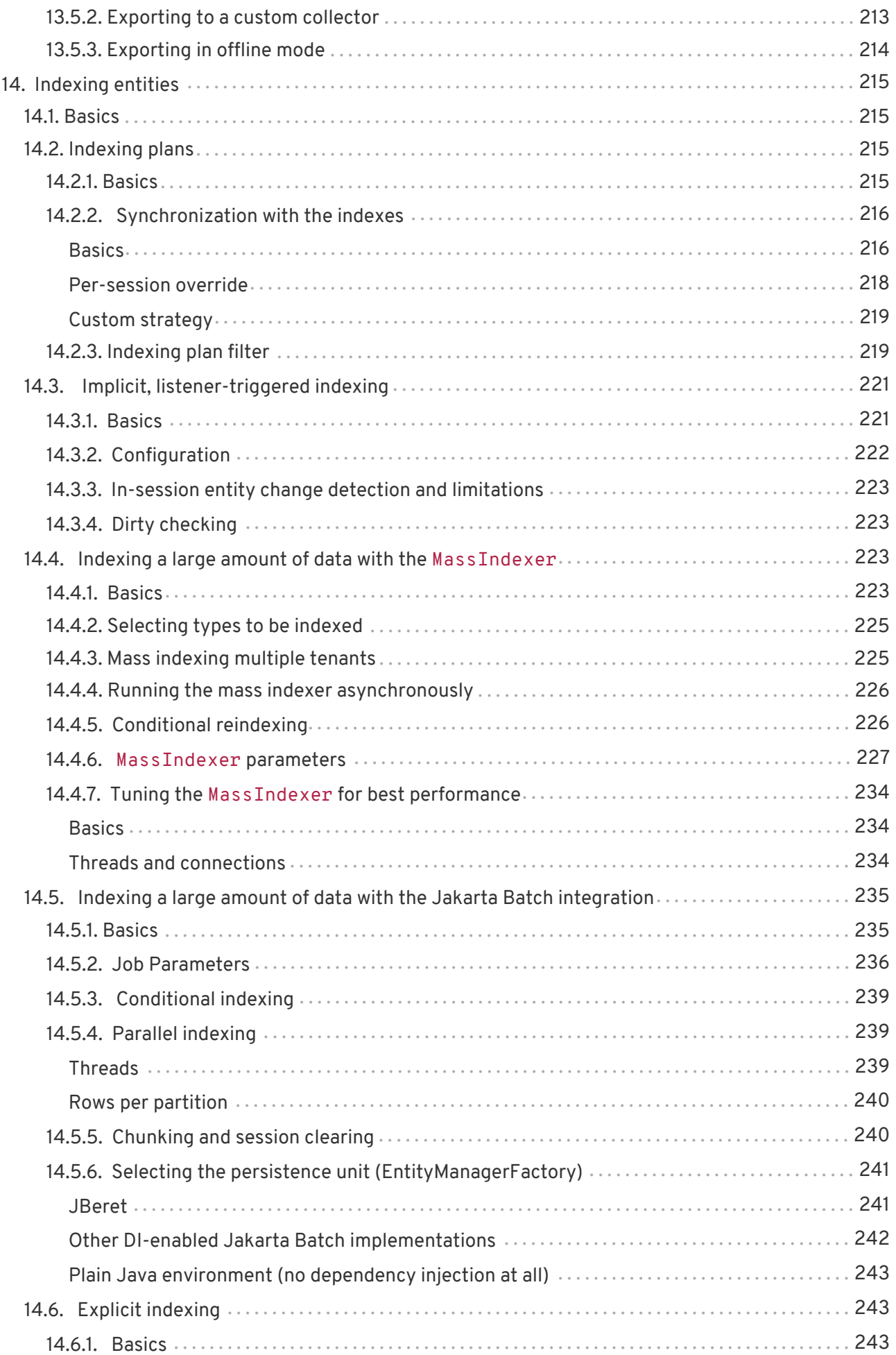

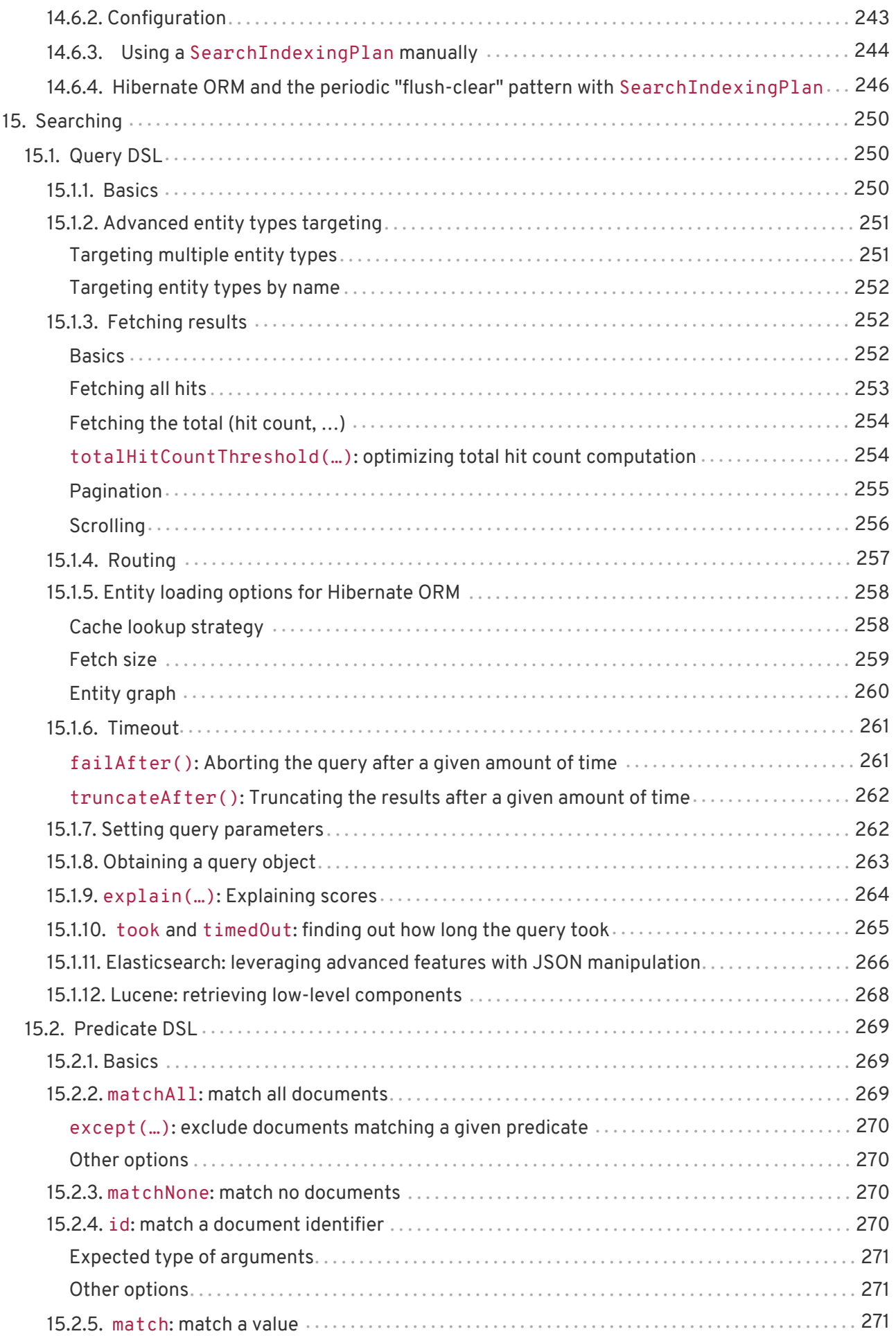

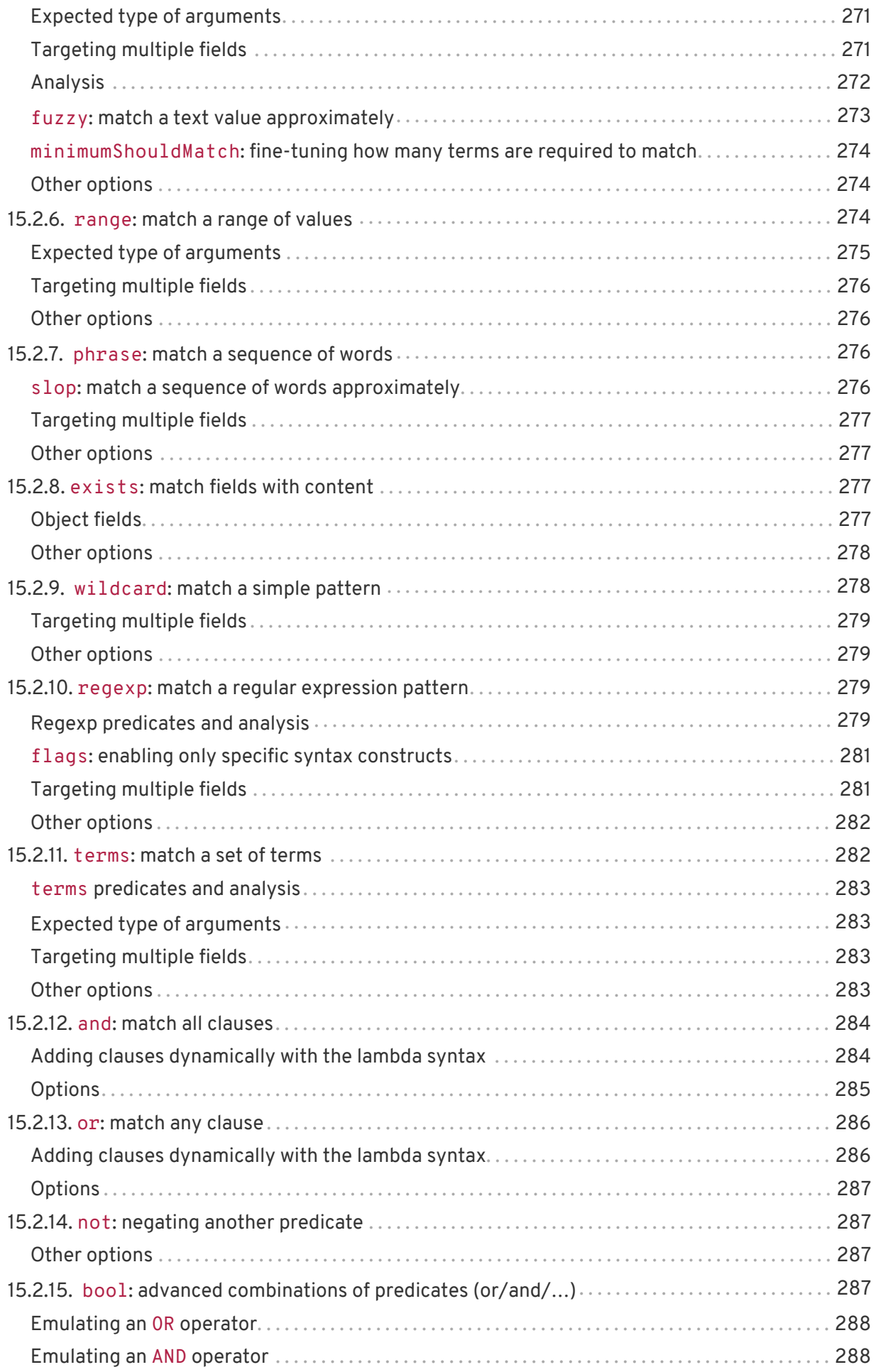

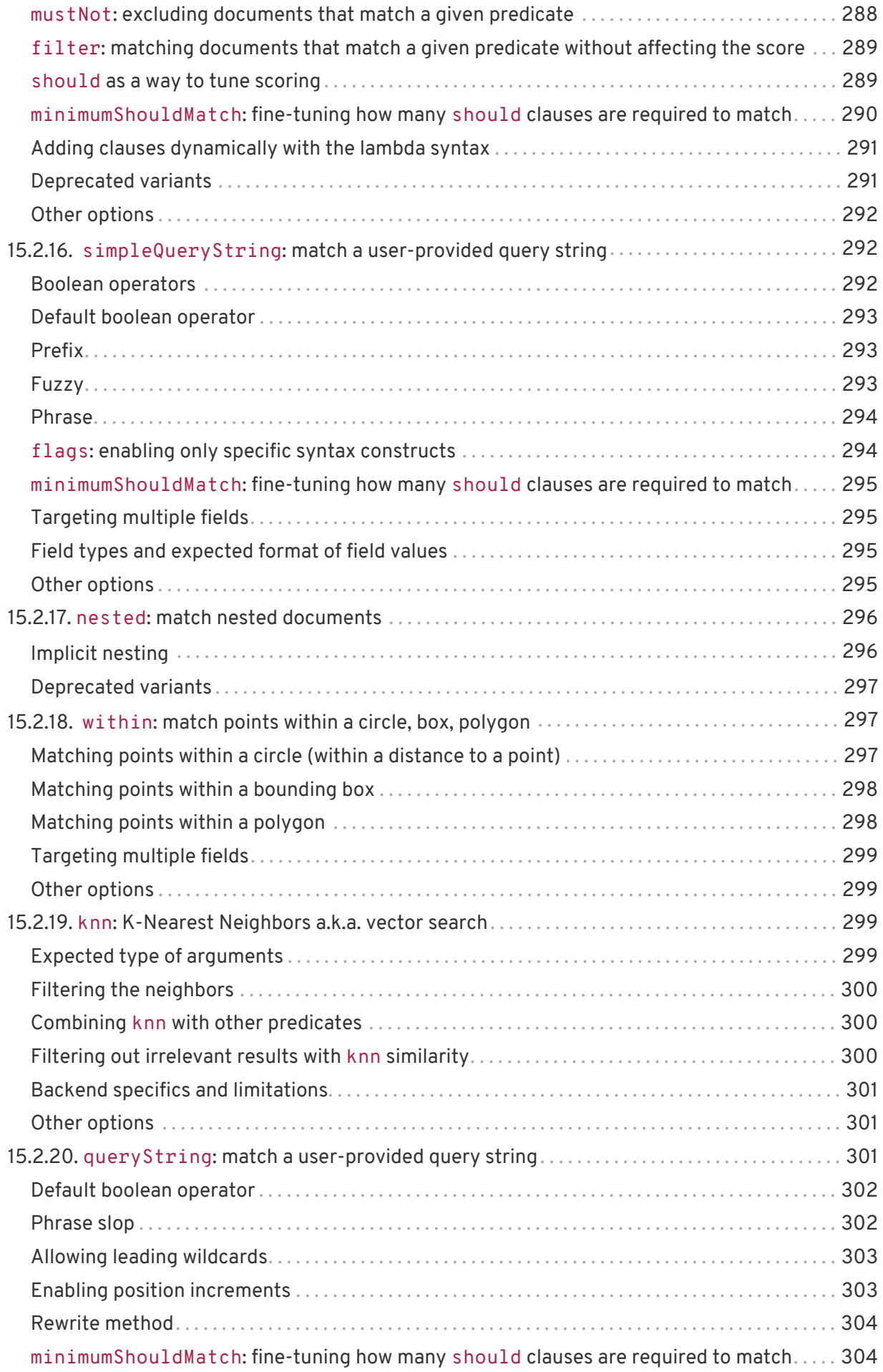

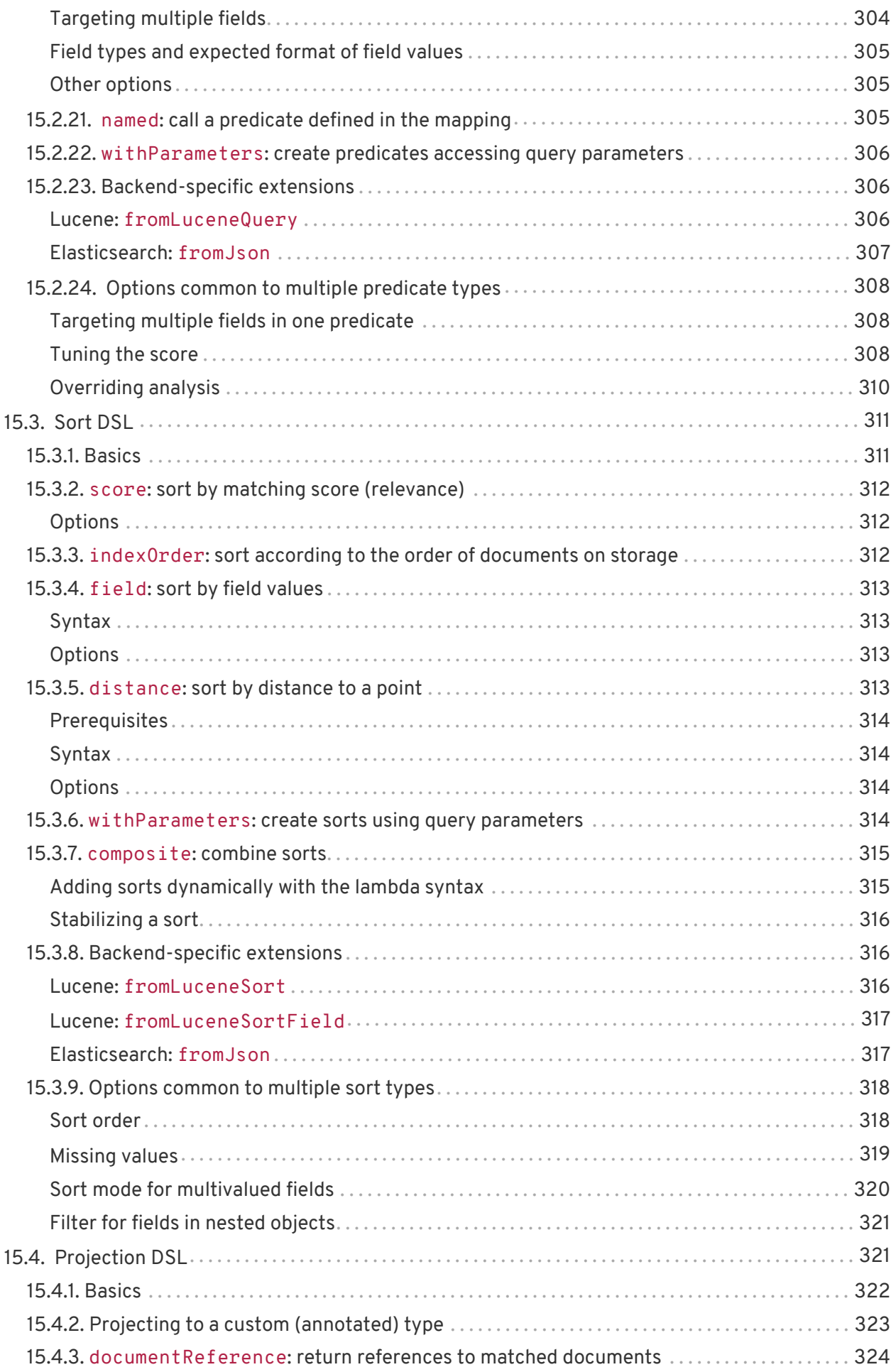

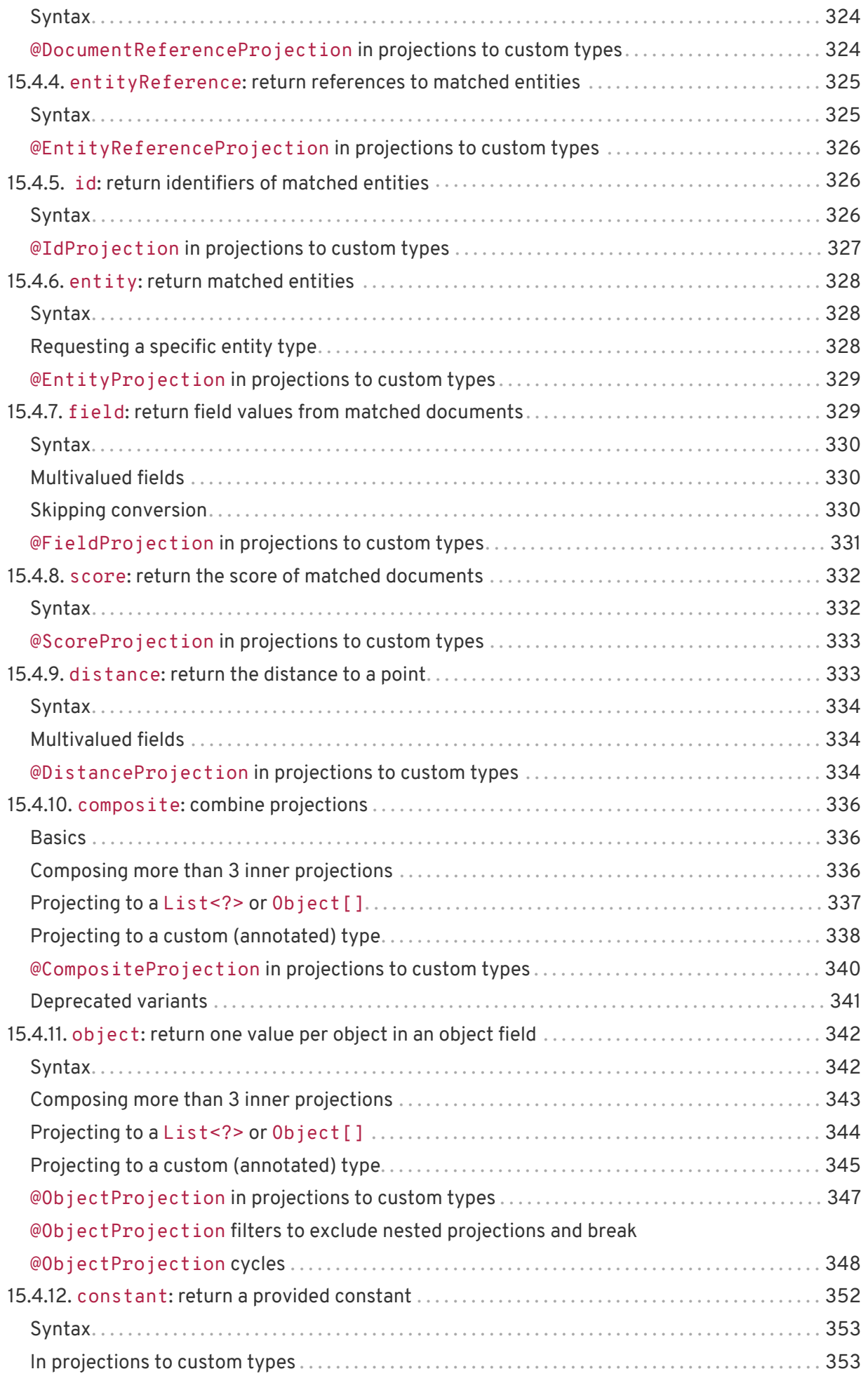

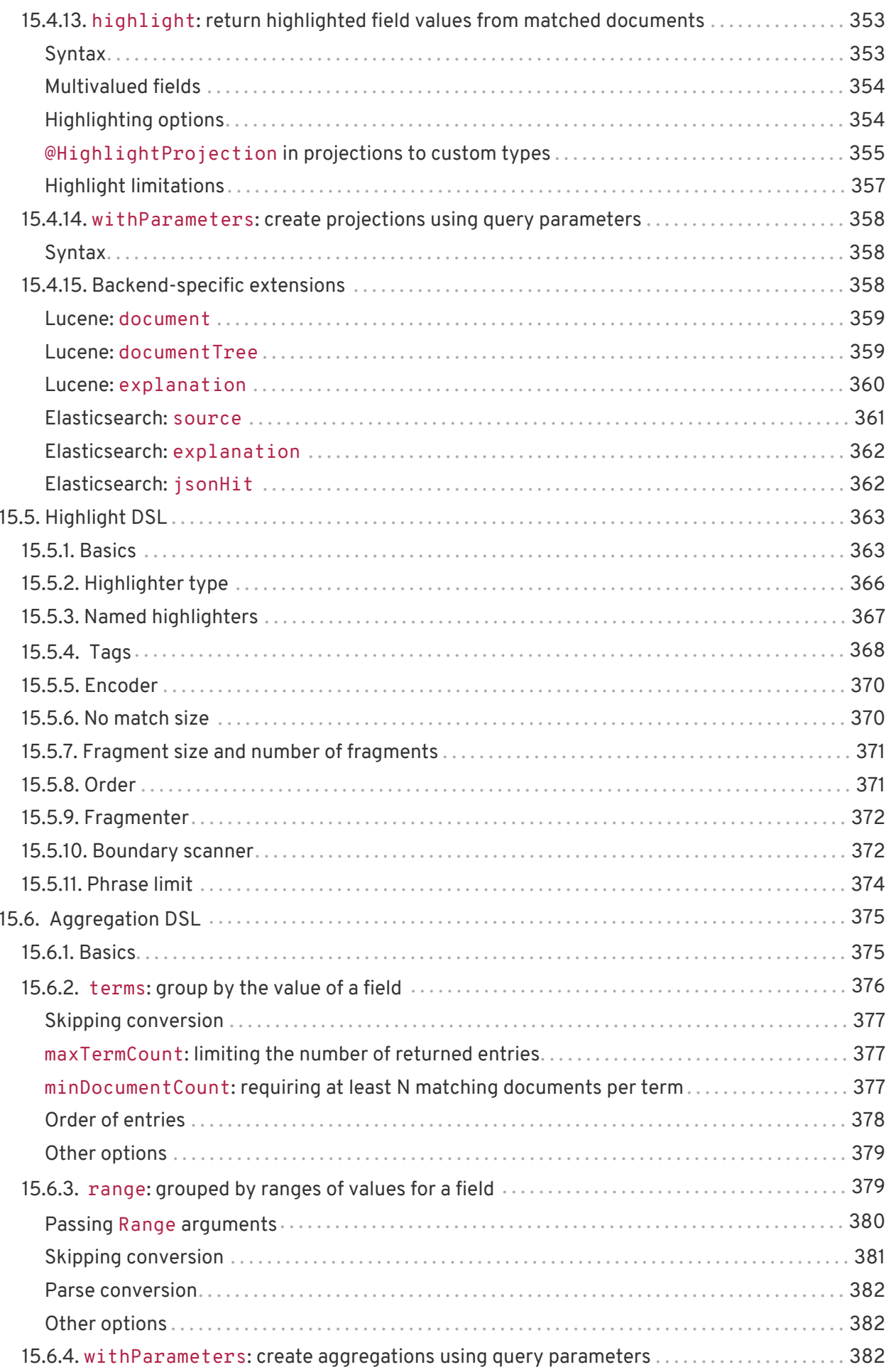

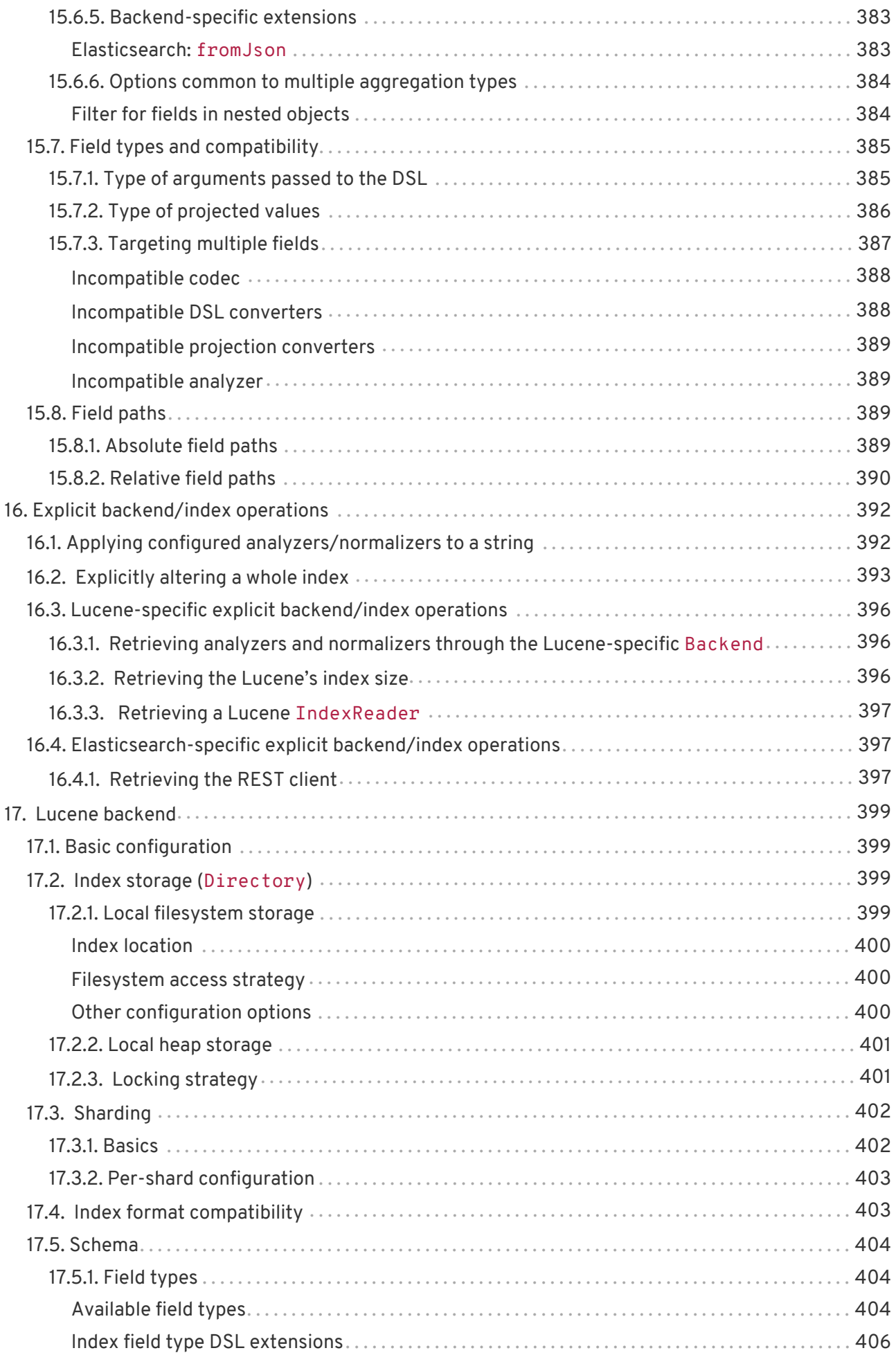

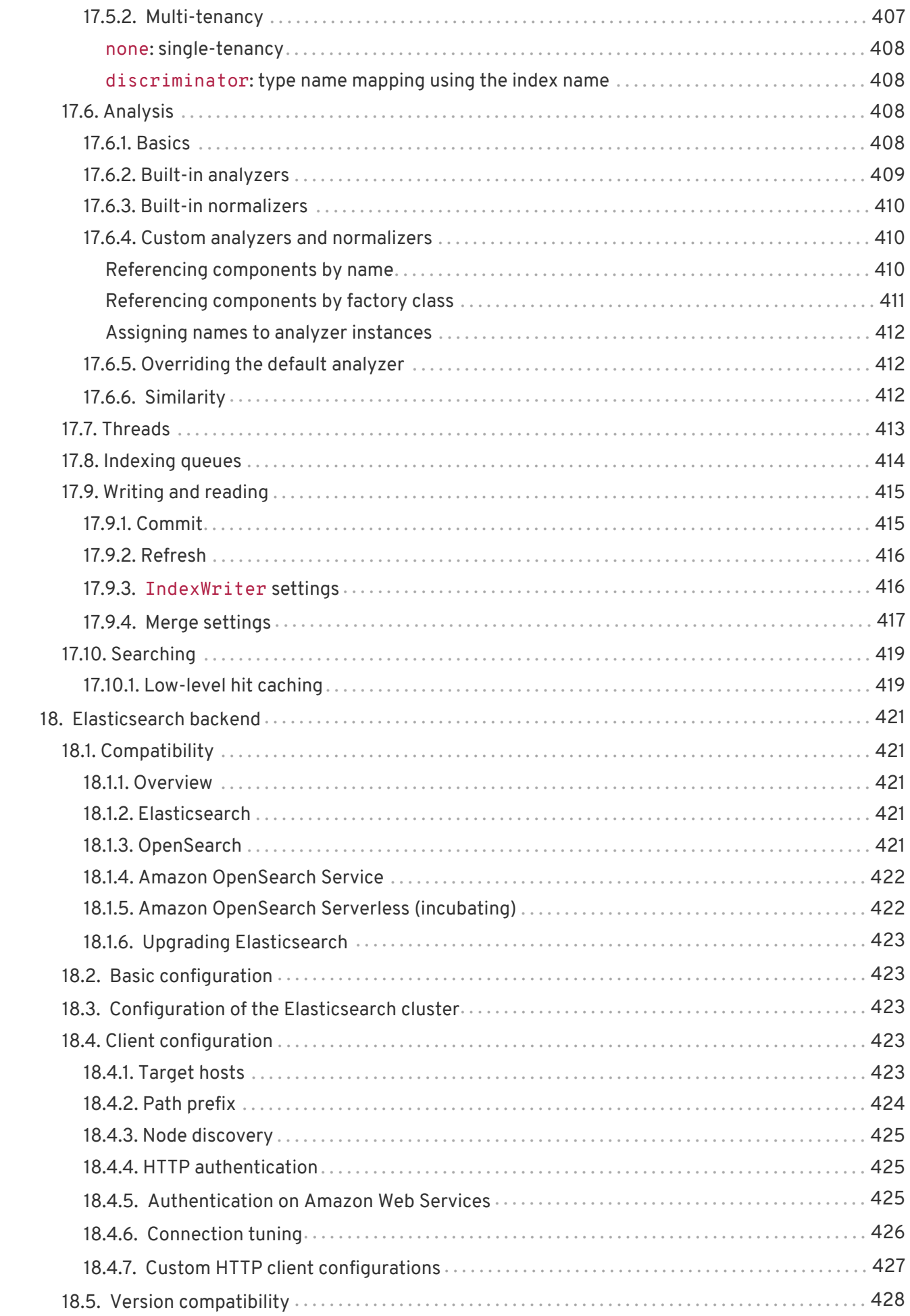

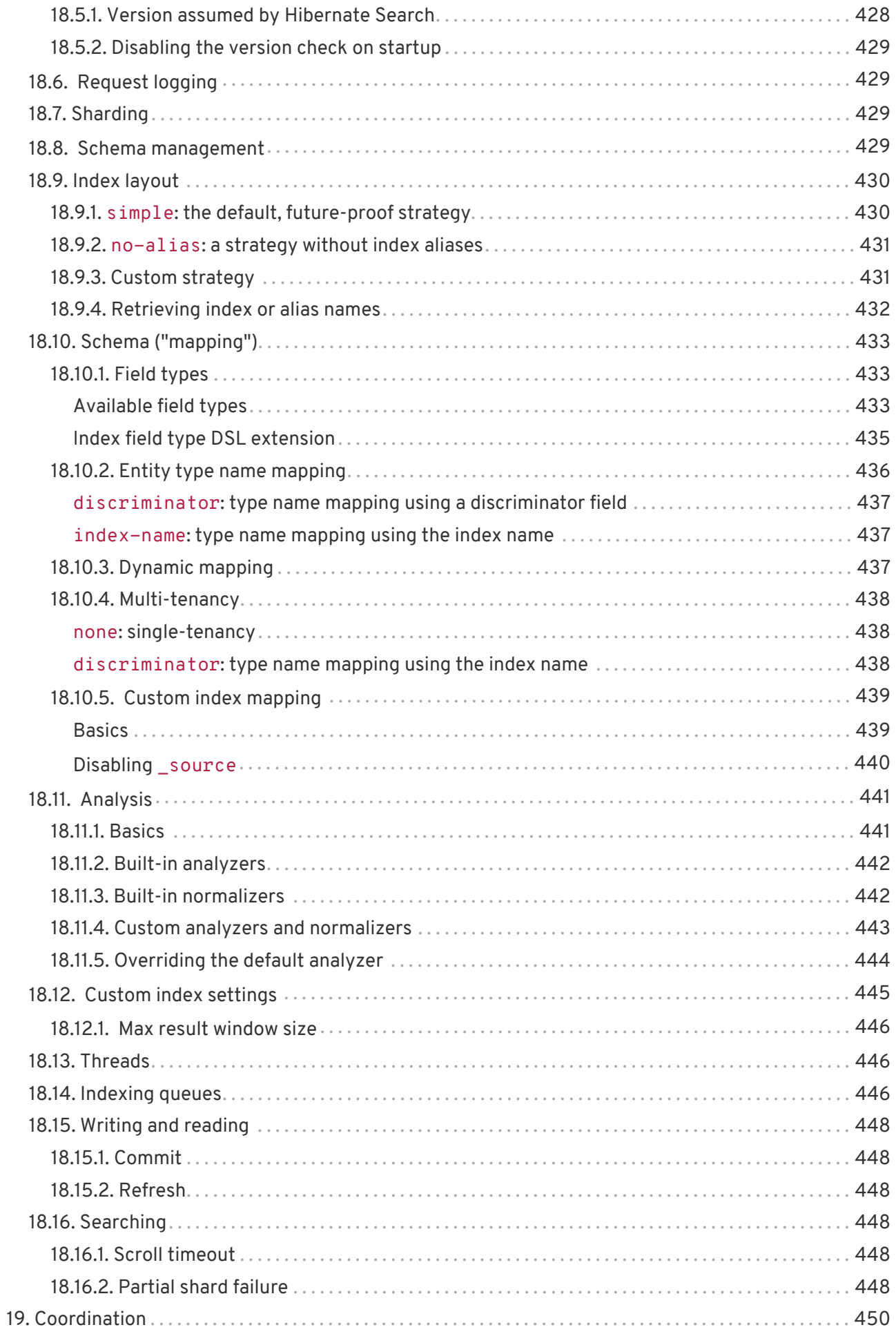

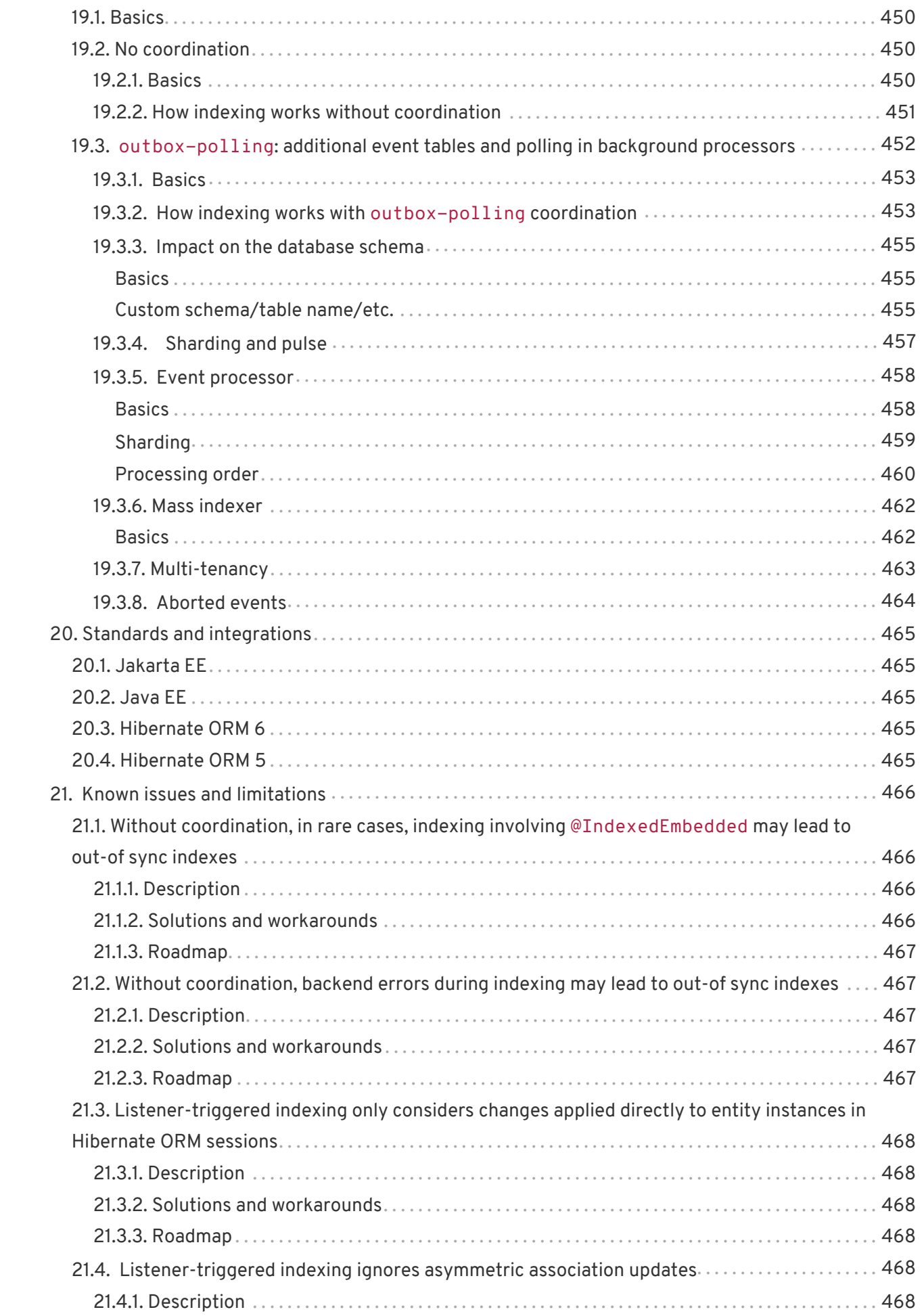

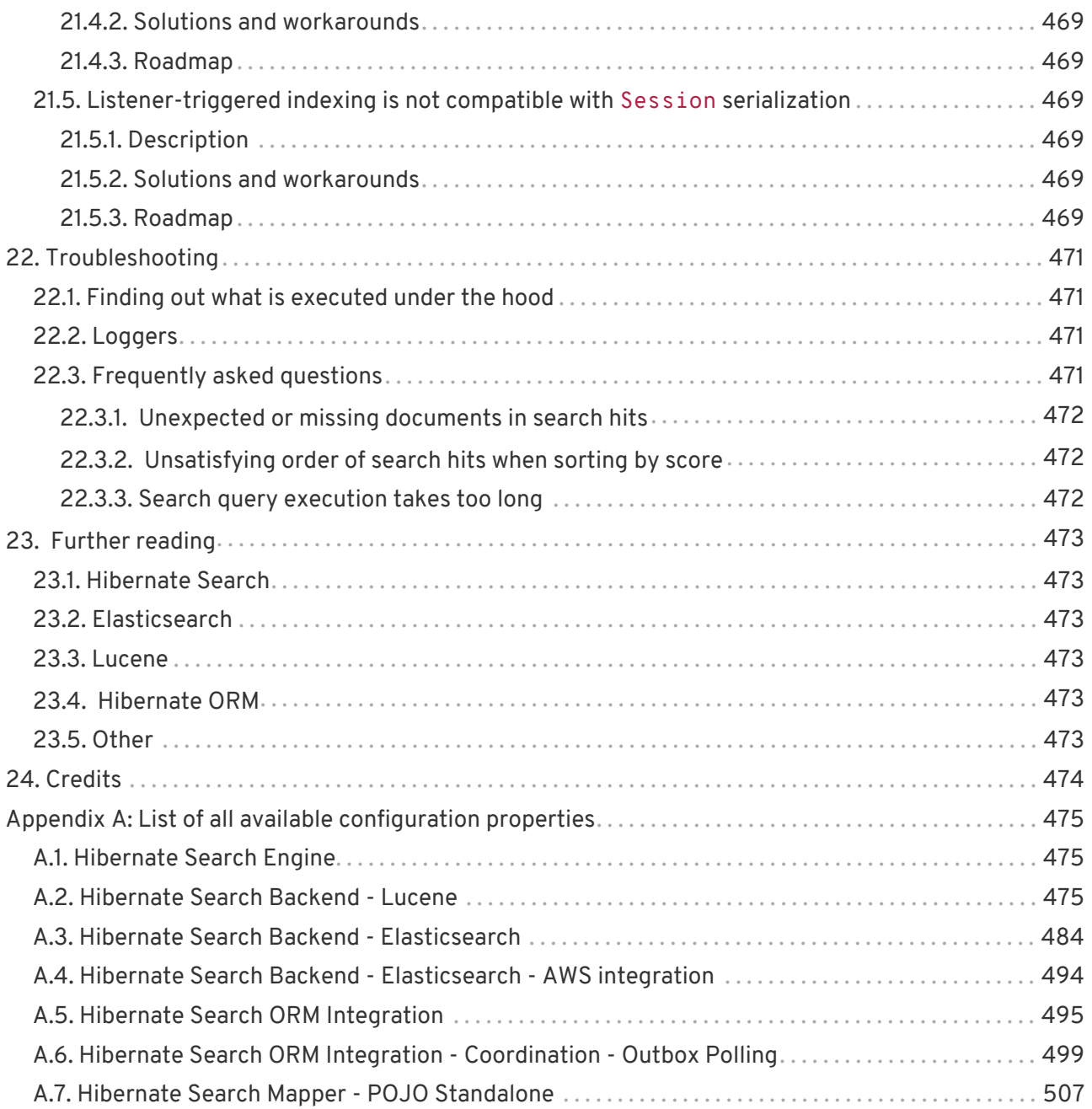

# <span id="page-20-0"></span>**Preface**

Full text search engines like Apache Lucene are very powerful technologies to add efficient free text search capabilities to applications. However, Lucene suffers several mismatches when dealing with object domain models. Amongst other things indexes have to be kept up to date and mismatches between index structure and domain model as well as query mismatches have to be avoided.

Hibernate Search addresses these shortcomings: it indexes your domain model with the help of a few annotations, takes care of database/index synchronization and brings back regular managed objects from free text queries.

To achieve this, Hibernate Search combines the power of [Hibernate ORM](http://www.hibernate.org/orm) and [Apache Lucene](https://lucene.apache.org) /[Elasticsearch](https://www.elastic.co/elasticsearch)/[OpenSearch](https://www.opensearch.org).

# <span id="page-21-0"></span>**Chapter 1. Compatibility**

### <span id="page-21-1"></span>**1.1. Dependencies**

*Table 1. Compatible versions of dependencies*

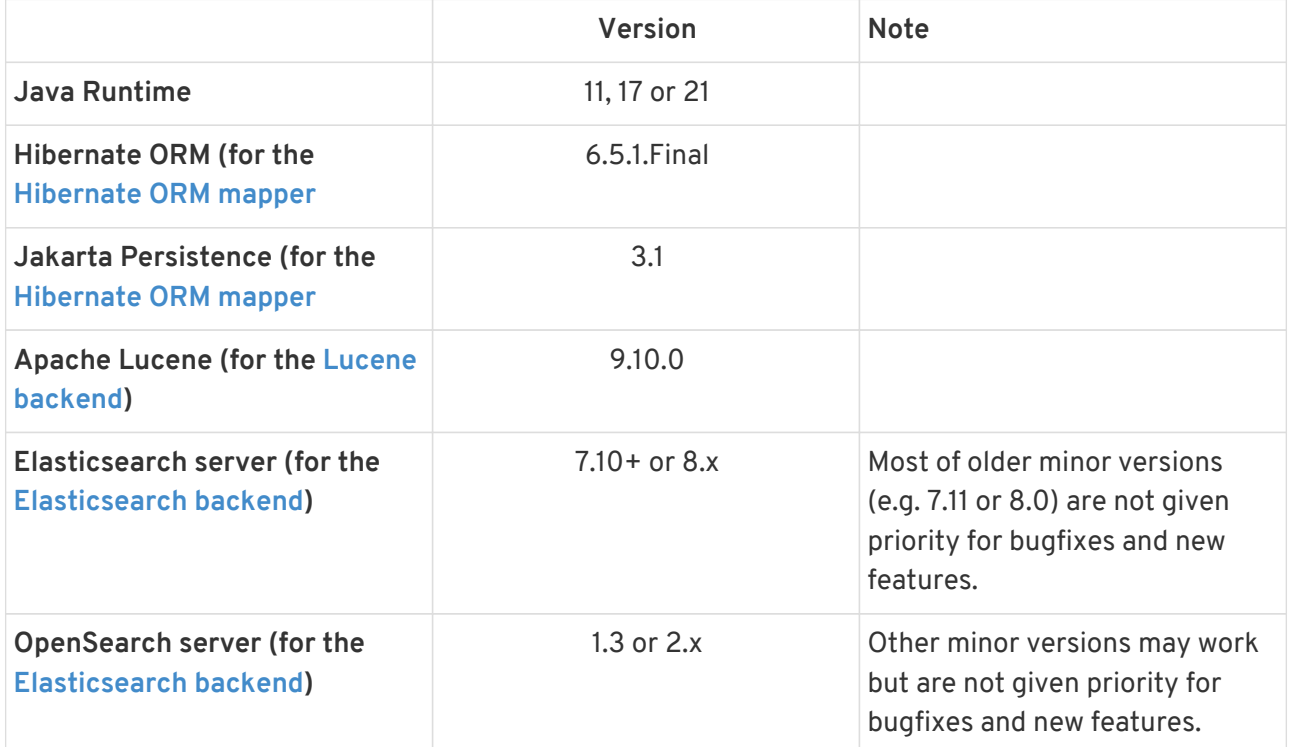

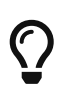

 $\bigcirc$ 

Find more information for all versions of Hibernate Search on our [compatibility](https://hibernate.org/search/releases/#compatibility-matrix) [matrix](https://hibernate.org/search/releases/#compatibility-matrix).

The [compatibility policy](https://hibernate.org/community/compatibility-policy/) may also be of interest.

If you get Hibernate Search from Maven, it is recommended to import Hibernate Search BOM as part of your dependency management to keep all its artifact versions aligned:

```
<dependencyManagement>
      <dependencies>
        \langle .
              Import Hibernate Search BOM
             to get all of its artifact versions aligned:
  -->
          <dependency>
              <groupId>org.hibernate.search</groupId>
              <artifactId>hibernate-search-bom</artifactId>
              <version>7.2.0.Alpha1</version>
              <type>pom</type>
              <scope>import</scope>
          </dependency>
          <!-- Any other dependency management entries -->
      </dependencies>
</dependencyManagement>
```
*Elasticsearch 7.11+ licensing*

While Elasticsearch up to 7.10 was distributed under the Apache License 2.0, be aware that Elasticsearch 7.11 and later are distributed under the Elastic License and the SSPL, which are [not considered open-source by the Open Source Initiative](https://opensource.org/node/1099).

Only the low-level Java REST client, which Hibernate Search depends on, remains open-source.

#### *OpenSearch*

While it historically targeted [Elastic's Elasticsearch distribution,](https://www.elastic.co/elasticsearch) Hibernate Search is also compatible with [OpenSearch](https://www.opensearch.org) and regularly tested against it; see [Compatibility](#page-440-1) for more information.

Every section of this documentation referring to Elasticsearch is also relevant for the OpenSearch distribution.

### <span id="page-22-0"></span>**1.2. Framework support**

### <span id="page-22-1"></span>**1.2.1. Quarkus**

[Quarkus](https://quarkus.io/) has an official extension for [Hibernate Search with Hibernate ORM](#page-43-0) using the [Elasticsearch](#page-440-0) [backend](#page-440-0), which is a tight integration with additional features, different dependencies, and different configuration properties.

As your first step to using Hibernate Search within Quarkus, we recommend you follow Quarkus's [Hibernate Search Guide:](https://quarkus.io/guides/hibernate-search-orm-elasticsearch) it is a great hands-on introduction to Hibernate Search, *and* it covers the specifics of Quarkus.

### <span id="page-22-2"></span>**1.2.2. WildFly**

[WildFly](https://wildfly.org/) includes modules for [Hibernate Search with Hibernate ORM](#page-43-0) using either the [Lucene backend](#page-418-0) or the [Elasticsearch backend.](#page-440-0)

To start using Hibernate Search within WildFly, see the [Hibernate Search section in the WildFly](https://docs.wildfly.org/32/Developer_Guide.html#using-hibernate-search) [Developer Guide:](https://docs.wildfly.org/32/Developer_Guide.html#using-hibernate-search) it covers all the specifics of WildFly.

### <span id="page-22-3"></span>**1.2.3. Spring Boot**

Hibernate Search can easily be integrated into a [Spring Boot](https://spring.io/projects/spring-boot) application. Just read about Spring Boot's specifics below, then follow the [getting started guide.](https://docs.jboss.org/hibernate/search/7.2/reference/en-US/html_single/../../../getting-started/orm/index/../en-US/html_single/index.html#mapper-orm-getting-started)

#### <span id="page-22-4"></span>**Configuration properties**

application.properties/application.yaml are Spring Boot configuration files, not JPA or Hibernate Search configuration files. Adding Hibernate Search properties starting with hibernate.search. directly in that file will not work.

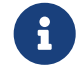

 $\mathbf{1}$ 

#### *When [integrating Hibernate Search with Hibernate ORM](#page-43-0)*

Prefix your Hibernate Search properties with [spring.jpa.properties.](https://docs.spring.io/spring-boot/docs/2.5.1/reference/html/application-properties.html#application-properties.data.spring.jpa.properties), so that Spring Boot passes along the properties to Hibernate ORM, which will pass them along to Hibernate Search.

For example:

spring.jpa.properties.hibernate.search.backend.hosts = elasticsearch.mycompany.com

#### *When using the [Standalone POJO mapper](#page-45-0)*

You can pass properties programmatically to SearchMappingBuilder#property.

#### <span id="page-23-0"></span>**Dependency versions**

Spring Boot automatically sets the version of dependencies without your knowledge. While this is ordinarily a good thing, from time to time Spring Boot dependencies will be a little out of date. Thus, it is recommended to override Spring Boot's defaults at least for some key dependencies.

With Maven, there are a few ways to override these versions depending on how Spring is added to the application. If your application's POM file is using spring-boot-starter-parent as its parent POM then simply adding version properties to your POM's <properties> should help:

```
s  <hibernate.version>6.5.1.Final</hibernate.version>
     <elasticsearch-client.version>8.13.4</elasticsearch-client.version>
     <!-- ... plus any other properties of yours ... -->
</properties>
```
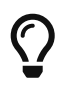

If, after setting the properties above, you still are getting the same version of the libraries, check if property names in the Spring Boot's BOM have changed, and if so use the new property name.

Alternatively, if either the spring-boot-dependencies or the spring-boot-starter-parent is imported into the dependency management (<dependencyManagement>) then overriding the versions can be done either by importing a BOM listing the dependencies we want to override, or by explicitly listing a dependency with its version that we want to be used:

*Override dependencies either with another BOM or explicitly*

```
<dependencyManagement>
      <dependencies>
        < | -  Overriding Hibernate ORM version by importing the BOM.
              Alternatively, can be done by adding specific dependencies
              as shown below for Elasticsearch dependencies.
  -->
          <dependency>
              <groupId>org.hibernate.orm</groupId>
              <artifactId>hibernate-platform</artifactId>
              <version>${version.org.hibernate.orm}</version>
              <type>pom</type>
              <scope>import</scope>
          </dependency>
          <dependency>
              <groupId>org.springframework.boot</groupId>
```
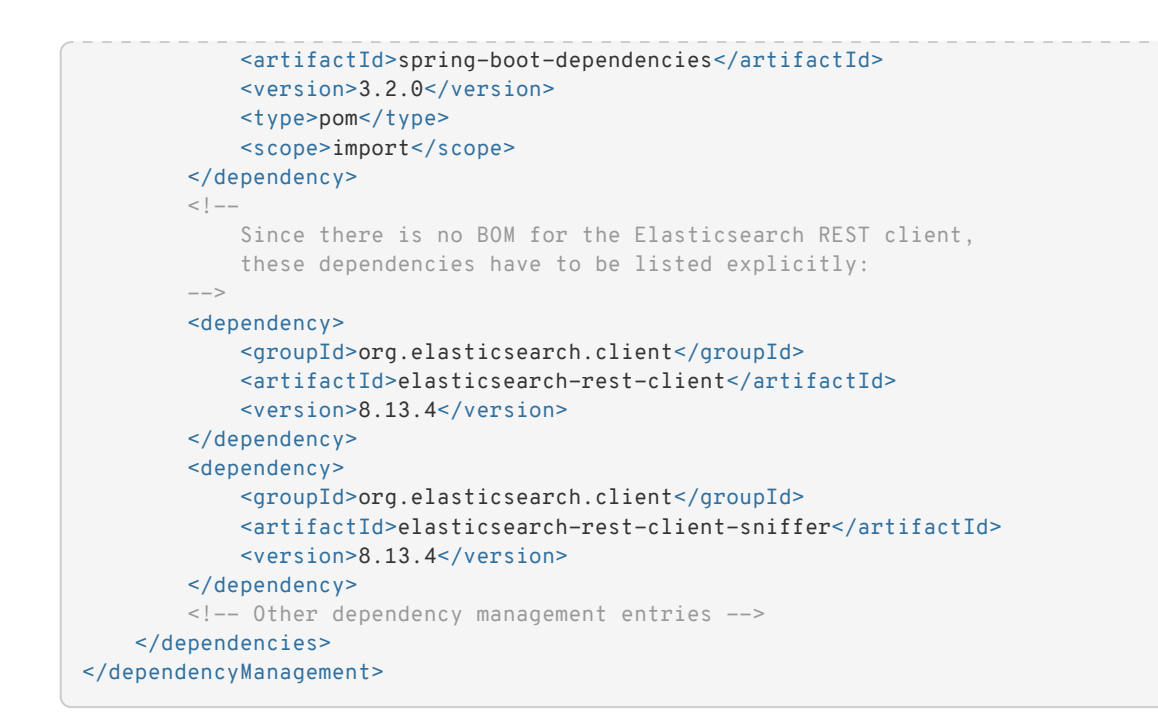

For other build tools refer to their documentation for details.

Maven's dependency plugin (or your build tool corresponding alternative) can be used to verify that the version override was correctly applied, e.g.:

```
# Show the dependency tree filtering for Hibernate and Elasticsearch
dependencies to reduce the output:
mvn dependency:tree "-Dincludes=org.hibernate.*,org.elasticsearch.*"
```
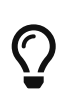

 $\bigcirc$ 

If, after setting the properties above, you still have problems (e.g. NoClassDefFoundError) with some of Hibernate Search's dependencies, look for the version of that dependency in [Spring Boot's POM](https://search.maven.org/artifact/org.springframework.boot/spring-boot-dependencies/3.2.0/pom) and [Hibernate Search's POM](https://search.maven.org/artifact/org.hibernate.search/hibernate-search-parent/7.2.0.Alpha1/pom): there will probably be a mismatch, and generally overriding Spring Boot's version to match Hibernate Search's version will work fine.

#### <span id="page-24-0"></span>**Application hanging on startup**

Spring Boot 2.3.x and above is affected by a bug that causes the application to hang on startup when using Hibernate Search, particularly when using custom components (custom bridges, analysis configurers, …).

The problem, which is not limited to just Hibernate Search, [has been reported,](https://github.com/spring-projects/spring-framework/issues/25111) but hasn't been fixed yet in Spring Boot 2.5.1.

As a workaround, you can set the property spring.data.jpa.repositories.bootstrap-mode to deferred or, if that doesn't work, default. Interestingly, using @EnableJpaRepositories(bootstrapMode = BootstrapMode.DEFERRED) has been reported to work even in situations where setting spring.data.jpa.repositories.bootstrap-mode to deferred didn't work.

Alternatively, if you do not need dependency injection in your custom components, you can refer to those components with the prefix constructor: so that Hibernate Search doesn't even try to use

Spring to retrieve the components, and thus avoids the deadlock in Spring. See [this section](#page-56-0) for more information.

#### <span id="page-25-0"></span>**Spring Boot's Elasticsearch client and auto-configuration**

As you may know, Spring Boot includes "auto-configuration" that triggers as soon as a dependency is detected in the classpath.

This may lead to problems in some cases when dependencies are used by the application, but not through Spring Boot.

In particular, Hibernate Search transitively brings in a dependency to Elasticsearch's low-level REST Client. Spring Boot, through [ElasticsearchRestClientAutoConfiguration](https://docs.spring.io/spring-boot/docs/3.2.0/api/org/springframework/boot/autoconfigure/elasticsearch/ElasticsearchRestClientAutoConfiguration.html), will automatically set up an Elasticsearch REST client targeting (by default) <http://localhost:9200> as soon as it detects that dependency to the Elasticsearch REST Client JAR.

If your Elasticsearch cluster is not reachable at <http://localhost:9200>, this might lead to errors on startup.

To get rid of these errors, either [configure Spring's Elasticsearch client manually](https://docs.spring.io/spring-boot/docs/3.2.0/reference/html/features.html#features.nosql.elasticsearch.connecting-using-rest), or [disable this](https://www.baeldung.com/spring-data-disable-auto-config) [specific auto-configuration](https://www.baeldung.com/spring-data-disable-auto-config).

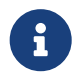

Spring Boot's Elasticsearch client is completely separate from Hibernate Search: the configuration of one won't affect the other.

#### <span id="page-25-1"></span>**1.2.4. Other**

If your framework of choice is not mentioned in the previous sections, don't worry: Hibernate Search works just fine with plenty of other frameworks.

Just follow the [getting started guide](https://docs.jboss.org/hibernate/search/7.2/reference/en-US/html_single/../../../getting-started/orm/index/../en-US/html_single/index.html#mapper-orm-getting-started) to try it out.

# <span id="page-26-0"></span>Chapter 2. Getting started **with Hibernate Search**

To get started with Hibernate Search, check out the following guides:

- If your entities **are** defined in Hibernate ORM, see [Getting started with Hibernate Search in](https://docs.jboss.org/hibernate/search/7.2/reference/en-US/html_single/../../../getting-started/orm/index/../en-US/html_single/index.html#mapper-orm-getting-started) [Hibernate ORM.](https://docs.jboss.org/hibernate/search/7.2/reference/en-US/html_single/../../../getting-started/orm/index/../en-US/html_single/index.html#mapper-orm-getting-started)
- If your entities are **not** defined in Hibernate ORM, see [Getting started with Hibernate Search's](https://docs.jboss.org/hibernate/search/7.2/reference/en-US/html_single/../../../getting-started/standalone/index/../en-US/html_single/index.html#mapper-pojo-standalone-getting-started) [Standalone POJO Mapper](https://docs.jboss.org/hibernate/search/7.2/reference/en-US/html_single/../../../getting-started/standalone/index/../en-US/html_single/index.html#mapper-pojo-standalone-getting-started) instead.

# <span id="page-27-0"></span>**Chapter 3. Migrating**

If you are upgrading an existing application from an earlier version of Hibernate Search to the latest release, make sure to check out the [migration guide](http://hibernate.org/search/documentation/migrate/).

#### **To Hibernate Search 5 users**

If you pull our artifacts from a Maven repository, and you come from Hibernate Search 5, be aware that just bumping the version number will not be enough.

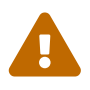

In particular, the group IDs changed from org.hibernate to org.hibernate.search, most of the artifact IDs changed to reflect the new mapper/backend design, and the Lucene integration now requires an explicit dependency instead of being available by default. Read [Dependencies](https://docs.jboss.org/hibernate/search/7.2/reference/en-US/html_single/../../../getting-started/orm/index/../en-US/html_single/index.html#mapper-orm-getting-started-dependencies) for more information.

Additionally, be aware that a lot of APIs have changed, some only because of a package change, others because of more fundamental changes (like moving away from using Lucene types in Hibernate Search APIs). For that reason, you are encouraged to migrate first to Hibernate Search 6.0 using the [6.0 migration guide](https://docs.jboss.org/hibernate/search/6.0/migration/html_single/), and only then to later versions (which will be significantly easier).

# <span id="page-28-0"></span>**Chapter 4. Concepts**

### <span id="page-28-1"></span>**4.1. Full-text search**

Full-text search is a set of techniques for searching, in a corpus of text documents, the documents that best match a given query.

The main difference with traditional search — for example in an SQL database — is that the stored text is not considered as a single block of text, but as a collection of tokens (words).

Hibernate Search relies on either [Apache Lucene](http://lucene.apache.org/) or [Elasticsearch](https://www.elastic.co/products/elasticsearch) to implement full-text search. Since Elasticsearch uses Lucene internally, they share a lot of characteristics and their general approach to full-text search.

To simplify, these search engines are based on the concept of inverted indexes: a dictionary where the key is a token (word) found in a document, and the value is the list of identifiers of every document containing this token.

Still simplifying, once all documents are indexed, searching for documents involves three steps:

- 1. extracting tokens (words) from the query;
- 2. looking up these tokens in the index to find matching documents;
- 3. aggregating the results of the lookups to produce a list of matching documents.

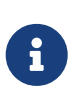

Lucene and Elasticsearch are not limited to just text search: numeric data is also supported, enabling support for integers, doubles, longs, dates, etc. These types are indexed and queried using a slightly different approach, which obviously does not involve text processing.

### <span id="page-28-2"></span>**4.2. Entity types**

When it comes to the domain model of applications, Hibernate Search distinguishes between types (Java classes) that are considered entities, and those that are not.

The defining characteristic of entity types in Hibernate Search is that their instances have a distinct lifecycle: an entity instance may be saved into a datastore, or retrieved from it, without requiring the saving or retrieval of an instance of another type. For that purpose, each entity instance is assumed to carry an immutable, unique identifier.

These characteristics allow Hibernate Search to [map](#page-29-0) entity types to indexes, but only entity types. "Embeddable" types that are referenced from or contained within an entity, but whose lifecycle is completely tied to that entity, cannot be mapped to an index.

Multiple aspects of Hibernate Search involve the concept of entity types:

1. Each entity type has an [entity name,](#page-72-0) distinct from the type name. E.g. for a class named com.acme.Book, the entity name could be Book (the default), or any arbitrarily chosen string.

- 2. Properties pointing to an entity type (called *associations*) have specific mechanics; in particular, in order to handle [reindexing,](#page-129-1) Hibernate Search needs to [know about the inverse side of associations.](#page-130-0)
- 3. For the purposes of change tracking when [reindexing,](#page-129-1) (e.g. in [indexing plans\)](#page-234-2), entity types represent the smallest scope Hibernate Search considers.

This means the paths representing "changed properties" in Hibernate Search always have an entity as their starting point, and the components within these paths never reach into another entity (but may point to one, when an *association* changes.

4. Hibernate Search may need additional configuration to enable loading of entity types from an external datastore, be it to [load entities matching a query from an external source](#page-76-0) or to [load all](#page-73-0) [entity instances from an external source for full reindexing](#page-73-0).

## <span id="page-29-0"></span>**4.3. Mapping**

Applications targeted by Hibernate search use an [entity-](#page-28-2)based model to represent data. In this model, each entity is a single object with a few properties of atomic type (String, Integer, LocalDate, …). Each entity can contain non-root aggregates ("embeddable" types), and each can also have multiple associations to one or even many other entities.

By contrast, Lucene and Elasticsearch work with documents. Each document is a collection of "fields", each field being assigned a name — a unique string — and a value — which can be text, but also numeric data such as an integer or a date. Fields also have a type, which not only determines the type of values (text/numeric), but more importantly the way this value will be stored: indexed, stored, with doc values, etc. Each document can contain nested aggregates ("objects"/"nested documents"), but there cannot really be associations between top-level documents.

Thus:

- Entities are organized as a graph, where each node is an entity and each association is an edge.
- Documents are organized, at best, as a collection of trees, where each tree is a document, optionally with nested documents.

There are multiple mismatches between the entity model and the document model: simple property types vs. more complex field types, associations vs. no associations, graph vs. collection of trees.

The goal of *mapping*, in Hibernate search, is to resolve these mismatches by defining how to transform one or more entities into a document, and how to resolve a search hit back into the original entity. This is the main added value of Hibernate Search, the basis for everything else from [indexing](#page-34-2) to the various search DSLs.

Mapping is usually configured using annotations in the entity model, but this can also be achieved using a programmatic API. To learn more about how to configure mapping, see [Mapping entities to](#page-66-0) [indexes.](#page-66-0)

To learn how to index the resulting documents, see [Indexing entities](#page-234-0) (hint: for the [Hibernate ORM](#page-43-0) [integration,](#page-43-0) it's [automatic](#page-240-0)).

To learn how to search with an API that takes advantage of the mapping to be closer to the entity model, in particular by returning hits as entities instead of just document identifiers, see [Searching.](#page-269-0)

## <span id="page-30-0"></span>**4.4. Binding**

While the [mapping](#page-29-0) definition is declarative, these declarations need to be interpreted and actually applied to the domain model.

That's what Hibernate Search calls "binding": during startup, a given mapping instruction (e.g. @GenericField) will result in a "binder" being instantiated and called, giving it an opportunity to inspect the part of the domain model it's applied to and to "bind" (assign) a component to that part of the model — for example a "bridge", responsible for extracting data from an entity during indexing.

Hibernate Search comes with binders and bridges for many common use cases, and also provides the ability to plug in custom binders and bridges.

For more information, in particular on how to plug in custom binders and bridges, see [Binding and](#page-148-0) [bridges.](#page-148-0)

### <span id="page-30-1"></span>**4.5. Analysis**

As mentioned in [Full-text search,](#page-28-1) the full-text engine works on tokens, which means text has to be processed both when indexing (document processing, to build the token  $\rightarrow$  document index) and when searching (query processing, to generate a list of tokens to look up).

However, the processing is not **just** about "tokenizing". Index lookups are **exact** lookups, which means that looking up Great (capitalized) will not return documents containing only great (all lowercase). An extra step is performed when processing text to address this caveat: token filtering, which normalizes tokens. Thanks to that "normalization", Great will be indexed as great, so that an index lookup for the query great will match as expected.

In the Lucene world (Lucene, Elasticsearch, Solr, …), text processing during both the indexing and searching phases is called "analysis" and is performed by an "analyzer".

The analyzer is made up of three types of components, which will each process the text successively in the following order:

- 1. Character filter: transforms the input characters. Replaces, adds or removes characters.
- 2. Tokenizer: splits the text into several words, called "tokens".
- 3. Token filter: transforms the tokens. Replaces, add or removes characters in a token, derives new tokens from the existing ones, removes tokens based on some condition, …

The tokenizer usually splits on whitespaces (though there are other options). Token filters are usually where customization takes place. They can remove accented characters, remove meaningless suffixes  $(-ing, -s, ...)$  or tokens  $(a, the, ...)$ , replace tokens with a chosen spelling  $(wi-fi \Rightarrow wifi)$ , etc.

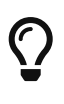

Character filters, though useful, are rarely used, because they have no knowledge of token boundaries.

Unless you know what you are doing, you should generally favor token filters.

In some cases, it is necessary to index text in one block, without any tokenization:

- For some types of text, such as SKUs or other business codes, tokenization simply does not make sense: the text is a single "keyword".
- For sorts by field value, tokenization is not necessary. It is also forbidden in Hibernate Search due to performance issues; only non-tokenized fields can be sorted on.

To address these use cases, a special type of analyzer, called "normalizer", is available. Normalizers are simply analyzers that are guaranteed not to use a tokenizer: they can only use character filters and token filters.

In Hibernate Search, analyzers and normalizers are referenced by their name, for example [when](#page-90-0) [defining a full-text field](#page-90-0). Analyzers and normalizers have two separate namespaces.

Some names are already assigned to built-in analyzers (in Elasticsearch in particular), but it is possible (and recommended) to assign names to custom analyzers and normalizers, assembled using built-in components (tokenizers, filters) to address your specific needs.

Each backend exposes its own APIs to define analyzers and normalizers, and generally to configure analysis. See the documentation of each backend for more information:

- [Analysis for the Lucene backend](#page-427-2)
- [Analysis for the Elasticsearch backend](#page-460-0)

### <span id="page-31-0"></span>**4.6. Commit and refresh**

In order to get the best throughput when indexing and when searching, both Elasticsearch and Lucene rely on "buffers" when writing to and reading from the index:

• When writing, changes are not *directly* written to the index, but to an "index writer" that buffers changes in-memory or in temporary files.

The changes are "pushed" to the actual index when the writer is *committed*. Until the commit happens, uncommitted changes are in an "unsafe" state: if the application crashes or if the server suffers from a power loss, uncommitted changes will be lost.

• When reading, e.g. when executing a search query, data is not read *directly* from the index, but from an "index reader" that exposes a view of the index as it was at some point in the past.

The view is updated when the reader is *refreshed*. Until the refresh happens, results of search queries might be slightly out of date: documents added since the last refresh will be missing, documents delete since the last refresh will still be there, etc.

Unsafe changes and out-of-sync indexes are obviously undesirable, but they are a trade-off that improves performance.

Different factors influence when refreshes and commit happen:

• [Listener-triggered indexing](#page-240-0) and [explicit indexing](#page-234-2) will, by default, require that a commit of the index writer is performed after each set of changes, meaning the changes are safe after the Hibernate ORM transaction commit returns (for the [Hibernate ORM integration](#page-43-0)) or the SearchSession's close() method returns (for the [Standalone POJO Mapper](#page-45-0)). However, no

refresh is requested by default, meaning the changes may only be visible at a later time, when the backend decides to refresh the index reader. This behavior can be customized by setting a different [synchronization strategy](#page-235-0).

- The [mass indexer](#page-242-2) will not require any commit or refresh until the very end of mass indexing, to maximize indexing throughput.
- Whenever there are no particular commit or refresh requirements, backend defaults will apply:
	- See [here for Elasticsearch.](#page-467-0)
	- See [here for Lucene.](#page-434-0)
- A commit may be forced explicitly through the [flush\(\)](#page-413-0) [API.](#page-413-0)
- A refresh may be forced explicitly though the [refresh\(\)](#page-413-0) [API](#page-413-0).

Even though we use the word "commit", this is not the same concept as a commit in relational database transactions: there is no transaction and no "rollback" is possible.

8

There is no concept of isolation, either. After a refresh, **all** changes to the index are taken into account: those committed to the index, but also those that are still buffered in the index writer.

For this reason, commits and refreshes can be treated as completely orthogonal concepts: certain setups will occasionally lead to committed changes not being visible in search queries, while others will allow even uncommitted changes to be visible in search queries.

### <span id="page-32-0"></span>**4.7. Sharding and routing**

Sharding consists in splitting index data into multiple "smaller indexes", called shards, in order to improve performance when dealing with large amounts of data.

In Hibernate Search, similarly to Elasticsearch, another concept is closely related to sharding: routing. Routing consists in resolving a document identifier, or generally any string called a "routing key", into the corresponding shard.

When indexing:

- A document identifier and optionally a routing key are generated from the indexed entity.
- The document, along with its identifier and optionally its routing key, is passed to the backend.
- The backend "routes" the document to the correct shard, and adds the routing key (if any) to a special field in the document (so that it's indexed).
- The document is indexed in that shard.

When searching:

- The search query can optionally be passed one or more routing keys.
- If no routing key is passed, the query will be executed on all shards.
- If one or more routing keys are passed:
	- The backend resolves these routing keys into a set of shards, and the query will only be executed on all shards, ignoring the other shards.
	- A filter is added to the query so that only documents indexed with one of the given routing keys are matched.

Sharding, then, can be leveraged to boost performance in two ways:

- When indexing: a sharded index can spread the "stress" onto multiple shards, which can be located on different disks (Lucene) or different servers (Elasticsearch).
- When searching: if one property, let's call it category, is often used to select a subset of documents, this property can be [defined as a routing key in the mapping](#page-190-0), so that it's used to route documents instead of the document ID. As a result, documents with the same value for category will be indexed in the same shard. Then when searching, if a query already filters documents so that it is known that the hits will all have the same value for category, the query can be manually [routed to the shards containing documents with this value,](#page-276-0) **and the other shards can be ignored**.

To enable sharding, some configuration is required:

- The backends require explicit configuration: see [here for Lucene](#page-421-0) and [here for Elasticsearch](#page-448-2).
- In most cases, document IDs are used to route documents to shards by default. This does not allow taking advantage of routing when searching, which requires multiple documents to share the same routing key. Applying routing to a search query in that case will return at most one result. To explicitly define the routing key to assign to each document, assign [routing bridges](#page-190-0) to your entities.

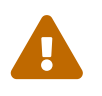

Sharding is static by nature: each index is expected to have the same shards, with the same identifiers, from one boot to the other. Changing the number of shards or their identifiers will require full reindexing.

# <span id="page-34-0"></span>**Chapter 5. Architecture**

### <span id="page-34-1"></span>**5.1. Components of Hibernate Search**

From the user's perspective, Hibernate Search consists of two components:

#### <span id="page-34-3"></span>*Mapper*

The mapper "maps" the user model to an index model, and provide APIs consistent with the user model to perform indexing and searching.

Most applications rely on the [Hibernate ORM mapper,](#page-43-0) which offers the ability to index properties of Hibernate ORM entities, but there is also a [Standalone POJO mapper](#page-45-0) that can be used without Hibernate ORM.

The mapper is configured partly through annotations on the domain model, and partly through configuration properties.

#### *Backend*

The backend is the abstraction over the full-text engines, where "things get done". It implements generic indexing and searching interfaces for use by the mapper through "index managers", each providing access to one index.

For instance the [Lucene backend](#page-418-0) delegates to the Lucene library, and the [Elasticsearch backend](#page-440-0) delegates to a remote Elasticsearch cluster.

The backend is configured partly by the mapper, which tells the backend which indexes must exist and what fields they must have, and partly through configuration properties.

The mapper and the backend work together to provide three main features:

#### *Mass indexing*

This is how Hibernate Search rebuilds indexes from zero based on the content of a database.

The mapper queries the database to retrieve the identifier of every entity, then processes these identifiers in batches, loading the entities then processing them to generate documents that are sent to the backend for indexing. The backend puts the document in an internal queue, and will index documents in batches, in background processes, notifying the mapper when it's done.

See [Indexing a large amount of data with the](#page-242-2) Mass Indexer for details.

#### <span id="page-34-2"></span>*Explicit and listener-triggered indexing*

Explicit and listener-triggered indexing rely on indexing plans (SearchIndexingPlan) to index specific entities as a result of limited changes.

With [explicit indexing,](#page-262-4) the caller explicitly passes information about changes on entities to an [indexing plan;](#page-234-2) with [listener-triggered indexing](#page-240-0), entity changes are detected transparently by [the](#page-43-0) [Hibernate ORM integration](#page-43-0) (with [a few exceptions](#page-36-2)) and added to the indexing plan automatically.

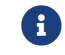

Listener-triggered indexing only makes sense in the context of [the Hibernate](#page-43-0)

[ORM integration](#page-43-0); there is [no such feature available for the Standalone POJO](#page-48-2) [Mapper](#page-48-2).

In both cases, the [indexing plan](#page-234-2) will deduce from those changes whether entities need to be reindexed, be it the changed entity itself or [other entities that embed the changed entity in their](#page-100-2) [index](#page-100-2).

Upon transaction commit, changes in the indexing plan are processed (either in the same thread or in a background process, depending on the [coordination strategy](#page-469-0)), and documents are generated, then sent to the backend for indexing. The backend puts the documents in an internal queue, and will index documents in batches, in background processes, notifying the mapper when it's done.

See [Implicit, listener-triggered indexing](#page-240-0) for details.

*Searching*

This is how Hibernate Search provides ways to query an index.

The mapper exposes entry points to the search DSL, allowing selection of entity types to query. When one or more entity types are selected, the mapper delegates to the corresponding index managers to provide a Search DSL and ultimately create the search query. Upon query execution, the backend submits a list of entity references to the mapper, which loads the corresponding entities. The entities are then returned by the query.

See [Searching](#page-269-0) for details.

### <span id="page-35-0"></span>**5.2. Examples of architectures**

### <span id="page-35-1"></span>**5.2.1. Overview**

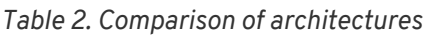

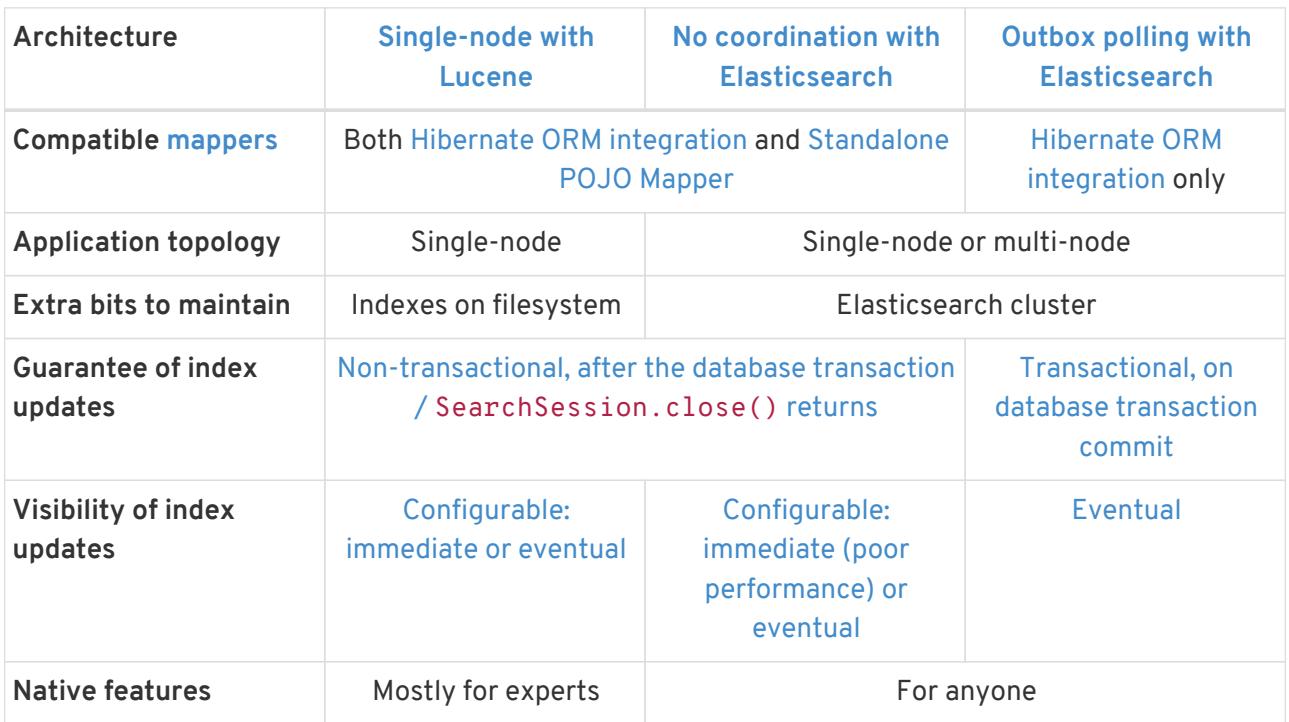
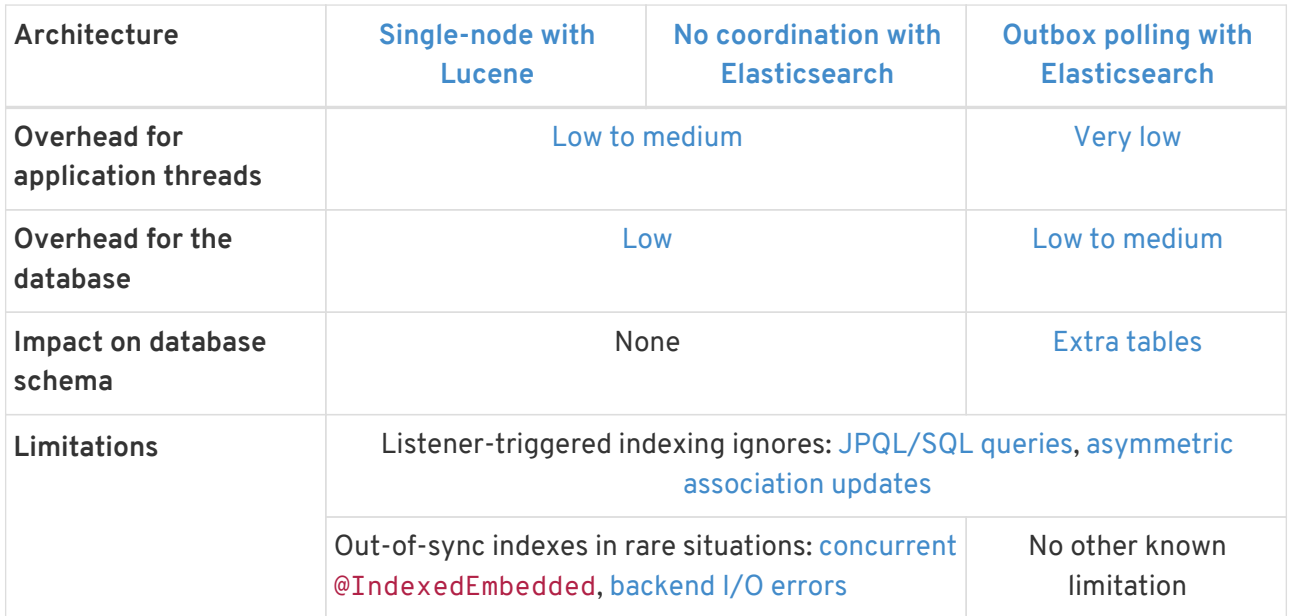

### <span id="page-36-0"></span>**5.2.2. Single-node application with the Lucene backend**

#### **Description**

With the [Lucene backend](#page-418-0), indexes are local to a given application node (JVM). They are accessed through direct calls to the Lucene library, without going through the network.

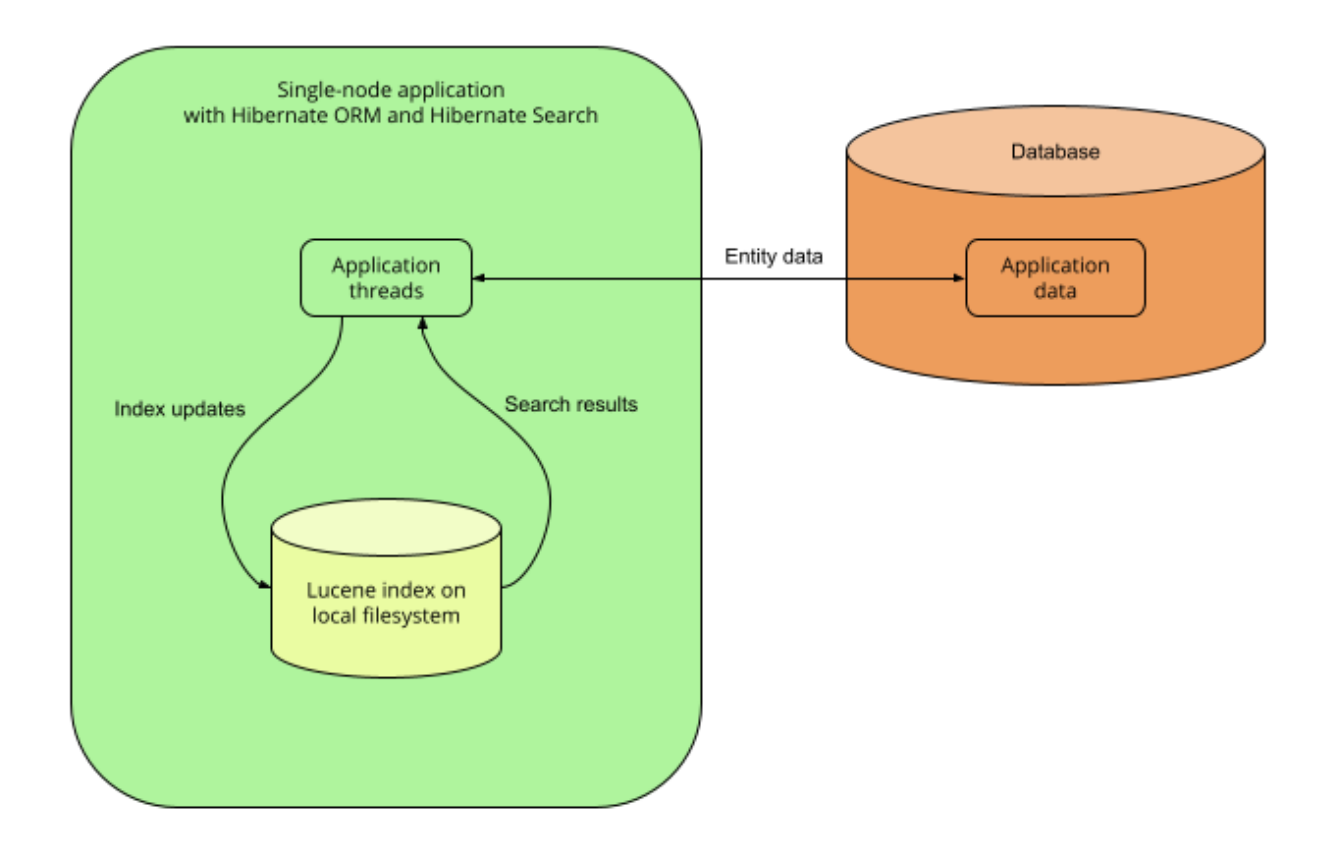

This mode is only relevant to single-node applications.

#### **Pros and cons**

Pros:

- Simplicity: no external services are required, everything lives on the same server.
- [Immediate visibility](#page-435-0) (~milliseconds) of index updates. While other architectures can perform comparably well for most use cases, a single-node, Lucene backend is the best way to implement indexing if you need changes to be visible immediately after the database changes.

#### Cons:

- [Without coordination, backend errors during indexing may lead to out-of sync indexes.](#page-486-0)
- [Without coordination, in rare cases, indexing involving](#page-485-0) [@IndexedEmbedded](#page-485-0) [may lead to out-of](#page-485-0) [sync indexes.](#page-485-0)
- Not so easy to extend: experienced developers can access a lot of Lucene features, even those that are not exposed by Hibernate Search, by providing native Lucene objects; however, Lucene APIs are not very easy to figure out for developers unfamiliar with Lucene. If you're interested, see for example [Query](#page-325-0)[-based predicates.](#page-325-0)
- Overhead for application threads: reindexing is done directly in application threads, and it may require additional time to load data that must be indexed from the database. Depending on the amount of data to load, this may increase the application's latency and/or decrease its throughput.
- No horizontal scalability: there can only be one application node, and all indexes need to live on the same server.

#### **Getting started**

To implement this architecture, use the following Maven dependencies:

*When [integrating with Hibernate ORM](#page-43-0)*

```
<dependency>
    <groupId>org.hibernate.search</groupId>
     <artifactId>hibernate-search-mapper-orm</artifactId>
     <version>7.2.0.Alpha1</version>
</dependency>
<dependency>
     <groupId>org.hibernate.search</groupId>
     <artifactId>hibernate-search-backend-lucene</artifactId>
    <version>7.2.0.Alpha1</version>
</dependency>
```
#### *With the [Standalone POJO Mapper](#page-45-0) (no Hibernate ORM)*

```
<dependency>
    <groupId>org.hibernate.search</groupId>
    <artifactId>hibernate-search-mapper-pojo-standalone</artifactId>
    <version>7.2.0.Alpha1</version>
</dependency>
<dependency>
    <groupId>org.hibernate.search</groupId>
     <artifactId>hibernate-search-backend-lucene</artifactId>
     <version>7.2.0.Alpha1</version>
```
## <span id="page-38-0"></span>**5.2.3. Single-node or multi-node application, without coordination and with the Elasticsearch backend**

#### **Description**

With the [Elasticsearch backend](#page-440-0), indexes are not tied to the application node. They are managed by a separate cluster of Elasticsearch nodes, and accessed through calls to REST APIs.

Thus, it is possible to set up multiple application nodes in such a way that they all perform index updates and search queries independently, without coordinating with each other.

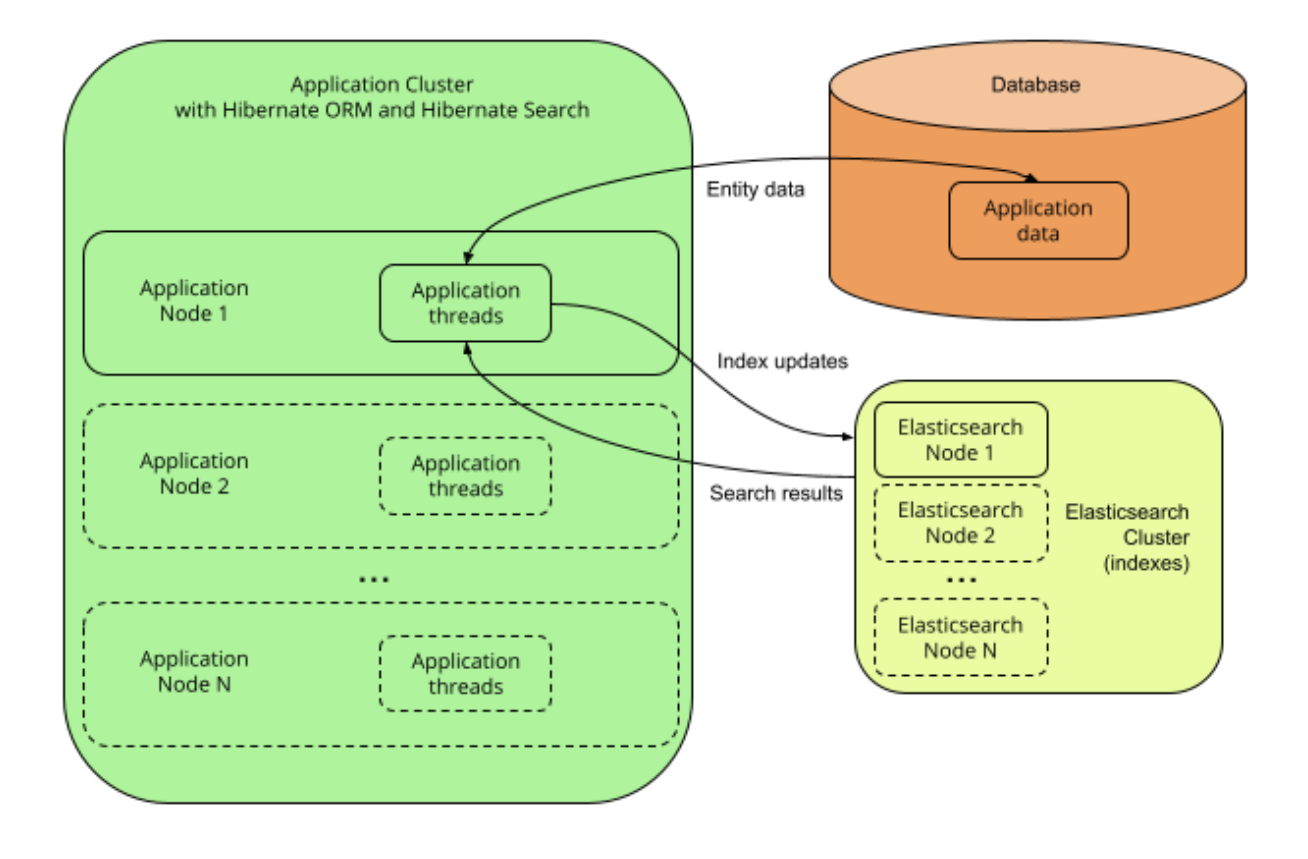

 $\bigcirc$ 

The Elasticsearch cluster may be a single node living on the same server as the application.

#### **Pros and cons**

Pros:

- Easy to extend: you can easily access most Elasticsearch features, even those that are not exposed by Hibernate Search, by providing your own JSON. See for example [JSON-defined](#page-326-0) [predicates](#page-326-0), or [JSON-defined aggregations,](#page-402-0) or [leveraging advanced features with JSON](#page-285-0) [manipulation](#page-285-0).
- Horizontal scalability of the indexes: you can size the Elasticsearch cluster according to your

needs. See ["Scalability and resilience" in the Elasticsearch documentation](https://www.elastic.co/guide/en/elasticsearch/reference/8.13/scalability.html).

• Horizontal scalability of the application: you can have as many instances of the application as you need (though high concurrency increases the likeliness of some problems with this architecture, see "Cons" below).

Cons:

- [Without coordination, backend errors during indexing may lead to out-of sync indexes.](#page-486-0)
- [Without coordination, in rare cases, indexing involving](#page-485-0) [@IndexedEmbedded](#page-485-0) [may lead to out-of](#page-485-0) [sync indexes.](#page-485-0)
- Need to manage an additional service: the Elasticsearch cluster.
- Overhead for application threads: reindexing is done directly in application threads, and it may require additional time to load data that must be indexed from the database. Depending on the amount of data to load, this may increase the application's latency and/or decrease its throughput.
- [Delayed visibility](#page-467-0) (~1 second) of index updates (near-real-time). While changes can be made visible as soon as possible after the database changes, Elasticsearch is [near-real-time](https://www.elastic.co/guide/en/elasticsearch/reference/8.13/getting-started-concepts.html#_near_realtime_nrt) by nature, and won't perform very well if you need changes to be visible immediately after the database changes.

#### **Getting started**

To implement this architecture, use the following Maven dependencies:

*When [integrating with Hibernate ORM](#page-43-0)*

```
<dependency>
    <groupId>org.hibernate.search</groupId>
    <artifactId>hibernate-search-mapper-orm</artifactId>
    <version>7.2.0.Alpha1</version>
</dependency>
<dependency>
    <groupId>org.hibernate.search</groupId>
     <artifactId>hibernate-search-backend-elasticsearch</artifactId>
     <version>7.2.0.Alpha1</version>
</dependency>
```
#### *With the [Standalone POJO Mapper](#page-45-0) (no Hibernate ORM)*

```
<dependency>
    <groupId>org.hibernate.search</groupId>
     <artifactId>hibernate-search-mapper-pojo-standalone</artifactId>
     <version>7.2.0.Alpha1</version>
</dependency>
<dependency>
    <groupId>org.hibernate.search</groupId>
     <artifactId>hibernate-search-backend-elasticsearch</artifactId>
     <version>7.2.0.Alpha1</version>
</dependency>
```
## <span id="page-39-0"></span>**5.2.4. Multi-node application with outbox polling and Elasticsearch backend**

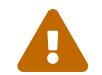

Features detailed below are *incubating*: they are still under active development.

The usual [compatibility policy](https://hibernate.org/community/compatibility-policy/) does not apply: the contract of incubating elements (e.g. types, methods, configuration properties, etc.) may be altered in a backwardincompatible way — or even removed — in subsequent releases.

You are encouraged to use incubating features so the development team can get feedback and improve them, but you should be prepared to update code which relies on them as needed.

#### **Description**

With Hibernate Search's [outbox-polling](#page-471-0) [coordination strategy,](#page-471-0) entity change events are not processed immediately in the ORM session where they arise, but are pushed to an outbox table in the database.

A background process polls that outbox table for new events, and processes them asynchronously, updating the indexes as necessary. Since that queue [can be sharded](#page-476-0), multiple application nodes can share the workload of indexing.

This requires the [Elasticsearch backend](#page-440-0) so that indexes are not tied to a single application node and can be updated or queried from multiple application nodes.

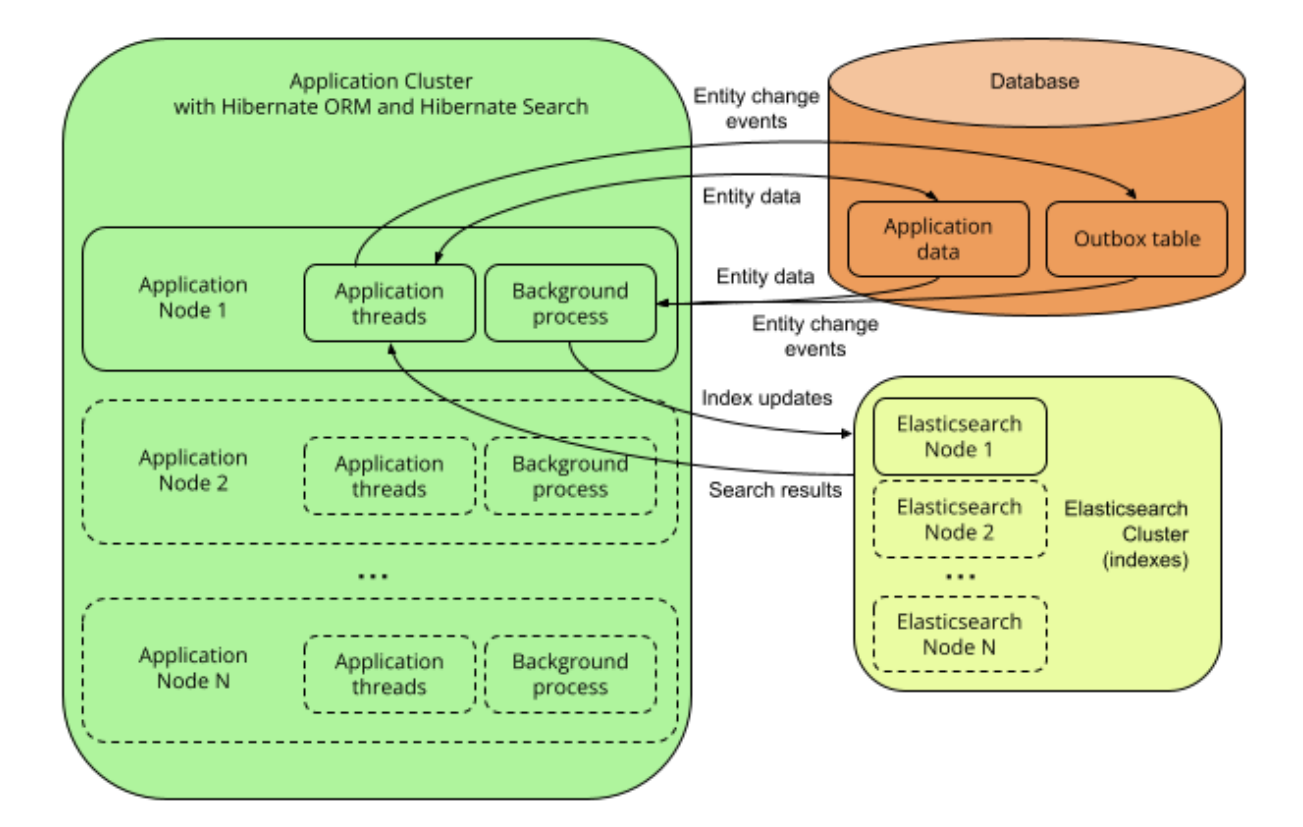

#### **Pros and cons**

Pros:

• Safest:

- the possibility of out-of-sync indexes caused by [indexing errors in the backend](#page-486-0) that affects other architectures is eliminated here, because entity change events [are persisted in the same](#page-473-1) [transaction as the entity changes](#page-473-1) allowing retries for as long as necessary.
- the possibility of out-of-sync indexes caused by [concurrent updates](#page-485-0) that affects other architectures is eliminated here, because [each entity instance is reloaded from the database](#page-473-0) [within a new transaction](#page-473-0) before being re-indexed.
- Easy to extend: you can easily access most Elasticsearch features, even those that are not exposed by Hibernate Search, by providing your own JSON. See for example [JSON-defined](#page-326-0) [predicates](#page-326-0), or [JSON-defined aggregations,](#page-402-0) or [leveraging advanced features with JSON](#page-285-0) [manipulation](#page-285-0).
- Minimal overhead for application threads: application threads [only need to append events to the](#page-472-0) [queue,](#page-472-0) they don't perform reindexing themselves.
- Horizontal scalability of the indexes: you can size the Elasticsearch cluster according to your needs. See ["Scalability and resilience" in the Elasticsearch documentation](https://www.elastic.co/guide/en/elasticsearch/reference/8.13/scalability.html).
- Horizontal scalability of the application: you can have as many instances of the application as you need.

#### Cons:

- Need to manage an additional service: the Elasticsearch cluster.
- Delayed visibility (~1 second or more, depending on load and hardware) of index updates. First because Elasticsearch is [near-real-time](https://www.elastic.co/guide/en/elasticsearch/reference/8.13/getting-started-concepts.html#_near_realtime_nrt) by nature, but also because [the event queue introduces](#page-473-2) [additional delays](#page-473-2).
- Impact on the database schema: [additional tables must be created in the database](#page-474-0) to hold the data necessary for coordination.
- Overhead for the database: the background process that reads entity changes and performs reindexing [needs to read changed entities from the database](#page-473-0).

#### **Getting started**

The outbox-polling coordination strategy requires an extra dependency. To implement this architecture, use the following Maven dependencies:

#### *When [integrating with Hibernate ORM](#page-43-0)*

```
<dependency>
    <groupId>org.hibernate.search</groupId>
     <artifactId>hibernate-search-mapper-orm</artifactId>
     <version>7.2.0.Alpha1</version>
</dependency>
<dependency>
    <groupId>org.hibernate.search</groupId>
     <artifactId>hibernate-search-mapper-orm-outbox-polling</artifactId>
     <version>7.2.0.Alpha1</version>
</dependency>
<dependency>
    <groupId>org.hibernate.search</groupId>
    <artifactId>hibernate-search-backend-elasticsearch</artifactId>
     <version>7.2.0.Alpha1</version>
```
#### *With the [Standalone POJO Mapper](#page-45-0) (no Hibernate ORM)*

This architecture cannot be implemented with the Standalone POJO Mapper at the moment, because this mapper [does not support coordination.](#page-49-0)

Also, configure coordination as explained in [outbox-polling](#page-471-0)[: additional event tables and polling in](#page-471-0) [background processors](#page-471-0).

# <span id="page-43-0"></span>**Chapter 6. Hibernate ORM integration**

# **6.1. Basics**

The Hibernate ORM ["mapper"](#page-34-0) is an integration of Hibernate Search into Hibernate ORM.

Its key features include:

- [Listener-triggered indexing](#page-240-0) of Hibernate ORM entities as they are modified in the Hibernate ORM EntityManager/Session.
- [Loading of managed entities](#page-277-0) as hits in the result of a [search query](#page-269-0).

# <span id="page-43-1"></span>**6.2. Startup**

The Hibernate Search integration into Hibernate ORM will start automatically, at the same time as Hibernate ORM, as soon as it is present in the classpath.

If for some reason you need to prevent Hibernate Search from starting, set the [boolean property](#page-54-0) hibernate.search.enabled to false.

# **6.3. Shutdown**

The Hibernate Search integration into Hibernate ORM will stop automatically, at the same time as Hibernate ORM.

On shutdown, Hibernate Search will stop accepting new indexing requests: new indexing attempts will throw exceptions. The Hibernate ORM shutdown will block until all ongoing indexing operations complete.

# **6.4. Mapping Map-based models**

["Dynamic-map" entity models](https://docs.jboss.org/hibernate/orm/6.5/userguide/html_single/Hibernate_User_Guide.html#dynamic-model), i.e. models based on java.util.Map instead of custom classes, cannot be mapped using annotations. However, they can be mapped using the [programmatic mapping](#page-68-0) [API](#page-68-0). You just need to refer to the types by their name using context.programmaticMapping().type("thename"):

- Pass the entity name for dynamic entity types.
- Pass the "role" for dynamic embedded/component types, i.e. the name of the owning entity, followed by a dot ("."), followed by the dot-separated path to the component in that entity. For example MyEntity.myEmbedded or MyEntity.myEmbedded.myNestedEmbedded.

# **6.5. Multi-tenancy with non-string tenant identifiers**

While working with string tenant identifiers in Hibernate ORM has built-in support in Hibernate Search, using non-string tenant identifiers requires configuring a custom tenant identifier converter. This can

be done by passing a bean reference of TenantIdentifierConverter type to the hibernate.search.multi\_tenancy.tenant\_identifier\_converter configuration property.

# **6.6. Other configuration**

Other configuration properties are mentioned in the relevant parts of this documentation. You can find a full reference of available properties in [the ORM integration configuration properties appendix.](#page-514-0)

# <span id="page-45-0"></span>**Chapter 7. Standalone POJO Mapper**

Features detailed below are *incubating*: they are still under active development.

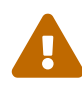

The usual [compatibility policy](https://hibernate.org/community/compatibility-policy/) does not apply: the contract of incubating elements (e.g. types, methods, configuration properties, etc.) may be altered in a backwardincompatible way — or even removed — in subsequent releases.

You are encouraged to use incubating features so the development team can get feedback and improve them, but you should be prepared to update code which relies on them as needed.

# <span id="page-45-2"></span>**7.1. Basics**

The Standalone POJO [Mapper](#page-34-0) enables mapping arbitrary POJOs to indexes.

Its key feature compared to the [Hibernate ORM integration](#page-43-0) is its ability to run without Hibernate ORM or a relational database.

It can be used to index entities coming from an arbitrary datastore or even (though that's not recommended in general) to use Lucene or Elasticsearch as a primary datastore.

Because the Standalone POJO Mapper does not assume anything about the entities being mapped, beyond the fact they are represented as POJOs, it can be more complex to use than the [Hibernate](#page-43-0) [ORM integration](#page-43-0). In particular:

- This mapper [cannot detect entity changes on its own:](#page-48-0) all indexing [must be explicit](#page-48-1).
- Loading of entities as hits in the result of a [search query](#page-269-0) must be [implemented in the application](#page-49-1).
- Loading of identifiers and entities for [mass indexing](#page-242-0) must be [implemented in the application.](#page-48-2)
- This mapper [does not provide coordination between nodes](#page-49-0) at the moment.

# <span id="page-45-1"></span>**7.2. Startup**

Starting up Hibernate Search with the Standalone POJO Mapper is explicit and involves a builder:

*Example 1. Starting up Hibernate Search with the Standalone POJO Mapper*

```
  CloseableSearchMapping searchMapping =
                 SearchMapping.builder( AnnotatedTypeSource.fromClasses( ①
                         Book.class, Associate.class, Manager.class
                 ) )
                         .property(
                                 "hibernate.search.backend.hosts", ②
                                 "elasticsearch.mycompany.com"
)  .build(); ③
```
① Create a builder, passing an AnnotatedTypeSource to let Hibernate Search know where to look for annotations.

- ② Set additional configuration properties (see also [Configuration](#page-51-0)).
- ③ Build the SearchMapping.

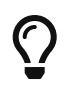

Thanks to [classpath scanning,](#page-66-0) your AnnotatedTypeSource only needs to include one class from each JAR containing annotated types. Other types should be automatically discovered.

See also [this section](#page-67-0) to troubleshoot or improve performance of classpath scanning.

# **7.3. Shutdown**

You can shut down Hibernate Search with the Standalone POJO Mapper by calling the close() method on the mapping:

*Example 2. Shutting down Hibernate Search with the Standalone POJO Mapper*

```
CloseableSearchMapping searchMapping = /* ... */ ①
searchMapping.close(); ②
```
① Retrieve the SearchMapping that was returned when [Hibernate Search started.](#page-45-1)

② Call close() to shut down Hibernate Search.

On shutdown, Hibernate Search will stop accepting new indexing requests: new indexing attempts will throw exceptions. The close() method will only return once all ongoing indexing operations complete.

# <span id="page-46-0"></span>**7.4. Bean provider**

Features detailed below are *incubating*: they are still under active development.

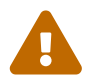

The usual [compatibility policy](https://hibernate.org/community/compatibility-policy/) does not apply: the contract of incubating elements (e.g. types, methods, configuration properties, etc.) may be altered in a backwardincompatible way — or even removed — in subsequent releases.

You are encouraged to use incubating features so the development team can get feedback and improve them, but you should be prepared to update code which relies on them as needed.

The Standalone POJO Mapper can [retrieve beans from CDI/Spring](#page-55-0), but that support needs to be implemented explicitly through a bean provider.

You can plug in your own bean provider in two steps:

- 1. Define a class that implements the org.hibernate.search.engine.environment.bean.spi.BeanProvider interface.
- 2. Configure Hibernate Search to use that implementation by setting the configuration property hibernate. search. bean provider to a [bean reference](#page-56-0) pointing to the implementation, for example class:com.mycompany.MyMappingConfigurer. Obviously, the reference to the bean

provider cannot be resolved using the bean provider.

# <span id="page-47-0"></span>**7.5. Multi-tenancy**

Multi-tenancy needs to be enabled explicitly when starting the Standalone POJO Mapper:

*Example 3. Enabling multi-tenancy with the Standalone POJO Mapper*

```
CloseableSearchMapping searchMapping = SearchMapping.builder( AnnotatedTypeSource
 .fromClasses( ①
           Book.class
 ) )
         // \dots  .property( "hibernate.search.mapping.multi_tenancy.enabled", true ) ②
           .build(); ③
① Create a builder.
② Enable multi-tenancy.
③ Build the SearchMapping.
```
Once multi-tenancy is enabled, a tenant ID will have to be provided when creating a SearchSession and in some other cases (creating a [mass indexer,](#page-242-0) a [workspace,](#page-412-0) …).

*Example 4. Creating the* SearchSession *with a tenant identifier*

```
SearchMapping searchMapping = /* ... */ ①
Object tenantId = "myTenantId";
try ( SearchSession searchSession = searchMapping.createSessionWithOptions() ②
          .tenantId( tenantId ) ③
          .build() ) { ④
     // ...
}
```
- ① [Retrieve the](#page-62-0) [SearchMapping](#page-62-0).
- ② Start creating a new session.
- ③ Set the tenant identifier for the new session.
- ④ Build the new session.

When using non-string tenant identifiers, a custom TenantIdentifierConverter must be provided:

```
8
```

```
CloseableSearchMapping searchMapping = SearchMapping.builder(
AnnotatedTypeSource.fromClasses( ①
          Book.class
) )
        1/ ...
        .property( "hibernate.search.mapping.multi tenancy.enabled", true )
\circled{2}  .property(
"hibernate.search.mapping.multi_tenancy.tenant_identifier_converter",
                   new TenantIdentifierConverter() {
                       @Override
```
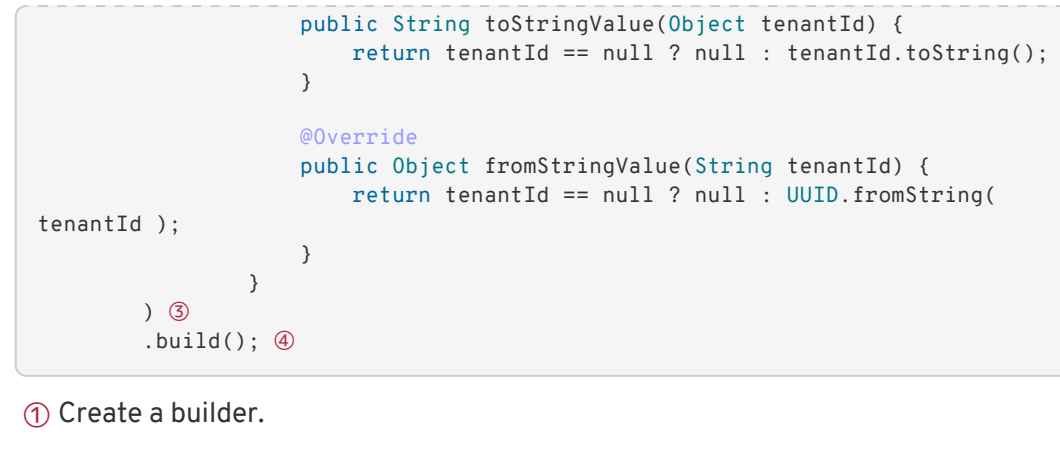

- ② Enable multi-tenancy.
- ③ Set a custom tenant identifier converter.
- ④ Build the SearchMapping.

# **7.6. Mapping**

While the [Hibernate ORM integration](#page-43-0) can infer parts of the mapping from the Hibernate ORM mapping, the Standalone POJO Mapper cannot. As a result, the Standalone POJO Mapper needs more explicit configuration for its mapping:

- [Entity types](#page-28-0) must be [defined explicitly](#page-71-0).
- Document identifiers must be [mapped explicitly.](#page-82-0)
- The inverse side of associations must be [mapped explicitly](#page-130-0).

# **7.7. Indexing**

## <span id="page-48-0"></span>**7.7.1. Listener-triggered indexing**

The Standalone POJO Mapper does not provide "implicit" indexing similar to the [listener-triggered](#page-240-0) [indexing](#page-240-0) in the [Hibernate ORM integration.](#page-43-0)

Instead, you must index explicitly with an [indexing plan](#page-48-1).

### <span id="page-48-1"></span>**7.7.2. Explicitly indexing on entity change events**

The Standalone POJO Mapper can process entity change events (add, update, delete) and perform indexing accordingly, though events must necessarily be passed to Hibernate Search explicitly. See [Indexing plans](#page-234-0) for more information about the API.

One major difference with the [Hibernate ORM integration](#page-43-0) is that transactions (JTA or otherwise are not supported), so indexing is executed on [session closing](#page-63-0) rather than on transaction commit.

## <span id="page-48-2"></span>**7.7.3. Mass indexing**

Because by default, the Standalone POJO Mapper does not know anything about where the entity data

comes from, [mass indexing](#page-242-0) requires plugging in a way to load entities *en masse* from the other datastore: a mass loading strategy.

Mass loading strategies are assigned to [entity types](#page-28-0) as part of the [entity definition](#page-70-0): see [Mass loading](#page-73-0) [strategy](#page-73-0) for more information.

### <span id="page-49-1"></span>**7.7.4. Entity loading in search queries**

Because by default, the Standalone POJO Mapper does not know anything about where the entity data comes from, [entity loading in search queries](#page-269-1) requires plugging in a way to load a selection of entities from the other datastore: a selection loading strategy.

Selection loading strategies are assigned to [entity types](#page-28-0) as part of the [entity definition](#page-70-0): see [Selection](#page-76-0) [loading strategy](#page-76-0) for more information.

 $\bigcirc$ 

With the Standalone POJO Mapper, if you want entities to be loaded from the index, instead of an external datasource, add a [projection constructor](#page-142-0) to your entity type.

This will automatically result in your entity being loaded from the index when the configuration described in this section is missing and loading is required (for example when not using select() in a search query).

# <span id="page-49-0"></span>**7.8. Coordination**

The Standalone POJO Mapper does not provide any way to coordinate between nodes at the moment, so its behavior is roughly similar to that described in [No coordination](#page-469-0), except entity data extracting happens on session closing instead of happening on Hibernate ORM session flushes, and indexing happens immediately after that instead of happening on transaction commit.

# **7.9. Reading configuration properties from a file**

The Standalone POJO Mapper SearchMappingBuilder can also take properties from a Reader compatible with java.util.Properties#load(Reader):

*Example 5. Loading configuration properties from a file using a* Reader

```
try (
        Reader propertyFileReader = /* ... * / ①) {
      CloseableSearchMapping searchMapping = SearchMapping.builder( AnnotatedTypeSource.
empty() ) \odot  .properties( propertyFileReader ) ③
              .build();
}
```
① Get a reader representing a property file with configuration properties.

② Start configuring the Standalone POJO Mapper.

③ Pass the property file reader to the builder.

# **7.10. Other configuration**

Other configuration properties are mentioned in the relevant parts of this documentation. You can find a full reference of available properties in [the Standalone POJO Mapper configuration properties](#page-526-0) [appendix.](#page-526-0)

# <span id="page-51-0"></span>**Chapter 8. Configuration**

# **8.1. Configuration sources**

### **8.1.1. Configuration sources when integrating into Hibernate ORM**

When using Hibernate Search within Hibernate ORM, configuration properties are retrieved from Hibernate ORM.

This means that wherever you set Hibernate ORM properties, you can set Hibernate Search properties:

- In a hibernate.properties file at the root of your classpath.
- In persistence.xml, if you bootstrap Hibernate ORM with the JPA APIs
- In JVM system properties (-DmyProperty=myValue passed to the java command)
- In the configuration file of your framework, for example application.yaml /application.properties.

When setting properties through the configuration file of your framework, the keys of configuration properties will likely be different from the keys mentioned in this documentation.

 $\mathbf{i}$ 

For example hibernate.search.backend.hosts will become quarkus.hibernate-search-orm.elasticsearch.hosts in Quarkus or spring.jpa.properties.hibernate.search.backend.hosts in Spring Boot.

See [Framework support](#page-22-0) for more information.

### **8.1.2. Configuration sources with the Standalone POJO mapper**

When using Hibernate Search in the [Standalone POJO Mapper](#page-45-0) (without Hibernate ORM), configuration properties must be set programmatically as you build the mapping.

See [this section](#page-45-2) for more information.

# **8.2. Configuration properties**

### **8.2.1. Structure of configuration properties**

Configuration properties are all grouped under a common root. In the ORM integration, this root is hibernate.search, but other integrations (Infinispan, …) may use a different one. This documentation will use hibernate. search in all examples.

Under that root, we can distinguish between three categories of properties.

#### *Global properties*

These properties potentially affect all Hibernate Search. They are generally located just under the

#### hibernate.search root.

#### Global properties are explained in the relevant parts of this documentation:

- [Hibernate ORM integration](#page-43-0)
- [Standalone POJO Mapper](#page-45-0)
- [Mapping configuration](#page-66-1)
- And many more.

#### *Backend properties*

These properties affect a single backend. They are grouped under a common root:

- hibernate.search.backend for the default backend (most common usage).
- hibernate.search.backends.<backend-name> for a named backend (advanced usage).

Backend properties are explained in the relevant parts of this documentation:

- [Lucene backend](#page-418-1)
- [Elasticsearch backend](#page-442-0)

#### *Index properties*

These properties affect either one or multiple indexes, depending on the root.

With the root hibernate. search. backend, they set defaults for all indexes of the backend.

With the root hibernate.search.backend.indexes.<index-name>, they set the value for a specific index, overriding the defaults (if any). The backend and index names must match the names defined in the mapping. For Hibernate ORM entities, the default index name is the name of the indexed class, without the package: org.mycompany.Book will have Book as its default index name. Index names can be customized in the mapping.

Alternatively, the backend can also be referenced by name, i.e. the roots above can also be hibernate.search.backends.<backend-name> or hibernate.search.backends.<br/>backend-name>.indexes.<index-name>.

#### Examples:

- hibernate.search.backend.io.commit\_interval = 500 sets the io.commit interval property for all indexes of the default backend.
- hibernate.search.backend.indexes.Product.io.commit\_interval = 2000 sets the io.commit\_interval property for the Product index of the default backend.
- hibernate.search.backends.myBackend.io.commit\_interval = 500 sets the io.commit interval property for all indexes of backend myBackend.
- hibernate.search.backends.myBackend.indexes.Product.io.commit\_interval = 2000 sets the io.commit\_interval property for the Product index of backend myBackend.

Other index properties are explained in the relevant parts of this documentation:

- [Lucene backend](#page-418-1)
- [Elasticsearch backend](#page-442-0)

### **8.2.2. Building property keys programmatically**

Both BackendSettings and IndexSettings provide tools to help build the configuration property keys.

#### *BackendSettings*

BackendSettings.backendKey(ElasticsearchBackendSettings.HOSTS) is equivalent to hibernate.search.backend.hosts.

BackendSettings.backendKey("myBackend", ElasticsearchBackendSettings.HOSTS) is equivalent to hibernate.search.backends.myBackend.hosts.

For a list of available property keys, see [the Elasticsearch backend configuration properties](#page-503-0) [appendix](#page-503-0) or [the Lucene backend configuration properties appendix.](#page-494-0)

#### *IndexSettings*

```
IndexSettings.indexKey("myIndex",
ElasticsearchIndexSettings.INDEXING_QUEUE_SIZE) is equivalent to
hibernate.search.backend.indexes.myIndex.indexing.queue_size.
```
IndexSettings.indexKey("myBackend", "myIndex", ElasticsearchIndexSettings.INDEXING\_QUEUE\_SIZE) is equivalent to hibernate.search.backends.myBackend.indexes.myIndex.indexing.queue\_size.

For a list of available property keys, see [the Elasticsearch backend configuration properties](#page-503-0) [appendix](#page-503-0) or [the Lucene backend configuration properties appendix.](#page-494-0) Look for properties having a variant starting with a hibernate.search.backend.indexes.

*Example 6. Using the helper to build hibernate configuration*

```
private Properties buildHibernateConfiguration() {
     Properties config = new Properties();
      // backend configuration
     config.put( BackendSettings.backendKey( ElasticsearchBackendSettings.HOSTS ),
"127.0.0.1:9200" );
      config.put( BackendSettings.backendKey( ElasticsearchBackendSettings.PROTOCOL ), "http"
);
      // index configuration
      config.put(
              IndexSettings.indexKey( "myIndex", ElasticsearchIndexSettings
.INDEXING_MAX_BULK_SIZE ),
            20  );
      // orm configuration
      config.put(
               HibernateOrmMapperSettings.INDEXING_PLAN_SYNCHRONIZATION_STRATEGY,
              IndexingPlanSynchronizationStrategyNames.ASYNC
      );
      // engine configuration
    config.put( EngineSettings.BACKGROUND FAILURE HANDLER, "myFailureHandler" );
      return config;
}
```
## <span id="page-54-0"></span>**8.2.3. Type of configuration properties**

Property values can be set programmatically as Java objects, or through a configuration file as a string that will have to be parsed.

Each configuration property in Hibernate Search has an assigned type, and this type defines the accepted values in both cases.

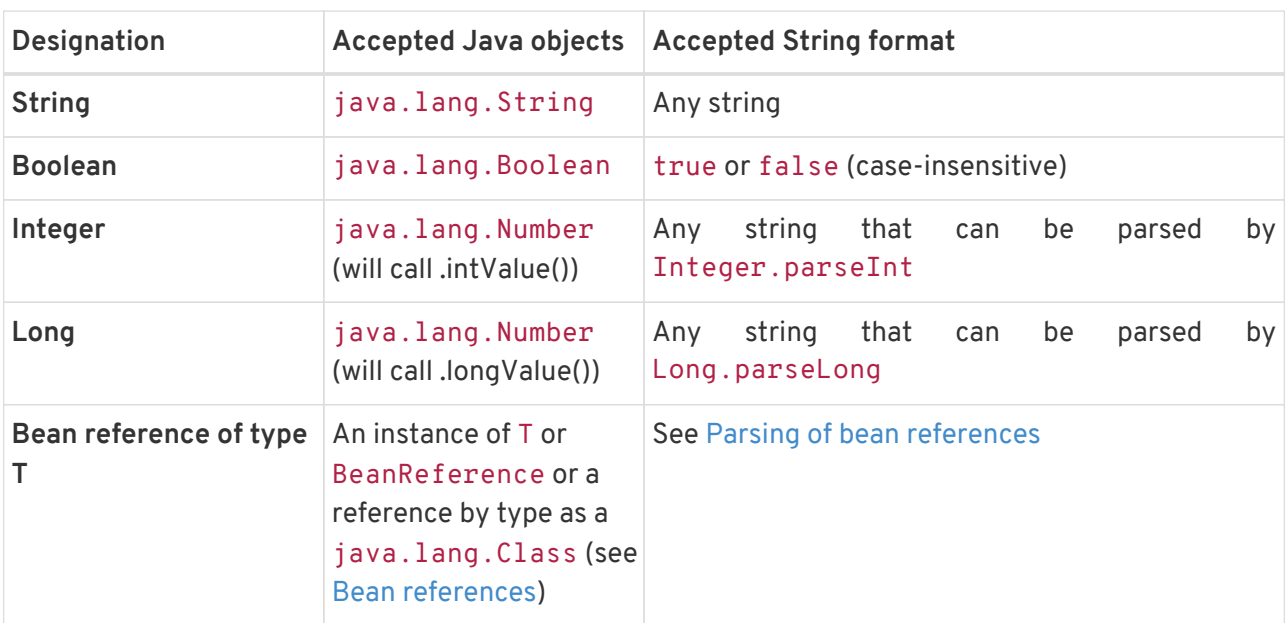

Here are the definitions of all property types.

When a configuration property of any type above is documented as multivalued, that property accepts either:

- A java.util.Collection containing any Java object that would be accepted for a single-valued property of the same type (see above);
- or a comma-separated string containing strings that would be accepted for a single-valued property of the same type (see above);
- or a single Java object that would be accepted for a single-valued property of the same type (see above).

# **8.3. Configuration property checking**

Hibernate Search will track the parts of the provided configuration that are actually used and will log a warning if any configuration property starting with "hibernate.search." is never used, because that might indicate a configuration issue.

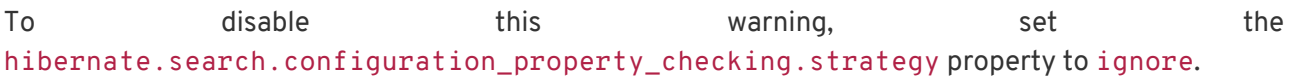

# <span id="page-55-0"></span>**8.4. Beans**

Hibernate Search allows plugging in references to custom beans in various places: configuration properties, mapping annotations, arguments to APIs, …

This section describes [the supported frameworks,](#page-55-2) [how to reference beans](#page-55-1), [how the beans are resolved](#page-56-1) and [how the beans can get injected with other beans.](#page-57-0)

### <span id="page-55-2"></span>**8.4.1. Supported frameworks**

#### **Supported frameworks when integrating into Hibernate ORM**

When using the Hibernate Search integration into Hibernate ORM, all dependency injection frameworks integrated into Hibernate ORM are automatically integrated into Hibernate Search.

This includes, but may not be limited to:

- all CDI-compliant frameworks, including [WildFly](https://wildfly.org/) and [Quarkus](https://quarkus.io/):
- the [Spring](https://spring.io/) framework.

When not using a dependency injection framework, or when it is not integrated into Hibernate ORM, beans can only be retrieved using reflection by calling the public, no-arg constructor of the referenced type; see [Bean resolution.](#page-56-1)

#### **Supported frameworks when using the Standalone POJO Mapper**

When using the [Standalone POJO Mapper](#page-45-0) dependency injection support must be [plugged in manually](#page-46-0).

Failing that, beans can only be retrieved using reflection by calling the public, no-arg constructor of the referenced type; see [Bean resolution](#page-56-1).

### <span id="page-55-1"></span>**8.4.2. Bean references**

Bean references are composed of two parts:

- The type, i.e. a java.lang.Class.
- Optionally, the name, as a String.

When referencing beans using a string value in configuration properties, the type is implicitly set to whatever interface Hibernate Search expects for that configuration property.

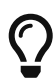

For experienced users, Hibernate Search also provides the org.hibernate.search.engine.environment.bean.BeanReference type, which is accepted in configuration properties and APIs. This interface allows plugging in custom instantiation and cleanup code. See the javadoc of this interface for details.

### <span id="page-56-0"></span>**8.4.3. Parsing of bean references**

When referencing beans using a string value in configuration properties, that string is parsed.

Here are the most common formats:

- bean: followed by the name of a Spring or CDI bean. For example bean: myBean.
- class: followed by the fully-qualified name of a class, to be instantiated through Spring/CDI if available, or through its public, no-argument constructor otherwise. For example class:com.mycompany.MyClass.
- An arbitrary string that doesn't contain a colon: it will be interpreted as explained in [Bean](#page-56-1) [resolution](#page-56-1). In short:
	- first, look for a built-in bean with the given name;
	- then try to retrieve a bean with the given name from Spring/CDI (if available);
	- then try to interpret the string as a fully-qualified class name and to retrieve the corresponding bean from Spring/CDI (if available);
	- then try to interpret the string as a fully-qualified class name and to instantiate it through its public, no-argument constructor.

The following formats are also accepted, but are only useful for advanced use cases:

- any: followed by an arbitrary string. Equivalent to leaving out the prefix in most cases. Only useful if the arbitrary string contains a colon.
- builtin: followed by the name of a built-in bean, e.g. simple for the [Elasticsearch index layout](#page-449-0) [strategies.](#page-449-0) This will not fall back to Spring/CDI or a direct constructor call.
- constructor: followed by the fully-qualified name of a class, to be instantiated through its public, no-argument constructor. This will ignore built-in beans and will not try to instantiate the class through Spring/CDI.

### <span id="page-56-1"></span>**8.4.4. Bean resolution**

Bean resolution (i.e. the process of turning this reference into an object instance) happens as follows by default:

• If the given reference matches a built-in bean, that bean is used.

Example: the name simple, when used as the value of the property hibernate.search.backend.layout.strategy to configure the [Elasticsearch index layout](#page-449-0) [strategy](#page-449-0), resolves to the built-in simple strategy.

- Otherwise, if a [supported Dependency Injection \(DI\) framework](#page-55-2) is available, the reference is resolved using the DI framework.
	- If a managed bean with the given type (and if provided, name) exists, that bean is used.

Example: the name myLayoutStrategy, when used as the value of the property hibernate.search.backend.layout.strategy to configure the [Elasticsearch index](#page-449-0) [layout strategy](#page-449-0), resolves to any bean known from CDI/Spring of type IndexLayoutStrategy

and annotated with @Named("myLayoutStrategy").

◦ Otherwise, if a name is given, and that name is a fully-qualified class name, and a managed bean of that type exists, that bean is used.

Example: the name com.mycompany.MyLayoutStrategy, when used as the value of the property hibernate.search.backend.layout.strategy to configure the [Elasticsearch](#page-449-0) [index layout strategy](#page-449-0), resolves to any bean known from CDI/Spring and extending com.mycompany.MyLayoutStrategy.

- Otherwise, reflection is used to resolve the bean.
	- If a name is given, and that name is a fully-qualified class name, and that class extends the type reference, an instance is created by invoking the public, no-argument constructor of that class.

Example: the name com.mycompany.MyLayoutStrategy, when used as the value of the property hibernate.search.backend.layout.strategy to configure the [Elasticsearch](#page-449-0) [index layout strategy](#page-449-0), resolves to an instance of com.mycompany.MyLayoutStrategy.

◦ If no name is given, an instance is created by invoking the public, no-argument constructor of the referenced type.

Example: the class com.mycompany.MyLayoutStrategy.class (a java.lang.Class, not a String), when used as the value of the property hibernate.search.backend.layout.strategy to configure the [Elasticsearch index](#page-449-0) [layout strategy](#page-449-0), resolves to an instance of com.mycompany.MyLayoutStrategy.

It is possible to control bean retrieval more finely by selecting a BeanRetrieval; see the the javadoc of  $\sim$ org.hibernate.search.engine.environment.bean.BeanRetrieval for more information. See also [Parsing of bean references](#page-56-0) for the prefixes that allow to specify the bean retrieval when referencing a bean from configuration properties.

### <span id="page-57-0"></span>**8.4.5. Bean injection**

 $\bigcirc$ 

All beans [resolved by Hibernate Search](#page-56-1) using a [supported framework](#page-55-2) can take advantage of injection features of this framework.

For example a bean can be injected with another bean by annotating one of its fields in the bridge with @Inject.

Lifecycle annotations such as @PostConstruct should also work as expected.

Even when not using any framework, it is still possible to take advantage of the BeanResolver. This component, passed to several methods during bootstrap, exposes several methods to [resolve](#page-56-1) a reference into a bean, exposing programmatically what would usually be achieved with an @Inject annotation. See the javadoc of BeanResolver for more information.

## **8.4.6. Bean lifecycle**

As soon as beans are no longer needed, Hibernate Search will release them and let the dependency injection framework call the appropriate methods (@PreDestroy, …).

Some beans are only necessary during bootstrap, such as ElasticsearchAnalysisConfigurers, so they will be released just after bootstrap.

Other beans are necessary at runtime, such as ValueBridges, so they will be released on shutdown.

Be careful to define the scope of your beans as appropriate.

Immutable beans or beans used only once such as ElasticsearchAnalysisConfigurer may be safely assigned any scope.

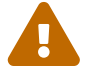

However, some beans are expected to be mutable and instantiated multiple times, such as for example PropertyBinder. For these beans, it is recommended to use the "dependent" scope (CDI terminology) or the "prototype" scope (Spring terminology). When in doubt, this is also generally the safest choice for beans injected into Hibernate Search.

Beans [resolved by Hibernate Search](#page-56-1) using a [supported framework](#page-55-2) can take advantage of injection features of this framework.

# **8.5. Global configuration**

This section presents global configuration, common to all [mappers](#page-34-0) and [backends](#page-34-1).

### **8.5.1. Background failure handling**

Hibernate Search generally propagates exceptions occurring in background threads to the user thread, but in some cases, such as Lucene segment merging failures, or [some indexing plan](#page-236-0) [synchronization failures,](#page-236-0) the exception in background threads cannot be propagated. By default, when that happens, the failure is logged at the ERROR level.

To customize background failure handling, you will need to:

- 1. Define a class that implements the org.hibernate.search.engine.reporting.FailureHandler interface.
- 2. Configure the backend to use that implementation by setting the configuration property hibernate.search.background\_failure\_handler to a [bean reference](#page-56-0) pointing to the implementation, for example class:com.mycompany.MyFailureHandler.

Hibernate Search will call the handle methods whenever a failure occurs.

*Example 7. Implementing and using a* FailureHandler

package org.hibernate.search.documentation.reporting.failurehandler; import org.hibernate.search.engine.common.EntityReference; import org.hibernate.search.engine.reporting.EntityIndexingFailureContext;

```
import org.hibernate.search.engine.reporting.FailureContext;
import org.hibernate.search.engine.reporting.FailureHandler;
import org.hibernate.search.util.impl.test.extension.StaticCounters;
public class MyFailureHandler implements FailureHandler {
      @Override
      public void handle(FailureContext context) { ①
        String failingOperationDescription = context.failingOperation().toString(); ②
        Throwable throwable = context.throwable(); \circled{3}  // ... report the failure ... ④
      }
      @Override
      public void handle(EntityIndexingFailureContext context) { ⑤
        String failingOperationDescription = context.failingOperation().toString();
        Throwable throwable = context.through ();for ( EntityReference entityReference : context.failingEntityReferences() ) { 6
              Class<?> entityType = entityReference.type(); ⑦
            String entityName = entityReference.name(); \oslashObject entityId = entityReference.id(); \oslash  String entityReferenceAsString = entityReference.toString(); ⑧
            // ... process the entity reference ... 9
         }
      }
}
```
- ① handle(FailureContext) is called for generic failures that do not fit any other specialized handle method.
- ② Get a description of the failing operation from the context.
- ③ Get the throwable thrown when the operation failed from the context.
- ④ Use the context-provided information to report the failure in any relevant way.
- ⑤ handle(EntityIndexingFailureContext) is called for failures occurring when indexing entities.
- ⑥ On top of the failing operation and throwable, the context also lists references to entities that could not be indexed correctly because of the failure.
- ⑦ Entity references expose the entity type, name and identifier.
- $\circledR$  Entity references may be converted to a human-readable string using to String().
- ⑨ Use the context-provided information to report the failure in any relevant way.

```
hibernate.search.background_failure_handler =
class:org.hibernate.search.documentation.reporting.failurehandler.MyFailureHandler
```
Assign the background failure handler using a Hibernate Search configuration property.

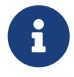

When a failure handler's handle method throws an error or exception, Hibernate Search will catch it and log it at the ERROR level. It will not be propagated.

### **8.5.2. Multi-tenancy**

If your application uses Hibernate ORM's [multi-tenancy support,](https://docs.jboss.org/hibernate/orm/6.5/userguide/html_single/Hibernate_User_Guide.html#multitenacy) or if you [configured multi-tenancy](#page-47-0) [explicitly in the Standalone POJO Mapper](#page-47-0), Hibernate Search should detect that and configure your backends transparently. For details, see:

- [here for Lucene](#page-426-0)
- [here for Elasticsearch](#page-457-0)

In some cases, in particular when [using the](#page-482-0) [outbox-polling](#page-482-0) [coordination strategy](#page-482-0) or when expecting the [mass indexer to implicitly target all tenants](#page-244-0), you will need to list explicitly all tenant identifiers that your application might use. This information is used by Hibernate Search when spawning background processes that should apply an operation to every tenant.

The list of identifiers is defined through the following configuration property:

hibernate.search.multi\_tenancy.tenant\_ids = mytenant1,mytenant2,mytenant3

This property may be set to a String containing multiple tenant identifiers separated by commas, or a Collection<String> containing tenant identifiers.

# **Chapter 9. Main API Entry Points**

This section details the main entry points to Hibernate Search APIs at runtime, i.e. APIs to index, search, look up metadata, …

# <span id="page-61-0"></span>**9.1. SearchMapping**

### **9.1.1. Basics**

The SearchMapping is the top-most entrypoint to Hibernate Search APIs: it represents the whole mapping from entities to indexes.

The SearchMapping is thread-safe: it can safely be used concurrently from multiple threads. However, that does not mean the objects it returns (SearchWorkspace, …) are themselves threadsafe.

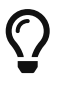

The SearchMapping in Hibernate Search is the equivalent of the EntityManagerFactory/SessionFactory in JPA/Hibernate ORM.

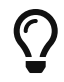

Some frameworks, such as [Quarkus,](https://quarkus.io/) allow you to simply [@Inject](https://quarkus.io/guides/hibernate-search-orm-elasticsearch#multiple-persistence-units-attaching-cdi) [the](https://quarkus.io/guides/hibernate-search-orm-elasticsearch#multiple-persistence-units-attaching-cdi) [SearchMapping](https://quarkus.io/guides/hibernate-search-orm-elasticsearch#multiple-persistence-units-attaching-cdi) into your CDI beans.

#### **9.1.2. Retrieving the SearchMapping with the Hibernate ORM integration**

With the [Hibernate ORM integration](#page-43-0), the SearchMapping is [created automatically when Hibernate](#page-43-1) [ORM starts](#page-43-1).

To retrieve the SearchMapping, call Search.mapping(…) and pass the EntityManagerFactory /SessionFactory:

*Example 8. Retrieving the* SearchMapping *from a Hibernate ORM* SessionFactory

```
SessionFactory sessionFactory = /* ... * / ①SearchMapping searchMapping = Search.mapping( sessionFactory ); ②
```
- ① Retrieve the SessionFactory. Details depend on [your framework](#page-22-0), but this is generally achieved by injecting it into your own class, e.g. by annotating a field of that type with @Inject or @PersistenceUnit.
- ② Call Search.mapping(…), passing the SessionFactory as an argument. This will return the SearchMapping.

Still with the [Hibernate ORM integration,](#page-43-0) the same can be done from a JPA EntityManagerFactory:

*Example 9. Retrieving the* SearchMapping *from a JPA* EntityManagerFactory

```
EntityManagerFactory entityManagerFactory = /* ... * / ①SearchMapping searchMapping = Search.mapping( entityManagerFactory ); ②
```
- ① Retrieve the EntityManagerFactory. Details depend on [your framework,](#page-22-0) but this is generally achieved by injecting it into your own class, e.g. by annotating a field of that type with @Inject or @PersistenceUnit.
- ② Call Search.mapping(…), passing the EntityManagerFactory as an argument. This will return the SearchMapping.

### <span id="page-62-0"></span>**9.1.3. Retrieving the SearchMapping with the Standalone POJO Mapper**

With the [Standalone POJO Mapper,](#page-45-0) the SearchMapping is the result of starting Hibernate Search.

See [this section](#page-45-1) for more information about starting Hibernate Search with the Standalone POJO Mapper.

# <span id="page-62-1"></span>**9.2. SearchSession**

### **9.2.1. Basics**

The SearchSession represents the context in which a sequence of related operations are executed. It should generally be used for a very short time, for example to process a single web request.

The SearchSession is **not** thread-safe: it must not be used concurrently from multiple threads.

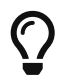

 $\bigcirc$ 

The SearchSession in Hibernate Search is the equivalent of the EntityManager /Session in JPA/Hibernate ORM.

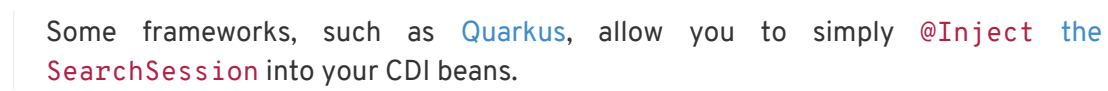

### **9.2.2. Retrieving the SearchSession with the Hibernate ORM integration**

To retrieve the SearchSession with the [Hibernate ORM integration,](#page-43-0) call Search.session(…) and pass the EntityManager/Session:

*Example 10. Retrieving the* SearchSession *from a Hibernate ORM* Session

```
Session session = /* ... * / ①SearchSession searchSession = Search.session( session ); ②
```
- ① Retrieve the Session. Details depend on [your framework,](#page-22-0) but this is generally achieved by injecting it into your own class, e.g. by annotating a field of that type with @Inject or @PersistenceContext.
- ② Call Search.session(…), passing the Session as an argument. This will return the SearchSession.

Still with the [Hibernate ORM integration,](#page-43-0) the same can be done from a JPA EntityManager:

*Example 11. Retrieving the* SearchSession *from a JPA* EntityManager

```
EntityManager entityManager = /* ... * / ①SearchSession searchSession = Search.session( entityManager ); ②
```
- ① Retrieve the EntityManager. Details depend on [your framework,](#page-22-0) but this is generally achieved by injecting it into your own class, e.g. by annotating a field of that type with @Inject or @PersistenceContext.
- ② Call Search.mapping(…), passing the EntityManager as an argument. This will return the SearchSession.

### <span id="page-63-0"></span>**9.2.3. Retrieving the SearchSession with the Standalone POJO Mapper**

With the [Standalone POJO Mapper,](#page-45-0) the SearchSession should be created and closed explicitly:

*Example 12. Creating the* SearchSession

```
SearchMapping searchMapping = /* ... * / ①try ( SearchSession searchSession = searchMapping.createSession() ) { ②
    // \dots}
```
① [Retrieve the](#page-62-0) [SearchMapping](#page-62-0).

② Create a new session. Note we're using a try-with-resources block, so that the session will automatically be closed when we're done with it, which will in particular trigger the execution of the [indexing plan](#page-234-0).

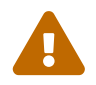

 Forgetting to close the SearchSession will lead to indexing not being executed, and may even cause memory leaks.

The SearchSession can also be configured with a few options:

*Example 13. Creating the* SearchSession *with options*

```
SearchMapping searchMapping = /* ... * / ①Object tenantId = "myTenant";
try ( SearchSession searchSession = searchMapping.createSessionWithOptions() ②
          .indexingPlanSynchronizationStrategy( IndexingPlanSynchronizationStrategy.sync() )③
          .tenantId( tenantId )
          .build() ) { ④
    // \ldots}
```
- ① [Retrieve the](#page-62-0) [SearchMapping](#page-62-0).
- ② Start creating a new session. Note we're using a try-with-resources block, so that the session will automatically be closed when we're done with it, which will in particular trigger the execution of the [indexing plan.](#page-234-0)

③ Pass options to the new session.

④ Build the new session.

# **9.3. SearchScope**

The SearchScope represents a set of indexed entities and their indexes.

The SearchScope is thread-safe: it can safely be used concurrently from multiple threads. However, that does not mean the objects it returns (SearchWorkspace, …) are themselves thread-safe.

A SearchScope can be retrieved from a [SearchMapping](#page-61-0) as well as from a [SearchSession](#page-62-1).

*Example 14. Retrieving a* SearchScope *from a* SearchMapping

```
SearchMapping searchMapping = /* ... * / ①SearchScope<Book> bookScope = searchMapping.scope( Book.class ); ②
SearchScope<Person> associateAndManagerScope = searchMapping.scope( Arrays.asList(
Associate.class, Manager.class ) ); ③
SearchScope<Person> personScope = searchMapping.scope( Person.class ); ④
SearchScope<Person> personSubTypesScope = searchMapping.scope( Person.class,
        Arrays.asList( "Manager", "Associate" ) ); \circledSearchScope<Object> allScope = searchMapping.scope( Object.class ); ⑥
```
- ① [Retrieve the](#page-61-0) [SearchMapping](#page-61-0).
- ② Create a SearchScope targeting the Book entity type only.
- ③ Create a SearchScope targeting both the Associate entity type and the Manager entity type. The scope's generic type parameter can be any common supertype of those entity types.
- ④ A scope will always target all subtypes of the given classes, and the given classes do not need to be indexed entity types themselves. This creates a SearchScope targeting all (indexed entity) subtypes of the Person interface; in our case this will target both the Associate entity type and the Manager entity type.
- ⑤ For advanced use cases, it is possible to target entity types by their name. For [Hibernate ORM](#page-43-0) this would be the JPA entity name, and for the [Standalone POJO Mapper](#page-45-0) this would be the name assigned to the entity type upon [entity definition](#page-70-0). In both cases, the entity name is the simple name of the Java class by default.
- ⑥ Passing Object.class will create a scope targeting every single indexed entity types.

#### *Example 15. Retrieving a* SearchScope *from a* SearchSession

```
SearchSession searchSession = /* ... * / @SearchScope<Book> bookScope = searchSession.scope( Book.class ); 2
SearchScope<Person> associateAndManagerScope =
        searchSession.scope( Arrays.asList( Associate.class, Manager.class ) ); 3
SearchScope<Person> personScope = searchSession.scope( Person.class ); 49
SearchScope<Person> personSubTypesScope = searchSession.scope( Person.class,
         Arrays.asList( "Manager", "Associate" ) ); ⑤
SearchScope<Object> allScope = searchSession.scope( Object.class ); ⑥
```
① [Retrieve the](#page-62-1) [SearchSession](#page-62-1).

② Create a SearchScope targeting the Book entity type only.

③ Create a SearchScope targeting both the Associate entity type and the Manager entity type. The scope's generic type parameter can be any common supertype of those entity types.

- ④ A scope will always target all subtypes of the given classes, and the given classes do not need to be indexed entity types themselves. This creates a SearchScope targeting all (indexed entity) subtypes of the Person interface; in our case this will target both the Associate entity type and the Manager entity type.
- ⑤ For advanced use cases, it is possible to target entity types by their name. For [Hibernate ORM](#page-43-0) this would be the JPA entity name, and for the [Standalone POJO Mapper](#page-45-0) this would be the name assigned to the entity type upon [entity definition](#page-70-0). In both cases, the entity name is the simple name of the Java class by default.
- ⑥ Passing Object.class will create a scope targeting every single indexed entity types.

# **Chapter 10. Mapping entities to indexes**

# <span id="page-66-1"></span>**10.1. Configuring the mapping**

### <span id="page-66-3"></span>**10.1.1. Annotation-based mapping**

The main way to map entities to indexes is through annotations, as explained in [Entity definition](#page-70-0), [Entity/index mapping](#page-79-0) and the following sections.

By default, Hibernate Search will automatically process mapping annotations for entity types, as well as nested types in those entity types, for instance embedded types.

Annotation-based mapping can be disabled by setting hibernate.search.mapping.process\_annotations to false for the [Hibernate ORM](#page-43-0) [integration,](#page-43-0) or through AnnotationMappingConfigurationContext for any mapper: see [Mapping](#page-68-1) [configurer](#page-68-1) to access that context, and see the javadoc of AnnotationMappingConfigurationContext for available options.

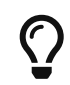

If you disable annotation-based mapping, you will probably need to configure the mapping programmatically: see [Programmatic mapping](#page-68-0).

Hibernate Search will also try to find some annotated types through [classpath scanning](#page-66-0).

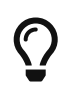

See [Entity definition](#page-70-0), [Entity/index mapping](#page-79-0) and [Mapping a property to an index](#page-86-0) [field with](#page-86-0) [@GenericField](#page-86-0)[,](#page-86-0) [@FullTextField](#page-86-0)[, …](#page-86-0) to get started with annotationbased mapping.

### <span id="page-66-0"></span>**10.1.2. Classpath scanning**

#### <span id="page-66-2"></span>**Basics**

Hibernate Search will automatically scan the JARs of entity types on startup, looking for types annotated with "root mapping annotations" so that it can automatically add those types to the list of types whose annotations should be processed.

Root mapping annotations are mapping annotations that serve as the entrypoint to a mapping, for example [@ProjectionConstructor](#page-142-0) or [custom root mapping annotations](#page-138-0). Without this scanning, Hibernate Search would learn about e.g. projection constructors too late (when the projection is actually executed) and would fail due to a lack of metadata.

The scanning is backed by [Jandex,](https://smallrye.io/jandex/) a library that indexes the content of JARs.

#### **Scanning dependencies of the application**

By default, Hibernate Search will only scan the JARs containing your Hibernate ORM entities.

If you want Hibernate Search to detect types annotated with [root mapping annotations](#page-66-2) in other JARs, you will first need to [access an](#page-68-1) [AnnotationMappingConfigurationContext](#page-68-1).

From that context, either:

- call annotationMappingContext.add( MyType.class ) to explicitly tell Hibernate Search to process annotation on MyType, and to discover other types annotated with [root mapping](#page-66-2) [annotations](#page-66-2) in the JAR containing MyType.
- OR (advanced usage, incubating) call annotationMappingContext.addJandexIndex( <an IndexView instance> ) to explicitly tell Hibernate Search to look for types annotated with [root mapping annotations](#page-66-2) in the given Jandex index.

#### <span id="page-67-0"></span>**Configuring scanning**

Hibernate Search's scanning may trigger the indexing of JARs through Jandex on application startup. In some of the more complicated environments, this indexing may not be able to get access to classes to index, or may unnecessarily slow down startup.

Running Hibernate Search within Quarkus or Wildfly has its benefits as:

- With the [Quarkus](#page-22-1) framework, scanning part of the Hibernate Search's startup is executed at build time and the indexes are provided to it automatically.
- With the [WildFly](#page-22-2) application server, this part of Hibernate Search's startup is executed in an optimized way and the indexes are provided to it automatically as well.

In other cases, depending on the application needs, the [Jandex](https://smallrye.io/jandex/jandex/3.1.7/maven/basic.html) Maven Plugin can be used during the building stage of the application, so that indexes are already built and ready when the application starts.

Alternatively, If your application does not use @ProjectionConstructor or [custom root mapping](#page-138-0) [annotations,](#page-138-0) you may want to disable this feature entirely or partially.

**This is not recommended in general as it may lead to bootstrap failures or ignored mapping annotations** because Hibernate Search will no longer be able to automatically discover types annotated with [root annotations](#page-66-2) in JARs that do not have an embedded Jandex index.

Two options are available for this:

• Setting

hibernate.search.mapping.discover\_annotated\_types\_from\_root\_mapping\_annotat ions to false will disable any attempts of automatic discovery, even if there is a Jandex index available, partial or full, which may help if there are no types annotated with root mapping annotations at all, or if they are listed explicitly through a [mapping configurer](#page-68-1) or through an [AnnotatedTypeSource](#page-45-1).

• Setting hibernate.search.mapping.build missing discovered jandex indexes to false will disable Jandex index building on startup, but will still use any pre-built Jandex indexes available. This may help if partial automatic discovery is required, i.e. available indexes will be used for discovery, but sources that do not have an index available will be ignored unless their @ProjectionConstructor-annotated types are listed explicitly through a [mapping configurer](#page-68-1) or through an [AnnotatedTypeSource](#page-45-1).

## <span id="page-68-0"></span>**10.1.3. Programmatic mapping**

Most examples in this documentation use annotation-based mapping, which is generally enough for most applications. However, some applications have needs that go beyond what annotations can offer:

- a single entity type must be mapped differently for different deployments e.g. for different customers.
- many entity types must be mapped similarly, without code duplication.

To address those needs, you can use *programmatic* mapping: define the mapping through code that will get executed on startup.

Programmatic mapping is configured through ProgrammaticMappingConfigurationContext: see [Mapping configurer](#page-68-1) to access that context.

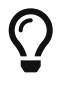

8

 $\bigcirc$ 

By default, programmatic mapping will be merged with annotation mapping (if any).

To disable annotation mapping, see [Annotation-based mapping.](#page-66-3)

Programmatic mapping is declarative and exposes the exact same features as annotation-based mapping.

In order to implement more complex, "imperative" mapping, for example to combine two entity properties into a single index field, use [custom bridges](#page-148-0).

Alternatively, if you only need to repeat the same mapping for several types or properties, you can apply a custom annotation on those types or properties, and have Hibernate Search execute some programmatic mapping code when it encounters that annotation. This solution doesn't require mapper-specific configuration.

See [Custom mapping annotations](#page-137-0) for more information.

### <span id="page-68-1"></span>**10.1.4. Mapping configurer**

#### **Hibernate ORM integration**

With the Hibernate ORM integration, a custom HibernateOrmSearchMappingConfigurer can be plugged into Hibernate Search in order to configure annotation mapping (AnnotationMappingConfigurationContext), programmatic mapping (ProgrammaticMappingConfigurationContext), and more.

Plugging in a custom configurer requires two steps:

- 1. Define a class that implements the org.hibernate.search.mapper.orm.mapping.HibernateOrmSearchMappingConfigurer interface.
- 2. Configure Hibernate Search to use that implementation by setting the configuration property hibernate.search.mapping.configurer to a [bean reference](#page-56-0) pointing to the implementation, for example class:com.mycompany.MyMappingConfigurer.

# $\bigcirc$

You can pass multiple bean references separated by commas. See [Type of](#page-54-0) [configuration properties.](#page-54-0)

Hibernate Search will call the configure method of this implementation on startup, and the configurer will be able to take advantage of a DSL to configure annotation mapping or define the programmatic mapping, for example:

*Example 16. Implementing a mapping configurer with the Hibernate ORM integration*

```
public class MySearchMappingConfigurer implements HibernateOrmSearchMappingConfigurer {
      @Override
      public void configure(HibernateOrmMappingConfigurationContext context) {
          ProgrammaticMappingConfigurationContext mapping = context.programmaticMapping(); ①
          TypeMappingStep bookMapping = mapping.type( Book.class ); ②
          bookMapping.indexed(); ③
          bookMapping.property( "title" ) ④
                  .fullTextField().analyzer( "english" ); ⑤
      }
}
```
- ① Access the programmatic mapping.
- ② Access the programmatic mapping of type Book.
- ③ Define Book as [indexed.](#page-81-0)
- ④ Access the programmatic mapping of property title of type Book.
- ⑤ Define an [index field](#page-100-0) based on property title of type Book.

#### **Standalone POJO Mapper**

The Standalone POJO Mapper does not offer a "mapping configurer" at the moment [\(HSEARCH-4615\)](https://hibernate.atlassian.net/browse/HSEARCH-4615). However, AnnotationMappingConfigurationContext and ProgrammaticMappingConfigurationContext can be accessed when building the SearchMapping:

With the Hibernate ORM integration, a custom StandalonePojoMappingConfigurer can be plugged into Hibernate Search in order to configure annotation mapping (AnnotationMappingConfigurationContext), programmatic mapping (ProgrammaticMappingConfigurationContext), and more.

Plugging in a custom configurer requires two steps:

- 1. Define a class that implements the org.hibernate.search.mapper.pojo.standalone.mapping.StandalonePojoMappingCo nfigurer interface.
- 2. Configure Hibernate Search to use that implementation by setting the configuration property hibernate. search. mapping. configurer to a [bean reference](#page-56-0) pointing to the implementation, for example class:com.mycompany.MyMappingConfigurer.

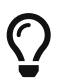

You can pass multiple bean references separated by commas. See [Type of](#page-54-0) [configuration properties.](#page-54-0)

Hibernate Search will call the configure method of this implementation on startup, and the

configurer will be able to take advantage of a DSL to configure annotation mapping or define the programmatic mapping, for example:

*Example 17. Implementing a mapping configurer with the Standalone POJO Mapper*

```
public class MySearchMappingConfigurer implements StandalonePojoMappingConfigurer {
      @Override
      public void configure(StandalonePojoMappingConfigurationContext context) {
          context.annotationMapping() ①
                  .discoverAnnotationsFromReferencedTypes( false )
                   .discoverAnnotatedTypesFromRootMappingAnnotations( false );
          ProgrammaticMappingConfigurationContext mappingContext = context
.programmaticMapping(); ②
          TypeMappingStep bookMapping = mappingContext.type( Book.class ); ③
          bookMapping.searchEntity(); ④
          bookMapping.indexed(); ⑤
          bookMapping.property( "id" ) ⑥
                  .documentId(); ⑦
          bookMapping.property( "title" ) ⑧
                  .fullTextField().analyzer( "english" ); ⑨
      }
}
```
① Access the annotation mapping context to configure annotation mapping.

② Access the programmatic mapping context to configure programmatic mapping.

③ Access the programmatic mapping of type Book.

- ④ Define Book as [an entity type.](#page-71-0)
- ⑤ Define Book as [indexed.](#page-81-0)
- ⑥ Access the programmatic mapping of property id of type Book.
- ⑦ [Define the identifier](#page-82-0) of type Book as its property id.
- ⑧ Access the programmatic mapping of property title of type Book.
- ⑨ Define an [index field](#page-100-0) based on property title of type Book.

# <span id="page-70-0"></span>**10.2. Entity definition**

### **10.2.1. Basics**

Before a type can be [mapped to indexes,](#page-79-0) Hibernate Search needs to be aware of which types in the application domain model are [entity types.](#page-28-0)

When [indexing Hibernate ORM entities,](#page-43-0) the entity types are fully defined by Hibernate ORM (generally through Jakarta's @Entity annotation), and no explicit definition is necessary: **you can safely skip this entire section**.

When using the [Standalone POJO Mapper](#page-45-0), entity types need to be [defined explicitly.](#page-71-0)

### <span id="page-71-0"></span>**10.2.2. Explicit entity definition**

Features detailed below are *incubating*: they are still under active development.

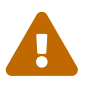

The usual [compatibility policy](https://hibernate.org/community/compatibility-policy/) does not apply: the contract of incubating elements (e.g. types, methods, configuration properties, etc.) may be altered in a backwardincompatible way — or even removed — in subsequent releases.

You are encouraged to use incubating features so the development team can get feedback and improve them, but you should be prepared to update code which relies on them as needed.

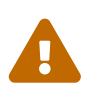

@SearchEntity and its corresponding programmatic mapping .searchEntity() are unnecessary for Hibernate ORM entities, and in fact unsupported when using the [Hibernate ORM integration](#page-43-0).

See [HSEARCH-5076](https://hibernate.atlassian.net/browse/HSEARCH-5076) to track progress on allowing the use of @SearchEntity in the Hibernate ORM integration to map non-ORM entities.

With the [Standalone POJO Mapper,](#page-45-0) [entity types](#page-28-0) must be marked explicitly with the @SearchEntity annotation.

*Example 18. Marking a class as an entity with* @SearchEntity

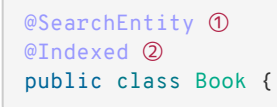

① Annotate the type with @SearchEntity

② @Indexed is optional: it is only necessary if you intend to [map this type to an index](#page-79-0).

Not all types are entity types, even if they have a composite structure.

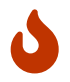

Incorrectly marking types as entity types may force you to add unnecessary complexity to your domain model, such as [defining identifiers](#page-82-0) or [an inverse side for](#page-130-0) ["associations" to such types](#page-130-0) that won't get used.

Make sure to read [this section](#page-28-0) for more information on what entity types are and why they are necessary.

Subclasses do **not** inherit the @SearchEntity annotation.

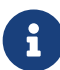

Each subclass must be annotated with @SearchEntity as well, or it will not be considered as an entity by Hibernate Search.

However, for subclasses that are also annotated with @SearchEntity, some entityrelated configuration can be inherited; see the relevant sections for details.

By default, with the [Standalone POJO Mapper](#page-45-0):

• The [entity name](#page-72-0) will be equal to the class' simple name (java.lang.Class#getSimpleName).
• The entity will not be configured for loading, be it to [return entities as hits in search queries](#page-76-0) or for [mass indexing](#page-73-0).

See the following sections to override these defaults.

### **10.2.3. Entity name**

Features detailed below are *incubating*: they are still under active development.

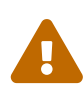

The usual [compatibility policy](https://hibernate.org/community/compatibility-policy/) does not apply: the contract of incubating elements (e.g. types, methods, configuration properties, etc.) may be altered in a backwardincompatible way — or even removed — in subsequent releases.

You are encouraged to use incubating features so the development team can get feedback and improve them, but you should be prepared to update code which relies on them as needed.

The [entity](#page-28-0) name, distinct from the name of the corresponding class, is involved in various places, including but not limited to:

- as the default index name for [@Indexed](#page-79-0);
- for [entity type name mapping in Elasticsearch;](#page-455-0)
- to [target entity types using a String](#page-271-0).

The entity name defaults to the class' simple name (java.lang.Class#getSimpleName).

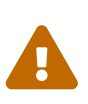

Changing the entity name of an [indexed](#page-79-0) entity may require [full reindexing](#page-242-0), in particular when using the [Elasticsearch/OpenSearch backend.](#page-440-0)

See [this section](#page-456-0) for more information.

With the [Hibernate ORM integration](#page-43-0), this name may be overridden through various means, but usually is through Jakarta Persistence's @Entity annotation, i.e. with @Entity (name = ...).

With the [Standalone POJO Mapper,](#page-45-0) entity types are [defined with](#page-71-0) [@SearchEntity](#page-71-0), and the entity name may be overridden with @SearchEntity (name =  $\dots$ ).

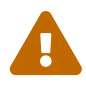

@SearchEntity and its corresponding programmatic mapping .searchEntity() are unnecessary for Hibernate ORM entities, and in fact unsupported when using the [Hibernate ORM integration](#page-43-0).

See [HSEARCH-5076](https://hibernate.atlassian.net/browse/HSEARCH-5076) to track progress on allowing the use of @SearchEntity in the Hibernate ORM integration to map non-ORM entities.

*Example 19. Setting a custom entity name with* @SearchEntity(name = …)

```
@SearchEntity(name = "MyAuthorName")
@Indexed
public class Author {
```
### <span id="page-73-0"></span>**10.2.4. Mass loading strategy**

A "mass loading strategy" gives Hibernate Search the ability to load entities of a given type for [mass](#page-242-0) [indexing.](#page-242-0)

With the [Hibernate ORM integration,](#page-43-0) a mass loading strategy gets configured automatically for every single Hibernate ORM entity, and no further configuration is required.

With the [Standalone POJO Mapper](#page-45-0), entity types are [defined with](#page-71-0) [@SearchEntity](#page-71-0), and, in order to take advantage of mass indexing, a mass loading strategy must be applied explicitly with  $@SearchEntity(loadingBinder = ...).$ 

Features detailed below are *incubating*: they are still under active development.

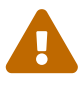

The usual [compatibility policy](https://hibernate.org/community/compatibility-policy/) does not apply: the contract of incubating elements (e.g. types, methods, configuration properties, etc.) may be altered in a backwardincompatible way — or even removed — in subsequent releases.

You are encouraged to use incubating features so the development team can get feedback and improve them, but you should be prepared to update code which relies on them as needed.

 $\blacktriangle$ 

@SearchEntity and its corresponding programmatic mapping .searchEntity() are unnecessary for Hibernate ORM entities, and in fact unsupported when using the [Hibernate ORM integration](#page-43-0).

See [HSEARCH-5076](https://hibernate.atlassian.net/browse/HSEARCH-5076) to track progress on allowing the use of @SearchEntity in the Hibernate ORM integration to map non-ORM entities.

*Example 20. Assigning a mass loading strategy with the Standalone POJO Mapper*

```
\circSearchEntity(loadingBinder = \circEntityLoadingBinderRef(type = MyLoadingBinder.class)) \circled@Indexed
public class Book {
```
① Assign a loading binder to the entity.

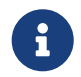

Subclasses inherit the loading binder of their parent class, unless they override it with a loading binder of their own.

```
@Singleton
public class MyLoadingBinder implements EntityLoadingBinder { ①
      private final MyDatastore datastore;
      @Inject ②
      public MyLoadingBinder(MyDatastore datastore) {
          this.datastore = datastore;
      }
      @Override
      public void bind(EntityLoadingBindingContext context) { ③
          context.massLoadingStrategy( ④
                  Book.class, ⑤
                  new MyMassLoadingStrategy<>( datastore, Book.class ) ⑥
          );
```
}

}

- ① The binder must implement the EntityLoadingBinder interface.
- ② Inject the implementation-specific datastore into the loading binder, for example here using CDI (or @Autowired on Spring, or …).
- ③ Implement the bind method.
- ④ Call context.massLoadingStrategy(…) to define the loading strategy to use.
- ⑤ Pass the expected supertype of loaded entities.
- ⑥ Pass the loading strategy.

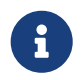

Using injection in the loading binder with the [Standalone POJO Mapper](#page-45-0) requires [providing a](#page-46-0) [BeanProvider](#page-46-0) [through additional configuration.](#page-46-0)

Below is an example of MassLoadingStrategy implementation for an imaginary datastore.

*Example 21. Implementing* MassLoadingStrategy

```
public class MyMassLoadingStrategy<E>
          implements MassLoadingStrategy<E, String> {
      private final MyDatastore datastore; ①
      private final Class<E> rootEntityType;
      public MyMassLoadingStrategy(MyDatastore datastore, Class<E> rootEntityType) {
          this.datastore = datastore;
          this.rootEntityType = rootEntityType;
      }
     @Override
      public MassIdentifierLoader createIdentifierLoader(
              LoadingTypeGroup<E> includedTypes, ②
              MassIdentifierSink<String> sink, MassLoadingOptions options) {
        int batchSize = options.batchSize(); \circled{3}  Collection<Class<? extends E>> typeFilter =
                  includedTypes.includedTypesMap().values(); ④
          return new MassIdentifierLoader() {
              private final MyDatastoreConnection connection =
                      datastore.connect(); ⑤
              private final MyDatastoreCursor<String> identifierCursor =
                      connection.scrollIdentifiers( typeFilter );
              @Override
              public void close() {
                  connection.close(); ⑤
  }
              @Override
              public long totalCount() { ⑥
                  return connection.countEntities( typeFilter );
  }
              @Override
              public void loadNext() throws InterruptedException {
                List<String> batch = identifierCursor.next( batchSize );
                if ( batch != null ) {
                     sink.accept( batch ); \oslash  }
                  else {
```

```
  sink.complete(); ⑧
1999 • The Contract of the Second Second Second Second Second Second Second Second Second Second Second Second
                }
            };
       }
       @Override
       public MassEntityLoader<String> createEntityLoader(
                 LoadingTypeGroup<E> includedTypes, ⑨
                 MassEntitySink<E> sink, MassLoadingOptions options) {
            return new MassEntityLoader<String>() {
                 private final MyDatastoreConnection connection =
                           datastore.connect(); ⑩
                 @Override
               public void close() { \circled  connection.close();
  }
                 @Override
                 public void load(List<String> identifiers)
                           throws InterruptedException {
                      sink.accept( ⑪
                                connection.loadEntitiesById( rootEntityType, identifiers )
                      );
                }
           };
      }
}
```
- ① The strategy must have access to the datastore to be able to open connections, but it should not generally have any open connection.
- ② Implement an identifier loader to retrieve the identifiers of all entities that will have to be indexed. Hibernate Search will only call this method once per mass indexing.
- ③ Retrieve the [batch size](#page-247-0) configured on the MassIndexer. This defines how many IDs (at most) must be returned in each List passed to the sink.
- ④ Retrieve the list of entity types to be loaded: Hibernate Search may request loading of multiple types from a single loader if those types share similar mass loading strategies (see tips/warnings below).
- ⑤ The identifier loader owns a connection exclusively: it should create one when it's created, and close it when it's closed. Related: the identifier loader always executes in the same thread.
- ⑥ Count the number of entities to index. This is just an estimate: it can be off to some extent, but that will lead to incorrect reporting in the [monitor](#page-250-0) (by default, the logs).
- ⑦ Retrieve identifiers in successive batches, one per call to loadNext(), and pass them to the sink.
- $\circledR$  When there are no more identifiers to load, let the sink know by calling complete().
- ⑨ Implement an entity loader to actually load entities from the identifiers retrieved above. Hibernate Search will call this method multiple times for a single mass indexing, to create [multiple loaders](#page-246-0) that execute in parallel.
- ⑩ Each entity loader owns a connection exclusively: it should create one when it's created, and close it when it's closed. Related: each entity loader always executes in the same thread.
- ⑪ Load the entities corresponding to the identifiers passed in argument and pass them to the sink. Entities passed to the sink do not need to be in the same order as the identifiers passed in

#### argument.

Hibernate Search will optimize loading by grouping together types that have the same MassLoadingStrategy, or different strategies that are equal according to equals()/hashCode().

When grouping types together, only one of the strategies will be called, and it will get passed a "type group" that includes all types that should be loaded.

This happens in particular when configuring the loading binder from a "parent" entity type is inherited by subtypes, and sets the same strategy on subtypes.

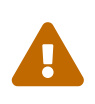

8

Be careful of non-abstract (instantiable) parent classes in inheritance trees: when the "type group" passed to the createIdentifierLoader method contains a parent type (say, Animal) and none of the subtypes (neither Lion nor Zebra), then the loader really should only load identifiers of instances of the parent type, not of its subtypes (it should load identifiers of entities whose type is exactly Animal, not Lion nor Zebra).

Once all types to reindex have their mass loading strategy implemented and assigned, they can be reindexed using the [mass indexer:](#page-242-0)

*Example 22. Mass indexing with the Standalone POJO Mapper*

```
SearchMapping searchMapping = /* ... * / ①searchMapping.scope( Object.class ).massIndexer() ②
          .startAndWait(); ③
```
① [Retrieve the](#page-62-0) [SearchMapping](#page-62-0).

- ② Create a MassIndexer targeting every indexed entity type.
- ③ Start the mass indexing process and return when it is over.

### <span id="page-76-0"></span>**10.2.5. Selection loading strategy**

A "selection loading strategy" gives Hibernate Search the ability to load entities of a given type to [return entities loaded from an external source as hits in search queries](#page-269-0).

With the [Hibernate ORM integration](#page-43-0), a selection loading strategy gets configured automatically for every single Hibernate ORM entity, and no further configuration is required.

With the [Standalone POJO Mapper](#page-45-0), entity types are [defined with](#page-71-0) [@SearchEntity](#page-71-0), and, in order to return entities loaded from an external source in search queries, a selection loading strategy must be applied explicitly with @SearchEntity(loadingBinder =  $\dots$ ).

Features detailed below are *incubating*: they are still under active development.

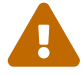

The usual [compatibility policy](https://hibernate.org/community/compatibility-policy/) does not apply: the contract of incubating elements (e.g. types, methods, configuration properties, etc.) may be altered in a backwardincompatible way — or even removed — in subsequent releases.

You are encouraged to use incubating features so the development team can get feedback and improve them, but you should be prepared to update code which relies on them as needed.

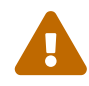

@SearchEntity and its corresponding programmatic mapping .searchEntity() are unnecessary for Hibernate ORM entities, and in fact unsupported when using the [Hibernate ORM integration](#page-43-0).

See [HSEARCH-5076](https://hibernate.atlassian.net/browse/HSEARCH-5076) to track progress on allowing the use of @SearchEntity in the Hibernate ORM integration to map non-ORM entities.

*Example 23. Assigning a selection loading strategy with the Standalone POJO Mapper*

```
@SearchEntity(loadingBinder = @EntityLoadingBinderRef(type = MyLoadingBinder.class)) ①
@Indexed
public class Book {
```
① Assign a loading binder to the entity.

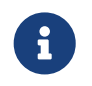

Subclasses inherit the loading binder of their parent class, unless they override it with a loading binder of their own.

```
@Singleton
public class MyLoadingBinder implements EntityLoadingBinder { ①
      @Override
      public void bind(EntityLoadingBindingContext context) { ②
          context.selectionLoadingStrategy( ③
                  Book.class, ④
                  new MySelectionLoadingStrategy<>( Book.class ) ⑤
          );
      }
}
```
- ① The binder must implement the EntityLoadingBinder interface.
- ② Implement the bind method.
- ③ Call context.selectionLoadingStrategy(…) to define the loading strategy to use.
- ④ Pass the expected supertype of loaded entities.
- ⑤ Pass the loading strategy.

Below is an example of SelectionLoadingStrategy implementation for an imaginary datastore.

*Example 24. Implementing* SelectionLoadingStrategy

```
public class MySelectionLoadingStrategy<E>
          implements SelectionLoadingStrategy<E> {
      private final Class<E> rootEntityType;
      public MySelectionLoadingStrategy(Class<E> rootEntityType) {
          this.rootEntityType = rootEntityType;
      }
      @Override
      public SelectionEntityLoader<E> createEntityLoader(
              LoadingTypeGroup<E> includedTypes, ①
```

```
  SelectionLoadingOptions options) {
      MyDatastoreConnection connection =
               options.context( MyDatastoreConnection.class ); ②
      return new SelectionEntityLoader<E>() {
           @Override
           public List<E> load(List<?> identifiers, Deadline deadline) {
               return connection.loadEntitiesByIdInSameOrder( ③
                       rootEntityType, identifiers );
          }
      };
  }
```
- ① Implement an entity loader to actually load entities from the identifiers returned by Lucene/Elasticsearch. Hibernate Search will call this method multiple times for a single mass indexing,
- ② The entity loader does not own a connection, but retrieves it from the context passed to the SearchSession (see next example).
- ③ Load the entities corresponding to the identifiers passed in argument and return them. Returned entities **must** be in the same order as the identifiers passed in argument.

Hibernate Search will optimize loading by grouping together types that have the same SelectionLoadingStrategy, or different strategies that are equal according to equals()/hashCode().

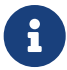

}

When grouping types together, only one of the strategies will be called, and it will get passed a "type group" that includes all types that should be loaded.

This happens in particular when configuring the loading binder from a "parent" entity type is inherited by subtypes, and sets the same strategy on subtypes.

Once all types to search for have their selection loading strategy implemented and assigned, they can be loaded as hits when [querying:](#page-269-1)

*Example 25. Loading entities as search query hits with the Standalone POJO Mapper*

```
MyDatastore datastore = /* ... * / ①SearchMapping searchMapping = /* ... * / @try ( MyDatastoreConnection connection = datastore.connect(); ③
          SearchSession searchSession = searchMapping.createSessionWithOptions() ④
                  .loading( o -> o.context( MyDatastoreConnection.class, connection ) ) ⑤
                  .build() ) { ⑥
   List<Book> hits = searchSession.search( Book.class ) \oslash.where( f \rightarrow f.matchAll())
              .fetchHits( 20 ); ⑧
}
```
① Retrieve a reference to an implementation-specific datastore.

- ② [Retrieve the](#page-62-0) [SearchMapping](#page-62-0).
- ③ Open a connection to the datastore (this is just an imaginary API, for the purpose of this example). Note we're using a try-with-resources block, so that the connection will automatically be closed when we're done with it.
- ④ Start creating a new session. Note we're using a try-with-resources block, so that the session

will automatically be closed when we're done with it.

- ⑤ Pass the connection to the new session.
- ⑥ Build the new session.
- ⑦ Create a [search query:](#page-269-1) since we don't use select(), hits will have their default representations: entities loaded from the datastore.
- ⑧ Retrieve the search hits as entities loaded from the datastore.

### **10.2.6. Programmatic mapping**

Features detailed below are *incubating*: they are still under active development.

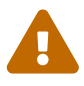

The usual [compatibility policy](https://hibernate.org/community/compatibility-policy/) does not apply: the contract of incubating elements (e.g. types, methods, configuration properties, etc.) may be altered in a backwardincompatible way — or even removed — in subsequent releases.

You are encouraged to use incubating features so the development team can get feedback and improve them, but you should be prepared to update code which relies on them as needed.

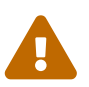

@SearchEntity and its corresponding programmatic mapping .searchEntity() are unnecessary for Hibernate ORM entities, and in fact unsupported when using the [Hibernate ORM integration](#page-43-0).

See [HSEARCH-5076](https://hibernate.atlassian.net/browse/HSEARCH-5076) to track progress on allowing the use of @SearchEntity in the Hibernate ORM integration to map non-ORM entities.

You can mark a type as an entity type through the [programmatic mapping](#page-68-0) too. Behavior and options are identical to annotation-based mapping.

*Example 26. Marking a type as an entity type with* .searchEntity()

```
TypeMappingStep bookMapping = mapping.type( Book.class );
bookMapping.searchEntity();
TypeMappingStep authorMapping = mapping.type( Author.class );
authorMapping.searchEntity().name( "MyAuthorName" );
```
# <span id="page-79-0"></span>**10.3. Entity/index mapping**

### **10.3.1. Basics**

In order to index an entity, it must be annotated with @Indexed.

*Example 27. Marking a class for indexing with* @Indexed

```
@Entity
@Indexed
public class Book {
```
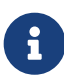

Subclasses inherit the @Indexed annotation and will also be indexed by default. Each indexed subclass will have its own index, though this will be transparent when searching ([all targeted indexes will be queried simultaneously](#page-270-0)).

If the fact that @Indexed is inherited is a problem for your application, you can annotate subclasses with @Indexed(enabled =  $false$ ).

By default:

- The index name will be equal to the entity name, which in Hibernate ORM is set using the @Entity annotation and defaults to the simple class name.
- With the [Hibernate ORM integration,](#page-43-0) the identifier of indexed documents will be [generated from](#page-81-0) [the entity identifier.](#page-81-0) Most types commonly used for entity identifiers are supported out of the box, but for more exotic types you may need specific configuration.

With the [Standalone POJO Mapper](#page-45-0), the identifier of indexed documents needs to be [mapped](#page-82-0) [explicitly](#page-82-0).

See [Mapping the document identifier](#page-81-1) for details.

• The index won't have any field. Fields must be mapped to properties explicitly. See [Mapping a](#page-86-0) [property to an index field with](#page-86-0) [@GenericField](#page-86-0)[,](#page-86-0) [@FullTextField](#page-86-0)[, …](#page-86-0) for details.

### **10.3.2. Explicit index/backend**

You can change the name of the index by setting @Indexed(index =  $\ldots$ ). Note that index names must be unique in a given application.

*Example 28. Explicit index name with* @Indexed.index

```
@Entity
@Indexed(index = "AuthorIndex")
public class Author {
```
If you [defined named backends](#page-51-0), you can map entities to another backend than the default one. By setting @Indexed(backend = "backend2") you inform Hibernate Search that the index for your entity must be created in the backend named "backend2". This may be useful if your model has clearly defined sub-parts with very different indexing requirements.

*Example 29. Explicit backend with* @Indexed.backend

```
@Entity
\mathcal{O} \text{Table}(name = "\"user\"")
@Indexed(backend = "backend2")
public class User {
```
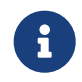

Entities indexed in different backends cannot be targeted by the same query. For example, with the mappings defined above, the following code will throw an exception because Author and User are indexed in different backends:

```
// This will fail because Author and User are indexed in different backends
searchSession.search( Arrays.asList( Author.class, User.class ) )
        .where( f \rightarrow f.\text{matchAll}() )
          .fetchHits( 20 );
```
### **10.3.3. Conditional indexing and routing**

The mapping of an entity to an index is not always as straightforward as "this entity type goes to this index". For many reasons, but mainly for performance reasons, you may want to customize when and where a given entity is indexed:

- You may not want to index all entities of a given type: for example, prevent indexing of entities when their status property is set to DRAFT or ARCHIVED, because users are not supposed to search for those entities.
- You may want to [route entities to a specific shard of the index:](#page-32-0) for example, route entities based on their language property, because each user has a specific language and only searches for entities in their language.

These behaviors can be implemented in Hibernate Search by assigning a routing bridge to the indexed entity type through @Indexed(routingBinder =  $\dots$ ).

For more information about routing bridges, see [Routing bridge.](#page-187-0)

### **10.3.4. Programmatic mapping**

You can mark an entity as indexed through the [programmatic mapping](#page-68-0) too. Behavior and options are identical to annotation-based mapping.

*Example 30. Marking a class for indexing with* .indexed()

```
TypeMappingStep bookMapping = mapping.type( Book.class );
bookMapping.indexed();
TypeMappingStep authorMapping = mapping.type( Author.class );
authorMapping.indexed().index( "AuthorIndex" );
TypeMappingStep userMapping = mapping.type( User.class );
userMapping.indexed().backend( "backend2" );
```
# <span id="page-81-1"></span>**10.4. Mapping the document identifier**

### <span id="page-81-0"></span>**10.4.1. Basics**

Index documents, much like entities, need to be assigned an identifier so that Hibernate Search can handle updates and deletion.

When [indexing Hibernate ORM entities](#page-43-0), the entity identifier is used as a document identifier by default. Provided the entity identifier has a [supported type](#page-83-0), identifier mapping will work out of the box and no explicit mapping is necessary.

When using the [Standalone POJO Mapper](#page-45-0), document identifiers need to be [mapped explicitly.](#page-82-0)

### <span id="page-82-0"></span>**10.4.2. Explicit identifier mapping**

Explicit identifier mapping is required in the following cases:

- Hibernate Search doesn't know about the entity identifier (e.g. when using the [Standalone POJO](#page-45-0) [Mapper](#page-45-0)).
- OR the document identifier is not the entity identifier.
- OR the entity identifier has a type that is not supported by default. This is the case of composite identifiers (Hibernate ORM's @EmbeddedId, @IdClass), in particular.

To select a property to map to the document identifier, just apply the @DocumentId annotation to that property:

*Example 31. Mapping a property to the document identifier explicitly with* @DocumentId

```
@Entity
@Indexed
public class Book {
      @Id
      @GeneratedValue
      private Integer id;
      @NaturalId
      @DocumentId
      private String isbn;
      public Book() {
      }
      // Getters and setters
    // \dots}
```
When the property type is not supported, it is also necessary to [implement a custom identifier bridge](#page-178-0), then refer to it in the @DocumentId annotation:

*Example 32. Mapping a property with unsupported type to the document identifier with* @DocumentId

```
@Entity
@Indexed
public class Book {
      @Id
    @Convert(converter = ISBNAttributeConverter.class)
      @DocumentId(identifierBridge = @IdentifierBridgeRef(type = ISBNIdentifierBridge.class))
     private ISBN isbn;
      public Book() {
      }
      // Getters and setters
      // ...
}
```
## <span id="page-83-0"></span>**10.4.3. Supported identifier property types**

Below is a table listing all types with built-in identifier bridges, i.e. property types that are supported out of the box when mapping a property to a document identifier.

The table also explains the value assigned to the document identifier, i.e. the value passed to the underlying backend.

| <b>Property type</b>          | Value of document identifiers                                   | Limitations |
|-------------------------------|-----------------------------------------------------------------|-------------|
| All enum types                | $name()$ as a<br>java.lang.String                               |             |
| java.lang.String              | Unchanged                                                       |             |
| java.lang.Character, char     | A single-character<br>java.lang.String                          |             |
| java.lang.Byte, byte          | toString()                                                      |             |
| java.lang.Short, short        | toString()                                                      |             |
| java.lang.Integer, int        | toString()                                                      |             |
| java.lang.Long, long          | toString()                                                      |             |
| java.lang.Double, double      | toString()                                                      |             |
| java.lang.Float, float        | toString()                                                      |             |
| java.lang.Boolean,<br>boolean | toString()                                                      |             |
| java.math.BigDecimal          | toString()                                                      |             |
| java.math.BigInteger          | toString()                                                      |             |
| java.net.URI                  | toString()                                                      |             |
| java.net.URL                  | toExternalForm()                                                |             |
| java.time.Instant             | Formatted according to<br>DateTimeFormatter.ISO_INS<br>TANT.    |             |
| java.time.LocalDate           | Formatted according to<br>DateTimeFormatter.ISO_LOC<br>AL_DATE. |             |
| java.time.LocalTime           | Formatted according to<br>DateTimeFormatter.ISO_LOC<br>AL_TIME. |             |

*Table 3. Property types with built-in identifier bridges*

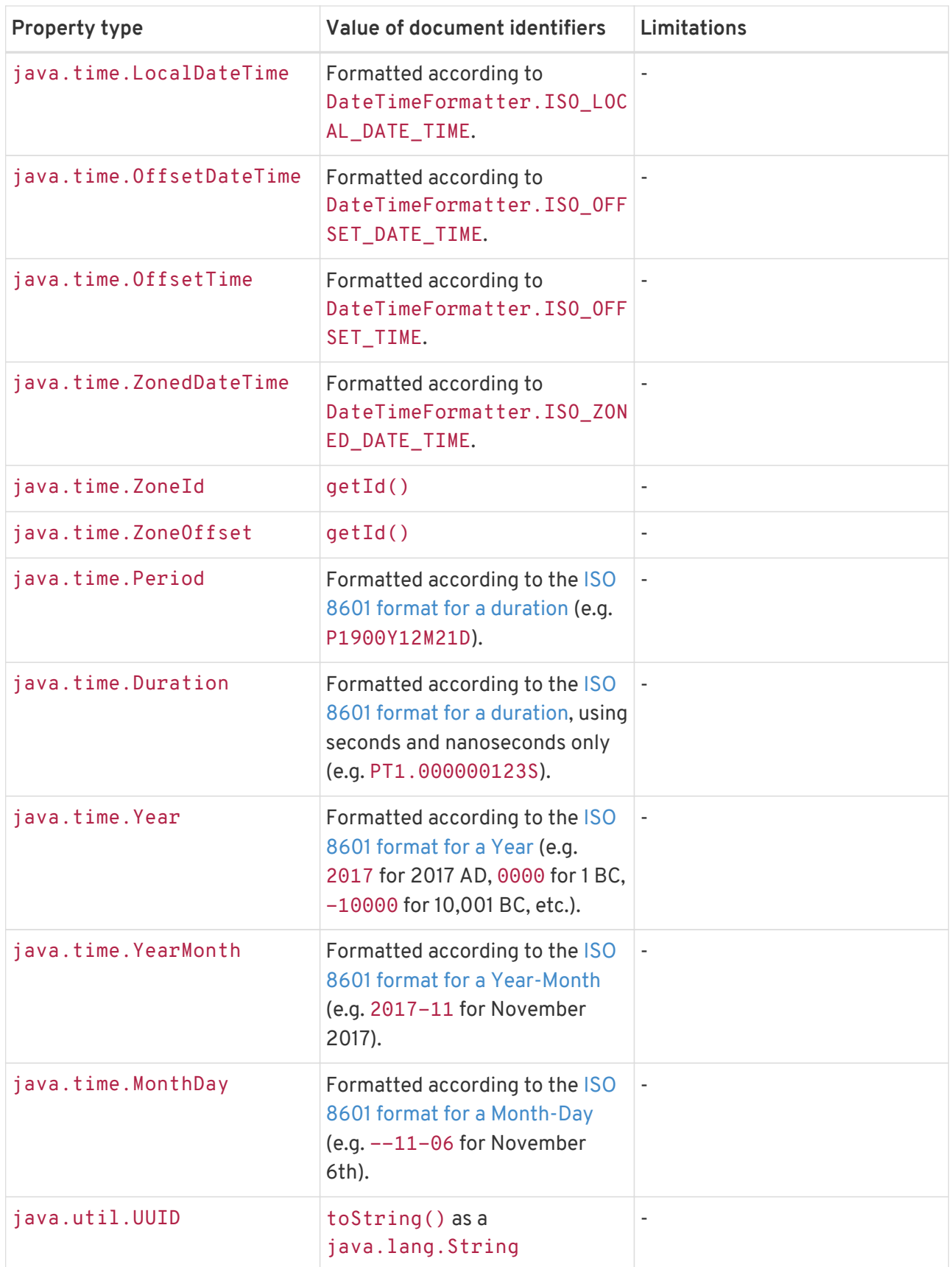

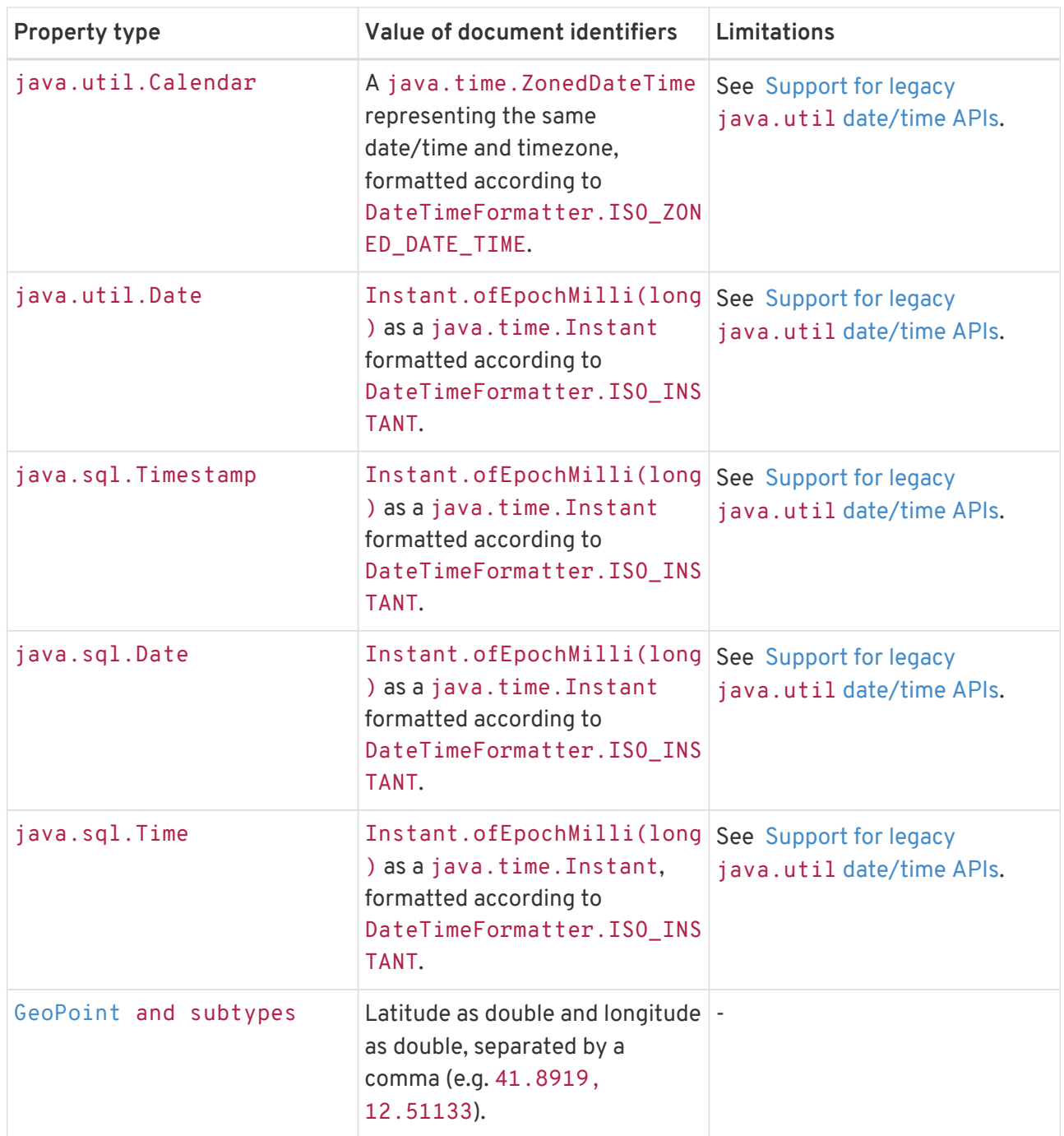

### **10.4.4. Programmatic mapping**

You can map the document identifier through the [programmatic mapping](#page-68-0) too. Behavior and options are identical to annotation-based mapping.

*Example 33. Mapping a property to the document identifier explicitly with* . document Id()

```
TypeMappingStep bookMapping = mapping.type( Book.class );
bookMapping.indexed();
bookMapping.property( "isbn" ).documentId();
```
# <span id="page-86-0"></span>**10.5. Mapping a property to an index field with** *@GenericField***,**

**@FullTextField, …**

### **10.5.1. Basics**

Properties of an entity can be mapped to an index field directly: you just need to add an annotation, configure the field through the annotation attributes, and Hibernate Search will take care of extracting the property value and populating the index field when necessary.

Mapping a property to an index field looks like this:

*Example 34. Mapping properties to fields directly*

```
@FullTextField(analyzer = "english", projectable = Projectable.YES) ①
@KeywordField(name = "title_sort", normalizer = "english", sortable = Sortable.YES) @private String title;
@GenericField(projectable = Projectable.YES, sortable = Sortable.YES) ③
private Integer pageCount;
```
- ① Map the title property to a full-text field with the same name. Some options can be set to customize the fields' behavior, in this case the analyzer (for full-text indexing) and the fact that this field is projectable (its value can be retrieved from the index).
- ② Map the title property to **another** field, configured differently: it is not analyzed, but simply normalized (i.e. it's not split into multiple tokens), and it is stored in such a way that it can be used in sorts.

Mapping a single property to multiple fields is particularly useful when doing full-text search: at query time, you can use a different field depending on what you need. You can map a property to as many fields as you want, but each must have a unique name.

③ Map another property to its own field.

Before you map a property, you must consider two things:

#### *The* @\*Field *annotation*

In its simplest form, property/field mapping is achieved by applying the @GenericField annotation to a property. This annotation will work for every supported property type, but is rather limited: it does not allow full-text search in particular. To go further, you will need to rely on different, more specific annotations, which offer specific attributes. The available annotations are described in details in [Available field annotations.](#page-87-0)

#### *The type of the property*

In order for the @\*Field annotation to work correctly, the type of the mapped property must be supported by Hibernate Search. See [Supported property types](#page-96-0) for a list of all types that are supported out of the box, and [Mapping custom property types](#page-100-0) for indications on how to handle more complex types, be it simply containers (List<String>, Map<String, Integer>, …) or custom types.

### <span id="page-87-0"></span>**10.5.2. Available field annotations**

Various field annotations exist, each offering its own set of attributes.

This section lists the different annotations and their use. For more details about available attributes, see [Field annotation attributes](#page-88-0).

#### @GenericField

A good default choice that will work for every property type with built-in support.

Fields mapped using this annotation do not provide any advanced features such as full-text search: matches on a generic field are exact matches.

#### <span id="page-87-1"></span>@FullTextField

A text field whose value is considered as multiple words. Only works for String fields.

Matches on a full-text field can be [more subtle than exact matches:](#page-291-0) match fields which contains a given word, match fields regardless of case, match fields ignoring diacritics, …

Full-text fields also allow [highlighting.](#page-92-0)

Full-text fields should be assigned an [analyzer,](#page-90-0) referenced by its name. By default, the analyzer named default will be used. See [Analysis](#page-30-0) for more details about analyzers and full-text analysis. For instructions on how to change the default analyzer, see the dedicated section in the documentation of your backend: [Lucene](#page-431-0) or [Elasticsearch](#page-463-0)

Note you can also define [a search analyzer](#page-90-1) to analyze searched terms differently.

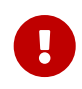

Full-text fields cannot be sorted on nor aggregated. If you need to sort on, or aggregate on, the value of a property, it is recommended to use @KeywordField, with a normalizer if necessary (see below). Note that multiple fields can be added to the same property, so you can use both @FullTextField and @KeywordField if you need both full-text search and sorting: you will just need to use a distinct [name](#page-89-0) for each of those two fields.

#### @KeywordField

A text field whose value is considered as a single keyword. Only works for String fields.

Keyword fields allow [more subtle matches,](#page-291-0) similarly to full-text fields, with the limitation that keyword fields only contain one token. On the other hand, this limitation allows keyword fields to be [sorted on](#page-89-1) and [aggregated](#page-89-2).

Keyword fields may be assigned a [normalizer](#page-90-2), referenced by its name. See [Analysis](#page-30-0) for more details about normalizers and full-text analysis.

#### @ScaledNumberField

A numeric field for integer or floating-point values that require a higher precision than doubles but always have roughly the same scale. Only works for either java.math.BigDecimal or java.math.BigInteger fields.

Scaled numbers are indexed as integers, typically a long (64 bits), with a fixed scale that is

consistent for all values of the field across all documents. Because scaled numbers are indexed with a fixed precision, they cannot represent all BigDecimal or BigInteger values. Values that are too large to be indexed will trigger a runtime exception. Values that have trailing decimal digits will be rounded to the nearest integer.

This annotation allows to set [the decimalScale attribute](#page-91-0).

#### @NonStandardField

An annotation for advanced use cases where a [value binder](#page-154-0) is used and that binder is expected to define an index field type that does not support any of the standard options: searchable, sortable, …

This annotation is very useful for cases when a field type native to the backend is necessary: [defining the mapping directly as JSON](#page-454-0) for Elasticsearch, or [manipulating](#page-425-0) [IndexableField](#page-425-0) [directly](#page-425-0) for Lucene.

Fields mapped using this annotation have very limited configuration options from the annotation (no searchable/sortable/etc.), but the value binder will be able to pick a non-standard field type, which generally gives much more flexibility.

#### @VectorField

Features detailed below are *incubating*: they are still under active development.

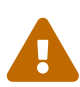

The usual [compatibility policy](https://hibernate.org/community/compatibility-policy/) does not apply: the contract of incubating elements (e.g. types, methods, configuration properties, etc.) may be altered in a backward-incompatible way — or even removed — in subsequent releases.

You are encouraged to use incubating features so the development team can get feedback and improve them, but you should be prepared to update code which relies on them as needed.

Specific field type for vector fields to be used in a [vector search](#page-318-0).

Vector fields accept values of type float[] or byte[] and **require** that the [dimension](#page-93-0) of stored vectors is specified upfront and that the indexed vectors size match this dimension.

Besides that, vector fields allow optionally configuring the [similarity function](#page-93-1) used during search, [efConstruction](#page-95-0) and [m](#page-95-1) used during indexing.

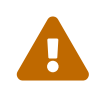

Vector fields, on the contrary to the other field types, disable the container extraction by default Manually setting the [extraction](#page-90-3) to DEFAULT will result in an exception. Only explicitly [configured extractors](#page-118-0) are allowed for vector fields.

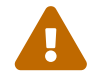

 It is not allowed to index multiple vectors within the same field, i.e. vector fields cannot be [multivalued.](#page-202-0)

### <span id="page-88-0"></span>**10.5.3. Field annotation attributes**

Various field mapping annotations exist, each offering its own set of attributes.

This section lists the different annotation attributes and their use. For more details about available

annotations, see [Available field annotations](#page-87-0).

#### <span id="page-89-0"></span>name

The name of the index field. By default, it is the same as the property name. You may want to change it in particular when mapping a single property to multiple fields.

Value: String. The name must not contain the dot character (.). Defaults to the name of the property.

#### <span id="page-89-1"></span>sortable

Whether the field can be [sorted on](#page-330-0), i.e. whether a specific data structure is added to the index to allow efficient sorts when querying.

Value: Sortable.YES, Sortable.NO, Sortable.DEFAULT.

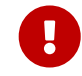

This option is not available for @FullTextField. See [here](#page-87-1) for an explanation and some solutions.

#### <span id="page-89-3"></span>projectable

Whether the field can be [projected on,](#page-340-0) i.e. whether the field value is stored in the index to allow retrieval later when querying.

Value: Projectable.YES, Projectable.NO, Projectable.DEFAULT.

The defaults are different for the [Lucene](#page-418-0) and [Elasticsearch](#page-440-0) backends: with Lucene, the default is Projectable.NO, while with Elasticsearch it's Projectable.YES.

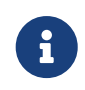

For [Elasticsearch](#page-440-0) if any of projectable or sortable properties are resolved to YES on a GeoPoint field then this field automatically becomes both projectable and sortable even if one of them was explicitly set to NO.

#### <span id="page-89-2"></span>aggregable

Whether the field can be [aggregated,](#page-394-0) i.e. whether the field value is stored in a specific data structure in the index to allow aggregations later when querying.

Value: Aggregable.YES, Aggregable.NO, Aggregable.DEFAULT.

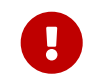

This option is not available for @FullTextField. See [here](#page-87-1) for an explanation and some solutions.

#### searchable

Whether the field can be searched on. i.e. whether the field is indexed in order to allow applying predicates later when querying.

Value: Searchable.YES, Searchable.NO, Searchable.DEFAULT.

#### indexNullAs

The value to use as a replacement anytime the property value is null.

Disabled by default.

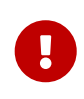

The replacement is defined as a String. Thus, its value has to be parsed. Look up the column *Parsing method for 'indexNullAs'* in [Supported property types](#page-96-0) to find out the format used when parsing.

#### <span id="page-90-3"></span>extraction

How elements to index should be extracted from the property in the case of container types (List, Optional, Map, …).

By default, for properties that have a container type, the innermost elements will be indexed. For example for a property of type List<String>, elements of type String will be indexed.

Vector fields disable the extraction by default.

This default behavior and ways to override it are described in the section [Mapping container types](#page-118-1) [with container extractors.](#page-118-1)

#### <span id="page-90-0"></span>analyzer

The analyzer to apply to field values when indexing and querying. Only available on @FullTextField.

By default, the analyzer named default will be used.

See [Analysis](#page-30-0) for more details about analyzers and full-text analysis.

#### <span id="page-90-1"></span>searchAnalyzer

An optional different analyzer, overriding the one defined with the analyzer attribute, to use only when analyzing searched terms.

If not defined, the analyzer assigned to analyzer will be used.

See [Analysis](#page-30-0) for more details about analyzers and full-text analysis.

#### <span id="page-90-2"></span>normalizer

The normalizer to apply to field values when indexing and querying. Only available on @KeywordField.

See [Analysis](#page-30-0) for more details about normalizers and full-text analysis.

#### norms

Whether index-time scoring information for the field should be stored or not. Only available on @KeywordField and @FullTextField.

Enabling norms will improve the quality of scoring. Disabling norms will reduce the disk space used by the index.

Value: Norms.YES, Norms.NO, Norms.DEFAULT.

#### <span id="page-90-4"></span>termVector

The term vector storing strategy. Only available on @FullTextField.

#### The different values of this attribute are:

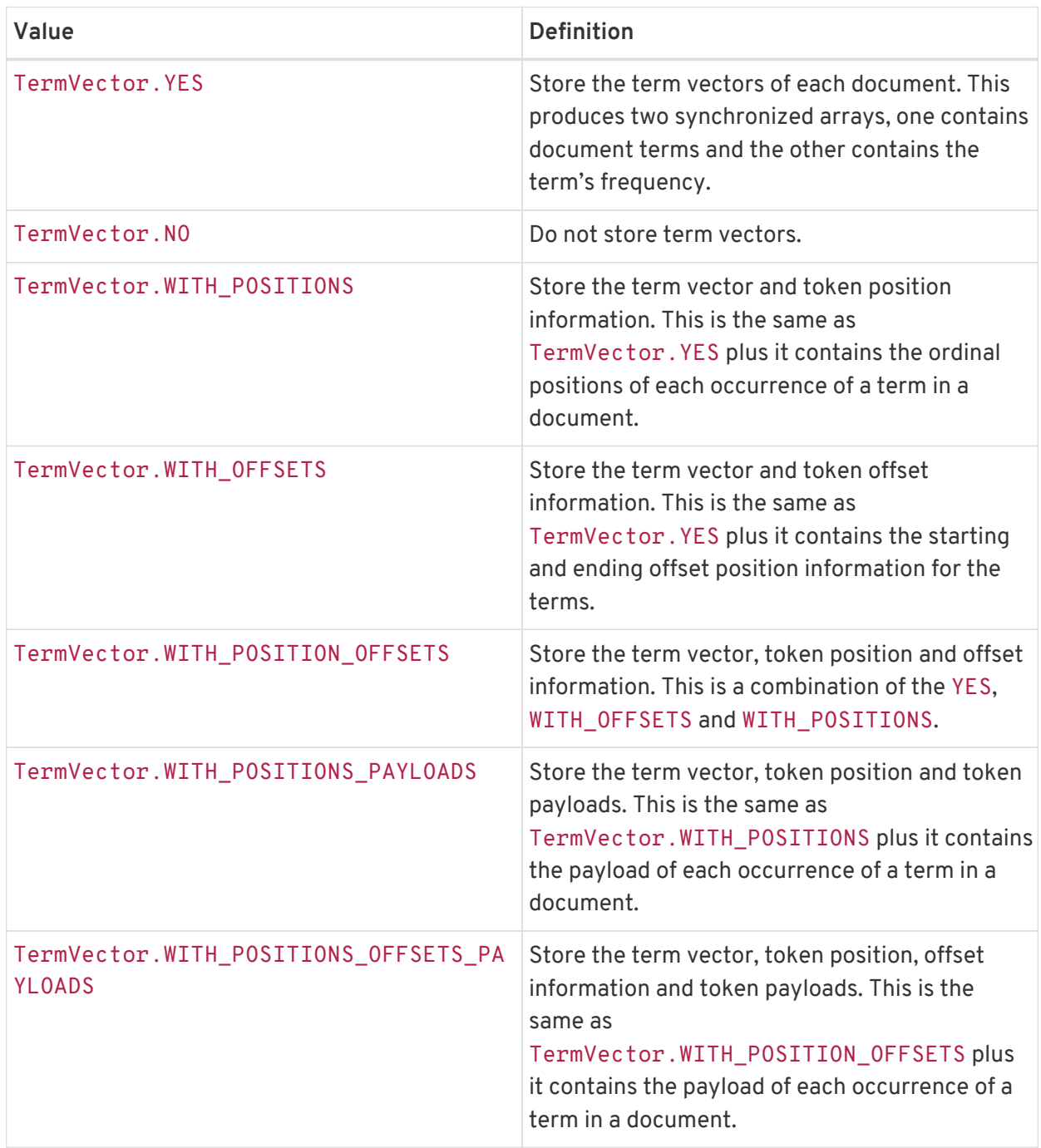

Note that [highlighter types requested](#page-92-0) by the full-text field might affect the finally resolved term vector storing strategy. Since the fast vector highlighter type has [specific requirements](#page-92-1) regarding the term vector storing strategy, if it is requested explicitly or implicitly through the usage of Highlightable.ANY, it will set the strategy to TermVector.WITH\_POSITIONS\_OFFSETS unless a strategy was already specified. An exception will be thrown if a non-default strategy that is not compatible with the fast vector highlighter is used.

#### <span id="page-91-0"></span>decimalScale

How the scale of a large number (BigInteger or BigDecimal) should be adjusted before it is indexed as a fixed-precision integer. Only available on @ScaledNumberField.

To index numbers that have significant digits after the decimal point, set the decimalScale to the

number of digits you need indexed. The decimal point will be shifted that many times to the right before indexing, preserving that many digits from the decimal part. To index very large numbers that cannot fit in a long, set the decimal point to a negative value. The decimal point will be shifted that many times to the left before indexing, dropping all digits from the decimal part.

decimalScale with strictly positive values is allowed only for BigDecimal, since BigInteger values have no decimal digits.

Note that shifting of the decimal points is completely transparent and will not affect how you use the search DSL: you be expected to provide "normal" BigDecimal or BigInteger values, and Hibernate Search will apply the decimalScale and rounding transparently.

As a result of the rounding, search predicates and sorts will only be as precise as what the decimalScale allows.

Note that rounding does not affect projections, which will return the original value without any loss of precision.

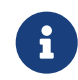

A typical use case is monetary amounts, with a decimal scale of 2 because only two digits are generally needed beyond the decimal point.

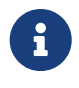

With the [Hibernate ORM integration,](#page-43-0) a default decimalScale is taken automatically from the underlying scale value of the relative SQL @Column, using the Hibernate ORM metadata. The value could be overridden explicitly using the decimalScale attribute.

#### <span id="page-92-0"></span>highlightable

Whether the field can be [highlighted](#page-382-0) and if so which highlighter types can be applied to it. I.e. whether the field value is indexed/stored in a specific format to allow highlighting later when querying. Only available on @FullTextField.

While for most cases picking one highlighter type should be enough, this attribute can accept multiple, non contradicting values. Please refer to [highlighter types section](#page-385-0) to see which highlighter to select. Available values are:

<span id="page-92-1"></span>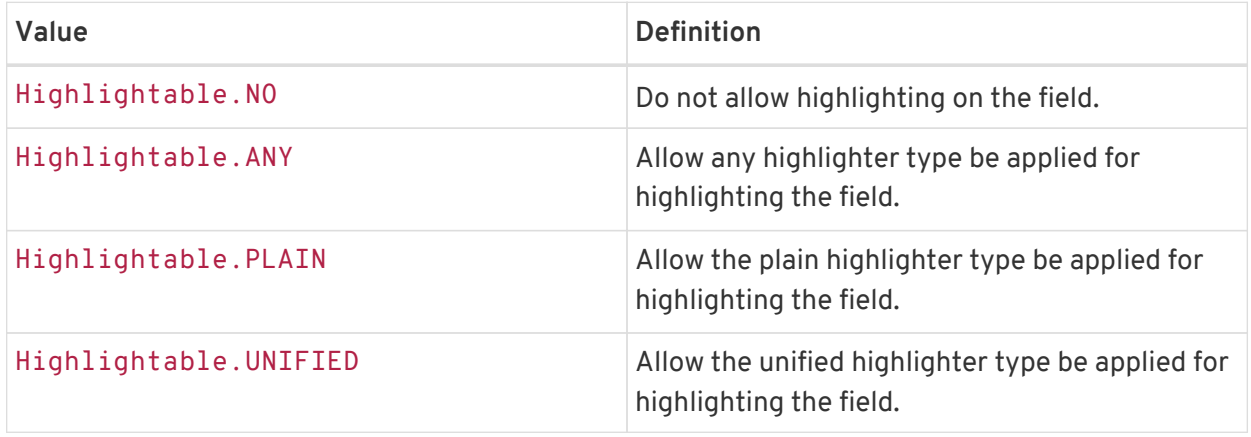

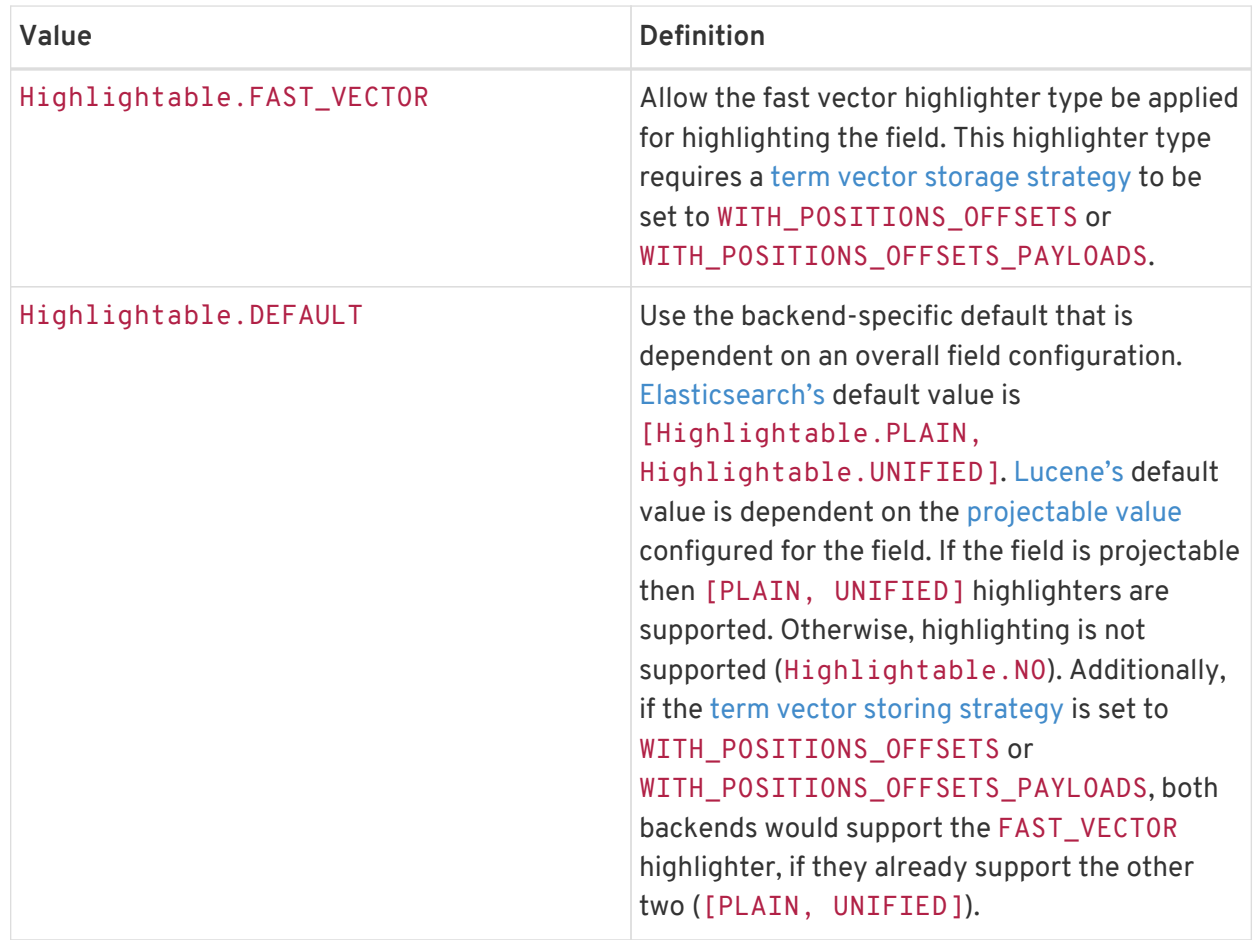

#### <span id="page-93-0"></span>dimension

Features detailed below are *incubating*: they are still under active development.

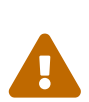

The usual [compatibility policy](https://hibernate.org/community/compatibility-policy/) does not apply: the contract of incubating elements (e.g. types, methods, configuration properties, etc.) may be altered in a backward-incompatible way — or even removed — in subsequent releases.

You are encouraged to use incubating features so the development team can get feedback and improve them, but you should be prepared to update code which relies on them as needed.

The size of the stored vectors. This is a required field. This size should match the vector size of the vectors produced by the model used to convert the data into vector representation. It is expected to be a positive integer value. Maximum accepted value is backend-specific. For the [Lucene](#page-418-0) [backend](#page-418-0) the dimension must be in [1, 4096] range. As for the [Elasticsearch backend](#page-440-0) the range depends on the distribution. See the [Elasticsearch](https://www.elastic.co/guide/en/elasticsearch/reference/8.13/dense-vector.html#dense-vector-params)[/OpenSearch](https://opensearch.org/docs/2.14/search-plugins/knn/approximate-knn/#get-started-with-approximate-k-nn) specific documentation to learn about the vector types of these distributions.

Only available on @VectorField.

#### <span id="page-93-1"></span>vectorSimilarity

Features detailed below are *incubating*: they are still under active development.

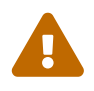

The usual [compatibility policy](https://hibernate.org/community/compatibility-policy/) does not apply: the contract of incubating elements (e.g. types, methods, configuration properties, etc.) may be altered in a backward-incompatible way — or even removed — in subsequent releases.

You are encouraged to use incubating features so the development team can get feedback and improve them, but you should be prepared to update code which relies on them as needed.

Defines how vector similarity is calculated during a [vector search.](#page-318-0)

Only available on @VectorField.

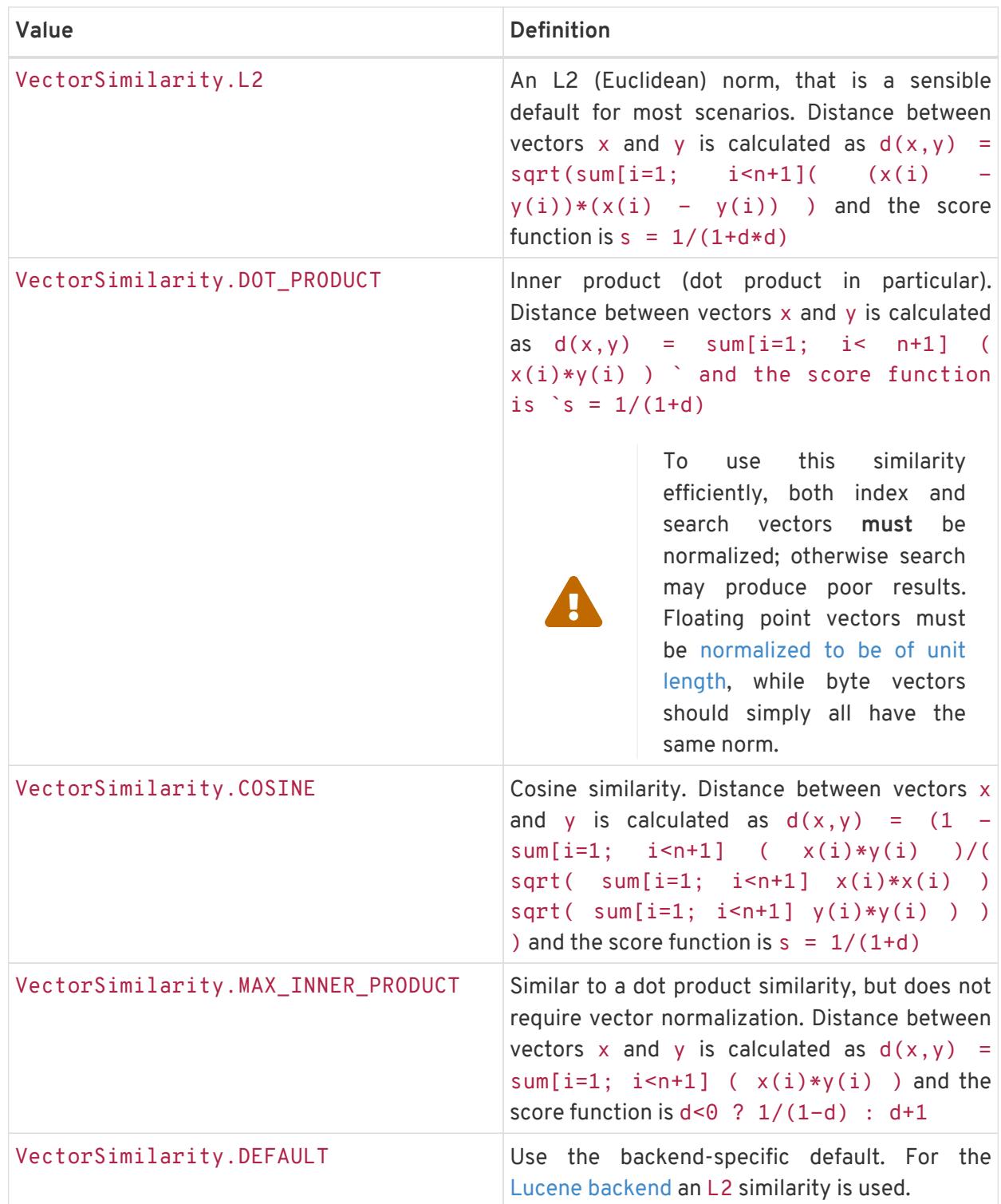

*Table 4. How the vector similarity matches to a backend-specific value*

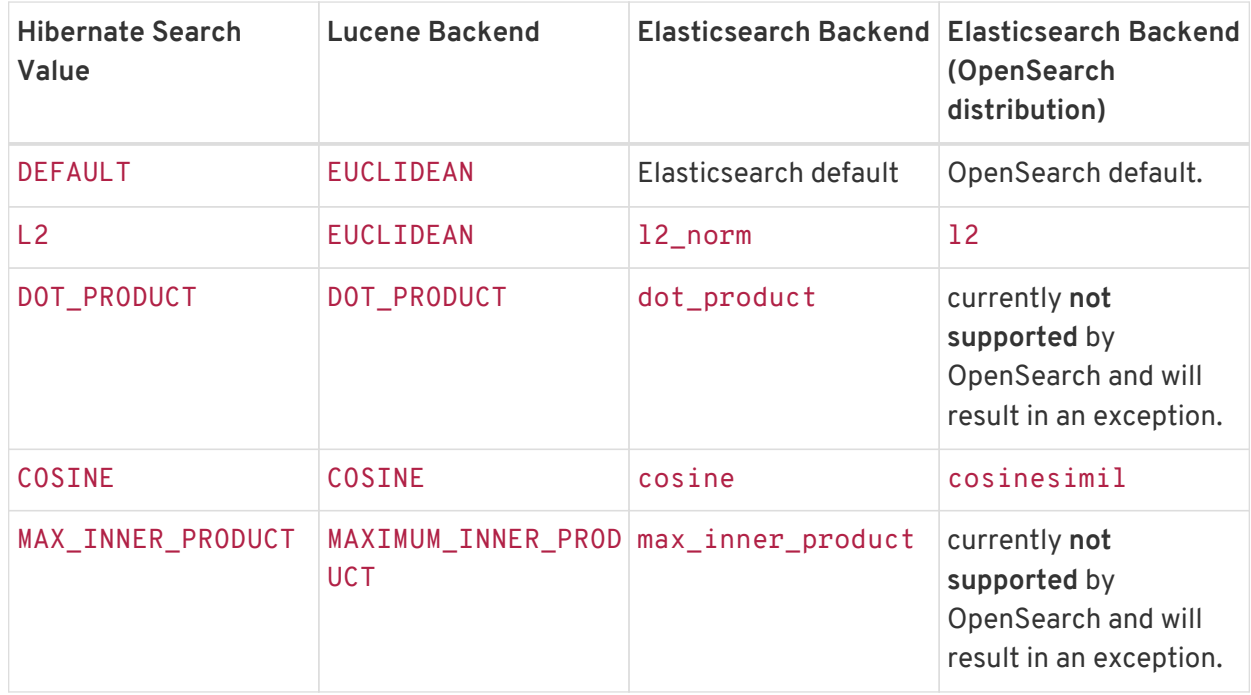

#### <span id="page-95-0"></span>efConstruction

Features detailed below are *incubating*: they are still under active development.

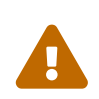

The usual [compatibility policy](https://hibernate.org/community/compatibility-policy/) does not apply: the contract of incubating elements (e.g. types, methods, configuration properties, etc.) may be altered in a backward-incompatible way — or even removed — in subsequent releases.

You are encouraged to use incubating features so the development team can get feedback and improve them, but you should be prepared to update code which relies on them as needed.

efConstruction is the size of the dynamic list used during k-NN graph creation. It affects how vectors are stored. Higher values lead to a more accurate graph but slower indexing speed.

Default value is backend-specific.

Only available on @VectorField.

<span id="page-95-1"></span>m

Features detailed below are *incubating*: they are still under active development.

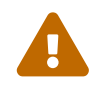

The usual [compatibility policy](https://hibernate.org/community/compatibility-policy/) does not apply: the contract of incubating elements (e.g. types, methods, configuration properties, etc.) may be altered in a backward-incompatible way — or even removed — in subsequent releases.

You are encouraged to use incubating features so the development team can get feedback and improve them, but you should be prepared to update code which relies on them as needed.

The number of neighbors each node will be connected to in the [HNSW \(Hierarchical Navigable](https://en.wikipedia.org/wiki/Nearest_neighbor_search#cite_note-:0-10) [Small World graphs\) graph.](https://en.wikipedia.org/wiki/Nearest_neighbor_search#cite_note-:0-10) Modifying this value will have an impact on memory consumption. It is recommended to keep this value between 2 and 100.

Default value is backend-specific.

Only available on @VectorField.

### <span id="page-96-0"></span>**10.5.4. Supported property types**

Below is a table listing all types with built-in value bridges, i.e. property types that are supported out of the box when mapping a property to an index field.

The table also explains the value assigned to the index field, i.e. the value passed to the underlying backend for indexing.

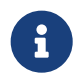

For information about the underlying indexing and storage used by the backend, see [Lucene field types](#page-423-0) or [Elasticsearch field types](#page-452-0) depending on your backend.

*Table 5. Property types with built-in value bridges*

| Property type                 | Value of index field (if<br>different) | Limitations              | Parsing method for<br>'indexNullAs'/terms in<br>query string predicates |
|-------------------------------|----------------------------------------|--------------------------|-------------------------------------------------------------------------|
| All enum types                | $name()$ as a<br>java.lang.String      | ÷                        | Enum.valueOf(Strin<br>g)                                                |
| java.lang.String              |                                        | $\overline{\phantom{a}}$ | ÷,                                                                      |
| java.lang.Characte<br>r, char | A single-character<br>java.lang.String | ÷,                       | Accepts any single-<br>character<br>java.lang.String                    |
| java.lang.Byte,<br>byte       | ÷,                                     | $\overline{\phantom{a}}$ | Byte.parseByte(Str<br>ing)                                              |
| java.lang.Short,<br>short     | ä,                                     | $\overline{\phantom{a}}$ | Short.parseShort(S<br>tring)                                            |
| java.lang.Integer,<br>int     |                                        | $\bar{\phantom{a}}$      | Integer.parseInt(S<br>tring)                                            |
| java.lang.Long,<br>long       | ÷,                                     | ä,                       | Long.parseLong(Str<br>ing)                                              |
| java.lang.Double,<br>double   |                                        | $\overline{a}$           | Double.parseDouble<br>(String)                                          |
| java.lang.Float,<br>float     |                                        | $\bar{\phantom{a}}$      | Float.parseFloat(S<br>tring)                                            |
| java.lang.Boolean,<br>boolean |                                        | $\overline{\phantom{a}}$ | Accepts the strings<br>true or false, ignoring<br>case                  |
| java.math.BigDecim<br>al      |                                        | ٠                        | new<br>BigDecimal(String)                                               |

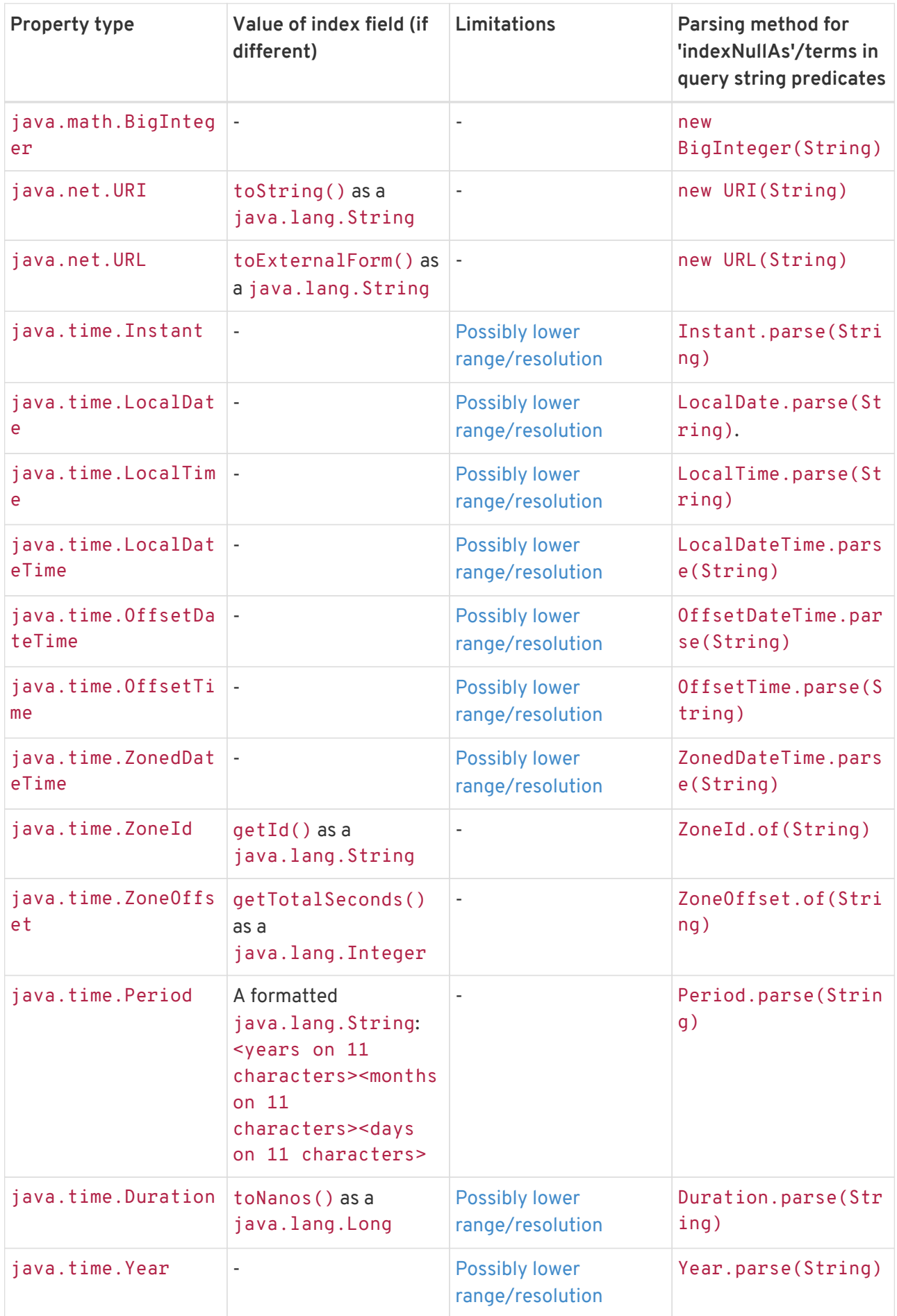

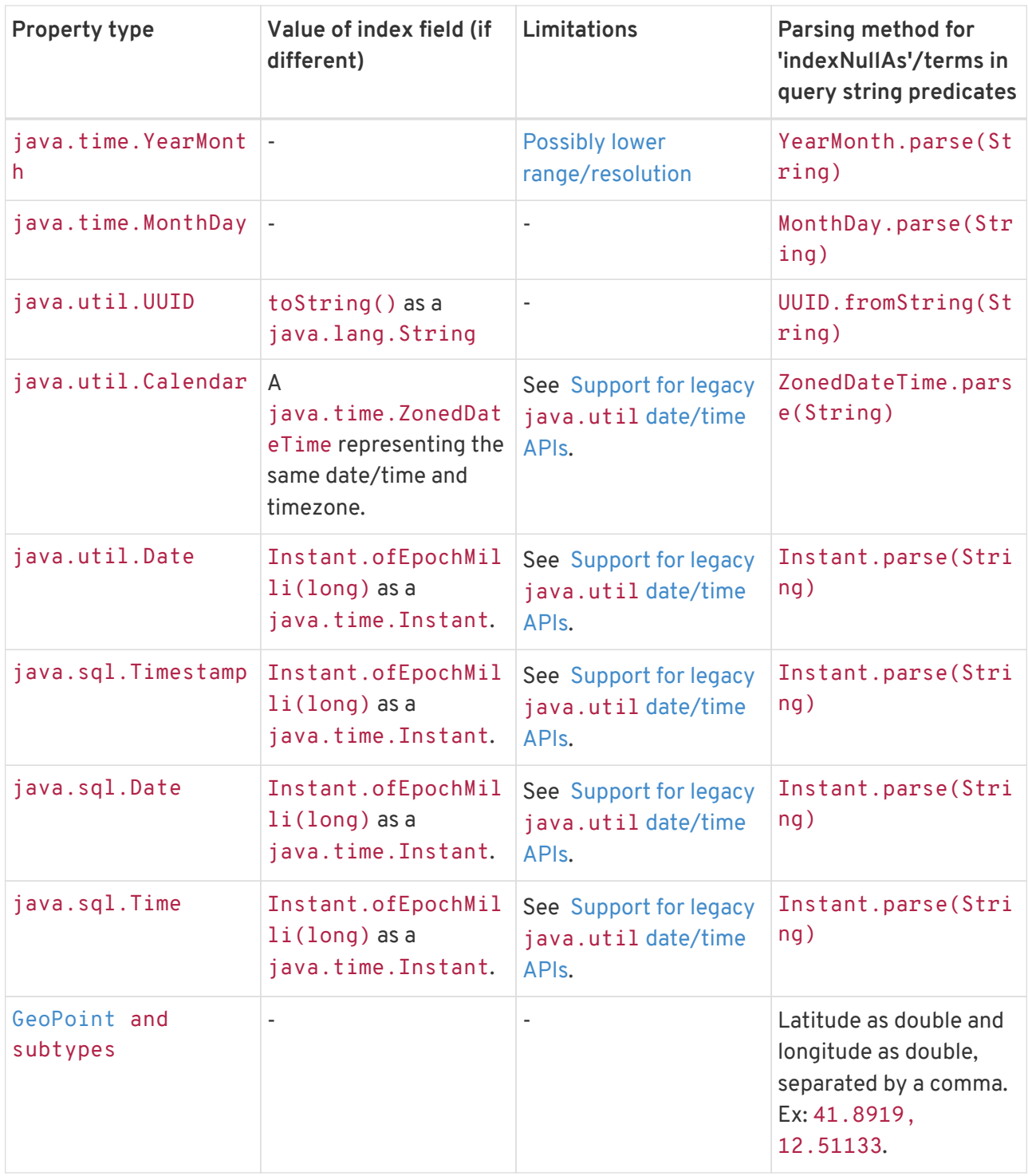

*Range and resolution of date/time fields*

With a few exceptions, most date and time values are passed as-is to the backend; e.g. a LocalDateTime property would be passed as a LocalDateTime to the backend.

# <span id="page-98-0"></span>A

Internally, however, the Lucene and Elasticsearch backend use a different representation of date/time types. As a result, date and time fields stored in the index may have a smaller range and resolution than the corresponding Java type.

The documentation of each backend provides more information: see [here for Lucene](#page-424-0) and [here for Elasticsearch.](#page-454-1)

### <span id="page-99-0"></span>**10.5.5. Support for legacy java.util date/time APIs**

Using legacy date/time types such as java.util.Calendar, java.util.Date, java.sql.Timestamp, java.sql.Date, java.sql.Time is not recommended, due to their numerous quirks and shortcomings. The java, time package introduced in Java 8 should generally be preferred.

That being said, integration constraints may force you to rely on the legacy date/time APIs, which is why Hibernate Search still attempts to support them on a best effort basis.

Since Hibernate Search uses the java.time APIs to represent date/time internally, the legacy date/time types need to be converted before they can be indexed. Hibernate Search keeps things simple: java.util.Date, java.util.Calendar, etc. will be converted using their time-value (number of milliseconds since the epoch), which will be assumed to represent the same date/time in Java 8 APIs. In the case of java.util.Calendar, timezone information will be preserved for projections.

For all dates after 1900, this will work exactly as expected.

Before 1900, indexing and searching through Hibernate Search APIs will also work as expected, but **if you need to access the index natively**, for example through direct HTTP calls to an Elasticsearch server, you will notice that the indexed values are slightly "off". This is caused by differences in the implementation of java.time and legacy date/time APIs which lead to slight differences in the interpretation of time-values (number of milliseconds since the epoch).

The "drifts" are consistent: they will also happen when building a predicate, and they will happen in the opposite direction when projecting. As a result, the differences will not be visible from an application relying on the Hibernate Search APIs exclusively. They will, however, be visible when accessing indexes natively.

For the large majority of use cases, this will not be a problem. If this behavior is not acceptable for your application, you should look into implementing custom [value bridges](#page-149-0) and instructing Hibernate Search to use them by default for java.util.Date, java.util.Calendar, etc.: see [Assigning default](#page-214-0) [bridges with the bridge resolver.](#page-214-0)

> Technically, conversions are difficult because the java.time APIs and the legacy date/time APIs do not have the same internal calendar.

In particular:

- java.time assumes a "Local Mean Time" before 1900, while legacy date/time APIs do not support it [\(JDK-6281408\)](https://bugs.openjdk.java.net/browse/JDK-6281408), As a result, time values (number of milliseconds since the epoch) reported by the two APIs will be different for dates before 1900.
- java.time uses a proleptic Gregorian calendar before October 15, 1582, meaning it acts as if the Gregorian calendar, along with its system of leap years, had always existed. Legacy date/time APIs, on the other hand, use the Julian calendar before that date (by default), meaning the leap years are not exactly the same ones. As a result, some dates that are deemed valid by one API will be deemed invalid by the other, for example February 29, 1500.

 $\bigcirc$ 

Those are the two main problems, but there may be others.

### <span id="page-100-0"></span>**10.5.6. Mapping custom property types**

Even types that are not [supported out of the box](#page-96-0) can be mapped. There are various solutions, some simple and some more powerful, but they all come down to extracting data from the unsupported type and converting it to types that are supported by the backend.

There are two cases to distinguish between:

- 1. If the unsupported type is simply a container (List<String>) or multiple nested containers (Map<Integer, List<String>>) whose elements have a supported type, then what you need is a container extractor. See [Mapping container types with container extractors](#page-118-1) for more information.
- 2. Otherwise, you will have to rely on a custom component, called a bridge, to extract data from your type. See [Binding and bridges](#page-148-0) for more information on custom bridges.

### **10.5.7. Programmatic mapping**

You can map properties of an entity to an index field directly through the [programmatic mapping](#page-68-0) too. Behavior and options are identical to annotation-based mapping.

*Example 35. Mapping properties to fields directly with* .genericField()*,* .fullTextField()*, …*

```
TypeMappingStep bookMapping = mapping.type( Book.class );
bookMapping.indexed();
bookMapping.property( "title" )
          .fullTextField()
                  .analyzer( "english" ).projectable( Projectable.YES )
          .keywordField( "title_sort" )
                  .normalizer( "english" ).sortable( Sortable.YES );
bookMapping.property( "pageCount" )
          .genericField().projectable( Projectable.YES ).sortable( Sortable.YES );
```
## **10.6. Mapping associated elements with @IndexedEmbedded**

### **10.6.1. Basics**

Using only @Indexed combined with @\*Field annotations allows indexing an entity and its direct properties, which is nice but simplistic. A real-world model will include multiple object types holding references to one another, like the authors association in the example below.

*Example 36. A multi-entity model with associations*

This mapping will declare the following fields in the Book index:

- title
- … and nothing else.

```
@Entity
@Indexed ①
public class Book {
      @Id
      private Integer id;
      @FullTextField(analyzer = "english") ②
      private String title;
      @ManyToMany
      private List<Author> authors = new ArrayList<>(); ③
      public Book() {
      }
      // Getters and setters
      // ...
```
}

```
@Entity
public class Author {
      @Id
      private Integer id;
      private String name;
      @ManyToMany(mappedBy = "authors")
      private List<Book> books = new ArrayList<>();
      public Author() {
      }
      // Getters and setters
      // ...
}
```
① The Book entity is indexed.

② The title of the book is mapped to an index field.

③ But how to index the Author name into the Book index?

When searching for a book, users will likely need to search by author name. In the world of highperformance indexes, cross-index joins are costly and usually not an option. The best way to address such use cases is generally to copy data: when indexing a Book, just copy the name of all its authors into the Book document.

That's what @IndexedEmbedded does: it instructs Hibernate Search to *embed* the fields of an associated object into the main object. In the example below, it will instruct Hibernate Search to embed the name field defined in Author into Book, creating the field authors.name.

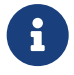

@IndexedEmbedded can be used on Hibernate ORM's @Embedded properties as well as associations (@OneToOne, @OneToMany, @ManyToMany, …).

*Example 37. Using* @IndexedEmbedded *to index associated elements*

This mapping will declare the following fields in the Book index:

• title

• authors.name

```
@Entity
@Indexed
public class Book {
      @Id
      private Integer id;
      @FullTextField(analyzer = "english")
      private String title;
      @ManyToMany
      @IndexedEmbedded ①
      private List<Author> authors = new ArrayList<>();
      public Book() {
      }
      // Getters and setters
      // ...
```

```
}
```

```
@Entity
public class Author {
      @Id
      private Integer id;
      @FullTextField(analyzer = "name") ②
      private String name;
      @ManyToMany(mappedBy = "authors")
      private List<Book> books = new ArrayList<>();
      public Author() {
      }
      // Getters and setters
      // ...
}
```
① Add an @IndexedEmbedded to the authors property.

② Map Author.name to an index field, even though Author is not directly mapped to an index (no @Indexed).

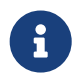

[Document identifiers](#page-81-1) are not index fields. Consequently, they will be ignored by @IndexedEmbedded.

To embed another entity's identifier with @IndexedEmbedded, map that identifier to a field explicitly using @GenericField or another @\*Field annotation.

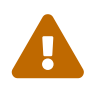

When @IndexedEmbedded is applied to an association, i.e. to a property that refers to entities (like the example above), **the association must be bidirectional**. Otherwise, Hibernate Search will throw an exception on startup.

See [Reindexing when embedded elements change](#page-106-0) for the reasons behind this restriction and ways to circumvent it.

Index-embedding can be nested on multiple levels; for example you can decide to index-embed the place of birth of authors, to be able to search for books written by Russian authors exclusively:

#### *Example 38. Nesting multiple* @IndexedEmbedded

This mapping will declare the following fields in the Book index: • title • authors.name • authors.placeOfBirth.country @Entity @Indexed public class Book { @Id private Integer id; @FullTextField(analyzer = "english") private String title; @ManyToMany @IndexedEmbedded ① private List<Author> authors = new ArrayList<>(); public Book() { } // Getters and setters // ... }

```
@Entity
public class Author {
     @Id
     private Integer id;
     @FullTextField(analyzer = "name") ②
     private String name;
     @Embedded
     @IndexedEmbedded ③
     private Address placeOfBirth;
     @ManyToMany(mappedBy = "authors")
      private List<Book> books = new ArrayList<>();
      public Author() {
      }
      // Getters and setters
    // \ldots}
```

```
@Embeddable
public class Address {
      @FullTextField(analyzer = "name") ④
      private String country;
      private String city;
      private String street;
      public Address() {
      }
      // Getters and setters
      // ...
}
```
① Add an @IndexedEmbedded to the authors property.

- ② Map Author.name to an index field, even though Author is not directly mapped to an index (no @Indexed).
- ③ Add an @IndexedEmbedded to the placeOfBirth property.
- ④ Map Address.country to an index field, even though Address is not directly mapped to an index (no @Indexed).

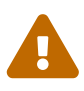

By default, @IndexedEmbedded will nest other @IndexedEmbedded encountered in the indexed-embedded type recursively, without any sort of limit, which can cause infinite recursion.

To address this, see [Filtering embedded fields and breaking](#page-107-0) [@IndexedEmbedded](#page-107-0) [cycles.](#page-107-0)

#### **10.6.2. @IndexedEmbedded and null values**

When properties targeted by an @IndexedEmbedded contain null elements, these elements are simply not indexed.

On contrary to [Mapping a property to an index field with](#page-86-0) [@GenericField](#page-86-0)[,](#page-86-0) [@FullTextField](#page-86-0)[, …](#page-86-0), there is no indexNullAs feature to index a specific value for null objects, but you can take advantage of the [exists](#page-296-0) predicate in search queries to look for documents where a given @IndexedEmbedded has or doesn't have a value: simply pass the name of the object field to the exists predicate, for example authors in the example above.

#### **10.6.3. @IndexedEmbedded on container types**

When properties targeted by an @IndexedEmbedded have a container type (List, Optional, Map, ... ), the innermost elements will be embedded. For example for a property of type List<MyEntity>, elements of type MyEntity will be embedded.

This default behavior and ways to override it are described in the section [Mapping container types](#page-118-1) [with container extractors.](#page-118-1)

### <span id="page-105-0"></span>**10.6.4. Setting the object field name with name**

By default, @IndexedEmbedded will create an object field with the same name as the annotated property, and will add embedded fields to that object field. So if @IndexedEmbedded is applied to a property named authors in a Book entity, the index field name of the authors will be copied to the index field authors.name when Book is indexed.

It is possible to change the name of the object field by setting the name attribute; for example using @IndexedEmbedded(name = "allAuthors") in the example above will result in the name of authors being copied to the index field allAuthors.name instead of authors.name.

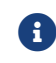

The name must not contain the dot character (.).

### **10.6.5. Setting the field name prefix with prefix**

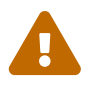

J

 The prefix attribute in @IndexedEmbedded is deprecated and will ultimately be removed. Use [name](#page-105-0) instead.

By default, @IndexedEmbedded will prepend the name of embedded fields with the name of the property it is applied to followed by a dot. So if @IndexedEmbedded is applied to a property named authors in a Book entity, the name field of the authors will be copied to the authors.name field when Book is indexed.

It is possible to change this prefix by setting the prefix attribute, for example @IndexedEmbedded(prefix = "author.") (do not forget the trailing dot!).

> The prefix should generally be a sequence of non-dots ending with a single dot, for example my\_Property..

> Changing the prefix to a string that does not include any dot at the end (my\_Property), or that includes a dot anywhere but at the very end (my.Property.), will lead to complex, undocumented, legacy behavior. Do this at your own risk.

> In particular, a prefix that does not end with a dot will lead to incorrect behavior in [some APIs exposed to custom bridges:](#page-200-0) the addValue/addObject methods that accept a field name.

### **10.6.6. Casting the target of @IndexedEmbedded with targetType**

By default, the type of indexed-embedded values is detected automatically using reflection, taking into account [container extraction](#page-118-1) if relevant; for example @IndexedEmbedded List<MyEntity> will be detected as having values of type MyEntity. Fields to be embedded will be inferred from the mapping of the value type and its supertypes; in the example, @GenericField annotations present on MyEntity and its superclasses will be taken into account, but annotations defined in its subclasses will be ignored.

If for some reason a schema does not expose the correct type for a property (e.g. a raw List, or List<MyEntityInterface> instead of List<MyEntityImpl>) it is possible to define the expected type of values by setting the targetType attribute in @IndexedEmbedded. On bootstrap, Hibernate

Search will then resolve fields to be embedded based on the given target type, and at runtime it will cast values to the given target type.

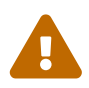

 Failures to cast indexed-embedded values to the designated type will be propagated and lead to indexing failure.

### <span id="page-106-0"></span>**10.6.7. Reindexing when embedded elements change**

When the "embedded" entity changes, Hibernate Search will handle reindexing of the "embedding" entity.

This will work transparently most of the time, as long as the association @IndexedEmbedded is applied to is bidirectional (uses Hibernate ORM's mappedBy).

When Hibernate Search is unable to handle an association, it will throw an exception on bootstrap. If this happens, refer to [Basics](#page-129-0) to know more.

### **10.6.8. Embedding the entity identifier**

Mapping a property as an [identifier](#page-81-1) in the indexed-embedded type will not automatically result into it being embedded when using @IndexedEmbedded on that type, because document identifiers are not fields.

To embed the data of such a property, you can use @IndexedEmbedded(includeEmbeddedObjectId = true), which will have Hibernate Search automatically insert a field in the resulting embedded object for the indexed-embedded type's [identifier property.](#page-81-0)

The index field will be defined as if the following [field annotation](#page-86-0) was put on the identifier property of the embedded type: @GenericField(searchable = Searchable.YES, projectable Projectable.YES). The name of the index field will be the name of the identifier property. Its bridge will be the identifier bridge referenced by the embedded type's [@DocumentId](#page-82-0) [annotation,](#page-82-0) if any, or the default value bridge for the identifier property type's, by default.

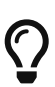

If you need more advanced mapping (custom name, custom bridge, sortable, …), do not use includeEmbeddedObjectId.

Instead, define the field explicitly in the indexed-embedded type by annotating the identifier property with [@GenericField](#page-86-0) [or a similar field annotation](#page-86-0), and make sure the field is included by @IndexedEmbedded by [configuring filters as necessary](#page-107-1).

Below is an example of using includeEmbeddedObjectId:

*Example 39. Including indexed-embedded IDs with* includeEmbeddedObjectId

This mapping will declare the following fields in the Employee index:

- name
- department.name: implicitly included by @IndexedEmbedded.
- department.id: explicitly inserted by `includeEmbeddedObjectId = true.

```
@Entity
public class Department {
      @Id
      private Integer id; ①
     @FullTextField
     private String name;
      @OneToMany(mappedBy = "department")
      private List<Employee> employees = new ArrayList<>();
      // Getters and setters
      // ...
}
```
① The Department identifier is not mapped to an index field (not [@\\*Field](#page-86-0) [annotation\)](#page-86-0).

```
@Entity
@Indexed
public class Employee {
     @Id
     private Integer id;
     @FullTextField
     private String name;
     @ManyToOne
     @IndexedEmbedded(includeEmbeddedObjectId = true) ①
     private Department department;
      // Getters and setters
      // ...
}
```
① @IndexedEmbedded will insert a department.id field into the Employee index for the Department identifier, even though in Department the identifier property is not mapped to an index field.

### <span id="page-107-1"></span><span id="page-107-0"></span>**10.6.9. Filtering embedded fields and breaking @IndexedEmbedded cycles**

By default, @IndexedEmbedded will "embed" everything: every field encountered in the indexedembedded element, and every @IndexedEmbedded encountered in the indexed-embedded element, recursively.

This will work just fine for simpler use cases, but may lead to problems for more complex models:

- If the indexed-embedded element declares many index fields (Hibernate Search fields), only some of which are actually useful to the "index-embedding" type, the extra fields will decrease indexing performance needlessly.
- If there is a cycle of @IndexedEmbedded (e.g. A index-embeds b of type B, which index-embeds a of type A) the index-embedding type will end up with an infinite amount of fields (a.b.someField, a.b.a.b.someField, a.b.a.b.a.b.someField, …), which Hibernate Search will detect and reject with an exception.
To address these problems, it is possible to filter the fields to embed, to only include those that are actually useful. Available filtering attributes on @IndexedEmbedded are:

### includePaths

The paths of index fields from the indexed-embedded element that should be embedded.

Provided paths must be relative to the indexed-embedded element, i.e. they must not include its [name](#page-105-0) or [prefix.](#page-105-1)

This takes precedence over includeDepth (see below).

Cannot be used in combination with excludePaths in the same @IndexedEmbedded.

#### excludePaths

The paths of index fields from the indexed-embedded element that must **not** be embedded.

Provided paths must be relative to the indexed-embedded element, i.e. they must not include its [name](#page-105-0) or [prefix.](#page-105-1)

This takes precedence over includeDepth (see below).

Cannot be used in combination with includePaths in the same @IndexedEmbedded.

#### includeDepth

The number of levels of indexed-embedded that will have all their fields included by default.

includeDepth is the number of @IndexedEmbedded that will be traversed and for which all fields of the indexed-embedded element will be included, even if these fields are not included explicitly through includePaths, unless these fields are excluded explicitly through excludePaths:

- includeDepth=0 means that fields of this indexed-embedded element are **not** included, nor is any field of nested indexed-embedded elements, unless these fields are included explicitly through includePaths.
- includeDepth=1 means that fields of this indexed-embedded element **are** included, unless these fields are excluded explicitly through excludePaths, but **not** fields of nested indexedembedded elements (@IndexedEmbedded within this @IndexedEmbedded), unless these fields are included explicitly through includePaths.
- includeDepth=2 means that fields of this indexed-embedded element and fields of the immediately nested indexed-embedded (@IndexedEmbedded within this @IndexedEmbedded) elements **are** included, unless these fields are explicitly excluded through excludePaths, but **not** fields of nested indexed-embedded elements beyond that (@IndexedEmbedded within an @IndexedEmbedded within this @IndexedEmbedded), unless these fields are included explicitly through includePaths.

• And so on.

The default value depends on the value of the includePaths attribute:

- if includePaths is empty, the default is Integer.MAX\_VALUE (include all fields at every level)
- if includePaths is **not** empty, the default is 0 (only include fields included explicitly).

*Dynamic fields and filtering*

[Dynamic fields](#page-205-0) are not directly affected by filtering rules: a dynamic field will be included if and only if its parent is included.

This means in particular that includeDepth and includePaths constraints only need to match the nearest static parent of a dynamic field in order for that field to be included.

*Mixing* includePaths *and* excludePaths *at different nesting levels*

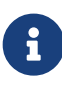

8

In general, it is possible to use includePaths and excludePaths at different levels of nested @IndexedEmbedded. When doing so, keep in mind that the filter at each level can only reference reachable paths, i.e. a filter cannot reference a path that was excluded by a nested @IndexedEmbedded (implicitly or explicitly).

Below are three examples: one leveraging includePaths only, one leveraging excludePaths, and one leveraging includePaths and includeDepth.

#### <span id="page-109-0"></span>*Example 40. Filtering indexed-embedded fields with* includePaths

This mapping will declare the following fields in the Human index:

- name
- nickname
- parents.name: explicitly included because includePaths on parents includes name.
- parents.nickname: explicitly included because includePaths on parents includes nickname.
- parents.parents.name: explicitly included because includePaths on parents includes parents.name.

The following fields in particular are excluded:

- parents.parents.nickname: **not** implicitly included because includeDepth is not set and defaults to 0, and **not** explicitly included either because includePaths on parents does not include parents.nickname.
- parents.parents.parents.name: **not** implicitly included because includeDepth is not set and defaults to 0, and **not** explicitly included either because includePaths on parents does not include parents.parents.name.

```
@Entity
@Indexed
public class Human {
      @Id
      private Integer id;
      @FullTextField(analyzer = "name")
      private String name;
      @FullTextField(analyzer = "name")
      private String nickname;
      @ManyToMany
```

```
  @IndexedEmbedded(includePaths = { "name", "nickname", "parents.name" })
      private List<Human> parents = new ArrayList<>();
      @ManyToMany(mappedBy = "parents")
      private List<Human> children = new ArrayList<>();
      public Human() {
  }
      // Getters and setters
    // \ldots}
```
*Example 41. Filtering indexed-embedded fields with* excludePaths

This mapping will result in the same schema as in the [Filtering indexed-embedded fields with](#page-109-0) [includePaths](#page-109-0) example, but through using the excludePaths instead. Following fields in the Human index will be declared:

- name
- nickname
- parents.name: implicitly included because includeDepth on parents defaults to Integer.MAX\_VALUE.
- parents.nickname: implicitly included because includeDepth on parents defaults to Integer.MAX\_VALUE.
- parents.parents.name: implicitly included because includeDepth on parents defaults to Integer.MAX\_VALUE.

The following fields in particular are excluded:

- parents.parents.nickname: **not** included because excludePaths explicitly excludes parents.nickname.
- parents.parents.parents/parents.parents.parents.<any-field>: **not** included because excludePaths explicitly excludes parents.parents stopping any further traversing.

```
@Entity
@Indexed
public class Human {
      @Id
      private Integer id;
      @FullTextField(analyzer = "name")
      private String name;
      @FullTextField(analyzer = "name")
      private String nickname;
      @ManyToMany
      @IndexedEmbedded(excludePaths = { "parents.nickname", "parents.parents" })
      private List<Human> parents = new ArrayList<>();
      @ManyToMany(mappedBy = "parents")
      private List<Human> children = new ArrayList<>();
```

```
  public Human() {
       }
       // Getters and setters
       // ...
}
```
*Example 42. Filtering indexed-embedded fields with* includePaths *and* includeDepth

This mapping will declare the following fields in the Human index:

- name
- surname
- parents.name: implicitly at depth 0 because includeDepth > 0 (so parents.\* is included implicitly).
- parents.nickname: implicitly included at depth 0 because includeDepth > 0 (so parents.\* is included implicitly).
- parents.parents.name: implicitly included at depth 1 because includeDepth > 1 (so parents.parents.\* is included implicitly).
- parents.parents.nickname: implicitly included at depth 1 because includeDepth  $> 1$  (so parents.parents.\* is included implicitly).
- parents.parents.parents.name: **not** implicitly included at depth 2 because includeDepth = 2 (so parents.parents.parents is included implicitly, but subfields can only be included explicitly) but explicitly included because includePaths on parents includes parents.parents.name.

The following fields in particular are excluded:

- parents.parents.parents.nickname: **not** implicitly included at depth 2 because includeDepth = 2 (so parents.parents.parents is included implicitly, but subfields must be included explicitly) and **not** explicitly included either because includePaths on parents does not include parents.parents.nickname.
- parents.parents.parents.parents.name: **not** implicitly included at depth 3 because includeDepth = 2 (so parents.parents.parents is included implicitly, but parents.parents.parents.parents and subfields can only be included explicitly) and **not** explicitly included either because includePaths on parents does not include parents.parents.parents.name.

```
@Entity
@Indexed
public class Human {
      @Id
      private Integer id;
      @FullTextField(analyzer = "name")
      private String name;
      @FullTextField(analyzer = "name")
      private String nickname;
```

```
  @ManyToMany
      @IndexedEmbedded(includeDepth = 2, includePaths = { "parents.parents.name" })
      private List<Human> parents = new ArrayList<>();
      @ManyToMany(mappedBy = "parents")
      private List<Human> children = new ArrayList<>();
      public Human() {
      }
      // Getters and setters
    // \ldots}
```
### **10.6.10. Structuring embedded elements as nested documents using structure**

Indexed-embedded fields can be structured in one of two ways, configured through the structure attribute of the @IndexedEmbedded annotation. To illustrate structure options, let's assume the class Book is annotated with @Indexed and its authors property is annotated with @IndexedEmbedded:

- Book instance
	- title = Leviathan Wakes
	- authors =
		- Author instance
			- firstName = Daniel
			- $\blacksquare$  lastName = Abraham
		- Author instance
			- $\blacksquare$  firstName = Ty
			- $\blacksquare$  lastName = Frank

#### **DEFAULT or FLATTENED structure**

By default, or when using @IndexedEmbedded(structure = FLATTENED) as shown below, indexed-embedded fields are "flattened", meaning that the tree structure is not preserved.

*Example 43.* @IndexedEmbedded *with a flattened structure*

```
@Entity
@Indexed
public class Book {
      @Id
      private Integer id;
      @FullTextField(analyzer = "english")
      private String title;
      @ManyToMany
      @IndexedEmbedded(structure = ObjectStructure.FLATTENED) ①
      private List<Author> authors = new ArrayList<>();
```

```
  public Book() {
  }
  // Getters and setters
  // ...
```
}

① Explicitly set the structure of indexed-embedded to FLATTENED. This is not strictly necessary, since FLATTENED is the default.

```
@Entity
public class Author {
      @Id
      private Integer id;
      @FullTextField(analyzer = "name")
      private String firstName;
      @FullTextField(analyzer = "name")
      private String lastName;
      @ManyToMany(mappedBy = "authors")
      private List<Book> books = new ArrayList<>();
      public Author() {
      }
      // Getters and setters
      // ...
}
```
The book instance mentioned earlier would be indexed with a structure roughly similar to this:

- Book document
	- title = Leviathan Wakes
	- authors.firstName = [Daniel, Ty]
	- authors.lastName = [Abraham, Frank]

The authors.firstName and authors.lastName fields were "flattened" and now each has two values; the knowledge of which last name corresponds to which first name has been lost.

This is more efficient for indexing and querying, but can cause unexpected behavior when querying the index on both the author's first name and the author's last name.

For example, the book instance described above **would** show up as a match to a query such as authors.firstname:Ty AND authors.lastname:Abraham, even though "Ty Abraham" is not one of this book's authors:

*Example 44. Searching with a flattened structure*

```
List<Book> hits = searchSession.search( Book.class )
        .where( f \rightarrow f.and(
                   f.match().field( "authors.firstName" ).matching( "Ty" ), ①
                   f.match().field( "authors.lastName" ).matching( "Abraham" ) ①
```

```
  ) )
  .fetchHits( 20 );
```
assertThat( hits ).isNotEmpty(); ②

- ① Require that hits have an author with the first name Ty and an author with the last name Abraham… but not necessarily the same author!
- ② The hits will include a book whose authors are "Ty Daniel" and "Frank Abraham".

### <span id="page-114-0"></span>**NESTED structure**

When indexed-embedded elements are "nested", i.e. when using @IndexedEmbedded(structure = NESTED) as shown below, the tree structure is preserved by transparently creating one separate "nested" document for each indexed-embedded element.

*Example 45.* @IndexedEmbedded *with a nested structure*

```
@Entity
@Indexed
public class Book {
      @Id
      private Integer id;
      @FullTextField(analyzer = "english")
      private String title;
      @ManyToMany
      @IndexedEmbedded(structure = ObjectStructure.NESTED) ①
      private List<Author> authors = new ArrayList<>();
      public Book() {
      }
      // Getters and setters
      // ...
```
}

① Explicitly set the structure of indexed-embedded objects to NESTED.

```
@Entity
public class Author {
      @Id
      private Integer id;
      @FullTextField(analyzer = "name")
      private String firstName;
      @FullTextField(analyzer = "name")
      private String lastName;
      @ManyToMany(mappedBy = "authors")
      private List<Book> books = new ArrayList<>();
      public Author() {
      }
      // Getters and setters
      // ...
```

```
}
```
The book instance mentioned earlier would be indexed with a structure roughly similar to this:

- Book document
	- title = Leviathan Wakes
	- Nested documents
		- Nested document #1 for "authors"
			- $\blacksquare$  authors.firstName = Daniel
			- $\blacksquare$  authors.lastName = Abraham
		- Nested document #2 for "authors"
			- $\blacksquare$  authors.firstName = Ty
			- $\blacksquare$  authors.lastName = Frank

The book is effectively indexed as three documents: the root document for the book, and two internal, "nested" documents for the authors, preserving the knowledge of which last name corresponds to which first name at the cost of degraded performance when indexing and querying.

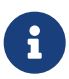

The nested documents are "hidden" and won't directly show up in search results. No need to worry about nested documents being "mixed up" with root documents.

If special care is taken when building predicates on fields within nested documents, using a [nested](#page-315-0) [predicate](#page-315-0), queries containing predicates on both the author's first name and the author's last name will behave as one would (intuitively) expect.

For example, the book instance described above would **not** show up as a match to a query such as authors.firstname:Ty AND authors.lastname:Abraham, thanks to the nested predicate (which can only be used when indexing with the NESTED structure):

*Example 46. Searching with a nested structure*

```
List<Book> hits = searchSession.search( Book.class )
          .where( f -> f.nested( "authors" ) ①
                  .add( f.match().field( "authors.firstName" ).matching( "Ty" ) ) ②
                  .add( f.match().field( "authors.lastName" ).matching( "Abraham" ) ) ) ②
          .fetchHits( 20 );
```

```
assertThat( hits ).isEmpty(); ③
```
- ① Require that the two constraints (first name and last name) apply to the **same** author.
- ② Require that hits have an author with the first name Ty and an author with the last name Abraham.
- ③ The hits will **not** include a book whose authors are "Ty Daniel" and "Frank Abraham".

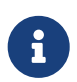

With the [Lucene backend,](#page-418-0) the nested structure is also necessary if you want to perform [object](#page-361-0) [projections](#page-361-0).

# **10.6.11. Filtering association elements**

Sometimes, only some elements of an association should be included in an @IndexedEmbedded.

For example a Book entity might index-embed BookEdition instances, but some editions might be retired and thus need to be filtered out before indexing.

Such filtering can be achieved by applying @IndexedEmbedded to a transient getter representing the filtered association, and configuring reindexing with [@AssociationInverseSide](#page-130-0) and [@IndexingDependency.derivedFrom](#page-131-0).

*Example 47. Filtered an* @IndexedEmbedded *association with a transient getter,* @AssociationInverseSide *and* @IndexingDependency.derivedFrom

```
@Entity
@Indexed
public class Book {
      @Id
      private Integer id;
      @FullTextField(analyzer = "english")
      private String title;
      @OneToMany(mappedBy = "book")
      @OrderBy("id asc")
      private List<BookEdition> editions = new ArrayList<>(); ①
      public Book() {
      }
      // Getters and setters
      // ...
      @Transient ②
      @IndexedEmbedded ③
      @AssociationInverseSide(inversePath = @ObjectPath({ ④
              @PropertyValue(propertyName = "book")
      }))
      @IndexingDependency(derivedFrom = @ObjectPath({ ⑤
               @PropertyValue(propertyName = "editions"),
               @PropertyValue(propertyName = "status")
      }))
      public List<BookEdition> getEditionsNotRetired() {
          return editions.stream()
                   .filter( e -> e.getStatus() != BookEdition.Status.RETIRED )
                   .collect( Collectors.toList() );
      }
```

```
}
```

```
@Entity
public class BookEdition {
      public enum Status {
          PUBLISHING,
           RETIRED
      }
      @Id
      private Integer id;
```

```
  @ManyToOne
      private Book book;
      @FullTextField(analyzer = "english")
      private String label;
      private Status status; ⑥
      public BookEdition() {
      }
      // Getters and setters
      // ...
}
```
- ① The association between Book and BookEdition is mapped in Hibernate ORM, but not Hibernate Search.
- ② The transient editionsNotRetired property dynamically returns the editions that are not retired.
- ③ @IndexedEmbedded is applied to editionsNotRetired instead of editions. If we wanted to, we could use [`@IndexedEmbedded\(name = "editions"\)](#page-105-0) to make this transparent when searching.
- ④ Hibernate ORM does not know about editionsNotRetired, so Hibernate Search cannot infer the inverse side of this "filtered" association. Thus, we use @AssociationInverseSide to tell Hibernate Search that. Should the label of a BookEdition be modified, Hibernate Search will use this information to retrieve the corresponding Book to reindex.
- ⑤ We use @IndexingDependency.derivedFrom to tell Hibernate Search that whenever the status of an edition changes, the result of getEditionsNotRetired() may have changed as well, requiring reindexing.
- ⑥ While BookEdition#status is not annotated, Hibernate Search will still track its changes because of the @IndexingDependency annotation in Book.

### <span id="page-117-0"></span>**10.6.12. Programmatic mapping**

You can embed the fields of an associated object into the main object through the [programmatic](#page-68-0) [mapping](#page-68-0) too. Behavior and options are identical to annotation-based mapping.

*Example 48. Using* .indexedEmbedded() *to index associated elements*

This mapping will declare the following fields in the Book index:

```
• title
```
• authors.name

```
TypeMappingStep bookMapping = mapping.type( Book.class );
bookMapping.indexed();
bookMapping.property( "title" )
          .fullTextField().analyzer( "english" );
bookMapping.property( "authors" )
          .indexedEmbedded();
TypeMappingStep authorMapping = mapping.type( Author.class );
authorMapping.property( "name" )
          .fullTextField().analyzer( "name" );
```
# **10.7. Mapping container types with container extractors**

# **10.7.1. Basics**

Most built-in annotations applied to properties will work transparently when applied to container types:

- @GenericField applied to a property of type String will index the property value directly.
- @GenericField applied to a property of type OptionalInt will index the optional's value (an integer).
- @GenericField applied to a property of type List<String> will index the list elements (strings).
- @GenericField applied to a property of type Map<Integer, String> will index the map values (strings).
- @GenericField applied to a property of type Map<Integer, List<String>> will index the list elements in the map values (strings).
- Etc.

Same goes for other field annotations such as @FullTextField, as well as @IndexedEmbedded in particular. With @VectorField being an exception to this behaviour, requiring [explicit instructions](#page-118-0) to extract values from a container.

What happens behind the scenes is that Hibernate Search will inspect the property type and attempt to apply "container extractors", picking the first that works.

# <span id="page-118-0"></span>**10.7.2. Explicit container extraction**

In some cases, you will want to pick the container extractors to use explicitly. This is the case when a map's keys must be indexed, instead of the values. Relevant annotations offer an extraction attribute to configure this, as shown in the example below.

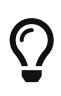

All built-in extractor names are available as constants in org.hibernate.search.mapper.pojo.extractor.builtin.BuiltinContai nerExtractors.

*Example 49. Mapping* Map *keys to an index field using explicit container extractor definition*

```
@ElementCollection ①
@JoinTable(name = "book_pricebyformat")
@MapKeyColumn(name = "format")
@Column(name = "price")@OrderBy("format asc")
@GenericField( ②
          name = "availableFormats",
          extraction = @ContainerExtraction(BuiltinContainerExtractors.MAP_KEY) ③
\lambdaprivate Map<BookFormat, BigDecimal> priceByFormat = new LinkedHashMap<>();
```
① This annotation — and those below — are just Hibernate ORM configuration.

- ② Declare an index field based on the priceByFormat property.
- ③ By default, Hibernate Search would index the map values (the book prices). This uses the extraction attribute to specify that map keys (the book formats) must be indexed instead.

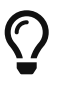

When multiple levels of extractions are necessary, multiple extractors can be configured: extraction @ContainerExtraction(BuiltinContainerExtractors.MAP\_KEY, BuiltinContainerExtractors.OPTIONAL). However, such complex mappings are unlikely since they are generally not supported by Hibernate ORM.

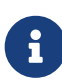

It is possible to implement and use custom container extractors, but at the moment Hibernate Search will not detect that the changes to the data inside such container must trigger the reindexing of a containing element. Hence, the corresponding property must [disable reindexing on change.](#page-132-0)

See [HSEARCH-3688](https://hibernate.atlassian.net/browse/HSEARCH-3688) for more information.

### **10.7.3. Disabling container extraction**

In some rare cases, container extraction is not wanted, and the @GenericField/@IndexedEmbedded is meant to be applied to the List/Optional/etc. directly. To ignore the default container extractors, most annotations offer an extraction attribute. Set it as below to disable extraction altogether:

*Example 50. Disabling container extraction*

```
@ManyToMany
@GenericField( ①
         name = "authorCount",
          valueBridge = @ValueBridgeRef(type = MyCollectionSizeBridge.class), ②
          extraction = @ContainerExtraction(extract = ContainerExtract.NO) ③
)
private List<Author> authors = new ArrayList<>();
```
- ① Declare an index field based on the authors property.
- ② Instruct Hibernate Search to use the given bridge, which will extract the collection size (the number of authors).
- ③ Because the bridge is applied to the collection as a whole, and not to each author, the extraction attribute is used to disable container extraction.

### **10.7.4. Programmatic mapping**

You can pick the container extractors to use explicitly when defining [fields](#page-100-0) or [indexed-embeddeds](#page-117-0) through the [programmatic mapping](#page-68-0) too. Behavior and options are identical to annotation-based mapping.

*Example 51. Mapping* Map *keys to an index field using* .extractor(…)*/*.extactors(…) *for explicit container extractor definition*

```
bookMapping.property( "priceByFormat" )
          .genericField( "availableFormats" )
```
Similarly, you can disable container extraction.

*Example 52. Disabling container extraction with* .noExtractors()

```
bookMapping.property( "authors" )
          .genericField( "authorCount" )
                   .valueBridge( new MyCollectionSizeBridge() )
                   .noExtractors();
```
# **10.8. Mapping geo-point types**

### **10.8.1. Basics**

Hibernate Search provides a variety of spatial features such as [a distance predicate](#page-316-0) and [a distance](#page-332-0) [sort](#page-332-0). These features require that spatial coordinates are indexed. More precisely, it requires that a **geo-point**, i.e. a latitude and longitude in the geographic coordinate system, are indexed.

Geo-points are a bit of an exception, because there isn't any type in the standard Java library to represent them. For that reason, Hibernate Search defines its own interface, org.hibernate.search.engine.spatial.GeoPoint. Since your model probably uses a different type to represent geo-points, mapping geo-points requires some extra steps.

Two options are available:

- If your geo-points are represented by a dedicated, immutable type, simply use @GenericField and the GeoPoint interface, as explained [here](#page-120-0).
- For every other case, use the more complex (but more powerful) @GeoPointBinding, as explained [here.](#page-122-0)

### <span id="page-120-0"></span>**10.8.2. Using @GenericField and the GeoPoint interface**

When geo-points are represented in your entity model by a dedicated, **immutable** type, you can simply make that type implement the GeoPoint interface, and use simple [property/field mapping](#page-86-0) with @GenericField:

*Example 53. Mapping spatial coordinates by implementing* GeoPoint *and using* @GenericField

```
@Embeddable
public class MyCoordinates implements GeoPoint { ①
      @Basic
      private Double latitude;
      @Basic
      private Double longitude;
      protected MyCoordinates() {
          // For Hibernate ORM
      }
```

```
  public MyCoordinates(double latitude, double longitude) {
           this.latitude = latitude;
           this.longitude = longitude;
      }
      @Override
      public double latitude() { ②
         return latitude;
      }
      @Override
      public double longitude() {
          return longitude;
      }
}
```

```
@Entity
@Indexed
public class Author {
      @Id
      @GeneratedValue
     private Integer id;
     private String name;
     @Embedded
      @GenericField ③
      private MyCoordinates placeOfBirth;
      public Author() {
  }
      // Getters and setters
      // ...
}
```
- ① Model the geo-point as an embeddable implementing GeoPoint. A custom type with a corresponding Hibernate ORM UserType would work as well.
- ② The geo-point type **must be immutable**: it does not declare any setter.
- ③ Apply the @GenericField annotation to the placeOfBirth property holding the coordinates. An index field named placeOfBirth will be added to the index. Options generally used on @GenericField can be used here as well.

The geo-point type **must be immutable**, i.e. the latitude and longitude of a given instance may never change.

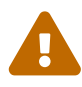

This is a core assumption of @GenericField and generally all @\*Field annotations: changes to the coordinates will be ignored and will not trigger reindexing as one would expect.

If the type holding your coordinates is mutable, do not use @GenericField and refer to [Using](#page-122-0) [@GeoPointBinding](#page-122-0)[,](#page-122-0) [@Latitude](#page-122-0) [and](#page-122-0) [@Longitude](#page-122-0) instead.

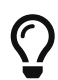

If your geo-point type is immutable, but extending the GeoPoint interface is not an option, you can also use a custom [value bridge](#page-149-0) converting between the custom geopoint type and GeoPoint. GeoPoint offers static methods to quickly build a GeoPoint instance.

### <span id="page-122-0"></span>**10.8.3. Using @GeoPointBinding, @Latitude and @Longitude**

For cases where coordinates are stored in a mutable object, the solution is the @GeoPointBinding annotation. Combined with the @Latitude and @Longitude annotation, it can map the coordinates of any type that declares a latitude and longitude of type double:

*Example 54. Mapping spatial coordinates using* @GeoPointBinding

```
@Entity
@Indexed
@GeoPointBinding(fieldName = "placeOfBirth") ①
public class Author {
      @Id
      @GeneratedValue
      private Integer id;
      private String name;
      @Latitude ②
      private Double placeOfBirthLatitude;
      @Longitude ③
      private Double placeOfBirthLongitude;
      public Author() {
      }
      // Getters and setters
      // ...
}
```
- ① Apply the @GeoPointBinding annotation to the type, setting fieldName to the name of the index field.
- ② Apply @Latitude to the property holding the latitude. It must be of double or Double type.
- ③ Apply @Longitude to the property holding the longitude. It must be of double or Double type.

The @GeoPointBinding annotation may also be applied to a property, in which case the @Latitude and @Longitude must be applied to properties of the property's type:

*Example 55. Mapping spatial coordinates using* @GeoPointBinding *on a property*

```
@Embeddable
public class MyCoordinates { ①
      @Basic
      @Latitude ②
     private Double latitude;
      @Basic
      @Longitude ③
      private Double longitude;
      protected MyCoordinates() {
         // For Hibernate ORM
```

```
  }
  public MyCoordinates(double latitude, double longitude) {
      this.latitude = latitude;
      this.longitude = longitude;
  }
  public double getLatitude() {
     return latitude;
  }
  public void setLatitude(Double latitude) { ④
     this.latitude = latitude;
  }
  public double getLongitude() {
      return longitude;
  }
  public void setLongitude(Double longitude) {
      this.longitude = longitude;
  }
```

```
@Entity
@Indexed
public class Author {
      @Id
      @GeneratedValue
      private Integer id;
     @FullTextField(analyzer = "name")
     private String name;
     @Embedded
      @GeoPointBinding ⑤
      private MyCoordinates placeOfBirth;
      public Author() {
      }
      // Getters and setters
      // ...
```
### }

}

① Model the geo-point as embeddable. An entity would work as well.

② In the geo-point type, apply @Latitude to the property holding the latitude.

③ In the geo-point type, apply @Longitude to the property holding the longitude.

④ The geo-point type may safely declare setters (it can be mutable).

⑤ Apply the @GeoPointBinding annotation to the property. Setting fieldName to the name of the index field is possible, but optional: the property name will be used by default.

It is possible to handle multiple sets of coordinates by applying the annotations multiple times and setting the markerSet attribute to a unique value:

#### *Example 56. Mapping multiple sets of spatial coordinates using* @GeoPointBinding

```
@Entity
@Indexed
@GeoPointBinding(fieldName = "placeOfBirth", markerSet = "birth") ①
@GeoPointBinding(fieldName = "placeOfDeath", markerSet = "death") ②
public class Author {
      @Id
      @GeneratedValue
      private Integer id;
      @FullTextField(analyzer = "name")
      private String name;
      @Latitude(markerSet = "birth") ③
      private Double placeOfBirthLatitude;
      @Longitude(markerSet = "birth") ④
      private Double placeOfBirthLongitude;
      @Latitude(markerSet = "death") ⑤
      private Double placeOfDeathLatitude;
      @Longitude(markerSet = "death") ⑥
      private Double placeOfDeathLongitude;
      public Author() {
      }
      // Getters and setters
      // ...
}
```
- ① Apply the @GeoPointBinding annotation to the type, setting fieldName to the name of the index field, and markerSet to a unique value.
- ② Apply the @GeoPointBinding annotation to the type a second time, setting fieldName to the name of the index field (different from the first one), and markerSet to a unique value (different from the first one).
- ③ Apply @Latitude to the property holding the latitude for the first geo-point field. Set the markerSet attribute to the same value as the corresponding @GeoPointBinding annotation.
- ④ Apply @Longitude to the property holding the longitude for the first geo-point field. Set the markerSet attribute to the same value as the corresponding @GeoPointBinding annotation.
- ⑤ Apply @Latitude to the property holding the latitude for the second geo-point field. Set the markerSet attribute to the same value as the corresponding @GeoPointBinding annotation.
- ⑥ Apply @Longitude to the property holding the longitude for the second geo-point field. Set the markerSet attribute to the same value as the corresponding @GeoPointBinding annotation.

### **10.8.4. Programmatic mapping**

You can map geo-point fields document identifier through the [programmatic mapping](#page-68-0) too. Behavior and options are identical to annotation-based mapping.

*Example 57. Mapping spatial coordinates by implementing* GeoPoint *and using* .genericField()

```
TypeMappingStep authorMapping = mapping.type( Author.class );
authorMapping.indexed();
authorMapping.property( "placeOfBirth" )
          .genericField();
```
*Example 58. Mapping spatial coordinates using* GeoPointBinder

```
TypeMappingStep authorMapping = mapping.type( Author.class );
authorMapping.indexed();
authorMapping.binder( GeoPointBinder.create().fieldName( "placeOfBirth" ) );
authorMapping.property( "placeOfBirthLatitude" )
          .marker( GeoPointBinder.latitude() );
authorMapping.property( "placeOfBirthLongitude" )
          .marker( GeoPointBinder.longitude() );
```
# **10.9. Mapping multiple alternatives**

# **10.9.1. Basics**

In some situations, it is necessary for a particular property to be indexed differently depending on the value of another property.

For example there may be an entity that has text properties whose content is in a different language depending on the value of another property, say language. In that case, you probably want to analyze the text differently depending on the language.

While this could definitely be solved with a custom [type bridge,](#page-171-0) a convenient solution to that problem is to use the AlternativeBinder. This binder solves the problem this way:

- at bootstrap, declare one index field per language, assigning a different analyzer to each field;
- at runtime, put the content of the text property in a different field based on the language.

In order to use this binder, you will need to:

- annotate a property with @AlternativeDiscriminator (e.g. the language property);
- implement an AlternativeBinderDelegate that will declare the index fields (e.g. one field per language) and create an AlternativeValueBridge. This bridge is responsible for passing the property value to the relevant field at runtime.
- apply the AlternativeBinder to the type hosting the properties (e.g. the type declaring the language property and the multi-language text properties). Generally you will want to create your own annotation for that.

Below is an example of how to use the binder.

*Example 59. Mapping a property to a different index field based on a* language *property using* AlternativeBinder

```
public enum Language { ①
      ENGLISH( "en" ),
      FRENCH( "fr" ),
      GERMAN( "de" );
      public final String code;
      Language(String code) {
           this.code = code;
      }
}
```
① A Language enum defines supported languages.

```
@Entity
@Indexed
public class BlogEntry {
      @Id
      private Integer id;
      @AlternativeDiscriminator ①
      @Enumerated(EnumType.STRING)
      private Language language;
      @MultiLanguageField ②
      private String text;
      // Getters and setters
      // ...
}
```
① Mark the language property as the discriminator which will be used to determine the language.

② Map the text property to multiple fields using a custom annotation.

```
@Retention(RetentionPolicy.RUNTIME) ①
@Target({ ElementType.METHOD, ElementType.FIELD }) ②
@PropertyMapping(processor = @PropertyMappingAnnotationProcessorRef( ③
          type = MultiLanguageField.Processor.class
))
@Documented ④
public @interface MultiLanguageField {
      String name() default ""; ⑤
      class Processor ⑥
            implements PropertyMappingAnnotationProcessor<MultiLanguageField> { @  @Override
          public void process(PropertyMappingStep mapping, MultiLanguageField annotation,
                  PropertyMappingAnnotationProcessorContext context) {
              LanguageAlternativeBinderDelegate delegate = new
LanguageAlternativeBinderDelegate( ⑧
                       annotation.name().isEmpty() ? null : annotation.name()
              );
              mapping.hostingType() ⑨
                       .binder( AlternativeBinder.create( ⑩
                               Language.class, ⑪
                             context.annotatedElement().name(), <sup>1</sup>
```

```
  String.class, ⑬
                                BeanReference.ofInstance( delegate ) ⑭
                        ) );
          }
      }
}
```
- ① Define an annotation with RUNTIME retention. **Any other retention policy will cause the annotation to be ignored by Hibernate Search**.
- ② Allow the annotation to target either methods (getters) or fields.
- ③ Mark this annotation as a property mapping, and instruct Hibernate Search to apply the given processor whenever it finds this annotation. It is also possible to reference the processor by its CDI/Spring bean name.
- ④ Optionally, mark the annotation as documented, so that it is included in the javadoc of your entities.
- ⑤ Optionally, define parameters. Here we allow to customize the field name (which will default to the property name, see further down).
- ⑥ Here the processor class is nested in the annotation class, because it is more convenient, but you are obviously free to implement it in a separate Java file.
- ⑦ The processor must implement the PropertyMappingAnnotationProcessor interface, setting its generic type argument to the type of the corresponding annotation.
- ⑧ In the annotation processor, instantiate a custom binder delegate (see below for the implementation).
- ⑨ Access the mapping of the type hosting the property (in this example, BlogEntry).
- ⑩ Apply the AlternativeBinder to the type hosting the property (in this example, BlogEntry).
- ⑪ Pass to AlternativeBinder the expected type of discriminator values.
- ⑫ Pass to AlternativeBinder the name of the property from which field values should be extracted (in this example, text).
- ⑬ Pass to AlternativeBinder the expected type of the property from which index field values are extracted.
- ⑭ Pass to AlternativeBinder the binder delegate.

```
public class LanguageAlternativeBinderDelegate implements AlternativeBinderDelegate
<Language, String> { ①
      private final String name;
      public LanguageAlternativeBinderDelegate(String name) { ②
          this.name = name;
    \lambda  @Override
      public AlternativeValueBridge<Language, String> bind(IndexSchemaElement
indexSchemaElement, ③
              PojoModelProperty fieldValueSource) {
         EnumMap<Language, IndexFieldReference<String>> fields = new EnumMap<>( Language
.class );
        String fieldNamePrefix = ( name != null ? name : fieldValueSource.name() ) + " ";
          for ( Language language : Language.values() ) { ④
```

```
  String languageCode = language.code;
               IndexFieldReference<String> field = indexSchemaElement.field(
                       fieldNamePrefix + languageCode, ⑤
                       f -> f.asString().analyzer( "text_" + languageCode ) ⑥
\overline{\phantom{a}}  .toReference();
              fields.put( language, field );
          }
          return new Bridge( fields ); ⑦
      }
      private static class Bridge ⑧
              implements AlternativeValueBridge<Language, String> { ⑨
          private final EnumMap<Language, IndexFieldReference<String>> fields;
          private Bridge(EnumMap<Language, IndexFieldReference<String>> fields) {
              this.fields = fields;
  }
          @Override
          public void write(DocumentElement target, Language discriminator, String
bridgedElement) {
              target.addValue( fields.get( discriminator ), bridgedElement ); ⑩
          }
      }
}
```
- ① The binder delegate must implement AlternativeBinderDelegate. The first type parameter is the expected type of discriminator values (in this example, Language); the second type parameter is the expected type of the property from which field values are extracted (in this example, String).
- ② Any (custom) parameter can be passed through the constructor.
- ③ Implement bind, to bind a property to index fields.
- ④ Define one field per language.
- ⑤ Make sure to give a different name to each field. Here we're using the language code as a suffix, i.e. text\_en, text\_fr, text\_de, …
- ⑥ Assign a different analyzer to each field. The analyzers text\_en, text\_fr, text\_de must have been defined in the backend; see [Analysis.](#page-30-0)
- ⑦ Return a bridge.
- ⑧ Here the bridge class is nested in the binder class, because it is more convenient, but you are obviously free to implement it as you wish: as a lambda expression, in a separate Java file…
- ⑨ The bridge must implement the AlternativeValueBridge interface.
- ⑩ The bridge is called when indexing; it selects the field to write to based on the discriminator value, then writes the value to index to that field.

### **10.9.2. Programmatic mapping**

You can apply AlternativeBinder through the [programmatic mapping](#page-68-0) too. Behavior and options are identical to annotation-based mapping.

```
TypeMappingStep blogEntryMapping = mapping.type( BlogEntry.class );
blogEntryMapping.indexed();
blogEntryMapping.property( "language" )
          .marker( AlternativeBinder.alternativeDiscriminator() );
LanguageAlternativeBinderDelegate delegate = new LanguageAlternativeBinderDelegate( null );
blogEntryMapping.binder( AlternativeBinder.create( Language.class,
          "text", String.class, BeanReference.ofInstance( delegate ) ) );
```
# **10.10. Tuning when to trigger reindexing**

# **10.10.1. Basics**

When an entity property is mapped to the index, be it through @GenericField, @IndexedEmbedded, or a [custom bridge](#page-148-0), this mapping introduces a dependency: the document will need to be updated when the property changes.

For simpler, single-entity mappings, this only means that Hibernate Search will need to detect when an entity changes and reindex the entity. This will be handled transparently.

If the mapping includes a "derived" property, i.e. a property that is not persisted directly, but instead is dynamically computed in a getter that uses other properties as input, Hibernate Search will be unable to guess which part of the persistent state these properties are based on. In this case, some explicit configuration will be required; see [Reindexing when a derived value changes with](#page-131-0) [@IndexingDependency](#page-131-0) for more information.

When the mapping crosses the entity boundaries, things get more complicated. Let's consider a mapping where a Book entity is mapped to a document, and that document must include the name property of the Author entity (for example using [@IndexedEmbedded](#page-100-1)). Whenever an author's name changes, Hibernate Search will need to *retrieve all the books of that author*, to reindex them.

In practice, this means that whenever an entity mapping relies on an association to another entity, this association must be bidirectional: if Book. authors is @IndexedEmbedded, Hibernate Search must be aware of an inverse association Author. books. An exception will be thrown on startup if the inverse association cannot be resolved.

Most of the time, when the [Hibernate ORM integration](#page-43-0) is used, Hibernate Search is able to take advantage of Hibernate ORM metadata (the mappedBy attribute of @OneToOne and @OneToMany) to resolve the inverse side of an association, so this is all handled transparently.

In some rare cases, with the more complex mappings, it is possible that even Hibernate ORM is not aware that an association is bidirectional, because mappedBy cannot be used, or because the [Standalone POJO Mapper](#page-45-0) is being used. A few solutions exist:

• The association can simply be ignored. This means the index will be out of date whenever associated entities change, but this can be an acceptable solution if the index is rebuilt periodically. See [Limiting reindexing of containing entities with](#page-132-0) [@IndexingDependency](#page-132-0) for more information.

• If the association is actually bidirectional, its inverse side can be specified to Hibernate Search explicitly using @AssociationInverseSide. See [Enriching the entity model with](#page-130-0) [@AssociationInverseSide](#page-130-0) for more information.

### <span id="page-130-0"></span>**10.10.2. Enriching the entity model with @AssociationInverseSide**

Given an association from an entity type A to entity type B, @AssociationInverseSide defines the inverse side of an association, i.e. the path from B to A.

This is mostly useful when using the [Standalone POJO Mapper](#page-45-0) or when using the [Hibernate ORM](#page-43-0) [integration](#page-43-0) and a bidirectional association is not mapped as such in Hibernate ORM (no mappedBy).

*Example 61. Mapping the inverse side of an association with* @AssociationInverseSide

```
@Entity
@Indexed
public class Book {
      @Id
      @GeneratedValue
      private Integer id;
      private String title;
      @ElementCollection ①
      @JoinTable(
              name = "book_editionbyprice",
               joinColumns = @JoinColumn(name = "book_id")
    \lambda  @MapKeyJoinColumn(name = "edition_id")
      @Column(name = "price")
      @OrderBy("edition_id asc")
      @IndexedEmbedded( ②
              name = "editionsForSale",
               extraction = @ContainerExtraction(BuiltinContainerExtractors.MAP_KEY)
    \lambda  @AssociationInverseSide( ③
            extraction = @ContainerExtraction(BuiltinContainerExtractions.MAP KEY).
             inversePath = @ObjectPath(@PropertyValue(propertyName = "book"))\lambda  private Map<BookEdition, BigDecimal> priceByEdition = new LinkedHashMap<>();
      public Book() {
      }
      // Getters and setters
    // \dots}
```

```
@Entity
public class BookEdition {
      @Id
      @GeneratedValue
      private Integer id;
      @ManyToOne ④
      private Book book;
      @FullTextField(analyzer = "english")
```

```
  private String label;
  public BookEdition() {
  }
  // Getters and setters
// \ldots
```
}

- ① This annotation and the following ones are the Hibernate ORM mapping for a Map<BookEdition, BigDecimal> where the keys are BookEdition entities and the values are the price of that edition.
- ② Index-embed the editions that are actually for sale.
- ③ In Hibernate ORM, it is not possible to use mappedBy for an association modeled by a Map key. Thus, we use @AssociationInverseSide to tell Hibernate Search what the inverse side of this association is.
- ④ We could have applied the @AssociationInverseSide annotation here instead: either side will do.

### <span id="page-131-0"></span>**10.10.3. Reindexing when a derived value changes with @IndexingDependency**

When a property is not persisted directly, but instead is dynamically computed in a getter that uses other properties as input, Hibernate Search will be unable to guess which part of the persistent state these properties are based on, and thus will be unable to [trigger reindexing](#page-34-0) when the relevant persistent state changes. By default, Hibernate Search will detect such cases on bootstrap and throw an exception.

Annotating the property with @IndexingDependency(derivedFrom = …) will give Hibernate Search the information it needs and allow [triggering reindexing](#page-34-0).

*Example 62. Mapping a derived value with* @IndexingDependency.derivedFrom

```
@Entity
@Indexed
public class Book {
      @Id
     @GeneratedValue
     private Integer id;
      private String title;
      @ElementCollection
      private List<String> authors = new ArrayList<>(); ①
      public Book() {
      }
      // Getters and setters
      // ...
      @Transient ②
      @FullTextField(analyzer = "name") ③
      @IndexingDependency(derivedFrom = @ObjectPath({ ④
              @PropertyValue(propertyName = "authors")
      }))
```

```
  public String getMainAuthor() {
        return authors.isEmpty() ? null : authors.get( 0 );
      }
}
```
- ① Authors are modeled as a list of string containing the author names.
- ② The transient mainAuthor property dynamically returns the main author (the first one).
- ③ We use @FullTextField on the getMainAuthor() getter to index the name of the main author.
- ④ We use @IndexingDependency.derivedFrom to tell Hibernate Search that whenever the list of authors changes, the result of getMainAuthor() may have changed.

### <span id="page-132-0"></span>**10.10.4. Limiting reindexing of containing entities with @IndexingDependency**

In some cases, [triggering reindexing](#page-34-0) of entities every time a given property changes is not realistically achievable:

- When an association is massive, for example a single entity instance is [indexed-embedded](#page-100-1) in thousands of other entities.
- When a property mapped to the index is updated very frequently, leading to a very frequent reindexing and unacceptable usage of disks or database.
- Etc.

When that happens, it is possible to tell Hibernate Search to ignore updates to a particular property (and, in the case of @IndexedEmbedded, anything beyond that property).

Several options are available to control exactly how updates to a given property affect reindexing. See the sections below for an explanation of each option.

#### **ReindexOnUpdate.SHALLOW: limiting reindexing to same-entity updates only**

ReindexOnUpdate.SHALLOW is most useful when an association is highly asymmetric and therefore unidirectional. Think associations to "reference" data such as categories, types, cities, countries, …

It essentially tells Hibernate Search that changing an association — adding or removing associated elements, i.e. "shallow" updates — should trigger reindexing of the object on which the change happened, but changing properties of associated entities — "deep" updates — should not.

For example, let's consider the (incorrect) mapping below:

*Example 63. A highly-asymmetric, unidirectional association*

```
@Entity
@Indexed
public class Book {
      @Id
      private Integer id;
      private String title;
```

```
  @ManyToOne ①
  @IndexedEmbedded ②
  private BookCategory category;
  public Book() {
  }
  // Getters and setters
// \ldots
```
}

```
@Entity
public class BookCategory {
      @Id
     private Integer id;
      @FullTextField(analyzer = "english")
      private String name;
③
      // Getters and setters
      // ...
}
```
① Each book has an association to a BookCategory entity.

② We want to [index-embed](#page-100-1) the BookCategory into the Book …

③ … but we really don't want to model the (huge) inverse association from BookCategory to Book: There are potentially thousands of books for each category, so calling a getBooks() method would lead to loading thousands of entities into the Hibernate ORM session at once, and would perform badly. Thus, there isn't any getBooks () method to list all books in a category.

With this mapping, Hibernate Search will not be able to reindex all books when the category name changes: the getter that would list all books for that category simply doesn't exist. Since Hibernate Search tries to be safe by default, it will reject this mapping and throw an exception at bootstrap, saying it needs an inverse side to the Book → BookCategory association.

However, in this case, we don't expect the name of a BookCategory to change. That's really "reference" data, which changes so rarely that we can conceivably plan ahead such change and [reindex all books](#page-242-0) whenever that happens. So we would really not mind if Hibernate Search just ignored changes to BookCategory…

That's what @IndexingDependency(reindexOnUpdate = ReindexOnUpdate.SHALLOW) is for: it tells Hibernate Search to ignore the impact of updates to an associated entity. See the modified mapping below:

*Example 64. Limiting reindexing to same-entity updates with* ReindexOnUpdate.SHALLOW

```
@Entity
@Indexed
public class Book {
      @Id
      private Integer id;
```

```
  private String title;
      @ManyToOne
      @IndexedEmbedded
      @IndexingDependency(reindexOnUpdate = ReindexOnUpdate.SHALLOW) ①
      private BookCategory category;
      public Book() {
  }
      // Getters and setters
      // ...
}
```
① We use ReindexOnUpdate.SHALLOW to tell Hibernate Search that Book should be re-indexed when it's assigned a new category (book.setCategory (newCategory )), but not when properties of its category change (category.setName( newName )).

Hibernate Search will accept the mapping above and boot successfully, since the inverse side of the association from Book to BookCategory is no longer deemed necessary.

Only *shallow* changes to a book's category will trigger reindexing of that book:

- When a book is assigned a new category (book.setCategory ( newCategory )), Hibernate Search will consider it a "shallow" change, since it only affects the Book entity. Thus, Hibernate Search will reindex the book.
- When a category itself changes (category.setName( newName )), Hibernate Search will consider it a "deep" change, since it occurs beyond the boundaries of the Book entity. Thus, Hibernate Search will **not** reindex books of that category by itself. The index will become slightly out-of-sync, but this can be solved by [reindexing](#page-242-0) Book entities, for example every night.

#### **ReindexOnUpdate.NO: disabling reindexing caused by updates of a particular property**

ReindexOnUpdate.NO is most useful for properties that change very frequently and don't need to be up-to-date in the index.

It essentially tells Hibernate Search that changes to that property should not [trigger reindexing,](#page-34-0)

For example, let's consider the mapping below:

*Example 65. A frequently-changing property*

```
@Entity
@Indexed
public class Sensor {
      @Id
      private Integer id;
      @FullTextField
      private String name; ①
      @KeywordField
      private SensorStatus status; ①
    @Column(name = "\"value\"")
```

```
  private double value; ②
      @GenericField
      private double rollingAverage; ③
      public Sensor() {
  }
      // Getters and setters
      // ...
}
```
① The sensor name and status get updated very rarely.

- ② The sensor value gets updated every few milliseconds
- ③ When the sensor value gets updated, we also update the rolling average over the last few seconds (based on data not shown here).

Updates to the name and status, which are rarely updated, can perfectly well trigger reindexing. But considering there are thousands of sensors, updates to the sensor value cannot reasonably trigger reindexing: reindexing thousands of sensors every few milliseconds probably won't perform well.

In this scenario, however, search on sensor value is not considered critical and indexes don't need to be as fresh. We can accept indexes to lag behind a few minutes when it comes to a sensor value. We can consider setting up a batch process that runs every few seconds to reindex all sensors, either through a [mass indexer,](#page-242-0) using the [Jakarta Batch mass indexing job](#page-254-0), or [explicitly.](#page-262-0) So we would really not mind if Hibernate Search just ignored changes to sensor values…

That's what @IndexingDependency(reindexOnUpdate = ReindexOnUpdate.NO) is for: it tells Hibernate Search to ignore the impact of updates to the rollingAverage property. See the modified mapping below:

*Example 66. Disabling listener-triggered reindexing for a particular property with* ReindexOnUpdate.NO

```
@Entity
@Indexed
public class Sensor {
      @Id
      private Integer id;
      @FullTextField
      private String name;
      @KeywordField
      private SensorStatus status;
    @Column(name = "\"value\"')  private double value;
      @GenericField
    \mathcal{Q}IndexingDependency(reindexOnUpdate = ReindexOnUpdate.NO) \mathcal{D}  private double rollingAverage;
      public Sensor() {
      }
      // Getters and setters
       // ...
```
- }
- ① We use ReindexOnUpdate.NO to tell Hibernate Search that updates to rollingAverage should not [trigger reindexing.](#page-34-0)

With this mapping:

- When a sensor is assigned a new name (sensor.setName( newName )) or status (sensor.setStatus( newStatus )), Hibernate Search will [trigger reindexing](#page-34-0) of the sensor.
- When a sensor is assigned a new rolling average (sensor.setRollingAverage( newName )), Hibernate Search will **not** [trigger reindexing](#page-34-0) of the sensor.

### **10.10.5. Programmatic mapping**

You can control reindexing through the [programmatic mapping](#page-68-0) too. Behavior and options are identical to annotation-based mapping.

*Example 67. Mapping the inverse side of an association with* .associationInverseSide(…)

```
TypeMappingStep bookMapping = mapping.type( Book.class );
bookMapping.indexed();
bookMapping.property( "priceByEdition" )
          .indexedEmbedded( "editionsForSale" )
                  .extractor( BuiltinContainerExtractors.MAP_KEY )
          .associationInverseSide( PojoModelPath.parse( "book" ) )
                .extractor( BuiltinContainerExtractors.MAP KEY );
TypeMappingStep bookEditionMapping = mapping.type( BookEdition.class );
bookEditionMapping.property( "label" )
          .fullTextField().analyzer( "english" );
```
*Example 68. Mapping a derived value with* .indexingDependency().derivedFrom(…)

```
TypeMappingStep bookMapping = mapping.type( Book.class );
bookMapping.indexed();
bookMapping.property( "mainAuthor" )
          .fullTextField().analyzer( "name" )
          .indexingDependency().derivedFrom( PojoModelPath.parse( "authors" ) );
```
*Example 69. Limiting [triggering reindexing](#page-34-0) with* .indexingDependency().reindexOnUpdate(…)

```
TypeMappingStep bookMapping = mapping.type( Book.class );
bookMapping.indexed();
bookMapping.property( "category" )
          .indexedEmbedded()
          .indexingDependency().reindexOnUpdate( ReindexOnUpdate.SHALLOW );
TypeMappingStep bookCategoryMapping = mapping.type( BookCategory.class );
bookCategoryMapping.property( "name" )
          .fullTextField().analyzer( "english" );
```
# **10.11. Changing the mapping of an existing application**

Over the lifetime of an application, it will happen that the mapping of a particular indexed entity type has to change. When this happens, the mapping changes are likely to require changes to the structure of the index, i.e. its *schema*. Hibernate Search does **not** handle this structure change automatically, so manual intervention is required.

The simplest solution when the index structure needs to change is to:

- 1. Drop and re-create the index and its schema, either manually by deleting the filesystem directory for Lucene or using the REST API to delete the index for Elasticsearch, or using Hibernate Search's [schema management features.](#page-226-0)
- 2. Re-populate the index, for example using the [mass indexer.](#page-242-0)

Technically, dropping the index and reindexing is not *strictly* required if the mapping changes include *only*:

- **adding** new indexed entities that will not have any persisted instance, e.g. adding an @Indexed annotation on an entity which has no rows in database.
- **adding** new fields that will be empty for all currently persisted entities, e.g. adding a new property on an entity type and mapping it to a field, but with the guarantee that this property will initially be null for every instance of this entity;
- and/or **removing** data from existing indexes/fields, e.g. removing an index field, or removing the need for a field to be stored.

However, you will still need to:

- create missing indexes: this can generally be done automatically by starting up the application with the [create](#page-227-0), [create-or-validate](#page-227-1), or [create-or](#page-227-2)[update](#page-227-2) schema management strategy.
- (Elasticsearch only:) update the schema of existing indexes to declare the new fields. This will be more complex: either do it manually using Elasticsearch's REST API, or start up the application with the [create-or-update](#page-227-2) [strategy,](#page-227-2) but be warned that it [may fail](#page-230-0).

# **10.12. Custom mapping annotations**

### **10.12.1. Basics**

 $\bigcirc$ 

By default, Hibernate Search only recognizes built-in mapping annotations such as @Indexed, @GenericField or @IndexedEmbedded.

To use custom annotations in a Hibernate Search mapping, two steps are required:

1. Implementing a processor for that annotation: TypeMappingAnnotationProcessor for type annotations, PropertyMappingAnnotationProcessor for method/field annotations, ConstructorMappingAnnotationProcessor for constructor annotations, or

MethodParameterMappingAnnotationProcessor for constructor parameter annotations.

2. Annotating the custom annotation with either @TypeMapping, @PropertyMapping, @ConstructorMapping, or @MethodParameterMapping, passing as an argument the reference to the annotation processor.

Once this is done, Hibernate Search will be able to detect custom annotations in **indexed classes** (though not necessarily in custom projection types, see [Custom root mapping annotations](#page-138-0)). Whenever a custom annotation is encountered, Hibernate Search will instantiate the annotation processor and call its process method, passing the following as arguments:

- A mapping parameter allowing to define the mapping for the type, property, constructor, or constructor parameter using the [programmatic mapping API](#page-68-0).
- An annotation parameter representing the annotation instance.
- A context object with various helpers.

Custom annotations are most frequently used to apply custom, parameterized binders or bridges. You can find examples in these sections in particular:

- [Passing parameters to a value binder/bridge through a custom annotation](#page-157-0)
- [Passing parameters to a property binder/bridge through a custom annotation](#page-166-0)
- [Passing parameters to a type binder/bridge through a custom annotation](#page-175-0)
- [Passing parameters to an identifier binder/bridge through a custom annotation](#page-184-0)
- [Passing parameters to a projection binder through a custom annotation](#page-221-0)

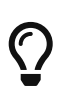

It is completely possible to use custom annotations for parameter-less binders or bridges, or even for more complex features such as indexed-embedded: every feature available in the [programmatic mapping API](#page-68-0) can be triggered by a custom annotation.

### <span id="page-138-0"></span>**10.12.2. Custom root mapping annotations**

To have Hibernate Search consider a custom annotation as a [root mapping annotation](#page-66-0), add the @RootMapping meta-annotation to the custom annotation.

This will ensure Hibernate Search processes annotations on types annotated with the custom annotation even if those types are not referenced in the index mapping, which is mainly useful for custom annotations related to [projection mapping](#page-142-0).

# **10.13. Inspecting the mapping**

After Hibernate Search has successfully booted, the SearchMapping can be used to get a list of indexed entities and get more direct access to the corresponding indexes, as shown in the example below.

#### *Example 70. Accessing indexed entities*

```
SearchMapping mapping = /* ... * / ①
```

```
SearchIndexedEntity<Book> bookEntity = mapping.indexedEntity( Book.class ); ②
String jpaName = bookEntity.jpaName(); ③
IndexManager indexManager = bookEntity.indexManager(); ④
Backend backend = indexManager.backend(); ⑤
SearchIndexedEntity<?> bookEntity2 = mapping.indexedEntity( "Book" ); ⑥
Class<?> javaClass = bookEntity2.javaClass();
for ( SearchIndexedEntity<?> entity : mapping.allIndexedEntities() ) { \oslash  // ...
}
```
- ① [Retrieve the](#page-61-0) [SearchMapping](#page-61-0).
- ② Retrieve the SearchIndexedEntity by its entity class. SearchIndexedEntity gives access to information pertaining to that entity and its index.
- ③ (With the [Hibernate ORM integration](#page-43-0) only) Get the JPA name of that entity.
- ④ Get the index manager for that entity.
- ⑤ Get the backend for that index manager.
- ⑥ Retrieve the SearchIndexedEntity by its entity name.
- ⑦ Retrieve all indexed entities.

From an IndexManager, you can then access the index metamodel, to inspect available fields and their main characteristics, as shown below.

*Example 71. Accessing the index metamodel*

```
SearchIndexedEntity<Book> bookEntity = mapping.indexedEntity( Book.class ); ①
IndexManager indexManager = bookEntity.indexManager(); ②
IndexDescriptor indexDescriptor = indexManager.descriptor(); ③
indexDescriptor.field( "releaseDate" ).ifPresent( field -> { ④
      String path = field.absolutePath(); ⑤
      String relativeName = field.relativeName();
      // Etc.
      if ( field.isValueField() ) { ⑥
          IndexValueFieldDescriptor valueField = field.toValueField(); ⑦
          IndexValueFieldTypeDescriptor type = valueField.type(); ⑧
        boolean projectable = type.projectable();
          Class<?> dslArgumentClass = type.dslArgumentClass();
          Class<?> projectedValueClass = type.projectedValueClass();
          Optional<String> analyzerName = type.analyzerName();
          Optional<String> searchAnalyzerName = type.searchAnalyzerName();
          Optional<String> normalizerName = type.normalizerName();
        // Ftc.
        Set<String> traits = type.traits(); <sup>⑨</sup>
          if ( traits.contains( IndexFieldTraits.Aggregations.RANGE ) ) {
              // ...
  }
      }
      else if ( field.isObjectField() ) { ⑩
          IndexObjectFieldDescriptor objectField = field.toObjectField();
          IndexObjectFieldTypeDescriptor type = objectField.type();
        boolean nested = type.nested();
          // Etc.
      }
} );
```

```
Collection<? extends AnalyzerDescriptor> analyzerDescriptors = indexDescriptor.analyzers();
⑪
for ( AnalyzerDescriptor analyzerDescriptor : analyzerDescriptors ) {
      String analyzerName = analyzerDescriptor.name();
    // \dots}
Optional<? extends AnalyzerDescriptor> analyzerDescriptor = indexDescriptor.analyzer(
"some-analyzer-name" ); ⑫
// \dotsCollection<? extends NormalizerDescriptor> normalizerDescriptors = indexDescriptor
.normalizers(); ⑬
for ( NormalizerDescriptor normalizerDescriptor : normalizerDescriptors ) {
      String normalizerName = normalizerDescriptor.name();
    // \dots}
Optional<? extends NormalizerDescriptor> normalizerDescriptor = indexDescriptor.normalizer(
"some-normalizer-name" ); \Phi// \dots
```
- ① Retrieve a SearchIndexedEntity.
- ② Get the index manager for that entity. IndexManager gives access to information pertaining to the index. This includes the metamodel, but not only (see below).
- ③ Get the descriptor for that index. The descriptor exposes the index metamodel.
- ④ Retrieve a field by name. The method returns an Optional, which is empty if the field does not exist.
- ⑤ The field descriptor exposes information about the field structure: path, name, parent, …
- ⑥ Check that the field is a value field, holding a value (integer, text, …), as opposed to object fields, holding other fields.
- ⑦ Narrow down the field descriptor to a value field descriptor.
- ⑧ Get the descriptor for the field type. The type descriptor exposes information about the field's capabilities: is it searchable, sortable, projectable, what is the expected java class for arguments to the [Search DSL](#page-269-0), what are the analyzers/normalizer set on this field, …
- ⑨ Inspect the "traits" of a field type: each trait represents a predicate/sort/projection/aggregation that can be used on fields of that type.
- ⑩ Object fields can also be inspected.
- ⑪ A collection of all configured analyzers available for the index represented by the descriptor can also be inspected.
- ⑫ Alternatively, analyzer descriptors can be retrieved by name to see if a particular analyzer is available within the index context.
- ⑬ A collection of all configured normalizers available for the index represented by the descriptor can also be inspected.
- ⑭ Alternatively, normalizer descriptors can be retrieved by name to see if a particular normalizer is available within the index context.

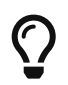

The Backend and IndexManager can also be used to [retrieve the Elasticsearch](#page-416-0) [REST client](#page-416-0) or [retrieve Lucene analyzers](#page-415-0).

The SearchMapping also exposes methods to retrieve an IndexManager by name, or even a whole Backend by name.

# <span id="page-142-0"></span>**Chapter 11. Mapping index content to custom types (projection constructors)**

# **11.1. Basics**

 $\mathbf \Theta$ 

[Projections](#page-340-0) allow retrieving data directly from matched documents as the result of a search query. As the structure of documents and projections becomes more complex, so do [programmatic calls to the](#page-341-0) [Projection DSL,](#page-341-0) which can lead to overwhelming projection definitions.

To address this, Hibernate Search offers the ability to define projections through the mapping of custom types (typically records), by applying the @ProjectionConstructor annotation to those types or their constructor. Executing such a projection then becomes as easy as [referencing the](#page-342-0) [custom type.](#page-342-0)

Such projections are [composite](#page-355-0), their inner projections (components) being [inferred from the name](#page-144-0) [and type of the projection constructors' parameters.](#page-144-0)

> There are a few constraints to keep in mind when annotating a custom projection type:

- The custom projection type must be in the same JAR as entity types, or Hibernate Search will [require additional configuration.](#page-144-1)
- When projecting on value fields or object fields, the path to the projected field is inferred from the constructor parameter name by default, but [inference will fail](#page-144-2) [if constructor parameter names are not included in the Java bytecode](#page-144-2). Alternatively the path can be provided explicitly through  $@FieldProjection(path = ...)$   $@ObjectProp [action (path = ...)$ case Hibernate Search won't rely on constructor parameter names.
- When projecting on value fields, the constraints of the [field](#page-348-0) projection still apply. In particular, with the [Lucene backend,](#page-418-0) value fields involved in the projection must be configured as [projectable](#page-89-0).
- When projecting on object fields, the constraints of the [object](#page-361-0) projection still apply. In particular, with the [Lucene backend,](#page-418-0) multi-valued object fields involved in the projection must be configured as [nested.](#page-114-0)

*Example 72. Using a custom record type to project data from the index*

```
@ProjectionConstructor ①
public record MyBookProjection(
          @IdProjection Integer id, ②
          String title, ③
        List<Author> authors) { 4
      @ProjectionConstructor ⑤
      public record Author(String firstName, String lastName) {
  }
}
```
① Annotate the record type with @ProjectionConstructor, either at the type level (if there's

```
only one constructor) or at the constructor level (if there are multiple constructors).
② To project on the entity identifier, annotate the relevant constructor parameter with
  @IdProjection.
  Most projections have a corresponding annotation that can be used on constructor parameters.
③ To project on a value field, add a constructor parameter named after that field and with the same
  type as that field. See Implicit inner projection inference for more information on how
  constructor parameters should be defined.
  Alternatively, the field projection can be configured explicitly with @FieldProjection.
④ To project on an object field, add a constructor parameter named after that field and with its own
  custom projection type. Multivalued projections must be modeled as a List<…> or supertype.
  Alternatively, the object projection can be configured explicitly with @ObjectProjection.
⑤ Annotate any custom projection type used for object fields with @ProjectionConstructor as
  well.
 List<MyBookProjection> hits = searchSession.search( Book.class )
           .select( MyBookProjection.class ) ①
         .where( f \rightarrow f.\text{matchAll}() )
           .fetchHits( 20 ); ②
① Pass the custom projection type to .select(…).
② Each hit will be an instance of the custom projection type, populated with data retrieved from
  the index.
```
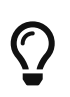

Custom, non-record classes can also be annotated with @ProjectionConstructor, which can be useful if you cannot use records for some reason (for example because you're still using Java 13 or below).

The example above executes a projection equivalent to the following code:

*Example 73. Programmatic projection definition equivalent to the previous example*

```
List<MyBookProjection> hits = searchSession.search( Book.class )
           .select( f -> f.composite()
                    .from(
                            f.id( Integer.class ),
                            f.field( "title", String.class ),
                            f.object( "authors" )
                                     .from(
                                              f.field( "authors.firstName", String.class ),
                                              f.field( "authors.lastName", String.class )
) and the contract of \mathcal{L}.as( MyBookProjection.Author::new )
                                     .multi()
\overline{\phantom{a}}  .as( MyBookProjection::new ) )
         .where( f \rightarrow f.\text{matchAll}() )
           .fetchHits( 20 );
```
## **11.2. Detection of mapped projection types**

Hibernate Search must know of projection types on startup, which it generally does as soon as they are annotated with @ProjectionConstructor, thanks to classpath scanning.

For more information about classpath scanning and how to tune it (for example to scan dependencies instead of just the application JAR), see [Classpath scanning.](#page-66-0)

## <span id="page-144-0"></span>**11.3. Implicit inner projection inference**

### **11.3.1. Basics**

When constructor parameters are not annotated with [explicit projection annotations,](#page-145-0) Hibernate Search applies some basic inference rules based on the name and type of those parameters in order to select (inner) projections.

The following sections explain how to define the name and type of constructor parameters to get the desired projection.

### **11.3.2. Inner projection and type**

When a constructor parameter is not annotated with an [explicit projection annotation,](#page-145-0) Hibernate Search infers the type of the inner projection from the type of the corresponding constructor parameter.

You should set the type of a constructor parameter according to the following rules:

- For a single-valued projection:
	- For a [projection on a value field](#page-348-0) (generally mapped using [@FullTextField](#page-87-0)/ [@GenericField](#page-120-0)/etc.), set the parameter type to the [type of projected values](#page-405-0) for the target field, which in general is the type of the property annotated with @FullTextField /@GenericField/etc.
	- For a [projection on an object field](#page-361-0) (generally mapped using [@IndexedEmbedded](#page-100-0)), set the parameter type to another custom type annotated with @ProjectionConstructor, whose constructor will define which fields to extract from that object field.
- For a multivalued projection, follow the rules above then wrap the type with Iterable, Collection or List, e.g. Iterable<SomeType>, Collection<SomeType> or List<SomeType>.

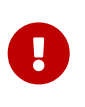

Constructor parameters meant to represent a multivalued projection can **only** have the type Iterable<…>, Collection<…> or List<…>.

Other container types such as Map or Optional are not supported [at the moment.](https://hibernate.atlassian.net/browse/HSEARCH-4577)

#### **11.3.3. Inner projection and field path**

When a constructor parameter is not annotated with an [explicit projection annotation](#page-145-0) or when it is but

that annotation does not provide an explicit path, Hibernate Search infers the path of the field to project on from the name of the corresponding constructor parameter.

In that case, you should set the name of a constructor parameter (in the Java code) to the name of the field to project on.

Hibernate Search can only retrieve the name of the constructor parameter:

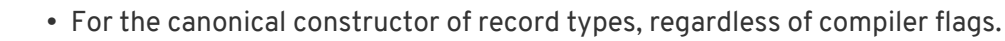

• For constructors of non-record types or non-canonical constructors of record types if and only if the type was compiled with the -parameters compiler flag.

## <span id="page-145-0"></span>**11.4. Explicit inner projection**

 $\mathbf{i}$ 

Constructor parameters can be annotated with explicit projection annotations such as @IdProjection or @FieldProjection.

For projections that would normally be [inferred automatically](#page-144-0), this allows further customization, for example in a [field projection](#page-350-0) to set the target field path explicitly or to disable value conversion. Alternatively, in an [object projection,](#page-366-0) this also allows [breaking cycles of nested object projections](#page-367-0).

For other projections such as [identifier projection,](#page-346-0) this is actually the only way to use them in a projection constructor, because they would never be inferred automatically.

See the [documentation of each projection](#page-340-0) for more information about the corresponding built-in annotation to be applied to projection constructor parameters.

## **11.5. Mapping types with multiple constructors**

If the projection type (record or class) has multiple constructors, the @ProjectionConstructor annotation cannot be applied at the type level and must be applied to the constructor you wish to use for projections.

*Example 74. Annotating a specific constructor with* @ProjectionConstructor

```
public class MyAuthorProjectionClassMultiConstructor {
      public final String firstName;
      public final String lastName;
      @ProjectionConstructor ①
      public MyAuthorProjectionClassMultiConstructor(String firstName, String lastName) {
          this.firstName = firstName;
          this.lastName = lastName;
      }
      public MyAuthorProjectionClassMultiConstructor(String fullName) { ②
        this( fullName.split( " " )[0], fullName.split( " " )[1] );
      }
      // ... Equals and hashcode ...
}
```
- ① Annotate the constructor to use for projections with @ProjectionConstructor.
- ② Other constructors can be used for other purposes than projections, but they **must not** be annotated with @ProjectionConstructor (only one such constructor is allowed).

In the case of records, the (implicit) canonical constructor can also be annotated, but it requires representing that constructor in the code with a specific syntax:

*Example 75. Annotating the canonical constructor with* @ProjectionConstructor

```
public record MyAuthorProjectionRecordMultiConstructor(String firstName, String lastName) {
      @ProjectionConstructor ①
      public MyAuthorProjectionRecordMultiConstructor { ②
  }
      public MyAuthorProjectionRecordMultiConstructor(String fullName) { ③
        this( fullName.split( " " )[0], fullName.split( " " )[1] );
  }
}
```
① Annotate the constructor to use for projections with @ProjectionConstructor.

- ② The (implicit) canonical constructor uses a specific syntax, without parentheses or parameters.
- ③ Other constructors can be used for other purposes than projections, but they **must not** be annotated with @ProjectionConstructor (only one such constructor is allowed).

### **11.6. Programmatic mapping**

You can map projection constructors through the [programmatic mapping](#page-68-0) too. Behavior and options are identical to annotation-based mapping.

```
Example 76. Mapping the main projection constructor with .projectionConstructor() and
.projection(<binder>)
```

```
TypeMappingStep myBookProjectionMapping = mapping.type( MyBookProjection.class );
myBookProjectionMapping.mainConstructor()
          .projectionConstructor(); ①
myBookProjectionMapping.mainConstructor().parameter( 0)
          .projection( IdProjectionBinder.create() ); ②
TypeMappingStep myAuthorProjectionMapping = mapping.type( MyBookProjection.Author.class );
myAuthorProjectionMapping.mainConstructor()
          .projectionConstructor();
```
① Mark the constructor as a projection constructor.

② The equivalent to [explicit projection annotations](#page-145-0) is to pass [projection binder](#page-216-0) instances: there is a built-in projection binder for every built-in projection annotation.

If the projection type (record or class) has multiple constructors, you will need to use .constructor(…) instead of .mainConstructor(), passing the (raw) type of the constructor parameters as arguments.

*Example 77. Mapping a specific projection constructor with* .projectionConstructor()

```
mapping.type( MyAuthorProjectionClassMultiConstructor.class )
          .constructor( String.class, String.class )
          .projectionConstructor();
```
# **Chapter 12. Binding and bridges**

## **12.1. Basics**

In Hibernate Search, [binding](#page-30-0) is the process of assigning custom components to the domain model.

The most intuitive components that can be bound are bridges, responsible for converting pieces of data from the entity model to the document model.

For example, when @GenericField is applied to a property of a custom enum type, a built-in bridge will be used to convert this enum to a string when indexing, and to convert the string back to an enum when projecting.

Similarly, when an entity identifier of type Long is mapped to a document identifier, a built-in bridge will be used to convert the Long to a String (since all document identifiers are strings) when indexing, and back from a String to a Long when loading search results.

Bridges are not limited to one-to-one mapping: for example, the [@GeoPointBinding](#page-122-0) annotation, which maps two properties annotated with @Latitude and @Longitude to a single field, is backed by another built-in bridge.

While built-in bridges are provided for a wide range of standard types, they may not be enough for complex models. This is why bridges are really useful: it is possible to implement custom bridges and to refer to them in the Hibernate Search mapping. Using custom bridges, custom types can be mapped, even complex types that require user code to execute at indexing time.

There are multiple types of bridges, detailed in the next sections. If you need to implement a custom bridge, but don't quite know which type of bridge you need, the following table may help:

| <b>Bridge type</b>               | ValueBridge                                                                                                    | PropertyBrid TypeBridge<br>ge                                         |                                                                                         | idge                                            | IdentifierBr RoutingBridg<br>e                     |
|----------------------------------|----------------------------------------------------------------------------------------------------|-----------------------------------------------------------------------|-----------------------------------------------------------------------------------------|-------------------------------------------------|----------------------------------------------------|
| Applied to                       | Class field or<br>getter                                                                                                    | Class field or<br>getter                                              | <b>Class</b>                                                                            | Class field or<br>getter (usually<br>entity ID) | <b>Class</b>                                       |
| Maps to                          | One index field.<br>Value field only: or more. Value<br>integer, text,<br>geopoint, etc.<br>No object field<br>(composite). | One index field<br>fields as well as<br>object fields<br>(composite). | One index field<br>or more. Value<br>fields as well as<br>object fields<br>(composite). | Document<br>identifier                          | Route<br>(conditional<br>indexing,<br>routing key) |
| <b>Built-in</b><br>annotation(s) | @GenericFiel<br>d.<br>@FullTextFie<br>$1d, \ldots$                                                                          | ding                                                                  | @PropertyBin @TypeBinding @DocumentId                                                   |                                                 | @Indexed(<br>routingBinde<br>$r = $ )              |

*Table 6. Comparison of available bridge types*

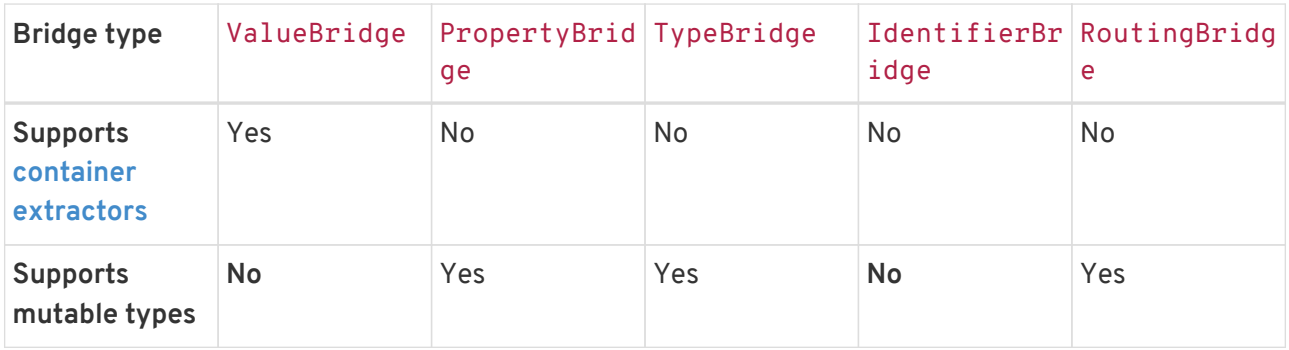

Not all binders are about indexing, however. The constructor parameters involved in [projection](#page-142-0) [constructors](#page-142-0) can be bound as well; you will find more information about that in [this section.](#page-216-0)

## <span id="page-149-0"></span>**12.2. Value bridge**

#### **12.2.1. Basics**

A value bridge is a pluggable component that implements the mapping of a property to an index field. It is applied to a property with a [@\\*Field](#page-87-1) [annotation](#page-87-1) (@GenericField, @FullTextField, …) or with a [custom annotation.](#page-137-0)

A value bridge is relatively straightforward to implement: in its simplest form, it boils down to converting a value from the property type to the index field type. Thanks to the integration to the @\*Field annotations, several features come for free:

- The type of the index field can be customized directly in the @\*Field annotation: it can be defined as [sortable](#page-89-0), [projectable](#page-89-1), it can be assigned an [analyzer](#page-90-0), …
- The bridge can be transparently applied to elements of a container. For example, you can implement a ValueBridge<ISBN, String> and transparently use it on a property of type List<ISBN>: the bridge will simply be applied once per list element and populate the index field with as many values.

However, due to these features, several limitations are imposed on a value bridge which are not present in a [property bridge](#page-161-0) for example:

- A value bridge only allows one-to-one mapping: one property to one index field. A single value bridge cannot populate more than one index field.
- A value bridge **will not work correctly when applied to a mutable type**. A value bridge is expected to be applied to "atomic" data, such as a LocalDate; if it is applied to an entity, for example, extracting data from its properties, Hibernate Search will not be aware of which properties are used and will not be able to [detect that reindexing is required](#page-240-0) when these properties change.

Below is an example of a custom value bridge that converts a custom ISBN type to its string representation to index it:

*Example 78. Implementing and using a* ValueBridge

public class ISBNValueBridge implements ValueBridge<ISBN, String> { ①

```
  @Override
      public String toIndexedValue(ISBN value, ValueBridgeToIndexedValueContext context) { ②
          return value == null ? null : value.getStringValue();
      }
}
```
- ① The bridge must implement the ValueBridge interface. Two generic type arguments must be provided: the first one is the type of property values (values in the entity model), and the second one is the type of index fields (values in the document model).
- ② The toIndexedValue method is the only one that must be implemented: all other methods are optional. It takes the property value and a context object as parameters, and is expected to return the corresponding index field value. It is called when indexing, but also when parameters to the search DSL [must be transformed.](#page-404-0)

```
@Entity
@Indexed
public class Book {
      @Id
      @GeneratedValue
      private Integer id;
    @Convert(converter = ISBNAttributeConverter.class) @  @KeywordField( ②
               valueBridge = @ValueBridgeRef(type = ISBNValueBridge.class), ③
              normalizer = "isbn" ④
    \lambda  private ISBN isbn;
      // Getters and setters
    // \dots}
```
- ① This is unrelated to the value bridge, but necessary in order for Hibernate ORM to store the data correctly in the database.
- ② Map the property to an index field.
- ③ Instruct Hibernate Search to use our custom value bridge. It is also possible to reference the bridge by its name, in the case of a CDI/Spring bean.
- ④ Customize the field as usual.

Here is an example of what an indexed document would look like, with the Elasticsearch backend:

```
{
    "isbn": "978-0-58-600835-5"
}
```
The example above is just a minimal implementations. A custom value bridge can do more:

- it can [convert the result of projections back to the property type](#page-151-0);
- it can [parse the value passed to](#page-152-0) [indexNullAs](#page-152-0);
- …

See the next sections for more information.

#### **12.2.2. Type resolution**

By default, the value bridge's property type and index field type are determined automatically, using reflection to extract the generic type arguments of the ValueBridge interface: the first argument is the property type while the second argument is the index field type.

For example, in public class MyBridge implements ValueBridge<ISBN, String>, the property type is resolved to ISBN and the index field type is resolved to String: the bridge will be applied to properties of type ISBN and will populate an index field of type String.

The fact that types are resolved automatically using reflection brings a few limitations. In particular, it means the generic type arguments cannot be just anything; as a general rule, you should stick to literal types (MyBridge implements ValueBridge<ISBN, String>) and avoid generic type parameters and wildcards (MyBridge<T> implements ValueBridge<List<T>, T>).

If you need more complex types, you can bypass the automatic resolution and specify types explicitly using a [ValueBinder](#page-154-0).

#### <span id="page-151-1"></span>**12.2.3. Using value bridges in other @\*Field annotations**

In order to use a custom value bridge with specialized annotations such as @FullTextField, the bridge must declare a compatible index field type.

For example:

- @FullTextField and @KeywordField require an index field type of type String (ValueBridge<Whatever, String>);
- @ScaledNumberField requires an index field type of type BigDecimal (ValueBridge<Whatever, BigDecimal>) or BigInteger (ValueBridge<Whatever, BigInteger>).

Refer to [Available field annotations](#page-87-1) for the specific constraints of each annotation.

Attempts to use a bridge that declares an incompatible type will trigger exceptions at bootstrap.

#### <span id="page-151-0"></span>**12.2.4. Supporting projections with fromIndexedValue()**

By default, any attempt to project on a field using a custom bridge will result in an exception, because Hibernate Search doesn't know how to convert the projected values obtained from the index back to the property type.

It is possible to [disable conversion explicitly](#page-405-0) to get the raw value from the index, but another way of solving the problem is to simply implement fromIndexedValue in the custom bridge. This method will be called whenever a projected value needs to be converted.

*Example 79. Implementing* fromIndexedValue *to convert projected values*

public class ISBNValueBridge implements ValueBridge<ISBN, String> {

```
  @Override
      public String toIndexedValue(ISBN value, ValueBridgeToIndexedValueContext context) {
          return value == null ? null : value.getStringValue();
      }
      @Override
      public ISBN fromIndexedValue(String value, ValueBridgeFromIndexedValueContext context)
{
          return value == null ? null : ISBN.parse( value ); ①
      }
}
```
① Implement fromIndexedValue as necessary.

```
@Entity
@Indexed
public class Book {
      @Id
      @GeneratedValue
      private Integer id;
    @Convert(converter = ISBNAttributeConverter.class) @  @KeywordField( ②
              valueBridge = @ValueBridgeRef(type = ISBNValueBridge.class), ③
              normalizer = "isbn",
              projectable = Projectable.YES ④
      )
      private ISBN isbn;
      // Getters and setters
      // ...
}
```
- ① This is unrelated to the value bridge, but necessary in order for Hibernate ORM to store the data correctly in the database.
- ② Map the property to an index field.
- ③ Instruct Hibernate Search to use our custom value bridge.
- ④ Do not forget to configure the field as projectable.

#### <span id="page-152-0"></span>**12.2.5. Parsing the string representation to an index field type with parse()**

By default, when a custom bridge is used, some Hibernate Search features like specifying the indexNullAs attribute of @\*Field annotations, or using a field with such a custom bridge in query string predicates ([simpleQueryString\(\)](#page-311-0)/[queryString\(\)](#page-320-0)) with local backends (e.g. Lucene), will not work out of the box.

In order to make it work, the bridge needs to implement the parse method so that Hibernate Search can convert the string representation to a value of the correct type for the index field.

*Example 80. Implementing* parse

```
public class ISBNValueBridge implements ValueBridge<ISBN, String> {
      @Override
```

```
  public String toIndexedValue(ISBN value, ValueBridgeToIndexedValueContext context) {
          return value == null ? null : value.getStringValue();
      }
      @Override
      public String parse(String value) {
         // Just check the string format and return the string
         return ISBN.parse( value ).getStringValue(); ①
      }
}
```
① Implement parse as necessary. The bridge may throw exceptions for invalid strings.

```
@Entity
@Indexed
public class Book {
      @Id
      @GeneratedValue
      private Integer id;
    @Convert(converter = ISBNAttributeConverter.class) @  @KeywordField( ②
              valueBridge = @ValueBridgeRef(type = ISBNValueBridge.class), ③
              normalizer = "isbn",
            indexNullAs = "000-0-00-000000-0" (4)
    \lambda  private ISBN isbn;
      // Getters and setters
      // ...
}
```
- ① This is unrelated to the value bridge, but necessary in order for Hibernate ORM to store the data correctly in the database.
- ② Map the property to an index field.
- ③ Instruct Hibernate Search to use our custom value bridge.
- ④ Set indexNullAs to a valid value.

```
List<Book> result = searchSession.search( Book.class )
          .where( f -> f.queryString().field( "isbn" )
                   .matching( "978-0-13-468599-1" ) ) ①
          .fetchHits( 20 );
```
① Use a string representation of an ISBN in a query string predicate.

#### **12.2.6. Compatibility across indexes with isCompatibleWith()**

A value bridges is involved in indexing, but also in the various search DSLs, to convert values passed to the DSL to an index field value that the backend will understand.

When creating a predicate targeting a single field across multiple indexes, Hibernate Search will have multiple bridges to choose from: one per index. Since only one predicate with a single value can be created, Hibernate Search needs to pick a single bridge. By default, when a custom bridge is assigned to the field, Hibernate Search will throw an exception because it cannot decide which bridge to pick.

If the bridges assigned to the field in all indexes produce the same result, it is possible to indicate to Hibernate Search that any bridge will do by implementing isCompatibleWith.

This method accepts another bridge in parameter, and returns true if that bridge can be expected to always behave the same as this.

*Example 81. Implementing* isCompatibleWith *to support multi-index search*

```
public class ISBNValueBridge implements ValueBridge<ISBN, String> {
       @Override
       public String toIndexedValue(ISBN value, ValueBridgeToIndexedValueContext context) {
           return value == null ? null : value.getStringValue();
       }
       @Override
       public boolean isCompatibleWith(ValueBridge<?, ?> other) { ①
          return getClass().equals( other.getClass() );
       }
 }
① Implement isCompatibleWith as necessary. Here we just deem any instance of the same class
```
to be compatible.

#### <span id="page-154-0"></span>**12.2.7. Configuring the bridge more finely with ValueBinder**

To configure a bridge more finely, it is possible to implement a value binder that will be executed at bootstrap. This binder will be able in particular to define a custom index field type.

```
Example 82. Implementing a ValueBinder
```

```
public class ISBNValueBinder implements ValueBinder { ①
       @Override
       public void bind(ValueBindingContext<?> context) { ②
           context.bridge( ③
                   ISBN.class, ④
                   new ISBNValueBridge(), ⑤
                 context.typeFactory() ⑥
                            .asString() ⑦
                            .normalizer( "isbn" ) ⑧
           );
       }
       private static class ISBNValueBridge implements ValueBridge<ISBN, String> {
           @Override
           public String toIndexedValue(ISBN value, ValueBridgeToIndexedValueContext context)
 {
               return value == null ? null : value.getStringValue(); ⑨
           }
       }
 }
① The binder must implement the ValueBinder interface.
② Implement the bind method.
③ Call context.bridge(…) to define the value bridge to use.
④ Pass the expected type of property values.
```
- ⑤ Pass the value bridge instance.
- ⑥ Use the context's type factory to create an index field type.
- ⑦ Pick a base type for the index field using an as\*() method.
- ⑧ Configure the type as necessary. This configuration will set defaults that are applied for any type using this bridge, but they can be overridden. Type configuration is similar to the attributes found in the various @\*Field annotations. See [Defining index field types](#page-208-0) for more information.
- ⑨ The value bridge must still be implemented.

Here the bridge class is nested in the binder class, because it is more convenient, but you are obviously free to implement it as you wish: as a lambda expression, in a separate Java file…

```
@Entity
@Indexed
public class Book {
      @Id
      @GeneratedValue
      private Integer id;
    @Convert(converter = ISBNAttributeConverter.class) @  @KeywordField( ②
              valueBinder = @ValueBinderRef(type = ISBNValueBinder.class), ③
              sortable = Sortable.YES ④
      )
      private ISBN isbn;
      // Getters and setters
      // ...
}
```
- ① This is unrelated to the value bridge, but necessary in order for Hibernate ORM to store the data correctly in the database.
- ② Map the property to an index field.
- ③ Instruct Hibernate Search to use our custom value binder. Note the use of valueBinder instead of valueBridge. It is also possible to reference the binder by its name, in the case of a CDI/Spring bean.
- ④ Customize the field as usual. Configuration set using annotation attributes take precedence over the index field type configuration set by the value binder. For example, in this case, the field with be sortable even if the binder didn't define the field as sortable.

When using a value binder with a specialized @\*Field annotation, the index field type must be compatible with the annotation.

8

For example, @FullTextField will only work if the index field type was created using asString().

These restrictions are similar to those when assigning a value bridge directly; see [Using value bridges in other](#page-151-1) [@\\*Field](#page-151-1) [annotations](#page-151-1).

#### **12.2.8. Passing parameters**

The value bridges are usually applied with built-in [@\\*Field](#page-87-1) [annotation,](#page-87-1) which already accept parameters to configure the field name, whether the field is sortable, etc.

However, these parameters are not passed to the value bridge or value binder. There are two ways to pass parameters to value bridges:

- One is (mostly) limited to string parameters, but is trivial to implement.
- The other can allow any type of parameters, but requires you to declare your own annotations.

#### **Simple, string parameters**

You can define string parameters to the @ValueBinderRef annotation and then use them later in the binder:

*Example 83. Passing parameters to a* ValueBridge *using the* @ValueBinderRef *annotation*

```
public class BooleanAsStringBridge implements ValueBridge<Boolean, String> { ①
      private final String trueAsString;
      private final String falseAsString;
      public BooleanAsStringBridge(String trueAsString, String falseAsString) { ②
          this.trueAsString = trueAsString;
          this.falseAsString = falseAsString;
      }
      @Override
      public String toIndexedValue(Boolean value, ValueBridgeToIndexedValueContext context) {
        if ( value == null ) {
              return null;
  }
          return value ? trueAsString : falseAsString;
      }
}
```
① Implement a bridge that does not index booleans directly, but indexes them as strings instead.

② The bridge accepts two parameters in its constructors: the string representing true and the string representing false.

```
public class BooleanAsStringBinder implements ValueBinder {
      @Override
      public void bind(ValueBindingContext<?> context) {
          String trueAsString = context.params().get( "trueAsString", String.class ); ①
          String falseAsString = context.params().get( "falseAsString", String.class );
          context.bridge( Boolean.class, ②
                  new BooleanAsStringBridge( trueAsString, falseAsString ) );
      }
}
```
① Use the binding context to get the parameter values.

The param method will throw an exception if the parameter has not been defined. Alternatively, use paramOptional to get an java.util.Optional that will be empty if the parameter has not been defined.

② Pass them as arguments to the bridge constructor.

```
@Entity
@Indexed
 public class Book {
       @Id
       @GeneratedValue
       private Integer id;
       private String title;
       @GenericField(valueBinder = @ValueBinderRef(type = BooleanAsStringBinder.class, ①
             params = \{  @Param(name = "trueAsString", value = "yes"),
                        @Param(name = "falseAsString", value = "no")
               }))
       private boolean published;
       @ElementCollection
       @GenericField(valueBinder = @ValueBinderRef(type = BooleanAsStringBinder.class, ②
             params = {
                        @Param(name = "trueAsString", value = "passed"),
                        @Param(name = "falseAsString", value = "failed")
               }), name = "censorshipAssessments_allYears")
       private Map<Year, Boolean> censorshipAssessments = new HashMap<>();
       // Getters and setters
       // ...
 }
① Define the binder to use on the property, setting the fieldName parameter.
```
② Because we use a value bridge, the annotation can be transparently applied to containers. Here, the bridge will be applied successively to each value in the map.

#### **Parameters with custom annotations**

You can pass parameters of any type to the bridge by defining a [custom annotation](#page-137-0) with attributes:

*Example 84. Passing parameters to a* ValueBridge *using a custom annotation*

```
public class BooleanAsStringBridge implements ValueBridge<Boolean, String> { ①
      private final String trueAsString;
      private final String falseAsString;
      public BooleanAsStringBridge(String trueAsString, String falseAsString) { ②
          this.trueAsString = trueAsString;
          this.falseAsString = falseAsString;
      }
      @Override
      public String toIndexedValue(Boolean value, ValueBridgeToIndexedValueContext context) {
       if ( value == null ) {
              return null;
        \lambda  return value ? trueAsString : falseAsString;
      }
```

```
① Implement a bridge that does not index booleans directly, but indexes them as strings instead.
```
}

② The bridge accepts two parameters in its constructors: the string representing true and the string representing false.

```
@Retention(RetentionPolicy.RUNTIME) ①
@Target({ ElementType.METHOD, ElementType.FIELD }) ②
@PropertyMapping(processor = @PropertyMappingAnnotationProcessorRef( ③
          type = BooleanAsStringField.Processor.class
))
@Documented ④
@Repeatable(BooleanAsStringField.List.class) ⑤
public @interface BooleanAsStringField {
      String trueAsString() default "true"; ⑥
      String falseAsString() default "false";
      String name() default ""; ⑦
      ContainerExtraction extraction() default @ContainerExtraction(); ⑦
      @Documented
      @Target({ ElementType.METHOD, ElementType.FIELD })
      @Retention(RetentionPolicy.RUNTIME)
      @interface List {
          BooleanAsStringField[] value();
      }
      class Processor ⑧
              implements PropertyMappingAnnotationProcessor<BooleanAsStringField> { ⑨
          @Override
          public void process(PropertyMappingStep mapping, BooleanAsStringField annotation,
                  PropertyMappingAnnotationProcessorContext context) {
              BooleanAsStringBridge bridge = new BooleanAsStringBridge( ⑩
                      annotation.trueAsString(), annotation.falseAsString()
              );
              mapping.genericField( ⑪
                          annotation.name().isEmpty() ? null : annotation.name()
) )
                    .valueBridge( bridge ) ⑫
                      .extractors( ⑬
                              context.toContainerExtractorPath( annotation.extraction() )
  );
         }
      }
}
```
- ① Define an annotation with RUNTIME retention. **Any other retention policy will cause the annotation to be ignored by Hibernate Search**.
- ② Since we're defining a value bridge, allow the annotation to target either methods (getters) or fields.
- ③ Mark this annotation as a property mapping, and instruct Hibernate Search to apply the given processor whenever it finds this annotation. It is also possible to reference the processor by its CDI/Spring bean name.
- ④ Optionally, mark the annotation as documented, so that it is included in the javadoc of your entities.
- ⑤ Optionally, mark the annotation as repeatable, in order to be able to declare multiple fields on the same property.
- ⑥ Define custom attributes to configure the value bridge. Here we define two strings that the bridge should use to represent the boolean values true and false.
- ⑦ Since we will be using a custom annotation, and not the built-in [@\\*Field](#page-87-1) [annotation,](#page-87-1) the standard parameters that make sense for this bridge need to be declared here, too.
- ⑧ Here the processor class is nested in the annotation class, because it is more convenient, but you are obviously free to implement it in a separate Java file.
- ⑨ The processor must implement the PropertyMappingAnnotationProcessor interface, setting its generic type argument to the type of the corresponding annotation.
- ⑩ In the process method, instantiate the bridge and pass the annotation attributes as constructor arguments.
- ⑪ Declare the field with the configured name (if provided).
- ⑫ Assign our bridge to the field. Alternatively, we could assign a value binder instead, using the valueBinder() method.
- ⑬ Configure the remaining standard parameters. Note that the context object passed to the process method exposes utility methods to convert standard Hibernate Search annotations to something that can be passed to the mapping (here, @ContainerExtraction is converted to a container extractor path).

```
@Entity
@Indexed
public class Book {
      @Id
      @GeneratedValue
      private Integer id;
      private String title;
      @BooleanAsStringField(trueAsString = "yes", falseAsString = "no") ①
      private boolean published;
      @ElementCollection
      @BooleanAsStringField( ②
               name = "censorshipAssessments_allYears",
              trueAsString = "passed", falseAsString = "failed"
    \lambda  private Map<Year, Boolean> censorshipAssessments = new HashMap<>();
      // Getters and setters
      // ...
}
```
① Apply the bridge using its custom annotation, setting the parameters.

② Because we use a value bridge, the annotation can be transparently applied to containers. Here, the bridge will be applied successively to each value in the map.

### **12.2.9. Accessing the ORM session or session factory from the bridge**

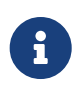

This feature is only available with the [Hibernate ORM integration](#page-43-0).

It **cannot** be used with the [Standalone POJO Mapper](#page-45-0) in particular.

Contexts passed to the bridge methods can be used to retrieve the Hibernate ORM session or session factory.

*Example 85. Retrieving the ORM session or session factory from a ValueBridge* 

```
public class MyDataValueBridge implements ValueBridge<MyData, String> {
      @Override
      public String toIndexedValue(MyData value, ValueBridgeToIndexedValueContext context) {
        SessionFactory sessionFactory = context.extension( HibernateOrmExtension.get() ) 1
                  .sessionFactory(); ②
          // ... do something with the factory ...
    \lambda  @Override
      public MyData fromIndexedValue(String value, ValueBridgeFromIndexedValueContext
context) {
        Session session = context.extension( HibernateOrmExtension.get() ) 3
                  .session(); ④
          // ... do something with the session ...
      }
}
```
① Apply an extension to the context to access content specific to Hibernate ORM.

② Retrieve the SessionFactory from the extended context. The Session is not available here.

③ Apply an extension to the context to access content specific to Hibernate ORM.

④ Retrieve the Session from the extended context.

#### **12.2.10. Injecting beans into the value bridge or value binder**

With [compatible frameworks](#page-55-0), Hibernate Search supports injecting beans into both the ValueBridge and the ValueBinder.

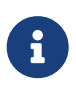

This only applies to beans instantiated through Hibernate Search's [bean resolution](#page-56-0). As a rule of thumb, if you need to call new MyBridge() explicitly at some point, the bridge won't get auto-magically injected.

The context passed to the value binder's bind method also exposes a beanResolver() method to access the bean resolver and instantiate beans explicitly.

See [Bean injection](#page-57-0) for more details.

#### **12.2.11. Programmatic mapping**

You can apply a value bridge through the [programmatic mapping](#page-68-0) too. Just pass an instance of the bridge.

*Example 86. Applying a* ValueBridge *with* .valueBridge(…)

```
TypeMappingStep bookMapping = mapping.type( Book.class );
bookMapping.indexed();
bookMapping.property( "isbn" )
          .keywordField().valueBridge( new ISBNValueBridge() );
```
Similarly, you can pass a binder instance. You can pass arguments either through the binder's constructor or through setters.

*Example 87. Applying a* ValueBinder *with* .valueBinder(…)

```
TypeMappingStep bookMapping = mapping.type( Book.class );
bookMapping.indexed();
bookMapping.property( "isbn" )
          .genericField()
                  .valueBinder( new ISBNValueBinder() )
                  .sortable( Sortable.YES );
```
#### **12.2.12. Incubating features**

Features detailed below are *incubating*: they are still under active development.

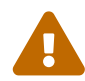

The usual [compatibility policy](https://hibernate.org/community/compatibility-policy/) does not apply: the contract of incubating elements (e.g. types, methods, configuration properties, etc.) may be altered in a backwardincompatible way — or even removed — in subsequent releases.

You are encouraged to use incubating features so the development team can get feedback and improve them, but you should be prepared to update code which relies on them as needed.

The context passed to the value binder's bind method exposes a bridgedElement() method that gives access to metadata about the value being bound, in particular its type.

See the javadoc for more information.

## <span id="page-161-0"></span>**12.3. Property bridge**

#### <span id="page-161-1"></span>**12.3.1. Basics**

A property bridge, like a [value bridge,](#page-149-0) is a pluggable component that implements the mapping of a property to one or more index fields. It is applied to a property with the @PropertyBinding annotation or with a [custom annotation](#page-137-0).

Compared to the value bridge, the property bridge is more complex to implement, but covers a broader range of use cases:

- A property bridge can map a single property to more than one index field.
- A property bridge can work correctly when applied to a mutable type, provided it is implemented

correctly.

However, due to its rather flexible nature, the property bridge does not transparently provide all the features that come for free with a value bridge. They can be supported, but have to be implemented manually. This includes in particular container extractors, which cannot be combined with a property bridge: the property bridge must extract container values explicitly.

Implementing a property bridge requires two components:

- 1. A custom implementation of PropertyBinder, to bind the bridge to a property at bootstrap. This involves declaring the parts of the property that will be used, declaring the index fields that will be populated along with their type, and instantiating the property bridge.
- 2. A custom implementation of PropertyBridge, to perform the conversion at runtime. This involves extracting data from the property, transforming it if necessary, and pushing it to index fields.

Below is an example of a custom property bridge that maps a list of invoice line items to several fields summarizing the invoice.

*Example 88. Implementing and using a* PropertyBridge

```
public class InvoiceLineItemsSummaryBinder implements PropertyBinder { ①
      @Override
      public void bind(PropertyBindingContext context) { ②
          context.dependencies() ③
                   .use( "category" )
                   .use( "amount" );
          IndexSchemaObjectField summaryField = context.indexSchemaElement() ④
                   .objectField( "summary" );
          IndexFieldType<BigDecimal> amountFieldType = context.typeFactory() ⑤
                    .asBigDecimal().decimalScale( 2 ).toIndexFieldType();
           context.bridge( ⑥
                   List.class, ⑦
                   new Bridge( ⑧
                            summaryField.toReference(), ⑨
                           summaryField.field( "total", amountFieldType ).toReference(), \textcircled{\tiny{\textcircled{\tiny{0}}}}summaryField.field( "books", amountFieldType ).toReference(), @summaryField.field( "shipping", amountFieldType ).toReference() <sup>1</sup>
\overline{\phantom{a}}  );
      }
      // ... class continues below
```
- ① The binder must implement the PropertyBinder interface.
- ② Implement the bind method in the binder.
- ③ Declare the dependencies of the bridge, i.e. the parts of the property value that the bridge will actually use. This is **absolutely necessary** in order for Hibernate Search to correctly trigger reindexing when these parts are modified. See [Declaring dependencies to bridged elements](#page-193-0) for more information about declaring dependencies.
- ④ Declare the fields that are populated by this bridge. In this case we're creating a summary object field, which will have multiple subfields (see below). See [Declaring and writing to index fields](#page-200-0) for

more information about declaring index fields.

- ⑤ Declare the type of the subfields. We're going to index monetary amounts, so we will use a BigDecimal type with two digits after the decimal point. See [Defining index field types](#page-208-0) for more information about declaring index field types.
- ⑥ Call context.bridge(…) to define the property bridge to use.
- ⑦ Pass the expected type of property.
- ⑧ Pass the property bridge instance.
- ⑨ Pass a reference to the summary object field to the bridge.
- ⑩ Create a subfield for the total amount of the invoice, a subfield for the subtotal for books, and a subfield for the subtotal for shipping. Pass references to these fields to the bridge.

```
  // ... class InvoiceLineItemsSummaryBinder (continued)
     @SuppressWarnings("rawtypes")
      private static class Bridge ①
              implements PropertyBridge<List> { ②
          private final IndexObjectFieldReference summaryField;
          private final IndexFieldReference<BigDecimal> totalField;
          private final IndexFieldReference<BigDecimal> booksField;
          private final IndexFieldReference<BigDecimal> shippingField;
          private Bridge(IndexObjectFieldReference summaryField, ③
                  IndexFieldReference<BigDecimal> totalField,
                  IndexFieldReference<BigDecimal> booksField,
                  IndexFieldReference<BigDecimal> shippingField) {
              this.summaryField = summaryField;
              this.totalField = totalField;
              this.booksField = booksField;
              this.shippingField = shippingField;
  }
          @Override
          public void write(DocumentElement target, List bridgedElement,
PropertyBridgeWriteContext context) { \theta  @SuppressWarnings("unchecked")
              List<InvoiceLineItem> lineItems = (List<InvoiceLineItem>) bridgedElement;
              BigDecimal total = BigDecimal.ZERO;
              BigDecimal books = BigDecimal.ZERO;
              BigDecimal shipping = BigDecimal.ZERO;
              for ( InvoiceLineItem lineItem : lineItems ) { ⑤
                  BigDecimal amount = lineItem.getAmount();
                  total = total.add( amount );
                  switch ( lineItem.getCategory() ) {
                      case BOOK:
                          books = books.add( amount );
                          break;
                      case SHIPPING:
                          shipping = shipping.add( amount );
                          break;
  }
  }
              DocumentElement summary = target.addObject( this.summaryField ); ⑥
            summary.addValue( this.totalField, total ); \oslashsummary.addValue( this.booksField, books ); \oslashsummary.addValue( this.shippingField, shipping ); \oslash  }
  }
```
- }
- ① Here the bridge class is nested in the binder class, because it is more convenient, but you are obviously free to implement it as you wish: as a lambda expression, in a separate Java file…
- ② The bridge must implement the PropertyBridge interface. One generic type argument must be provided: the type of the property, i.e. the type of the "bridged element".
- ③ The bridge stores references to the fields it will need them when indexing.
- ④ Implement the write method in the bridge. This method is called on indexing.
- ⑤ Extract data from the bridged element, and optionally transform it.
- ⑥ Add an object to the summary object field. Note the summary field was declared at the root, so we call addObject directly on the target argument.
- ⑦ Add a value to each of the summary.total, summary.books and summary.shipping fields. Note the fields were declared as subfields of summary, so we call addValue on summaryValue instead of target.

```
@Entity
@Indexed
public class Invoice {
      @Id
      @GeneratedValue
      private Integer id;
      @ElementCollection
      @OrderColumn
      @PropertyBinding(binder = @PropertyBinderRef(type = InvoiceLineItemsSummaryBinder.
class)) ①
      private List<InvoiceLineItem> lineItems = new ArrayList<>();
      // Getters and setters
    // \dots}
```
① Apply the bridge using the @PropertyBinding annotation.

Here is an example of what an indexed document would look like, with the Elasticsearch backend:

```
{
    "summary": {
      "total": 38.96,
      "books": 30.97,
      "shipping": 7.99
    }
}
```
#### **12.3.2. Passing parameters**

There are two ways to pass parameters to property bridges:

- One is (mostly) limited to string parameters, but is trivial to implement.
- The other can allow any type of parameters, but requires you to declare your own annotations.

#### **Simple, string parameters**

You can pass string parameters to the @PropertyBinderRef annotation and then use them later in the binder:

*Example 89. Passing parameters to a* PropertyBinder *using the* @PropertyBinderRef *annotation*

```
public class InvoiceLineItemsSummaryBinder implements PropertyBinder {
      @Override
      public void bind(PropertyBindingContext context) {
          context.dependencies()
                  .use( "category" )
                  .use( "amount" );
          String fieldName = context.params().get( "fieldName", String.class ); ①
          IndexSchemaObjectField summaryField = context.indexSchemaElement()
                  .objectField( fieldName ); ②
          IndexFieldType<BigDecimal> amountFieldType = context.typeFactory()
                  .asBigDecimal().decimalScale( 2 ).toIndexFieldType();
          context.bridge( List.class, new Bridge(
                  summaryField.toReference(),
  summaryField.field( "total", amountFieldType ).toReference(),
  summaryField.field( "books", amountFieldType ).toReference(),
                  summaryField.field( "shipping", amountFieldType ).toReference()
          ) );
      }
      @SuppressWarnings("rawtypes")
      private static class Bridge implements PropertyBridge<List> {
          /* ... same implementation as before ... */
      }
}
```
① Use the binding context to get the parameter value.

The param method will throw an exception if the parameter has not been defined. Alternatively, use paramOptional to get an java.util.Optional that will be empty if the parameter has not been defined.

② In the bind method, use the value of parameters. Here use the fieldName parameter to set the field name, but we could pass parameters for any purpose: defining the field as sortable, defining a normalizer, …

```
@Entity
@Indexed
public class Invoice {
      @Id
      @GeneratedValue
      private Integer id;
      @ElementCollection
      @OrderColumn
      @PropertyBinding(binder = @PropertyBinderRef( ①
              type = InvoiceLineItemsSummaryBinder.class,
               params = @Param(name = "fieldName", value = "itemSummary")))
      private List<InvoiceLineItem> lineItems = new ArrayList<>();
```

```
  // Getters and setters
      // ...
}
```
① Define the binder to use on the property, setting the fieldName parameter.

#### <span id="page-166-0"></span>**Parameters with custom annotations**

You can pass parameters of any type to the bridge by defining a [custom annotation](#page-137-0) with attributes:

*Example 90. Passing parameters to a* PropertyBinder *using a custom annotation*

```
@Retention(RetentionPolicy.RUNTIME) ①
@Target({ ElementType.METHOD, ElementType.FIELD }) ②
@PropertyMapping(processor = @PropertyMappingAnnotationProcessorRef( ③
          type = InvoiceLineItemsSummaryBinding.Processor.class
))
@Documented ④
public @interface InvoiceLineItemsSummaryBinding {
      String fieldName() default ""; ⑤
      class Processor ⑥
             implements PropertyMappingAnnotationProcessor<InvoiceLineItemsSummaryBinding> {
(7)  @Override
          public void process(PropertyMappingStep mapping,
                  InvoiceLineItemsSummaryBinding annotation,
                  PropertyMappingAnnotationProcessorContext context) {
              InvoiceLineItemsSummaryBinder binder = new InvoiceLineItemsSummaryBinder(); ⑧
              if ( !annotation.fieldName().isEmpty() ) { ⑨
                  binder.fieldName( annotation.fieldName() );
  }
              mapping.binder( binder ); ⑩
          }
      }
}
```
- ① Define an annotation with RUNTIME retention. **Any other retention policy will cause the annotation to be ignored by Hibernate Search**.
- ② Since we're defining a property bridge, allow the annotation to target either methods (getters) or fields.
- ③ Mark this annotation as a property mapping, and instruct Hibernate Search to apply the given processor whenever it finds this annotation. It is also possible to reference the processor by its CDI/Spring bean name.
- ④ Optionally, mark the annotation as documented, so that it is included in the javadoc of your entities.
- ⑤ Define an attribute of type String to specify the field name.
- ⑥ Here the processor class is nested in the annotation class, because it is more convenient, but you are obviously free to implement it in a separate Java file.
- ⑦ The processor must implement the PropertyMappingAnnotationProcessor interface, setting its generic type argument to the type of the corresponding annotation.
- ⑧ In the annotation processor, instantiate the binder.
- ⑨ Process the annotation attributes and pass the data to the binder.

Here we're using a setter, but passing the data through the constructor would work, too.

⑩ Apply the binder to the property.

```
public class InvoiceLineItemsSummaryBinder implements PropertyBinder {
      private String fieldName = "summary";
      public InvoiceLineItemsSummaryBinder fieldName(String fieldName) { ①
          this.fieldName = fieldName;
          return this;
      }
      @Override
      public void bind(PropertyBindingContext context) {
          context.dependencies()
                   .use( "category" )
                   .use( "amount" );
          IndexSchemaObjectField summaryField = context.indexSchemaElement()
                   .objectField( this.fieldName ); ②
          IndexFieldType<BigDecimal> amountFieldType = context.typeFactory()
                   .asBigDecimal().decimalScale( 2 ).toIndexFieldType();
          context.bridge( List.class, new Bridge(
                   summaryField.toReference(),
                   summaryField.field( "total", amountFieldType ).toReference(),
                   summaryField.field( "books", amountFieldType ).toReference(),
                  summaryField.field( "shipping", amountFieldType ).toReference()
          ) );
      }
      @SuppressWarnings("rawtypes")
      private static class Bridge implements PropertyBridge<List> {
          /* ... same implementation as before ... */
      }
}
```
① Implement setters in the binder. Alternatively, we could expose a parameterized constructor.

② In the bind method, use the value of parameters. Here use the fieldName parameter to set the field name, but we could pass parameters for any purpose: defining the field as sortable, defining a normalizer, …

```
@Entity
@Indexed
public class Invoice {
      @Id
      @GeneratedValue
      private Integer id;
      @ElementCollection
      @OrderColumn
      @InvoiceLineItemsSummaryBinding( ①
              fieldName = "itemSummary"
      )
```

```
  private List<InvoiceLineItem> lineItems = new ArrayList<>();
      // Getters and setters
      // ...
}
```
① Apply the bridge using its custom annotation, setting the fieldName parameter.

### **12.3.3. Accessing the ORM session from the bridge**

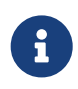

This feature is only available with the [Hibernate ORM integration](#page-43-0).

It **cannot** be used with the [Standalone POJO Mapper](#page-45-0) in particular.

Contexts passed to the bridge methods can be used to retrieve the Hibernate ORM session.

*Example 91. Retrieving the ORM session from a* PropertyBridge

```
private static class Bridge implements PropertyBridge<Object> {
      private final IndexFieldReference<String> field;
      private Bridge(IndexFieldReference<String> field) {
         this.field = field;
      }
      @Override
      public void write(DocumentElement target, Object bridgedElement,
PropertyBridgeWriteContext context) {
        Session session = context.extension( HibernateOrmExtension.get() ) ①
                  .session(); ②
          // ... do something with the session ...
      }
}
```
① Apply an extension to the context to access content specific to Hibernate ORM.

② Retrieve the Session from the extended context.

#### **12.3.4. Injecting beans into the binder**

With [compatible frameworks,](#page-55-0) Hibernate Search supports injecting beans into:

- the PropertyMappingAnnotationProcessor if you use [custom annotations](#page-166-0).
- the PropertyBinder if you use the [@PropertyBinding](#page-161-1) [annotation.](#page-161-1)

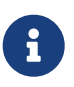

This only applies to beans instantiated through Hibernate Search's [bean resolution](#page-56-0). As a rule of thumb, if you need to call new MyBinder() explicitly at some point, the binder won't get auto-magically injected.

The context passed to the property binder's bind method also exposes a beanResolver() method to access the bean resolver and instantiate beans explicitly.

See [Bean injection](#page-57-0) for more details.

### **12.3.5. Programmatic mapping**

You can apply a property bridge through the [programmatic mapping](#page-68-0) too. Just pass an instance of the binder. You can pass arguments either through the binder's constructor, or through setters.

```
Example 92. Applying an PropertyBinder with .binder(…)
```

```
TypeMappingStep invoiceMapping = mapping.type( Invoice.class );
invoiceMapping.indexed();
invoiceMapping.property( "lineItems" )
        .binder( new InvoiceLineItemsSummaryBinder().fieldName( "itemSummary" ) );
```
### **12.3.6. Incubating features**

Features detailed below are *incubating*: they are still under active development.

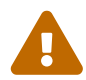

The usual [compatibility policy](https://hibernate.org/community/compatibility-policy/) does not apply: the contract of incubating elements (e.g. types, methods, configuration properties, etc.) may be altered in a backwardincompatible way — or even removed — in subsequent releases.

You are encouraged to use incubating features so the development team can get feedback and improve them, but you should be prepared to update code which relies on them as needed.

The context passed to the property binder's bind method exposes a bridgedElement() method that gives access to metadata about the property being bound.

The metadata can be used to inspect the property in details:

- Getting the name of the property.
- Checking the type of the property.
- Getting accessors to properties.
- Detecting properties with markers. Markers are applied by specific annotations carrying a @MarkerBinding meta-annotation.

See the javadoc for more information.

Below is an example of the simplest use of this metadata, getting the property name and using it as a field name.

*Example 93. Naming a field after the property being bound in a PropertyBinder* 

```
public class InvoiceLineItemsSummaryBinder implements PropertyBinder {
      @Override
      @SuppressWarnings("uncheked")
      public void bind(PropertyBindingContext context) {
          context.dependencies()
                  .use( "category" )
                  .use( "amount" );
          PojoModelProperty bridgedElement = context.bridgedElement(); ①
```

```
  IndexSchemaObjectField summaryField = context.indexSchemaElement()
                  .objectField( bridgedElement.name() ); ②
          IndexFieldType<BigDecimal> amountFieldType = context.typeFactory()
                  .asBigDecimal().decimalScale( 2 ).toIndexFieldType();
          context.bridge( List.class, new Bridge(
                  summaryField.toReference(),
  summaryField.field( "total", amountFieldType ).toReference(),
  summaryField.field( "books", amountFieldType ).toReference(),
                  summaryField.field( "shipping", amountFieldType ).toReference()
          ) );
      }
      @SuppressWarnings("rawtypes")
      private static class Bridge implements PropertyBridge<List> {
          /* ... same implementation as before ... */
     }
}
```
① Use the binding context to get the bridged element.

② Use the name of the property as the name of a newly declared index field.

```
@Entity
@Indexed
public class Invoice {
      @Id
      @GeneratedValue
     private Integer id;
      @ElementCollection
      @OrderColumn
      @PropertyBinding(binder = @PropertyBinderRef( ①
               type = InvoiceLineItemsSummaryBinder.class
     ))
      private List<InvoiceLineItem> lineItems = new ArrayList<>();
      // Getters and setters
      // ...
}
```
① Apply the bridge using the @PropertyBinding annotation.

Here is an example of what an indexed document would look like, with the Elasticsearch backend:

```
{
    "lineItems": {
      "total": 38.96,
      "books": 30.97,
      "shipping": 7.99
    }
}
```
## <span id="page-171-0"></span>**12.4. Type bridge**

#### <span id="page-171-1"></span>**12.4.1. Basics**

A type bridge is a pluggable component that implements the mapping of a whole type to one or more index fields. It is applied to a type with the @TypeBinding annotation or with a [custom annotation](#page-137-0).

The type bridge is very similar to the property bridge in its core principles and in how it is implemented. The only (obvious) difference is that the property bridge is applied to properties (fields or getters), while the type bridge is applied to the type (class or interface). This entails some slight differences in the APIs exposed to the type bridge.

Implementing a type bridge requires two components:

- 1. A custom implementation of TypeBinder, to bind the bridge to a type at bootstrap. This involves declaring the properties of the type that will be used, declaring the index fields that will be populated along with their type, and instantiating the type bridge.
- 2. A custom implementation of TypeBridge, to perform the conversion at runtime. This involves extracting data from an instance of the type, transforming the data if necessary, and pushing it to index fields.

Below is an example of a custom type bridge that maps two properties of the Author class, the firstName and lastName, to a single fullName field.

*Example 94. Implementing and using a* TypeBridge

```
public class FullNameBinder implements TypeBinder { ①
      @Override
      public void bind(TypeBindingContext context) { ②
          context.dependencies() ③
                   .use( "firstName" )
                   .use( "lastName" );
          IndexFieldReference<String> fullNameField = context.indexSchemaElement() ④
                   .field( "fullName", f -> f.asString().analyzer( "name" ) ) ⑤
                   .toReference();
          context.bridge( ⑥
                   Author.class, ⑦
                   new Bridge( ⑧
                           fullNameField ⑨
\overline{\phantom{a}}  );
      }
      // ... class continues below
```
① The binder must implement the TypeBinder interface.

② Implement the bind method in the binder.

③ Declare the dependencies of the bridge, i.e. the parts of the type instances that the bridge will actually use. This is **absolutely necessary** in order for Hibernate Search to correctly trigger reindexing when these parts are modified. See [Declaring dependencies to bridged elements](#page-193-0) for more information about declaring dependencies.

- ④ Declare the field that will be populated by this bridge. In this case we're creating a single fullName String field. Multiple index fields can be declared. See [Declaring and writing to index](#page-200-0) [fields](#page-200-0) for more information about declaring index fields.
- ⑤ Declare the type of the field. Since we're indexing a full name, we will use a String type with a name analyzer (defined separately, see [Analysis\)](#page-30-1). See [Defining index field types](#page-208-0) for more information about declaring index field types.
- ⑥ Call context.bridge(…) to define the type bridge to use.
- ⑦ Pass the expected type of the entity.
- ⑧ Pass the type bridge instance.
- ⑨ Pass a reference to the fullName field to the bridge.

```
  // ... class FullNameBinder (continued)
      private static class Bridge ①
              implements TypeBridge<Author> { ②
          private final IndexFieldReference<String> fullNameField;
          private Bridge(IndexFieldReference<String> fullNameField) { ③
              this.fullNameField = fullNameField;
  }
          @Override
          public void write(
                  DocumentElement target,
                  Author author,
                  TypeBridgeWriteContext context) { ④
              String fullName = author.getLastName() + " " + author.getFirstName(); ⑤
              target.addValue( this.fullNameField, fullName ); ⑥
          }
      }
}
```
- ① Here the bridge class is nested in the binder class, because it is more convenient, but you are obviously free to implement it as you wish: as a lambda expression, in a separate Java file…
- ② The bridge must implement the TypeBridge interface. One generic type argument must be provided: the type of the "bridged element".
- ③ The bridge stores references to the fields it will need them when indexing.
- ④ Implement the write method in the bridge. This method is called on indexing.
- ⑤ Extract data from the bridged element, and optionally transform it.
- ⑥ Set the value of the fullName field. Note the fullName field was declared at the root, so we call addValue directly on the target argument.

```
@Entity
@Indexed
@TypeBinding(binder = @TypeBinderRef(type = FullNameBinder.class)) ①
public class Author {
      @Id
      @GeneratedValue
      private Integer id;
      private String firstName;
```

```
  private String lastName;
      @GenericField ②
      private LocalDate birthDate;
      // Getters and setters
      // ...
}
```
- ① Apply the bridge using the @TypeBinding annotation.
- ② It is still possible to map properties directly using other annotations, as long as index field names are distinct from the names used in the type binder. But no annotation is necessary on the firstName and lastName properties: these are already handled by the bridge.

Here is an example of what an indexed document would look like, with the Elasticsearch backend:

```
{
    "fullName": "Asimov Isaac"
}
```
#### **12.4.2. Passing parameters**

There are two ways to pass parameters to type bridges:

- One is (mostly) limited to string parameters, but is trivial to implement.
- The other can allow any type of parameters, but requires you to declare your own annotations.

#### **Simple, string parameters**

You can pass string parameters to the @TypeBinderRef annotation and then use them later in the binder:

*Example 95. Passing parameters to a* TypeBinder *using the* @TypeBinderRef *annotation*

```
public class FullNameBinder implements TypeBinder {
     @Override
      public void bind(TypeBindingContext context) {
          context.dependencies()
                  .use( "firstName" )
                  .use( "lastName" );
          IndexFieldReference<String> fullNameField = context.indexSchemaElement()
                  .field( "fullName", f -> f.asString().analyzer( "name" ) )
                  .toReference();
          IndexFieldReference<String> fullNameSortField = null;
          String sortField = context.params().get( "sortField", String.class ); ①
          if ( "true".equalsIgnoreCase( sortField ) ) { ②
              fullNameSortField = context.indexSchemaElement()
                      .field(
                               "fullName_sort",
                            f -> f.asString().normalizer( "name" ).sortable( Sortable.YES )
) )
                    .toReference();
```

```
  }
          context.bridge( Author.class, new Bridge(
                  fullNameField,
                   fullNameSortField
          ) );
      }
      private static class Bridge implements TypeBridge<Author> {
          private final IndexFieldReference<String> fullNameField;
          private final IndexFieldReference<String> fullNameSortField;
          private Bridge(IndexFieldReference<String> fullNameField,
                   IndexFieldReference<String> fullNameSortField) { ②
               this.fullNameField = fullNameField;
              this.fullNameSortField = fullNameSortField;
          }
          @Override
          public void write(
                  DocumentElement target,
                  Author author,
                  TypeBridgeWriteContext context) {
              String fullName = author.getLastName() + " " + author.getFirstName();
               target.addValue( this.fullNameField, fullName );
              if ( this.fullNameSortField != null ) {
                   target.addValue( this.fullNameSortField, fullName );
  }
          }
      }
}
```
① Use the binding context to get the parameter value.

The param method will throw an exception if the parameter has not been defined. Alternatively, use paramOptional to get an java.util.Optional that will be empty if the parameter has not been defined.

② In the bind method, use the value of parameters. Here use the sortField parameter to decide whether to add another, sortable field, but we could pass parameters for any purpose: defining the field name, defining a normalizer,custom annotation …

```
@Entity
@Indexed
@TypeBinding(binder = @TypeBinderRef(type = FullNameBinder.class, ①)  params = @Param(name = "sortField", value = "true")))
public class Author {
      @Id
      @GeneratedValue
      private Integer id;
      private String firstName;
      private String lastName;
      // Getters and setters
      // ...
}
```
#### <span id="page-175-0"></span>**Parameters with custom annotations**

You can pass parameters of any type to the bridge by defining a [custom annotation](#page-137-0) with attributes:

```
Example 96. Passing parameters to a TypeBinder using a custom annotation
```

```
@Retention(RetentionPolicy.RUNTIME) ①
@Target({ ElementType.TYPE }) ②
@TypeMapping(processor = @TypeMappingAnnotationProcessorRef(type = FullNameBinding
.Processor.class)) ③
@Documented ④
public @interface FullNameBinding {
      boolean sortField() default false; ⑤
      class Processor ⑥
            implements TypeMappingAnnotationProcessor<FullNameBinding> { \oslash  @Override
          public void process(TypeMappingStep mapping, FullNameBinding annotation,
                  TypeMappingAnnotationProcessorContext context) {
              FullNameBinder binder = new FullNameBinder() ⑧
                      .sortField( annotation.sortField() ); ⑨
              mapping.binder( binder ); ⑩
          }
      }
}
```
- ① Define an annotation with RUNTIME retention. **Any other retention policy will cause the annotation to be ignored by Hibernate Search**.
- ② Since we're defining a type bridge, allow the annotation to target types.
- ③ Mark this annotation as a type mapping, and instruct Hibernate Search to apply the given binder whenever it finds this annotation. It is also possible to reference the binder by its name, in the case of a CDI/Spring bean.
- ④ Optionally, mark the annotation as documented, so that it is included in the javadoc of your entities.
- ⑤ Define an attribute of type boolean to specify whether a sort field should be added.
- ⑥ Here the processor class is nested in the annotation class, because it is more convenient, but you are obviously free to implement it in a separate Java file.
- ⑦ The processor must implement the TypeMappingAnnotationProcessor interface, setting its generic type argument to the type of the corresponding annotation.
- ⑧ In the annotation processor, instantiate the binder.
- ⑨ Process the annotation attributes and pass the data to the binder.

Here we're using a setter, but passing the data through the constructor would work, too.

⑩ Apply the binder to the type.

```
public class FullNameBinder implements TypeBinder {
```

```
  private boolean sortField;
```

```
  public FullNameBinder sortField(boolean sortField) { ①
          this.sortField = sortField;
          return this;
    \lambda  @Override
      public void bind(TypeBindingContext context) {
          context.dependencies()
                  .use( "firstName" )
                   .use( "lastName" );
          IndexFieldReference<String> fullNameField = context.indexSchemaElement()
                   .field( "fullName", f -> f.asString().analyzer( "name" ) )
                   .toReference();
          IndexFieldReference<String> fullNameSortField = null;
          if ( this.sortField ) { ②
              fullNameSortField = context.indexSchemaElement()
                       .field(
                               "fullName_sort",
                             f -> f.asString().normalizer( "name" ).sortable( Sortable.YES )
) )
                     .toReference();
  }
          context.bridge( Author.class, new Bridge(
                  fullNameField,
                   fullNameSortField
          ) );
      }
      private static class Bridge implements TypeBridge<Author> {
          private final IndexFieldReference<String> fullNameField;
          private final IndexFieldReference<String> fullNameSortField;
          private Bridge(IndexFieldReference<String> fullNameField,
                   IndexFieldReference<String> fullNameSortField) { ②
              this.fullNameField = fullNameField;
               this.fullNameSortField = fullNameSortField;
          }
          @Override
          public void write(
                  DocumentElement target,
                  Author author,
                  TypeBridgeWriteContext context) {
              String fullName = author.getLastName() + " " + author.getFirstName();
               target.addValue( this.fullNameField, fullName );
              if ( this.fullNameSortField != null ) {
                   target.addValue( this.fullNameSortField, fullName );
  }
          }
      }
}
```
① Implement setters in the binder. Alternatively, we could expose a parameterized constructor.

② In the bind method, use the value of parameters. Here use the sortField parameter to decide whether to add another, sortable field, but we could pass parameters for any purpose: defining the field name, defining a normalizer,custom annotation …

```
@Entity
@Indexed
@FullNameBinding(sortField = true) ①
```

```
public class Author {
       @Id
       @GeneratedValue
       private Integer id;
       private String firstName;
       private String lastName;
       // Getters and setters
     // \dots}
① Apply the bridge using its custom annotation, setting the sortField parameter.
```
### **12.4.3. Accessing the ORM session from the bridge**

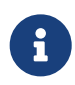

This feature is only available with the [Hibernate ORM integration](#page-43-0).

It **cannot** be used with the [Standalone POJO Mapper](#page-45-0) in particular.

Contexts passed to the bridge methods can be used to retrieve the Hibernate ORM session.

*Example 97. Retrieving the ORM session from a* TypeBridge

```
private static class Bridge implements TypeBridge<Object> {
      private final IndexFieldReference<String> field;
      private Bridge(IndexFieldReference<String> field) {
          this.field = field;
      }
      @Override
     public void write(DocumentElement target, Object bridgedElement, TypeBridgeWriteContext
context) {
        Session session = context.extension( HibernateOrmExtension.get() ) \textcircled{1}  .session(); ②
          // ... do something with the session ...
      }
}
```
① Apply an extension to the context to access content specific to Hibernate ORM.

② Retrieve the Session from the extended context.

#### **12.4.4. Injecting beans into the binder**

With [compatible frameworks,](#page-55-0) Hibernate Search supports injecting beans into:

- the TypeMappingAnnotationProcessor if you use [custom annotations](#page-175-0).
- the TypeBinder if you use the [@TypeBinding](#page-171-1) [annotation](#page-171-1).

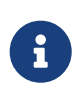

This only applies to beans instantiated through Hibernate Search's [bean resolution](#page-56-0). As a rule of thumb, if you need to call new MyBinder() explicitly at some point, the binder won't get auto-magically injected.

The context passed to the routing key binder's bind method also exposes a beanResolver() method to access the bean resolver and instantiate beans explicitly.

See [Bean injection](#page-57-0) for more details.

### **12.4.5. Programmatic mapping**

You can apply a type bridge through the [programmatic mapping](#page-68-0) too. Just pass an instance of the binder. You can pass arguments either through the binder's constructor, or through setters.

*Example 98. Applying a* TypeBinder *with* .binder(…)

```
TypeMappingStep authorMapping = mapping.type( Author.class );
authorMapping.indexed();
authorMapping.binder( new FullNameBinder().sortField( true ) );
```
### **12.4.6. Incubating features**

Features detailed below are *incubating*: they are still under active development.

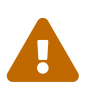

The usual [compatibility policy](https://hibernate.org/community/compatibility-policy/) does not apply: the contract of incubating elements (e.g. types, methods, configuration properties, etc.) may be altered in a backwardincompatible way — or even removed — in subsequent releases.

You are encouraged to use incubating features so the development team can get feedback and improve them, but you should be prepared to update code which relies on them as needed.

The context passed to the type binder's bind method exposes a bridgedElement() method that gives access to metadata about the type being bound.

The metadata can in particular be used to inspect the type in details:

- Getting accessors to properties.
- Detecting properties with markers. Markers are applied by specific annotations carrying a @MarkerBinding meta-annotation.

See the javadoc for more information.

## <span id="page-178-0"></span>**12.5. Identifier bridge**

#### **12.5.1. Basics**

An identifier bridge is a pluggable component that implements the mapping of an entity property to a document identifier. It is applied to a property with the @DocumentId annotation or with a [custom](#page-137-0) [annotation.](#page-137-0)

Implementing an identifier bridge boils down to implementing two methods:

- one method to convert the property value (any type) to the document identifier (a string);
- one method to convert the document identifier back to the original property value.

Below is an example of a custom identifier bridge that converts a custom BookId type to its string representation and back:

```
Example 99. Implementing and using an IdentifierBridge
```

```
public class BookIdBridge implements IdentifierBridge<BookId> { ①
      @Override
      public String toDocumentIdentifier(BookId value,
              IdentifierBridgeToDocumentIdentifierContext context) { ②
          return value.getPublisherId() + "/" + value.getPublisherSpecificBookId();
      }
     @Override
      public BookId fromDocumentIdentifier(String documentIdentifier,
              IdentifierBridgeFromDocumentIdentifierContext context) { ③
          String[] split = documentIdentifier.split( "/" );
        return new BookId( Long.parseLong( split[0] ), Long.parseLong( split[1] ) );
      }
}
```
- ① The bridge must implement the IdentifierBridge interface. One generic parameters must be provided: the type of property values (values in the entity model).
- ② The toDocumentIdentifier method takes the property value and a context object as parameters, and is expected to return the corresponding document identifier. It is called when indexing, but also when parameters to the search DSL [must be transformed](#page-404-0), in particular for the [ID predicate.](#page-289-0)
- ③ The fromDocumentIdentifier methods takes the document identifier and a context object as parameters, and is expected to return the original property value. It is called when mapping search hits to the corresponding entity.

```
@Entity
@Indexed
public class Book {
      @EmbeddedId
      @DocumentId( ①
              identifierBridge = @IdentifierBridgeRef(type = BookIdBridge.class) ②
    \lambda  private BookId id = new BookId();
      private String title;
      // Getters and setters
      // ...
}
```
① Map the property to the document identifier.

② Instruct Hibernate Search to use our custom identifier bridge. It is also possible to reference the bridge by its name, in the case of a CDI/Spring bean.
# **12.5.2. Type resolution**

By default, the identifier bridge's property type is determined automatically, using reflection to extract the generic type argument of the IdentifierBridge interface.

For example, in public class MyBridge implements IdentifierBridge<BookId>, the property type is resolved to BookId: the bridge will be applied to properties of type BookId.

The fact that the type is resolved automatically using reflection brings a few limitations. In particular, it means the generic type argument cannot be just anything; as a general rule, you should stick to literal types (MyBridge implements IdentifierBridge<BookId>) and avoid generic type parameters and wildcards (MyBridge<T extends Number> implements IdentifierBridge<T>, `MyBridge implements IdentifierBridge<List<? extends Number>>).

If you need more complex types, you can bypass the automatic resolution and specify types explicitly using an [IdentifierBinder](#page-181-0).

### **12.5.3. Compatibility across indexes with isCompatibleWith()**

An identifier bridge is involved in indexing, but also in the search DSLs, to convert values passed to the [id](#page-289-0) [predicate](#page-289-0) to a document identifier that the backend will understand.

When creating an id predicate targeting multiple entity types (and their indexes), Hibernate Search will have multiple bridges to choose from: one per entity type. Since only one predicate with a single value can be created, Hibernate Search needs to pick a single bridge.

By default, when a custom bridge is assigned to the field, Hibernate Search will throw an exception because it cannot decide which bridge to pick.

If the bridges assigned to the field in all indexes produce the same result, it is possible to indicate to Hibernate Search that any bridge will do by implementing isCompatibleWith.

This method accepts another bridge in parameter, and returns true if that bridge can be expected to always behave the same as this.

*Example 100. Implementing* isCompatibleWith *to support multi-index search*

```
public class BookOrMagazineIdBridge implements IdentifierBridge<BookOrMagazineId> {
      @Override
      public String toDocumentIdentifier(BookOrMagazineId value,
              IdentifierBridgeToDocumentIdentifierContext context) {
          return value.getPublisherId() + "/" + value.getPublisherSpecificBookId();
      }
      @Override
      public BookOrMagazineId fromDocumentIdentifier(String documentIdentifier,
              IdentifierBridgeFromDocumentIdentifierContext context) {
          String[] split = documentIdentifier.split( "/" );
          return new BookOrMagazineId( Long.parseLong( split[0] ), Long.parseLong( split[1] )
);
      }
      @Override
      public boolean isCompatibleWith(IdentifierBridge<?> other) {
```

```
  return getClass().equals( other.getClass() ); ①
      }
}
```
① Implement isCompatibleWith as necessary. Here we just deem any instance of the same class to be compatible.

### **12.5.4. Parsing identifier's string representation with parseIdentifierLiteral(..)**

In some scenarios, Hibernate Search may need to parse a string representation of an identifier, e.g. when the ValueConvert.PARSE is used in the matching clause of an [identifier match predicate.](#page-289-0)

With a custom identifier bridge, Hibernate Search cannot automatically parse such identifier literals by default. To address this, parseIdentifierLiteral(..) can be implemented.

*Example 101. Implementing* parseIdentifierLiteral(..)

```
public class BookIdBridge implements IdentifierBridge<BookId> { ①
      // Implement mandatory toDocumentIdentifier/fromDocumentIdentifier ...
    // \ldots  @Override
      public BookId parseIdentifierLiteral(String value) { ②
        if ( value == null ) {
              return null;
          }
        String[] parts = value.split(''/'');
        if ( parts.length != 2 ) {
              throw new IllegalArgumentException( "BookId string literal must be in a
`pubId/bookId` format." );
          }
          return new BookId( Long.parseLong( parts[0] ), Long.parseLong( parts[1] ) );
      }
}
```
① Start implementing the identifier bridge as [usual](#page-178-0).

② Implement parseIdentifierLiteral(..) to convert a string value to a BookId.

```
List<Book> result = searchSession.search( Book.class )
          .where( f -> f.id().matching( "1/42", ValueConvert.PARSE ) ) ①
          .fetchHits( 20 );
```
① Use the ValueConvert.PARSE and a string representation of the identifier in the [identifier](#page-289-0) [match predicate](#page-289-0).

### <span id="page-181-0"></span>**12.5.5. Configuring the bridge more finely with IdentifierBinder**

To configure a bridge more finely, it is possible to implement a value binder that will be executed at bootstrap. This binder will be able in particular to inspect the type of the property.

*Example 102. Implementing an* IdentifierBinder

```
public class BookIdBinder implements IdentifierBinder { ①
```

```
  @Override
      public void bind(IdentifierBindingContext<?> context) { ②
          context.bridge( ③
                  BookId.class, ④
                  new Bridge() ⑤
          );
      }
      private static class Bridge implements IdentifierBridge<BookId> { ⑥
          @Override
          public String toDocumentIdentifier(BookId value,
                  IdentifierBridgeToDocumentIdentifierContext context) {
              return value.getPublisherId() + "/" + value.getPublisherSpecificBookId();
          }
          @Override
          public BookId fromDocumentIdentifier(String documentIdentifier,
                  IdentifierBridgeFromDocumentIdentifierContext context) {
              String[] split = documentIdentifier.split( "/" );
            return new BookId( Long.parseLong( split[0] ), Long.parseLong( split[1] ) );
          }
      }
}
```
- ① The binder must implement the IdentifierBinder interface.
- ② Implement the bind method.
- ③ Call context.bridge(…) to define the identifier bridge to use.
- ④ Pass the expected type of property values.
- ⑤ Pass the identifier bridge instance.
- ⑥ The identifier bridge must still be implemented.

Here the bridge class is nested in the binder class, because it is more convenient, but you are obviously free to implement it as you wish: as a lambda expression, in a separate Java file…

```
@Entity
@Indexed
public class Book {
      @EmbeddedId
      @DocumentId( ①
              identifierBinder = \textcircled{1}dentifierBinderRef(type = BookIdBinder.class) \textcircled{2}  )
      private BookId id = new BookId();
      @FullTextField(analyzer = "english")
      private String title;
      // Getters and setters
      // ...
}
```
① Map the property to the document identifier.

② Instruct Hibernate Search to use our custom identifier binder. Note the use of identifierBinder instead of identifierBridge. It is also possible to reference the binder by its name, in the case of a CDI/Spring bean.

# **12.5.6. Passing parameters**

There are two ways to pass parameters to identifier bridges:

- One is (mostly) limited to string parameters, but is trivial to implement.
- The other can allow any type of parameters, but requires you to declare your own annotations.

#### **Simple, string parameters**

You can pass string parameters to the @IdentifierBinderRef annotation and then use them later in the binder:

*Example 103. Passing parameters to an* IdentifierBridge *using the* @IdentifierBinderRef *annotation*

```
public class OffsetIdentifierBridge implements IdentifierBridge<Integer> { \textcircled{1}  private final int offset;
      public OffsetIdentifierBridge(int offset) { ②
          this.offset = offset;
      }
      @Override
      public String toDocumentIdentifier(Integer propertyValue,
IdentifierBridgeToDocumentIdentifierContext context) {
          return String.valueOf( propertyValue + offset );
      }
      @Override
      public Integer fromDocumentIdentifier(String documentIdentifier,
               IdentifierBridgeFromDocumentIdentifierContext context) {
        return Integer.parseInt( documentIdentifier ) - offset;
      }
}
```
① Implement a bridge that indexes the identifier as is, but adds a configurable offset, For example, with an offset of 1 and database identifiers starting at 0, index identifiers will start at 1.

② The bridge accepts one parameter in its constructors: the offset to apply to identifiers.

```
public class OffsetIdentifierBinder implements IdentifierBinder {
      @Override
      public void bind(IdentifierBindingContext<?> context) {
          String offset = context.params().get( "offset", String.class ); ①
          context.bridge(
                  Integer.class,
                   new OffsetIdentifierBridge( Integer.parseInt( offset ) ) ②
          );
      }
}
```
① Use the binding context to get the parameter value.

The param method will throw an exception if the parameter has not been defined. Alternatively, use paramOptional to get an java.util.Optional that will be empty if the parameter has not been defined.

② Pass the parameter value as an argument to the bridge constructor.

```
@Entity
@Indexed
public class Book {
      @Id
      // DB identifiers start at 0, but index identifiers start at 1
      @DocumentId(identifierBinder = @IdentifierBinderRef( ①
              type = OffsetIdentifierBinder.class,
            params = @Param(name = "offset", value = "1"))  private Integer id;
      private String title;
      // Getters and setters
    // \dots}
```
① Define the binder to use on the identifier, setting the parameter.

#### **Parameters with custom annotations**

You can pass parameters of any type to the bridge by defining a [custom annotation](#page-137-0) with attributes:

*Example 104. Passing parameters to an* IdentifierBridge *using a custom annotation*

```
public class OffsetIdentifierBridge implements IdentifierBridge<Integer> { ①
      private final int offset;
      public OffsetIdentifierBridge(int offset) { ②
          this.offset = offset;
      }
      @Override
      public String toDocumentIdentifier(Integer propertyValue,
IdentifierBridgeToDocumentIdentifierContext context) {
          return String.valueOf( propertyValue + offset );
      }
      @Override
      public Integer fromDocumentIdentifier(String documentIdentifier,
              IdentifierBridgeFromDocumentIdentifierContext context) {
        return Integer.parseInt( documentIdentifier ) - offset;
      }
}
```
① Implement a bridge that index the identifier as is, but adds a configurable offset, For example, with an offset of 1 and database identifiers starting at 0, index identifiers will start at 1.

② The bridge accepts one parameter in its constructors: the offset to apply to identifiers.

```
@Retention(RetentionPolicy.RUNTIME) ①
@Target({ ElementType.METHOD, ElementType.FIELD }) ②
@Property Mapping(procession = @PropertyMappingAnnotationProcessorRef(  type = OffsetDocumentId.Processor.class
))
@Documented ④
public @interface OffsetDocumentId {
```

```
  int offset(); ⑤
      class Processor ⑥
            implements PropertyMappingAnnotationProcessor<OffsetDocumentId> { \oslash  @Override
          public void process(PropertyMappingStep mapping, OffsetDocumentId annotation,
                   PropertyMappingAnnotationProcessorContext context) {
              OffsetIdentifierBridge bridge = new OffsetIdentifierBridge( ⑧
                       annotation.offset()
              );
              mapping.documentId() ⑨
                       .identifierBridge( bridge ); ⑩
          }
      }
}
```
- ① Define an annotation with RUNTIME retention. **Any other retention policy will cause the annotation to be ignored by Hibernate Search**.
- ② Since we're defining an identifier bridge, allow the annotation to target either methods (getters) or fields.
- ③ Mark this annotation as a property mapping, and instruct Hibernate Search to apply the given processor whenever it finds this annotation. It is also possible to reference the processor by its CDI/Spring bean name.
- ④ Optionally, mark the annotation as documented, so that it is included in the javadoc of your entities.
- ⑤ Define custom attributes to configure the value bridge. Here we define an offset that the bridge should add to entity identifiers.
- ⑥ Here the processor class is nested in the annotation class, because it is more convenient, but you are obviously free to implement it in a separate Java file.
- ⑦ The processor must implement the PropertyMappingAnnotationProcessor interface, setting its generic type argument to the type of the corresponding annotation.
- ⑧ In the process method, instantiate the bridge and pass the annotation attribute as constructor argument.
- ⑨ Declare that this property is to be used to generate the document identifier.
- ⑩ Instruct Hibernate Search to use our bridge to convert between the property and the document identifiers. Alternatively, we could pass an identifier binder instead, using the identifierBinder() method.

```
@Entity
@Indexed
public class Book {
      @Id
      // DB identifiers start at 0, but index identifiers start at 1
      @OffsetDocumentId(offset = 1) ①
      private Integer id;
      private String title;
      // Getters and setters
      // ...
```
① Apply the bridge using its custom annotation, setting the parameter.

# **12.5.7. Accessing the ORM session or session factory from the bridge**

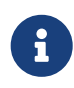

}

This feature is only available with the [Hibernate ORM integration](#page-43-0).

It **cannot** be used with the [Standalone POJO Mapper](#page-45-0) in particular.

Contexts passed to the bridge methods can be used to retrieve the Hibernate ORM session or session factory.

*Example 105. Retrieving the ORM session or session factory from an IdentifierBridge* 

```
public class MyDataIdentifierBridge implements IdentifierBridge<MyData> {
      @Override
      public String toDocumentIdentifier(MyData propertyValue,
IdentifierBridgeToDocumentIdentifierContext context) {
        SessionFactory sessionFactory = context.extension( HibernateOrmExtension.get() ) 1
                  .sessionFactory(); ②
          // ... do something with the factory ...
      }
      @Override
      public MyData fromDocumentIdentifier(String documentIdentifier,
              IdentifierBridgeFromDocumentIdentifierContext context) {
        Session session = context.extension( HibernateOrmExtension.get() ) 3
                   .session(); ④
          // ... do something with the session ...
      }
}
```
① Apply an extension to the context to access content specific to Hibernate ORM.

② Retrieve the SessionFactory from the extended context. The Session is not available here.

③ Apply an extension to the context to access content specific to Hibernate ORM.

④ Retrieve the Session from the extended context.

# **12.5.8. Injecting beans into the bridge or binder**

With [compatible frameworks](#page-55-0), Hibernate Search supports injection of beans into both the IdentifierBridge and the IdentifierBinder.

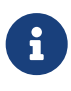

This only applies to beans instantiated through Hibernate Search's [bean resolution](#page-56-0). As a rule of thumb, if you need to call new MyBridge() explicitly at some point, the bridge won't get auto-magically injected.

The context passed to the identifier binder's bind method also exposes a beanResolver() method to access the bean resolver and instantiate beans explicitly.

See [Bean injection](#page-57-0) for more details.

# **12.5.9. Programmatic mapping**

You can apply an identifier bridge through the [programmatic mapping](#page-68-0) too. Just pass an instance of the bridge.

*Example 106. Applying an* IdentifierBridge *with* .identifierBridge(…)

```
TypeMappingStep bookMapping = mapping.type( Book.class );
bookMapping.indexed();
bookMapping.property( "id" )
          .documentId().identifierBridge( new BookIdBridge() );
```
Similarly, you can pass a binder instance:

*Example 107. Applying an* IdentifierBinder *with* .identifierBinder(…)

```
TypeMappingStep bookMapping = mapping.type( Book.class );
bookMapping.indexed();
bookMapping.property( "id" )
          .documentId().identifierBinder( new BookIdBinder() );
```
### **12.5.10. Incubating features**

Features detailed below are *incubating*: they are still under active development.

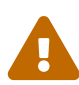

The usual [compatibility policy](https://hibernate.org/community/compatibility-policy/) does not apply: the contract of incubating elements (e.g. types, methods, configuration properties, etc.) may be altered in a backwardincompatible way — or even removed — in subsequent releases.

You are encouraged to use incubating features so the development team can get feedback and improve them, but you should be prepared to update code which relies on them as needed.

The context passed to the identifier binder's bind method exposes a bridgedElement() method that gives access to metadata about the value being bound, in particular its type.

See the javadoc for more information.

# **12.6. Routing bridge**

#### <span id="page-187-0"></span>**12.6.1. Basics**

A routing bridge is a pluggable component that defines, at runtime, whether an entity should be indexed and [to which shard the corresponding indexed document should be routed](#page-32-0). It is applied to an indexed entity type with the @Indexed annotation, using its routingBinder attribute (@Indexed(routingBinder = …)).

Implementing a routing bridge requires two components:

- 1. A custom implementation of RoutingBinder, to bind the bridge to an indexed entity type at bootstrap. This involves declaring the properties of the indexed entity type that will be used by the routing bridge and instantiating the routing bridge.
- 2. A custom implementation of RoutingBridge, to route entities to the index at runtime. This involves extracting data from an instance of the type, transforming the data if necessary, and defining the current route (or marking the entity as "not indexed").

If routing can change during the lifetime of an entity instance, you will also need to define the potential previous routes, so that Hibernate Search can find and delete previous documents indexed for this entity instance.

In the sections below, you will find examples for the main use cases:

- [Using a routing bridge for conditional indexing](#page-188-0)
- [Using a routing bridge to control routing to index shards](#page-190-0)

### <span id="page-188-0"></span>**12.6.2. Using a routing bridge for conditional indexing**

Below is a first example of a custom routing bridge that disables indexing for instances of the Book class if their status is ARCHIVED.

*Example 108. Implementing and using a* RoutingBridge *for conditional indexing*

```
public class BookStatusRoutingBinder implements RoutingBinder { ①
      @Override
      public void bind(RoutingBindingContext context) { ②
          context.dependencies() ③
                   .use( "status" );
          context.bridge( ④
                   Book.class, ⑤
                   new Bridge() ⑥
          );
      }
      // ... class continues below
```
- ① The binder must implement the RoutingBinder interface.
- ② Implement the bind method in the binder.
- ③ Declare the dependencies of the bridge, i.e. the parts of the entity instances that the bridge will actually use. See [Declaring dependencies to bridged elements](#page-193-0) for more information about declaring dependencies.
- ④ Call context.bridge(…) to define the routing bridge to use.
- ⑤ Pass the expected type of indexed entities.
- ⑥ Pass the routing bridge instance.

// ... class BookStatusRoutingBinder (continued)

```
  public static class Bridge ①
          implements RoutingBridge<Book> { ②
```

```
  @Override
          public void route(DocumentRoutes routes, Object entityIdentifier, ③
                   Book indexedEntity, RoutingBridgeRouteContext context) {
               switch ( indexedEntity.getStatus() ) { ④
                   case PUBLISHED:
                      routes.addRoute(); ⑤
                      break;
                   case ARCHIVED:
                      routes.notIndexed(); ⑥
                      break;
              }
          }
          @Override
          public void previousRoutes(DocumentRoutes routes, Object entityIdentifier, ⑦
                   Book indexedEntity, RoutingBridgeRouteContext context) {
              routes.addRoute(); ⑧
          }
      }
}
```
- ① Here the bridge class is nested in the binder class, because it is more convenient, but you are obviously free to implement it as you wish: as a lambda expression, in a separate Java file…
- ② The bridge must implement the RoutingBridge interface.
- ③ Implement the route(…) method in the bridge. This method is called on indexing.
- ④ Extract data from the bridged element and inspect it.
- ⑤ If the Book status is PUBLISHED, then we want to proceed with indexing: add a route so that Hibernate Search indexes the entity as usual.
- ⑥ If the Book status is ARCHIVED, then we don't want to index it: call notIndexed() so that Hibernate Search knows it should **not** index the entity.
- ⑦ When a book gets archived, there might be a previously indexed document that needs to be deleted. The previousRoutes(…) method allows you to tell Hibernate Search where this document can possibly be. When necessary, Hibernate Search will follow each given route, look for documents corresponding to this entity, and delete them.
- ⑧ In this case, routing is very simple: there is only one possible previous route, so we only register that route.

```
@Entity
@Indexed(routingBinder = @RoutingBinderRef(type = BookStatusRoutingBinder.class)) ①
public class Book {
      @Id
      private Integer id;
      private String title;
     @Basic(optional = false)
     @KeywordField ②
     private Status status;
      // Getters and setters
      // ...
}
```
① Apply the bridge using the @Indexed annotation.

#### <span id="page-190-0"></span>**12.6.3. Using a routing bridge to control routing to index shards**

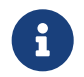

For a preliminary introduction to sharding, including how it works in Hibernate Search and what its limitations are, see [Sharding and routing.](#page-32-0)

Routing bridges can also be used to control [routing to index shards.](#page-32-0)

Below is an example of a custom routing bridge that uses the genre property of the Book class as a routing key. See [Routing](#page-276-0) for an example of how to use routing in search queries, with the same mapping as the example below.

*Example 109. Implementing and using a* RoutingBridge *to control routing to index shards*

```
public class BookGenreRoutingBinder implements RoutingBinder { ①
      @Override
      public void bind(RoutingBindingContext context) { ②
          context.dependencies() ③
                   .use( "genre" );
          context.bridge( ④
                   Book.class, ⑤
                   new Bridge() ⑥
          );
      }
      // ... class continues below
```
- ① The binder must implement the RoutingBinder interface.
- ② Implement the bind method in the binder.
- ③ Declare the dependencies of the bridge, i.e. the parts of the entity instances that the bridge will actually use. See [Declaring dependencies to bridged elements](#page-193-0) for more information about declaring dependencies.
- ④ Call context.bridge(…) to define the routing bridge to use.
- ⑤ Pass the expected type of indexed entities.
- ⑥ Pass the routing bridge instance.

```
  // ... class BookGenreRoutingBinder (continued)
  public static class Bridge implements RoutingBridge<Book> { ①
     @Override
     public void route(DocumentRoutes routes, Object entityIdentifier, ②
              Book indexedEntity, RoutingBridgeRouteContext context) {
          String routingKey = indexedEntity.getGenre().name(); ③
         routes.addRoute().routingKey( routingKey ); ④
     }
     @Override
      public void previousRoutes(DocumentRoutes routes, Object entityIdentifier, ⑤
              Book indexedEntity, RoutingBridgeRouteContext context) {
          for ( Genre possiblePreviousGenre : Genre.values() ) {
              String routingKey = possiblePreviousGenre.name();
              routes.addRoute().routingKey( routingKey ); ⑥
```

```
  }
      }
```
}

}

- ① The bridge must implement the RoutingBridge interface. Here the bridge class is nested in the binder class, because it is more convenient, but you are obviously free to implement it in a separate java file.
- ② Implement the route(…) method in the bridge. This method is called on indexing.
- ③ Extract data from the bridged element and derive a routing key.
- ④ Add a route with the generated routing key. Hibernate Search will follow this route when adding/updating/deleting the entity in the index.
- ⑤ When the genre of a book changes, the route will change, and there it might be a previously indexed document in the index that needs to be deleted. The previousRoutes(…) method allows you to tell Hibernate Search where this document can possibly be. When necessary, Hibernate Search will follow each given route, look for documents corresponding to this entity, and delete them.
- ⑥ In this case, we simply don't know what the previous genre of the book was, so we tell Hibernate Search to follow all possible routes, one for every possible genre.

```
@Entity
@Indexed(routingBinder = @RoutingBinderRef(type = BookGenreRoutingBinder.class)) ①
public class Book {
      @Id
      private Integer id;
      private String title;
      @Basic(optional = false)
      @KeywordField ②
      private Genre genre;
      // Getters and setters
      // ...
}
```
① Apply the bridge using the @Indexed annotation.

② Properties used in the bridge can still be mapped as index fields, but they don't have to be.

#### *Optimizing* previousRoutes(…)

In some cases you might have more information than in the example above about the previous routes, and you can take advantage of that information to trigger fewer deletions in the index:

8

- If the routing key is derived from an immutable property, then you can be sure the route never changes. In that case, just call route(…) with the arguments passed to previousRoutes(…) to tell Hibernate Search that the previous route is the same as the current route, and Hibernate Search will skip the deletion.
- If the routing key is derived from a property that changes in a predictable way, e.g. a status that **always** goes from DRAFT to PUBLISHED to ARCHIVED and

never goes back, then you can be sure the previous routes are those corresponding to the possible previous values. In that case, just add one route for each possible previous status, e.g. if the current status is PUBLISHED you only need to add a route for DRAFT and PUBLISHED, but not for ARCHIVED.

#### <span id="page-192-0"></span>**12.6.4. Passing parameters**

There are two ways to pass parameters to routing bridges:

- One is (mostly) limited to string parameters, but is trivial to implement.
- The other can allow any type of parameters, but requires you to declare your own annotations.

Refer to [this example for](#page-173-0) [TypeBinder](#page-173-0), which is fairly similar to what you'll need for a RoutingBinder.

#### **12.6.5. Accessing the ORM session from the bridge**

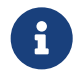

This feature is only available with the [Hibernate ORM integration](#page-43-0).

It **cannot** be used with the [Standalone POJO Mapper](#page-45-0) in particular.

Contexts passed to the bridge methods can be used to retrieve the Hibernate ORM session.

*Example 110. Retrieving the ORM session from a* RoutingBridge

```
private static class Bridge implements RoutingBridge<MyEntity> {
      @Override
      public void route(DocumentRoutes routes, Object entityIdentifier, MyEntity
indexedEntity,
              RoutingBridgeRouteContext context) {
          Session session = context.extension( HibernateOrmExtension.get() ) ①
                  .session(); ②
          // ... do something with the session ...
      }
      @Override
      public void previousRoutes(DocumentRoutes routes, Object entityIdentifier, MyEntity
indexedEntity,
              RoutingBridgeRouteContext context) {
        // \ldots  }
}
```
① Apply an extension to the context to access content specific to Hibernate ORM.

② Retrieve the Session from the extended context.

### **12.6.6. Injecting beans into the binder**

With [compatible frameworks,](#page-55-0) Hibernate Search supports injecting beans into:

- the TypeMappingAnnotationProcessor if you use [custom annotations](#page-192-0).
- the RoutingBinder if you use [@Indexed\(routingBinder = …\)](#page-187-0).

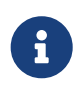

This only applies to beans instantiated through Hibernate Search's [bean resolution](#page-56-0). As a rule of thumb, if you need to call new MyBinder() explicitly at some point, the binder won't get auto-magically injected.

The context passed to the routing binder's bind method also exposes a beanResolver() method to access the bean resolver and instantiate beans explicitly.

See [Bean injection](#page-57-0) for more details.

# **12.6.7. Programmatic mapping**

You can apply a routing key bridge through the [programmatic mapping](#page-68-0) too. Just pass an instance of the binder.

```
Example 111. Applying an RoutingBinder with .binder(…)
```

```
TypeMappingStep bookMapping = mapping.type( Book.class );
bookMapping.indexed()
          .routingBinder( new BookStatusRoutingBinder() );
bookMapping.property( "status" ).keywordField();
```
# **12.6.8. Incubating features**

Features detailed below are *incubating*: they are still under active development.

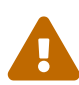

The usual [compatibility policy](https://hibernate.org/community/compatibility-policy/) does not apply: the contract of incubating elements (e.g. types, methods, configuration properties, etc.) may be altered in a backwardincompatible way — or even removed — in subsequent releases.

You are encouraged to use incubating features so the development team can get feedback and improve them, but you should be prepared to update code which relies on them as needed.

The context passed to the routing binder's bind method exposes a bridgedElement() method that gives access to metadata about the type being bound.

The metadata can in particular be used to inspect the type in details:

- Getting accessors to properties.
- Detecting properties with markers. Markers are applied by specific annotations carrying a @MarkerBinding meta-annotation.

See the javadoc for more information.

# <span id="page-193-0"></span>**12.7. Declaring dependencies to bridged elements**

## **12.7.1. Basics**

In order to keep the index synchronized, Hibernate Search needs to be aware of all the entity properties that are used to produce indexed documents, so that it can trigger reindexing when they change.

When using a [type bridge](#page-171-0) or a [property bridge,](#page-161-0) the bridge itself decides which entity properties to access during indexing. Thus, it needs to let Hibernate Search know of its "dependencies" (the entity properties it may access).

This is done through a dedicated DSL, accessible from the bind(…) method of [TypeBinder](#page-171-0) and [PropertyBinder](#page-161-0).

Below is an example of a type binder that expects to be applied to the ScientificPaper type, and declares a dependency to the paper author's last name and first name.

*Example 112. Declaring dependencies in a bridge*

```
public class AuthorFullNameBinder implements TypeBinder {
      @Override
      public void bind(TypeBindingContext context) {
          context.dependencies() ①
                   .use( "author.firstName" ) ②
                   .use( "author.lastName" ); ③
          IndexFieldReference<String> authorFullNameField = context.indexSchemaElement()
                   .field( "authorFullName", f -> f.asString().analyzer( "name" ) )
                   .toReference();
          context.bridge( Book.class, new Bridge( authorFullNameField ) );
      }
      private static class Bridge implements TypeBridge<Book> {
        // \ldots\overline{ }}
```
① Start the declaration of dependencies.

- ② Declare that the bridge will access the paper's author property, then the author's firstName property.
- ③ Declare that the bridge will access the paper's author property, then the author's lastName property.

The above should be enough to get started, but if you want to know more, here are a few facts about declaring dependencies.

*Paths are relative to the bridged element*

For example:

- for a type bridge on type ScientificPaper, path author will refer to the value of property author on ScientificPaper instances.
- for a property bridge on the property author of ScientificPaper, path name will refer to the

value of property name on Author instances.

*Every component of given paths will be considered as a dependency*

You do not need to declare any parent path.

For example, if the path myProperty, someOtherProperty is declared as used, Hibernate Search will automatically assume that myProperty is also used.

#### *Only mutable properties need to be declared*

If a property never, ever changes after the entity is first persisted, then it will never trigger reindexing and Hibernate Search does not need to know about the dependency.

If your bridge only relies on immutable properties, see [useRootOnly\(\)](#page-198-0)[: declaring no dependency](#page-198-0) [at all.](#page-198-0)

#### *Associations included in dependency paths need to have an inverse side*

If you declare a dependency that crosses entity boundaries through an association, and that association has no inverse side in the other entity, an exception will be thrown.

For example, when you declare a dependency to path author.lastName, Hibernate Search infers that whenever the last name of an author changes, its books need to be re-indexed. Thus, when it detects an author's last name changed, Hibernate Search will need to retrieve the books to reindex them. That's why the author association in entity ScientificPaper needs to have an inverse side in entity Author, e.g. a books association.

See [Tuning when to trigger reindexing](#page-129-0) for more information about these constraints and how to address non-trivial models.

### **12.7.2. Traversing non-default containers (map keys, …)**

Features detailed below are *incubating*: they are still under active development.

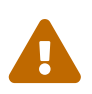

The usual [compatibility policy](https://hibernate.org/community/compatibility-policy/) does not apply: the contract of incubating elements (e.g. types, methods, configuration properties, etc.) may be altered in a backwardincompatible way — or even removed — in subsequent releases.

You are encouraged to use incubating features so the development team can get feedback and improve them, but you should be prepared to update code which relies on them as needed.

When a path element refers to a property of a container type (List, Map, Optional, ...), the path will be implicitly resolved to elements of that container. For example someMap.otherObject will resolve to the otherObject property of the *values* (not the keys) of someMap.

If the default resolution is not what you need, you can explicitly control how to traverse containers by passing PojoModelPath objects instead of just strings:

*Example 113. Declaring dependencies in a bridge with explicit container extractors*

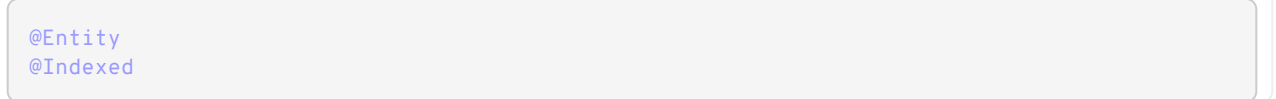

```
@TypeBinding(binder = @TypeBinderRef(type = BookEditionsForSaleTypeBinder.class)) ①
public class Book {
      @Id
      @GeneratedValue
      private Integer id;
      @FullTextField(analyzer = "name")
      private String title;
      @ElementCollection
      @JoinTable(
              name = "book_editionbyprice",
              joinColumns = @JoinColumn(name = "book_id")
      )
      @MapKeyJoinColumn(name = "edition_id")
      @Column(name = "price")
      @OrderBy("edition_id asc")
      @AssociationInverseSide(
             extraction = @ContainerExtraction(BuiltinContainerExtractors.MAP KEY),
             inversePath = @ObjectPath(@PropertyValue(propertyName = "book"))\lambdaprivate Map<BookEdition, BigDecimal> priceByEdition = new LinkedHashMap<>(); ②
      public Book() {
      }
      // Getters and setters
    // \dots}
```
① Apply a custom bridge to the ScientificPaper entity.

② This (rather complex) map is the one we'll access in the custom bridge.

```
public class BookEditionsForSaleTypeBinder implements TypeBinder {
     @Override
      public void bind(TypeBindingContext context) {
          context.dependencies()
                  .use( PojoModelPath.builder() ①
                           .property( "priceByEdition" ) ②
                           .value( BuiltinContainerExtractors.MAP_KEY ) ③
                           .property( "label" ) ④
                           .toValuePath() ); ⑤
          IndexFieldReference<String> editionsForSaleField = context.indexSchemaElement()
                  .field( "editionsForSale", f -> f.asString().analyzer( "english" ) )
                   .multiValued()
                  .toReference();
          context.bridge( Book.class, new Bridge( editionsForSaleField ) );
      }
      private static class Bridge implements TypeBridge<Book> {
          private final IndexFieldReference<String> editionsForSaleField;
          private Bridge(IndexFieldReference<String> editionsForSaleField) {
              this.editionsForSaleField = editionsForSaleField;
  }
          @Override
          public void write(DocumentElement target, Book book, TypeBridgeWriteContext
context) {
              for ( BookEdition edition : book.getPriceByEdition().keySet() ) { ⑥
```

```
  target.addValue( editionsForSaleField, edition.getLabel() );
               }
           }
       }
 }
① Start building a PojoModelPath.
② Append the priceByEdition property (a Map) to the path.
③ Explicitly mention that the bridge will access keys from the priceByEdition map — the paper
  editions. Without this, Hibernate Search would have assumed that values are accessed.
④ Append the label property to the path. This is the label property in paper editions.
⑤ Create the path and pass it to .use(…) to declare the dependency.
```
⑥ This is the actual code that accesses the paths as declared above.

For property binders applied to a container property, you can control how to traverse the property itself by passing a container extractor path as the first argument to use(…):

*Example 114. Declaring dependencies in a bridge with explicit container extractors for the bridged property*

```
@Entity
@Indexed
public class Book {
      @Id
      @GeneratedValue
      private Integer id;
      @FullTextField(analyzer = "name")
      private String title;
      @ElementCollection
      @JoinTable(
              name = "book_editionbyprice",
               joinColumns = @JoinColumn(name = "book_id")
      )
      @MapKeyJoinColumn(name = "edition_id")
      @Column(name = "price")
      @OrderBy("edition_id asc")
      @AssociationInverseSide(
               extraction = @ContainerExtraction(BuiltinContainerExtractors.MAP_KEY),
               inversePath = @ObjectPath(@PropertyValue(propertyName = "book"))
      )
      @PropertyBinding(binder = @PropertyBinderRef(type = BookEditionsForSalePropertyBinder
.class)) ①
      private Map<BookEdition, BigDecimal> priceByEdition = new LinkedHashMap<>();
      public Book() {
      }
      // Getters and setters
      // ...
}
```
① Apply a custom bridge to the pricesByEdition property of the ScientificPaper entity.

public class BookEditionsForSalePropertyBinder implements PropertyBinder {

```
  @Override
      public void bind(PropertyBindingContext context) {
          context.dependencies()
                   .use( ContainerExtractorPath.explicitExtractor( BuiltinContainerExtractors
.MAP_KEY ), ①
                           "label" ); ②
          IndexFieldReference<String> editionsForSaleField = context.indexSchemaElement()
                   .field( "editionsForSale", f -> f.asString().analyzer( "english" ) )
                   .multiValued()
                   .toReference();
          context.bridge( Map.class, new Bridge( editionsForSaleField ) );
      }
      @SuppressWarnings("rawtypes")
      private static class Bridge implements PropertyBridge<Map> {
          private final IndexFieldReference<String> editionsForSaleField;
          private Bridge(IndexFieldReference<String> editionsForSaleField) {
              this.editionsForSaleField = editionsForSaleField;
  }
          @Override
          public void write(DocumentElement target, Map bridgedElement,
PropertyBridgeWriteContext context) {
             <sup>)</sup>SuppressWarnings("unchecked")
              Map<BookEdition, ?> priceByEdition = (Map<BookEdition, ?>) bridgedElement;
              for ( BookEdition edition : priceByEdition.keySet() ) { ③
                   target.addValue( editionsForSaleField, edition.getLabel() );
  }
          }
      }
}
```
- ① Explicitly mention that the bridge will access *keys* from the priceByEdition property the paper editions. Without this, Hibernate Search would have assumed that *values* are accessed.
- ② Declare a dependency to the label property in paper editions.
- ③ This is the actual code that accesses the paths as declared above.

# <span id="page-198-0"></span>**12.7.3. useRootOnly(): declaring no dependency at all**

If your bridge only accesses immutable properties, then it's safe to declare that its only dependency is to the root object.

To do so, call .dependencies().useRootOnly().

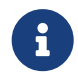

Without this call, Hibernate Search will suspect an oversight and will throw an exception on startup.

### **12.7.4. fromOtherEntity(…): declaring dependencies using the inverse path**

Features detailed below are *incubating*: they are still under active development.

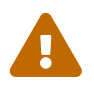

The usual [compatibility policy](https://hibernate.org/community/compatibility-policy/) does not apply: the contract of incubating elements (e.g. types, methods, configuration properties, etc.) may be altered in a backwardincompatible way — or even removed — in subsequent releases.

You are encouraged to use incubating features so the development team can get feedback and improve them, but you should be prepared to update code which relies on them as needed.

It is not always possible to represent the dependency as a path from the bridged element to the values accessed by the bridge.

In particular, when the bridge relies on other components (queries, services) to retrieve another entity, there may not even be a path from the bridge element to that entity. In this case, if there is an *inverse* path from the other entity to the bridged element, and the bridged element is an entity, you can simply declare the dependency from the other entity, as shown below.

*Example 115. Declaring dependencies in a bridge using the inverse path*

```
@Entity
@Indexed
\textcircled{ypeBinding(binder = } \textcircled{ypeBinderRef(type = ScientificPapersReferencedByBinder.class))} <sup>①</sup>
public class ScientificPaper {
       @Id
      private Integer id;
      private String title;
      @ManyToMany
       private List<ScientificPaper> references = new ArrayList<>();
       public ScientificPaper() {
  }
      // Getters and setters
     // \ldots}
```
① Apply a custom bridge to the ScientificPaper type.

```
public class ScientificPapersReferencedByBinder implements TypeBinder {
      @Override
      public void bind(TypeBindingContext context) {
          context.dependencies()
                  .fromOtherEntity( ScientificPaper.class, "references" ) ①
                   .use( "title" ); ②
          IndexFieldReference<String> papersReferencingThisOneField = context
.indexSchemaElement()
                   .field( "referencedBy", f -> f.asString().analyzer( "english" ) )
                   .multiValued()
                   .toReference();
          context.bridge( ScientificPaper.class, new Bridge( papersReferencingThisOneField )
);
      }
      private static class Bridge implements TypeBridge<ScientificPaper> {
          private final IndexFieldReference<String> referencedByField;
          private Bridge(IndexFieldReference<String> referencedByField) { ②
```

```
  this.referencedByField = referencedByField;
          }
          @Override
          public void write(DocumentElement target, ScientificPaper paper,
TypeBridgeWriteContext context) {
              for ( String referencingPaperTitle : findReferencingPaperTitles( context, paper
) ) { ③
                  target.addValue( referencedByField, referencingPaperTitle );
  }
          }
          private List<String> findReferencingPaperTitles(TypeBridgeWriteContext context,
ScientificPaper paper) {
            Session session = context.extension( HibernateOrmExtension.get() ).session();
              Query<String> query = session.createQuery(
                      "select p.title from ScientificPaper p where :this member of
p.references",
                      String.class );
              query.setParameter( "this", paper );
              return query.list();
          }
      }
}
```
- ① Declare that this bridge relies on other entities of type ScientificPaper, and that those other entities reference the indexed entity through their references property.
- ② Declare which parts of the other entities are actually used by the bridge.
- ③ The bridge retrieves the other entity through a query, but then uses exclusively the parts that were declared previously.

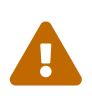

Currently, dependencies declared this way will be ignored when the "other entity" gets deleted.

See [HSEARCH-3567](https://hibernate.atlassian.net/browse/HSEARCH-3567) to track progress on solving this problem.

# <span id="page-200-0"></span>**12.8. Declaring and writing to index fields**

# **12.8.1. Basics**

When implementing a [PropertyBinder](#page-161-0) or [TypeBinder](#page-171-0), it is necessary to declare the index fields that the bridge will contribute to. This declaration is performed using a dedicated DSL.

The entry point to this DSL is the IndexNode, which represents the part of the document structure that the binder will push data to. From the IndexNode, it is possible to declare fields.

The declaration of each field yields a field *reference*. This reference is to be stored in the bridge, which will use it at runtime to set the value of this field in a given document, represented by a DocumentElement.

Below is a simple example using the DSL to declare a single field in a property binder and then write to that field in a property bridge.

*Example 116. Declaring a simple index field and writing to that field*

```
public class ISBNBinder implements PropertyBinder {
      @Override
      public void bind(PropertyBindingContext context) {
          context.dependencies()
                    /* ... (declaration of dependencies, not relevant) ... */
          IndexSchemaElement schemaElement = context.indexSchemaElement(); ①
          IndexFieldReference<String> field =
                    schemaElement.field( ②
                             "isbn", ③
                          f \rightarrow f.asString() \circledA  .normalizer( "isbn" )
\overline{\phantom{a}}  .toReference(); ⑤
           context.bridge( ⑥
                   ISBN.class, ⑦
                 new ISBNBridge( field ) \circledS  );
      }
}
```
- ① Get the IndexNode, the entry point to the index field declaration DSL.
- ② Declare a field.
- ③ Pass the name of the field.
- ④ Declare the type of the field. This is done through a lambda taking advantage of another DSL. See [Defining index field types](#page-208-0) for more information.
- ⑤ Get a reference to the declared field.
- ⑥ Call context.bridge(…) to define the bridge to use.
- ⑦ Pass the expected type of values.
- ⑧ Pass the bridge instance.

```
private static class ISBNBridge implements PropertyBridge<ISBN> {
      private final IndexFieldReference<String> fieldReference;
      private ISBNBridge(IndexFieldReference<String> fieldReference) {
          this.fieldReference = fieldReference;
      }
     @Override
     public void write(DocumentElement target, ISBN bridgedElement,
PropertyBridgeWriteContext context) {
        String indexedValue = /* ... (extraction of data, not relevant) ... */  target.addValue( this.fieldReference, indexedValue ); ①
      }
}
```
① In the bridge, use the reference obtained above to add a value to the field for the current document.

# **12.8.2. Type objects**

The lambda syntax to declare the type of each field is convenient, but sometimes gets in the way, in particular when multiple fields must be declared with the exact same type.

For that reason, the context object passed to binders exposes a typeFactory() method. Using this factory, it is possible to build IndexFieldType objects that can be re-used in multiple field declarations.

*Example 117. Re-using an index field type in multiple field declarations*

```
@Override
 public void bind(TypeBindingContext context) {
       context.dependencies()
               /* ... (declaration of dependencies, not relevant) ... */
       IndexSchemaElement schemaElement = context.indexSchemaElement();
       IndexFieldType<String> nameType = context.typeFactory() ①
               .asString() ②
               .analyzer( "name" )
               .toIndexFieldType(); ③
       context.bridge( Author.class, new Bridge(
             schemaElement.field( "firstName", nameType ) 4
                        .toReference(),
             schemaElement.field( "lastName", nameType ) 4
                       .toReference(),
             schemaElement.field( "fullName", nameType ) 4
                       .toReference()
       ) );
 }
① Get the type factory.
② Define the type.
③ Get the resulting type.
```
④ Pass the type directly instead of using a lambda when defining the field.

# **12.8.3. Multivalued fields**

Fields are considered single-valued by default: if you attempt to add multiple values to a single-valued field during indexing, an exception will be thrown.

In order to add multiple values to a field, this field must be marked as multivalued during its declaration:

*Example 118. Declaring a field as multivalued*

```
@Override
public void bind(TypeBindingContext context) {
      context.dependencies()
              /* ... (declaration of dependencies, not relevant) ... */
      IndexSchemaElement schemaElement = context.indexSchemaElement();
      context.bridge( Author.class, new Bridge(
```

```
schemaElement.field( "names", f -> f.asString().analyzer( "name" ) )
                        .multiValued() ①
                        .toReference()
      ) );
}
```
① Declare the field as multivalued.

# <span id="page-203-0"></span>**12.8.4. Object fields**

The previous sections only presented flat schemas with value fields, but the index schema can actually be organized in a tree structure, with two categories of index fields:

- Value fields, often simply called "fields", which hold an atomic value of a specific type: string, integer, date, …
- Object fields, which hold a composite value.

Object fields are declared similarly to value fields, with an additional step to declare each subfield, as shown below.

*Example 119. Declaring an object field*

```
@Override
public void bind(PropertyBindingContext context) {
      context.dependencies()
               /* ... (declaration of dependencies, not relevant) ... */
      IndexSchemaElement schemaElement = context.indexSchemaElement();
      IndexSchemaObjectField summaryField =
              schemaElement.objectField( "summary" ); ①
      IndexFieldType<BigDecimal> amountFieldType = context.typeFactory()
              .asBigDecimal().decimalScale( 2 )
              .toIndexFieldType();
      context.bridge( List.class, new Bridge(
              summaryField.toReference(), ②
              summaryField.field( "total", amountFieldType ) ③
                       .toReference(),
              summaryField.field( "books", amountFieldType ) ③
                       .toReference(),
               summaryField.field( "shipping", amountFieldType ) ③
                       .toReference()
      ) );
}
```
① Declare an object field with objectField, passing its name in parameter.

- ② Get a reference to the declared object field and pass it to the bridge for later use.
- ③ Create subfields, get references to these fields and pass them to the bridge for later use.

8

The subfields of an object field can include object fields.

Just as value fields, object fields are single-valued by default. Be sure to call .multiValued() during the object field definition if you want to make it multivalued.

Object fields as well as their subfields are each assigned a reference, which will be used by the bridge to write to documents, as shown in the example below.

*Example 120. Writing to an object field*

```
@Override
public void write(DocumentElement target, List bridgedElement, PropertyBridgeWriteContext
context) {
      @SuppressWarnings("unchecked")
     List<InvoiceLineItem> lineItems = (List<InvoiceLineItem>) bridgedElement;
      BigDecimal total = BigDecimal.ZERO;
      BigDecimal books = BigDecimal.ZERO;
      BigDecimal shipping = BigDecimal.ZERO;
      /* ... (computation of amounts, not relevant) ... */
    DocumentElement summary = target.addObject( this.summaryField ); 1
      summary.addValue( this.totalField, total ); ②
      summary.addValue( this.booksField, books ); ②
      summary.addValue( this.shippingField, shipping ); ②
}
```
- ① Add an object to the summary object field for the current document, and get a reference to that object.
- ② Add a value to the subfields for the object we just added. Note we're calling addValue on the object we just added, not on target.

### **12.8.5. Object structure**

By default, object fields are flattened, meaning that the tree structure is not preserved. See[DEFAULT](#page-112-0) [or](#page-112-0) [FLATTENED](#page-112-0) [structure](#page-112-0) for more information.

It is possible to switch to [a nested structure](#page-114-0) by passing an argument to the object Field method, as shown below. Each value of the object field will then transparently be indexed as a separate nested document, without any change to the write method of the bridge.

*Example 121. Declaring an object field as nested*

```
@Override
public void bind(PropertyBindingContext context) {
     context.dependencies()
               /* ... (declaration of dependencies, not relevant) ... */
      IndexSchemaElement schemaElement = context.indexSchemaElement();
      IndexSchemaObjectField lineItemsField =
               schemaElement.objectField( ①
                       "lineItems", ②
                       ObjectStructure.NESTED ③
\overline{\phantom{a}}  .multiValued(); ④
      context.bridge( List.class, new Bridge(
              lineItemsField.toReference(), ⑤
              lineItemsField.field( "category", f -> f.asString() ) ⑥
                       .toReference(),
             lineItemsField.field( "amount", f \rightarrow f.asBigDecimal().decimalScale( 2 ) ) \oslash  .toReference()
```
) );

}

- ① Declare an object field with objectField.
- ② Define the name of the object field.
- ③ Define the structure of the object field, here NESTED.
- ④ Define the object field as multivalued.
- ⑤ Get a reference to the declared object field and pass it to the bridge for later use.
- ⑥ Create subfields, get references to these fields and pass them to the bridge for later use.

# **12.8.6. Dynamic fields with field templates**

Field declared in the sections above are all *static*: their path and type are known on bootstrap.

In some very specific cases, the path of a field is not known until you actually index it; for example, you may want to index a Map<String, Integer> by using the map keys as field names, or index the properties of a JSON object whose schema is not known in advance. The fields, then, are considered *dynamic*.

Dynamic fields are not declared on bootstrap, but need to match a field *template* that is declared on bootstrap. The template includes the field types and structural information (multivalued or not, …), but omits the field names.

A field template is always declared in a binder: either in a [type binder](#page-171-0) or in a [property binder](#page-161-0). As for static fields, the entry point to declaring a template is the IndexNode passed to the binder's bind(…) method. A call to the fieldTemplate method on the schema element will declare a field template.

Assuming a field template was declared during binding, the bridge can then add dynamic fields to the DocumentElement when indexing, by calling addValue and passing the field name (as a string) and the field value.

Below is a simple example using the DSL to declare a field template in a property binder and then write to that field in a property bridge.

*Example 122. Declaring a field template and writing to a dynamic field*

```
public class UserMetadataBinder implements PropertyBinder {
      @Override
      public void bind(PropertyBindingContext context) {
          context.dependencies()
                  /* ... (declaration of dependencies, not relevant) ... */
          IndexSchemaElement schemaElement = context.indexSchemaElement();
          IndexSchemaObjectField userMetadataField =
                  schemaElement.objectField( "userMetadata" ); ①
          userMetadataField.fieldTemplate( ②
                  "userMetadataValueTemplate", ③
                  f -> f.asString().analyzer( "english" ) ④
          ); ⑤
```

```
  context.bridge( Map.class, new UserMetadataBridge(
                 userMetadataField.toReference() ⑥
          ) );
      }
}
```
- ① Declare an object field with objectField. It's better to always host your dynamic fields on a dedicated object field, to avoid conflicts with other templates.
- ② Declare a field template with fieldTemplate.
- ③ Pass the **template** name this is not the field name, and is only used to uniquely identify the template.
- ④ Define the field type.
- ⑤ On contrary to static field declarations, field template declarations do not return a field reference, because you won't need it when writing to the document.
- ⑥ Get a reference to the declared object field and pass it to the bridge for later use.

```
@SuppressWarnings("rawtypes")
private static class UserMetadataBridge implements PropertyBridge<Map> {
      private final IndexObjectFieldReference userMetadataFieldReference;
      private UserMetadataBridge(IndexObjectFieldReference userMetadataFieldReference) {
          this.userMetadataFieldReference = userMetadataFieldReference;
      }
      @Override
      public void write(DocumentElement target, Map bridgedElement,
PropertyBridgeWriteContext context) {
          @SuppressWarnings("unchecked")
          Map<String, String> userMetadata = (Map<String, String>) bridgedElement;
          DocumentElement indexedUserMetadata = target.addObject( userMetadataFieldReference
); ①
          for ( Map.Entry<String, String> entry : userMetadata.entrySet() ) {
              String fieldName = entry.getKey();
              String fieldValue = entry.getValue();
              indexedUserMetadata.addValue( fieldName, fieldValue ); ②
          }
      }
}
```
- ① Add an object to the userMetadata object field for the current document, and get a reference to that object.
- ② Add one field per user metadata entry, with the field name and field value defined by the user. Note that field names should usually be validated before that point, in order to avoid exotic characters (whitespaces, dots, …).

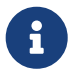

Though rarely necessary, you can also declare templates for object fields using the objectFieldTemplate methods.

It is also possible to add multiple fields with different types to the same object. To that end, make sure that the format of a field can be inferred from the field name. You can then declare multiple templates and assign a path pattern to each template, as shown below.

*Example 123. Declaring multiple field templates with different types*

```
public class MultiTypeUserMetadataBinder implements PropertyBinder {
      @Override
      public void bind(PropertyBindingContext context) {
          context.dependencies()
                   /* ... (declaration of dependencies, not relevant) ... */
          IndexSchemaElement schemaElement = context.indexSchemaElement();
          IndexSchemaObjectField userMetadataField =
                   schemaElement.objectField( "multiTypeUserMetadata" ); ①
          userMetadataField.fieldTemplate( ②
                   "userMetadataValueTemplate_int", ③
                   f -> f.asInteger().sortable( Sortable.YES ) ④
\overline{\phantom{a}}  .matchingPathGlob( "*_int" ); ⑤
        userMetadataField.fieldTemplate( 6
                   "userMetadataValueTemplate_default",
                   f -> f.asString().analyzer( "english" )
          );
        context.bridge( Map.class, new Bridge( userMetadataField.toReference() ) );
      }
}
```
- ① Declare an object field with objectField.
- ② Declare a field template for integer with fieldTemplate.
- ③ Pass the **template** name.
- ④ Define the field type as integer, sortable.
- ⑤ Assign a path pattern to the template, so that only fields ending with \_int will be considered as integers.
- ⑥ Declare another field template, so that fields are considered as english text if they do not match the previous template.

```
@SuppressWarnings("rawtypes")
private static class Bridge implements PropertyBridge<Map> {
      private final IndexObjectFieldReference userMetadataFieldReference;
      private Bridge(IndexObjectFieldReference userMetadataFieldReference) {
          this.userMetadataFieldReference = userMetadataFieldReference;
      }
      @Override
      public void write(DocumentElement target, Map bridgedElement,
PropertyBridgeWriteContext context) {
          @SuppressWarnings("unchecked")
          Map<String, Object> userMetadata = (Map<String, Object>) bridgedElement;
          DocumentElement indexedUserMetadata = target.addObject( userMetadataFieldReference
); ①
          for ( Map.Entry<String, Object> entry : userMetadata.entrySet() ) {
              String fieldName = entry.getKey();
              Object fieldValue = entry.getValue();
              indexedUserMetadata.addValue( fieldName, fieldValue ); ②
```
 } }

}

- ① Add an object to the userMetadata object field for the current document, and get a reference to that object.
- ② Add one field per user metadata entry, with the field name and field value defined by the user. Note that field values should be validated before that point; in this case, adding a field named foo\_int with a value of type String will lead to a SearchException when indexing.

#### *Precedence of field templates*

Hibernate Search tries to match templates in the order they are declared, so you should always declare the templates with the most specific path pattern first.

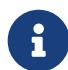

Templates declared on a given schema element can be matched in children of that element. For example, if you declare templates at the root of your entity (through a [type bridge](#page-171-0)), these templates will be implicitly available in every single property bridge of that entity. In such cases, templates declared in property bridges will take precedence over those declared in the type bridge.

# <span id="page-208-0"></span>**12.9. Defining index field types**

### **12.9.1. Basics**

A specificity of Lucene-based search engines (including Elasticsearch) is that field types are much more complex than just a data type ("string", "integer", …).

When declaring a field, you must not only declare the data type, but also various characteristics that will define how the data is stored exactly: is the field sortable, is it projectable, is it analyzed and if so with which analyzer, …

Because of this complexity, when field types must be defined in the various binders (ValueBinder, PropertyBinder, TypeBinder), they are defined using a dedicated DSL.

The entry point to this DSL is the IndexFieldTypeFactory. The type factory is generally accessible though the context object passed to the binders (context.typeFactory()). In the case of PropertyBinder and TypeBinder, the type factory can also be passed to the lambda expression passed to the field method to define the field type inline.

The type factory exposes various as\*() methods, for example asString or asLocalDate. These are the first steps of the type definition DSL, where the data type is defined. They return other steps, from which options can be set, such as the analyzer. See below for an example.

*Example 124. Defining a field type*

```
IndexFieldType<String> type = context.typeFactory() ①
          .asString() ②
          .normalizer( "isbn" ) ③
          .sortable( Sortable.YES ) ③
          .toIndexFieldType(); ④
```
- ① Get the IndexFieldTypeFactory from the binding context.
- ② Define the data type.
- ③ Define options. Available options differ based on the field type: for example, normalizer is available for String fields, but not for Double fields.
- ④ Get the index field type.

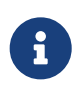

In ValueBinder, the call to toIndexFieldType() is omitted: context.bridge(…) expects to be passed the last DSL step, not a fully built type.

toIndexFieldType() is also omitted in the lambda expressions passed to the field method of the [field declaration DSL](#page-200-0).

### **12.9.2. Available data types**

All available data types have a dedicated as\*() method in IndexFieldTypeFactory. For details, see the javadoc of IndexFieldTypeFactory, or the backend-specific documentation:

- [available data types in the Lucene backend](#page-423-0)
- [available data types in the Elasticsearch backend](#page-452-0)

# **12.9.3. Available type options**

Most of the options available in the index field type DSL are identical to the options exposed by @\*Field annotations. See [Field annotation attributes](#page-88-0) for details about them.

Other options are explained in the following sections.

#### **12.9.4. DSL converter**

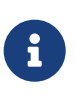

This section is not relevant for ValueBinder: Hibernate Search sets the DSL converter automatically for value bridges, creating a DSL converter that simply delegates to the value bridge.

The various search DSLs expose some methods that expect a field value: matching(), between(), atMost(), missingValue().use(), … By default, the expected type will be the same as the data type, i.e. String if you called asString(), LocalDate if you called asLocalDate(), etc.

This can be annoying when the bridge converts values from a different type when indexing. For example, if the bridge converts an enum to a string when indexing, you probably don't want to pass a string to search predicates, but rather the enum.

By setting a DSL converter on a field type, it is possible to change the expected type of values passed to the various DSL, See below for an example.

*Example 125. Assigning a DSL converter to a field type*

```
IndexFieldType<String> type = context.typeFactory()
          .asString() ①
          .normalizer( "isbn" )
```

```
  .sortable( Sortable.YES )
           .dslConverter( ②
                    ISBN.class, ③
                    (value, convertContext) -> value.getStringValue() ④
\overline{\phantom{a}}  .toIndexFieldType();
```
① Define the data type as String.

- ② Define a DSL converter that converts from ISBN to String. This converter will be used transparently by the search DSLs.
- ③ Define the input type as ISBN by passing ISBN.class as the first parameter.

④ Define how to convert an ISBN to a String by passing a converter as the second parameter.

```
ISBN expectedISBN = /* ... */List<Book> result = searchSession.search( Book.class )
          .where( f -> f.match().field( "isbn" )
                  .matching( expectedISBN ) ) ①
          .fetchHits( 20 );
```
① Thanks to the DSL converter, predicates targeting fields using our type accept ISBN values by default.

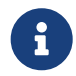

DSL converters can be disabled in the various DSLs where necessary. See [Type of](#page-404-0) [arguments passed to the DSL.](#page-404-0)

#### **12.9.5. Projection converter**

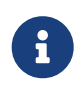

This section is not relevant for ValueBinder: Hibernate Search sets the projection converter automatically for value bridges, creating a projection converter that simply delegates to the value bridge.

By default, the type of values returned by [field projections](#page-348-0) or [aggregations](#page-394-0) will be the same as the data type of the corresponding field, i.e. String if you called asString(), LocalDate if you called asLocalDate(), etc.

This can be annoying when the bridge converts values from a different type when indexing. For example, if the bridge converts an enum to a string when indexing, you probably don't want projections to return a string, but rather the enum.

By setting a projection converter on a field type, it is possible to change the type of values returned by field projections or aggregations. See below for an example.

*Example 126. Assigning a projection converter to a field type*

```
IndexFieldType<String> type = context.typeFactory()
           .asString() ①
           .projectable( Projectable.YES )
           .projectionConverter( ②
                   ISBN.class, ③
                   (value, convertContext) -> ISBN.parse( value ) ④
\overline{\phantom{a}}  .toIndexFieldType();
```
① Define the data type as String.

- ② Define a projection converter that converts from String to ISBN. This converter will be used transparently by the search DSLs.
- ③ Define the converted type as ISBN by passing ISBN.class as the first parameter.

④ Define how to convert a String to an ISBN by passing a converter as the second parameter.

```
List<ISBN> result = searchSession.search( Book.class )
           .select( f -> f.field( "isbn", ISBN.class ) ) ①
         .where( f \rightarrow f.\text{matchAll}() )
           .fetchHits( 20 );
```
① Thanks to the projection converter, fields using our type are projected to an ISBN by default.

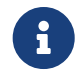

Projection converters can be disabled in the projection DSL where necessary. See [Type of projected values.](#page-405-0)

### **12.9.6. Backend-specific types**

Backends define extensions to this DSL to define backend-specific types.

#### See:

- [Lucene index field type DSL extension](#page-425-0)
- [Elasticsearch index field type DSL extension](#page-454-0)

# **12.10. Defining named predicates**

Features detailed below are *incubating*: they are still under active development.

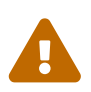

The usual [compatibility policy](https://hibernate.org/community/compatibility-policy/) does not apply: the contract of incubating elements (e.g. types, methods, configuration properties, etc.) may be altered in a backwardincompatible way — or even removed — in subsequent releases.

You are encouraged to use incubating features so the development team can get feedback and improve them, but you should be prepared to update code which relies on them as needed.

When implementing a [PropertyBinder](#page-161-0) or [TypeBinder](#page-171-0), it is possible to assign "named predicates" to index schema elements (either the index root or an [object field\)](#page-203-0).

These named predicates will then be usable [through the Search DSL](#page-324-0), referencing them by name and optionally passing parameters. The main point is that the implementation is hidden from callers: they do not need to understand how data is indexed in order to use a named predicate.

Below is a simple example using the DSL to declare an object field and assign a named predicate to that field, in a property binder.

*Example 127. Declaring a named predicate*

```
/**
  * A binder for Stock Keeping Unit (SKU) identifiers, i.e. Strings with a specific format.
 */
public class SkuIdentifierBinder implements PropertyBinder {
      @Override
      public void bind(PropertyBindingContext context) {
          context.dependencies().useRootOnly();
          IndexSchemaObjectField skuIdObjectField = context.indexSchemaElement()
                   .objectField( context.bridgedElement().name() );
          IndexFieldType<String> skuIdPartType = context.typeFactory()
                   .asString().normalizer( "lowercase" ).toIndexFieldType();
          context.bridge( String.class, new Bridge(
                  skuIdObjectField.toReference(),
                   skuIdObjectField.field( "departmentCode", skuIdPartType ).toReference(),
                  skuIdObjectField.field( "collectionCode", skuIdPartType ).toReference(),
                  skuIdObjectField.field( "itemCode", skuIdPartType ).toReference()
          ) );
          skuIdObjectField.namedPredicate( ①
                   "skuIdMatch", ②
                  new SkuIdentifierMatchPredicateDefinition() ③
          );
      }
      // ... class continues below
```
- ① The binder defines a named predicate. Note this predicate is assigned to an object field.
- ② The predicate name will be used to refer to this predicate when [calling the named predicate](#page-324-0). Since the predicate is assigned to an object field, callers will have to prefix the predicate name with the path to that object field.
- ③ The predicate definition will define how to create the predicate when searching.

```
// ... class SkuIdentifierBinder (continued)
private static class Bridge implements PropertyBridge<String> { ①
      private final IndexObjectFieldReference skuIdObjectField;
      private final IndexFieldReference<String> departmentCodeField;
      private final IndexFieldReference<String> collectionCodeField;
      private final IndexFieldReference<String> itemCodeField;
      private Bridge(IndexObjectFieldReference skuIdObjectField,
              IndexFieldReference<String> departmentCodeField,
              IndexFieldReference<String> collectionCodeField,
              IndexFieldReference<String> itemCodeField) {
          this.skuIdObjectField = skuIdObjectField;
          this.departmentCodeField = departmentCodeField;
          this.collectionCodeField = collectionCodeField;
          this.itemCodeField = itemCodeField;
      }
      @Override
      public void write(DocumentElement target, String skuId, PropertyBridgeWriteContext
context) {
        DocumentElement skuIdObject = target.addObject( this.skuIdObjectField ); 2
          // An SKU identifier is formatted this way: "<department code>.<collection
```

```
code>.<item code>".
          String[] skuIdParts = skuId.split( "\\." );
        skuIdObject.addValue( this.departmentCodeField, skuIdParts[0] ); 3
        skuIdObject.addValue( this.collectionCodeField, skuIdParts[1] ); 3
          skuIdObject.addValue( this.itemCodeField, skuIdParts[2] ); ③
      }
}
// ... class continues below
```
① Here the bridge class is nested in the binder class, because it is more convenient, but you are obviously free to implement it as you wish: as a lambda expression, in a separate Java file…

② The bridge creates an object to hold the various components of the SKU identifier.

③ The bridge populates the various components of the SKU identifier.

```
  // ... class SkuIdentifierBinder (continued)
      private static class SkuIdentifierMatchPredicateDefinition implements
PredicateDefinition { ①
          @Override
          public SearchPredicate create(PredicateDefinitionContext context) {
              SearchPredicateFactory f = context.predicate(); ②
              String pattern = context.params().get( "pattern", String.class ); ③
            return f.and().with( and \rightarrow { \hat{a})
                  // An SKU identifier pattern is formatted this way: "<department
code>.<collection code>.<item code>".
                  // Each part supports * and ? wildcards.
                String[] patternParts = pattern.split( "\\." );
                if ( patternParts.length > 0 ) {
                      and.add( f.wildcard()
                               .field( "departmentCode" ) ⑤
                               .matching( patternParts[0] ) );
  }
                if ( patternsParts.length > 1 ) {
                      and.add( f.wildcard()
                               .field( "collectionCode" )
                               .matching( patternParts[1] ) );
  }
                  if ( patternParts.length > 2 ) {
                      and.add( f.wildcard()
                               .field( "itemCode" )
                               .matching( patternParts[2] ) );
  }
              } ).toPredicate(); ⑥
         }
      }
}
```
① The predicate definition must implement the PredicateDefinition interface.

Here the predicate definition class is nested in the binder class, because it is more convenient, but you are obviously free to implement it in a separate java file.

② The context passed to the definition exposes the predicate factory, which is the entry point to the [predicate DSL,](#page-288-0) used to create predicates.

③ The definition can access parameters that are passed when calling the named predicates.

The param method will throw an exception if the parameter has not been defined. Alternatively, use paramOptional to get an java.util.Optional that will be empty if the parameter has not been defined.

- ④ The definition uses the predicate factory to create predicates. In this example, this implementation transforms a pattern with a custom format into three patterns, one for each field populated by the bridge.
- ⑤ Be careful: the search predicate factory expects paths relative to the object field where the named predicate was registered. Here the path departmentCode will be understood as <path to the object field>.departmentCode. See also [Field paths](#page-408-0).
- ⑥ Do not forget to call toPredicate() to return a SearchPredicate instance.

```
@Entity
@Indexed
public class ItemStock {
      @Id
      @PropertyBinding(binder = @PropertyBinderRef(type = SkuIdentifierBinder.class)) ①
      private String skuId;
      private int amountInStock;
      // Getters and setters
      // ...
}
```
① Apply the bridge using the @PropertyBinding annotation. The predicate will be available in the Search DSL, as shown in[named](#page-324-0)[: call a predicate defined in the mapping.](#page-324-0)

# **12.11. Assigning default bridges with the bridge resolver**

#### **12.11.1. Basics**

Both the [@\\*Field](#page-96-0) [annotations](#page-96-0) and the [@DocumentId](#page-83-0) [annotation](#page-83-0) support a broad range of standard types by default, without needing to tell Hibernate Search how to convert values to something that can be indexed.

Under the hood, the support for default types is handled by the bridge resolver. For example, when a property is mapped with @GenericField and neither @GenericField.valueBridge nor @GenericField.valueBinder is set, Hibernate Search will resolve the type of this property, then pass it to the bridge resolver, which will return an appropriate bridge, or fail if there isn't any.

It is possible to customize the bridge resolver, to override existing default bridges (indexing java.util.Date differently, for example) or to define default bridges for additional types (a geospatial type from an external library, for example).

To that end, define a mapping configurer as explained in [Programmatic mapping,](#page-68-0) then define bridges as shown below:

*Example 128. Defining default bridges with a mapping configurer*

public class MyDefaultBridgesConfigurer implements HibernateOrmSearchMappingConfigurer {

```
  @Override
      public void configure(HibernateOrmMappingConfigurationContext context) {
          context.bridges().exactType( MyCoordinates.class )
                  .valueBridge( new MyCoordinatesBridge() ); ①
          context.bridges().exactType( MyProductId.class )
                  .identifierBridge( new MyProductIdBridge() ); ②
          context.bridges().exactType( ISBN.class )
                  .valueBinder( new ValueBinder() { ③
                      @Override
                    public void bind(ValueBindingContext<?> context) {
                          context.bridge( ISBN.class, new ISBNValueBridge(),
                                  context.typeFactory().asString().normalizer( "isbn" ) );
  }
                  } );
      }
}
```
① Use our custom bridge (MyCoordinatesBridge) by default when a property of type MyCoordinates is mapped to an index field (e.g. with @GenericField).

- ② Use our custom bridge (MyProductBridge) by default when a property of type MyProductId is mapped to a document identifier (e.g. with @DocumentId).
- ③ It's also possible to specify a binder instead of a bridge, so that additional settings can be tuned. Here we're assigning the "isbn" normalizer every time we map an ISBN to an index field.

# **12.11.2. Assigning a single binder to multiple types**

Features detailed below are *incubating*: they are still under active development.

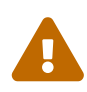

The usual [compatibility policy](https://hibernate.org/community/compatibility-policy/) does not apply: the contract of incubating elements (e.g. types, methods, configuration properties, etc.) may be altered in a backwardincompatible way — or even removed — in subsequent releases.

You are encouraged to use incubating features so the development team can get feedback and improve them, but you should be prepared to update code which relies on them as needed.

For more advanced use cases, it is also possible to assign a single binder to subtypes of a given type. This is useful when many types should be indexed similarly.

Below is an example where enums are not indexed as their .name() (which is the default), but instead are indexed as their label retrieved from an external service.

*Example 129. Assigning a single default binder to multiple types with a mapping configurer*

```
context.bridges().subTypesOf( Enum.class ) ①
          .valueBinder( new ValueBinder() {
              @Override
              public void bind(ValueBindingContext<?> context) {
                  Class<?> enumType = context.bridgedElement().rawType(); ②
                  doBind( context, enumType );
  }
              private <T> void doBind(ValueBindingContext<?> context, Class<T> enumType) {
                  BeanHolder<EnumLabelService> serviceHolder = context.beanResolver()
```
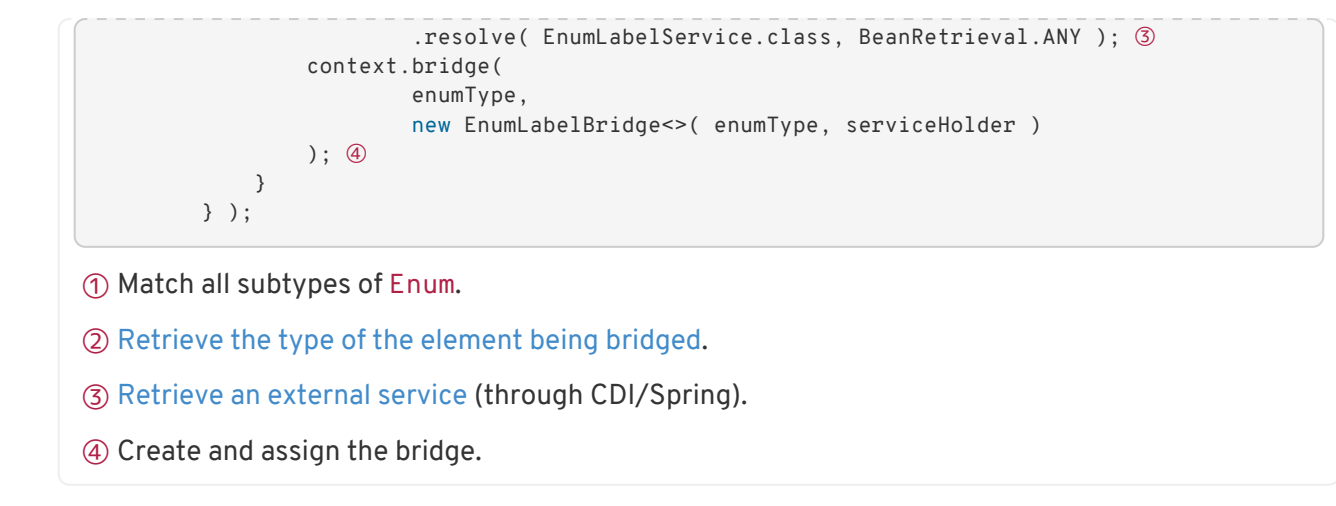

# **12.12. Projection binder**

### <span id="page-216-0"></span>**12.12.1. Basics**

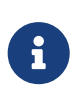

Projection binders are an advanced feature that application developers generally shouldn't need to bother with. Before resorting to custom projection binders, consider relying on [explicit projection constructor parameter mapping](#page-145-0) using built-in annotations such as [@IdProjection](#page-346-0), [@FieldProjection](#page-350-0), [@ObjectProjection](#page-366-0), …

A projection binder is a pluggable component that implements the binding of a constructor parameter to a [projection.](#page-340-0) It is applied to a parameter of a [projection constructor](#page-142-0) with the @ProjectionBinding annotation or with a [custom annotation](#page-137-0).

The projection binder can inspect the constructor parameter, and is expected to assign a projection definition to that constructor parameter, so that whenever the [projection constructor](#page-142-0) is invoked, Hibernate Search will pass the result of that projection through that constructor parameter.

Implementing a projection binder requires two components:

- 1. A custom implementation of ProjectionBinder, to bind the projection definition to the parameter at bootstrap. This involves inspecting the constructor parameter if necessary, and instantiating the projection definition.
- 2. A custom implementation of ProjectionDefinition, to instantiate the projection at runtime. This involves using the [projection DSL](#page-340-0) and returning the resulting SearchProjection.

Below is an example of a custom projection binder that binds a parameter of type String to a projection to the title field in the index.

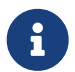

A similar result can be achieved without a custom projection binder. This is just to keep the example simple.

*Example 130. Implementing and using a* ProjectionBinder

```
public class MyFieldProjectionBinder implements ProjectionBinder { ①
      @Override
      public void bind(ProjectionBindingContext context) { ②
```

```
  context.definition( ③
               String.class, ④
               new MyProjectionDefinition() ⑤
      );
  }
  // ... class continues below
```
① The binder must implement the ProjectionBinder interface.

- ② Implement the bind method in the binder.
- ③ Call context.definition(…) to define the projection to use.
- ④ Pass the expected type of the constructor parameter.

⑤ Pass the projection definition instance, which will create the projection at runtime.

```
  // ... class MyFieldProjectionBinder (continued)
  private static class MyProjectionDefinition ①
          implements ProjectionDefinition<String> { ②
      @Override
      public SearchProjection<String> create(SearchProjectionFactory<?, ?> factory,
              ProjectionDefinitionContext context) {
          return factory.field( "title", String.class ) ③
                  .toProjection(); ④
      }
  }
```
- ① Here the definition class is nested in the binder class, because it is more convenient, but you are obviously free to implement it as you wish: as a lambda expression, in a separate Java file…
- ② The definition must implement the ProjectionDefinition interface. One generic type argument must be provided: the type of the projected value, i.e. the type of the constructor parameter.
- ③ Use the provided SearchProjectionFactory and the [projection DSL](#page-340-0) to define the appropriate projection.
- ④ Get the resulting projection by calling .toProjection() and return it.

```
@ProjectionConstructor
public record MyBookProjection(
          @ProjectionBinding(binder = @ProjectionBinderRef( ①
                  type = MyFieldProjectionBinder.class
          ))
          String title) {
}
```
① Apply the binder using the @ProjectionBinding annotation.

The book projection can then be used as any [custom projection type](#page-342-0), and its title parameter will be initialized with values returned by the custom projection definition:

```
List<MyBookProjection> hits = searchSession.search( Book.class )
           .select( MyBookProjection.class )
         .where( f \rightarrow f.\text{matchAll}() )
           .fetchHits( 20 );
```
}

### <span id="page-218-0"></span>**12.12.2. Multi-valued projections**

Features detailed below are *incubating*: they are still under active development.

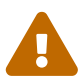

The usual [compatibility policy](https://hibernate.org/community/compatibility-policy/) does not apply: the contract of incubating elements (e.g. types, methods, configuration properties, etc.) may be altered in a backwardincompatible way — or even removed — in subsequent releases.

You are encouraged to use incubating features so the development team can get feedback and improve them, but you should be prepared to update code which relies on them as needed.

You can call .multi() on the context passed to the projection binder in order to discover whether the constructor parameter being bound is multi-valued (according to the same rules as [implicit inner](#page-144-0) [projection inference](#page-144-0)), and to bind a multi-valued projection.

*Example 131. Implementing and using a* ProjectionBinder *supporting multi-valued projections*

```
public class MyFieldProjectionBinder implements ProjectionBinder {
      @Override
      public void bind(ProjectionBindingContext context) {
          Optional<? extends ProjectionBindingMultiContext> multi = context.multi(); ①
          if ( multi.isPresent() ) {
              multi.get().definition( String.class, new MyProjectionDefinition() ); ②
          }
          else {
              throw new RuntimeException( "This binder only supports multi-valued constructor
parameters" ); ③
          }
      }
      private static class MyProjectionDefinition
              implements ProjectionDefinition<List<String>> { ④
          @Override
          public SearchProjection<List<String>> create(SearchProjectionFactory<?, ?> factory,
                  ProjectionDefinitionContext context) {
              return factory.field( "tags", String.class )
                      .multi() ④
                       .toProjection();
          }
      }
}
```
- ① multi() returns an optional that contains a context if and only if the constructor parameter is considered multi-valued.
- ② Call multi.definition(…) to define the projection to use.
- ③ Here we're failing for single-valued constructor parameters, but we could theoreticall fall back to a single-valued projection.
- ④ The projection definition, being multi-valued, must implement ProjectionDefinition<List<T>>, where T is the exepected type of projected values, and must configure returned projections accordingly.

```
@ProjectionConstructor
public record MyBookProjection(
          @ProjectionBinding(binder = @ProjectionBinderRef( ①
```

```
  type = MyFieldProjectionBinder.class
  ))
  List<String> tags) {
```
① Apply the binder using the @ProjectionBinding annotation.

The book projection can then be used as any [custom projection type,](#page-342-0) and its tags parameter will be initialized with values returned by the custom projection definition:

```
List<MyBookProjection> hits = searchSession.search( Book.class )
           .select( MyBookProjection.class )
         .where( f \rightarrow f.\text{matchAll}() )
           .fetchHits( 20 );
```
### **12.12.3. Composing projection constructors**

Features detailed below are *incubating*: they are still under active development.

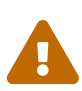

}

The usual [compatibility policy](https://hibernate.org/community/compatibility-policy/) does not apply: the contract of incubating elements (e.g. types, methods, configuration properties, etc.) may be altered in a backwardincompatible way — or even removed — in subsequent releases.

You are encouraged to use incubating features so the development team can get feedback and improve them, but you should be prepared to update code which relies on them as needed.

You can call .createObjectDefinition( "someFieldPath", SomeType.class ) on the context passed to the projection binder in order to retrieve the definition of an [object projection](#page-361-0) based on the [projection constructor mapping](#page-142-0) of SomeType.

This effectively allows using projection constructors within projection binders, simply by passing the resulting definition to . definition(...) or by delegating to it in a custom projection definition.

Other methods exposed on the binding context work similarly:

- .createObjectDefinitionMulti(…) returns a [multi-valued](#page-218-0) object projection definition.
- .createCompositeDefinition(…) returns a (single-valued) [composite projection](#page-355-0) definition (which, on contrary to an [object projection,](#page-361-0) is not bound to an object field in the index).

Below is an example using .createObjectDefinition(…) to delegate to another projection constructor.

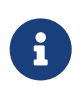

A similar result can be achieved without a custom projection binder, simply by relying on [implicit inner projection inference](#page-144-1) or by using [@ObjectProjection](#page-366-0). This is just to keep the example simple.

*Example 132. Implementing and using a* ProjectionBinder *that delegates to a projection constructor*

```
public class MyObjectFieldProjectionBinder implements ProjectionBinder {
     @Override
      public void bind(ProjectionBindingContext context) {
```

```
  var authorProjection = context.createObjectDefinition( ①
                   "author", ②
                   MyBookProjection.MyAuthorProjection.class, ③
                   TreeFilterDefinition.includeAll() ④
          );
          context.definition( ⑤
                   MyBookProjection.MyAuthorProjection.class,
                   authorProjection
          );
      }
}
```
- ① Call createObjectDefinition(…) to create a definition to delegate to.
- ② Pass the [name of the object field to project on.](#page-361-1)
- ③ Pass the [projected type](#page-364-0).

④ Pass the filter for nested projections; here we're not filtering at all. This controls the same feature as [includePaths](#page-367-0)[/](#page-367-0)[excludePaths](#page-367-0)[/](#page-367-0)[includeDepths](#page-367-0) [in](#page-367-0) [@ObjectProjection](#page-367-0).

⑤ Call definition(…) and pass the definition created just above.

```
@ProjectionConstructor
public record MyBookProjection(
          @ProjectionBinding(binder = @ProjectionBinderRef( ①
                   type = MyObjectFieldProjectionBinder.class
          ))
          MyAuthorProjection author) {
      @ProjectionConstructor ②
      public record MyAuthorProjection(String name) {
      }
}
```
- ① Apply the binder using the @ProjectionBinding annotation.
- ② Make sure the projected type passed to createObjectDefinition(…) has a projection constructor.

The book projection can then be used as any [custom projection type](#page-342-0), and its author parameter will be initialized with values returned by the custom projection definition:

```
List<MyBookProjection> hits = searchSession.search( Book.class )
           .select( MyBookProjection.class )
         .where( f \rightarrow f.\text{matchAll}() )
           .fetchHits( 20 );
```
### **12.12.4. Passing parameters**

There are two ways to pass parameters to property bridges:

- One is (mostly) limited to string parameters, but is trivial to implement.
- The other can allow any type of parameters, but requires you to declare your own annotations.

#### **Simple, string parameters**

You can pass string parameters to the @ProjectionBinderRef annotation and then use them later in the binder:

*Example 133. Passing parameters to a* ProjectionBinder *using the* @ProjectionBinderRef *annotation*

```
public class MyFieldProjectionBinder implements ProjectionBinder {
      @Override
      public void bind(ProjectionBindingContext context) {
          String fieldName = context.param( "fieldName", String.class ); ①
          context.definition(
                  String.class,
                  new MyProjectionDefinition( fieldName ) ②
          );
      }
      private static class MyProjectionDefinition
              implements ProjectionDefinition<String> {
          private final String fieldName;
          public MyProjectionDefinition(String fieldName) { ②
              this.fieldName = fieldName;
  }
          @Override
          public SearchProjection<String> create(SearchProjectionFactory<?, ?> factory,
                  ProjectionDefinitionContext context) {
              return factory.field( fieldName, String.class ) ③
                       .toProjection();
          }
      }
}
```
① Use the binding context to get the parameter value.

The param method will throw an exception if the parameter has not been defined. Alternatively, use paramOptional to get an java.util.Optional that will be empty if the parameter has not been defined.

② Pass the parameter value as an argument to the definition constructor.

③ Use the parameter value in the projection definition.

```
@ProjectionConstructor
public record MyBookProjection(
         @ProjectionBinding(binder = @ProjectionBinderRef(
                  type = MyFieldProjectionBinder.class,
                  params = @Param( name = "fieldName", value = "title" )
          )) String title) { ①
}
```
① Define the binder to use on the constructor parameter, setting the fieldName parameter.

#### <span id="page-221-0"></span>**Parameters with custom annotations**

You can pass parameters of any type to the bridge by defining a [custom annotation](#page-137-0) with attributes:

```
@Retention(RetentionPolicy.RUNTIME) ①
@Target({ ElementType.PARAMETER }) ②
@MethodParameterMapping(processor = @MethodParameterMappingAnnotationProcessorRef( ③
          type = MyFieldProjectionBinding.Processor.class
))
@Documented ④
public @interface MyFieldProjectionBinding {
      String fieldName() default ""; ⑤
      class Processor ⑥
             implements MethodParameterMappingAnnotationProcessor<MyFieldProjectionBinding>
{ ⑦
          @Override
          public void process(MethodParameterMappingStep mapping, MyFieldProjectionBinding
annotation,
                  MethodParameterMappingAnnotationProcessorContext context) {
            MyFieldProjectionBinder binder = new MyFieldProjectionBinder(): ⑧
              if ( !annotation.fieldName().isEmpty() ) { ⑨
                  binder.fieldName( annotation.fieldName() );
  }
              mapping.projection( binder ); ⑩
          }
      }
}
```
- ① Define an annotation with RUNTIME retention. **Any other retention policy will cause the annotation to be ignored by Hibernate Search**.
- ② Since we will be mapping a projection definition to a projection constructor, allow the annotation to target method parameters (constructors are methods).
- ③ Mark this annotation as a method parameter mapping, and instruct Hibernate Search to apply the given processor whenever it finds this annotation. It is also possible to reference the processor by its CDI/Spring bean name.
- ④ Optionally, mark the annotation as documented, so that it is included in the javadoc of your entities.
- ⑤ Define an attribute of type String to specify the field name.
- ⑥ Here the processor class is nested in the annotation class, because it is more convenient, but you are obviously free to implement it in a separate Java file.
- ⑦ The processor must implement the MethodParameterMappingAnnotationProcessor interface, setting its generic type argument to the type of the corresponding annotation.
- ⑧ In the annotation processor, instantiate the binder.
- ⑨ Process the annotation attributes and pass the data to the binder.

Here we're using a setter, but passing the data through the constructor would work, too.

⑩ Apply the binder to the constructor parameter.

```
public class MyFieldProjectionBinder implements ProjectionBinder {
      private String fieldName = "name";
      public MyFieldProjectionBinder fieldName(String fieldName) { ①
          this.fieldName = fieldName;
```

```
  return this;
      }
      @Override
      public void bind(ProjectionBindingContext context) {
          context.definition(
                  String.class,
                  new MyProjectionDefinition( fieldName ) ②
          );
      }
      private static class MyProjectionDefinition
               implements ProjectionDefinition<String> {
          private final String fieldName;
          public MyProjectionDefinition(String fieldName) { ②
               this.fieldName = fieldName;
  }
          @Override
          public SearchProjection<String> create(SearchProjectionFactory<?, ?> factory,
                   ProjectionDefinitionContext context) {
              return factory.field( fieldName, String.class ) ③
                       .toProjection();
          }
      }
}
```
① Implement setters in the binder. Alternatively, we could expose a parameterized constructor.

- ② In the bind method, use the value of parameters. Here we pass the parameter value as an argument to the definition constructor.
- ③ Use the parameter value in the projection definition.

```
@ProjectionConstructor
public record MyBookProjection(
          @MyFieldProjectionBinding(fieldName = "title") ①
          String title) {
}
```
① Apply the binder using its custom annotation, setting the fieldName parameter.

### **12.12.5. Injecting beans into the binder**

With [compatible frameworks,](#page-55-0) Hibernate Search supports injecting beans into:

- the MethodParameterMappingAnnotationProcessor if you use [custom annotations](#page-221-0).
- the ProjectionBinder if you use the [@ProjectionBinding](#page-216-0) [annotation](#page-216-0).

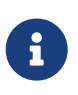

This only applies to beans instantiated through Hibernate Search's [bean resolution](#page-56-0). As a rule of thumb, if you need to call new MyBinder() explicitly at some point, the binder won't get auto-magically injected.

The context passed to the property binder's bind method also exposes a beanResolver() method to access the bean resolver and instantiate beans explicitly.

See [Bean injection](#page-57-0) for more details.

## **12.12.6. Programmatic mapping**

You can apply a projection binder through the [programmatic mapping](#page-68-0) too. Just pass an instance of the binder to .projection(…). You can pass arguments either through the binder's constructor, or through setters.

```
Example 135. Applying a ProjectionBinder with .projection(…)
```

```
TypeMappingStep myBookProjectionMapping = mapping.type( MyBookProjection.class );
myBookProjectionMapping.mainConstructor().projectionConstructor();
myBookProjectionMapping.mainConstructor() .parameter( <math>0</math> )  .projection( new MyFieldProjectionBinder().fieldName( "title" ) );
```
## **12.12.7. Other incubating features**

Features detailed below are *incubating*: they are still under active development.

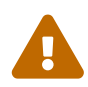

The usual [compatibility policy](https://hibernate.org/community/compatibility-policy/) does not apply: the contract of incubating elements (e.g. types, methods, configuration properties, etc.) may be altered in a backwardincompatible way — or even removed — in subsequent releases.

You are encouraged to use incubating features so the development team can get feedback and improve them, but you should be prepared to update code which relies on them as needed.

The context passed to the projection binder's bind method exposes a constructorParameter() method that gives access to metadata about the constructor parameter being bound.

The metadata can be used to inspect the constructor parameter in details:

- Getting the name of the constructor parameter.
- Checking the type of the constructor parameter.

Similarly, the [context used for multi-valued projection binding](#page-218-0) exposes a containerElement() method that gives access to the type of elements of the (multi-valued) constructor parameter type.

See the javadoc for more information.

The name of the constructor parameter is only available:

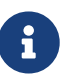

- For the canonical constructor of record types, regardless of compiler flags.
- For constructors of non-record types or non-canonical constructors of record types if and only if the type was compiled with the -parameters compiler flag.

Below is an example of the simplest use of this metadata, getting the constructor parameter name and using it as a field name.

*Example 136. Projecting on a field whose name is the same as the constructor parameter name in a* ProjectionBinder

```
public class MyFieldProjectionBinder implements ProjectionBinder {
      @Override
      public void bind(ProjectionBindingContext context) {
          var constructorParam = context.constructorParameter(); ①
          context.definition(
                   String.class,
                   new MyProjectionDefinition( constructorParam.name().orElseThrow() ) ②
          );
      }
      private static class MyProjectionDefinition
              implements ProjectionDefinition<String> {
          private final String fieldName;
          private MyProjectionDefinition(String fieldName) {
              this.fieldName = fieldName;
          }
          @Override
          public SearchProjection<String> create(SearchProjectionFactory<?, ?> factory,
                   ProjectionDefinitionContext context) {
              return factory.field( fieldName, String.class ) ③
                       .toProjection();
          }
      }
}
```
① Use the binding context to get the constructor parameter.

② Pass the name of the constructor parameter to the projection definition.

③ Use the name of the constructor parameter as the projected field name.

```
@ProjectionConstructor
public record MyBookProjection(
          @ProjectionBinding(binder = @ProjectionBinderRef( ①
                   type = MyFieldProjectionBinder.class
          ))
          String title) {
}
```
① Apply the binder using the @ProjectionBinding annotation.

# **Chapter 13. Managing the index schema**

# **13.1. Basics**

Before indexes can be used for indexing or searching, they must be created on disk (Lucene) or in the remote cluster (Elasticsearch). With Elasticsearch in particular, this creation may not be obvious since it requires to describe the schema for each index, which includes in particular:

- the definition of every analyzer or normalizer used in this index;
- the definition of every single field used in this index, including in particular its type, the analyzer assigned to it, whether it requires doc values, etc.

Hibernate Search has all the necessary information to generate this schema automatically, so it is possible to delegate the task of managing the schema to Hibernate Search.

# <span id="page-226-0"></span>**13.2. Automatic schema management on startup/shutdown**

The property hibernate.search.schema management.strategy can be set to one of the following values in order to define what to do with the indexes and their schema on startup and shutdown.

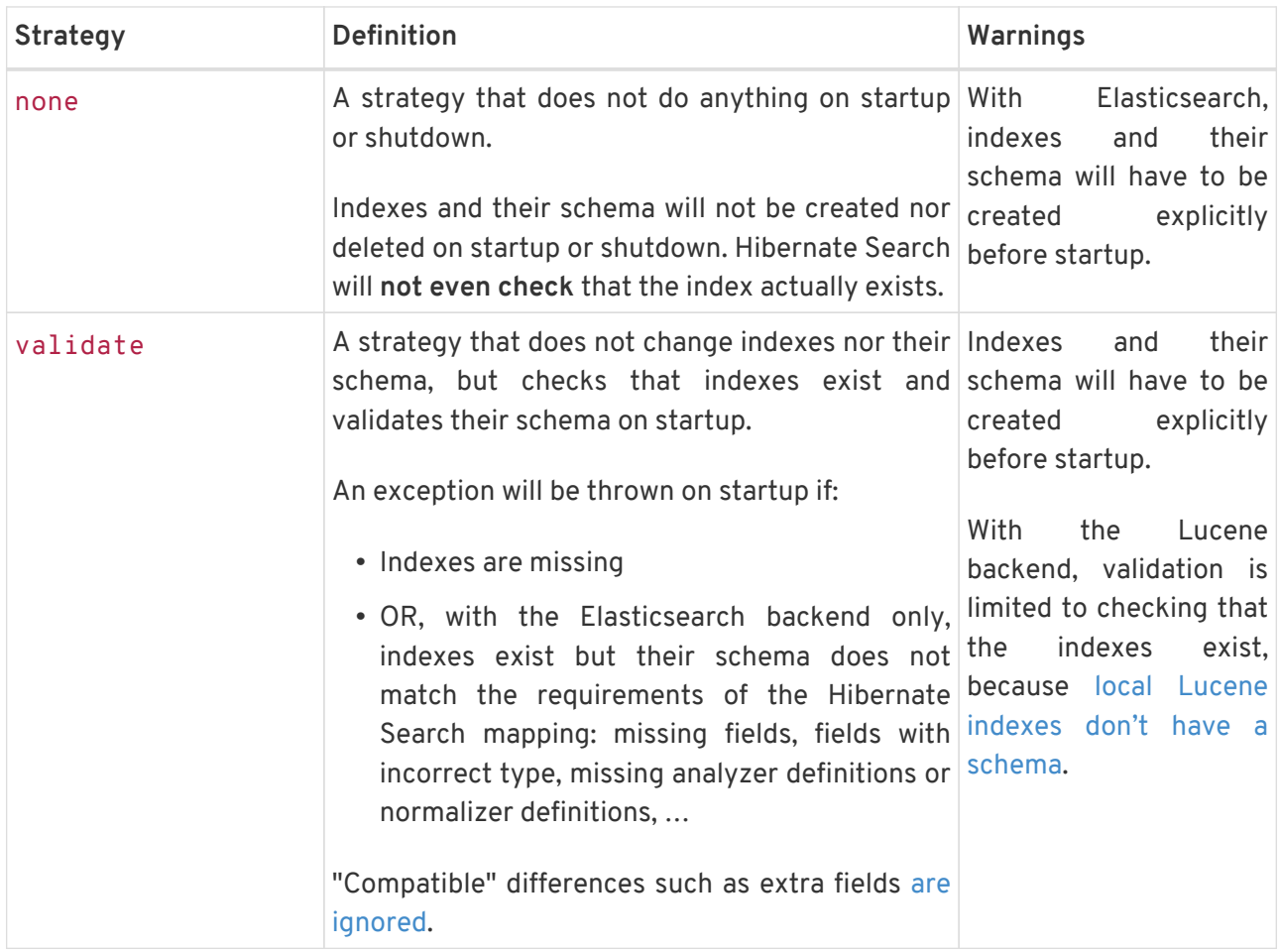

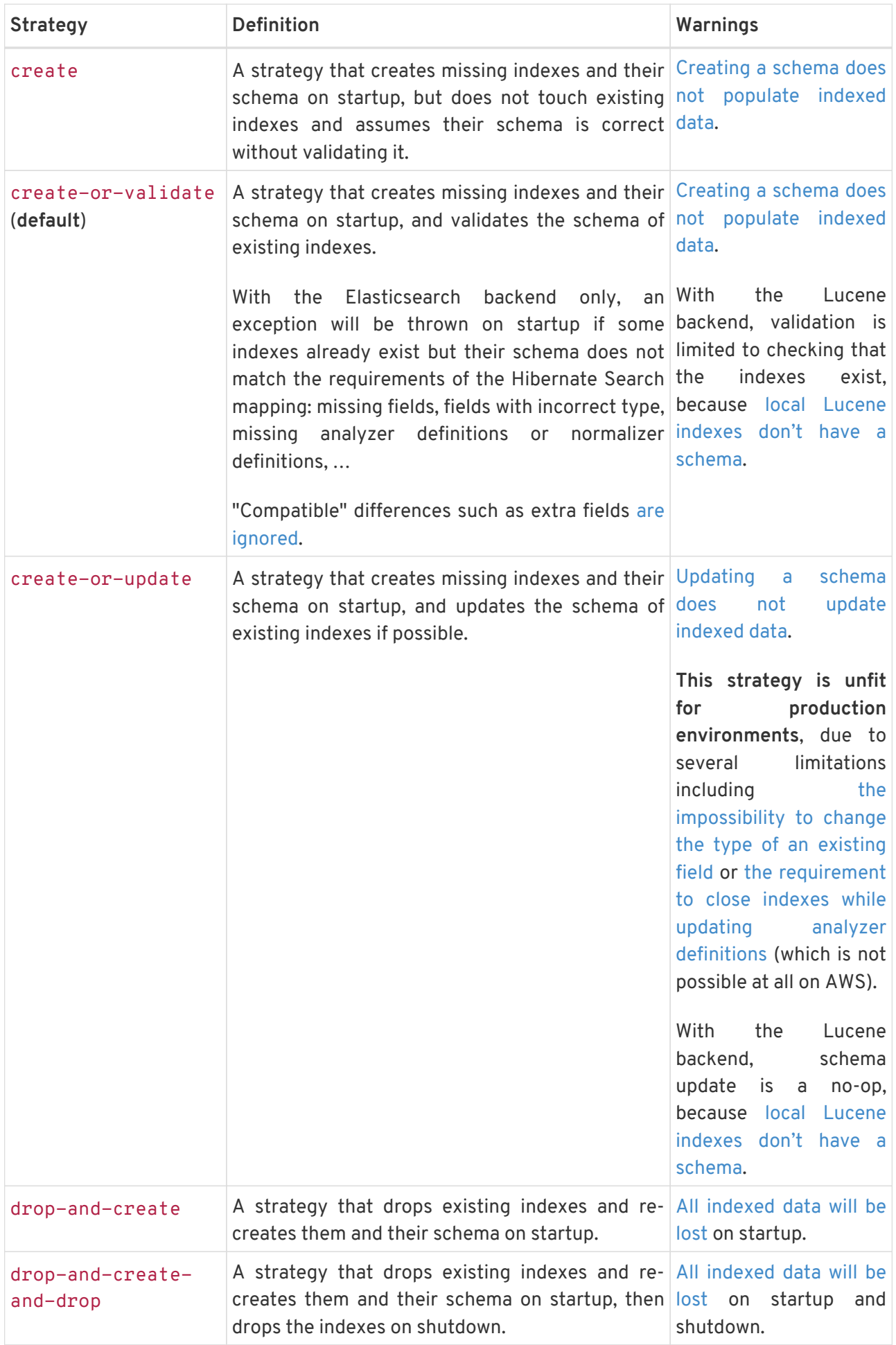

# <span id="page-228-1"></span><span id="page-228-0"></span>**13.3. Manual schema management**

Schema management does not have to happen automatically on startup and shutdown.

Using the SearchSchemaManager interface, it is possible to trigger schema management operations explicitly after Hibernate Search has started.

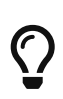

The most common use case is to set the [automatic schema management strategy](#page-226-0) to none and handle the creation/deletion of indexes manually when some other conditions are met, for example the Elasticsearch cluster has finished booting.

After schema management operations are complete, you will often want to populate indexes. To that end, use the [mass indexer.](#page-242-0)

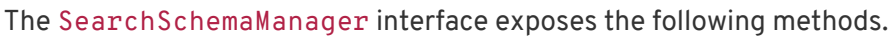

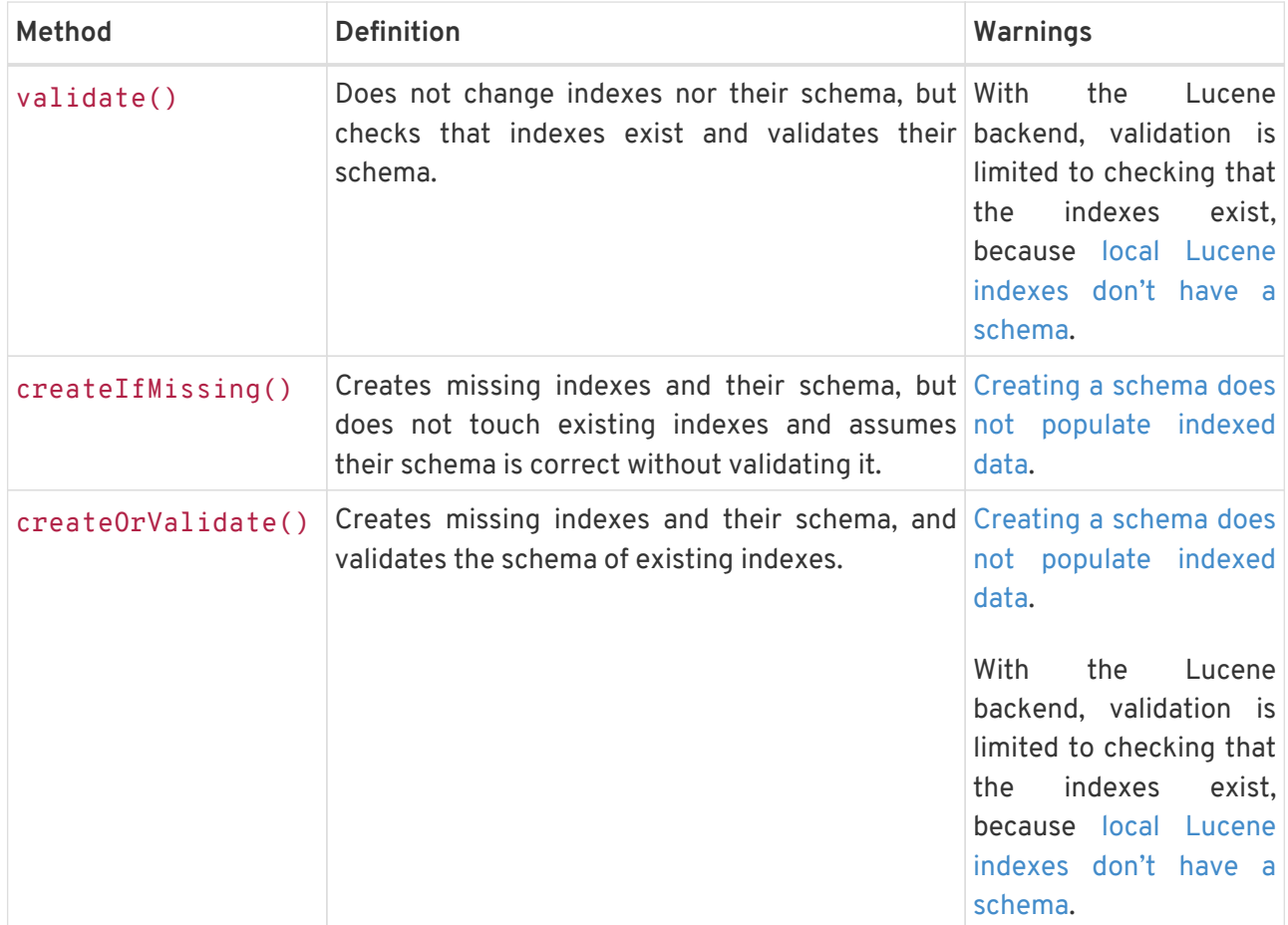

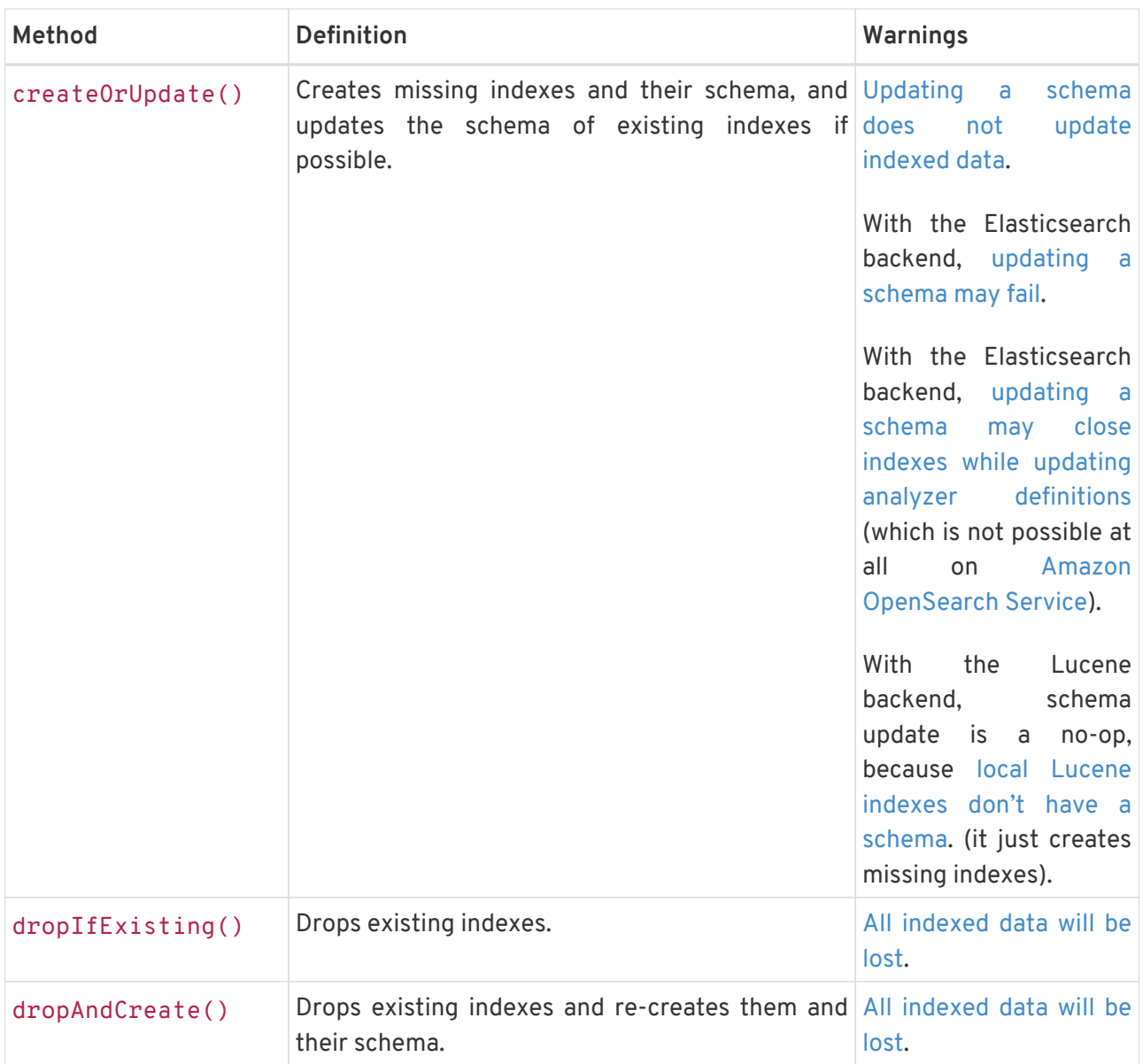

Below is an example using a SearchSchemaManager to drop and create indexes, then using a [mass](#page-242-0) [indexer](#page-242-0) to re-populate the indexes. The [dropAndCreateSchemaOnStart](#page-248-0) [setting of the mass indexer](#page-248-0) would be an alternative solution to achieve the same results.

*Example 137. Reinitializing indexes using a* SearchSchemaManager

```
SearchSession searchSession = /* ... * / ①SearchSchemaManager schemaManager = searchSession.schemaManager(); ②
schemaManager.dropAndCreate(); ③
searchSession.massIndexer()
         .purgeAllOnStart( false )
          .startAndWait(); ④
```
- ① [Retrieve the](#page-62-0) [SearchSession](#page-62-0).
- ② Get a schema manager.
- ③ Drop and create the indexes. This method is synchronous and will only return after the operation is complete.
- ④ Optionally, trigger [mass indexing](#page-242-0).

You can also select entity types when creating a schema manager, to manage the indexes of these types only (and their indexed subtypes, if any):

*Example 138. Reinitializing only some indexes using a* SearchSchemaManager

SearchSchemaManager schemaManager = searchSession.schemaManager( Book.class ); ① schemaManager.dropAndCreate(); ②

① Get a schema manager targeting the index mapped to the Book entity type.

② Drop and create the index for the Book entity only. Other indexes are unaffected.

# **13.4. How schema management works**

<span id="page-230-2"></span>*Creating/updating a schema does not create/update indexed data*

Creating or updating indexes and their schema through schema management will not populate the indexes:

- newly created indexes will always be empty.
- indexes with a recently updated schema will still contain the same indexed data, i.e. new fields won't be added to documents just because they were added to the schema.

This is by design: reindexing is a potentially long-running task that should be triggered explicitly. To populate indexes with pre-existing data from the database, use [mass indexing](#page-242-0).

### <span id="page-230-4"></span>*Dropping the schema means losing indexed data*

Dropping a schema will drop the whole index, including all indexed data.

A dropped index will need to be re-created through schema management, then populated with preexisting data from the database through [mass indexing](#page-242-0).

### <span id="page-230-1"></span>*Schema validation and update are not effective with Lucene*

The Lucene backend will only validate that the index actually exists and create missing indexes, because there is no concept of schema in Lucene beyond the existence of index segments.

#### <span id="page-230-0"></span>*Schema validation is permissive*

With Elasticsearch, schema validation is as permissive as possible:

- Fields that are unknown to Hibernate Search will be ignored.
- Settings that are more powerful than required will be deemed valid. For example, a field that is not marked as sortable in Hibernate Search but marked as "docvalues": true in Elasticsearch will be deemed valid.
- Analyzer/normalizer definitions that are unknown to Hibernate Search will be ignored.

One exception: date formats must match exactly the formats specified by Hibernate Search, due to implementation constraints.

### <span id="page-230-3"></span>*Schema updates may fail*

A schema update, triggered by the create-or-update strategy, may simply fail. This is because

schemas may change in an incompatible way, such as a field having its type changed, or its analyzer changed, etc.

Worse, since updates are handled on a per-index basis, a schema update may succeed for one index but fail on another, leaving your schema as a whole half-updated.

For these reasons, **using schema updates in a production environment is not recommended**. Whenever the schema changes, you should either:

- drop and create indexes, then [reindex](#page-242-0).
- OR update the schema manually through custom scripts.

In this case, the create-or-update strategy will prevent Hibernate Search from starting, but it may already have successfully updated the schema for another index, making a rollback difficult.

#### <span id="page-231-0"></span>*Schema updates on Elasticsearch may close indexes*

Elasticsearch does not allow updating analyzer/normalizer definitions on an open index. Thus, when analyzer or normalizer definitions have to be updated during a schema update, Hibernate Search will temporarily stop the affected indexes.

For this reason, the create-or-update strategy should be used with caution when multiple clients use Elasticsearch indexes managed by Hibernate Search: those clients should be synchronized in such a way that while Hibernate Search is starting, no other client needs to access the index.

Also, on [Amazon OpenSearch Service](#page-441-0) running Elasticsearch (not OpenSearch) in version 7.1 or older, as well as on [Amazon OpenSearch Serverless,](#page-441-1) the \_close/\_open operations are not supported, so **the schema update will fail** when trying to update analyzer definitions. The only workaround is to avoid the schema update on these platforms. It should be avoided in production environments regardless: see [\[schema-management-concepts-update-failure\].](#page-230-3)

# **13.5. Exporting the schema**

### **13.5.1. Exporting the schema to a set of files**

The [schema manager](#page-228-0) provides a way to export schemas to the filesystem. The output is backendspecific.

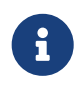

Schema exports are constructed based on the mapping information and configurations (e.g. such as the backend version). Resulting exports are not compared to or validated against the actual backend schema.

For Elasticsearch, the files provide the necessary information to create indexes (along with their settings and mapping). The file tree structure of an export is shown below:

```
# For the default backend the index schema will be written to:
.../backend/indexes/<index-name>/create-index.json
 .../backend/indexes/<index-name>/create-index-query-params.json
# For additional named backends:
.../backends/<name of a particular backend>/indexes/<index-name>/create-index.json
.../backends/<name of a particular backend>/indexes/<index-name>/create-index-query-
```
*Example 139. Exporting the schema to the filesystem*

```
SearchSchemaManager schemaManager = searchSession.schemaManager(); ①
schemaManager.exportExpectedSchema( targetDirectory ); ②
```
① Retrieve the SearchSchemaManager from a SearchSession.

② Export the schema to a target directory.

### **13.5.2. Exporting to a custom collector**

[Search schema managers](#page-228-0) allow walking through the schema exports based on the data such managers contains. To do so a SearchSchemaCollector must be implemented and passed to the schema manager's exportExpectedSchema(..) method.

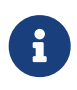

 $\bigcirc$ 

Schema exports are constructed based on the mapping information and configurations (e.g. such as the backend version). Resulting exports are not compared to or validated against the actual backend schema.

*Example 140. Exporting to a custom collector*

```
SearchSchemaManager schemaManager = searchSession.schemaManager(); ①
schemaManager.exportExpectedSchema(
          new SearchSchemaCollector() { ②
              @Override
             public void indexSchema(Optional<String> backendName, String indexName,
SchemaExport export) {
                  String name = backendName.orElse( "default" ) + ":" + indexName; ③
                  // perform any other actions with an index schema export
  }
          }
);
```
① Retrieve the SearchSchemaManager from a SearchSession.

② Instantiate and pass the SearchSchemaCollector to walk a schema.

③ Create a name from an index and backend names.

To access backend-specific functionality, an extension to SchemaExport can be applied:

```
new SearchSchemaCollector() {
      @Override
      public void indexSchema(Optional<String> backendName, String
indexName, SchemaExport export) {
          List<JsonObject> bodyParts = export
                   .extension( ElasticsearchExtension.get() ) ①
                   .bodyParts(); ②
      }
}
```
① Extend the SchemaExport with the Elasticsearch extension.

② Access an HTTP body of a request that is needed to create an index in an Elasticsearch cluster.

### **13.5.3. Exporting in offline mode**

Sometimes it can be useful to export the schema offline, from an environment that doesn't have access to e.g. the Elasticsearch cluster.

See [this section](#page-447-0) for more information on how to achieve offline startup.

# **Chapter 14. Indexing entities**

# **14.1. Basics**

There are multiple ways to index entities in Hibernate Search.

If you want to get to know the most popular ones, head directly to the following section:

- To keep indexes synchronized transparently as entities change in a Hibernate ORM Session, see [listener-triggered indexing.](#page-240-0)
- To index a large amount of data for example the whole database, when adding Hibernate Search to an existing application — see the [MassIndexer](#page-242-0).

Otherwise, the following table may help you figure out what's best for your use case.

*Table 7. Comparison of indexing methods*

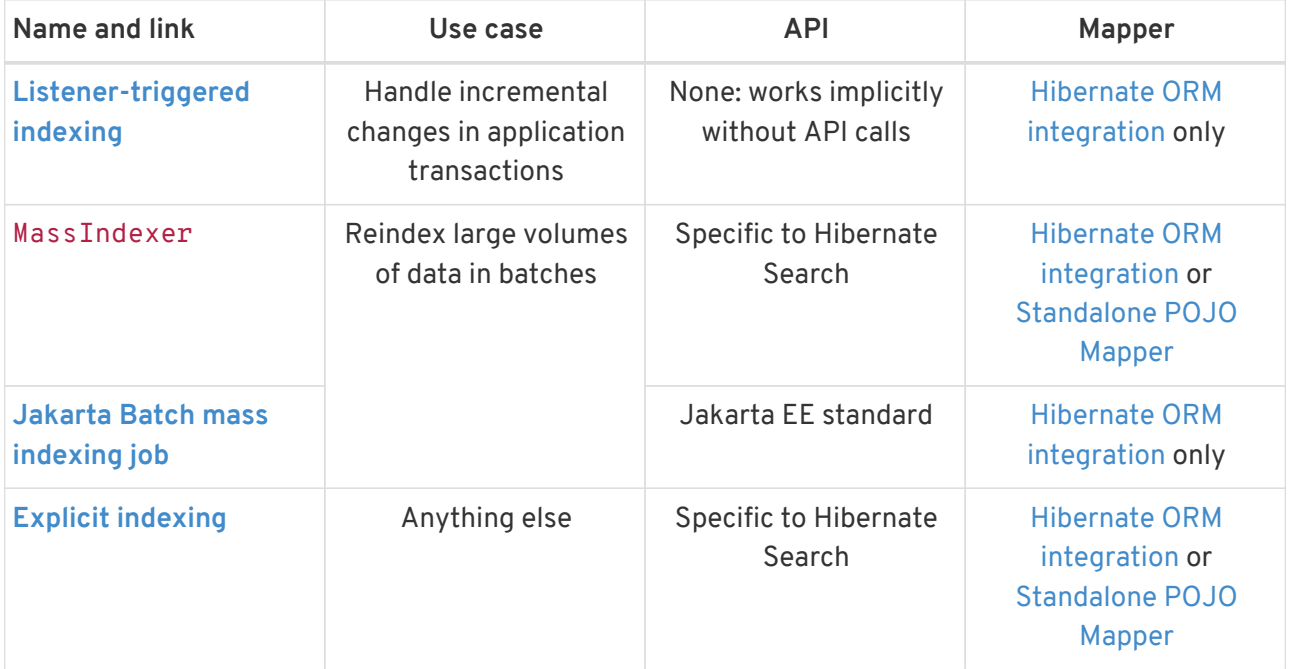

# <span id="page-234-0"></span>**14.2. Indexing plans**

## **14.2.1. Basics**

For [listener-triggered indexing](#page-240-0) as well as [some forms of explicit indexing](#page-262-0), Hibernate Search relies on an "indexing plan" to aggregate "entity change" events and infer the resulting indexing operations to execute.

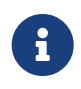

Indexing plans are not used for the [MassIndexer](#page-242-0) or the [Jakarta Batch mass](#page-254-0) [indexing job:](#page-254-0) those assume all entities they process need to be indexed and don't need the more subtle mechanisms of indexing plans.

Here is how indexing plans work at a high level:

1. While the application performs entity changes, entity change events (entity created, updated, deleted) are added to the plan.

For [listener-triggered indexing](#page-240-0) [\(Hibernate ORM integration](#page-43-0) only) this happens implicitly as changes are performed, but it can also be done [explicitly.](#page-262-0)

2. Eventually, the application decides changes are complete, and the plan processes change events added so far, either inferring which entities need to be reindexed and building the corresponding documents ([no coordination](#page-469-0)) or building events to be sent to the outbox ([outbox-polling](#page-471-0) [coordination](#page-471-0)).

For the [Hibernate ORM integration](#page-43-0) this happens when the Hibernate ORM Session gets flushed (explicitly or as part of a transaction commit), while for the [Standalone POJO Mapper](#page-45-0) this happens when the SearchSession is closed.

3. Finally the plan gets executed, triggering indexing, potentially asynchronously.

For the [Hibernate ORM integration](#page-43-0) this happens on transaction commit, while for the [Standalone](#page-45-0) [POJO Mapper](#page-45-0) this happens when the SearchSession is closed.

Below is a summary of key characteristics of indexing plans and how they vary depending on the configured [coordination strategy](#page-469-1).

| <b>Coordination strategy</b>                                     | No coordination (default)                                                                  | <b>Outbox polling (Hibernate ORM</b><br>integration only) |
|------------------------------------------------------------------|--------------------------------------------------------------------------------------------|-----------------------------------------------------------|
| <b>Guarantee of indexes updates</b>                              | Non-transactional, after the<br>database transaction /<br>SearchSession.close()<br>returns | Transactional, on database<br>transaction commit          |
| Visibility of index updates                                      | Configurable: immediate (poor<br>performance) or eventual                                  | Eventual                                                  |
| Overhead for application<br>threads                              | Low to medium                                                                              | <b>Very low</b>                                           |
| Overhead for the database<br>(Hibernate ORM integration<br>only) | Low                                                                                        | Low to medium                                             |

*Table 8. Comparison of indexing plans depending on the coordination strategy*

## <span id="page-235-0"></span>**14.2.2. Synchronization with the indexes**

**Basics**

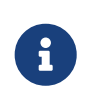

For a preliminary introduction to writing to and reading from indexes in Hibernate Search, including in particular the concepts of *commit* and *refresh*, see [Commit and](#page-31-0) [refresh](#page-31-0).

When using the [outbox-polling](#page-471-0) [coordination strategy](#page-471-0), the actual indexing plan

performing the index changes is created asynchronously in a background thread. Because of that, with that coordination strategy it does not make sense to set a nondefault indexing plan synchronization strategy, and doing so will lead to an exception on startup.

When a transaction is committed ([Hibernate ORM integration](#page-43-0)) or the SearchSession is closed [\(Standalone POJO Mapper\)](#page-45-0), [with default coordination settings](#page-469-0), the execution of the indexing plan [\(implicit \(listener-triggered\)](#page-240-0) or [explicit\)](#page-262-0) can block the application thread until indexing reaches a certain level of completion.

There are two main reasons for blocking the thread:

- 1. **Indexed data safety**: if, once the database transaction completes, index data must be safely stored to disk, an [index commit](#page-31-0) is necessary. Without it, index changes may only be safe after a few seconds, when a periodic index commit happens in the background.
- 2. **Real-time search queries**: if, once the database transaction completes (for the [Hibernate ORM](#page-43-0) [integration\)](#page-43-0) or the SearchSession's close() method returns (for the [Standalone POJO](#page-45-0) [Mapper](#page-45-0)), any search query must immediately take the index changes into account, an [index](#page-31-0) [refresh](#page-31-0) is necessary. Without it, index changes may only be visible after a few seconds, when a periodic index refresh happens in the background.

These two requirements are controlled by the *synchronization strategy*. The default strategy is defined by the the configuration property hibernate.search.indexing.plan.synchronization.strategy. Below is a reference of all available strategies and their guarantees.

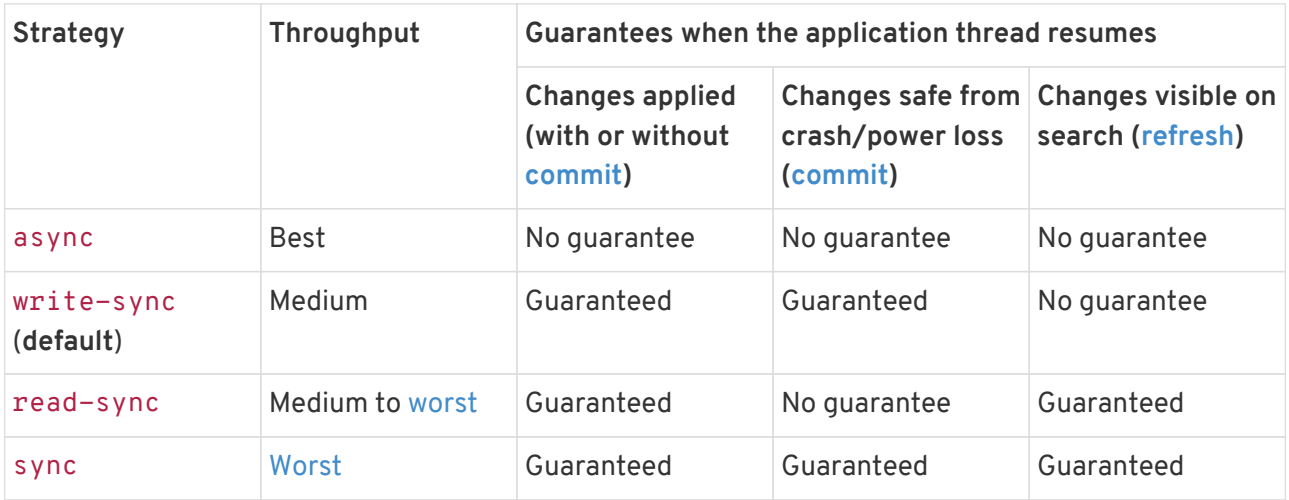

Depending on the backend and its configuration, the sync and read-sync strategies may lead to poor indexing throughput, because the backend may not be designed for frequent, on-demand index refreshes.

<span id="page-236-0"></span>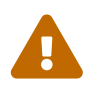

This is why this strategy is only recommended if you know your backend is designed for it, or for integration tests. In particular, the sync strategy will work fine with the default configuration of the Lucene backend, but will perform poorly with the Elasticsearch backend.

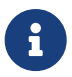

Indexing failures may be reported differently depending on the chosen strategy:

- Failure to extract data from entities:
	- Regardless of the strategy, throws an exception in the application thread.
- Failure to apply index changes (i.e. I/O operations on the index):
	- For strategies that apply changes immediately: throws an exception in the application thread.
	- For strategies that do **not** apply changes immediately: forwards the failure to the [failure handler,](#page-58-0) which by default will simply log the failure.
- Failure to commit index changes:
	- For strategies that guarantee an index commit: throws an exception in the application thread.
	- For strategies that do **not** guarantee an index commit: forwards the failure to the [failure handler,](#page-58-0) which by default will simply log the failure.

### **Per-session override**

While the configuration property mentioned above defines a default, it is possible to override this default on a particular session by calling SearchSession#indexingPlanSynchronizationStrategy(…) and passing a different strategy.

The built-in strategies can be retrieved by calling:

- IndexingPlanSynchronizationStrategy.async()
- IndexingPlanSynchronizationStrategy.writeSync()
- IndexingPlanSynchronizationStrategy.readSync()
- or IndexingPlanSynchronizationStrategy.sync()

*Example 141. Overriding the indexing plan synchronization strategy*

```
SearchSession searchSession = /* ... * / ①searchSession.indexingPlanSynchronizationStrategy(
          IndexingPlanSynchronizationStrategy.sync()
); ②
entityManager.getTransaction().begin();
try {
      Book book = entityManager.find( Book.class, 1 );
      book.setTitle( book.getTitle() + " (2nd edition)" ); ③
      entityManager.getTransaction().commit(); ④
}
catch (RuntimeException e) {
      entityManager.getTransaction().rollback();
}
List<Book> result = searchSession.search( Book.class )
          .where( f -> f.match().field( "title" ).matching( "2nd edition" ) )
          .fetchHits( 20 ); ⑤
```
- ① [Retrieve the](#page-62-0) [SearchSession](#page-62-0), which by default uses the synchronization strategy configured in properties.
- ② Override the synchronization strategy.
- ③ Change an entity.
- ④ Commit the changes, triggering reindexing.
- ⑤ The overridden strategy guarantees that the modified book will be present in these results, even though the query was executed *just after* the transaction commit (here we're using the [Hibernate ORM integration](#page-43-0)).

#### **Custom strategy**

You can also implement custom strategy. The custom strategy can then be set just like the built-in strategies:

- as the default by setting the configuration property hibernate.search.indexing.plan.synchronization.strategy to a [bean reference](#page-56-1) pointing to the custom implementation, for example class:com.mycompany.MySynchronizationStrategy.
- at the session level by passing an instance of the custom implementation to SearchSession#indexingPlanSynchronizationStrategy(…).

### <span id="page-238-0"></span>**14.2.3. Indexing plan filter**

Features detailed below are *incubating*: they are still under active development.

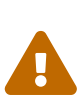

The usual [compatibility policy](https://hibernate.org/community/compatibility-policy/) does not apply: the contract of incubating elements (e.g. types, methods, configuration properties, etc.) may be altered in a backwardincompatible way — or even removed — in subsequent releases.

You are encouraged to use incubating features so the development team can get feedback and improve them, but you should be prepared to update code which relies on them as needed.

In some scenarios, it might be helpful to pause the [explicit and listener-triggered indexing](#page-34-0) programmatically, for example, when importing larger amounts of data. Hibernate Search allows configuring application-wide and session-level filters to manage which types are tracked for changes and indexed.

*Example 142. Configuring an application-wide filter*

```
SearchMapping searchMapping = /* ... * / @searchMapping.indexingPlanFilter( ②
          ctx -> ctx.exclude( EntityA.class ) ③
                  .include( EntityExtendsA2.class )
);
```
Configuring an application-wide filter requires an instance of the SearchMapping.

#### ① [Retrieve the](#page-61-0) [SearchMapping](#page-61-0).

② Start the declaration of the indexing plan filter.

③ Configure included/excluded types through the SearchIndexingPlanFilter

```
SearchSession session = /* ... * / ①session.indexingPlanFilter(
         ctx -> ctx.exclude( EntityA.class ) ②
                  .include( EntityExtendsA2.class )
);
```
Configuring a session level filter is available through an instance of the SearchSession.

#### ① [Retrieve the](#page-62-0) [SearchSession](#page-62-0)

② Configure included/excluded types through the SearchIndexingPlanFilter

Filter can be defined by providing indexed and contained types as well as their supertypes. Interfaces are not allowed and passing an interface class to any of the filter definition methods will result in an exception. If dynamic types represented by a Map are used then their names must be used to configure the filter. Filter rules are:

- If the type A is explicitly included by the filter, then a change to an object that is exactly of a type A is processed.
- If the type A is explicitly excluded by the filter, then a change to an object that is exactly of a type A is ignored.
- If the type A is explicitly included by the filter, then a change to an object that is exactly of a type B, which is a subtype of the type A, is processed unless the filter explicitly excludes a more specific supertype of a type B.
- If the type A is excluded by the filter explicitly, then a change to an object that is exactly of a type B, which is a subtype of type the A, is ignored unless the filter explicitly includes a more specific supertype of a type B.

A session-level filter takes precedence over an application-wide one. If the session-level filter configuration does not either explicitly or through inheritance include/exclude the exact type of an entity, then the decision will be made by the application-wide filter. If an application-wide filter also has no explicit configuration for a type, then this type is considered to be included.

In some cases we might need to disable the indexing entirely. Listing all entities one by one might be cumbersome, but since filter configuration is implicitly applied to subtypes, .exclude(Object.class) can be used to exclude all types. Conversely, .include(Object.class) can be used to enable indexing within a session filter when the application-wide filter disables indexing completely.

*Example 144. Disable all indexing within a session*

```
SearchSession searchSession = /* ... * / ①searchSession.indexingPlanFilter(
         ctx -> ctx.exclude( Object.class ) ②
);
```
Configuring a session level filter is available through an instance of the SearchSession.

#### ① [Retrieve the](#page-62-0) [SearchSession](#page-62-0)

② Excluding Object.class will lead to excluding all its subtypes which means nothing will be included.

*Example 145. Enable indexing in the session while application-wide indexing is paused*

```
SearchMapping searchMapping = /* ... */ ①
searchMapping.indexingPlanFilter(
          ctx -> ctx.exclude( Object.class ) ②
);
```

```
SearchSession searchSession = /* \dots * / 3
  searchSession.indexingPlanFilter(
        ctx -> ctx.include( Object.class ) 4
  );
```
① [Retrieve the](#page-61-0) [SearchMapping](#page-61-0).

- ② An application-wide filter disables any indexing
- ③ [Retrieve the](#page-62-0) [SearchSession](#page-62-0)
- ④ A session level filter re-enables indexing **for changes happening in current session only**

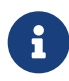

Trying to configure the same type as both included and excluded at the same time by the same filter will lead to an exception being thrown.

 $\mathbf{1}$ 

Only an application-wide filter is safe to use when using the [outbox-polling](#page-471-3) [coordination strategy.](#page-471-3) When this coordination strategy is in use, entities are loaded and indexed in a different session from the one where they were changed. It might lead to unexpected results as the session where events are processed will not apply the filter configured by the session in which entities were modified. An exception will be thrown if such a filter is configured unless this filter excludes all the types to prevent any unexpected consequences of configuring session-level filters with this coordination strategy.

# <span id="page-240-0"></span>**14.3. Implicit, listener-triggered indexing**

### **14.3.1. Basics**

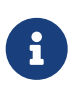

This feature is only available with the [Hibernate ORM integration](#page-43-0).

It **cannot** be used with the [Standalone POJO Mapper](#page-45-0) in particular.

By default, every time an entity is changed through a Hibernate ORM Session, if the [entity type](#page-28-0) is [mapped to an index,](#page-79-0) Hibernate Search updates the relevant index transparently.

Here is how listener-triggered indexing works at a high level:

1. When the Hibernate ORM Session gets flushed (explicitly or as part of a transaction commit), Hibernate ORM determines what changed exactly (entity created, updated, deleted), forwards the

information to Hibernate Search.

- 2. Hibernate Search adds this information to a (session-scoped) [indexing plan](#page-234-0) and the plan processes change events added so far, either inferring which entities need to be reindexed and building the corresponding documents [\(no coordination](#page-469-0)) or building events to be sent to the outbox ([outbox](#page-471-0)[polling](#page-471-0) [coordination\)](#page-471-0).
- 3. On database transaction commit, the plan gets executed, either sending the document indexing/deletion request to the backend [\(no coordination](#page-469-0)) or sending the events to the database ([outbox-polling](#page-471-0) [coordination](#page-471-0)).

Below is a summary of key characteristics of listener-triggered indexing and how they vary depending on the configured [coordination strategy](#page-469-1).

Follow the links for more details.

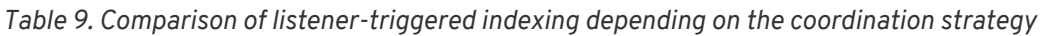

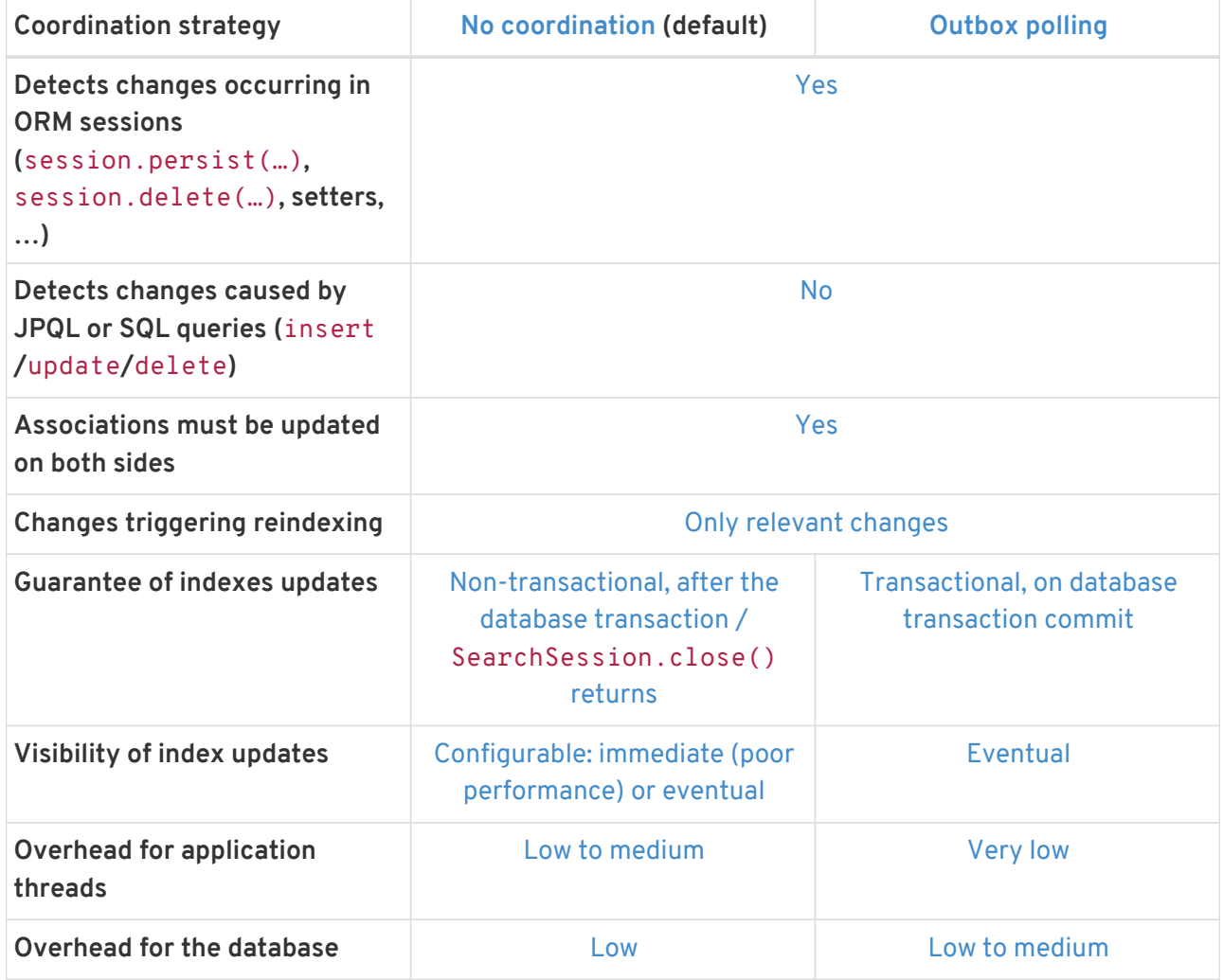

### **14.3.2. Configuration**

Listener-triggered indexing may be unnecessary if your index is read-only or if you update it regularly by reindexing, either using the [MassIndexer](#page-242-0), using the [Jakarta Batch mass indexing job,](#page-254-0) or [explicitly](#page-262-0).

You can disable listener-triggered indexing by setting the configuration property

hibernate.search.indexing.listeners.enabled to false.

As listener-triggered indexing uses [indexing plans](#page-234-0) under the hood, several configuration options affecting indexing plans will affect listener-triggered indexing as well:

- The [indexing plan synchronization strategy](#page-235-0).
- The [indexing plan filter](#page-238-0).

### <span id="page-242-1"></span>**14.3.3. In-session entity change detection and limitations**

Hibernate Search uses internal events of Hibernate ORM in order to detect changes. These events will be triggered if you actually manipulate managed entity objects in your code: calls to session.persist(…), session.delete(…), to entity setters, etc.

This works great for most applications, but you need to consider some limitations:

- [Listener-triggered indexing only considers changes applied directly to entity instances in](#page-487-0) [Hibernate ORM sessions](#page-487-0)
- [Listener-triggered indexing ignores asymmetric association updates](#page-487-1)

### <span id="page-242-2"></span>**14.3.4. Dirty checking**

Hibernate Search is aware of the entity properties that are accessed when building indexed documents. When processing Hibernate ORM entity change events, it is also aware of which properties actually changed. Thanks to that knowledge, it is able to detect which entity changes are actually relevant to indexing, and to skip reindexing when a property is modified, but does not affect the indexed document.

# <span id="page-242-0"></span>14.4. Indexing a large amount of data with the MassIndexer

### **14.4.1. Basics**

There are cases where [listener-triggered or explicit indexing](#page-34-0) is not enough, because pre-existing data has to be indexed:

- when restoring a database backup;
- when indexes had to be wiped, for example because the Hibernate Search [mapping](#page-66-0) or some core settings changed;
- when entities cannot be indexed as they change (e.g. with [listener-triggered indexing](#page-240-0)) for performance reasons, and periodic reindexing (every night, …) is preferred.

To address these situations, Hibernate Search provides the MassIndexer: a tool to rebuild indexes completely based on the content of an external datastore (for the [Hibernate ORM integration](#page-43-0), that datastore is the database). The MassIndexer can be told to reindex a few selected indexed types, or all of them.

The MassIndexer takes the following approach to achieve a reasonably high throughput:

- Indexes are purged completely when mass indexing starts.
- Mass indexing is performed by several parallel threads, each loading data from the database and sending indexing requests to the indexes, not triggering any [commit or refresh](#page-31-0).
- An implicit [flush](#page-413-0) (commit) and [refresh](#page-413-1) are performed upon mass indexing completion, except for [Amazon OpenSearch Serverless](#page-441-1) since it doesn't support explicit flushes or refreshes.

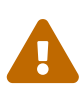

Because of the initial index purge, and because mass indexing is a very resourceintensive operation, it is recommended to take your application offline while the MassIndexer is working.

Querying the index while a MassIndexer is busy may be slower than usual and will likely return incomplete results.

The following snippet of code will rebuild the index of all indexed entities, deleting the index and then reloading all entities from the database.

*Example 146. Reindexing everything using a* MassIndexer

```
SearchSession searchSession = /* ... * / ①searchSession.massIndexer() ②
          .startAndWait(); ③
```
① [Retrieve the](#page-62-0) [SearchSession](#page-62-0).

② Create a MassIndexer targeting every indexed entity type.

③ Start the mass indexing process and return when it is over.

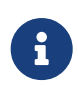

The MassIndexer creates its own, separate sessions and (read-only) transactions, so there is no need to begin a database transaction before the MassIndexer is started or to commit a transaction after it is done.

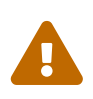

A note to MySQL users: the MassIndexer uses forward-only scrollable results to iterate on the primary keys to be loaded, but MySQL's JDBC driver will preload all values in memory.

To avoid this "optimization" set the [idFetchSize](#page-247-0) [parameter](#page-247-0) to Integer.MIN\_VALUE.

Although the MassIndexer is simple to use, some tweaking is recommended to speed up the process. Several optional parameters are available, and can be set as shown below, before the mass indexer starts. See [MassIndexer](#page-246-0) [parameters](#page-246-0) for a reference of all available parameters, and [Tuning the](#page-253-0) [MassIndexer](#page-253-0) [for best performance](#page-253-0) for details about key topics.

*Example 147. Using a tuned MassIndexer*

```
searchSession.massIndexer() ①
          .idFetchSize( 150 ) ②
          .batchSizeToLoadObjects( 25 ) ③
          .threadsToLoadObjects( 12 ) ④
          .startAndWait(); ⑤
```
- ① Create a MassIndexer.
- ② Load Book identifiers by batches of 150 elements.
- ③ Load Book entities to reindex by batches of 25 elements.
- ④ Create 12 parallel threads to load the Book entities.
- ⑤ Start the mass indexing process and return when it is over.

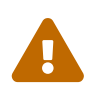

Running the MassIndexer with many threads may require many connections to the database. If you don't have a sufficiently large connection pool, the MassIndexer itself and/or your other applications could starve and be unable to serve other requests: make sure you size your connection pool according to the mass indexing parameters, as explained in [Threads and connections.](#page-253-1)

### **14.4.2. Selecting types to be indexed**

You can select entity types when creating a mass indexer, to reindex only these types (and their indexed subtypes, if any):

*Example 148. Reindexing selected types using a* MassIndexer

```
searchSession.massIndexer( Book.class ) (1)
          .startAndWait(); ②
```
① Create a MassIndexer targeting the Book type and its indexed subtypes (if any).

② Start the mass indexing process for the selected types and return when it is over.

### **14.4.3. Mass indexing multiple tenants**

Examples in sections above create a mass indexer from a given session, which will always limit mass indexing to the tenant targeted by that session.

When using [multi-tenancy](#page-60-0) you can reindex multiple tenants at once by retrieving the mass indexer from a [SearchScope](#page-64-0) and passing a collection of tenant identifiers:

*Example 149. Reindexing multiple tenants listed explicitly using a* MassIndexer

```
SearchMapping searchMapping = /* ... * / ①searchMapping.scope( Object.class ) ②
         .massIndexer( asSet( "tenant1", "tenant2" ) ) ③
          .startAndWait(); ④
```
- ① [Retrieve the](#page-61-0) [SearchMapping](#page-61-0).
- ② [Retrieve a](#page-61-0) [SearchScope](#page-61-0) targeting all types that we want reindexed; here we use Object.class, meaning "all indexed types that extent `Object`", i.e. simply all indexed types.

③ Pass the identifiers of tenants we want to mass index and create the mass indexer.

④ Start the mass indexing process and return when it is over.

With the [Hibernate ORM mapper](#page-43-0), if you [included the comprehensive list of tenants in Hibernate](#page-60-0)

[Search's configuration](#page-60-0), you can simply call scope.massIndexer() without any argument, and the resulting mass indexer will target all configured tenants:

*Example 150. Reindexing multiple tenants configured implicitly using a* MassIndexer

```
SearchMapping searchMapping = /* ... * / ①searchMapping.scope( Object.class ) ②
          .massIndexer() ③
          .startAndWait(); ④
```
- ① [Retrieve the](#page-61-0) [SearchMapping](#page-61-0).
- ② [Retrieve a](#page-61-0) [SearchScope](#page-61-0) targeting all types that we want reindexed; here we use Object.class, meaning "all indexed types that extent `Object`", i.e. simply all indexed types.
- ③ Create a mass indexer targeting all tenants [included in the configuration](#page-60-0).
- ④ Start the mass indexing process and return when it is over.

### **14.4.4. Running the mass indexer asynchronously**

It is possible to run the mass indexer asynchronously, because it does not rely on the original Hibernate ORM session. When used asynchronously, the mass indexer will return a completion stage to track the completion of mass indexing:

*Example 151. Reindexing asynchronously using a* MassIndexer

```
  searchSession.massIndexer() ①
                 start().thenRun( () -> \{ \circled{3}  log.info( "Mass indexing succeeded!" );
                   } )
                   .exceptionally( throwable -> {
                       log.error( "Mass indexing failed!", throwable );
                       return null;
                   } );
// OR
Future<?> future = searchSession.massIndexer()
           .start()
           .toCompletableFuture(); ④
```
① Create a MassIndexer.

- ② Start the mass indexing process, but do not wait for the process to finish. A CompletionStage is returned.
- ③ The CompletionStage exposes methods to execute more code after indexing is complete.
- ④ Alternatively, call toCompletableFuture() on the returned object to get a Future.

### **14.4.5. Conditional reindexing**

This feature is only available with the [Hibernate ORM integration](#page-43-0).

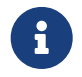

It **cannot** be used with the [Standalone POJO Mapper](#page-45-0) in particular.

You can select a subset of target entities to be reindexed by passing a condition as string to the mass indexer. The condition will be applied when querying the database for entities to index.

The condition string is expected to follow the [Hibernate Query Language \(HQL\)](https://docs.jboss.org/hibernate/orm/6.5/userguide/html_single/Hibernate_User_Guide.html#query-language) syntax. Accessible entity properties are those of the entity being reindexed (and nothing more).

*Example 152. Use of conditional reindexing*

```
SearchSession searchSession = /* ... * / ①MassIndexer massIndexer = searchSession.massIndexer(); ②
massIndexer.type( Book.class ).reindexOnly( "publicationYear < 1950" ); ③
massIndexer.type( Author.class ).reindexOnly( "birthDate < :cutoff" ) \circledA  .param( "cutoff", Year.of( 1950 ).atDay( 1 ) ); ⑤
massIndexer.startAndWait(); ⑥
```
- ① [Retrieve the](#page-62-0) [SearchSession](#page-62-0).
- ② Create a MassIndexer targeting every indexed entity type.
- ③ Reindex only the books published before year 1950.
- ④ Reindex only the authors born prior to a given local date.
- ⑤ In this example the cutoff date is passed as a query parameter.
- ⑥ Start the mass indexing process and return when it is over.

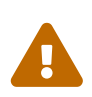

Even if the reindexing is applied on a subset of entities, by default **all entities** will be purged at the start. The purge [can be disabled completely,](#page-246-0) but when enabled there is no way to filter the entities that will be purged.

See [HSEARCH-3304](https://hibernate.atlassian.net/browse/HSEARCH-3304) for more information.

### <span id="page-246-0"></span>**14.4.6. MassIndexer parameters**

*Table 10.* MassIndexer *parameters*

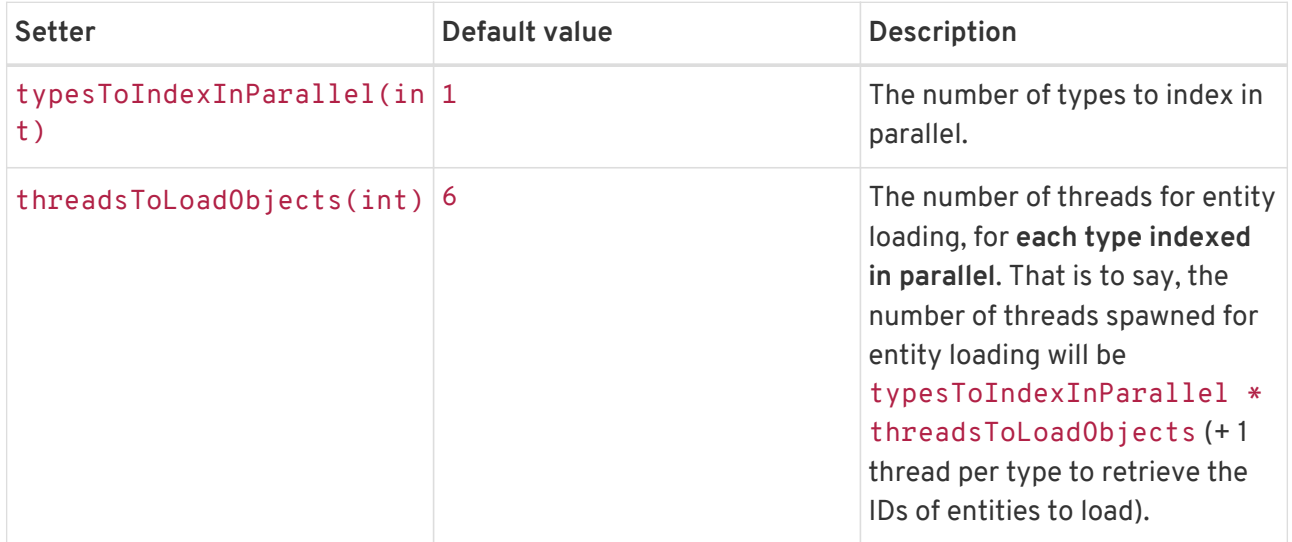

<span id="page-247-0"></span>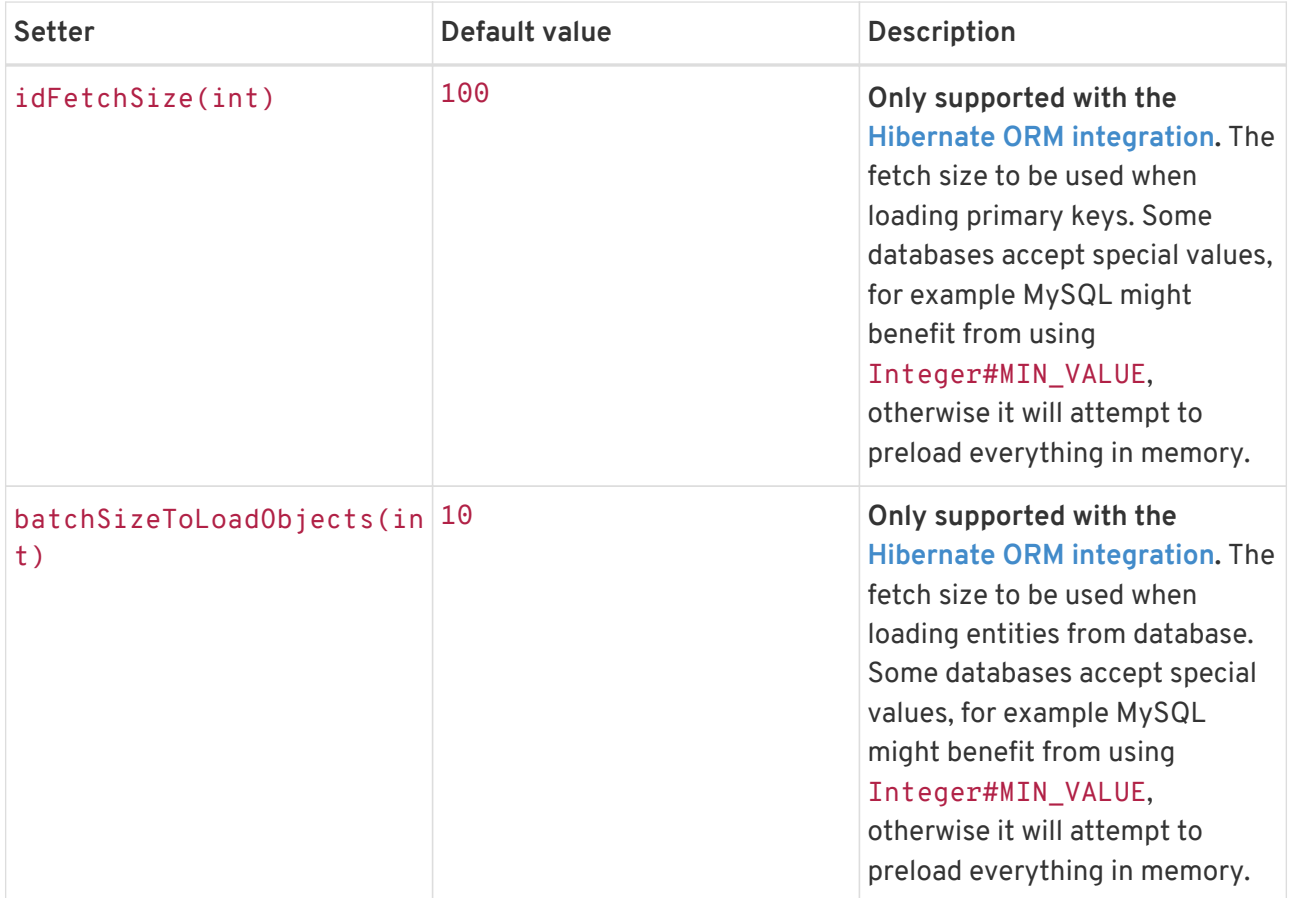

<span id="page-248-0"></span>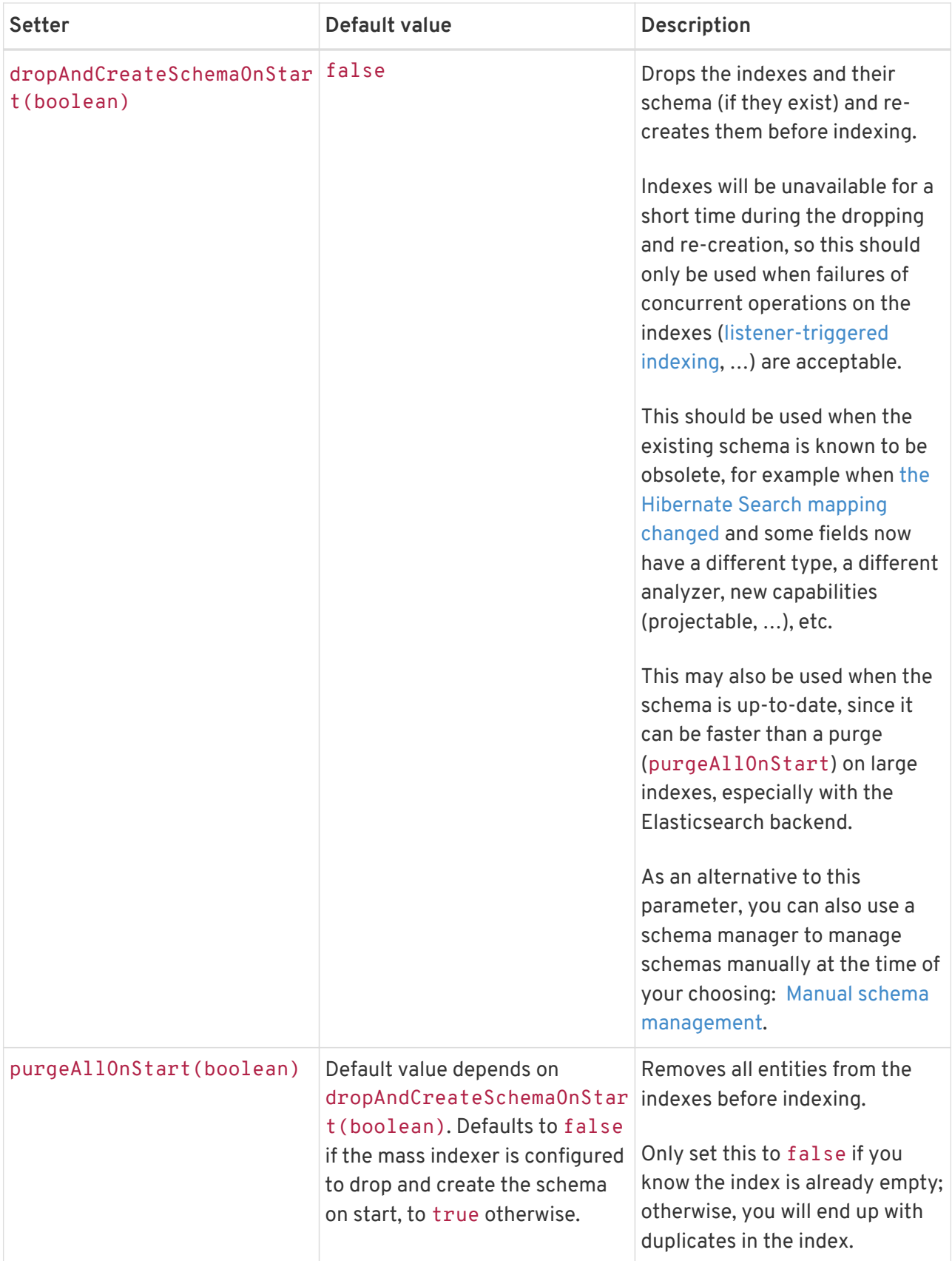

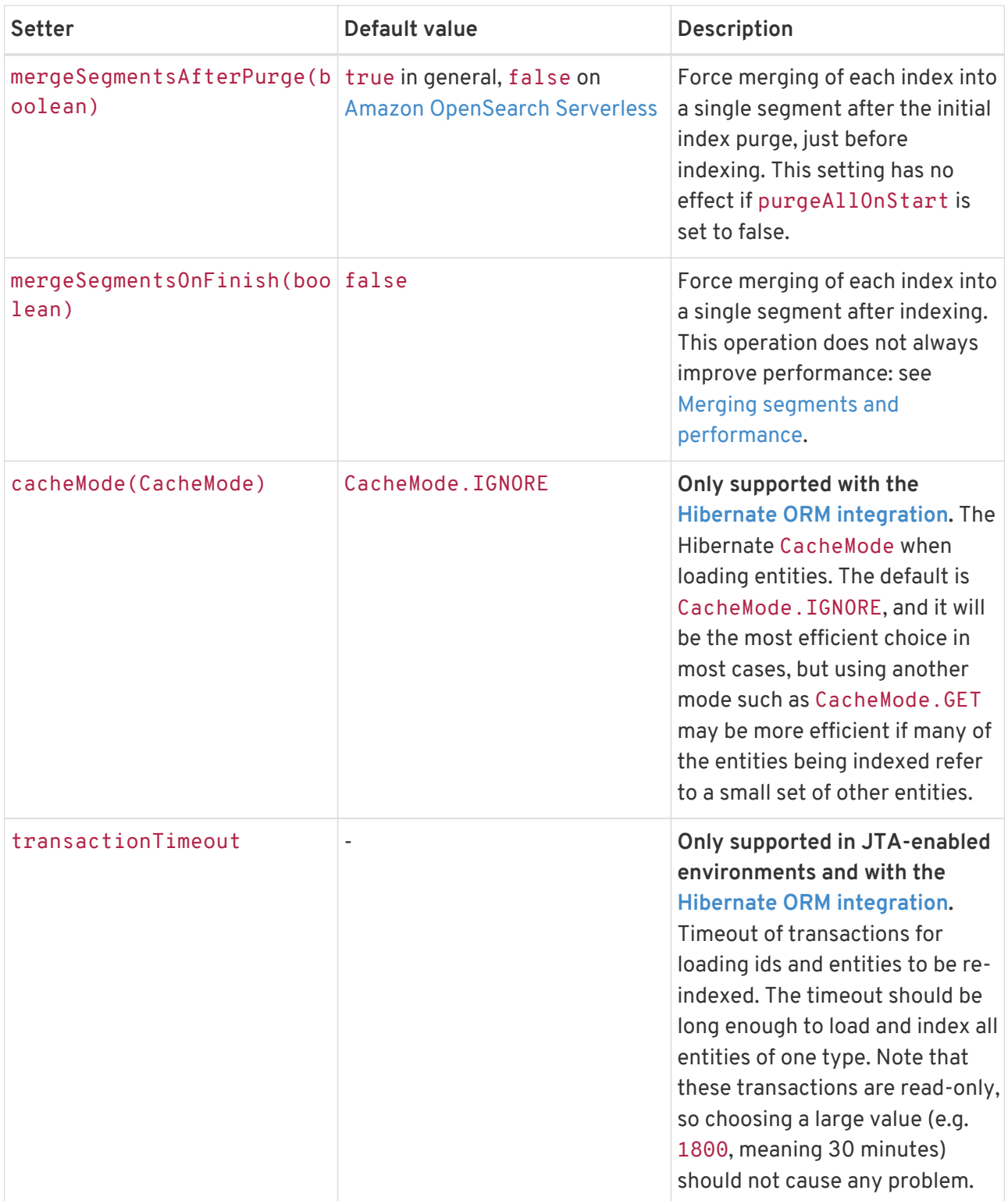

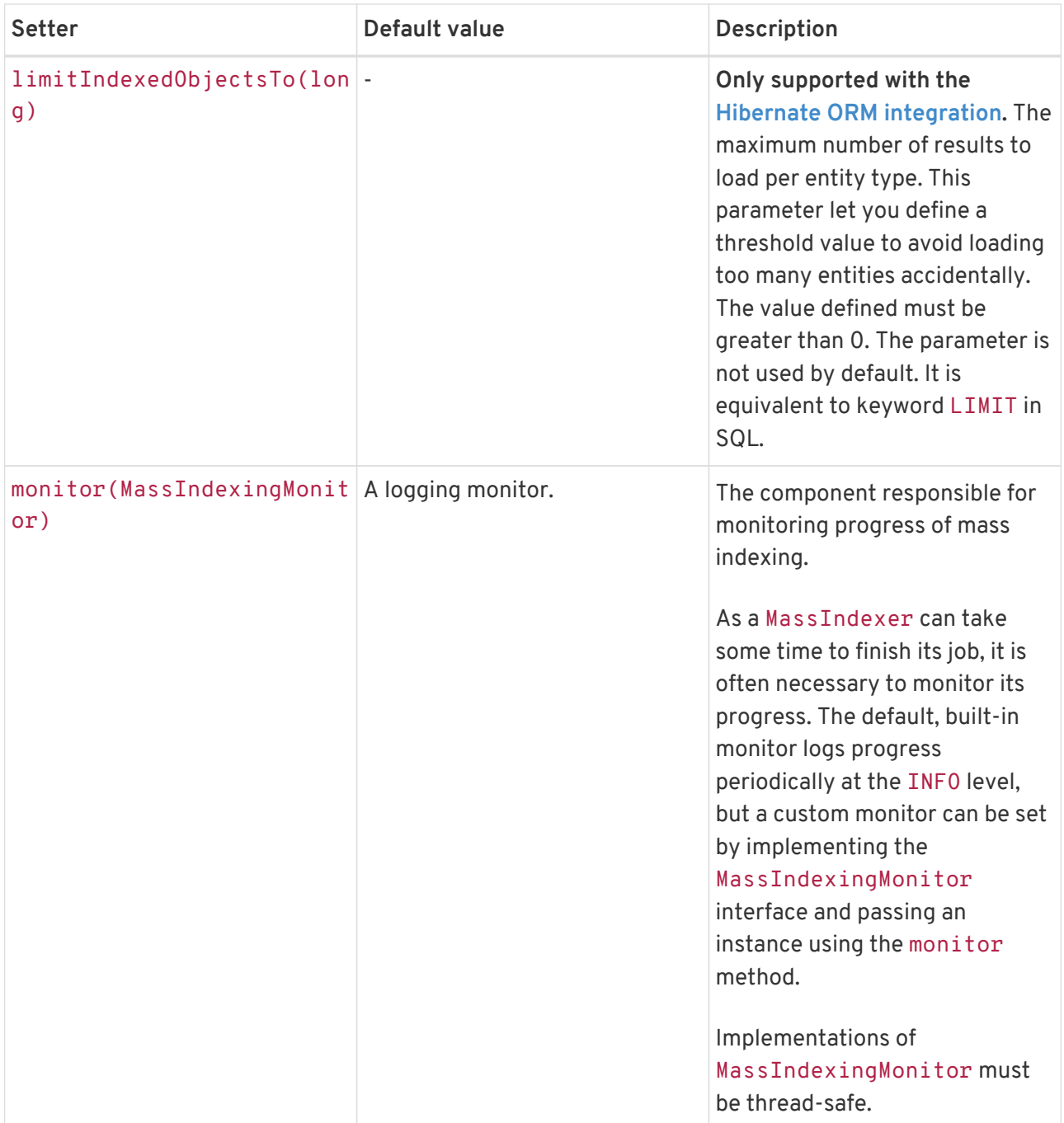

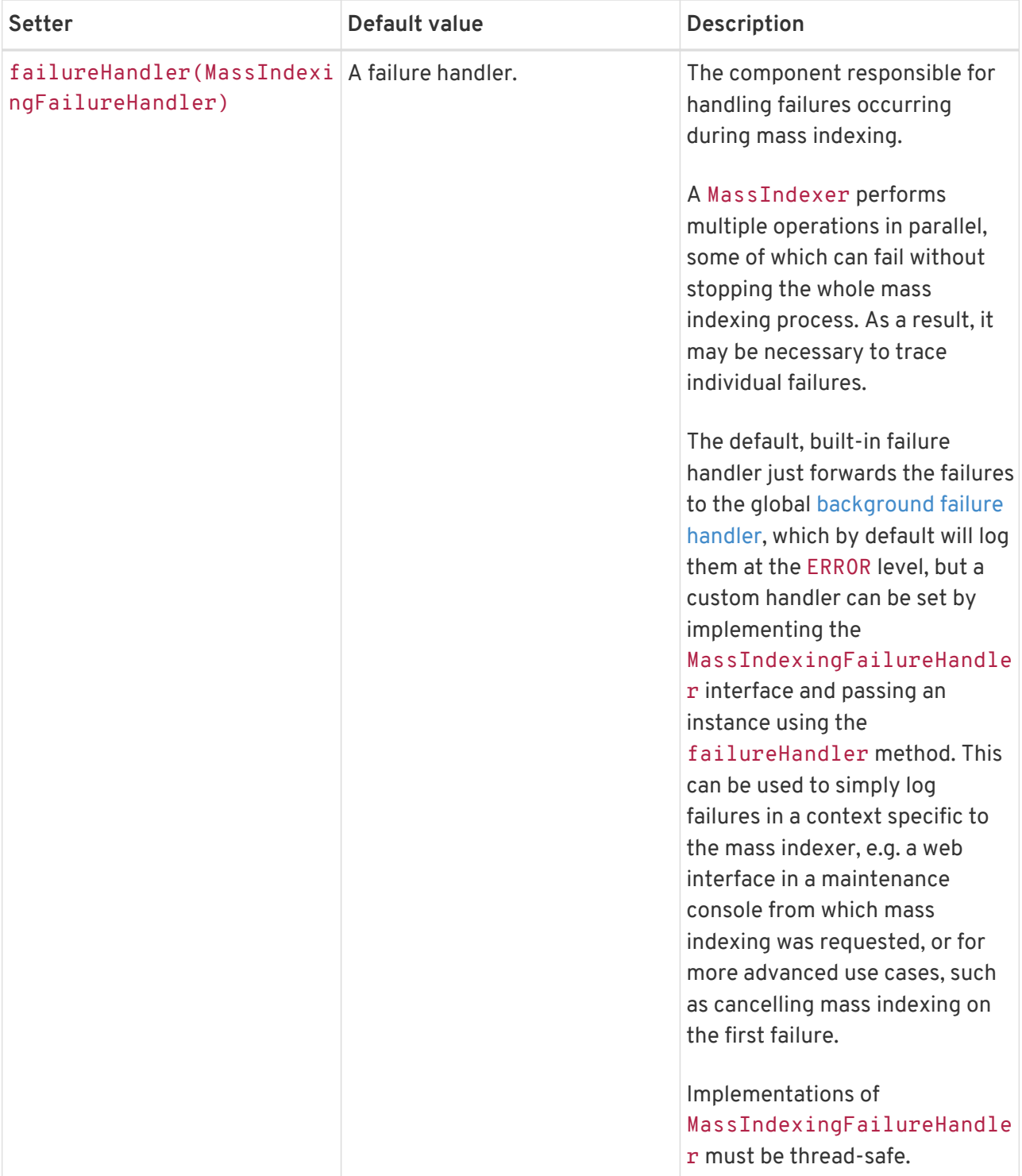
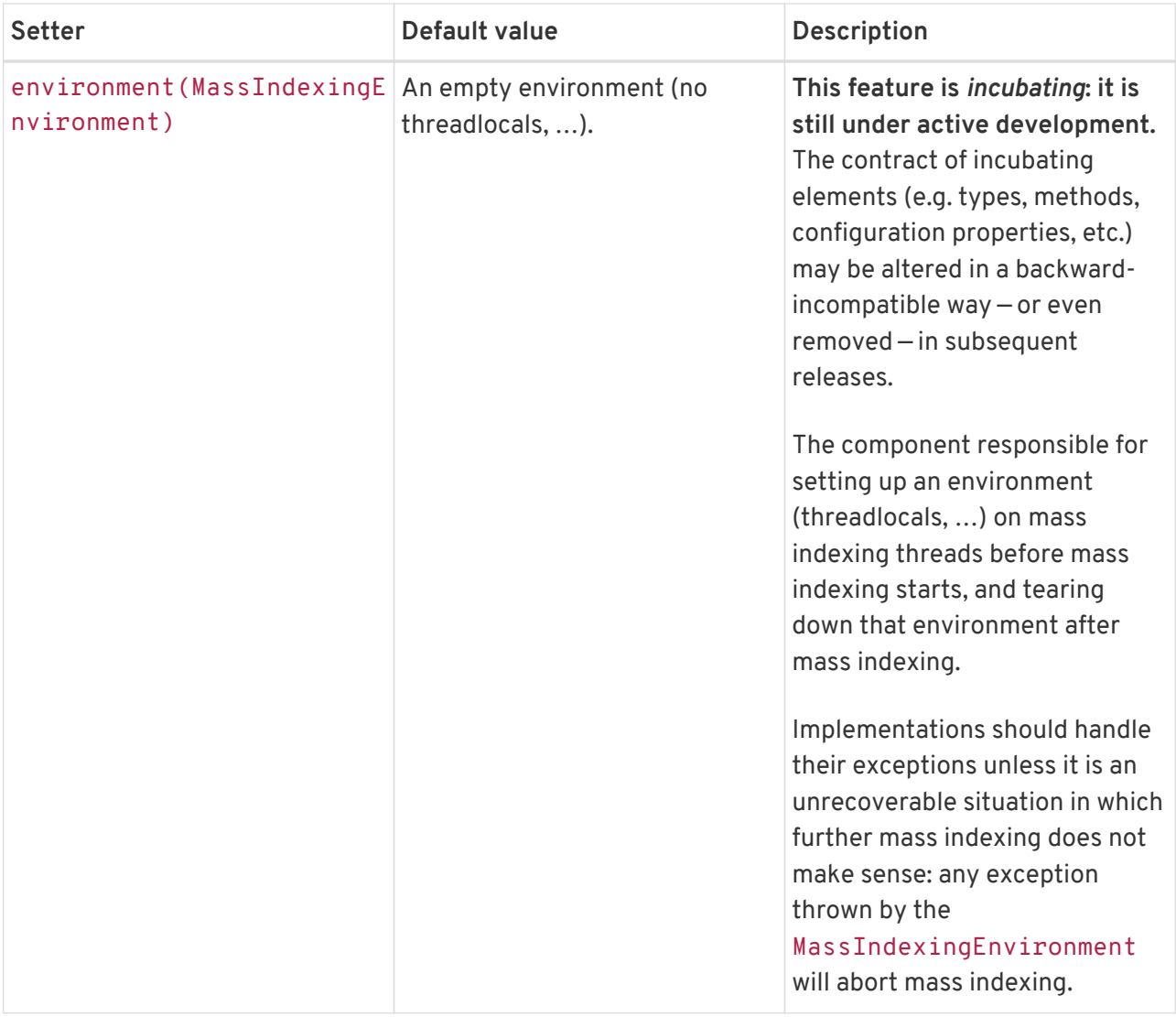

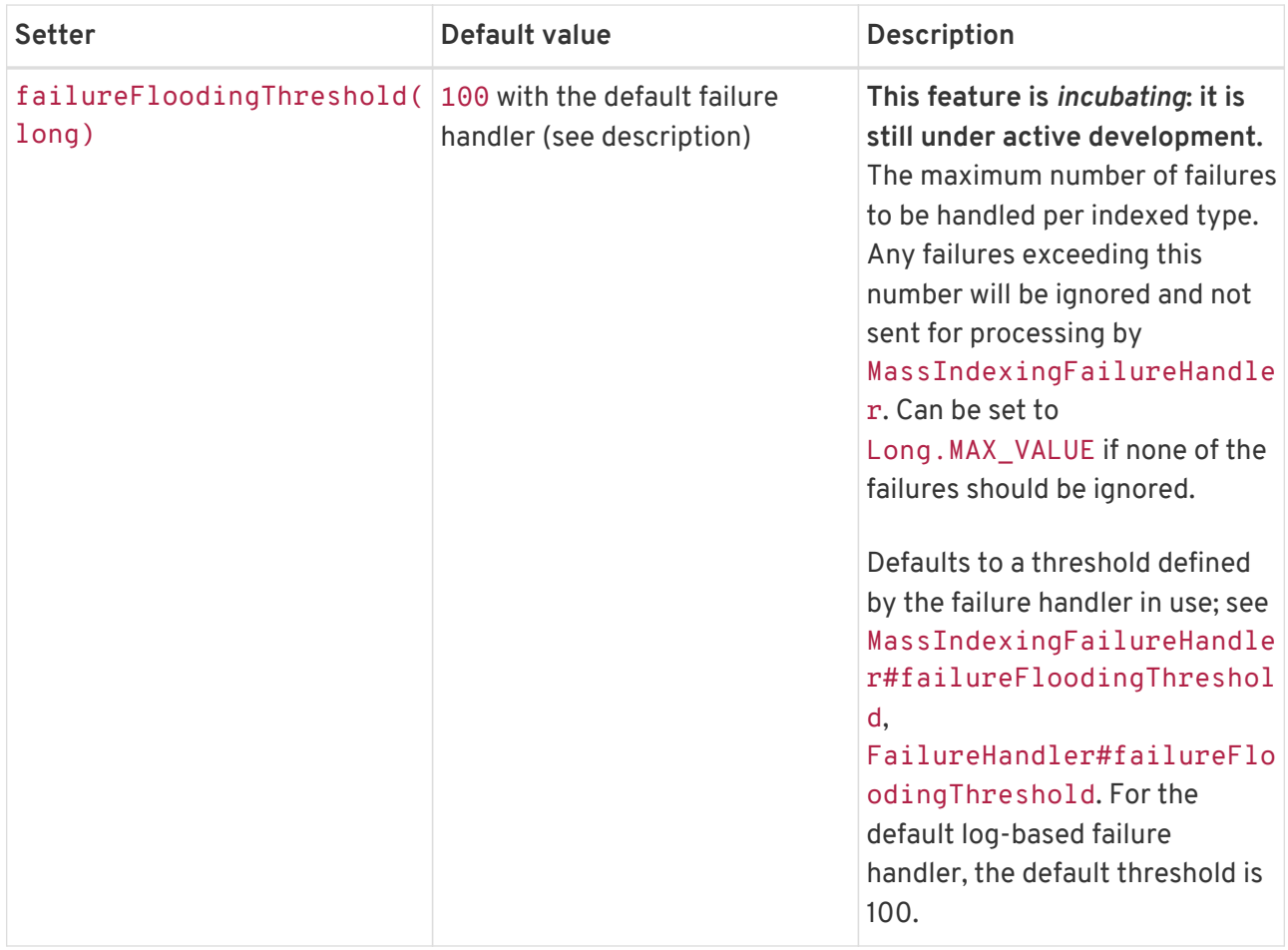

# **14.4.7. Tuning the MassIndexer for best performance**

### **Basics**

The MassIndexer was designed to finish the re-indexing task as quickly as possible, but there is no one-size-fits-all solution, so some configuration is required to get the best of it.

Performance optimization can get quite complex, so keep the following in mind while you attempt to configure the MassIndexer:

- Always test your changes to assess their actual effect: advice provided in this section is true in general, but each application and environment is different, and some options, when combined, may produce unexpected results.
- Take baby steps: before tuning mass indexing with 40 indexed entity types with two million instances each, try a more reasonable scenario with only one entity type, optionally limiting the number of entities to index to assess performance more quickly.
- Tune your entity types individually **before** you try to tune a mass indexing operation that indexes multiple entity types in parallel.

### **Threads and connections**

Increasing parallelism usually helps as the bottleneck usually is the latency to the database/datastore connection: it's probably worth it to experiment with a number of threads significantly higher than the number of actual cores available.

However, each thread requires one connection (e.g. a JDBC connection), and connections are usually in limited supply. In order to increase the number of threads safely:

- 1. You should make sure your database/datastore can actually handle the resulting number of connections.
- 2. Your connection pool should be configured to provide a sufficient number of connections.
- 3. The above should take into account the rest of your application (request threads in a web application): ignoring this may bring other processes to a halt while the MassIndexer is working.

There is a simple formula to understand how the different options applied to the MassIndexer affect the number of used worker threads and connections:

```
if ( using the default 'none' coordination strategy ) {
     threadsToCoordinate = 0;
}
else {
     threadsToCoordinate = 1;
}
threadsToLoadIdentifiers = 1;
threads = threadsToCoordinate + typesToIndexInParallel * (threadsToLoadObjects +
threadsToLoadIdentifiers);
required connections = threads;
```
Here are a few suggestions for a roughly sane tuning starting point for the parameters that affect parallelism:

### typesToIndexInParallel

Should probably be a low value, like 1 or 2, depending on how much of your CPUs have spare cycles and how slow a database round trip will be.

### threadsToLoadObjects

Higher increases the preloading rate for the picked entities from the database, but also increases memory usage and the pressure on the threads working on subsequent indexing. Note that each thread will extract data from the entity to reindex, which depending on your mapping might require accessing lazy associations and load associated entities, thus making blocking calls to the database/datastore, so you will probably need a high number of threads working in parallel.

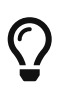

All internal thread groups have meaningful names prefixed with "Hibernate Search", so they should be easily identified with most diagnostic tools, including simply thread dumps.

# <span id="page-254-0"></span>**14.5. Indexing a large amount of data with the Jakarta Batch integration**

# **14.5.1. Basics**

 $\mathbf{r}$ 

This feature is only available with the [Hibernate ORM integration](#page-43-0).

It **cannot** be used with the [Standalone POJO Mapper](#page-45-0) in particular.

Hibernate Search provides a Jakarta Batch job to perform mass indexing. It covers not only the existing functionality of the mass indexer described above, but also benefits from some powerful standard features of Jakarta Batch, such as failure recovery using checkpoints, chunk oriented processing, and parallel execution. This batch job accepts different entity type(s) as input, loads the relevant entities from the database, then rebuilds the full-text index from these.

Executing this job requires a batch runtime that is not provided by Hibernate Search. You are free to choose one that fits your needs, e.g. the default batch runtime embedded in your Jakarta EE container. Hibernate Search provides full integration to the JBeret implementation (see [how to configure it here\)](#page-260-0). As for other implementations, they can also be used, but will require [a bit more configuration on your](#page-261-0) [side.](#page-261-0)

If the runtime is JBeret, you need to add the following dependency:

```
<dependency>
    <groupId>org.hibernate.search</groupId>
    <artifactId>hibernate-search-mapper-orm-jakarta-batch-jberet</artifactId>
     <version>7.2.0.Alpha1</version>
</dependency>
```
For any other runtime, you need to add the following dependency:

```
<dependency>
    <groupId>org.hibernate.search</groupId>
    <artifactId>hibernate-search-mapper-orm-jakarta-batch-core</artifactId>
    <version>7.2.0.Alpha1</version>
</dependency>
```
Here is an example of how to run a batch instance:

*Example 153. Reindexing everything using a Jakarta Batch mass-indexing job*

```
Properties jobProps = MassIndexingJob.parameters() ①
          .forEntities( Book.class, Author.class ) ②
        .buid():
JobOperator jobOperator = BatchRuntime.getJobOperator(); ③
long executionId = jobOperator.start( MassIndexingJob.NAME, jobProps ); ④
```
① Start building parameters for a mass-indexing job.

② Define some parameters. In this case, the list of the entity types to be indexed.

- ③ Get the JobOperator from the framework.
- ④ Start the job.

# <span id="page-255-0"></span>**14.5.2. Job Parameters**

The following table contains all the job parameters you can use to customize the mass-indexing job.

*Table 11. Job Parameters in Jakarta Batch Integration*

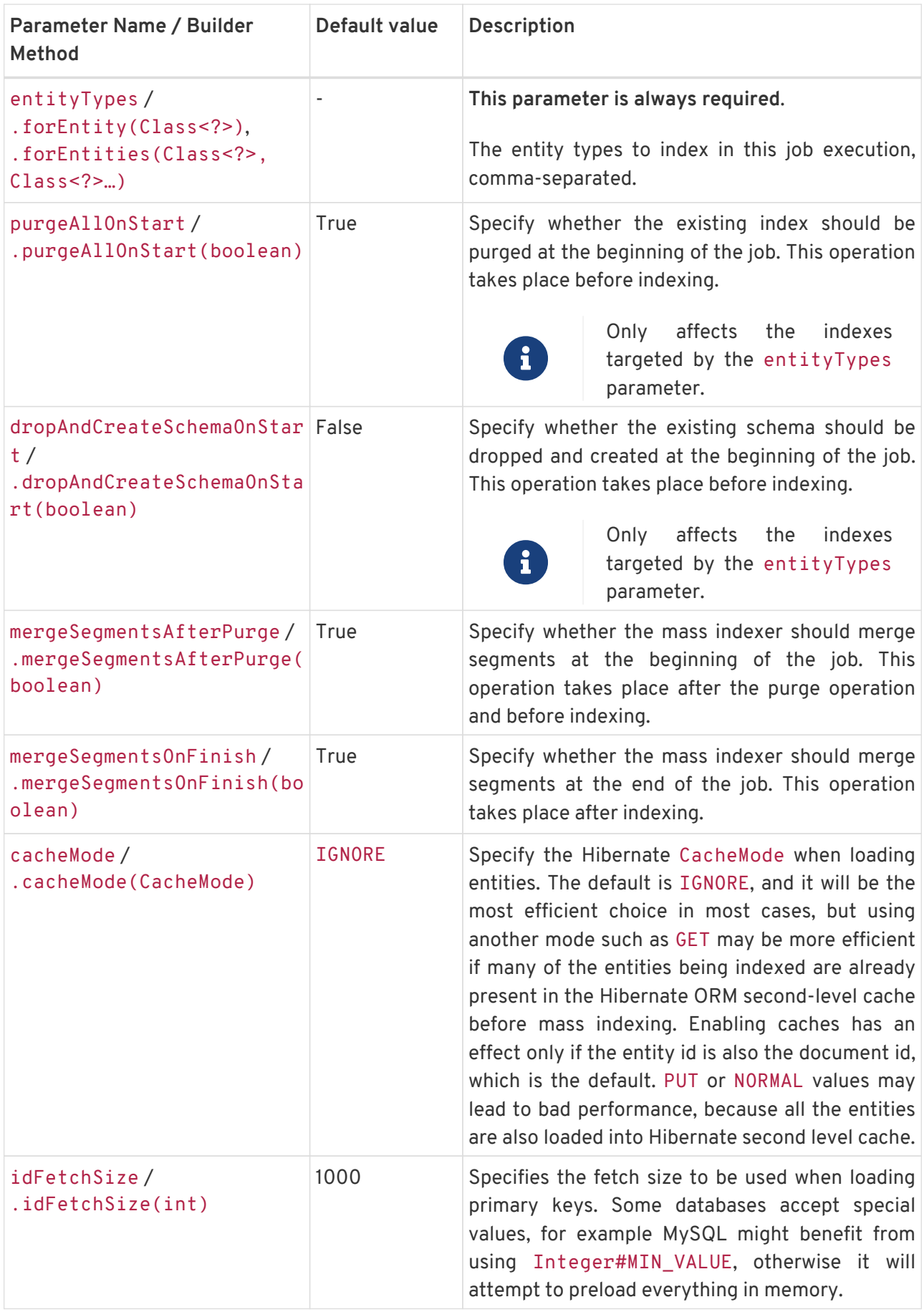

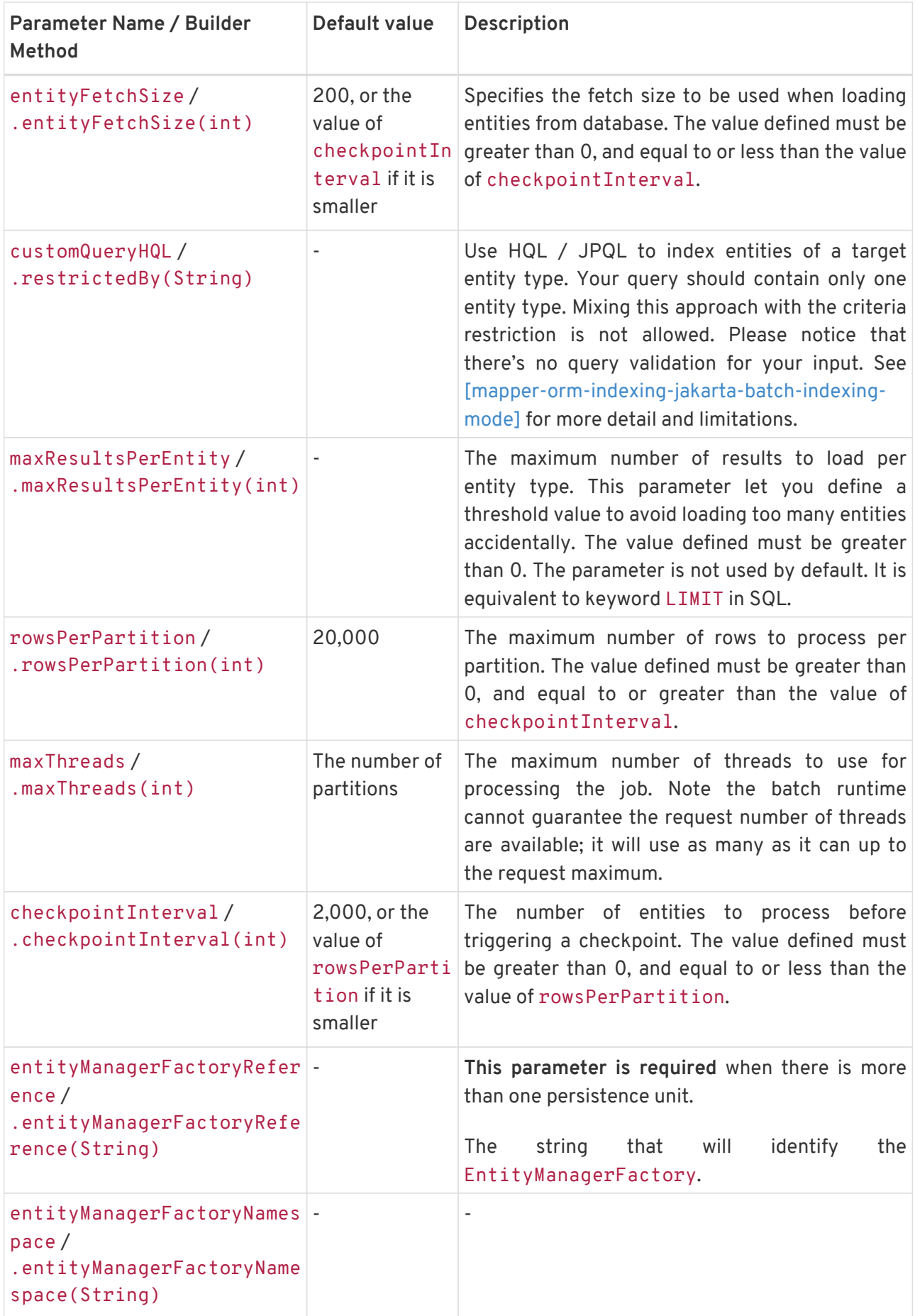

# <span id="page-258-0"></span>**14.5.3. Conditional indexing**

You can select a subset of target entities to be indexed by passing a condition as string to the mass indexing job. The condition will be applied when querying the database for entities to index.

The condition string is expected to follow the [Hibernate Query Language \(HQL\)](https://docs.jboss.org/hibernate/orm/6.5/userguide/html_single/Hibernate_User_Guide.html#query-language) syntax. Accessible entity properties are those of the entity being reindexed (and nothing more).

*Example 154. Conditional indexing using a* reindexOnly *HQL parameter*

```
Properties jobProps = MassIndexingJob.parameters() ①
          .forEntities( Author.class ) ②
          .reindexOnly( "birthDate < :cutoff", ③
               Map.of( "cutoff", Year.of( 1950 ).atDay( 1 ) ) ) 4
        .buid():
JobOperator jobOperator = BatchRuntime.getJobOperator(); ⑤
long executionId = jobOperator.start( MassIndexingJob.NAME, jobProps ); ⑥
```
- ① Start building parameters for a mass-indexing job.
- ② Define the entity type to be indexed.
- ③ Reindex only the authors born prior to a given local date.
- ④ In this example the cutoff date is passed as a query parameter.
- ⑤ Get JobOperator from the framework.
- ⑥ Start the job.

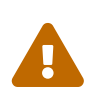

Even if the reindexing is applied on a subset of entities, by default **all entities** will be purged at the start. The purge [can be disabled completely,](#page-255-0) but when enabled there is no way to filter the entities that will be purged.

See [HSEARCH-3304](https://hibernate.atlassian.net/browse/HSEARCH-3304) for more information.

# **14.5.4. Parallel indexing**

For better performance, indexing is performed in parallel using multiple threads. The set of entities to index is split into multiple partitions. Each thread processes one partition at a time.

The following section will explain how to tune the parallel execution.

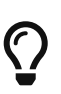

The "sweet spot" of number of threads, fetch size, partition size, etc. to achieve best performance is highly dependent on your overall architecture, database design and even data values.

You should experiment with these settings to find out what's best in your particular case.

### **Threads**

The maximum number of threads used by the job execution is defined through method maxThreads(). Within the N threads given, there's 1 thread reserved for the core, so only N - 1

threads are available for different partitions. If  $N = 1$ , the program will work, and all batch elements will run in the same thread. The default number of threads used in Hibernate Search is 10. You can overwrite it with your preferred number.

MassIndexingJob.parameters() .maxThreads( 5 ) ...

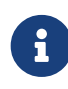

Note that the batch runtime cannot guarantee the requested number of threads are available, it will use as many as possible up to the requested maximum (Jakarta Batch Specification v2.1 Final Release, page 29). Note also that all batch jobs share the same thread pool, so it's not always a good idea to execute jobs concurrently.

### **Rows per partition**

Each partition consists of a fixed number of elements to index. You may tune exactly how many elements a partition will hold with rowsPerPartition.

```
MassIndexingJob.parameters()
          .rowsPerPartition( 5000 )
           ...
```
This property has **nothing** to do with "chunk size", which is how many elements are processed together between each write. That aspect of processing is addressed by chunking.

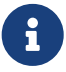

Instead, rowsPerPartition is more about how parallel your mass indexing job will be.

Please see the [Chunking section](#page-259-0) to see how to tune chunking.

When rowsPerPartition is low, there will be many small partitions, so processing threads will be less likely to starve (stay idle because there's no more partition to process), but on the other hand you will only be able to take advantage of a small fetch size, which will increase the number of database accesses. Also, due to the failure recovery mechanisms, there is some overhead in starting a new partition, so with an unnecessarily large number of partitions, this overhead will add up.

When rowsPerPartition is high, there will be a few big partitions, so you will be able to take advantage of a higher [chunk size,](#page-259-0) and thus a higher fetch size, which will reduce the number of database accesses, and the overhead of starting a new partition will be less noticeable, but on the other hand you may not use all the threads available.

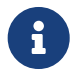

Each partition deals with one root entity type, so two different entity types will never run under the same partition.

# <span id="page-259-0"></span>**14.5.5. Chunking and session clearing**

The mass indexing job supports restart a suspended or failed job more or less from where it stopped.

This is made possible by splitting each partition in several consecutive *chunks* of entities, and saving process information in a *checkpoint* at the end of each chunk. When a job is restarted, it will resume from the last checkpoint.

The size of each chunk is determined by the checkpointInterval parameter.

```
MassIndexingJob.parameters()
          .checkpointInterval( 1000 )
           ...
```
But the size of a chunk is not only about saving progress, it is also about performance:

- a new Hibernate session is opened for each chunk;
- a new transaction is started for each chunk;
- inside a chunk, the session is cleared periodically according to the entityFetchSize parameter, which must thereby be smaller than (or equal to) the chunk size:
- documents are flushed to the index at the end of each chunk.

In general the checkpoint interval should be small compared to the number of rows per partition.

Indeed, due to the failure recovery mechanism, the elements before the first checkpoint of each partition will take longer to process than the other, so in a 1000 element partition, having a 100-element checkpoint interval will be faster than having a 1000-element checkpoint interval.

On the other hand, **chunks shouldn't be too small** in absolute terms. Performing a checkpoint means your Jakarta Batch runtime will write information about the progress of the job execution to its persistent storage, which also has a cost. Also, a new transaction and session are created for each chunk which doesn't come for free, and implies that setting the fetch size to a value higher than the chunk size is pointless. Finally, the index flush performed at the end of each chunk is an expensive operation that involves a global lock, which essentially means that the less you do it, the faster indexing will be. Thus having a 1-element checkpoint interval is definitely not a good idea.

# **14.5.6. Selecting the persistence unit (EntityManagerFactory)**

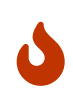

 $\bigcirc$ 

Regardless of how the entity manager factory is retrieved, you must make sure that the entity manager factory used by the mass indexer will stay open during the whole mass indexing process.

### <span id="page-260-0"></span>**JBeret**

If your Jakarta Batch runtime is JBeret (used in WildFly in particular), you can use CDI to retrieve the EntityManagerFactory.

If you use only one persistence unit, the mass indexer will be able to access your database

automatically without any special configuration.

If you want to use multiple persistence units, you will have to register the EntityManagerFactories as beans in the CDI context. Note that entity manager factories will probably not be considered as beans by default, in which case you will have to register them yourself. You may use an applicationscoped bean to do so:

```
@ApplicationScoped
public class EntityManagerFactoriesProducer {
      @PersistenceUnit(unitName = "db1")
      private EntityManagerFactory db1Factory;
      @PersistenceUnit(unitName = "db2")
      private EntityManagerFactory db2Factory;
      @Produces
      @Singleton
      @Named("db1") // The name to use when referencing the bean
      public EntityManagerFactory createEntityManagerFactoryForDb1() {
          return db1Factory;
    \overline{\phantom{a}}  @Produces
      @Singleton
      @Named("db2") // The name to use when referencing the bean
      public EntityManagerFactory createEntityManagerFactoryForDb2() {
          return db2Factory;
      }
}
```
Once the entity manager factories are registered in the CDI context, you can instruct the mass indexer to use one in particular by naming it using the entityManagerReference parameter.

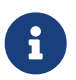

Due to limitations of the CDI APIs, it is not currently possible to reference an entity manager factory by its persistence unit name when using the mass indexer with CDI.

### <span id="page-261-0"></span>**Other DI-enabled Jakarta Batch implementations**

If you want to use a different Jakarta Batch implementation that happens to allow dependency injection:

- 1. You must map the following two scope annotations to the relevant scope in the dependency injection mechanism:
	- org.hibernate.search.jakarta.batch.core.inject.scope.spi.HibernateSearch JobScoped
	- org.hibernate.search.jakarta.batch.core.inject.scope.spi.HibernateSearch PartitionScoped
- 2. You must make sure that the dependency injection mechanism will register all injection-annotated classes (@Named, …) from the hibernate-search-mapper-orm-jakarta-batch-core module in the dependency injection context. For instance this can be achieved in Spring DI using the @ComponentScan annotation.
- 3. You must register a single bean in the dependency injection context that will implement the

### EntityManagerFactoryRegistry interface.

### **Plain Java environment (no dependency injection at all)**

The following will work only if your Jakarta Batch runtime does not support dependency injection at all, i.e. it ignores @Inject annotations in batch artifacts. This is the case for JBatch in Java SE mode, for instance.

If you use only one persistence unit, the mass indexer will be able to access your database automatically without any special configuration: you only have to make sure to create the EntityManagerFactory (or SessionFactory) in your application before launching the mass indexer.

If you want to use multiple persistence units, you will have to add two parameters when launching the mass indexer:

- entityManagerFactoryReference: this is the string that will identify the EntityManagerFactory.
- entityManagerFactoryNamespace: this allows to select how you want to reference the EntityManagerFactory. Possible values are:
	- persistence-unit-name (the default): use the persistence unit name defined in persistence.xml.
	- session-factory-name: use the session factory name defined in the Hibernate configuration by the hibernate.session\_factory\_name configuration property.

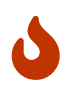

If you set the hibernate.session\_factory\_name property in the Hibernate configuration, and you don't use JNDI, you will also have to set hibernate.session\_factory\_name\_is\_jndi to false.

# **14.6. Explicit indexing**

# **14.6.1. Basics**

While [listener-triggered indexing](#page-240-0) and the [MassIndexer](#page-242-0) or [the mass indexing job](#page-254-0) should take care of most needs, it is sometimes necessary to control indexing manually.

The need arises in particular when [listener-triggered indexing](#page-240-0) is [disabled](#page-66-0) or simply not supported (e.g. [with the Standalone POJO Mapper](#page-48-0)), or when listener-triggered cannot detect entity changes – [such as](#page-487-0) [JPQL/SQL](#page-487-0) [insert](#page-487-0)[,](#page-487-0) [update](#page-487-0) [or](#page-487-0) [delete](#page-487-0) [queries.](#page-487-0)

To address these use cases, Hibernate Search exposes several APIs explained if the following sections.

# **14.6.2. Configuration**

As explicit indexing uses [indexing plans](#page-234-0) under the hood, several configuration options affecting indexing plans will affect explicit indexing as well:

• The [indexing plan synchronization strategy](#page-235-0).

• The [indexing plan filter](#page-238-0).

## **14.6.3. Using a SearchIndexingPlan manually**

Explicit access to the [indexing plan](#page-234-0) is done in the context of a [SearchSession](#page-62-0) using the SearchIndexingPlan interface. This interface represents the (mutable) set of changes that are planned in the context of a session, and will be applied to indexes upon transaction commit (for the [Hibernate ORM integration](#page-43-0)) or upon closing the SearchSession (for the [Standalone POJO Mapper\)](#page-45-0).

Here is how explicit indexing based on an [indexing plan](#page-234-0) works at a high level:

1. When the application wants an index change, it calls one of the add/addOrUpdate/delete methods on the indexing plan of the current [SearchSession](#page-62-0).

For the [Hibernate ORM integration](#page-43-0) the current SearchSession is [bound to the Hibernate ORM](#page-62-1) [Session](#page-62-1), while for the [Standalone POJO Mapper](#page-45-0) the SearchSession is [is created explicitly by](#page-63-0) [the application](#page-63-0).

2. Eventually, the application decides changes are complete, and the plan processes change events added so far, either inferring which entities need to be reindexed and building the corresponding documents ([no coordination](#page-469-0)) or building events to be sent to the outbox ([outbox-polling](#page-471-0) [coordination](#page-471-0)).

The application may trigger this explicitly using the indexing plan's process method, but it is generally not necessary as it happens automatically: for the [Hibernate ORM integration](#page-43-0) this happens when the Hibernate ORM Session gets flushed (explicitly or as part of a transaction commit), while for the [Standalone POJO Mapper](#page-45-0) this happens when the SearchSession is closed.

3. Finally the plan gets executed, triggering indexing, potentially asynchronously.

The application may trigger this explicitly using the indexing plan's execute method, but it is generally not necessary as it happens automatically: for the [Hibernate ORM integration](#page-43-0) this happens on transaction commit, while for the [Standalone POJO Mapper](#page-45-0) this happens when the SearchSession is closed.

The SearchIndexingPlan interface offers the following methods:

### add(Object entity)

(Available with the [Standalone POJO Mapper](#page-45-0) only.)

Add a document to the index if the entity type is mapped to an index (@Indexed).

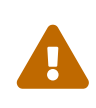

This may create duplicates in the index if the document already exists. Prefer addOrUpdate unless you are really sure of yourself and need a (slight) performance boost.

### addOrUpdate(Object entity)

Add or update a document in the index if the entity type is mapped to an index (@Indexed), and reindex documents that embed this entity (through @IndexedEmbedded for example).

### delete(Object entity)

Delete a document from the index if the entity type is mapped to an index (@Indexed), and reindex documents that embed this entity (through @IndexedEmbedded for example).

### purge(Class<?> entityType, Object id)

Delete the entity from the index, but do not try to re-index documents that embed this entity.

Compared to delete, this is mainly useful if the entity has already been deleted from the database and is not available, even in a detached state, in the session. In that case, reindexing associated entities will be the user's responsibility, since Hibernate Search cannot know which entities are associated to an entity that no longer exists.

### purge(String entityName, Object id)

Same as purge(Class<?> entityType, Object id), but the entity type is referenced by its name (see @javax.persistence.Entity#name).

### process()`

(Available with the [Hibernate ORM integration](#page-43-0) only.)

Process change events added so far, either inferring which entities need to be reindexed and building the corresponding documents [\(no coordination\)](#page-469-0) or building events to be sent to the outbox ([outbox-polling](#page-471-0) [coordination\)](#page-471-0).

This method is generally executed automatically (see the high-level description near top of this section), so calling it explicitly is only useful for batching when processing a large number of items, as explained in [Hibernate ORM and the periodic "flush-clear" pattern with](#page-265-0) [SearchIndexingPlan](#page-265-0).

#### execute()

(Available with the [Hibernate ORM integration](#page-43-0) only.)

Execute the indexing plan, triggering indexing, potentially asynchronously.

This method is generally executed automatically (see the high-level description near top of this section), so calling it explicitly is only useful in very rare cases, for batching when processing a large number of items **and transactions are not an option**, as explained in [Hibernate ORM and the](#page-265-0) [periodic "flush-clear" pattern with](#page-265-0) [SearchIndexingPlan](#page-265-0).

Below are examples of using addOrUpdate and delete.

*Example 155. Explicitly adding or updating an entity in the index using* Search Indexing Plan

```
// Not shown: open a transaction if relevant
 SearchSession searchSession = /* ... * / ①SearchIndexingPlan indexingPlan = searchSession.indexingPlan(); ②
Book book = entityManager.getReference( Book.class, 5 ); ③
indexingPlan.addOrUpdate( book ); ④
// Not shown: commit the transaction or close the session if relevant
① Retrieve the SearchSession.
```
- ② Get the search session's indexing plan.
- ③ Fetch from the database the Book we want to index; this could be replaced with any other way of loading an entity when using the [Standalone POJO Mapper](#page-45-0).
- ④ Submit the Book to the indexing plan for an add-or-update operation. The operation won't be executed immediately, but will be delayed until the transaction is committed [\(Hibernate ORM](#page-43-0) [integration\)](#page-43-0) or until the SearchSession is closed ([Standalone POJO Mapper](#page-45-0)).

*Example 156. Explicitly deleting an entity from the index using* SearchIndexingPlan

```
// Not shown: open a transaction if relevant
SearchSession searchSession = /* ... * / ①SearchIndexingPlan indexingPlan = searchSession.indexingPlan(); ②
Book book = entityManager.getReference( Book.class, 5 ); ③
indexingPlan.delete( book ); ④
// Not shown: commit the transaction or close the session if relevant
```
- ① [Retrieve the](#page-62-0) [SearchSession](#page-62-0).
- ② Get the search session's indexing plan.
- ③ Fetch from the database the Book we want to un-index; this could be replaced with any other way of loading an entity when using the [Standalone POJO Mapper.](#page-45-0)
- ④ Submit the Book to the indexing plan for a delete operation. The operation won't be executed immediately, but will be delayed until the transaction is committed ([Hibernate ORM integration](#page-43-0)) or until the SearchSession is closed ([Standalone POJO Mapper\)](#page-45-0).

Multiple operations can be performed in a single indexing plan. The same entity can even be changed multiple times, for example added and then removed: Hibernate Search will simplify the operation as expected.

This will work fine for any reasonable number of entities, but changing or simply loading large numbers of entities in a single session requires special care with Hibernate ORM, and then some extra care with Hibernate Search. See [Hibernate](#page-265-0) [ORM and the periodic "flush-clear" pattern with](#page-265-0) [SearchIndexingPlan](#page-265-0) for more information.

# <span id="page-265-0"></span>**14.6.4. Hibernate ORM and the periodic "flush-clear" pattern with SearchIndexingPlan**

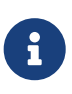

 $\bigcirc$ 

This feature is only available with the [Hibernate ORM integration](#page-43-0).

It **cannot** be used with the [Standalone POJO Mapper](#page-45-0) in particular.

A fairly common use case when manipulating large datasets with JPA is the [periodic "flush-clear"](https://docs.jboss.org/hibernate/orm/6.5/userguide/html_single/Hibernate_User_Guide.html#batch-session-batch-insert) [pattern,](https://docs.jboss.org/hibernate/orm/6.5/userguide/html_single/Hibernate_User_Guide.html#batch-session-batch-insert) where a loop reads or writes entities for every iteration and flushes then clears the session every n iterations. This pattern allows processing a large number of entities while keeping the memory footprint reasonably low.

Below is an example of this pattern to persist a large number of entities when not using Hibernate Search.

*Example 157. A batch process with JPA*

```
entityManager.getTransaction().begin();
try {
    for ( int i = \theta; i < NUMBER_OF_BOOKS; ++i ) { ①
          Book book = newBook( i );
          entityManager.persist( book ); ②
        if ( (i + 1) % BATCH SIZE == 0 ) {
               entityManager.flush(); ③
               entityManager.clear(); ④
          }
      }
      entityManager.getTransaction().commit();
}
catch (RuntimeException e) {
      entityManager.getTransaction().rollback();
      throw e;
}
```
① Execute a loop for a large number of elements, inside a transaction.

② For every iteration of the loop, instantiate a new entity and persist it.

- ③ Every BATCH\_SIZE iterations of the loop, flush the entity manager to send the changes to the database-side buffer.
- ④ After a flush, clear the ORM session to release some memory.

With Hibernate Search 6 (on contrary to Hibernate Search 5 and earlier), this pattern will work as expected:

- [with coordination disabled](#page-469-0) (the default), documents will be built on flushes, and sent to the index upon transaction commit.
- [with outbox-polling coordination](#page-471-0), entity change events will be persisted on flushes, and committed along with the rest of the changes upon transaction commit.

However, each flush call will potentially add data to an internal buffer, which for large volumes of data may lead to an OutOfMemoryException, depending on the JVM heap size, the [coordination](#page-469-1) [strategy](#page-469-1) and the complexity and number of documents.

If you run into memory issues, the first solution is to break down the batch process into multiple transactions, each handling a smaller number of elements: the internal document buffer will be cleared after each transaction.

See below for an example.

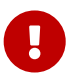

With this pattern, if one transaction fails, part of the data will already be in the database and in indexes, with no way to roll back the changes.

However, the indexes will be consistent with the database, and it will be possible to (manually) restart the process from the last transaction that failed.

### *Example 158. A batch process with Hibernate Search using multiple transactions*

```
try {
    int i = 0;
    while ( i < NUMBER OF BOOKS ) { \odot  entityManager.getTransaction().begin(); ②
          int end = Math.min( i + BATCH_SIZE, NUMBER_OF_BOOKS ); ③
          for ( ; i < end; ++i ) {
              Book book = newBook( i );
              entityManager.persist( book ); ④
          }
          entityManager.getTransaction().commit(); ⑤
      }
}
catch (RuntimeException e) {
      entityManager.getTransaction().rollback();
      throw e;
}
```
- ① Add an outer loop that creates one transaction per iteration.
- ② Begin the transaction at the beginning of each iteration of the outer loop.
- ③ Only handle a limited number of elements per transaction.
- ④ For every iteration of the loop, instantiate a new entity and persist it. Note we're relying on listener-triggered indexing to index the entity, but this would work just as well if listenertriggered indexing was disabled, only requiring an extra call to index the entity. See [Indexing](#page-234-0) [plans.](#page-234-0)
- ⑤ Commit the transaction at the end of each iteration of the outer loop. The entities will be flushed and indexed automatically.

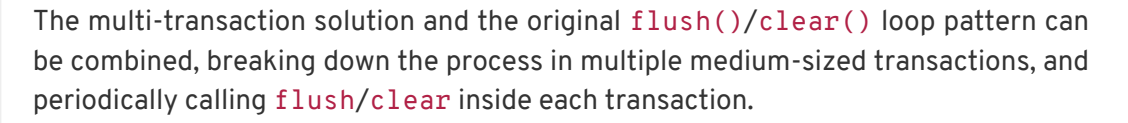

```
This combined solution is the most flexible, hence the most suitable if you want to
fine-tune your batch process.
```
If breaking down the batch process into multiple transactions is not an option, a second solution is to just write to indexes after the call to session.flush()/session.clear(), without waiting for the database transaction to be committed: the internal document buffer will be cleared after each write to indexes.

This is done by calling the execute() method on the indexing plan, as shown in the example below.

With this pattern, if an exception is thrown, part of the data will already be in the index, with no way to roll back the changes, while the database changes will have been rolled back. The index will thus be inconsistent with the database.

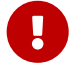

 $\ddot{\bullet}$ 

To recover from that situation, you will have to either execute the exact same database changes that failed manually (to get the database back in sync with the index), or [reindex the entities](#page-234-0) affected by the transaction manually (to get the index back in sync with the database).

Of course, if you can afford to take the indexes offline for a longer period of time, a simpler solution would be to wipe the indexes clean and [reindex everything](#page-242-0).

*Example 159. A batch process with Hibernate Search using execute()* 

```
SearchSession searchSession = Search.session( entityManager ); ①
SearchIndexingPlan indexingPlan = searchSession.indexingPlan(); ②
entityManager.getTransaction().begin();
try {
    for ( int i = \theta; i < NUMBER_OF_BOOKS; ++i ) {
          Book book = newBook( i );
          entityManager.persist( book ); ③
        if ( (i + 1) % BATCH_SIZE == 0 ) {
               entityManager.flush();
              entityManager.clear();
              indexingPlan.execute(); ④
          }
      }
      entityManager.getTransaction().commit(); ⑤
}
catch (RuntimeException e) {
      entityManager.getTransaction().rollback();
      throw e;
}
```
① Get the SearchSession.

② Get the search session's indexing plan.

- ③ For every iteration of the loop, instantiate a new entity and persist it. Note we're relying on listener-triggered indexing to index the entity, but this would work just as well if listenertriggered indexing was disabled, only requiring an extra call to index the entity. See [Indexing](#page-234-0) [plans.](#page-234-0)
- ④ After a flush()/clear(), call indexingPlan.execute(). The entities will be processed and **the changes will be sent to the indexes immediately**. Hibernate Search will wait for index changes to be "completed" as required by the configured [synchronization strategy.](#page-235-1)
- ⑤ After the loop, commit the transaction. The remaining entities that were not flushed/cleared will be flushed and indexed automatically.

# **Chapter 15. Searching**

Beyond simply indexing, Hibernate Search also exposes high-level APIs to search these indexes without having to resort to native APIs.

One key feature of these search APIs is the ability to use indexes to perform the search, but to return entities loaded **from the database**, effectively offering a new type of query for Hibernate ORM entities.

# **15.1. Query DSL**

# **15.1.1. Basics**

Preparing and executing a query requires just a few lines:

*Example 160. Executing a search query*

```
// Not shown: open a transaction if relevant
SearchSession searchSession = /* ... * / ①SearchResult<Book> result = searchSession.search( Book.class ) ②
        .where( f \rightarrow f.match() \circled{3}  .field( "title" )
                   .matching( "robot" ) )
          .fetch( 20 ); ④
long totalHitCount = result.total().hitCount(); ⑤
List<Book> hits = result.hits(); 6
// Not shown: commit the transaction if relevant
```
① [Retrieve the](#page-62-0) [SearchSession](#page-62-0).

- ② Initiate a search query on the index mapped to the Book [entity](#page-28-0).
- ③ Define that only documents matching the given predicate should be returned. The predicate is created using a factory f passed as an argument to the lambda expression. See [Predicate DSL](#page-288-0) for more information about predicates.
- ④ Build the query and fetch the results, limiting to the top 20 hits.
- ⑤ Retrieve the total number of matching entities. See [Fetching the total \(hit count, …\)](#page-273-0) for ways to optimize computation of the total hit count.
- ⑥ Retrieve matching entities.

This will work fine with the [Hibernate ORM integration](#page-43-0): by default, the hits of a search query will be [entities](#page-28-0) managed by Hibernate ORM, bound to the entity manager used to create the search session. This provides all the benefits of Hibernate ORM, in particular the ability to navigate the entity graph to retrieve associated entities if necessary.

For the [Standalone POJO Mapper](#page-45-0), the snippet above will fail by default.

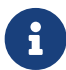

You will need to either:

• [configure target entity types to enable loading,](#page-76-0) if you want to load entities from

an external datasource.

- add a [projection constructor](#page-142-0) to target entity types, if you want to reconstruct entities from the content of the index.
- use explicit [projections](#page-340-0) to retrieve specific data from the index instead.

The query DSL offers many features, detailed in the following sections. Some commonly used features include:

- [predicates](#page-288-0), the main component of a search query, i.e. the condition that every document must satisfy in order to be included in search results.
- [fetching the results differently](#page-271-0): getting the hits directly as a list, using pagination, scrolling, etc.
- [sorts](#page-330-0), to order the hits in various ways: by score, by the value of a field, by distance to a point, etc.
- [projections](#page-340-0), to retrieve hits that are not just managed entities: data can be extracted from the index (field values), or even from both the index and the database.
- [aggregations](#page-394-0), to group hits and compute aggregated metrics for each group hit count by category, for example.

# **15.1.2. Advanced entity types targeting**

### **Targeting multiple entity types**

When multiple entity types have similar indexed fields, it is possible to search across these multiple types in a single search query: the search result will contain hits from any of the targeted types.

*Example 161. Targeting multiple entity types in a single search query*

```
SearchResult<Person> result = searchSession.search( Arrays.asList( ①
          Manager.class, Associate.class
) )
         .where( f \rightarrow f.match() Q  .field( "name" )
                   .matching( "james" ) )
           .fetch( 20 ); ③
```
- ① Initiate a search query targeting the indexes mapped to the Manager and Associate entity types. Since both entity types implement the Person interface, search hits will be instances of Person.
- ② Continue building the query as usual. There are restrictions regarding the fields that can be used: see the note below.
- ③ Fetch the search result. Hits will all be instances of Person.

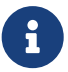

Multi-entity (multi-index) searches will only work well as long as the fields referenced in predicates/sorts/etc. are identical in all targeted indexes (same type, same analyzer, …). Fields that are defined in only one of the targeted indexes will also work correctly.

If you want to reference index fields that are even **slightly** different in one of the targeted indexes (different type, different analyzer, …), see [Targeting multiple](#page-406-0)

### [fields.](#page-406-0)

### **Targeting entity types by name**

Though rarely necessary, it is also possible to use [entity names](#page-72-0) instead of classes to designate the [entity types](#page-28-0) targeted by the search:

*Example 162. Targeting entity types by name*

```
SearchResult<Person> result = searchSession.search( ①
           searchSession.scope( ②
                    Person.class,
                    Arrays.asList( "Manager", "Associate" )
\overline{\phantom{a}})
         .where( f \rightarrow f.match() \circled{3}  .field( "name" )
                     .matching( "james" ) )
           .fetch( 20 ); ④
```
① Initiate a search query.

- ② Pass a custom scope encompassing the indexes mapped to the Manager and Associate entity types, expecting those entity types to implement the Person interface (Hibernate Search will check that).
- ③ Continue building the query as usual.
- ④ Fetch the search result. Hits will all be instances of Person.

# <span id="page-271-0"></span>**15.1.3. Fetching results**

### **Basics**

In Hibernate Search, the default search result is a bit more complicated than just "a list of hits". This is why the default methods return a composite SearchResult object offering getters to retrieve the part of the result you want, as shown in the example below.

*Example 163. Getting information from a* SearchResult

```
SearchResult<Book> result = searchSession.search( Book.class ) (1)
        .where( f \rightarrow f.\text{matchAll}() )
          .fetch( 20 ); ②
long totalHitCount = result.total().hitCount(); ③
List<Book> hits = result.hits(); ④
// ... ⑤
```
- ① Start building the query as usual.
- ② Fetch the results, limiting to the top 20 hits.
- ③ Retrieve the total hit count, i.e. the total number of matching entities/documents, which could be 10,000 even if you only retrieved the top 20 hits. This is useful to give end users and idea of how many more hits they query produced. See [Fetching the total \(hit count, …\)](#page-273-0) for ways to optimize computation of the total hit count.
- ④ Retrieve the top hits, in this case the top 20 matching entities/documents.
- ⑤ Other kinds of results and information can be retrieved from SearchResult. They are explained in dedicated sections, such as [Aggregation DSL](#page-394-0).

It is possible to retrieve the total hit count alone, for cases where only the number of hits is of interest, not the hits themselves:

*Example 164. Getting the total hit count directly*

```
long totalHitCount = searchSession.search( Book.class )
         .where( f \rightarrow f.\text{matchAll}() )
           .fetchTotalHitCount();
```
The top hits can also be obtained directly, without going through a SearchResult, which can be handy if only the top hits are useful, and not the total hit count:

*Example 165. Getting the top hits directly*

```
List<Book> hits = searchSession.search( Book.class )
        .where( f \rightarrow f.matchAll())
          .fetchHits( 20 );
```
If only zero to one hit is expected, it is possible to retrieve it as an Optional. An exception will be thrown if more than one hits are returned.

*Example 166. Getting the only hit directly*

```
Optional<Book> hit = searchSession.search( Book.class )
        .where( f \rightarrow f.id() .matching( 1 ) )  .fetchSingleHit();
```
### **Fetching all hits**

Fetching all hits is rarely a good idea: if the query matches many entities/documents, this may lead to loading millions of entities in memory, which will likely crash the JVM, or at the very least slow it down to a crawl.

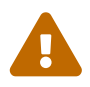

If you know your query will always have less than N hits, consider setting the limit to N to avoid memory issues.

If there is no bound to the number of hits you expect, you should consider [Pagination](#page-274-0) or [Scrolling](#page-275-0) to retrieve data in batches.

If you still want to fetch all hits in one call, be aware that the Elasticsearch backend will only ever return 10,000 hits at a time, due to internal safety mechanisms in the Elasticsearch cluster.

*Example 167. Getting all hits in a* SearchResult

```
SearchResult<Book> result = searchSession.search( Book.class )
        .where( f -> f.id().matchingAny( Arrays.asList( 1, 2 ) ) )
          .fetchAll();
long totalHitCount = result.total().hitCount();
List<Book> hits = result.hits();
```
*Example 168. Getting all hits directly*

```
List<Book> hits = searchSession.search( Book.class )
        .where( f -> f.id().matchingAny( Arrays.asList( 1, 2 ) ) )
          .fetchAllHits();
```
<span id="page-273-0"></span>**Fetching the total (hit count, …)**

A SearchResultTotal contains the count of the **total** hits have been matched the query, either belonging to the current page or not. For pagination see [Pagination.](#page-274-0)

The total hit count is exact by default, but can be replaced with a lower-bound estimate in the following cases:

- The totalHitCountThreshold option is enabled. See [totalHitCountThreshold\(…\)](#page-273-1)[:](#page-273-1) [optimizing total hit count computation](#page-273-1).
- The truncateAfter option is enabled and a timeout occurs.

*Example 169. Working with the result total*

```
SearchResult<Book> result = searchSession.search( Book.class )
        .where( f \rightarrow f.\text{matchAll}() )
          .fetch( 20 );
SearchResultTotal resultTotal = result.total(); ①
long totalHitCount = resultTotal.hitCount(); ②
long totalHitCountLowerBound = resultTotal.hitCountLowerBound(); ③
boolean hitCountExact = resultTotal.isHitCountExact(); ④
boolean hitCountLowerBound = resultTotal.isHitCountLowerBound(); ⑤
```
① Extract the SearchResultTotal from the SearchResult.

- ② Retrieve the exact total hit count. This call will raise an exception if the only available hit count is a lower-bound estimate.
- ③ Retrieve a lower-bound estimate of the total hit count. This will return the exact hit count if available.
- ④ Test if the count is exact.
- ⑤ Test if the count is a lower bound.

### <span id="page-273-1"></span>**totalHitCountThreshold(…): optimizing total hit count computation**

When working with large result sets, counting the number of hits exactly can be very resource-

consuming.

When sorting by score (the default) and retrieving the result through fetch(…), it is possible to yield significant performance improvements by allowing Hibernate Search to return a lower-bound estimate of the total hit count, instead of the exact total hit count. In that case, the underlying engine (Lucene or Elasticsearch) will be able to skip large chunks of non-competitive hits, leading to fewer index scans and thus better performance.

To enable this performance optimization, call totalHitCountThreshold(…) when building the query, as shown in the example below.

This optimization has no effect in the following cases:

- when calling fetchHits(…): it is already optimized by default.
- H
- when calling fetchTotalHitCount(): it always returns an exact hit count.
- when calling scroll(…) with the Elasticsearch backend: Elasticsearch does not support this optimization when scrolling. The optimization is enabled for scroll(...) calls with the Lucene backend, however.

*Example 170. Defining a total hit count threshold*

```
SearchResult<Book> result = searchSession.search( Book.class )
        .where( f \rightarrow f.\text{matchAll}() )
          .totalHitCountThreshold( 1000 ) ①
          .fetch( 20 );
SearchResultTotal resultTotal = result.total(); ②
long totalHitCountLowerBound = resultTotal.hitCountLowerBound(); ③
boolean hitCountExact = resultTotal.isHitCountExact(); ④
boolean hitCountLowerBound = resultTotal.isHitCountLowerBound(); ⑤
```
- ① Define a totalHitCountThreshold for the current query
- ② Extract the SearchResultTotal from the SearchResult.
- ③ Retrieve a lower-bound estimate of the total hit count. This will return the exact hit count if available.
- ④ Test if the count is exact.
- ⑤ Test if the count is a lower-bound estimate.

### <span id="page-274-0"></span>**Pagination**

Pagination is the concept of splitting hits in successive "pages", all pages containing a fixed number of elements (except potentially the last one). When displaying results on a web page, the user will be able to go to an arbitrary page and see the corresponding results, for example "results 151 to 170 of 14,265".

Pagination is achieved in Hibernate Search by passing an offset and a limit to the fetch or fetchHits method:

• The offset defines the number of documents that should be skipped because they were displayed in previous pages. It is a **number of documents**, not a number of pages, so you will usually want to compute it from the page number and page size this way: offset = zero-based-page-number

- \* page-size.
- The limit defines the maximum number of hits to return, i.e. the page size.

```
Example 171. Pagination retrieving a SearchResult
```

```
SearchResult<Book> result = searchSession.search( Book.class )
        .where( f \rightarrow f.matchAll())
          .fetch( 40, 20 ); ①
```
① Set the offset to 40 and the limit to 20.

*Example 172. Pagination retrieving hits directly*

```
List<Book> hits = searchSession.search( Book.class )
        .where( f \rightarrow f.matchAll())
          .fetchHits( 40, 20 ); ①
```
① Set the offset to 40 and the limit to 20.

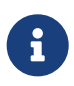

The index may be modified between the retrieval of two pages. As a result of that modification, it is possible that some hits change position, and end up being present on two subsequent pages.

If you're running a batch process and want to avoid this, use [Scrolling.](#page-275-0)

### <span id="page-275-0"></span>**Scrolling**

Scrolling is the concept of keeping a cursor on the search query at the lowest level, and advancing that cursor progressively to collect subsequent "chunks" of search hits.

Scrolling relies on the internal state of the cursor (which must be closed at some point), and thus is not appropriate for stateless operations such as displaying a page of results to a user in a webpage. However, thanks to this internal state, scrolling is able to guarantee that all returned hits are consistent: there is absolutely no way for a given hit to appear twice.

Scrolling is therefore most useful when processing a large result set as small chunks.

Below is an example of using scrolling in Hibernate Search.

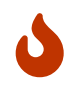

SearchScroll exposes a close() method that **must** be called to avoid resource leaks.

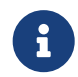

With the Elasticsearch backend, scrolls can time out and become unusable after some time; See [here](#page-467-0) for more information.

*Example 173. Scrolling to retrieve search results in small chunks*

```
try ( SearchScroll<Book> scroll = searchSession.search( Book.class )
        .where( f \rightarrow f.matchAll())
          .scroll( 20 ) ) { ①
      for ( SearchScrollResult<Book> chunk = scroll.next(); ②
```

```
  chunk.hasHits(); chunk = scroll.next() ) { ③
          for ( Book hit : chunk.hits() ) { ④
              // ... do something with the hits ...
  }
          totalHitCount = chunk.total().hitCount(); ⑤
          entityManager.flush(); ⑥
          entityManager.clear(); ⑥
      }
}
```
- ① Start a scroll that will return chunks of 20 hits. Note the scroll is used in a try-with-resource block to avoid resource leaks.
- ② Retrieve the first chunk by calling next(). Each chunk will include at most 20 hits, since that was the selected chunk size.
- ③ Detect the end of the scroll by calling hasHits() on the last retrieved chunk, and retrieve the next chunk by calling next() again on the scroll.
- ④ Retrieve the hits of a chunk.
- ⑤ Optionally, retrieve the total number of matching entities.
- ⑥ Optionally, if using Hibernate ORM and retrieving entities, you might want to use the [periodic](https://docs.jboss.org/hibernate/orm/6.5/userguide/html_single/Hibernate_User_Guide.html#batch-session-batch-insert) ["flush-clear" pattern](https://docs.jboss.org/hibernate/orm/6.5/userguide/html_single/Hibernate_User_Guide.html#batch-session-batch-insert) to ensure entities don't stay in the session taking more and more memory.

# **15.1.4. Routing**

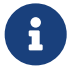

For a preliminary introduction to sharding, including how it works in Hibernate Search and what its limitations are, see [Sharding and routing.](#page-32-0)

If, for a given index, there is one immutable value that documents are often filtered on, for example a "category" or a "user id", it is possible to match documents with this value using a routing key instead of a predicate.

The main advantage of a routing key over a predicate is that, on top of filtering documents, the routing key will also filter [shards](#page-32-0). If sharding is enabled, this means only part of the index will be scanned during query execution, potentially increasing search performance.

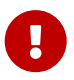

A pre-requisite to using routing in search queries is to map your entity in such a way that [it is assigned a routing key](#page-190-0) at indexing time.

Specifying routing keys is done by calling the .routing(String) or .routing(Collection<String>) methods when building the query:

*Example 174. Routing a query to a subset of all shards*

```
SearchResult<Book> result = searchSession.search( Book.class ) ①
         .where( f \rightarrow f \cdot \text{match}()  .field( "genre" )
                    .matching( Genre.SCIENCE_FICTION ) ) ②
           .routing( Genre.SCIENCE_FICTION.name() ) ③
           .fetch( 20 ); ④
```
- ① Start building the query.
- ② Define that only documents matching the given genre should be returned.
- ③ In this case, the entity is mapped in such a way that the genre is also used as a routing key. We know all documents will have the given genre value, so we can specify the routing key to limit the query to relevant shards.
- ④ Build the query and fetch the results.

# **15.1.5. Entity loading options for Hibernate ORM**

When using the Hibernate ORM mapper, Hibernate Search executes database queries to load entities that are returned as part of the hits of a search query.

This section presents all available options related to entity loading in search queries.

### **Cache lookup strategy**

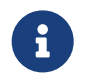

This feature is only available with the [Hibernate ORM integration](#page-43-0).

It **cannot** be used with the [Standalone POJO Mapper](#page-45-0) in particular.

By default, Hibernate Search will load entities from the database directly, without looking at any cache. This is a good strategy when the size of caches (Hibernate ORM session or second level cache) is much lower than the total number of indexed entities.

If a significant portion of your entities are present in the second level cache, you can force Hibernate Search to retrieve entities from the persistence context (the session) and/or the second level cache if possible. Hibernate Search will still need to execute a database query to retrieve entities missing from the cache, but the query will likely have to fetch fewer entities, leading to better performance and lower stress on your database.

This is done through the cache lookup strategy, which can be configured by setting the configuration property hibernate.search.query.loading.cache\_lookup.strategy:

- skip (the default) will not perform any cache lookup.
- persistence-context will only look into the persistence context, i.e. will check if the entities are already loaded in the session. Useful if most search hits are expected to already be loaded in session, which is generally unlikely.
- persistence-context-then-second-level-cache will first look into the persistence context, then into the second level cache, if enabled in Hibernate ORM for the searched entity. Useful if most search hits are expected to be cached, which may be likely if you have a small number of entities and a large cache.

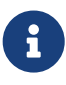

Before a second-level cache can be used for a given entity type, some configuration is required in Hibernate ORM.

See [the caching section of the Hibernate ORM documentation](https://docs.jboss.org/hibernate/orm/6.5/userguide/html_single/Hibernate_User_Guide.html#caching) for more information.

It is also possible to override the configured strategy on a per-query basis, as shown below.

*Example 175. Overriding the cache lookup strategy in a single search query*

```
SearchResult<Book> result = searchSession.search( Book.class ) ①
         .where( f \rightarrow f \cdot \text{match}()  .field( "title" )
                    .matching( "robot" ) )
           .loading( o -> o.cacheLookupStrategy( ②
                    EntityLoadingCacheLookupStrategy
.PERSISTENCE_CONTEXT_THEN_SECOND_LEVEL_CACHE
           ) )
           .fetch( 20 ); ③
```
- ① Start building the query.
- ② Access the loading options of the query, then mention that the persistence context and second level cache should be checked before entities are loaded from the database.
- ③ Fetch the results. The more entities found in the persistence context or second level cache, the fewer entities will be loaded from the database.

### **Fetch size**

 $\mathbf i$ 

This feature is only available with the [Hibernate ORM integration](#page-43-0).

It **cannot** be used with the [Standalone POJO Mapper](#page-45-0) in particular.

By default, Hibernate Search will use a fetch size of 100, meaning that for a single fetch\*() call on a single query, it will run a first query to load the first 100 entities, then if there are more hits it will run a second query to load the next 100, etc.

The fetch size can be configured by setting the configuration property hibernate.search.query.loading.fetch\_size. This property expects a strictly positive [Integer](#page-54-0) [value.](#page-54-0)

It is also possible to override the configured fetch size on a per-query basis, as shown below.

*Example 176. Overriding the fetch size in a single search query*

```
SearchResult<Book> result = searchSession.search( Book.class ) ①
         .where(f \rightarrow f.match()  .field( "title" )
                    .matching( "robot" ) )
         .loading( o \rightarrow o.fetchSize( 50 ) \alpha  .fetch( 200 ); ③
```
- ① Start building the query.
- ② Access the loading options of the query, then set the fetch size to an arbitrary value (must be 1 or more).
- ③ Fetch the results, limiting to the top 200 hits. One query will be executed to load the hits if there are fewer hits than the given fetch size; two queries if there are more hits than the fetch size but less than twice the fetch size, etc.

### **Entity graph**

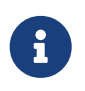

This feature is only available with the [Hibernate ORM integration](#page-43-0).

It **cannot** be used with the [Standalone POJO Mapper](#page-45-0) in particular.

By default, Hibernate Search will load associations according to the defaults of your mappings: associations marked as lazy won't be loaded, while associations marked as eager will be loaded before returning the entities.

It is possible to force the loading of a lazy association, or to prevent the loading of an eager association, by referencing an entity graph in the query. See below for an example, and [this section of](https://docs.jboss.org/hibernate/orm/6.5/userguide/html_single/Hibernate_User_Guide.html#fetching-strategies-dynamic-fetching-entity-graph) [the Hibernate ORM documentation](https://docs.jboss.org/hibernate/orm/6.5/userguide/html_single/Hibernate_User_Guide.html#fetching-strategies-dynamic-fetching-entity-graph) for more information about entity graphs.

*Example 177. Applying an entity graph to a search query*

```
EntityManager entityManager = /* ... */EntityGraph<Manager> graph = entityManager.createEntityGraph( Manager.class ); ①
graph.addAttributeNodes( "associates" );
SearchResult<Manager> result = Search.session( entityManager ).search( Manager.class ) ②
        .where( f \rightarrow f \cdot \text{match}()  .field( "name" )
                   .matching( "james" ) )
          .loading( o -> o.graph( graph, GraphSemantic.FETCH ) ) ③
          .fetch( 20 ); ④
```
- ① Build an entity graph.
- ② Start building the query.
- ③ Access the loading options of the query, then set the entity graph to the graph built above. You must also pass a semantic: GraphSemantic.FETCH means only associations referenced in the graph will be loaded; GraphSemantic.LOAD means associations referenced in the graph **and** associations marked as EAGER in the mapping will be loaded.
- ④ Fetch the results. All managers loaded by this search query will have their associates association already populated.

Instead of building the entity graph on the spot, you can also define the entity graph statically using the @NamedEntityGraph annotation, and pass the name of your graph to Hibernate Search, as shown below. See [this section of the Hibernate ORM documentation](https://docs.jboss.org/hibernate/orm/6.5/userguide/html_single/Hibernate_User_Guide.html#fetching-strategies-dynamic-fetching-entity-graph) for more information about @NamedEntityGraph.

*Example 178. Applying a named entity graph to a search query*

```
SearchResult<Manager> result = Search.session( entityManager ).search( Manager.class ) 1
        .where(f \rightarrow f.\text{match}()  .field( "name" )
                   .matching( "james" ) )
          .loading( o -> o.graph( "preload-associates", GraphSemantic.FETCH ) ) ②
          .fetch( 20 ); ③
```
① Start building the query.

- ② Access the loading options of the query, then set the entity graph to "preload-associates", which was defined elsewhere using the @NamedEntityGraph annotation.
- ③ Fetch the results. All managers loaded by this search query will have their associates association already populated.

# **15.1.6. Timeout**

You can limit the time it takes for a search query to execute in two ways:

- Aborting (throwing an exception) when the time limit is reached with failAfter().
- Truncating the results when the time limit is reached with truncateAfter().

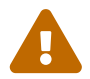

 Currently, the two approaches are incompatible: trying to set both failAfter and truncateAfter will result in unspecified behavior.

### **failAfter(): Aborting the query after a given amount of time**

By calling failAfter(…) when building the query, it is possible to set a time limit for the query execution. Once the time limit is reached, Hibernate Search will stop the query execution and throw a SearchTimeoutException.

Timeouts are handled on a best-effort basis.

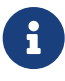

Depending on the resolution of the internal clock and on how often Hibernate Search is able to check that clock, it is possible that a query execution exceeds the timeout. Hibernate Search will try to minimize this excess execution time.

*Example 179. Triggering a failure on timeout*

```
  try {
                SearchResult<Book> result = searchSession.search( Book.class ) 1
                        .where( f \rightarrow f.match()  .field( "title" )
                                  .matching( "robot" ) )
                          .failAfter( 500, TimeUnit.MILLISECONDS ) ②
                          .fetch( 20 ); ③
  }
              catch (SearchTimeoutException e) { ④
                // \ldots  }
```
- ① Build the query as usual.
- ② Call failAfter to set the timeout.
- ③ Fetch the results.
- ④ Catch the exception if necessary.

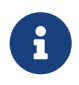

explain() does not honor this timeout: this method is used for debugging purposes and in particular to find out why a query is slow.

### **truncateAfter(): Truncating the results after a given amount of time**

By calling truncateAfter(…) when building the query, it is possible to set a time limit for the collection of search results. Once the time limit is reached, Hibernate Search will stop collecting hits and return an incomplete result.

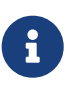

Timeouts are handled on a best-effort basis.

Depending on the resolution of the internal clock and on how often Hibernate Search is able to check that clock, it is possible that a query execution exceeds the timeout. Hibernate Search will try to minimize this excess execution time.

*Example 180. Truncating the results on timeout*

```
SearchResult<Book> result = searchSession.search( Book.class ) ①
        .where( f \rightarrow f.match()  .field( "title" )
                   .matching( "robot" ) )
          .truncateAfter( 500, TimeUnit.MILLISECONDS ) ②
          .fetch( 20 ); ③
Duration took = result.took(): \Phi  Boolean timedOut = result.timedOut(); ⑤
```
- ① Build the query as usual.
- ② Call truncateAfter to set the timeout.
- ③ Fetch the results.
- ④ Optionally extract *took*: how much time the query took to execute.
- ⑤ Optionally extract *timedOut*: whether the query timed out.

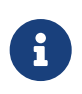

explain() and fetchTotalHitCount() do not honor this timeout. The former is used for debugging purposes and in particular to find out why a query is slow. For the latter it does not make sense to return a *partial* result.

# **15.1.7. Setting query parameters**

Features detailed below are *incubating*: they are still under active development.

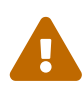

The usual [compatibility policy](https://hibernate.org/community/compatibility-policy/) does not apply: the contract of incubating elements (e.g. types, methods, configuration properties, etc.) may be altered in a backwardincompatible way — or even removed — in subsequent releases.

You are encouraged to use incubating features so the development team can get feedback and improve them, but you should be prepared to update code which relies on them as needed.

Some query elements may leverage the use of query parameters. Call .param(..) at the query level to set these:

*Example 181. Setting query parameters*

```
List<Manager> managers = searchSession.search( Manager.class )
          .where(
                  //...\overline{\phantom{a}}  .param( "param1", "name" )
          .param( "param2", 10 )
          .param( "param3", LocalDate.of( 2002, 02, 20 ) )
           .fetchAllHits();
```
See also:

- [Creating projections with parameters](#page-377-0)
- [Creating predicates with parameters](#page-325-0)
- [Creating aggregations with parameters](#page-401-0)
- [Creating sorts with parameters](#page-333-0)

# <span id="page-282-0"></span>**15.1.8. Obtaining a query object**

The example presented in most of this documentation fetch the query results directly at the end of the query definition DSL, not showing any "query" object that can be manipulated. This is because the query object generally only makes code more verbose without bringing anything worthwhile.

However, in some cases a query object can be useful. To get a query object, just call toQuery() at the end of the query definition:

*Example 182. Getting a* SearchQuery *object*

```
SearchQuery<Book> query = searchSession.search( Book.class ) ①
         .where( f \rightarrow f.\text{matchAll}() )
           .toQuery(); ②
List<Book> hits = query.fetchHits( 20 ); ③
```
① Build the query as usual.

② Retrieve a SearchQuery object.

③ Fetch the results.

This query object supports all [fetch\\*](#page-271-0) [methods supported by the query DSL](#page-271-0). The main advantage over calling these methods directly at the end of a query definition is mostly related to [troubleshooting,](#page-490-0) but the query object can also be useful if you need an adapter to another API.

Hibernate Search provides an adapter to JPA and Hibernate ORM's native APIs, i.e. a way to turn a SearchQuery into a javax.persistence.TypedQuery (JPA) or a org.hibernate.query.Query (native ORM API):

*Example 183. Turning a* SearchQuery *into a JPA or Hibernate ORM query*

```
SearchQuery<Book> query = searchSession.search( Book.class ) ①
         .where( f \rightarrow f.\text{matchAll}() )
```

```
  .toQuery(); ②
jakarta.persistence.TypedQuery<Book> jpaQuery = Search.toJpaQuery( query ); ③
org.hibernate.query.Query<Book> ormQuery = Search.toOrmQuery( query ); ④
```
- ① Build the query as usual.
- ② Retrieve a SearchQuery object.
- ③ Turn the SearchQuery object into a JPA query.
- ④ Turn the SearchQuery object into a Hibernate ORM query.

The resulting query **does not support all operations**, so it is recommended to only convert search queries when absolutely required, for example when integrating with code that only works with Hibernate ORM queries.

The following operations are expected to work correctly in most cases, even though they may behave slightly differently from what is expected from a JPA TypedQuery or Hibernate ORM Query in some cases (including, but not limited to, the type of thrown exceptions):

- Direct hit retrieval methods: list, getResultList, uniqueResult, …
- Scrolling: scroll(), scroll(ScrollMode) (but only with ScrollMode.FORWARDS\_ONLY).
- setFirstResult/setMaxResults and getters.

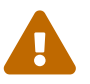

- setFetchSize
- unwrap
- setHint

The following operations are known not to work correctly, with no plan to fix them at the moment:

- getHints
- Parameter-related methods: setParameter, …
- Result transformer: setResultTransformer, … Use [composite projections](#page-355-0) instead.
- Lock-related methods: setLockOptions, …
- And more: this list is not exhaustive.

# **15.1.9. explain(…): Explaining scores**

In order to [explain the score](#page-491-0) of a particular document, [create a](#page-282-0) [SearchQuery](#page-282-0) [object](#page-282-0) using toQuery() at the end of the query definition, and then use one of the backend-specific explain(…) methods; the result of these methods will include a human-readable description of how the score of a specific document was computed.

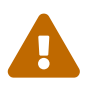

 Regardless of the API used, explanations are rather costly performance-wise: only use them for debugging purposes.

```
LuceneSearchQuery<Book> query = searchSession.search( Book.class )
          .extension( LuceneExtension.get() ) ①
        .where( f \rightarrow f \cdot \text{match}()  .field( "title" )
                   .matching( "robot" ) )
           .toQuery(); ②
Explanation explanation1 = query.explain(1); \circled{3}Explanation explanation2 = query.explain( "Book", 1 ); ④
LuceneSearchQuery<Book> luceneQuery = query.extension( LuceneExtension.get() ); ⑤
```
- ① Build the query as usual, but using the Lucene extension so that the retrieved query exposes Lucene-specific operations.
- ② Retrieve a SearchQuery object.
- ③ Retrieve the explanation of the score of the entity with ID 1. The explanation is of type Explanation, but you can convert it to a readable string using toString().
- ④ For multi-index queries, it is necessary to refer to the entity not only by its ID, but also by the name of its type.
- ⑤ If you cannot change the code building the query to use the Lucene extension, you can instead use the Lucene extension on the SearchQuery to convert it after its creation.

*Example 185. Retrieving score explanation — Elasticsearch*

```
ElasticsearchSearchQuery<Book> query = searchSession.search( Book.class )
          .extension( ElasticsearchExtension.get() ) ①
        .where( f \rightarrow f \cdot \text{match}()  .field( "title" )
                   .matching( "robot" ) )
          .toQuery(); ②
JsonObject explanation1 = query.explain(1); 3
JsonObject explanation2 = query.explain( "Book", 1 ); ④
ElasticsearchSearchQuery<Book> elasticsearchQuery = query.extension(
ElasticsearchExtension.get() ); ⑤
```
- ① Build the query as usual, but using the Elasticsearch extension so that the retrieved query exposes Elasticsearch-specific operations.
- ② Retrieve a SearchQuery object.
- ③ Retrieve the explanation of the score of the entity with ID 1.
- ④ For multi-index queries, it is necessary to refer to the entity not only by its ID, but also by the name of its type.
- ⑤ If you cannot change the code building the query to use the Elasticsearch extension, you can instead use the Elasticsearch extension on the SearchQuery to convert it after its creation.

### **15.1.10. took and timedOut: finding out how long the query took**

*Example 186. Returning query execution time and whether a timeout occurred*

```
SearchQuery<Book> query = searchSession.search( Book.class )
        .where( f \rightarrow f.match()  .field( "title" )
                   .matching( "robot" ) )
          .toQuery();
SearchResult<Book> result = query.fetch( 20 ); 0
Duration took = result.took(); ②
Boolean timedOut = result.timedOut(); ③
```

```
① Fetch the results.
```
- ② Extract *took*: how much time the query took (in case of Elasticsearch, ignoring network latency between the application and the Elasticsearch cluster).
- ③ Extract *timedOut*: whether the query timed out (in case of Elasticsearch, ignoring network latency between the application and the Elasticsearch cluster).

# **15.1.11. Elasticsearch: leveraging advanced features with JSON manipulation**

Features detailed below are *incubating*: they are still under active development.

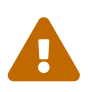

The usual [compatibility policy](https://hibernate.org/community/compatibility-policy/) does not apply: the contract of incubating elements (e.g. types, methods, configuration properties, etc.) may be altered in a backwardincompatible way — or even removed — in subsequent releases.

You are encouraged to use incubating features so the development team can get feedback and improve them, but you should be prepared to update code which relies on them as needed.

Elasticsearch ships with many features. It is possible that at some point, one feature you need will not be exposed by the Search DSL.

To work around such limitations, Hibernate Search provides ways to:

- Transform the HTTP request sent to Elasticsearch for search queries.
- Read the raw JSON of the HTTP response received from Elasticsearch for search queries.

Direct changes to the HTTP request may conflict with Hibernate Search features and be supported differently by different versions of Elasticsearch.

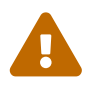

Similarly, the content of the HTTP response may change depending on the version of Elasticsearch, depending on which Hibernate Search features are used, and even depending on how Hibernate Search features are implemented.

Thus, features relying on direct access to HTTP requests or responses cannot be guaranteed to continue to work when upgrading Hibernate Search, even for micro upgrades  $(x \cdot y \cdot z \text{ to } x \cdot y \cdot (z+1))$ .

Use this at your own risk.

Most simple use cases will only need to change the HTTP request slightly, as shown below.

*Example 187. Transforming the Elasticsearch request manually in a search query*

```
List<Book> hits = searchSession.search( Book.class )
          .extension( ElasticsearchExtension.get() ) ①
        .where(f \rightarrow f.match()  .field( "title" )
                   .matching( "robot" ) )
          .requestTransformer( context -> { ②
               Map<String, String> parameters = context.parametersMap(); ③
              parameters.put( "search_type", "dfs_query_then_fetch" );
              JsonObject body = context.body(); ④
            body.addProperty( "min score", 0.5f );
          } )
          .fetchHits( 20 ); ⑤
```
- ① Build the query as usual, but using the Elasticsearch extension so that Elasticsearch-specific options are available.
- ② Add a request transformer to the query. Its transform method will be called whenever a request is about to be sent to Elasticsearch.
- ③ Inside the transform method, alter the HTTP query parameters.
- ④ It is also possible to alter the request's JSON body as shown here, or even the request's path (not shown in this example).
- ⑤ Retrieve the result as usual.

For more complicated use cases, it is possible to access the raw JSON of the HTTP response, as shown below.

*Example 188. Accessing the Elasticsearch response body manually in a search query*

```
ElasticsearchSearchResult<Book> result = searchSession.search( Book.class )
          .extension( ElasticsearchExtension.get() ) ①
        .where( f \rightarrow f.match()  .field( "title" )
                   .matching( "robt" ) )
          .requestTransformer( context -> { ②
               JsonObject body = context.body();
              body.add( "suggest", jsonObject( suggest -> { ③
                   suggest.add( "my-suggest", jsonObject( mySuggest -> {
                       mySuggest.addProperty( "text", "robt" );
                       mySuggest.add( "term", jsonObject( term -> {
                           term.addProperty( "field", "title" );
                       } ) );
                   } ) );
              } ) );
          } )
          .fetch( 20 ); ④
JsonObject responseBody = result.responseBody(); ⑤
JsonArray mySuggestResults = responseBody.getAsJsonObject( "suggest" ) ⑥
          .getAsJsonArray( "my-suggest" );
```
① Build the query as usual, but using the Elasticsearch extension so that Elasticsearch-specific options are available.

- ② Add a request transformer to the query.
- ③ Add content to the request body, so that Elasticsearch will return more data in the response. Here we're asking Elasticsearch to apply a [suggester.](https://www.elastic.co/guide/en/elasticsearch/reference/8.13/search-suggesters.html)
- ④ Retrieve the result as usual. Since we used the Elasticsearch extension when building the query, the result is an ElasticsearchSearchResult instead of the usual SearchResult.
- ⑤ Get the response body as a JsonObject.
- ⑥ Extract useful information from the response body. Here we're extracting the result of the suggester we configured above.

Gson's API for building JSON objects is quite verbose, so the example above relies on a small, custom helper method to make the code more readable:

8

```
private static JsonObject jsonObject(Consumer<JsonObject> instructions) {
      JsonObject object = new JsonObject();
      instructions.accept( object );
      return object;
}
```
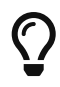

When data needs to be extracted from each hit, it is often more convenient to use the [jsonHit](#page-381-0) [projection](#page-381-0) than parsing the whole response.

## **15.1.12. Lucene: retrieving low-level components**

Lucene queries allow to retrieve some low-level components. This should only be useful to integrators, but is documented here for the sake of completeness.

*Example 189. Accessing low-level components in a Lucene search query*

```
LuceneSearchQuery<Book> query = searchSession.search( Book.class )
          .extension( LuceneExtension.get() ) ①
        .where( f \rightarrow f \cdot \text{match}()  .field( "title" )
                   .matching( "robot" ) )
          .sort( f -> f.field( "title_sort" ) )
          .toQuery(); ②
Sort sort = query.luceneSort(); ③
LuceneSearchResult<Book> result = query.fetch( 20 ): 4
TopDocs topDocs = result.topDocs(); ⑤
```
- ① Build the query as usual, but using the Lucene extension so that Lucene-specific options are available.
- ② Since we used the Lucene extension when building the query, the query is a LuceneSearchQuery instead of the usual SearchQuery.

③ Retrieve the org.apache.lucene.search.Sort this query relies on.

④ Retrieve the result as usual. LuceneSearchQuery returns a LuceneSearchResult instead of the usual SearchResult.
⑤ Retrieve the org.apache.lucene.search.TopDocs for this result. Note that the TopDocs are offset according to the arguments to the fetch method, if any.

# **15.2. Predicate DSL**

# **15.2.1. Basics**

The main component of a search query is the *predicate*, i.e. the condition that every document must satisfy in order to be included in search results.

The predicate is configured when building the search query:

*Example 190. Defining the predicate of a search query*

```
SearchSession searchSession = /* ... */ ①
List<Book> result = searchSession.search( Book.class ) ②
          .where( f -> f.match().field( "title" ) ③
                  .matching( "robot" ) )
          .fetchHits( 20 ); ④
```
- ① [Retrieve the](#page-62-0) [SearchSession](#page-62-0).
- ② Start building the query.
- ③ Mention that the results of the query are expected to have a title field matching the value robot. If the field does not exist or cannot be searched on, an exception will be thrown.
- ④ Fetch the results, which will match the given predicate.

Alternatively, if you don't want to use lambdas:

*Example 191. Defining the predicate of a search query — object-based syntax*

```
SearchSession searchSession = /* ... */
SearchScope<Book> scope = searchSession.scope( Book.class );
List<Book> result = searchSession.search( scope )
          .where( scope.predicate().match().field( "title" )
                  .matching( "robot" )
                  .toPredicate() )
          .fetchHits( 20 );
```
The predicate DSL offers more predicate types, and multiple options for each type of predicate. To learn more about the match predicate, and all the other types of predicate, refer to the following sections.

# **15.2.2. matchAll: match all documents**

The matchAll predicate simply matches all documents.

```
List<Book> hits = searchSession.search( Book.class )
         .where( f \rightarrow f.\text{matchAll}() )
           .fetchHits( 20 );
```
### <span id="page-289-0"></span>**except(…): exclude documents matching a given predicate**

Optionally, you can exclude a few documents from the hits:

*Example 193. Matching all documents except those matching a given predicate*

```
List<Book> hits = searchSession.search( Book.class )
        .where( f \rightarrow f.\text{matchAll}()  .except( f.match().field( "title" )
                             .matching( "robot" ) )
         )  .fetchHits( 20 );
```
### **Other options**

• The score of a matchAll predicate is constant and equal to 1 by default, but can be [boosted with](#page-327-0) [.boost\(…\)](#page-327-0).

# **15.2.3. matchNone: match no documents**

The matchNone predicate is the inverse of matchAll and matches no documents.

*Example 194. Matching no documents*

```
List<Book> hits = searchSession.search( Book.class )
         .where( f \rightarrow f.matchNone())
          .fetchHits( 20 );
```
# **15.2.4. id: match a document identifier**

The id predicate matches documents by their identifier.

*Example 195. Matching a document with a given identifier*

```
List<Book> hits = searchSession.search( Book.class )
        .where( f \rightarrow f.id() .matching( 1 ) )  .fetchHits( 20 );
```
You can also match multiple ids in a single predicate:

*Example 196. Matching all documents with an identifier among a given collection*

```
List<Integer> ids = new ArrayList<>();
ids.add( 1 );
```

```
ids.add( 2 );
List<Book> hits = searchSession.search( Book.class )
          .where( f -> f.id().matchingAny( ids ) )
          .fetchHits( 20 );
```
# **Expected type of arguments**

By default, the id predicate expects arguments to the matching(…)/matchingAny(…) methods to have the same type as the entity property corresponding to the document id.

For example, if the document identifier is generated from an entity identifier of type Long, the document identifier will still be of type String. matching(…)/matchingAny(…) will expect its argument to be of type Long regardless.

This should generally be what you want, but if you ever need to bypass conversion and pass an unconverted argument (of type String) to matching(…)/matchingAny(…), see [Type of arguments](#page-404-0) [passed to the DSL](#page-404-0).

# **Other options**

• The score of an id predicate is constant and equal to 1 by default, but can be [boosted with](#page-327-0) [.boost\(…\)](#page-327-0).

# <span id="page-290-0"></span>**15.2.5. match: match a value**

The match predicate matches documents for which a given field has a given value.

*Example 197. Matching a value*

```
List<Book> hits = searchSession.search( Book.class )
          .where( f -> f.match().field( "title" )
                  .matching( "robot" ) )
          .fetchHits( 20 );
```
# **Expected type of arguments**

By default, the match predicate expects arguments to the matching(…) method to have the same type as the entity property corresponding to the target field.

For example, if an entity property is of an enum type, [the corresponding field may be of type](#page-96-0) [String](#page-96-0). .matching(…) will expect its argument to have the enum type regardless.

This should generally be what you want, but if you ever need to bypass conversion and pass an unconverted argument (of type String in the example above) to .matching(…), see [Type of](#page-404-0) [arguments passed to the DSL.](#page-404-0)

# **Targeting multiple fields**

Optionally, the predicate can target multiple fields. In that case, the predicate will match documents for which *any* of the given fields matches.

# See [Targeting multiple fields in one predicate](#page-327-1).

### **Analysis**

For most field types (number, date, …), the match is exact. However, for [full-text](#page-87-0) fields or [normalized](#page-87-1) [keyword](#page-87-1) fields, the value passed to the matching(…) method is analyzed or normalized before being compared to the values in the index. This means the match is more subtle in two ways.

First, the predicate will not just match documents for which a given field has the exact same value: it will match all documents for which this field has a value whose normalized form is identical. See below for an example.

*Example 198. Matching normalized terms*

```
List<Author> hits = searchSession.search( Author.class )
          .where( f -> f.match().field( "lastName" )
                  .matching( "ASIMOV" ) )①
          .fetchHits( 20 );
assertThat( hits ).extracting( Author::getLastName )
          .contains( "Asimov" );②
```
- ① For analyzed/normalized fields, the value passed to matching will be analyzed/normalized. In this case, the result of analysis is a lowercase string: asimov.
- ② All returned hits will have a value whose normalized form is identical. In this case, Asimov was normalized to asimov too, so it matched.

Second, for [full-text](#page-87-0) fields, the value passed to the matching(…) method is tokenized. This means multiple terms may be extracted from the input value, and the predicate will match all documents for which the given field has a value that *contains any of those terms*, at any place and in any order. See below for an example.

*Example 199. Matching multiple terms*

```
List<Book> hits = searchSession.search( Book.class )
          .where( f -> f.match().field( "title" )
                  .matching( "ROBOT Dawn" ) ) ①
          .fetchHits( 20 );
assertThat( hits ).extracting( Book::getTitle )
          .contains( "The Robots of Dawn", "I, Robot" ); ②
```
- ① For full-text fields, the value passed to matching will be tokenized and normalized. In this case, the result of analysis is the terms robot and dawn (notice they were lowercased).
- ② All returned hits will match **at least one** term of the given string. The Robots of Dawn contained both normalized terms robot and dawn, so it matched, but so did I, Robot, even though it didn't contain dawn: only one term is required.

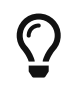

Hits matching multiple terms, or matching more relevant terms, will have a higher [score](#page-327-2). Thus, if you sort by score, the most relevant hits will appear to the top of the result list. This usually makes up for the fact that the predicate does not require *all* terms to be present in matched documents.

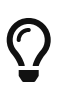

If you need *all* terms to be present in matched documents, you should be able to do so by using the [simpleQueryString](#page-311-0) predicate, in particular its ability to define a [default operator](#page-312-0). Just make sure to define which [syntax features](#page-313-0) you want to expose to your users.

# <span id="page-292-0"></span>**fuzzy: match a text value approximately**

The .fuzzy() option allows for approximate matches, i.e. it allows matching documents for which a given field has a value that is not exactly the value passed to matching(…), but a close value, for example with one letter that was switched for another.

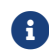

**C** This option is only available on text fields.

*Example 200. Matching a text value approximately*

```
List<Book> hits = searchSession.search( Book.class )
         .where( f \rightarrow f \cdot \text{match}()  .field( "title" )
                     .matching( "robto" )
                     .fuzzy() )
           .fetchHits( 20 );
```
Roughly speaking, the edit distance is the number of changes between two terms: switching characters, removing them, ... It defaults to 2 when fuzzy matching is enabled, but can also be set to 0 (fuzzy matching disabled) or 1 (only one change allowed, so "less fuzzy"). Values higher than 2 are not allowed.

*Example 201. Matching a text value approximately with explicit edit distance*

```
List<Book> hits = searchSession.search( Book.class )
        .where( f \rightarrow f.match()  .field( "title" )
                   .matching( "robto" )
                 .fuzzy( 1 ) )  .fetchHits( 20 );
```
Optionally, you can force the match to be exact for the first n characters. n is called the "exact-prefix length". Setting this to a non-zero value is recommended for indexes containing a large amount of distinct terms, for performance reasons.

*Example 202. Matching a text value approximately with exact prefix length*

```
List<Book> hits = searchSession.search( Book.class )
         .where( f \rightarrow f \cdot \text{match}()  .field( "title" )
                    .matching( "robto" )
                  .fuzzy(1, 3))
           .fetchHits( 20 );
```
### **minimumShouldMatch: fine-tuning how many terms are required to match**

It is possible to require that an arbitrary number of terms from the match string to be present in the document in order for the match predicate to match. This is the purpose of the minimumShouldMatch\* methods, as demonstrated below.

*Example 203. Fine-tuning matching requirements with* minimumShouldMatch

```
List<Book> hits = searchSession.search( Book.class )
         .where( f \rightarrow f \cdot \text{match}()  .field( "title" )
                    .matching( "investigation detective automatic" )
                    .minimumShouldMatchNumber( 2 ) ) ①
           .fetchHits( 20 ); ②
```
① At least two terms must match for this predicate to match.

② All returned hits will match at least two of the terms: their titles will match either investigation and detective, investigation and automatic, detective and automatic, or all three of these terms.

### **Other options**

- The score of a match predicate is variable for text fields by default, but can be [made constant with](#page-328-0) [.constantScore\(\)](#page-328-0).
- The score of a match predicate can be [boosted,](#page-327-0) either on a per-field basis with a call to .boost(… ) just after .field(…)/.fields(…) or for the whole predicate with a call to .boost(…) after .matching(…).
- The match predicate uses the [search analyzer](#page-90-0) of targeted fields to analyze searched text by default, but this can be [overridden.](#page-329-0)

# **15.2.6. range: match a range of values**

The range predicate matches documents for which a given field has a value within a given range.

*Example 204. Matching a range of values*

```
List<Book> hits = searchSession.search( Book.class )
          .where( f -> f.range().field( "pageCount" )
                  .between( 210, 250 ) )
          .fetchHits( 20 );
```
The between method includes both bounds, i.e. documents whose value is exactly one of the bounds will match the range predicate.

At least one bound must be provided. If a bound is null, it will not constrain matches. For example .between( 2, null ) will match all values higher than or equal to 2.

Different methods can be called instead of between in order to control the inclusion of the lower and upper bound:

### atLeast

*Example 205. Matching values equal to or greater than a given value*

```
List<Book> hits = searchSession.search( Book.class )
         .where( f -> f.range().field( "pageCount" )
                  .atLeast( 400 ) )
          .fetchHits( 20 );
```
### greaterThan

*Example 206. Matching values strictly greater than a given value*

```
List<Book> hits = searchSession.search( Book.class )
          .where( f -> f.range().field( "pageCount" )
                  .greaterThan( 400 ) )
          .fetchHits( 20 );
```
#### atMost

*Example 207. Matching values equal to or less than a given value*

```
List<Book> hits = searchSession.search( Book.class )
          .where( f -> f.range().field( "pageCount" )
                  .atMost( 400 ) )
          .fetchHits( 20 );
```
### lessThan

*Example 208. Matching values strictly less than a given value*

```
List<Book> hits = searchSession.search( Book.class )
         .where( f -> f.range().field( "pageCount" )
                  .lessThan( 400 ) )
          .fetchHits( 20 );
```
Alternatively, you can specify whether bounds are included or excluded explicitly:

*Example 209. Matching a range of values with explicit bound inclusion/exclusion*

```
List<Book> hits = searchSession.search( Book.class )
          .where( f -> f.range().field( "pageCount" )
                   .between(
                            200, RangeBoundInclusion.EXCLUDED,
                           250, RangeBoundInclusion.EXCLUDED
                   ) )
          .fetchHits( 20 );
```
### **Expected type of arguments**

By default, the range predicate expects arguments to the between(…)/atLeast(…)/etc. method to have the same type as the entity property corresponding to the target field.

For example, if an entity property is of type java.util. Date, [the corresponding field may be of type](#page-96-0)

[java.time.Instant](#page-96-0); between(…)/atLeast(…)/etc. will expect its arguments to have type java.util.Date regardless. Similarly, range(…) will expect an argument of type Range<java.util.Date>.

This should generally be what you want, but if you ever need to bypass conversion and pass an unconverted argument (of type java.time.Instant in the example above) to between(…) /atLeast(…)/etc., see [Type of arguments passed to the DSL.](#page-404-0)

### **Targeting multiple fields**

Optionally, the predicate can target multiple fields. In that case, the predicate will match documents for which *any* of the given fields matches.

See [Targeting multiple fields in one predicate](#page-327-1).

### **Other options**

• The score of a range predicate is constant and equal to 1 by default, but can be [boosted](#page-327-0), either on a per-field basis with a call to .boost(…) just after .field(…)/.fields(…) or for the whole predicate with a call to .boost(…) after .between(…)/atLeast(…)/etc.

# <span id="page-295-0"></span>**15.2.7. phrase: match a sequence of words**

The phrase predicate matches documents for which a given field contains a given sequence of words, in the given order.

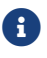

This predicate is only available on [full-text fields.](#page-87-0)

*Example 210. Matching a sequence of words*

```
List<Book> hits = searchSession.search( Book.class )
          .where( f -> f.phrase().field( "title" )
                  .matching( "robots of dawn" ) )
          .fetchHits( 20 );
```
### <span id="page-295-1"></span>**slop: match a sequence of words approximately**

Specifying a *slop* allows for approximate matches, i.e. it allows matching documents for which a given field contains the given sequence of words, but in a slightly different order, or with extra words.

The slop represents the number of edit operations that can be applied to the sequence of words to match, where each edit operation moves one word by one position. So quick fox with a slop of 1 can become quick <word> fox, where <word> can be any word. quick fox with a slop of 2 can become quick <word> fox, or quick <word1> <word2> fox or even fox quick (two operations: moved fox to the left and quick to the right). And similarly for higher slops and for phrases with more words.

*Example 211. Matching a sequence of words approximately with*  $s \log(m)$ ...)

```
List<Book> hits = searchSession.search( Book.class )
          .where( f -> f.phrase().field( "title" )
```

```
  .matching( "dawn robot" )
           .slop( 3 ) )
  .fetchHits( 20 );
```
# **Targeting multiple fields**

Optionally, the predicate can target multiple fields. In that case, the predicate will match documents for which *any* of the given fields matches.

See [Targeting multiple fields in one predicate](#page-327-1).

### **Other options**

- The score of a phrase predicate is variable by default, but can be [made constant with](#page-328-0) [.constantScore\(\)](#page-328-0).
- The score of a phrase predicate can be [boosted](#page-327-0), either on a per-field basis with a call to .boost(…) just after .field(…)/.fields(…) or for the whole predicate with a call to .boost(… ) after .matching(…).
- The phrase predicate uses the [search analyzer](#page-90-0) of targeted fields to analyze searched text by default, but this can be [overridden.](#page-329-0)

# **15.2.8. exists: match fields with content**

The exists predicate matches documents for which a given field has a non-null value.

*Example 212. Matching fields with content*

```
List<Book> hits = searchSession.search( Book.class )
          .where( f -> f.exists().field( "comment" ) )
          .fetchHits( 20 );
```
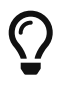

There isn't any built-in predicate to match documents for which a given field is null, but you can easily create one yourself by negating an exists predicate.

This can be achieved by passing in an exists predicate to a [not](#page-306-0) [predicate,](#page-306-0) or by using it in an [except](#page-289-0) [clause in a](#page-289-0) [matchAll](#page-289-0) [predicate.](#page-289-0)

### **Object fields**

The exists predicate can also be applied to an object field. In that case, it will match all documents for which at least one inner field of the given object field has a non-null value.

*Example 213. Matching object fields with content*

```
List<Author> hits = searchSession.search( Author.class )
          .where( f -> f.exists().field( "placeOfBirth" ) )
          .fetchHits( 20 );
```
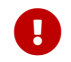

Object fields need to have at least one inner field with content in order to be

considered as "existing".

Let's consider the example above, and let's assume the placeOfBirth object field only has one inner field: placeOfBirth.country:

- an author whose placeOfBirth is null will not match.
- an author whose placeOfBirth is not null and has the country filled in will match.
- an author whose placeOfBirth is not null but does not have the country filled in **will not match**.

Because of this, it is preferable to use the exists predicate on object fields that are known to have at least one inner field that is never null: an identifier, a name, …

# **Other options**

• The score of an exists predicate is constant and equal to 1 by default, but can be [boosted with a](#page-327-0) [call to](#page-327-0) [.boost\(…\)](#page-327-0).

# <span id="page-297-0"></span>**15.2.9. wildcard: match a simple pattern**

The wildcard predicate matches documents for which a given field contains a word matching the given pattern.

*Example 214. Matching a simple pattern*

```
List<Book> hits = searchSession.search( Book.class )
          .where( f -> f.wildcard().field( "description" )
                  .matching( "rob*t" ) )
          .fetchHits( 20 );
```
The pattern may include the following characters:

- \* matches zero, one or multiple characters.
- ? matches zero or one character.
- \ escape the following character, e.g.  $\$ ? is interpreted as a literal ?,  $\setminus$  as a literal  $\setminus$ , etc.
- any other character is interpreted as a literal.

If a normalizer has been defined on the field, the patterns used in wildcard predicates will be normalized.

If an analyzer has been defined on the field:

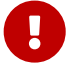

• when using the Elasticsearch backend, the patterns won't be analyzed nor normalized, and will be expected to match a **single** indexed token, not a sequence of tokens. This may behave differently on an older versions of the underlying search engine (for example with Elasticsearch 7.7-7.11 or OpenSearch prior to 2.5 the wildcard pattern will get normalized). Hence, please refer to the documentation of your particular version for the exact behaviour.

• when using the Lucene backend the patterns will be normalized, but not tokenized: the pattern will still be expected to match a **single** indexed token, not a sequence of tokens.

For example, a pattern such as  $Cat*$  could match cat when targeting a field having a normalizer that applies a lowercase filter when indexing.

A pattern such as john gr\* will not match anything when targeting a field that tokenizes on spaces.  $gr*$  may match, since it doesn't include any space.

When the goal is to match user-provided query strings, the [simple query string](#page-311-0) [predicate](#page-311-0) should be preferred.

# **Targeting multiple fields**

Optionally, the predicate can target multiple fields. In that case, the predicate will match documents for which *any* of the given fields matches.

See [Targeting multiple fields in one predicate](#page-327-1).

### **Other options**

• The score of a wildcard predicate is constant and equal to 1 by default, but can be [boosted,](#page-327-0) either on a per-field basis with a call to .boost(…) just after .field(…)/.fields(…) or for the whole predicate with a call to .boost(…) after .matching(…).

# **15.2.10. regexp: match a regular expression pattern**

The regexp predicate matches documents for which a given field contains a word matching the given regular expression.

*Example 215. Matching a regular expression pattern*

```
List<Book> hits = searchSession.search( Book.class )
          .where( f -> f.regexp().field( "description" )
                  .matching( "r.*t" ) )
          .fetchHits( 20 );
```
### **Regexp predicates and analysis**

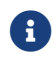

For an introduction to analysis and how to configure it, refer to the [Analysis](#page-30-0) section.

The behavior of regexp predicates on analyzed/normalized fields is a bit complex, so here is a summary of how it works.

### *Regexps must match the entirety of analyzed/normalized tokens*

For a field that is lowercased and tokenized on spaces (using an analyzer), the regexp robots?:

- will match Robot: the indexed token robot matches.
- will match I love robots: the indexed token robots matches.

• will **not** match Mr. Roboto: the indexed token roboto does not match.

For a field that is lowercased but not tokenized (using a normalizer), the regexp robots?:

- will match Robot: the indexed token robot matches.
- will **not** match I love robots: the indexed token i love robots does not match.
- will **not** match Mr. Roboto: the indexed token mr. roboto does not match.

### *Regexps are never tokenized, even if fields are*

Beware of spaces in regexps, in particular.

For a field that is tokenized on spaces (using an analyzer), the regexp .\*love .\* robots? will never match anything, because it requires a space inside the token and indexed tokens don't contain any (since tokenization happens on spaces).

For a field that is lowercased, but not tokenized (using a normalizer), the regexp .\*love .\* robots?:

- will match I love robots, which was indexed as i love robots.
- will match I love my Robot, which was indexed as i love my robot.
- will **not** match I love Mr. Roboto, which was indexed as i love mr. roboto: roboto doesn't match robots?.

### *With the Lucene backend, regexps are never analyzed nor normalized*

For a field that is lowercased and tokenized on spaces:

- the regexp Robots? will **not** be normalized and will never match anything, because it requires an uppercase letter and indexed tokens don't contain any (since they are lowercased).
- the regexp [Rr]obots? will **not** be normalized but will match I love Robots: the indexed token robots matches.
- the regexp love .\* robots? will **not** be normalized and will match I love my Robot as well as I love robots, but not Robots love me.

# *With the Elasticsearch backend, regexps are not analyzed nor normalized on text (tokenized) fields, but are normalized on keyword (non-tokenized) fields*

For a field that is lowercased and tokenized on spaces (using an analyzer):

- the regexp Robots? will **not** be normalized and will never match anything, because it requires an uppercase letter and indexed tokens don't contain any (since they are lowercased).
- the regexp [Rr]obots? will **not** be normalized but will match I love Robots: the indexed token robots matches.
- the regexp love .\* robots? will **not** be normalized and will match I love my Robot as well as I love robots, but not Robots love me.

However, **behavior differs from Lucene for normalized fields**! For a field that is lowercased, but not tokenized (using a normalizer):

• the regexp Robots?+ will be normalized to robots? and will match I love robots: the indexed token robots matches.

- the regexp [Rr]obots?+ will be normalized to [rr]obots? and will match I love Robots: the indexed token robots matches.
- the regexp love .\* robots? will match I love my Robot as well as I love robots, but not Robots love me.

As a result of Elasticsearch normalizing regular expressions, normalizers can interfere with regexp meta-characters and completely change the meaning of a regexp.

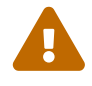

For example, for a field whose normalizer replaces the characters \* and ? with \_, the regexp Robots? will be normalized to Robots\_ and will probably never match anything.

This behavior is considered a bug and [was reported to the Elasticsearch](https://github.com/elastic/elasticsearch/issues/80189) [project.](https://github.com/elastic/elasticsearch/issues/80189)

### **flags: enabling only specific syntax constructs**

By default, Hibernate Search does not enable any optional operators. To enable some of them, it is possible to specify the flags attribute.

*Example 216. Matching a regular expression pattern with flags*

```
hits = searchSession.search( Book.class )
           .where( f -> f.regexp().field( "description" )
                   .matching( "r@t" )
                    .flags( RegexpQueryFlag.ANY_STRING )
\overline{\phantom{a}}  .fetchHits( 20 );
```
The following flags/operators are available:

• INTERVAL: the <> operator matches a non-negative integer range, both ends included.

For example a<1-10> matches a1, a2, … a9, a10, but not a11.

Leading zeroes are meaningful, e.g. a<01-10> matches a01 and a02 but not a1 nor a2.

• INTERSECTION: the & operator combines two regexps with an AND operator.

For example  $.*a.*&.*z.*$  matches az, za, babzb, bzbab, but not a nor z.

• ANYSTRING: the @ operator matches any string; equivalent to .\*.

This operator is mostly useful to negate a pattern, e.g.  $@<-(ab)$  matches anything except the string ab.

### **Targeting multiple fields**

Optionally, the predicate can target multiple fields. In that case, the predicate will match documents for which *any* of the given fields matches.

See [Targeting multiple fields in one predicate](#page-327-1).

### **Other options**

• The score of a regexp predicate is constant and equal to 1 by default, but can be [boosted](#page-327-0), either on a per-field basis with a call to .boost(…) just after .field(…)/.fields(…) or for the whole predicate with a call to .boost(…) after .matching(…).

# **15.2.11. terms: match a set of terms**

The terms predicate matches documents for which a given field contains some terms, any or all of them.

With matchingAny we require that at least one of the provided terms matches. Functionally, this is somewhat similar to a [boolean](#page-307-0) [OR](#page-307-0) with one [match](#page-290-0) predicate per term, but the syntax for a single terms predicate is more concise.

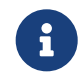

matchingAny expects to be passed **terms**, not just any string. The given terms will not be analyzed. See [terms](#page-302-0) [predicates and analysis.](#page-302-0)

*Example 217. Matching any of the provided terms*

```
List<Book> hits = searchSession.search( Book.class )
          .where( f -> f.terms().field( "genre" )
                .matchingAny( Genre.CRIME FICTION, Genre.SCIENCE FICTION ) )
          .fetchHits( 20 );
```
With matchingAll we require that all the provided terms match. Functionally, this is somewhat similar to a [boolean](#page-307-1) [AND](#page-307-1) with one [match](#page-290-0) predicate per term, but the syntax for a single terms predicate is more concise.

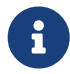

 $\blacktriangle$ 

matchingAll expects to be passed **terms**, not just any string. The given terms will not be analyzed. See [terms](#page-302-0) [predicates and analysis.](#page-302-0)

By default, matchingAll will not accept more than 1024 terms.

It is possible to raise this limit through backend-specific configuration:

- For the Lucene backend, run this code when starting up your application: org.apache.lucene.search.BooleanQuery.maxClauseCount = <your limit>;
- For the Elasticsearch backend, see [the global setting](https://www.elastic.co/guide/en/elasticsearch/reference/8.13/search-settings.html) [indices.query.bool.max\\_clause\\_count](https://www.elastic.co/guide/en/elasticsearch/reference/8.13/search-settings.html) [in the Elasticsearch](https://www.elastic.co/guide/en/elasticsearch/reference/8.13/search-settings.html) [documentation.](https://www.elastic.co/guide/en/elasticsearch/reference/8.13/search-settings.html)

However, keep in mind the limit is there for a reason: attempts to match very large numbers of terms will perform poorly and could lead to crashes.

*Example 218. Matching all the provided terms*

```
List<Book> hits = searchSession.search( Book.class )
```

```
  .where( f -> f.terms().field( "genre" )
          .matchingAny( Genre.CRIME_FICTION, Genre.SCIENCE_FICTION ) )
  .fetchHits( 20 );
```
### <span id="page-302-0"></span>**terms predicates and analysis**

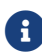

For an introduction to analysis and how to configure it, refer to the [Analysis](#page-30-0) section.

Differently from other predicates, the terms passed to matchingAny() or matchingAll() are never analyzed nor **usually** normalized.

> If an analyzer has been defined on the field, the terms will not be analyzed nor normalized.

If a normalizer has been defined on the field:

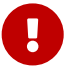

- when using the Elasticsearch backend, the terms **will** be normalized.
- when using the Lucene backend, the terms **will not** be normalized.

For example, the term Cat could match cat when targeting a field having a normalizer that applies a lowercase filter when indexing, but only when using the Elasticsearch backend. When using the Lucene backend, only the term cat could match cat.

### **Expected type of arguments**

By default, the terms predicate expects arguments to the matchingAny(…) or matchingAll(…) methods to have the same type as the entity property corresponding to the target field.

For example, if an entity property is of an enum type, [the corresponding field may be of type](#page-96-0) [String](#page-96-0). .matchingAny(…) will expect its argument to have the enum type regardless.

This should generally be what you want, but if you ever need to bypass conversion and pass an unconverted argument (of type String in the example above) to .matchingAny(…) or .matchingAll(…), see [Type of arguments passed to the DSL](#page-404-0).

# **Targeting multiple fields**

Optionally, the predicate can target multiple fields. In that case, the predicate will match documents for which *any* of the given fields matches.

See [Targeting multiple fields in one predicate](#page-327-1).

# **Other options**

• The score of a terms predicate is constant and equal to 1 by default, but can be [boosted](#page-327-0), either on a per-field basis with a call to .boost(…) just after .field(…)/.fields(…) or for the whole predicate with a call to .boost(…) after .matchingAny(…) or .matchingAll(…).

# <span id="page-303-0"></span>**15.2.12. and: match all clauses**

The and predicate matches documents that match **all** of its inner predicates, called "clauses".

Matching "and" clauses are taken into account during [score](#page-327-2) computation.

*Example 219. Matching a document that matches all the multiple given predicates (~*AND *operator)*

```
List<Book> hits = searchSession.search( Book.class )
        .where( f \rightarrow f.and(
                   f.match().field( "title" )
                            .matching( "robot" ), ①
                   f.match().field( "description" )
                            .matching( "crime" ) ②
           ) )
           .fetchHits( 20 ); ③
```
- ① The hits **must** have a title field matching the text robot, independently of other clauses in the same boolean predicate.
- ② The hits **must** have a description field matching the text crime, independently of other clauses in the same boolean predicate.
- ③ All returned hits will match **all** the clauses above: they will have a title field matching the text robot **and** they will have a description field matching the text crime.

# <span id="page-303-1"></span>**Adding clauses dynamically with the lambda syntax**

It is possible to define the and predicate inside a lambda expression. This is especially useful when clauses need to be added dynamically to the and predicate, for example based on user input.

*Example 220. Easily adding clauses dynamically using* .where(…) *and the lambda syntax*

```
MySearchParameters searchParameters = getSearchParameters(); ①
List<Book> hits = searchSession.search( Book.class )
        .where( (f, root) -> { @  root.add( f.matchAll() ); ③
              if ( searchParameters.getGenreFilter() != null ) { ④
                  root.add( f.match().field( "genre" )
                          .matching( searchParameters.getGenreFilter() ) );
  }
              if ( searchParameters.getFullTextFilter() != null ) {
                  root.add( f.match().fields( "title", "description" )
                          .matching( searchParameters.getFullTextFilter() ) );
  }
              if ( searchParameters.getPageCountMaxFilter() != null ) {
                  root.add( f.range().field( "pageCount" )
                          .atMost( searchParameters.getPageCountMaxFilter() ) );
  }
          } )
          .fetchHits( 20 );
```
- ① Get a custom object holding the search parameters provided by the user through a web form, for example.
- ② Call .where(BiConsumer). The consumer, implemented by a lambda expression, will receive a predicate factory as well as clause collector as an argument, and will add clauses to that collector as necessary.
- ③ By default, a boolean predicate will match nothing if there is no clause. To match every document when there is no clause, add a and clause that matches everything.
- ④ Inside the lambda, the code is free to use any Java language constructs, such as if or for, to control the addition of clauses. In this case, we only add clauses if the relevant parameter was filled in by the user.

Another syntax relying on the method with(…) can be useful when the and predicate is not the root predicate:

*Example 221. Easily adding clauses dynamically using* with(…) *and the lambda syntax*

```
MySearchParameters searchParameters = getSearchParameters(); ①
List<Book> hits = searchSession.search( Book.class )
        .where( f \rightarrow f.and().with( and \rightarrow { \oslash  and.add( f.matchAll() ); ③
              if ( searchParameters.getGenreFilter() != null ) { ④
                  and.add( f.match().field( "genre" )
                           .matching( searchParameters.getGenreFilter() ) );
  }
              if ( searchParameters.getFullTextFilter() != null ) {
                  and.add( f.match().fields( "title", "description" )
                           .matching( searchParameters.getFullTextFilter() ) );
  }
              if ( searchParameters.getPageCountMaxFilter() != null ) {
                  and.add( f.range().field( "pageCount" )
                           .atMost( searchParameters.getPageCountMaxFilter() ) );
  }
          } ) )
          .fetchHits( 20 );
```
- ① Get a custom object holding the search parameters provided by the user through a web form, for example.
- ② Call .where(Function). The function, implemented by a lambda expression, will receive a predicate factory, use it to build an and predicate, invoke the with(Consumer) method and return this predicate. The consumer, implemented by a lambda expression, will receive a clause collector for the and predicate as an argument, and will add clauses to that collector as necessary.
- ③ By default, a boolean predicate will match nothing if there is no clause. To match every document when there is no clause, add an and clause that matches everything.
- ④ Inside the lambda, the code is free to use any Java language constructs, such as if or for, to control the addition of clauses. In this case, we only add clauses if the relevant parameter was filled in by the user.

# **Options**

- The score of an and predicate is variable by default, but can be [made constant with](#page-328-0) [.constantScore\(\)](#page-328-0).
- The score of an and predicate can be [boosted](#page-327-0) with a call to .boost(…).

# <span id="page-305-0"></span>**15.2.13. or: match any clause**

The or predicate matches documents that match **any** of its inner predicates, called "clauses".

Matching or clauses are taken into account during [score](#page-327-2) computation.

*Example 222. Matching a document that matches any of multiple given predicates (~*OR *operator)*

```
List<Book> hits = searchSession.search( Book.class )
         .where( f \rightarrow f \cdot or)
                    f.match().field( "title" )
                             .matching( "robot" ), ①
                    f.match().field( "description" )
                             .matching( "investigation" ) ②
           ) )
           .fetchHits( 20 ); ③
```
- ① The hits **should** have a title field matching the text robot, **or** they should match any other clause in the same boolean predicate.
- ② The hits **should** have a description field matching the text investigation, **or** they should match any other clause in the same boolean predicate.
- ③ All returned hits will match **at least one** of the clauses above: they will have a title field matching the text robot **or** they will have a description field matching the text investigation.

# **Adding clauses dynamically with the lambda syntax**

It is possible to define the or predicate inside a lambda expression. This is especially useful when clauses need to be added dynamically to the or predicate, for example based on user input.

*Example 223. Easily adding clauses dynamically using* with(…) *and the lambda syntax*

```
MySearchParameters searchParameters = getSearchParameters(); ①
List<Book> hits = searchSession.search( Book.class )
          .where( f \rightarrow f. or().with( or \rightarrow { \oslash  if ( !searchParameters.getAuthorFilters().isEmpty() ) {
                      for ( String authorFilter : searchParameters.getAuthorFilters() ) { ③
                           or.add( f.match().fields( "authors.firstName", "authors.lastName" )
                                     .matching( authorFilter ) );
1999 • The Contract of the Second Second Second Second Second Second Second Second Second Second Second Second
  }
            } ) )
            .fetchHits( 20 );
```
- ① Get a custom object holding the search parameters provided by the user through a web form, for example.0
- ② Call .where(Function). The function, implemented by a lambda expression, will receive a predicate factory, use it to build an or predicate, invoke the with(Consumer) method and return this predicate. The consumer, implemented by a lambda expression, will receive a clause collector for the or predicate as an argument, and will add clauses to that collector as necessary.
- ③ Inside the lambda, the code is free to use any Java language constructs, such as if or for, to

control the addition of clauses. In this case, we only add clauses if the relevant parameter was filled in by the user.

### **Options**

- The score of an or predicate is variable by default, but can be [made constant with](#page-328-0) [.constantScore\(\)](#page-328-0).
- The score of an or predicate can be [boosted](#page-327-0) with a call to .boost(…).

# <span id="page-306-0"></span>**15.2.14. not: negating another predicate**

The not predicate matches documents that are not matched by a given predicate.

*Example 224. Negating a* match *predicate*

```
List<Book> hits = searchSession.search( Book.class )
         .where( f \rightarrow f \cdot not)
                    f.match()
                              .field( "genre" )
                              .matching( Genre.SCIENCE_FICTION )
           ) )
           .fetchHits( 20 );
```
### **Other options**

• The score of a not predicate is constant and equal to 0 by default, but if [boosted with](#page-327-0) [.boost\(…\)](#page-327-0) the default would be changed to 1 and corresponding boost will be applied.

# **15.2.15. bool: advanced combinations of predicates (or/and/…)**

The bool predicate allows combining inner predicates in a more complex fashion than with simpler [and](#page-303-0)/[or](#page-305-0) predicates.

The bool predicate matches documents that match one or more inner predicates, called "clauses". It can be used in particular to build AND/OR operators with additional settings.

Inner predicates are added as clauses of one of the following types:

must

must clauses are required to match: if they don't match, then the bool predicate will not match.

Matching "must" clauses are taken into account during [score](#page-327-2) computation.

#### mustNot

mustNot clauses are required to not match: if they match, then the bool predicate will not match.

"must not" clauses are ignored during [score](#page-327-2) computation.

### filter

filter clauses are required to match: if they don't match, then the boolean predicate will not

match.

filter clauses are ignored during [score](#page-327-2) computation, and so are any clauses of boolean predicates contained in the filter clause (even must or should clauses).

#### should

should clauses may optionally match, and are required to match depending on the context.

Matching should clauses are taken into account during [score](#page-327-2) computation.

The exact behavior of should clauses is as follows:

- When there isn't any must clause nor any filter clause in the bool predicate then at least one "should" clause is required to match. Simply put, in this case, the "should" clauses behave as if there was an OR operator between each of them.
- When there is at least one must clause or one filter clause in the bool predicate, then the "should" clauses are not required to match, and are simply used for scoring.
- This behavior can be changed by specifying [minimumShouldMatch](#page-309-0) [constraints](#page-309-0).

### <span id="page-307-0"></span>**Emulating an OR operator**

A bool predicate with only should clauses and no [minimumShouldMatch](#page-309-0) [specification](#page-309-0) will behave as an OR operator. In such case, using the simpler [or](#page-305-0) syntax is recommended.

### <span id="page-307-1"></span>**Emulating an AND operator**

A bool predicate with only must clauses will behave as an AND operator. In such case, using the simpler [and](#page-303-0) syntax is recommended.

### **mustNot: excluding documents that match a given predicate**

*Example 225. Matching a document that does* **not** *match a given predicate*

```
List<Book> hits = searchSession.search( Book.class )
        .where( f \rightarrow f.bool()  .must( f.match().field( "title" )
                            .matching( "robot" ) ) ①
                   .mustNot( f.match().field( "description" )
                            .matching( "investigation" ) ) ②
          )
          .fetchHits( 20 ); ③
```
- ① The hits **must** have a title field matching the text robot, independently of other clauses in the same boolean predicate.
- ② The hits **must not** have a description field matching the text investigation, independently of other clauses in the same boolean predicate.
- ③ All returned hits will match **all** the clauses above: they will have a title field matching the text robot **and** they will not have a description field matching the text investigation.

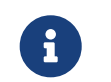

While it is possible to execute a boolean predicate with only "negative" clauses (mustNot), performance may be disappointing because the full power of indexes

### **filter: matching documents that match a given predicate without affecting the score**

filter clauses are essentially must clauses with only one difference: they are ignored when computing the total [score](#page-327-2) of a document.

*Example 226. Matching a document that matches a given predicate without affecting the score*

```
List<Book> hits = searchSession.search( Book.class )
         .where( f \rightarrow f.bool() 1
                    .should( f.bool() ②
                             .filter( f.match().field( "genre" )
                                      .matching( Genre.SCIENCE_FICTION ) ) ③
                             .must( f.match().fields( "description" )
                                      .matching( "crime" ) ) ④
\overline{\phantom{a}}  .should( f.bool() ⑤
                            .filter( f.match().field( "genre" )
                                   .matching( Genre.CRIME FICTION ) ) ⑥
                             .must( f.match().fields( "description" )
                                     .matching( "robot" ) ) ⑦
\overline{\phantom{a}}\overline{\phantom{a}}  .fetchHits( 20 ); ⑧
```
- ① Create a top-level boolean predicate, with two should clauses.
- ② In the first should clause, create a nested boolean predicate.
- ③ Use a filter clause to require documents to have the science-fiction genre, without taking this predicate into account when scoring.
- ④ Use a must clause to require documents with the science-fiction genre to have a title field matching crime, and take this predicate into account when scoring.
- ⑤ In the second should clause, create a nested boolean predicate.
- ⑥ Use a filter clause to require documents to have the crime fiction genre, without taking this predicate into account when scoring.
- ⑦ Use a must clause to require documents with the crime fiction genre to have a description field matching robot, and take this predicate into account when scoring.
- ⑧ The score of hits will ignore the filter clauses, leading to fairer sorts if there are much more "crime fiction" documents than "science-fiction" documents.

#### **should as a way to tune scoring**

Apart from being [used alone to emulate an](#page-307-0) [OR](#page-307-0) [operator](#page-307-0), should clauses can also be used in conjunction with must clauses. When doing so, the should clauses become completely optional, and their only purpose is to increase the score of documents that match these clauses.

*Example 227. Using optional* should *clauses to boost the score of some documents*

```
List<Book> hits = searchSession.search( Book.class )
        .where( f \rightarrow f.bool()  .must( f.match().field( "title" )
```

```
  .matching( "robot" ) ) ①
          .should( f.match().field( "description" )
                   .matching( "crime" ) ) ②
          .should( f.match().field( "description" )
                  .matching( "investigation" ) ) ③
  .fetchHits( 20 ); ④
```
 $\overline{\phantom{a}}$ 

- ① The hits **must** have a title field matching the text robot, independently of other clauses in the same boolean predicate.
- ② The hits **should** have a description field matching the text crime, but they might not, because matching the must clause above is enough. However, matching this should clause will improve the score of the document.
- ③ The hits **should** have a description field matching the text investigation, but they might not, because matching the must clause above is enough. However, matching this should clause will improve the score of the document.
- ④ All returned hits will match the must clause, and optionally the should clauses: they will have a title field matching the text robot, and the ones whose description matches either crime or investigation will have a better score.

# <span id="page-309-0"></span>**minimumShouldMatch: fine-tuning how many should clauses are required to match**

It is possible to require that an arbitrary number of should clauses match in order for the bool predicate to match. This is the purpose of the minimumShouldMatch\* methods, as demonstrated below.

*Example 228. Fine-tuning* should *clauses matching requirements with* minimumShouldMatch

```
List<Book> hits = searchSession.search( Book.class )
        .where( f \rightarrow f.bool()  .minimumShouldMatchNumber( 2 ) ①
                   .should( f.match().field( "description" )
                            .matching( "robot" ) ) ②
                   .should( f.match().field( "description" )
                            .matching( "investigation" ) ) ③
                   .should( f.match().field( "description" )
                            .matching( "disappearance" ) ) ④
\overline{\phantom{a}}  .fetchHits( 20 ); ⑤
```
- ① At least two "should" clauses must match for this boolean predicate to match.
- ② The hits **should** have a description field matching the text robot.
- ③ The hits **should** have a description field matching the text investigate.
- ④ The hits **should** have a description field matching the text crime.
- ⑤ All returned hits will match at least two of the should clauses: their description will match either robot and investigate, robot and crime, investigate and crime, or all three of these terms.

# <span id="page-310-0"></span>**Adding clauses dynamically with the lambda syntax**

It is possible to define the bool predicate inside a lambda expression. This is especially useful when clauses need to be added dynamically to the bool predicate, for example based on user input.

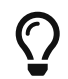

If you simply want to build a root predicate matching multiple, dynamically generated clauses, consider using the .where(  $(f, root) \rightarrow ...$  ) [syntax](#page-303-1) instead.

*Example 229. Easily adding clauses dynamically using* with(…) *and the lambda syntax*

```
MySearchParameters searchParameters = getSearchParameters(); ①
List<Book> hits = searchSession.search( Book.class )
        .where( (f, root) -> { @  root.add( f.matchAll() );
              if ( searchParameters.getGenreFilter() != null ) {
                  root.add( f.match().field( "genre" )
                          .matching( searchParameters.getGenreFilter() ) );
  }
              if ( !searchParameters.getAuthorFilters().isEmpty() ) {
                root.add( f.bool() .with( b -> { <math>\sqrt{3}</math>  for ( String authorFilter : searchParameters.getAuthorFilters() ) { ④
                          b.should( f.match().fields( "authors.firstName", "authors.lastName"
)
                                  .matching( authorFilter ) );
  }
                  } ) );
  }
          } )
          .fetchHits( 20 );
```
- ① Get a custom object holding the search parameters provided by the user through a web form, for example.
- ② Call .where(BiConsumer) to create the root predicate, which is not the one we're interested in here.
- ③ Call .bool().with(Consumer) to create an inner, non-root predicate. The consumer, implemented by a lambda expression, will receive a collector as an argument and will add clauses to that collector as necessary.
- ④ Inside the lambda, the code is free to use any Java language constructs, such as if or for, to control the addition of clauses. In this case, we add one clause per author filter.

### **Deprecated variants**

Features detailed in this section are *deprecated*: they should be avoided in favor of non-deprecated alternatives.

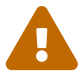

The usual [compatibility policy](https://hibernate.org/community/compatibility-policy/) applies, meaning the features are expected to remain available at least until the next major version of Hibernate Search. Beyond that, they may be altered in a backward-incompatible way — or even removed.

Usage of deprecated features is not recommended.

Another syntax can be used to [create a boolean predicate from a lambda expression](#page-310-0), but it is deprecated.

```
MySearchParameters searchParameters = getSearchParameters(); ①
List<Book> hits = searchSession.search( Book.class )
        .where( f \rightarrow f. bool( b \rightarrow { \oslash  b.must( f.matchAll() ); ③
              if ( searchParameters.getGenreFilter() != null ) { ④
                  b.must( f.match().field( "genre" )
                           .matching( searchParameters.getGenreFilter() ) );
  }
              if ( searchParameters.getFullTextFilter() != null ) {
                  b.must( f.match().fields( "title", "description" )
                           .matching( searchParameters.getFullTextFilter() ) );
  }
              if ( searchParameters.getPageCountMaxFilter() != null ) {
                  b.must( f.range().field( "pageCount" )
                           .atMost( searchParameters.getPageCountMaxFilter() ) );
  }
          } ) )
          .fetchHits( 20 );
```
- ① Get a custom object holding the search parameters provided by the user through a web form, for example.
- ② Call .bool(Consumer). The consumer, implemented by a lambda expression, will receive a collector as an argument and will add clauses to that collector as necessary.
- ③ By default, a boolean predicate will match nothing if there is no clause. To match every document when there is no clause, add a must clause that matches everything.
- ④ Inside the lambda, the code is free to use any Java language constructs, such as if or for, to control the addition of clauses. In this case, we only add clauses if the relevant parameter was filled in by the user.

#### **Other options**

- The score of a bool predicate is variable by default, but can be [made constant with](#page-328-0) [.constantScore\(\)](#page-328-0).
- The score of a bool predicate can be [boosted](#page-327-0) with a call to .boost(…).

# <span id="page-311-0"></span>**15.2.16. simpleQueryString: match a user-provided query string**

The simpleQueryString predicate matches documents according to a structured query given as a string.

Its syntax is quite simple, so it's especially helpful when end user expect to be able to submit text queries with a few syntax elements such as boolean operators, quotes, etc.

#### **Boolean operators**

The syntax includes three boolean operators:

- AND using +
- OR using

• NOT using -

*Example 231. Matching a simple query string: AND/OR operators*

```
List<Book> hits = searchSession.search( Book.class )
          .where( f -> f.simpleQueryString().field( "description" )
                  .matching( "robots + (crime | investigation | disappearance)" ) )
          .fetchHits( 20 );
```
*Example 232. Matching a simple query string: NOT operator*

```
List<Book> hits = searchSession.search( Book.class )
         .where( f -> f.simpleQueryString().field( "description" )
                  .matching( "robots + -investigation" ) )
          .fetchHits( 20 );
```
### <span id="page-312-0"></span>**Default boolean operator**

By default, the query uses the OR operator if the operator is not explicitly defined. If you prefer using the AND operator as default, you can call .defaultOperator(…).

*Example 233. Matching a simple query string: AND as default operator*

```
List<Book> hits = searchSession.search( Book.class )
          .where( f -> f.simpleQueryString().field( "description" )
                  .matching( "robots investigation" )
                  .defaultOperator( BooleanOperator.AND ) )
          .fetchHits( 20 );
```
<span id="page-312-2"></span>**Prefix**

The syntax includes support for prefix predicates through the \* wildcard.

*Example 234. Matching a simple query string: prefix*

```
List<Book> hits = searchSession.search( Book.class )
          .where( f -> f.simpleQueryString().field( "description" )
                   .matching( "rob*" ) )
          .fetchHits( 20 );
```
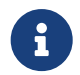

The  $*$  wildcard will only be understood at the end of a word.  $rob*t$  will be interpreted as a literal. This really is a *prefix* predicate, not a *[wildcard](#page-297-0)* [predicate](#page-297-0).

<span id="page-312-1"></span>**Fuzzy**

The syntax includes support for the fuzzy operator  $\sim$ . Its behavior is similar to that of [fuzzy matching](#page-292-0) [in the](#page-292-0) [match](#page-292-0) [predicate](#page-292-0).

*Example 235. Matching a simple query string: fuzzy*

```
List<Book> hits = searchSession.search( Book.class )
          .where( f -> f.simpleQueryString().field( "description" )
                  .matching( "robto~2" ) )
          .fetchHits( 20 );
```
### **Phrase**

The syntax includes support for [phrase](#page-295-0) [predicates](#page-295-0) using quotes around the sequence of terms to match.

*Example 236. Matching a simple query string: phrase*

```
List<Book> hits = searchSession.search( Book.class )
         .where( f -> f.simpleQueryString().field( "title" )
                  .matching( "\"robots of dawn\"" ) )
          .fetchHits( 20 );
```
A [slop](#page-295-1) can be assigned to a phrase predicate using the NEAR operator  $\sim$ .

*Example 237. Matching a simple query string: phrase with slop*

```
List<Book> hits = searchSession.search( Book.class )
          .where( f -> f.simpleQueryString().field( "title" )
                  .matching( "\"dawn robot\"~3" ) )
          .fetchHits( 20 );
```
### <span id="page-313-0"></span>**flags: enabling only specific syntax constructs**

By default, all syntax features are enabled. You can pick the operators to enable explicitly through the .flags(…) method.

*Example 238. Matching a simple query string: enabling only specific syntax constructs*

```
List<Book> hits = searchSession.search( Book.class )
         .where( f -> f.simpleQueryString().field( "title" )
                .matching( "I want a **robot**" )
                  .flags( SimpleQueryFlag.AND, SimpleQueryFlag.OR, SimpleQueryFlag.NOT ) )
          .fetchHits( 20 );
```
If you wish, you can disable all syntax constructs:

*Example 239. Matching a simple query string: disabling all syntax constructs*

```
List<Book> hits = searchSession.search( Book.class )
         .where( f -> f.simpleQueryString().field( "title" )
                .matching( "**robot**" )
                  .flags( Collections.emptySet() ) )
          .fetchHits( 20 );
```
### <span id="page-314-0"></span>**minimumShouldMatch: fine-tuning how many should clauses are required to match**

The resulting query parsed from the query string may result in a boolean query with should clauses. It may be helpful to control how many should clauses must match to consider a document as a match.

*Example 240. Fine-tuning* should *clauses matching requirements with* minimumShouldMatch

```
List<Book> hits = searchSession.search( Book.class )
          .where( f -> f.simpleQueryString().field( "title" )
                  .matching( "crime robot investigate automatic detective" )
                  .minimumShouldMatchNumber( 2 ) )
          .fetchHits( 20 );
```
This is similar to [boolean](#page-309-0) or [query string](#page-323-0) predicates minimumShouldMatch options.

# **Targeting multiple fields**

Optionally, the predicate can target multiple fields. In that case, the predicate will match documents for which *any* of the given fields matches.

See [Targeting multiple fields in one predicate](#page-327-1).

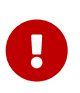

If targeted fields have different analyzers, an exception will be thrown. You can avoid this by [picking an analyzer explicitly](#page-329-0), but make sure you know what you're doing.

# **Field types and expected format of field values**

This predicate is applicable to most of the [supported field types](#page-96-0) except GeoPoint and [vector field](#page-88-0) types.

The format of string literals used in the query string is backend-specific. With the Lucene backend, the format of these literals should be compatible with the parsing logic defined in [Property types with](#page-96-1) [built-in value bridges](#page-96-1), and for fields with custom bridges it [must be defined .](#page-152-0) As for the Elasticsearch backend, see the [Field types supported by the Elasticsearch backend.](#page-452-0)

Keep in mind that **not** all query constructs can be applied to non-string fields, e.g. adding [fuzziness](#page-312-1), [slop](#page-321-0) or [wildcards](#page-312-2) will not work.

# **Other options**

- The score of a simpleQueryString predicate is variable by default, but can be [made constant](#page-328-0) [with](#page-328-0) [.constantScore\(\)](#page-328-0).
- The score of a simpleQueryString predicate can be [boosted,](#page-327-0) either on a per-field basis with a call to .boost(...) just after  $.field($ ...)/.fields(...) or for the whole predicate with a call to .boost(…) after .matching(…).
- The simpleQueryString predicate uses the [search analyzer](#page-90-0) of targeted fields to analyze searched text by default, but this can be [overridden.](#page-329-0)

# **15.2.17. nested: match nested documents**

The nested predicate can be used on object fields [indexed as nested documents](#page-112-0) to require two or more inner predicates to match *the same object*. This is how you ensure that authors.firstname:isaac AND authors.lastname:asimov will not match a book whose authors are "Jane Asimov" and "Isaac Deutscher".

*Example 241. Matching multiple predicates against a single nested object*

```
List<Book> hits = searchSession.search( Book.class )
        .where( f \rightarrow f.nested( "authors" ) \odot  .add( f.match().field( "authors.firstName" )
                           .matching( "isaac" ) ) ②
                   .add( f.match().field( "authors.lastName" )
                           .matching( "asimov" ) ) ) ③
          .fetchHits( 20 ); ④
```
① Create a nested predicate on the authors object field.

- ② The author must have a first name matching isaac.
- ③ The author must have a last name matching asimov.
- ④ All returned hits will be books for which at least one author has a first name matching isaac and a last name matching asimov. Books that happen to have multiple authors, one of which has a first name matching isaac and **another** of which has a last name matching asimov, will **not** match.

# **Implicit nesting**

Hibernate Search automatically wraps a nested predicate around other predicates when necessary. However, this is done for each single predicate, so implicit nesting will not give the same behavior as explicit nesting grouping multiple inner predicates. See below for an example.

*Example 242. Using implicit nesting*

```
List<Book> hits = searchSession.search( Book.class )
        .where( f \rightarrow f.and()
                   .add( f.match().field( "authors.firstName" ) ①
                           .matching( "isaac" ) ) ②
                   .add( f.match().field( "authors.lastName" )
                           .matching( "asimov" ) ) ) ③
          .fetchHits( 20 ); ④
```
- ① The nested predicate is created implicitly, since target fields here belong to a nested object.
- ② The author must have a first name matching isaac.
- ③ The author must have a last name matching asimov.
- ④ All returned hits will be books for which at least one author has a first name matching isaac and a last name matching asimov. Books that happen to have multiple authors, one of which has a first name matching isaac and **another** of which has a last name matching asimov, will match, because we apply the nested predicate **separately** to **each match** predicate.

### **Deprecated variants**

Features detailed in this section are *deprecated*: they should be avoided in favor of non-deprecated alternatives.

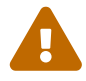

The usual [compatibility policy](https://hibernate.org/community/compatibility-policy/) applies, meaning the features are expected to remain available at least until the next major version of Hibernate Search. Beyond that, they may be altered in a backward-incompatible way — or even removed.

Usage of deprecated features is not recommended.

Another syntax can be used to create a nested predicate, but it is more verbose and deprecated.

```
Example 243. Deprecated variant of .nested
```

```
List<Book> hits = searchSession.search( Book.class )
          .where( f -> f.nested().objectField( "authors" ) ①
                  .nest( f.and()
                           .add( f.match().field( "authors.firstName" )
                                   .matching( "isaac" ) ) ②
                           .add( f.match().field( "authors.lastName" )
                                   .matching( "asimov" ) ) ) ) ③
          .fetchHits( 20 ); ④
```
① Create a nested predicate on the authors object field.

② The author must have a first name matching isaac.

- ③ The author must have a last name matching asimov.
- ④ All returned hits will be books for which at least one author has a first name matching isaac and a last name matching asimov. Books that happen to have multiple authors, one of which has a first name matching isaac and **another** of which has a last name matching asimov, will **not** match.

# **15.2.18. within: match points within a circle, box, polygon**

The within predicate matches documents for which a given field is a geo-point contained within a given circle, bounding-box or polygon.

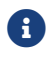

f This predicate is only available on [geo-point fields](#page-120-0).

**Matching points within a circle (within a distance to a point)**

With .circle(…), the matched points must be within a given distance from a given point (center).

*Example 244. Matching points within a circle*

```
GeoPoint center = GeoPoint.of( 53.970000, 32.150000 );
List<Author> hits = searchSession.search( Author.class )
          .where( f -> f.spatial().within().field( "placeOfBirth.coordinates" )
                  .circle( center, 50, DistanceUnit.KILOMETERS ) )
          .fetchHits( 20 );
```
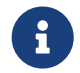

Other distance units are available, in particular METERS, YARDS and MILES. When the distance unit is omitted, it defaults to METERS.

You can also pass the coordinates of the center as two doubles (latitude, then longitude).

*Example 245. Matching points within a circle: passing center coordinates as doubles*

```
List<Author> hits = searchSession.search( Author.class )
          .where( f -> f.spatial().within().field( "placeOfBirth.coordinates" )
                  .circle( 53.970000, 32.150000, 50, DistanceUnit.KILOMETERS ) )
          .fetchHits( 20 );
```
### **Matching points within a bounding box**

With . boundingBox(...), the matched points must be within a given bounding box defined by its topleft and bottom-right corners.

*Example 246. Matching points within a box*

```
GeoBoundingBox box = GeoBoundingBox.of(
          53.99, 32.13,
          53.95, 32.17
);
List<Author> hits = searchSession.search( Author.class )
          .where( f -> f.spatial().within().field( "placeOfBirth.coordinates" )
                   .boundingBox( box ) )
          .fetchHits( 20 );
```
You can also pass the coordinates of the top-left and bottom-right corners as four doubles: top-left latitude, top-left longitude, bottom-right latitude, bottom-right longitude.

*Example 247. Matching points within a box: passing corner coordinates as doubles*

```
List<Author> hits = searchSession.search( Author.class )
        .where( f -> f.spatial().within().field( "placeOfBirth.coordinates" )
                  .boundingBox( 53.99, 32.13,
                          53.95, 32.17 ) )
          .fetchHits( 20 );
```
**Matching points within a polygon**

With .polygon(...), the matched points must be within a given polygon.

*Example 248. Matching points within a polygon*

```
GeoPolygon polygon = GeoPolygon.of(
          GeoPoint.of( 53.976177, 32.138627 ),
          GeoPoint.of( 53.986177, 32.148627 ),
          GeoPoint.of( 53.979177, 32.168627 ),
          GeoPoint.of( 53.876177, 32.159627 ),
          GeoPoint.of( 53.956177, 32.155627 ),
          GeoPoint.of( 53.976177, 32.138627 )
);
```

```
List<Author> hits = searchSession.search( Author.class )
        .where( f -> f.spatial().within().field( "placeOfBirth.coordinates" )
                  .polygon( polygon ) )
          .fetchHits( 20 );
```
# **Targeting multiple fields**

Optionally, the predicate can target multiple fields. In that case, the predicate will match documents for which *any* of the given fields matches.

See [Targeting multiple fields in one predicate](#page-327-1).

# **Other options**

• The score of a within predicate is constant and equal to 1 by default, but can be [boosted](#page-327-0), either on a per-field basis with a call to .boost(…) just after .field(…)/.fields(…) or for the whole predicate with a call to .boost(…) after .circle(…)/.boundingBox(…)/.polygon(…).

# <span id="page-318-0"></span>**15.2.19. knn: K-Nearest Neighbors a.k.a. vector search**

Features detailed below are *incubating*: they are still under active development.

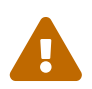

The usual [compatibility policy](https://hibernate.org/community/compatibility-policy/) does not apply: the contract of incubating elements (e.g. types, methods, configuration properties, etc.) may be altered in a backwardincompatible way — or even removed — in subsequent releases.

You are encouraged to use incubating features so the development team can get feedback and improve them, but you should be prepared to update code which relies on them as needed.

The knn predicate, with k being a positive integer, matches the k documents for which a given vector field's value is "nearest" to a given vector.

Distance is measured based on the vector similarity configured for the given [vector field](#page-88-0).

*Example 249. Simple K-Nearest Neighbors search*

```
float[] coverImageEmbeddingsVector = /*...*/
List<Book> hits = searchSession.search( Book.class )
          .where( f -> f.knn( 5 ).field( "coverImageEmbeddings" ).matching(
coverImageEmbeddingsVector ) )
          .fetchHits( 20 );
```
### **Expected type of arguments**

The knn predicate expects arguments to the matching(…) method to have the same type as the index type of a target field.

For example, if an entity property is mapped in the index to a byte array type (byte  $[$ ]), .matching(…) will expect its argument to be a byte array (byte[]) only.

### **Filtering the neighbors**

Optionally, the predicate can filter out some of the neighbors using the  $\cdot$  filter( $\ldots$ ) clause of the predicate. .filter(…) expects a predicate to be passed to it.

*Example 250. K-Nearest Neighbors search with a filter*

```
float[] coverImageEmbeddingsVector = /*...*/List<Book> hits = searchSession.search( Book.class )
          .where( f -> f.knn( 5 ).field( "coverImageEmbeddings" ).matching(
coverImageEmbeddingsVector )
                  .filter( f.match().field( "authors.firstName" ).matching( "isaac" ) ) )
          .fetchHits( 20 );
```
### **Combining knn with other predicates**

A knn predicate can be combined with the regular text-search predicates. It can improve the quality of search results by increasing the score of documents that are more relevant based on vector embeddings characteristics:

*Example 251. Enriching regular text search with K-Nearest Neighbors search*

```
float[] coverImageEmbeddingsVector = /*...*/
List<Book> hits = searchSession.search( Book.class )
        .where( f \rightarrow f.bool()  .must( f.match().field( "genre" ).matching( Genre.SCIENCE_FICTION ) ) ①
                   .should( f.knn( 10 ).field( "coverImageEmbeddings" ).matching(
coverImageEmbeddingsVector ) ) ②
\overline{\phantom{a}}  .fetchHits( 20 );
```
① Find science fiction books.

② Improve the score of science fiction books that have a cover similar to the one we are searching for.

### **Filtering out irrelevant results with knn similarity**

By its nature a knn predicate will always try to find k nearest vectors, even if the found vectors are quite far away from each other, i.e. are not that similar. This may lead to getting irrelevant results returned by the query.

To address this, a knn predicate allows configuring the minimum required similarity. If configured, knn predicate will find k nearest vectors and filter out any that will have similarity lower than this configured threshold. Note that the expected value for this property is a distance value between two vectors according to configured [vector similarity.](#page-93-0)

*Example 252. Filtering out irrelevant results*

```
float[] coverImageEmbeddingsVector = /*...*/
List<Book> hits = searchSession.search( Book.class )
          .where( f -> f.knn( 5 ).field( "coverImageEmbeddings" ).matching(
coverImageEmbeddingsVector ) ①
                  .requiredMinimumSimilarity( 5 ) ) ②
```
.fetchHits( 20 );

① Create a knn predicate as usual.

② Specify the required minimum similarity value, to filter out irrelevant results.

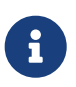

This configuration is only available for a [Lucene backend](#page-418-0) and for the [Elastic](#page-440-0) distribution of an [Elasticsearch backend](#page-440-1). [OpenSearch](#page-440-2) does not have this option available, and trying to use it will lead to an exception being thrown.

### **Backend specifics and limitations**

The parameter k has different behavior between backends, and their distributions.

With the [Lucene backend](#page-418-0) k is the number that will limit the final amount of documents matched by a [knn](#page-318-0) [predicate](#page-318-0). When using the [Elastic](#page-440-0) distribution of the [Elasticsearch backend](#page-440-1) k will be treated as both k and num candidates. See the Elasticsearch [documentation](https://www.elastic.co/guide/en/elasticsearch/reference/8.13/knn-search.html#tune-approximate-knn-for-speed-accuracy) for more details. While when an [OpenSearch](#page-440-2) distribution is used, k will be mapped to k attribute of knn query. Note that in this case you may get more than k results, when the index is configured to have more than one shard. See this section of the OpenSearch [documentation](https://opensearch.org/docs/2.14/search-plugins/knn/approximate-knn/#get-started-with-approximate-k-nn) for more details.

Using the knn predicate inside a nested predicate with the Elasticsearch backend has some limitations. In particular, when a [tenant](#page-457-0) or [routing](#page-32-0) filters are implicitly applied, the produced results may contain fewer documents than expected. To address this limitation, a schema change is required and should be addressed in one of the future major releases ([HSEARCH-5085](https://hibernate.atlassian.net/browse/HSEARCH-5085)).

# **Other options**

- The score of a knn predicate is variable by default (higher for "nearer" documents), but can be [made constant with](#page-328-0) [.constantScore\(\)](#page-328-0).
- The score of a knn predicate can be [boosted](#page-327-0) for the whole predicate with a call to .boost(…) after .matching(…).

# **15.2.20. queryString: match a user-provided query string**

The queryString predicate matches documents according to a structured query given as a string. It allows building more advanced query strings and has more configuration options than a [simpleQueryString](#page-311-0) predicate.

We will not go much into details of a query syntax in this guide To familiarize yourself with it, please refer to your backend ([Elasticsearch/](https://www.elastic.co/guide/en/elasticsearch/reference/8.13/query-dsl-query-string-query.html#query-string-syntax)[OpenSearch/](https://opensearch.org/docs/2.14/query-dsl/full-text/query-string/)[Lucene](https://lucene.apache.org/core/9_10_0/core/../queryparser/org/apache/lucene/queryparser/classic/package-summary.html#package.description/)) guides.

### *Example 253. Matching a query string*

```
List<Book> hits = searchSession.search( Book.class )
          .where( f -> f.queryString().field( "description" )
                  .matching(
                           "robots +(crime investigation disappearance)^10 +\"investigation
help\"~2 -/(dis)?a[p]+ea?ance/" ) ) ①
          .fetchHits( 20 );
```
① This query string will result in a boolean query with 4 clauses:

- a should clause matching robots;
- two must clauses
	- another boolean query constructed from (crime || investigation || disappearance) string with a boost of 10
	- a query matching the phrase investigation help with the phrase slop equals to 2

• a must not clause matching a regular expression (dis)?a[p]+ea?ance Note that each of the mentioned clauses may itself end up being translated into other types of queries.

#### **Default boolean operator**

By default, the query uses the OR operator if the operator is not explicitly defined. If you prefer using the AND operator as default, you can call .defaultOperator(…).

*Example 254. Matching a query string: AND as default operator*

```
List<Book> hits = searchSession.search( Book.class )
          .where( f -> f.queryString().field( "description" )
                  .matching( "robots investigation" )
                  .defaultOperator( BooleanOperator.AND ) )
          .fetchHits( 20 );
```
#### <span id="page-321-0"></span>**Phrase slop**

The phrase slop option defines how permissive a constructed phrase predicate will be; in other words, how many transpositions in the phrase are allowed for it to still be considered a match. With query predicate, this option can be set in the query string itself.

*Example 255. Matching a query string: phrase slop as part of query string itself*

```
List<Book> hits = searchSession.search( Book.class )
         .where( f -> f.queryString().field( "title" )
                  .matching( "\"dawn robot\"~3" ) )
          .fetchHits( 20 );
```
Alternatively, .phraseSlop(…) can be applied to a query string predicate.

*Example 256. Matching a query string: phrase slop as predicate option*

```
List<Book> hits = searchSession.search( Book.class )
          .where( f -> f.queryString().field( "title" )
                   .matching( "\"dawn robot\"" )
                   .phraseSlop( 3 ) )
          .fetchHits( 20 );
```
Note that passing the value to .phraseSlop(…) sets the default phrase slop value, that can be overridden in the query string.

*Example 257. Matching a query string: phrase slop as predicate option overridden by query*

```
List<Book> hits = searchSession.search( Book.class )
          .where( f -> f.queryString().field( "title" )
                .matching( "\"dawn robot\"~3 -\"automatic detective\"" ) \odot  .phraseSlop( 1 ) ) ②
          .fetchHits( 20 );
```
- ① Query string is combination of two phrase queries. First phrase query "dawn robot" applies an override of the default phrase slop parameter and sets it to 3. Second phrase query "automatic detective" uses the default phrase slop set in (2).
- ② Set the default pharse slop value to apply to the phrase queries that do not specify the slop explicitly in the query string.

### **Allowing leading wildcards**

A query string can use a wildcard at any position within a query by default. If there is a need to prevent users from using leading wildcards, .allowLeadingWildcard(..) can be called with a false value to disallow such queries.

*Example 258. Matching a query string: disallowing leading wildcards*

```
List<Book> hits = searchSession.search( Book.class )
          .where( f -> f.queryString().field( "title" )
                   .matching( "robo?" )
                   .allowLeadingWildcard( false ) )
          .fetchHits( 20 );
```
In this example, a query uses the wildcard at the end of the word; hence, it is acceptable regardless of the option value. If queries like ?obot or \*bot were supplied, and at the same time, leading wildcards were disallowed it would have resulted in an exception being thrown.

Note that this option affects not just the whole query string, but individual clauses in that query string. For example, in a query string robot ?etective the wildcard ? is not a leading character, but this query is broken down as two clauses for robot and ?etecitve where in the second clause, the ? wildcard becomes a leading character.

### **Enabling position increments**

Position increments are enabled by default. Position increments are enabled by default, allowing phrase queries to take into account stop words removed by a stopwords filter. Position increments can be disabled as shown below, leading to a change in the behaviour of phrase queries: assuming that there is a phrase book at the shelve in the document, and the stop filter removes both at and the, with disabled position increments, phrase query "book shelve" will not match such document.

*Example 259. Matching a query string: disabling position increments*

```
List<Book> hits = searchSession.search( Book.class )
         .where( f -> f.queryString().field( "title" )
                  .matching( "\"crime robots\"" )
                  .enablePositionIncrements( false ) )
```
### **Rewrite method**

The rewrite method determines how the backend's query parser rewrites and scores multi-term queries.

To change the default CONSTANT\_SCORE rewrite method, one of the allowed RewriteMethod enum values can be passed to .rewriteMethod(RewriteMethod)/rewriteMethod(RewriteMethod, int).

Note, even though the default rewrite method is called CONSTANT\_SCORE it does not mean that the matched documents' final score will be constant across all results, it is more about how the query parsing works internally. To achieve a constant score for results, see [this documentation section](#page-324-0) on the query string predicate.

We will not go into details about different rewrite methods in this guide. To learn more about them, please refer to your backend's guide ([Elasticsearch](https://www.elastic.co/guide/en/elasticsearch/reference/8.13/query-dsl-multi-term-rewrite.html)[/OpenSearch](https://opensearch.org/docs/2.14/query-dsl/full-text/query-string/)[/Lucene\)](https://lucene.apache.org/core/9_10_0/core/org/apache/lucene/search/MultiTermQuery.html).

*Example 260. Matching a query string: rewrite method*

```
List<Book> hits = searchSession.search( Book.class )
          .where( f -> f.queryString().field( "title" )
                   .matching(
                            // some complex query string
\overline{\phantom{a}}  .rewriteMethod( RewriteMethod.CONSTANT_SCORE_BOOLEAN ) )
          .fetchHits( 20 );
```
### <span id="page-323-0"></span>**minimumShouldMatch: fine-tuning how many should clauses are required to match**

The resulting query parsed from the query string may result in a boolean query with should clauses. It may be helpful to control how many should clauses must match to consider a document as a match.

*Example 261. Fine-tuning* should *clauses matching requirements with* minimumShouldMatch

```
List<Book> hits = searchSession.search( Book.class )
          .where( f -> f.simpleQueryString().field( "title" )
                   .matching( "crime robot investigate automatic detective" )
                   .minimumShouldMatchNumber( 2 ) )
          .fetchHits( 20 );
```
This is similar to [boolean](#page-309-0) or [simple query string](#page-314-0) predicates minimumShouldMatch options.

### **Targeting multiple fields**

Optionally, the predicate can target multiple fields. In that case, the predicate will match documents for which *any* of the given fields matches.

See [Targeting multiple fields in one predicate](#page-327-1).
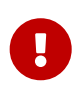

If targeted fields have different analyzers, an exception will be thrown. You can avoid this by [picking an analyzer explicitly](#page-329-0), but make sure you know what you're doing.

# **Field types and expected format of field values**

This predicate is applicable to most of the [supported field types](#page-96-0) except GeoPoint and [vector field](#page-88-0) types.

The format of string literals used in the query string is backend-specific. With the Lucene backend, the format of these literals should be compatible with the parsing logic defined in [Property types with](#page-96-1) [built-in value bridges](#page-96-1), and for fields with custom bridges it [must be defined .](#page-152-0) As for the Elasticsearch backend, see the [Field types supported by the Elasticsearch backend.](#page-452-0)

Keep in mind that **not** all query constructs can be applied to non-string fields, e.g. creating regexp queries, using wildcards/slop/fuzziness will not work.

# **Other options**

- The score of a queryString predicate is variable by default, but can be [made constant with](#page-328-0) [.constantScore\(\)](#page-328-0).
- The score of a queryString predicate can be [boosted,](#page-327-0) either on a per-field basis with a call to .boost(...) just after . field(...)/.fields(...) or for the whole predicate with a call to .boost(... ) after .matching(…).
- The queryString predicate uses the [search analyzer](#page-90-0) of targeted fields to analyze searched text by default, but this can be [overridden.](#page-329-0)

# **15.2.21. named: call a predicate defined in the mapping**

A named predicate, i.e. a predicate defined in the mapping, can be called and included in a query.

Below is an example that calls the named predicate from the example of section [Defining named](#page-211-0) [predicates](#page-211-0).

*Example 262. Calling a named predicate*

```
List<ItemStock> hits = searchSession.search( ItemStock.class )
          .where( f -> f.named( "skuId.skuIdMatch" ) ①
                  .param( "pattern", "*.WI2012" ) ) ②
          .fetchHits( 20 );
```
① The named predicate is referred to by its name, prefixed with the path of the object where the predicate was defined and a dot.

Here, the predicate is named skuIdMatch and was defined on an object field named skuId. For named predicates defined at the root of the index, you can pass the predicate name directly, without any prefix.

② Named predicates can accept parameters, which will be handled as explained in [Defining named](#page-211-0) [predicates](#page-211-0).

# **15.2.22. withParameters: create predicates accessing query parameters**

Features detailed below are *incubating*: they are still under active development.

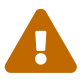

The usual [compatibility policy](https://hibernate.org/community/compatibility-policy/) does not apply: the contract of incubating elements (e.g. types, methods, configuration properties, etc.) may be altered in a backwardincompatible way — or even removed — in subsequent releases.

You are encouraged to use incubating features so the development team can get feedback and improve them, but you should be prepared to update code which relies on them as needed.

The withParameters predicate allows building predicates using [query parameters.](#page-281-0) This predicate can be helpful when there is a need to execute a query with the same predicate but different input values, or when the same input value, passed as a query parameter, is used in multiple parts of a query, e.g. in a predicate, projection, sort, aggregation.

This type of predicate requires a function that accepts query parameters and returns a predicate. That function will get called at query building time.

*Example 263. Creating a predicate with query parameters*

```
List<Book> hits = searchSession.search( Book.class )
        .where( f \rightarrow f \cdot withParameters(params \rightarrow f \cdot bool() \text{ 0}  .should( f.match().field( "title" )
                            .matching( params.get( "title-param", String.class ) ) ) ②
                    .filter( f.match().field( "genre" )
                            .matching( params.get( "genre-param", Genre.class ) ) ) ③
          ) )
           .param( "title-param", "robot" ) ④
         .param( "genre-param", Genre.CRIME FICTION )
           .fetchHits( 20 );
```
- ① Start creating the .withParameters() predicate.
- ② Access the query parameter title-param of String type when constructing the predicate.
- ③ Access the query parameter genre-param of Genre enum type when constructing the predicate.
- ④ Set parameters required by the predicate at the query level.

# **15.2.23. Backend-specific extensions**

By calling .extension(…) while building a query, it is possible to access backend-specific predicates.

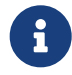

As their name suggests, backend-specific predicates are not portable from one backend technology to the other.

#### **Lucene: fromLuceneQuery**

.fromLuceneQuery(…) turns a native Lucene Query into a Hibernate Search predicate.

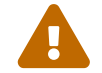

This feature implies that application code rely on Lucene APIs directly.

An upgrade of Hibernate Search, even for a bugfix (micro) release, may require an upgrade of Lucene, which may lead to breaking API changes in Lucene.

If this happens, you will need to change application code to deal with the changes.

*Example 264. Matching a native* org.apache.lucene.search.Query

```
List<Book> hits = searchSession.search( Book.class )
          .extension( LuceneExtension.get() ) ①
          .where( f -> f.fromLuceneQuery( ②
                new RegexpQuery( new Term( "description", "neighbor neighbour" ) )
          ) )
          .fetchHits( 20 );
```
- ① Build the query as usual, but using the Lucene extension so that Lucene-specific options are available.
- ② Add a predicate defined by a given Lucene Query object.

### **Elasticsearch: fromJson**

.fromJson(…) turns JSON representing an Elasticsearch query into a Hibernate Search predicate.

This feature requires to directly manipulate JSON in application code.

The syntax of this JSON may change:

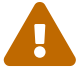

- when you upgrade the underlying Elasticsearch cluster to the next version;
- when you upgrade Hibernate Search to the next version, even for a bugfix (micro) release.

If this happens, you will need to change application code to deal with the changes.

Example 265. Matching a native Elasticsearch JSON query provided as a JsonObject

```
JsonObject jsonObject =
/* \dots * /; 0List<Book> hits = searchSession.search( Book.class )
           .extension( ElasticsearchExtension.get() ) ②
         .where( f \rightarrow f.fromJson( isonObject ) \textcircled{3}  .fetchHits( 20 );
```
- ① Build a JSON object using [Gson](https://github.com/google/gson).
- ② Build the query as usual, but using the Lucene extension so that Lucene-specific options are available.
- ③ Add a predicate defined by a given JsonObject.

*Example 266. Matching a native Elasticsearch JSON query provided as a JSON-formatted string*

```
List<Book> hits = searchSession.search( Book.class )
            .extension( ElasticsearchExtension.get() ) ①
          .where( f \rightarrow f.fromJson( "{" 2)<br>+ " \"reqexn\" · {"
                              \forall" regexp\forall": {"
```

```
+ " \"description\": \"neighbor|neighbour\""<br>+ " )"
        + + ++ "}" ) )
  .fetchHits( 20 );
```
- ① Build the query as usual, but using the Lucene extension so that Lucene-specific options are available.
- ② Add a predicate defined by a given JSON-formatted string.

# **15.2.24. Options common to multiple predicate types**

# **Targeting multiple fields in one predicate**

Some predicates offer the ability to target multiple fields in the same predicate.

In that case, the predicate will match documents for which *any* of the given fields matches.

Below is an example with the [match](#page-290-0) [predicate](#page-290-0).

*Example 267. Matching a value in any of multiple fields*

```
List<Book> hits = searchSession.search( Book.class )
         .where( f \rightarrow f \cdot \text{match}()  .field( "title" ).field( "description" )
                    .matching( "robot" ) )
           .fetchHits( 20 );
List<Book> hits = searchSession.search( Book.class )
        .where( f \rightarrow f.match()  .fields( "title", "description" )
                    .matching( "robot" ) )
           .fetchHits( 20 );
```
It is possible to boost the score of each field separately; see [Boosting the score of a predicate](#page-327-0).

### <span id="page-327-1"></span>**Tuning the score**

Each predicate yields a score if it matched the document. The more relevant a document for a given predicate, the higher the score.

That score can be used when [sorting by score](#page-331-0) (which is the default) to get more relevant hits at the top of the result list.

Below are a few ways to tune the score, and thus to get the most of the relevance sort.

### <span id="page-327-0"></span>**Boosting the score of a predicate**

The score of each predicate may be assigned a multiplier, called a *boost*:

• if a given predicate is more relevant to your search query than other predicates, assigning it a [boost](#page-327-0) (multiplier) higher than 1 will increase its impact on the total document score.

• if a given predicate is less relevant to your search query than other predicates, assigning it a [boost](#page-327-0) (multiplier) lower than 1 will decrease its impact on the total document score.

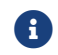

The boost should always be higher than 0.

Below is an example with the [match](#page-290-0) [predicate](#page-290-0).

*Example 268. Boosting on a per-predicate basis*

```
List<Book> hits = searchSession.search( Book.class )
         .where( f \rightarrow f.and(
                    f.match()
                              .field( "title" )
                             .matching( "robot" )
                             .boost( 2.0f ),
                    f.match()
                             .field( "description" )
                             .matching( "self-aware" )
           ) )
           .fetchHits( 20 );
```
For predicates targeting multiple fields, it is also possible to assign more importance to matches on a given field (or set of fields) by calling . boost  $(\ldots)$  after the call to . field $(\ldots)$ , fields $(\ldots)$ .

Below is an example with the [match](#page-290-0) [predicate](#page-290-0).

```
Example 269. Boosting on a per-field basis
```

```
List<Book> hits = searchSession.search( Book.class )
        .where( f \rightarrow f.match()
                   .field( "title" ).boost( 2.0f )
                   .field( "description" )
                   .matching( "robot" ) )
           .fetchHits( 20 );
```
### <span id="page-328-0"></span>**Variable and constant score**

Some predicates already have a constant score by default, because a variable score doesn't make sense for them. For example, the [id](#page-289-0) [predicate](#page-289-0) has a constant score by default.

Predicates with a constant score have an "all-or-nothing" impact on the total document score: either a document matches and it will benefit from the score of this predicate (1.0f by default, but it can be [boosted\)](#page-327-0), or it doesn't match and it won't benefit from the score of this predicate.

Predicates with a variable score have a more subtle impact on the score. For example the [match](#page-290-0) [predicate](#page-290-0), on a text field, will yield a higher score for documents that contain the term to match multiple times.

When this "variable score" behavior is not desired, you can suppress it by calling . constant Score(). This may be useful if only the fact that the predicate matched is relevant, but not the content of the document.

Below is an example with the [match](#page-290-0) [predicate](#page-290-0).

*Example 270. Making the score of a predicate constant*

```
List<Book> hits = searchSession.search( Book.class )
         .where( f \rightarrow f.and(
                   f.match()
                             .field( "genre" )
                             .matching( Genre.SCIENCE_FICTION )
                             .constantScore(),
                    f.match()
                             .field( "title" )
                             .matching( "robot" )
                             .boost( 2.0f )
           ) )
           .fetchHits( 20 );
```
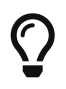

Alternatively, you can take advantage of the [filter](#page-308-0) clause in boolean predicates, which is equivalent to a must clause but completely suppresses the impact of the clause on the score.

### <span id="page-329-0"></span>**Overriding analysis**

In some cases it might be necessary to use a different analyzer to analyze searched text than the one used to analyze indexed text.

This can be achieved by calling . analyzer( $\ldots$ ) and passing the name of the analyzer to use.

Below is an example with the [match](#page-290-0) [predicate](#page-290-0).

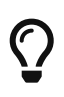

If you always apply the same analyzer when searching, you might want to configure a [search analyzer](#page-90-0) on your field instead. Then you won't need to use .analyzer(…) when searching.

*Example 271. Matching a value, analyzing it with a different analyzer*

```
List<Book> hits = searchSession.search( Book.class )
         .where( f \rightarrow f \cdot \text{match}()  .field( "title_autocomplete" )
                    .matching( "robo" )
                    .analyzer( "autocomplete_query" ) )
           .fetchHits( 20 );
```
If you need to disable analysis of searched text completely, call .skipAnalysis().

*Example 272. Matching a value without analyzing it*

```
List<Book> hits = searchSession.search( Book.class )
        .where( f \rightarrow f.match()  .field( "title" )
                    .matching( "robot" )
                    .skipAnalysis() )
          .fetchHits( 20 );
```
# **15.3. Sort DSL**

# **15.3.1. Basics**

By default, query results are sorted by [matching score \(relevance\).](#page-331-0) Other sorts, including the sort by field value, can be configured when building the search query:

*Example 273. Using custom sorts*

```
SearchSession searchSession = /* ... * / ①List<Book> result = searchSession.search( Book.class ) ②
        .where( f \rightarrow f.matchAll())
          .sort( f -> f.field( "pageCount" ).desc() ③
                  .then().field( "title_sort" ) )
          .fetchHits( 20 ); ④
```
① [Retrieve the](#page-62-0) [SearchSession](#page-62-0).

- ② Start building the query as usual.
- ③ Mention that the results of the query are expected to be sorted on field "pageCount" in descending order, then (for those with the same page count) on field "title\_sort" in ascending order. If the field does not exist or cannot be sorted on, an exception will be thrown.
- ④ Fetch the results, which will be sorted according to instructions.

Alternatively, if you don't want to use lambdas:

*Example 274. Using custom sorts — object-based syntax*

```
SearchSession searchSession = /* ... */SearchScope<Book> scope = searchSession.scope( Book.class );
List<Book> result = searchSession.search( scope )
          .where( scope.predicate().matchAll().toPredicate() )
          .sort( scope.sort()
                   .field( "pageCount" ).desc()
                   .then().field( "title_sort" )
                   .toSort() )
          .fetchHits( 20 );
```
 $\mathbf \Theta$ 

In order to use sorts based on the value of a given field, you need to mark the field as [sortable](#page-89-0) in the mapping.

This is not possible for full-text fields (multi-word text fields), in particular; see [here](#page-87-0) for an explanation and some solutions.

The sort DSL offers more sort types, and multiple options for each type of sort. To learn more about the field sort, and all the other types of sort, refer to the following sections.

# <span id="page-331-0"></span>**15.3.2. score: sort by matching score (relevance)**

score sorts on the score of each document:

- in descending order (the default), documents with a higher score appear first in the list of hits.
- in ascending order, documents with a lower score appear first in the list of hits.

The score is computed differently for each query, but roughly speaking you can consider that a higher score means that more [predicates](#page-288-0) were matched, or they were matched better. Thus, the score of a given document is a representation of how relevant that document is to a particular query.

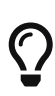

To get the most out of a sort by score, you will need to [assign weight to your](#page-327-1) [predicates by boosting some of them.](#page-327-1)

Advanced users may even want to change the scoring formula by specifying a different [Similarity.](#page-431-0)

Sorting by score is the default, so it's generally not necessary to ask for a sort by score explicitly, but below is an example of how you can do it.

*Example 275. Sorting by relevance*

```
List<Book> hits = searchSession.search( Book.class )
          .where( f -> f.match().field( "title" )
                   .matching( "robot dawn" ) )
        .sort(f \rightarrow f.score())
          .fetchHits( 20 );
```
# **Options**

• You can sort by ascending score by [changing the sort order.](#page-337-0) However, this means the least relevant hits will appear first, which is completely pointless. This option is only provided for completeness.

# **15.3.3. indexOrder: sort according to the order of documents on storage**

indexOrder sorts on the position of documents on internal storage.

This sort is not predictable, but is the most efficient. Use it when performance matters more than the order of hits.

*Example 276. Sorting according to the order of documents on storage*

```
List<Book> hits = searchSession.search( Book.class )
         .where( f \rightarrow f.\text{matchAll}() )
           .sort( f -> f.indexOrder() )
           .fetchHits( 20 );
```
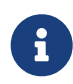

indexOrder should **not** be used to stabilize sorts. That's because the index order may change when the index is updated, or even without any change, after index segments are [merged.](#page-436-0) See [Stabilizing a sort](#page-335-0) for a solution to unstable sorts.

# <span id="page-332-1"></span>**15.3.4. field: sort by field values**

field sorts on the value of a given field for each document.

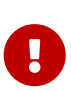

In order to use sorts based on the value of a given field, you need to mark the field as [sortable](#page-89-0) in the mapping.

This is not possible for full-text fields (multi-word text fields), in particular; see [here](#page-87-0) for an explanation and some solutions.

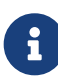

The values of [GeoPoint](#page-120-0) fields cannot be compared directly and thus the field sort cannot be used on those fields.

Refer to the [distance sort](#page-332-0) for these fields.

The sort order is defined as follows:

- in ascending order (the default), documents with a lower value appear first in the list of hits.
- in descending order, documents with a higher value appear first in the list of hits.

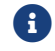

For text fields, "lower" means "lower in the alphabetical order".

# **Syntax**

*Example 277. Sorting by field values*

```
List<Book> hits = searchSession.search( Book.class )
         .where( f \rightarrow f.\text{matchAll}() )
           .sort( f -> f.field( "title_sort" ) )
           .fetchHits( 20 );
```
# **Options**

- The sort order is ascending by default, but can be [controlled explicitly with](#page-337-0) [.asc\(\)](#page-337-0)[/](#page-337-0)[.desc\(\)](#page-337-0).
- The behavior on missing values can be [controlled explicitly with](#page-338-0) [.missing\(\)](#page-338-0).
- The behavior on multivalued fields can be [controlled explicitly with](#page-339-0) [.mode\(…\)](#page-339-0).
- For fields in nested objects, all nested objects are considered by default, but that can be [controlled](#page-340-0) [explicitly with](#page-340-0) [.filter\(…\)](#page-340-0).

# <span id="page-332-0"></span>**15.3.5. distance: sort by distance to a point**

distance sorts on the distance from a given center to the geo-point value of a given field for each document.

- in ascending order (the default), documents with a lower distance appear first in the list of hits.
- in descending order, documents with a higher distance appear first in the list of hits.

### **Prerequisites**

In order for the distance sort to be available on a given field, you need to mark the field as [sortable](#page-89-0) in the mapping.

### **Syntax**

*Example 278. Sorting by distance to a point*

```
GeoPoint center = GeoPoint.of( 47.506060, 2.473916 );
List<Author> hits = searchSession.search( Author.class )
        .where( f \rightarrow f.\text{matchAll}() )
          .sort( f -> f.distance( "placeOfBirth", center ) )
          .fetchHits( 20 );
```
**Options**

- The sort order is ascending by default, but can be [controlled explicitly with](#page-337-0) . asc()[/](#page-337-0). desc().
- The behavior on multivalued fields can be [controlled explicitly with](#page-339-0) [.mode\(…\)](#page-339-0).
- For fields in nested objects, all nested objects are considered by default, but that can be [controlled](#page-340-0) [explicitly with](#page-340-0) [.filter\(…\)](#page-340-0).

# **15.3.6. withParameters: create sorts using query parameters**

Features detailed below are *incubating*: they are still under active development.

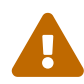

The usual [compatibility policy](https://hibernate.org/community/compatibility-policy/) does not apply: the contract of incubating elements (e.g. types, methods, configuration properties, etc.) may be altered in a backwardincompatible way — or even removed — in subsequent releases.

You are encouraged to use incubating features so the development team can get feedback and improve them, but you should be prepared to update code which relies on them as needed.

The withParameters sort allows building sorts using [query parameters](#page-281-0).

This type of sort requires a function that accepts query parameters and returns a sort. That function will get called at query building time.

*Example 279. Creating a sort with query parameters*

```
GeoPoint center = GeoPoint.of( 47.506060, 2.473916 );
List<Author> hits = searchSession.search( Author.class )
        .where( f \rightarrow f.\text{matchAll}() )
          .sort( f -> f.withParameters( params -> f ①
                   .distance( "placeOfBirth", params.get( "center", GeoPoint.class ) ) ) ) ②
          .param( "center", center ) ③
          .fetchHits( 20 );
```
① Start creating the .withParameters() sort.

② Access the query parameter center of GeoPoint type when constructing the sort.

# **15.3.7. composite: combine sorts**

composite applies multiple sorts one after the other. It is useful when applying incomplete sorts.

*Example 280. Sorting by multiple composed sorts using* composite()

```
List<Book> hits = searchSession.search( Book.class )
       .where( f \rightarrow f.\text{matchAll}() )
         .sort( f -> f.composite() ①
  .add( f.field( "genre_sort" ) ) ②
  .add( f.field( "title_sort" ) ) ) ③
          .fetchHits( 20 ); ④
```
- ① Start a composite sort.
- ② Add a field sort on the genre\_sort field. Since many books share the same genre, this sort is incomplete: the relative order of books with the same genre is undetermined, and may change from one query execution to the other.
- ③ Add a field sort on the title\_sort field. When two books have the same genre, their relative order will be determined by comparing their titles. If two books can have the same title, we can [stabilize the sort even further by adding a last sort on the id.](#page-335-0)
- ④ The hits will be sorted by genre, then by title.

Alternatively, you can append a sort to another simply by calling .then() after the first sort:

*Example 281. Sorting by multiple composed sorts using* then()

```
List<Book> hits = searchSession.search( Book.class )
         .where( f \rightarrow f.\text{matchAll}() )
          .sort( f -> f.field( "genre_sort" )
                    .then().field( "title_sort" ) )
           .fetchHits( 20 );
```
#### **Adding sorts dynamically with the lambda syntax**

It is possible to define the composite sort inside a lambda expression. This is especially useful when inner sorts need to be added dynamically to the composite sort, for example based on user input.

*Example 282. Easily composing sorts dynamically with the lambda syntax*

```
MySearchParameters searchParameters = getSearchParameters(); ①
List<Book> hits = searchSession.search( Book.class )
        .where( f \rightarrow f.matchAll())
        .sort( f \rightarrow f.composite( b \rightarrow \{ Q  for ( MySort mySort : searchParameters.getSorts() ) { ③
                   switch ( mySort.getType() ) {
                       case GENRE:
                            b.add( f.field( "genre_sort" ).order( mySort.getOrder() ) );
                            break;
                       case TITLE:
                            b.add( f.field( "title_sort" ).order( mySort.getOrder() ) );
```

```
  break;
                                   case PAGE_COUNT:
                                          b.add( f.field( "pageCount" ).order( mySort.getOrder() ) );
                                          break;
1999 • The Contract of the Second Second Second Second Second Second Second Second Second Second Second Second
  }
               } ) )
               .fetchHits( 20 ); ④
```
- ① Get a custom object holding the search parameters provided by the user through a web form, for example.
- ② Call .composite(Consumer). The consumer, implemented by a lambda expression, will receive a builder as an argument and will add sorts to that builder as necessary.
- ③ Inside the lambda, the code is free to do whatever is necessary before adding sorts. In this case, we iterate over user-selected sorts and add sorts accordingly.
- ④ The hits will be sorted according to sorts added by the lambda expression.

# <span id="page-335-0"></span>**Stabilizing a sort**

If your first sort (e.g. by [field value](#page-332-1)) results in a tie for many documents (e.g. many documents have the same field value), you may want to append an arbitrary sort just to stabilize your sort: to make sure the search hits will always be in the same order if you execute the same query.

In most cases, a quick and easy solution for stabilizing a sort is to change your mapping to add a [sortable field](#page-89-0) on your entity ID, and to append a field sort by id to your unstable sort:

*Example 283. Stabilizing a sort*

```
List<Book> hits = searchSession.search( Book.class )
        .where( f \rightarrow f.\text{matchAll}() )
        .sort( f -> f.field( "genre sort" ).then().field( "id sort" ) )
           .fetchHits( 20 );
```
# **15.3.8. Backend-specific extensions**

By calling .extension(…) while building a query, it is possible to access backend-specific sorts.

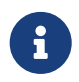

As their name suggests, backend-specific sorts are not portable from one backend technology to the other.

### **Lucene: fromLuceneSort**

.fromLuceneSort(…) turns a native Lucene Sort into a Hibernate Search sort.

This feature implies that application code rely on Lucene APIs directly.

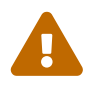

An upgrade of Hibernate Search, even for a bugfix (micro) release, may require an upgrade of Lucene, which may lead to breaking API changes in Lucene.

If this happens, you will need to change application code to deal with the changes.

*Example 284. Sorting by a native* org.apache.lucene.search.Sort

```
List<Book> hits = searchSession.search( Book.class )
           .extension( LuceneExtension.get() )
         .where( f \rightarrow f.\text{matchAll}() )
           .sort( f -> f.fromLuceneSort(
                   new Sort(
                             new SortedSetSortField( "genre_sort", false ),
                             new SortedSetSortField( "title_sort", false )
\overline{\phantom{a}}  ) )
           .fetchHits( 20 );
```
### **Lucene: fromLuceneSortField**

```
.fromLuceneSortField(…) turns a native Lucene SortField into a Hibernate Search sort.
```
This feature implies that application code rely on Lucene APIs directly.

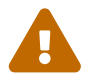

An upgrade of Hibernate Search, even for a bugfix (micro) release, may require an upgrade of Lucene, which may lead to breaking API changes in Lucene.

If this happens, you will need to change application code to deal with the changes.

*Example 285. Sorting by a native* org.apache.lucene.search.SortField

```
List<Book> hits = searchSession.search( Book.class )
          .extension( LuceneExtension.get() )
        .where( f \rightarrow f.matchAll())
          .sort( f -> f.fromLuceneSortField(
                   new SortedSetSortField( "title_sort", false )
          ) )
          .fetchHits( 20 );
```
### **Elasticsearch: fromJson**

 $\blacktriangle$ 

.fromJson(…) turns JSON representing an Elasticsearch sort into a Hibernate Search sort.

This feature requires to directly manipulate JSON in application code.

The syntax of this JSON may change:

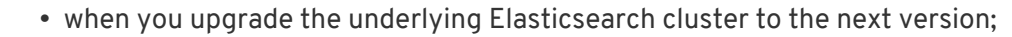

• when you upgrade Hibernate Search to the next version, even for a bugfix (micro) release.

If this happens, you will need to change application code to deal with the changes.

*Example 286. Sorting by a native Elasticsearch JSON sort provided as a JsonObject* 

```
JsonObject jsonObject =
/* \ldots *\\List<Book> hits = searchSession.search( Book.class )
```

```
  .extension( ElasticsearchExtension.get() )
.where( f \rightarrow f.\text{matchAll}() )
  .sort( f -> f.fromJson( jsonObject ) )
  .fetchHits( 20 );
```
*Example 287. Sorting by a native Elasticsearch JSON sort provided as a JSON-formatted string*

```
List<Book> hits = searchSession.search( Book.class )
            .extension( ElasticsearchExtension.get() )
          .where( f \rightarrow f.\text{matchAll}() )
            .sort( f -> f.fromJson( "{"
                             \setminus"title_sort\setminus": \setminus"asc\setminus""
                    + "\}" ) )
            .fetchHits( 20 );
```
# **15.3.9. Options common to multiple sort types**

### <span id="page-337-0"></span>**Sort order**

Most sorts use the ascending order by default, with the notable exception of the [score sort](#page-331-0).

The order controlled explicitly through the following options:

- .asc() for an ascending order.
- .desc() for a descending order.
- .order(…) for an order defined by the given argument: SortOrder.ASC/SortOrder.DESC.

Below are a few examples with the [field sort.](#page-332-1)

*Example 288. Sorting by field values in explicitly ascending order with asc()* 

```
List<Book> hits = searchSession.search( Book.class )
        .where( f \rightarrow f.\text{matchAll}() )
          .sort( f -> f.field( "title_sort" ).asc() )
           .fetchHits( 20 );
```
*Example 289. Sorting by field values in explicitly descending order with desc()* 

```
List<Book> hits = searchSession.search( Book.class )
        .where( f \rightarrow f.matchAll())
          .sort( f -> f.field( "title_sort" ).desc() )
          .fetchHits( 20 );
```
*Example 290. Sorting by field values in explicitly descending order with order* (...)

```
List<Book> hits = searchSession.search( Book.class )
        .where( f \rightarrow f.matchAll())
          .sort( f -> f.field( "title_sort" ).order( SortOrder.DESC ) )
          .fetchHits( 20 );
```
### <span id="page-338-0"></span>**Missing values**

By default:

 $\ddot{\mathbf{r}}$ 

- For [sorts by field values,](#page-332-1) the documents that do not have any value for a sort field will appear in the last position.
- For [sorts by distance to a point](#page-332-0), the documents that do not have any value for a sort field will be treated as if their distance from the given point was infinite.

The behavior for missing values can be controlled explicitly through the .missing() option:

- .missing().first() puts documents with no value in first position (regardless of the sort order).
- .missing().last() puts documents with no value in last position (regardless of the sort order).
- .missing().lowest() interprets missing values as the lowest value: it puts documents with no value in the first position when using ascending order or in the last position when using descending order.
- .missing().highest() interprets missing values as the highest value: it puts documents with no value in the last position when using ascending order or in the first position when using descending order.
- .missing().use(…) uses the given value as a default for documents with no value.

All these options are supported for sorts by field values and sorts by distance to a point using the Lucene backend.

When sorting by distance to a point using the Elasticsearch backend, due to limitations of the Elasticsearch APIs, only the following combinations are supported:

- .missing().first() using a descending order.
- .missing().last() using an ascending order.
- .missing().highest() using either an ascending or a descending order.

Below are a few examples with the [field sort.](#page-332-1)

*Example 291. Sorting by field values, documents with no value in first position*

```
List<Book> hits = searchSession.search( Book.class )
         .where( f \rightarrow f.\text{matchAll}() )
           .sort( f -> f.field( "pageCount" ).missing().first() )
           .fetchHits( 20 );
```
*Example 292. Sorting by field values, documents with no value in last position*

```
List<Book> hits = searchSession.search( Book.class )
        .where( f \rightarrow f.\text{matchAll}() )
          .sort( f -> f.field( "pageCount" ).missing().last() )
           .fetchHits( 20 );
```
*Example 293. Sorting by field values, documents with no value using a given default value*

```
List<Book> hits = searchSession.search( Book.class )
        .where( f \rightarrow f.matchAll() )
          .sort( f -> f.field( "pageCount" ).missing().use( 300 ) )
          .fetchHits( 20 );
```
#### **Expected type of arguments**

By default, .use(…) expects its argument to have the same type as the entity property corresponding to the target field.

For example, if an entity property is of type java.util.Date, [the corresponding field may be of type](#page-96-0) [java.time.Instant](#page-96-0). .use(…) will expect its argument to be of type java.util.Date regardless.

This should generally be what you want, but if you ever need to bypass conversion and pass an unconverted argument (of type java.time. Instant in the example above) to .use(...), see [Type of](#page-404-0) [arguments passed to the DSL.](#page-404-0)

### <span id="page-339-0"></span>**Sort mode for multivalued fields**

Documents that have multiple values for a sort field can be sorted too. A single value is picked for each document in order to compare it with order documents. How the value is picked is called the **sort mode**, specified using the .mode(…) option. The following sort modes are available:

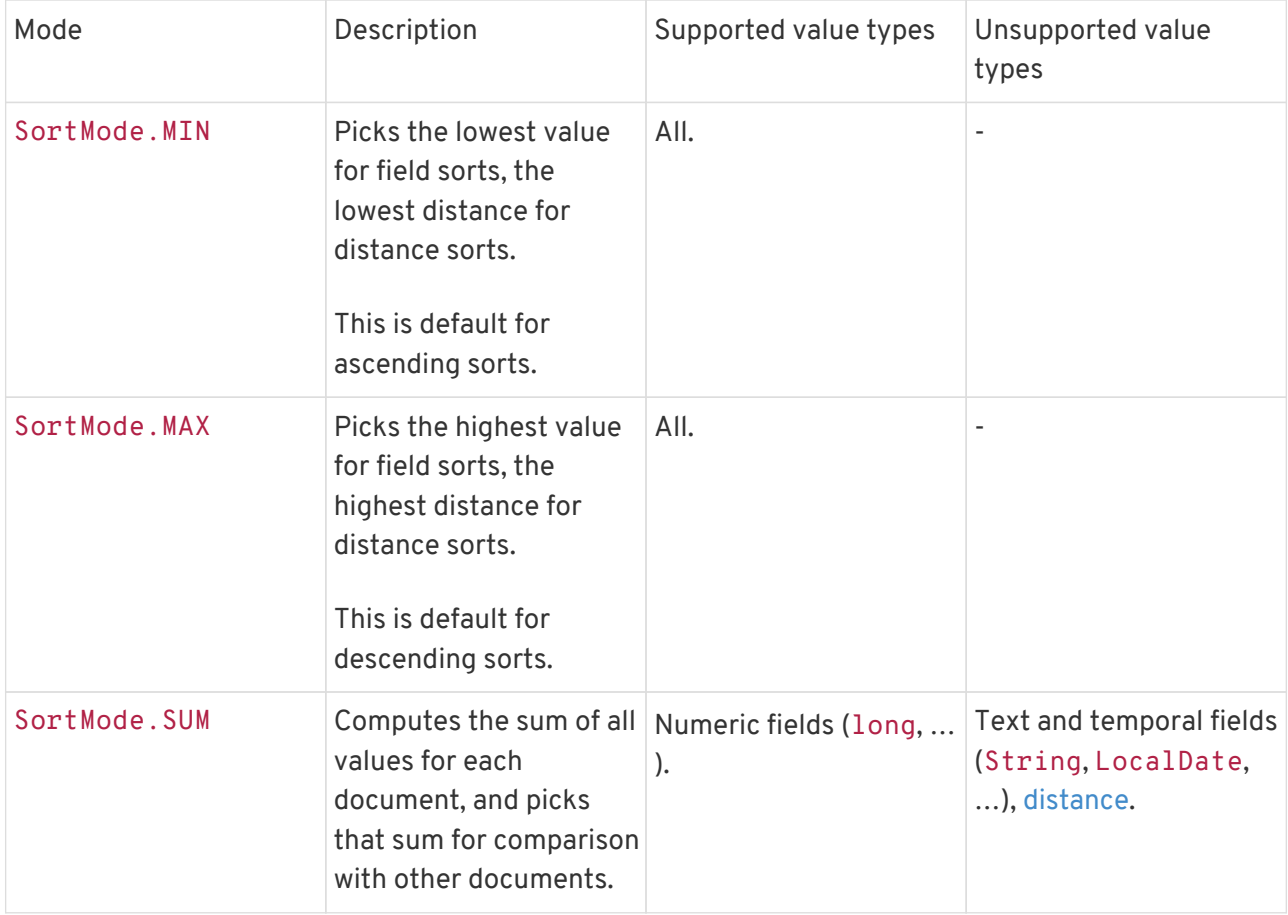

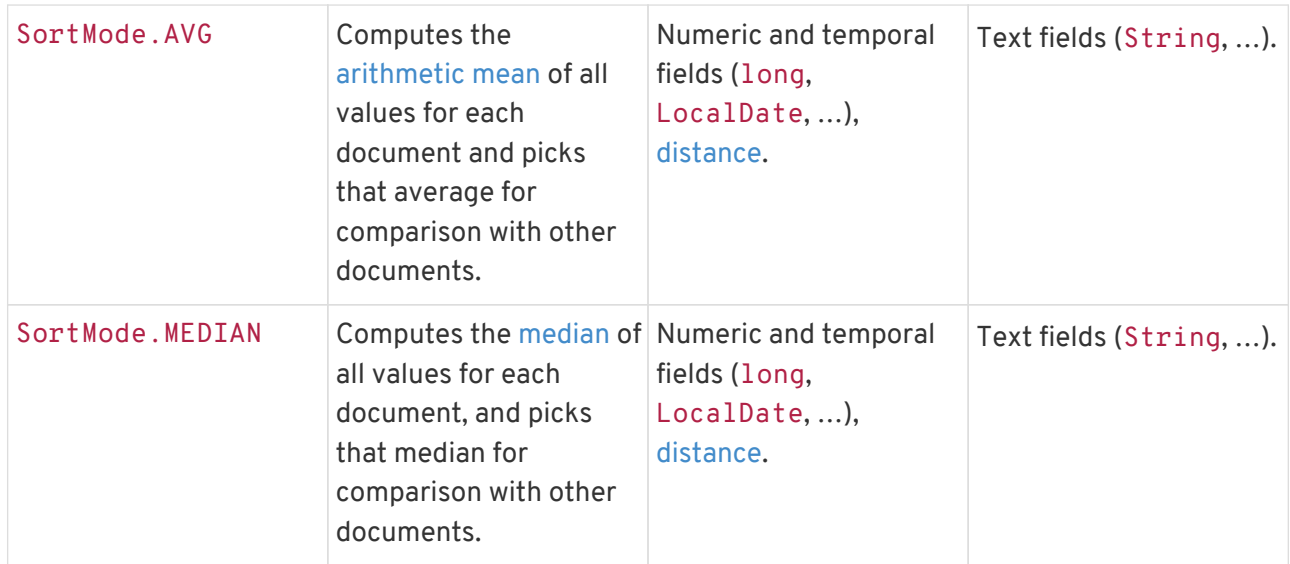

Below is an example with the [field sort](#page-332-1).

*Example 294. Sorting by field values using the average value for each document*

```
List<Author> hits = searchSession.search( Author.class )
         .where( f \rightarrow f.\text{matchAll}() )
          .sort( f -> f.field( "books.pageCount" ).mode( SortMode.AVG ) )
          .fetchHits( 20 );
```
### <span id="page-340-0"></span>**Filter for fields in nested objects**

When the sort field is located in a [nested object,](#page-114-0) by default all nested objects will be considered for the sort and their values will be combined using the configured [sort mode](#page-339-0).

It is possible to filter the nested documents whose values will be considered for the sort using one of the filter(…) methods.

Below is an example with the [field sort](#page-332-1): authors are sorted by the average page count of their books, but only books of the "crime fiction" genre are considered:

*Example 295. Sorting by field values using a filter for nested objects*

```
List<Author> hits = searchSession.search( Author.class )
        .where( f \rightarrow f.\text{matchAll}() )
          .sort( f -> f.field( "books.pageCount" )
                   .mode( SortMode.AVG )
                   .filter( pf -> pf.match().field( "books.genre" )
                          .matching( Genre.CRIME FICTION ) ) )
           .fetchHits( 20 );
```
# **15.4. Projection DSL**

# **15.4.1. Basics**

For some use cases, you only need the query to return a small subset of the data contained in your domain object. In these cases, returning managed entities and extracting data from these entities may be overkill: extracting the data from the index itself would avoid the database round-trip.

Projections do just that: they allow the query to return something more precise than just "the matching entities". Projections can be configured when building the search query:

*Example 296. Using projections to extract data from the index*

```
SearchSession searchSession = /* ... * / ①List<String> result = searchSession.search( Book.class ) ②
          .select( f -> f.field( "title", String.class ) ) ③
        .where( f \rightarrow f.matchAll())
          .fetchHits( 20 ); ④
```
- ① [Retrieve the](#page-62-0) [SearchSession](#page-62-0).
- ② Start building the query as usual.
- ③ Mention that the expected result of the query is a projection on field "title", of type String. If that type is not appropriate or if the field does not exist, an exception will be thrown.
- ④ Fetch the results, which will have the expected type.

Alternatively, if you don't want to use lambdas:

*Example 297. Using projections to extract data from the index — object-based syntax*

```
SearchSession searchSession = /* ... */SearchScope<Book> scope = searchSession.scope( Book.class );
List<String> result = searchSession.search( scope )
          .select( scope.projection().field( "title", String.class )
                  .toProjection() )
          .where( scope.predicate().matchAll().toPredicate() )
          .fetchHits( 20 );
```
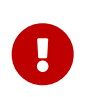

In order to use projections based on the value of a given field, you need to mark the field as [projectable](#page-89-1) in the mapping.

This is optional with the [Elasticsearch backend,](#page-440-0) where all fields are projectable by default.

While field projections are certainly the most common, they are not the only type of projection. Other projections allow [composing custom beans containing extracted data](#page-355-0), getting references to the [extracted documents](#page-343-0) or the [corresponding entities,](#page-344-0) or getting information related to the search query itself [\(score,](#page-351-0) …).

# <span id="page-342-0"></span>**15.4.2. Projecting to a custom (annotated) type**

 $\mathbf \Theta$ 

For more complex projections, it is possible to [define a custom \(annotated\) record or class](#page-142-0) and have Hibernate Search infer the corresponding projections from the custom type's constructor parameters.

> There are a few constraints to keep in mind when annotating a custom projection type:

- The custom projection type must be in the same JAR as entity types, or Hibernate Search will [require additional configuration.](#page-144-0)
- When projecting on value fields or object fields, the path to the projected field is inferred from the constructor parameter name by default, but [inference will fail](#page-144-1) [if constructor parameter names are not included in the Java bytecode](#page-144-1). Alternatively the path can be provided explicitly through  $@FieldProjection(path = ...)$ / $@ObjectProjection(path = ...)$ case Hibernate Search won't rely on constructor parameter names.
- When projecting on value fields, the constraints of the [field](#page-348-0) projection still apply. In particular, with the [Lucene backend,](#page-418-0) value fields involved in the projection must be configured as [projectable](#page-89-1).
- When projecting on object fields, the constraints of the [object](#page-361-0) projection still apply. In particular, with the [Lucene backend,](#page-418-0) multi-valued object fields involved in the projection must be configured as [nested.](#page-114-0)

*Example 298. Using a custom record type to project data from the index*

```
@ProjectionConstructor ①
public record MyBookProjection(
          @IdProjection Integer id, ②
          String title, ③
        List<MyBookProjection.Author> authors) { 4
      @ProjectionConstructor ⑤
      public record Author(String firstName, String lastName) {
      }
}
```
- ① Annotate the record type with @ProjectionConstructor, either at the type level (if there's only one constructor) or at the constructor level (if there are [multiple constructors\)](#page-145-0).
- ② To project on the entity identifier, annotate the relevant constructor parameter with [@IdProjection](#page-346-0).

Most projections have a corresponding annotation that can be used on constructor parameters.

③ To project on a value field, add a constructor parameter named after that field and with the same type as that field. See [Implicit inner projection inference](#page-144-2) for more information on how constructor parameters should be defined.

Alternatively, the field projection can be configured explicitly with [@FieldProjection](#page-350-0).

④ To project on an object field, add a constructor parameter named after that field and with its own custom projection type. Multivalued projections [must be modeled as a](#page-144-3) [List<…>](#page-144-3) or supertype.

Alternatively, the object projection can be configured explicitly with [@ObjectProjection](#page-366-0).

⑤ Annotate any custom projection type used for object fields with @ProjectionConstructor as well.

```
List<MyBookProjection> hits = searchSession.search( Book.class )
           .select( MyBookProjection.class )①
         .where( f \rightarrow f.\text{matchAll}() )
           .fetchHits( 20 ); ②
```
- ① Pass the custom projection type to .select(…). Hibernate Search will [infer the inner](#page-144-2) [projections](#page-144-2) from the custom type's constructor parameters.
- ② Each hit will be an instance of the custom projection type, populated with data retrieved from the index.

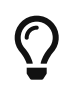

Custom, non-record classes can also be annotated with @ProjectionConstructor, which can be useful if you cannot use records for some reason (for example because you're still using Java 13 or below).

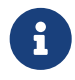

 For more information about mapping custom projection types, see [Mapping index](#page-142-0) [content to custom types \(projection constructors\).](#page-142-0)

Beside .select(Class<?>), some projections also allow using custom projection types; see [the](#page-357-0) [composite](#page-357-0) [projection](#page-357-0) and [the](#page-364-0) [object](#page-364-0) [projection](#page-364-0). For more information about mapping projection types, see [Mapping index content to custom types \(projection constructors\).](#page-142-0)

# <span id="page-343-0"></span>**15.4.3. documentReference: return references to matched documents**

The documentReference projection returns a reference to the matched document as a DocumentReference object.

# **Syntax**

*Example 299. Returning references to matched documents*

```
List<DocumentReference> hits = searchSession.search( Book.class )
           .select( f -> f.documentReference() )
         .where( f \rightarrow f.\text{matchAll}() )
           .fetchHits( 20 );
```
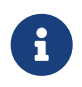

Since it's a reference to the *document*, not the entity, DocumentReference only exposes low-level concepts such as the type name and the document identifier (a String). Use the [entityReference](#page-344-0) projection to get a reference to the entity.

# **@DocumentReferenceProjection in projections to custom types**

To achieve a documentReference projection inside a [projection to an annotated custom type](#page-342-0), use the @DocumentReferenceProjection annotation:

*Example 300. Returning references to matched documents within a projection constructor*

```
@ProjectionConstructor ①
```
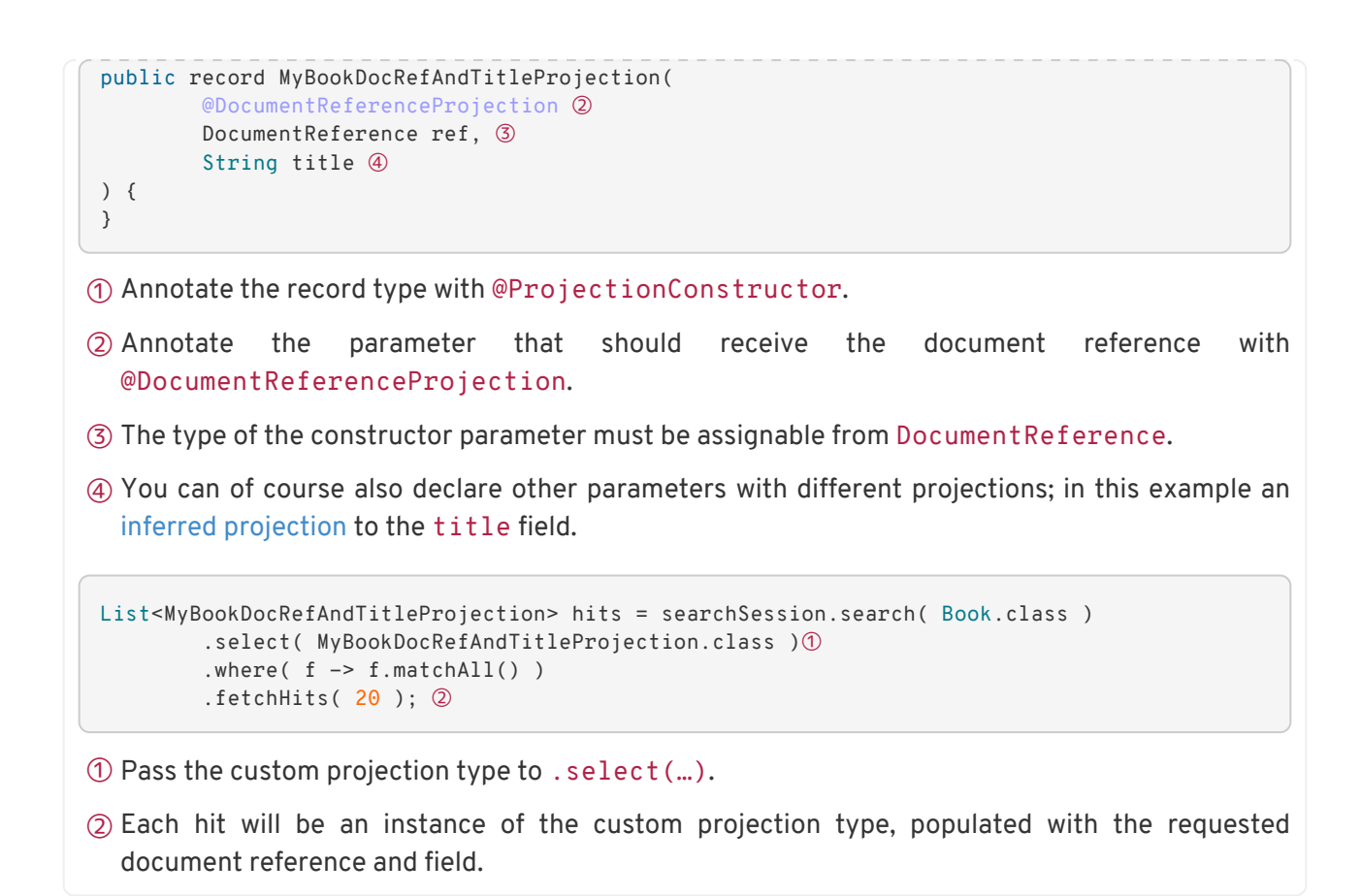

For [programmatic mapping,](#page-146-0) use DocumentReferenceProjectionBinder.create().

*Example 301. Programmatic mapping of a* documentReference *projection within a projection constructor*

```
TypeMappingStep myBookDocRefAndTitleProjection =
          mapping.type( MyBookDocRefAndTitleProjection.class );
myBookDocRefAndTitleProjection.mainConstructor()
          .projectionConstructor();
myBookDocRefAndTitleProjection.mainConstructor().parameter( 0)
          .projection( DocumentReferenceProjectionBinder.create() );
```
# <span id="page-344-0"></span>**15.4.4. entityReference: return references to matched entities**

The entityReference projection returns a reference to the matched entity as an EntityReference object.

**Syntax**

*Example 302. Returning references to matched entities*

```
List<? extends EntityReference> hits = searchSession.search( Book.class )
           .select( f -> f.entityReference() )
         .where( f \rightarrow f.\text{matchAll}() )
           .fetchHits( 20 );
```
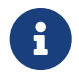

The entity does not get loaded as part of the projection. If you want the actual entity instance, use the [entity](#page-347-0) [projection](#page-347-0)

### **@EntityReferenceProjection in projections to custom types**

To achieve an entityReference projection inside a [projection to an annotated custom type,](#page-342-0) use the @EntityReferenceProjection annotation:

*Example 303. Returning references to matched entities within a projection constructor*

```
@ProjectionConstructor ①
public record MyBookEntityRefAndTitleProjection(
          @EntityReferenceProjection ②
          EntityReference ref, ③
          String title ④
) {
}
```
① Annotate the record type with [@ProjectionConstructor](#page-142-1).

- ② Annotate the parameter that should receive the entity reference with @EntityReferenceProjection.
- ③ The type of the constructor parameter must be assignable from EntityReference.
- ④ You can of course also declare other parameters with different projections; in this example an [inferred projection](#page-144-2) to the title field.

```
List<MyBookEntityRefAndTitleProjection> hits = searchSession.search( Book.class )
           .select( MyBookEntityRefAndTitleProjection.class )①
         .where( f \rightarrow f.\text{matchAll}() )
           .fetchHits( 20 ); ②
```
- ① Pass the custom projection type to .select(…).
- ② Each hit will be an instance of the custom projection type, populated with the requested entity reference and field.

For [programmatic mapping,](#page-146-0) use EntityReferenceProjectionBinder.create().

*Example 304. Programmatic mapping of an* entityReference *projection within a projection constructor*

```
TypeMappingStep myBookEntityRefAndTitleProjection =
          mapping.type( MyBookEntityRefAndTitleProjection.class );
myBookEntityRefAndTitleProjection.mainConstructor()
          .projectionConstructor();
myBookEntityRefAndTitleProjection.mainConstructor().parameter( 0 )
          .projection( EntityReferenceProjectionBinder.create() );
```
# **15.4.5. id: return identifiers of matched entities**

The id projection returns the identifier of the matched entity.

### **Syntax**

*Example 305. Returning ids to matched entities, providing the identity type.*

List<Integer> hits = searchSession.search( Book.class )

```
  .select( f -> f.id( Integer.class ) )
.where( f \rightarrow f.\text{matchAll}() )
  .fetchHits( 20 );
```
If the provided identifier type does not match the type of identifiers for targeted entity types, an exception will be thrown. See also [Type of projected values](#page-405-0).

You can omit the "identifier type" argument, but then you will get projections of type Object:

*Example 306. Returning ids to matched entities, without providing the identity type.*

```
List<Object> hits = searchSession.search( Book.class )
         .select( f \rightarrow f.id())
         .where( f \rightarrow f.\text{matchAll}() )
           .fetchHits( 20 );
```
#### <span id="page-346-0"></span>**@IdProjection in projections to custom types**

To achieve an id projection inside a [projection to an annotated custom type](#page-342-0), use the @IdProjection annotation:

*Example 307. Returning ids to matched entities within a projection constructor*

```
@ProjectionConstructor ①
public record MyBookIdAndTitleProjection(
          @IdProjection ②
          Integer id, ③
          String title) { ④
}
```
- ① Annotate the record type with [@ProjectionConstructor](#page-142-1).
- ② Annotate the parameter that should receive the entity identifier with @IdProjection.
- ③ The type of the constructor parameter must be assignable from the type of the target entity's identifier.
- ④ You can of course also declare other parameters with different projections; in this example an [inferred projection](#page-144-2) to the title field.

```
List<MyBookIdAndTitleProjection> hits = searchSession.search( Book.class )
          .select( MyBookIdAndTitleProjection.class )①
        .where( f \rightarrow f.matchAll() )
          .fetchHits( 20 ); ②
```
- ① Pass the custom projection type to .select(…).
- ② Each hit will be an instance of the custom projection type, populated with the requested identifier and field.

For [programmatic mapping,](#page-146-0) use IdProjectionBinder.create().

```
TypeMappingStep myBookIdAndTitleProjectionMapping =
          mapping.type( MyBookIdAndTitleProjection.class );
myBookIdAndTitleProjectionMapping.mainConstructor()
          .projectionConstructor();
myBookIdAndTitleProjectionMapping.mainConstructor().parameter( 0 )
          .projection( IdProjectionBinder.create() );
```
# <span id="page-347-0"></span>**15.4.6. entity: return matched entities**

The entity projection returns the entity corresponding to the document that matched.

How the entity is loaded exactly depends on your mapper and configuration:

- With the [Hibernate ORM integration](#page-43-0), returned objects are managed entities loaded by Hibernate ORM from the database. You can use them as you would use any entity returned from traditional Hibernate ORM queries.
- With the [Standalone POJO Mapper](#page-45-0), entities are loaded from an external datastore if [configured,](#page-76-0) or (failing that) are projected from the index if the entity type declares a [projection constructor](#page-142-0). If neither loading configuration nor projection constructor are found, the entity projection will simply fail.

### **Syntax**

*Example 309. Returning matched entities loaded from the database*

```
List<Book> hits = searchSession.search( Book.class )
         .select( f \rightarrow f .entity() )
         .where( f \rightarrow f.\text{matchAll}() )
           .fetchHits( 20 );
```
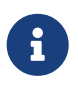

If an entity cannot be loaded from the external datastore/database (e.g. it was deleted there, and the index wasn't updated yet), the hit will be omitted and won't appear in the returned List at all. The total hit count, however, will not take this omission into account.

### **Requesting a specific entity type**

In some (rare) cases, the code creating the projection may have to work with a SearchProjectionFactory<?, ?>, i.e. a factory that carries no information regarding the type of loaded entities.

In those cases, it's possible to request a specific type of entities: Hibernate Search will check when the projection is created that the requested type matches the type of loaded entities.

*Example 310. Requesting a specific entity type when for the entity projection* 

```
f.entity( Book.class )
```
### **@EntityProjection in projections to custom types**

To achieve a entity projection inside a [projection to an annotated custom type,](#page-342-0) use the @EntityProjection annotation:

```
Example 311. Returning matched entities loaded from the database within a projection constructor
```

```
@ProjectionConstructor ①
public record MyBookEntityAndTitleProjection(
          @EntityProjection ②
          Book entity, ③
          String title ④
) {
}
```
- ① Annotate the record type with [@ProjectionConstructor](#page-142-1).
- ② Annotate the parameter that should receive the entity with @EntityProjection.
- ③ The type of the constructor parameter must be assignable from the searched entity type **all** of them in the case of [queries targeting multiple indexes](#page-270-0).
- ④ You can of course also declare other parameters with different projections; in this example an [inferred projection](#page-144-2) to the title field.

```
List<MyBookEntityAndTitleProjection> hits = searchSession.search( Book.class )
          .select( MyBookEntityAndTitleProjection.class )①
        .where( f \rightarrow f.\text{matchAll}() )
          .fetchHits( 20 ); ②
```
- ① Pass the custom projection type to .select(…).
- ② Each hit will be an instance of the custom projection type, populated with the requested entity and field.

For [programmatic mapping,](#page-146-0) use EntityProjectionBinder.create().

*Example 312. Programmatic mapping of an* entity *projection within a projection constructor*

```
TypeMappingStep myBookEntityAndTitleProjection =
          mapping.type( MyBookEntityAndTitleProjection.class );
myBookEntityAndTitleProjection.mainConstructor()
          .projectionConstructor();
myBookEntityAndTitleProjection.mainConstructor().parameter( 0)
          .projection( EntityProjectionBinder.create() );
```
# <span id="page-348-0"></span>**15.4.7. field: return field values from matched documents**

The field projection returns the value of a given field for the matched document.

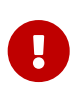

In order to use projections based on the value of a given field, you need to mark the field as [projectable](#page-89-1) in the mapping.

This is optional with the [Elasticsearch backend,](#page-440-0) where all fields are projectable by default.

# **Syntax**

By default, the field projection returns a single value per document, so the code below will be enough for a single-valued field:

*Example 313. Returning field values from matched documents*

```
List<Genre> hits = searchSession.search( Book.class )
          .select( f -> f.field( "genre", Genre.class ) )
        .where( f \rightarrow f.matchAll())
          .fetchHits( 20 );
```
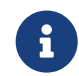

Hibernate Search will throw an exception when building the query if you do this on a multivalued field. To project on multivalued fields, see [Multivalued fields](#page-349-0).

You can omit the "field type" argument, but then you will get projections of type Object:

*Example 314. Returning field values from matched documents, without specifying the field type*

```
List<Object> hits = searchSession.search( Book.class )
           .select( f -> f.field( "genre" ) )
         .where( f \rightarrow f.\text{matchAll}() )
           .fetchHits( 20 );
```
### <span id="page-349-0"></span>**Multivalued fields**

To return multiple values, and thus allow projection on multivalued fields, use .multi(). This will change the return type of the projection to List<T> where T is what the single-valued projection would have returned.

*Example 315. Returning field values from matched documents, for multivalued fields*

```
List<List<String>> hits = searchSession.search( Book.class )
          .select( f -> f.field( "authors.lastName", String.class ).multi() )
        .where( f \rightarrow f.\text{matchAll}() )
          .fetchHits( 20 );
```
### <span id="page-349-1"></span>**Skipping conversion**

By default, the values returned by the field projection have the same type as the entity property corresponding to the target field.

For example, if an entity property if of an enum type, [the corresponding field may be of type](#page-96-0) [String](#page-96-0); the values returned by the field projection will be of the enum type regardless.

This should generally be what you want, but if you ever need to bypass conversion and have unconverted values returned to you instead (of type String in the example above), you can do it this way:

*Example 316. Returning field values from matched documents, without converting the field value*

```
List<String> hits = searchSession.search( Book.class )
          .select( f -> f.field( "genre", String.class, ValueConvert.NO ) )
        .where( f \rightarrow f.\text{matchAll}() )
          .fetchHits( 20 );
```
See [Type of projected values](#page-405-0) for more information.

### <span id="page-350-0"></span>**@FieldProjection in projections to custom types**

To achieve a field projection inside a [projection to an annotated custom type](#page-342-0), you can rely on the default [inferred projection](#page-144-2): when no annotations are present on a constructor parameter, it will be inferred to a field projection to the field with the same name as the constructor parameter (or an [object projection](#page-361-0), see [here for details\)](#page-144-3).

To force a field projection, or to customize the field projection further (for example to set the field path explicitly), use the @FieldProjection annotation on the constructor parameter:

*Example 317. Returning field values from matched documents within a projection constructor*

```
@ProjectionConstructor ①
public record MyBookTitleAndAuthorNamesProjection(
          @FieldProjection ②
          String title, ③
          @FieldProjection(path = "authors.lastName") ④
          List<String> authorLastNames ⑤
) {
}
```
- ① Annotate the record type with [@ProjectionConstructor](#page-142-1).
- ② Annotate the parameter that should receive the field value with @FieldProjection.
- ③ For single-valued projections, the type of the constructor parameter must be assignable from the type of the projected field.
- ④ Annotation attributes allow customization.

Here we're using a path that contains a dot, which we can't possibly include in the name of the Java constructor parameter.

⑤ For multi-valued projections, the type of the constructor parameter must be assignable from List<T>, where T is the type of the projected field or a supertype. See [Inner projection and](#page-144-3) [type](#page-144-3) for more information.

```
List<MyBookTitleAndAuthorNamesProjection> hits = searchSession.search( Book.class )
          .select( MyBookTitleAndAuthorNamesProjection.class )①
        .where( f \rightarrow f.\text{matchAll}() )
          .fetchHits( 20 ); ②
```
① Pass the custom projection type to .select(…).

② Each hit will be an instance of the custom projection type, populated with the requested fields.

The annotation exposes the following attributes:

### path

The path to the projected field.

If not set, it is inferred from the constructor parameter name.

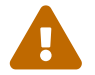

 Field path inference will [fail if constructor parameter names are not included in](#page-144-1) [the Java bytecode.](#page-144-1)

### convert

How to [convert](#page-349-1) values retrieved from the index.

For [programmatic mapping,](#page-146-0) use FieldProjectionBinder.create().

*Example 318. Programmatic mapping of a* field *projection within a projection constructor*

```
TypeMappingStep myBookTitleAndAuthorNamesProjectionMapping =
          mapping.type( MyBookTitleAndAuthorNamesProjection.class );
myBookTitleAndAuthorNamesProjectionMapping.mainConstructor()
          .projectionConstructor();
myBookTitleAndAuthorNamesProjectionMapping.mainConstructor().parameter( 0 )
          .projection( FieldProjectionBinder.create() );
myBookTitleAndAuthorNamesProjectionMapping.mainConstructor().parameter( 1)
          .projection( FieldProjectionBinder.create( "authors.lastName" ) );
```
# <span id="page-351-0"></span>**15.4.8. score: return the score of matched documents**

The score projection returns the [score](#page-327-1) of the matched document.

# **Syntax**

*Example 319. Returning the score of matched documents*

```
List<Float> hits = searchSession.search( Book.class )
        .select( f \rightarrow f.score() )
           .where( f -> f.match().field( "title" )
                   .matching( "robot dawn" ) )
           .fetchHits( 20 );
```
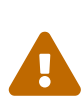

Two scores can only be reliably compared if they were computed during the very same query execution. Trying to compare scores from two separate query executions will only lead to confusing results, in particular if the predicates are different or if the content of the index changed enough to alter the frequency of some terms significantly.

On a related note, exposing scores to end users is generally not an easy task. See [this article](https://cwiki.apache.org/confluence/display/LUCENE/ScoresAsPercentages) for some insight into what's wrong with displaying the score as a percentage, specifically.

### **@ScoreProjection in projections to custom types**

To achieve a score projection inside a [projection to an annotated custom type](#page-342-0), use the @ScoreProjection annotation:

```
Example 320. Returning the score of matched documents within a projection constructor
```

```
@ProjectionConstructor ①
public record MyBookScoreAndTitleProjection(
          @ScoreProjection ②
          float score, ③
          String title ④
) {
}
```
- ① Annotate the record type with [@ProjectionConstructor](#page-142-1).
- ② Annotate the parameter that should receive the score with @ScoreProjection.
- ③ The type of the constructor parameter must be assignable from float.
- ④ You can of course also declare other parameters with different projections; in this example an [inferred projection](#page-144-2) to the title field.

```
List<MyBookScoreAndTitleProjection> hits = searchSession.search( Book.class )
           .select( MyBookScoreAndTitleProjection.class )①
        .where( f \rightarrow f.\text{matchAll}() )
          .fetchHits( 20 ); ②
```
- ① Pass the custom projection type to .select(…).
- ② Each hit will be an instance of the custom projection type, populated with the requested score and field.

For [programmatic mapping,](#page-146-0) use ScoreProjectionBinder.create().

*Example 321. Programmatic mapping of a* score *projection within a projection constructor*

```
TypeMappingStep myBookScoreAndTitleProjection =
          mapping.type( MyBookScoreAndTitleProjection.class );
myBookScoreAndTitleProjection.mainConstructor()
          .projectionConstructor();
myBookScoreAndTitleProjection.mainConstructor().parameter( 0)
          .projection( ScoreProjectionBinder.create() );
```
# **15.4.9. distance: return the distance to a point**

The distance projection returns the distance between a given point and the geo-point value of a given field for the matched document.

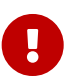

In order to use projections based on the value of a given field, you need to mark the field as [projectable](#page-89-1) in the mapping.

This is optional with the [Elasticsearch backend,](#page-440-0) where all fields are projectable by default.

### **Syntax**

By default, the distance projection returns a single value per document, so the code below will be enough for a single-valued field:

*Example 322. Returning the distance to a point*

```
GeoPoint center = GeoPoint.of( 47.506060, 2.473916 );
SearchResult<Double> result = searchSession.search( Author.class )
          .select( f -> f.distance( "placeOfBirth", center ) )
        .where( f \rightarrow f.\text{matchAll}() )
          .fetch( 20 );
```
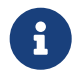

Hibernate Search will throw an exception when building the query if you do this on a multivalued field. To project on multivalued fields, see [Multivalued fields](#page-353-0).

The returned distance is in meters by default, but you can pick a different unit:

*Example 323. Returning the distance to a point with a given distance unit*

```
GeoPoint center = GeoPoint.of( 47.506060, 2.473916 );
SearchResult<Double> result = searchSession.search( Author.class )
          .select( f -> f.distance( "placeOfBirth", center )
                   .unit( DistanceUnit.KILOMETERS ) )
        .where( f \rightarrow f.matchAll())
          .fetch( 20 );
```
### <span id="page-353-0"></span>**Multivalued fields**

To return multiple values, and thus allow projection on multivalued fields, use .multi(). This will change the return type of the projection to List<Double>.

*Example 324. Returning the distance to a point, for multivalued fields*

```
GeoPoint center = GeoPoint.of( 47.506060, 2.473916 );
SearchResult<List<Double>> result = searchSession.search( Book.class )
          .select( f -> f.distance( "authors.placeOfBirth", center ).multi() )
        .where( f \rightarrow f.\text{matchAll}() )
          .fetch( 20 );
```
### **@DistanceProjection in projections to custom types**

To achieve a distance projection inside a [projection to an annotated custom type,](#page-342-0) use the @DistanceProjection annotation on the constructor parameter:

*Example 325. Returning distance from a center point defined as a parameter to the field value in matched documents within a projection constructor*

```
@ProjectionConstructor ①
public record MyAuthorPlaceProjection(
         @DistanceProjection( ②
                 fromParam = "point-param", ③
                  path = "placeOfBirth") ④
```

```
  Double distance ) { ⑤
```
- ① Annotate the record type with [@ProjectionConstructor](#page-142-1).
- ② Annotate the parameter that should receive the distance value with @DistanceProjection.
- ③ Specify the [query parameter](#page-281-0) that will be used to calculate the distance from.
- ④ Optionally, customize the path, since most likely the GeoPoint property of the entity will have a different name from the distance property in a projection.
- ⑤ For single-valued projections, the type of the constructor parameter must be assignable from Double.

For multi-valued projections, the type of the constructor parameter must be assignable from List<T>, where T is Double or a supertype.

```
List<MyAuthorPlaceProjection> hits = searchSession.search( Author.class )
          .select( MyAuthorPlaceProjection.class )①
        .where( f \rightarrow f.\text{matchAll}() )
          .param( "point-param", GeoPoint.of( latitude, longitude ) ) ②
          .fetchHits( 20 ); ③
```
- ① Pass the custom projection type to .select(…).
- ② Pass a query parameter value, with the same name point-param as in the @DistanceProjection fromParam of a projection constructor.
- ③ Each hit will be an instance of the custom projection type, populated with the requested fields.

The annotation exposes the following attributes:

### fromParam

}

The name of a [query parameter](#page-281-0) that will represent a point, from which the distance to the field value will be calculated.

This is a required attribute.

#### path

The path to the projected field.

If not set, it is inferred from the constructor parameter name.

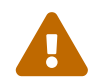

 Field path inference will [fail if constructor parameter names are not included in](#page-144-1) [the Java bytecode.](#page-144-1)

#### unit

The unit of the computed distance (default is meters).

For [programmatic mapping,](#page-146-0) use DistanceProjectionBinder.create(..).

*Example 326. Programmatic mapping of a* distance *projection within a projection constructor*

```
TypeMappingStep myAuthorPlaceProjection =
          mapping.type( MyAuthorPlaceProjection.class );
```

```
myAuthorPlaceProjection.mainConstructor()
          .projectionConstructor();
myAuthorPlaceProjection.mainConstructor() .parameter( <math>0</math> )  .projection( DistanceProjectionBinder.create( "placeOfBirth", "point-param" ) );
```
# <span id="page-355-0"></span>**15.4.10. composite: combine projections**

# **Basics**

The composite projection applies multiple projections and combines their results, either as a List<?> or as a single object generated using a custom transformer.

To preserve type-safety, you can provide a custom transformer. The transformer can be a Function, a BiFunction, or a org.hibernate.search.util.common.function.TriFunction, depending on the number of inner projections. It will receive values returned by inner projections and return an object combining these values.

*Example 327. Returning custom objects created from multiple projected values with* .composite().from(… ).as(…)

```
List<MyPair<String, Genre>> hits = searchSession.search( Book.class )
          .select( f -> f.composite() ①
                   .from( f.field( "title", String.class ), ②
                            f.field( "genre", Genre.class ) ) ③
                   .as( MyPair::new ) )④
        .where( f \rightarrow f.\text{matchAll}() )
          .fetchHits( 20 ); ⑤
```
① Call .composite().

- ② Define the first inner projection as a projection on the title field.
- ③ Define the second inner projection as a projection on the genre field.
- ④ Define the result of the composite projection as the result of calling the constructor of a custom object, MyPair. The constructor of MyPair will be called for each matched document, with the value of the title field as its first argument, and the value of the genre field as its second argument.
- ⑤ Each hit will be an instance of MyPair. Thus, the list of hits will be an instance of List<MyPair>.

# **Composing more than 3 inner projections**

 $\Omega$  For complex projections, consider [projecting to a custom \(annotated\) type](#page-357-0).

If you pass more than 3 projections as arguments to from(…), then the transform function will have to take a List<?> as an argument, and will be set using  $a$ sList(...) instead of  $a$ s(..,):

*Example 328. Returning custom objects created from multiple projected values with* .composite().from(… ).asList(…)

List<MyTuple4<String, Genre, Integer, String>> hits = searchSession.search( Book.class ) .select( f -> f.composite() ①

```
  .from( f.field( "title", String.class ), ②
                   f.field( "genre", Genre.class ), ③
                   f.field( "pageCount", Integer.class ), ④
                 f.field( "description", String.class ) ) \circled  .asList( list -> ⑥
            new MyTuple4<>( (String) list.get( 0 ), (Genre) list.get( 1 ),
                       (Integer) list.get( 2 ), (String) list.get( 3 ) ) ) )
.where( f \rightarrow f.\text{matchAll}() )
.fetchHits(20); \oslash
```
- ① Call .composite().
- ② Define the first inner projection as a projection on the title field.
- ③ Define the second inner projection as a projection on the genre field.
- ④ Define the third inner projection as a projection on the pageCount field.
- ⑤ Define the fourth inner projection as a projection on the description field.
- ⑥ Define the result of the object projection as the result of calling a lambda. The lambda will take elements of the list (the results of projections defined above, in order), cast them, and pass them to the constructor of a custom class, MyTuple4.
- ⑦ Each hit will be an instance of MyTuple4. Thus, the list of hits will be an instance of List<MyTuple4>.

### **Projecting to a List<?> or Object[]**

If you don't mind receiving the result of inner projections as a List<?>, you can do without the transformer by calling asList():

*Example 329. Returning a* List *of projected values with* .composite().add(…).asList()

```
List<List<?>> hits = searchSession.search( Book.class )
          .select( f -> f.composite() ①
                   .from( f.field( "title", String.class ), ②
                           f.field( "genre", Genre.class ) ) ③
                   .asList() ) ④
        .where( f \rightarrow f.matchAll())
          .fetchHits( 20 ); ⑤
```
- ① Call .composite().
- ② Define the first inner projection as a projection on the title field.
- ③ Define the second inner projection as a projection on the genre field.
- ④ Define the result of the projection as a list, meaning the hits will be List instances with the value of the title field of the matched document at index 0, and the value of the genre field of the matched document at index 1.
- ⑤ Each hit will be an instance of List<?>: a list containing the result of the inner projections, in the given order. Thus, the list of hits will be an instance of  $List?>>.$

Similarly, to get the result of inner projections as an array (Object[]), you can do without the transformer by calling asArray():

```
List<Object[]> hits = searchSession.search( Book.class )
          .select( f -> f.composite() ①
                   .from( f.field( "title", String.class ), ②
                            f.field( "genre", Genre.class ) ) ③
                   .asArray() ) ④
        .where( f \rightarrow f.\text{matchAll}() )
          .fetchHits( 20 ); ⑤
```
- ① Call .composite().
- ② Define the first inner projection as a projection on the title field.
- ③ Define the second inner projection as a projection on the genre field.
- ④ Define the result of the projection as an array, meaning the hits will be Object[] instances with the value of the title field of the matched document at index 0, and the value of the genre field of the matched document at index 1.
- ⑤ Each hit will be an instance of Object[]: a array of objects containing the result of the inner projections, in the given order. Thus, the list of hits will be an instance of  $List < 0$ bject  $[]$  >.

Alternatively, to get the result as a List<?>, you can use the shorter variant of .composite(…) that directly takes projections as arguments:

*Example 331. Returning a* List *of projected values with* .composite(…)

```
List<List<?>> hits = searchSession.search( Book.class )
          .select( f -> f.composite( ①
                    f.field( "title", String.class ), ②
                    f.field( "genre", Genre.class ) ③
          ) )
         .where( f \rightarrow f.\text{matchAll}() )
          .fetchHits( 20 ); ④
```
- ① Call .composite(…).
- ② Define the first projection to combine as a projection on the title field.
- ③ Define the second projection to combine as a projection on the genre field.
- ④ Each hit will be an instance of List<?>: a list containing the result of the inner projections, in the given order. Thus, the list of hits will be an instance of List<List<?>>.

### <span id="page-357-0"></span>**Projecting to a custom (annotated) type**

For more complex composite projections, it is possible to define a custom (annotated) record or class and have Hibernate Search infer the corresponding inner projections from the custom type's constructor parameters. This is similar to the [projection to a custom \(annotated\) type through](#page-342-0) [.select\(…\)](#page-342-0).

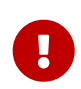

There are a few constraints to keep in mind when annotating a custom projection type:

• The custom projection type must be in the same JAR as entity types, or

Hibernate Search will [require additional configuration.](#page-144-0)

- When projecting on value fields or object fields, the path to the projected field is inferred from the constructor parameter name by default, but [inference will fail](#page-144-1) [if constructor parameter names are not included in the Java bytecode](#page-144-1). Alternatively the path can be provided explicitly through  $@FieldProjection(path = ...)$ / $@ObjectProof}(path = ...)$ / $@ObjectProof(path = ...)$ , in which case Hibernate Search won't rely on constructor parameter names.
- When projecting on value fields, the constraints of the [field](#page-348-0) projection still apply. In particular, with the [Lucene backend,](#page-418-0) value fields involved in the projection must be configured as [projectable](#page-89-1).
- When projecting on object fields, the constraints of the [object](#page-361-0) projection still apply. In particular, with the [Lucene backend,](#page-418-0) multi-valued object fields involved in the projection must be configured as [nested.](#page-114-0)

*Example 332. Using a custom record type to project data from the index*

```
@ProjectionConstructor ①
public record MyBookProjection(
          @IdProjection Integer id, ②
          String title, ③
        List<MyBookProjection.Author> authors) { 4 0
      @ProjectionConstructor ⑤
      public record Author(String firstName, String lastName) {
      }
}
```
- ① Annotate the record type with @ProjectionConstructor, either at the type level (if there's only one constructor) or at the constructor level (if there are [multiple constructors\)](#page-145-0).
- ② To project on the entity identifier, annotate the relevant constructor parameter with [@IdProjection](#page-346-0).

Most projections have a corresponding annotation that can be used on constructor parameters.

③ To project on a value field, add a constructor parameter named after that field and with the same type as that field. See [Implicit inner projection inference](#page-144-2) for more information on how constructor parameters should be defined.

Alternatively, the field projection can be configured explicitly with [@FieldProjection](#page-350-0).

④ To project on an object field, add a constructor parameter named after that field and with its own custom projection type. Multivalued projections [must be modeled as a](#page-144-3) [List<…>](#page-144-3) or supertype.

Alternatively, the object projection can be configured explicitly with [@ObjectProjection](#page-366-0).

⑤ Annotate any custom projection type used for object fields with @ProjectionConstructor as well.

```
List<MyBookProjection> hits = searchSession.search( Book.class )
          .select( f -> f.composite() ①
                    .as( MyBookProjection.class ) )②
         .where( f \rightarrow f.\text{matchAll}() )
          .fetchHits( 20 ); ③
```

```
① Call .composite().
```
- ② Define the result of the projection as a custom (annotated) type. Hibernate Search will [infer the](#page-144-2) [inner projections](#page-144-2) from the custom type's constructor parameters.
- ③ Each hit will be an instance of the custom projection type, populated with data retrieved from the index.

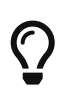

Custom, non-record classes can also be annotated with @ProjectionConstructor, which can be useful if you cannot use records for some reason (for example because you're still using Java 13 or below).

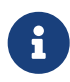

 For more information about mapping custom projection types, see [Mapping index](#page-142-0) [content to custom types \(projection constructors\).](#page-142-0)

# **@CompositeProjection in projections to custom types**

To achieve a composite projection inside a [projection to an annotated custom type,](#page-342-0) use the @CompositeProjection annotation on the constructor parameter:

*Example 333. Returning custom objects created from multiple projections within a projection constructor*

```
@ProjectionConstructor ①
 public record MyBookMiscInfoAndTitleProjection(
           @CompositeProjection ②
           MiscInfo miscInfo, ③
           String title ④
) {
       @ProjectionConstructor ③
       public record MiscInfo(
               Genre genre,
               Integer pageCount
       ) {
       }
}
① Annotate the record type with @ProjectionConstructor.
```
- ② Annotate the parameter that should receive the composite projection with @CompositeProjection.
- ③ The type of the constructor parameter must have a projection constructor itself. See [Inner](#page-144-3) [projection and type](#page-144-3) for more information.
- ④ You can of course also declare other parameters with different projections; in this example an [inferred projection](#page-144-2) to the title field.

```
List<MyBookMiscInfoAndTitleProjection> hits = searchSession.search( Book.class )
           .select( MyBookMiscInfoAndTitleProjection.class )①
         .where( f \rightarrow f.\text{matchAll}() )
           .fetchHits( 20 ); ②
```
- ① Pass the custom projection type to .select(…).
- ② Each hit will be an instance of the custom projection type, populated with the requested composite projection.
### For [programmatic mapping,](#page-146-0) use CompositeProjectionBinder.create().

*Example 334. Programmatic mapping of a* composite *projection within a projection constructor*

```
TypeMappingStep myBookMiscInfoAndTitleProjection =
          mapping.type( MyBookMiscInfoAndTitleProjection.class );
myBookMiscInfoAndTitleProjection.mainConstructor()
          .projectionConstructor();
myBookMiscInfoAndTitleProjection.mainConstructor().parameter( 0)
          .projection( CompositeProjectionBinder.create() );
TypeMappingStep miscInfoProjection =
          mapping.type( MyBookMiscInfoAndTitleProjection.MiscInfo.class );
miscInfoProjection.mainConstructor().projectionConstructor();
```
#### **Deprecated variants**

Features detailed in this section are *deprecated*: they should be avoided in favor of non-deprecated alternatives.

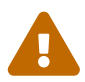

The usual [compatibility policy](https://hibernate.org/community/compatibility-policy/) applies, meaning the features are expected to remain available at least until the next major version of Hibernate Search. Beyond that, they may be altered in a backward-incompatible way — or even removed.

Usage of deprecated features is not recommended.

A few .composite(…) methods accepting both a function and a list of projections are available on SearchProjectionFactory, but they are deprecated.

*Example 335. Deprecated variant of* composite

```
List<MyPair<String, Genre>> hits = searchSession.search( Book.class )
           .select( f -> f.composite( ①
                   MyPair::new, ②
                   f.field( "title", String.class ), ③
                   f.field( "genre", Genre.class ) ④
          ) )
         .where( f \rightarrow f.\text{matchAll}() )
          .fetchHits( 20 ); ⑤
```
① Call .composite(…).

- ② Define the transformer as the constructor of a custom object, MyPair.
- ③ Define the first projection to combine as a projection on the title field, meaning the constructor of MyPair will be called for each matched document with the value of the title field as its first argument.
- ④ Define the second projection to combine as a projection on the genre field, meaning the constructor of MyPair will be called for each matched document with the value of the genre field as its second argument.
- ⑤ Each hit will be an instance of MyPair. Thus, the list of hits will be an instance of List<MyPair>.

# <span id="page-361-0"></span>**15.4.11. object: return one value per object in an object field**

The object projection yields one projected value for each object in a given object field, the value being generated by applying multiple inner projections and combining their results either as a List<?> or as a single object generated using a custom transformer.

> The object projection may seem very similar to the [composite](#page-355-0) [projection](#page-355-0), and its definition via the Search DSL certainly is indeed similar.

However, there are two key differences:

- 1. The object projection will yield null when projecting on a single-valued object field if the object was null when indexing.
- 2. The object projection will yield multiple values when projecting on a multivalued object field if there were multiple objects when indexing.

With the [Lucene backend,](#page-418-0) the object projection has a few limitations:

- 1. It is only available for single-valued object fields regardless of their [structure,](#page-112-0) or multi-valued object fields with a [NESTED](#page-114-0) [structure.](#page-114-0)
- 2. It will never yield null objects for multi-valued object fields. The Lucene backend does not index null objects, and thus cannot find them when searching.

These limitations do not apply to the [Elasticsearch backend](#page-440-0).

### **Syntax**

To preserve type-safety, you can provide a custom transformer. The transformer can be a Function, a BiFunction, or a org.hibernate.search.util.common.function.TriFunction, depending on the number of inner projections. It will receive values returned by inner projections and return an object combining these values.

*Example 336. Returning custom objects created from an object field with* . object(...).from(...).as(...)

```
List<List<MyAuthorName>> hits = searchSession.search( Book.class )
          .select( f -> f.object( "authors" ) ①
                   .from( f.field( "authors.firstName", String.class ), ②
                            f.field( "authors.lastName", String.class ) ) ③
                   .as( MyAuthorName::new ) ④
                   .multi() ) ⑤
        .where( f \rightarrow f.\text{matchAll}() )
          .fetchHits( 20 ); ⑥
```
- ① Call .object( "authors" ).
- ② Define the first inner projection as a projection on the firstName field of authors.
- ③ Define the second inner projection as a projection on the lastName field of authors.
- ④ Define the result of the object projection as the result of calling the constructor of a custom object, MyAuthorName. The constructor of MyAuthorName will be called for each object in the authors object field, with the value of the authors. firstName field as its first argument, and

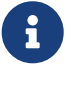

 $\blacktriangle$ 

the value of the authors.lastName field as its second argument.

- ⑤ Define the projection as multivalued, meaning it will yield values of type List<MyAuthorName>: one MyAuthorName per object in the authors object field.
- ⑥ Each hit will be an instance of List<MyAuthorName>. Thus, the list of hits will be an instance of List<List<MyAuthorName>>.

## **Composing more than 3 inner projections**

 $\Omega$  For complex projections, consider [projecting to a custom \(annotated\) type](#page-364-0).

If you pass more than 3 projections as arguments, then the transform function will have to take a List <? > as an argument, and will be set using  $a$ s List  $(\dots)$  instead of  $a$ s  $(\dots)$ :

*Example 337. Returning custom objects created from an object field with* . object (...). from(...). asList(... )

```
GeoPoint center = GeoPoint.of( 53.970000, 32.150000 );
List<List<MyAuthorNameAndBirthDateAndPlaceOfBirthDistance>> hits = searchSession
          .search( Book.class )
          .select( f -> f.object( "authors" ) ①
                   .from( f.field( "authors.firstName", String.class ), ②
                           f.field( "authors.lastName", String.class ), ③
                           f.field( "authors.birthDate", LocalDate.class ), ④
                           f.distance( "authors.placeOfBirth", center ) ⑤
                                    .unit( DistanceUnit.KILOMETERS ) )
                   .asList( list -> ⑥
                           new MyAuthorNameAndBirthDateAndPlaceOfBirthDistance(
                                  (String) list.get(0), (String) list.get(1),
                                    (LocalDate) list.get( 2 ), (Double) list.get( 3 ) ) )
                 .multi() ) \odot.where( f \rightarrow f.\text{matchAll}() )
          .fetchHits( 20 ); ⑧
```
- ① Call .object( "authors" ).
- ② Define the first inner projection as a projection on the firstName field of authors.
- ③ Define the second inner projection as a projection on the lastName field of authors.
- ④ Define the third inner projection as a projection on the birthDate field of authors.
- ⑤ Define the fourth inner projection as a [distance projection](#page-352-0) on the placeOfBirth field with the given center and unit.
- ⑥ Define the result of the object projection as the result of calling a lambda. The lambda will take elements of the list (the results of projections defined above, in order), cast them, and pass them to the constructor of a custom class, MyAuthorNameAndBirthDateAndPlaceOfBirthDistance.
- ⑦ Define the projection as multivalued, meaning it will yield values of type List<MyAuthorNameAndBirthDateAndPlaceOfBirthDistance>: one MyAuthorNameAndBirthDateAndPlaceOfBirthDistance per object in the authors object field. instead of just MyAuthorNameAndBirthDateAndPlaceOfBirthDistance.
- ⑧ Each hit will be an instance of List<MyAuthorNameAndBirthDateAndPlaceOfBirthDistance>. Thus, the list of hits will be an instance of List<List<MyAuthorNameAndBirthDateAndPlaceOfBirthDistance>>.

Similarly, asArray(…) can be used to get passed an Object[] argument instead of List<?>.

*Example 338. Returning custom objects created from an object field with* . object (...). from (... ).asArray(…)

```
GeoPoint center = GeoPoint.of( 53.970000, 32.150000 );
List<List<MyAuthorNameAndBirthDateAndPlaceOfBirthDistance>> hits = searchSession
          .search( Book.class )
          .select( f -> f.object( "authors" ) ①
                   .from( f.field( "authors.firstName", String.class ), ②
                            f.field( "authors.lastName", String.class ), ③
                            f.field( "authors.birthDate", LocalDate.class ), ④
                           f.distance( "authors.placeOfBirth", center ) ⑤
                                    .unit( DistanceUnit.KILOMETERS ) )
                   .asArray( array -> ⑥
                           new MyAuthorNameAndBirthDateAndPlaceOfBirthDistance(
                                    (String) array[0], (String) array[1],
                                    (LocalDate) array[2], (Double) array[3] ) )
                 .multi() ) \oslash.where( f \rightarrow f.\text{matchAll}() )
          .fetchHits( 20 ); ⑧
```
- ① Call .object( "authors" ).
- ② Define the first inner projection as a projection on the firstName field of authors.
- ③ Define the second inner projection as a projection on the lastName field of authors.
- ④ Define the third inner projection as a projection on the birthDate field of authors.
- ⑤ Define the fourth inner projection as a [distance projection](#page-352-0) on the placeOfBirth field with the given center and unit.
- ⑥ Define the result of the object projection as the result of calling a lambda. The lambda will take elements of the array (the results of projections defined above, in order), cast them, and pass them to the constructor of a custom class, MyAuthorNameAndBirthDateAndPlaceOfBirthDistance.
- ⑦ Define the projection as multivalued, meaning it will yield values of type List<MyAuthorNameAndBirthDateAndPlaceOfBirthDistance>: one MyAuthorNameAndBirthDateAndPlaceOfBirthDistance per object in the authors object field. instead of just MyAuthorNameAndBirthDateAndPlaceOfBirthDistance.
- ⑧ Each hit will be an instance of List<MyAuthorNameAndBirthDateAndPlaceOfBirthDistance>. Thus, the list of hits will be an instance of List<List<MyAuthorNameAndBirthDateAndPlaceOfBirthDistance>>.

### **Projecting to a List<?> or Object[]**

If you don't mind receiving the result of inner projections as a List<?>, you can do without the transformer by calling asList():

*Example 339. Returning a* List *of projected values with* .object(…).add(…).asList()

```
List<List<List<?>>> hits = searchSession.search( Book.class )
          .select( f -> f.object( "authors" ) ①
                  .from( f.field( "authors.firstName", String.class ), ②
                          f.field( "authors.lastName", String.class ) ) ③
```
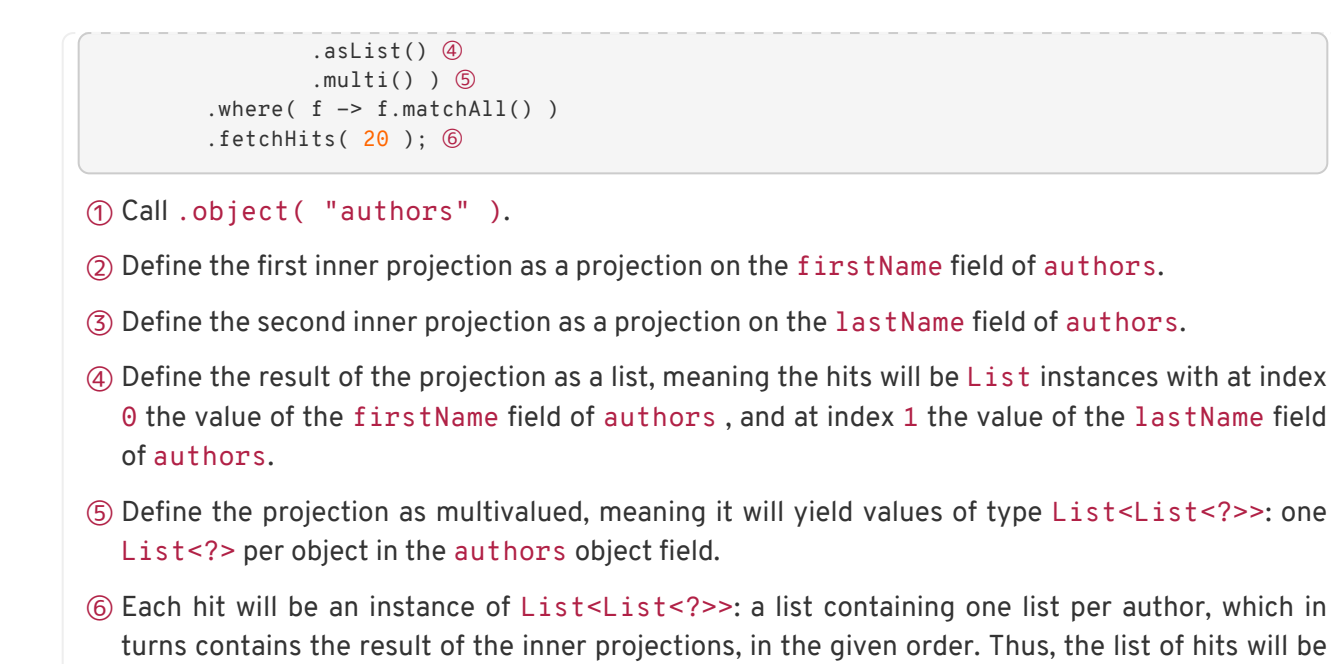

Similarly, to get the result of inner projections as an array (Object[]), you can do without the transformer by calling asArray():

*Example 340. Returning an array of projected values with . object* (...). add(...). asArray()

```
List<List<Object[]>> hits = searchSession.search( Book.class )
          .select( f -> f.object( "authors" ) ①
                   .from( f.field( "authors.firstName", String.class ), ②
                            f.field( "authors.lastName", String.class ) ) ③
                   .asArray() ④
                    .multi() ) ⑤
         .where( f \rightarrow f.\text{matchAll}() )
           .fetchHits( 20 ); ⑥
```
① Call .object( "authors" ).

an instance of List<List<List<?>>>.

- ② Define the first inner projection as a projection on the firstName field of authors.
- ③ Define the second inner projection as a projection on the lastName field of authors.
- ④ Define the result of the projection as an array, meaning the hits will be Object[] instances with at index 0 the value of the firstName field of authors , and at index 1 the value of the lastName field of authors.
- ⑤ Define the projection as multivalued, meaning it will yield values of type List<Object[]>: one Object[] per object in the authors object field.
- ⑥ Each hit will be an instance of List<Object[]>: a list containing one array per author, which in turns contains the result of the inner projections, in the given order. Thus, the list of hits will be an instance of List<List<Object[]>>.

#### <span id="page-364-0"></span>**Projecting to a custom (annotated) type**

For more complex object projections, it is possible to define a custom (annotated) record or class and have Hibernate Search infer the corresponding inner projections from the custom type's constructor parameters. This is similar to the [projection to a custom \(annotated\) type through](#page-342-0) [.select\(…\)](#page-342-0).

There are a few constraints to keep in mind when annotating a custom projection type:

- The custom projection type must be in the same JAR as entity types, or Hibernate Search will [require additional configuration.](#page-144-0)
- When projecting on value fields or object fields, the path to the projected field is inferred from the constructor parameter name by default, but [inference will fail](#page-144-1) [if constructor parameter names are not included in the Java bytecode](#page-144-1). Alternatively the path can be provided explicitly through  $@FieldProjection(path = ...)$  $@ObjectProp [action (path = ...)]$ case Hibernate Search won't rely on constructor parameter names.
- When projecting on value fields, the constraints of the [field](#page-348-0) projection still apply. In particular, with the [Lucene backend,](#page-418-0) value fields involved in the projection must be configured as [projectable](#page-89-0).
- When projecting on object fields, the constraints of the [object](#page-361-0) projection still apply. In particular, with the [Lucene backend,](#page-418-0) multi-valued object fields involved in the projection must be configured as [nested.](#page-114-0)

*Example 341. Using a custom record type to project data created from an object field*

```
@ProjectionConstructor ①
public record MyAuthorProjection(String firstName, String lastName) { ②
}
```
- ① Annotate the record type with @ProjectionConstructor, either at the type level (if there's only one constructor) or at the constructor level (if there are [multiple constructors\)](#page-145-0).
- ② To project on a value field, add a constructor parameter named after that field and with the same type as that field. See [Implicit inner projection inference](#page-144-2) for more information on how constructor parameters should be defined.

Alternatively, the field projection can be configured explicitly with [@FieldProjection](#page-350-0).

Most projections have a corresponding annotation that can be used on constructor parameters.

```
List<List<MyAuthorProjection>> hits = searchSession.search( Book.class )
          .select( f -> f.object( "authors" ) ①
                   .as( MyAuthorProjection.class ) ②
                   .multi() ) ③
        .where( f \rightarrow f.matchAll())
          .fetchHits( 20 ); ④
```
- ① Call .object( "authors" ).
- ② Define the result of the projection as a custom (annotated) type. Hibernate Search will [infer the](#page-144-2) [inner projections](#page-144-2) from the custom type's constructor parameters.
- ③ Each hit will be an instance of the custom projection type, populated with data retrieved from the index.

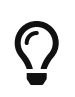

Custom, non-record classes can also be annotated with @ProjectionConstructor, which can be useful if you cannot use records for some reason (for example because you're still using Java 13 or below).

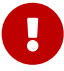

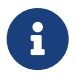

For more information about mapping custom projection types, see [Mapping index](#page-142-0) [content to custom types \(projection constructors\).](#page-142-0)

## <span id="page-366-0"></span>**@ObjectProjection in projections to custom types**

To achieve an object projection inside a [projection to an annotated custom type,](#page-342-0) you can rely on the default [inferred projection](#page-144-2): when no annotations are present on a constructor parameter, it will be inferred to an object projection to the field with the same name as the constructor parameter (or a [field projection](#page-348-0), see [here for details\)](#page-144-3).

To force an object projection, or to customize the object projection further (for example to set the field path explicitly), use the @ObjectProjection annotation on the constructor parameter:

*Example 342. Returning custom objects created from an object field within a projection constructor*

```
@ProjectionConstructor ①
public record MyBookTitleAndAuthorsProjection(
          @ObjectProjection ②
          List<MyAuthorProjection> authors, ③
          @ObjectProjection(path = "mainAuthor") ④
          MyAuthorProjection theMainAuthor, ⑤
          String title ⑥
) {
}
```
- ① Annotate the record type with [@ProjectionConstructor](#page-142-1).
- ② Annotate the parameter that should receive the objects with @ObjectProjection.
- ③ For multi-valued projections, the type of the constructor parameter must be assignable from List<T>, where T is a type that has a projection constructor itself. See [Inner projection and](#page-144-3) [type](#page-144-3) for more information.
- ④ Annotation attributes allow customization.

Here we're using a path that is different from the name of the Java constructor parameter.

- ⑤ For single-valued projections, the type of the constructor parameter must have a projection constructor itself. See [Inner projection and type](#page-144-3) for more information.
- ⑥ You can of course also declare other parameters with different projections; in this example an [inferred projection](#page-144-2) to the title field.

```
List<MyBookTitleAndAuthorsProjection> hits = searchSession.search( Book.class )
           .select( MyBookTitleAndAuthorsProjection.class )①
         .where( f \rightarrow f.\text{matchAll}() )
           .fetchHits( 20 ); ②
```
- ① Pass the custom projection type to .select(…).
- ② Each hit will be an instance of the custom projection type, populated with the requested objects.

The annotation exposes the following attributes:

#### path

<span id="page-366-1"></span>The path to the projected field.

If not set, it is inferred from the constructor parameter name.

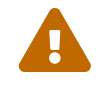

 Field path inference will [fail if constructor parameter names are not included in](#page-144-1) [the Java bytecode.](#page-144-1)

### includePaths

See [@ObjectProjection](#page-367-0) [filters to exclude nested projections and break](#page-367-0) [@ObjectProjection](#page-367-0) [cycles.](#page-367-0)

### excludePaths

See [@ObjectProjection](#page-367-0) [filters to exclude nested projections and break](#page-367-0) @ObjectProjection [cycles.](#page-367-0)

### includeDepth

See [@ObjectProjection](#page-367-0) [filters to exclude nested projections and break](#page-367-0) [@ObjectProjection](#page-367-0) [cycles.](#page-367-0)

For [programmatic mapping,](#page-146-0) use ObjectProjectionBinder.create().

*Example 343. Programmatic mapping of an* object *projection within a projection constructor*

```
TypeMappingStep myBookTitleAndAuthorsProjection =
          mapping.type( MyBookTitleAndAuthorsProjection.class );
myBookTitleAndAuthorsProjection.mainConstructor()
          .projectionConstructor();
myBookTitleAndAuthorsProjection.mainConstructor().parameter( 0)
          .projection( ObjectProjectionBinder.create() );
myBookTitleAndAuthorsProjection.mainConstructor().parameter( 1 )
          .projection( ObjectProjectionBinder.create( "mainAuthor" ) );
```
#### <span id="page-367-0"></span>**@ObjectProjection filters to exclude nested projections and break @ObjectProjection cycles**

By default, [@ObjectProjection](#page-366-0) and [inferred object projections](#page-144-2) will include every projection encountered in the projection constructor of the projected type, recursively.

This will work just fine for simpler use cases, but may lead to problems for more complex models:

- If the projection constructor of the projected type declares many nested projections, only some of which are actually useful to the "surrounding" type, the extra projections will decrease search performance needlessly.
- If there is a cycle of @ObjectProjection (e.g. A includes a nested object projection b of type B, which includes a nested projection a of type A) the root projection type will end up with an infinite amount of fields (a.b.someField, a.b.a.b.someField, a.b.a.b.a.b.someField, …), which Hibernate Search will detect and reject with an exception.

To address these problems, it is possible to apply filters to only include those nested projections that are actually useful. Projections on excluded fields, at runtime, will have their value set to null, or an empty list for multivalued projections.

Available filtering attributes on @ObjectProjection are:

### includePaths

The paths of nested index field to be included, i.e. for which the corresponding nested projections will actually be retrieved from the index.

Provided paths must be relative to the projected object field, i.e. they must not include its [path.](#page-366-1)

This takes precedence over includeDepth (see below).

Cannot be used in combination with excludePaths in the same @ObjectProjection.

#### excludePaths

The paths of index fields from the indexed-embedded element that must **not** be embedded.

Provided paths must be relative to the projected object field, i.e. they must not include its [path.](#page-366-1)

This takes precedence over includeDepth (see below).

Cannot be used in combination with includePaths in the same @ObjectProjection.

#### includeDepth

The number of levels of indexed-embedded that will have all their fields included by default.

includeDepth is the number of levels of object projections that will have all their nested field/object projections included by default and actually be retrieved from the index.

Up to and including that depth, object projections will be included along with their nested (nonobject) field projections, even if these fields are not included explicitly through includePaths, unless these fields are excluded explicitly through excludePaths:

- includeDepth=0 means fields of this object projection are **not** included, nor is any field of nested indexed-embedded elements, unless these fields are included explicitly through includePaths.
- includeDepth=1 means fields of this object projection **are** included, unless these fields are excluded explicitly through excludePaths, but **not** fields of nested object projections (@ObjectProjection within this @ObjectProjection), unless these fields are included explicitly through includePaths.
- includeDepth=2 means fields of this object projection and fields of immediately nested object projections (@ObjectProjection within this @ObjectProjection) **are** included, unless these fields are explicitly excluded through excludePaths, but **not** fields of nested object projections beyond that (@ObjectProjection within an @ObjectProjection within this @ObjectProjection), unless these fields are included explicitly through includePaths.

• And so on.

The default value depends on the value of the includePaths attribute:

- if includePaths is empty, includeDepth defaults to infinity (include all fields at every level).
- if includePaths is **not** empty, includeDepth defaults to 0 (only include fields included explicitly).

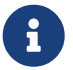

*Mixing* includePaths *and* excludePaths *at different nesting levels*

In general, it is possible to use includePaths and excludePaths at different levels of nested @ObjectProjection. When doing so, keep in mind that the filter at each level can only reference reachable paths, i.e. a filter cannot reference a path that was excluded by a nested @ObjectProjection (implicitly or explicitly).

Below are three examples: one leveraging includePaths only, one leveraging excludePaths, and one leveraging includePaths and includeDepth.

All three examples are based on the following mapped entity that rely on [@IndexedEmbedded](#page-100-0) and the [very similar filters](#page-107-0) it provides:

```
@Entity
@Indexed
public class Human {
     @Id
      private Integer id;
    @FullTextField(analyzer = "name", projectable = Projectable.YES)  private String name;
    @FullTextField(analyzer = "name", projectable = Projectable.YES)  private String nickname;
      @ManyToMany
      @IndexedEmbedded(includeDepth = 5, structure = ObjectStructure.NESTED)
      private List<Human> parents = new ArrayList<>();
      @ManyToMany(mappedBy = "parents")
      private List<Human> children = new ArrayList<>();
      public Human() {
      }
      // Getters and setters
    // \ldots}
```
<span id="page-369-0"></span>*Example 344. Filtering nested projections with* includePaths

This projection will include the following fields:

- name
- nickname
- parents.name: explicitly included because includePaths on parents includes name.
- parents.nickname: explicitly included because includePaths on parents includes nickname.
- parents.parents.name: explicitly included because includePaths on parents includes parents.name.

The following fields in particular are excluded:

• parents.parents.nickname: **not** implicitly included because includeDepth is not set and defaults to 0, and **not** explicitly included either because includePaths on parents does not include parents.nickname.

• parents.parents.parents.name: **not** implicitly included because includeDepth is not set and defaults to 0, and **not** explicitly included either because includePaths on parents does not include parents.parents.name.

```
@ProjectionConstructor
public record HumanProjection(
          @FieldProjection
          String name,
          @FieldProjection
          String nickname,
          @ObjectProjection(includePaths = { "name", "nickname", "parents.name" })
          List<HumanProjection> parents
) {
}
```
*Example 345. Filtering nested projections with* excludePaths

This projection will include the same fields as in [the](#page-369-0) [includePaths](#page-369-0) [example](#page-369-0), but through using the excludePaths instead.

This projection will include the following fields:

- name
- nickname
- parents.name: implicitly included because includeDepth on parents defaults to infinity.
- parents.nickname: implicitly included because includeDepth on parents defaults to infinity.
- parents.parents.name: implicitly included because includeDepth on parents defaults to infinity.

The following fields in particular are excluded:

- parents.parents.nickname: **not** included because excludePaths explicitly excludes parents.nickname.
- parents.parents.parents/parents.parents.parents.<any-field>: **not** included because excludePaths explicitly excludes parents.parents stopping any further traversing.

```
@ProjectionConstructor
public record HumanProjection(
          @FieldProjection
          String name,
          @FieldProjection
          String nickname,
          @ObjectProjection(excludePaths = { "parents.nickname", "parents.parents" })
          List<HumanProjection> parents
) {
}
```
*Example 346. Filtering nested projections with* includePaths *and* includeDepth

This projection will include the following fields:

• name

• surname

- parents.name: implicitly at depth 0 because includeDepth > 0 (so parents.\* is included implicitly).
- parents.nickname: implicitly included at depth 0 because includeDepth > 0 (so parents. \* is included implicitly).
- parents.parents.name: implicitly included at depth 1 because includeDepth > 1 (so parents.parents.\* is included implicitly).
- parents.parents.nickname: implicitly included at depth 1 because includeDepth > 1 (so parents.parents.\* is included implicitly).
- parents.parents.parents.name: **not** implicitly included at depth 2 because includeDepth = 2 (so parents.parents.parents is included implicitly, but subfields can only be included explicitly) but explicitly included because includePaths on parents includes parents.parents.name.

The following fields in particular are excluded:

- parents.parents.parents.nickname: **not** implicitly included at depth 2 because includeDepth = 2 (so parents.parents.parents is included implicitly, but subfields must be included explicitly) and **not** explicitly included either because includePaths on parents does not include parents.parents.nickname.
- parents.parents.parents.parents.name: **not** implicitly included at depth 3 because includeDepth = 2 (so parents.parents.parents is included implicitly, but parents.parents.parents.parents and subfields can only be included explicitly) and **not** explicitly included either because includePaths on parents does not include parents.parents.parents.name.

```
@ProjectionConstructor
public record HumanProjection(
          @FieldProjection
          String name,
          @FieldProjection
          String nickname,
        @ObiectProjection(includeddepth = 2, includePaths = { "parents.parents.name" })  List<HumanProjection> parents
) {
}
```
### **15.4.12. constant: return a provided constant**

The constant projection returns the same value for every single document, the value being provided when defining the projection.

This is only useful in some edge cases where one wants to include some broader context in the representation of every single hit. In this case, the constant value will most likely be used together with a [composite](#page-355-0) [projection](#page-355-0) or an [object](#page-361-0) [projection.](#page-361-0)

## **Syntax**

*Example 347. Returning a constant value for every single matched document*

```
Instant searchRequestTimestamp = Instant.now();
List<MyPair<Integer, Instant>> hits = searchSession.search( Book.class )
          .select( f -> f.composite()
                   .from( f.id( Integer.class ), f.constant( searchRequestTimestamp ) )
                   .as( MyPair::new ) )
        .where( f \rightarrow f.matchAll())
          .fetchHits( 20 );
```
### **In projections to custom types**

There is no built-in annotation to use the constant projection inside a [projection to an annotated](#page-342-0) [custom type.](#page-342-0)

You can [create your own annotation](#page-221-0) if you need one, backed by a [custom projection binder](#page-216-0).

# <span id="page-372-0"></span>**15.4.13. highlight: return highlighted field values from matched documents**

The highlight projection returns fragments from full-text fields of matched documents that caused a query match.

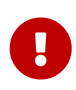

In order to use highlight projections of a given field, you need to provide the list of [highlighters supported by the field](#page-92-0) in the mapping.

The [highlightable](#page-92-0) default may already enable the support of highlighting in some cases. For more details see [how the](#page-93-0) [DEFAULT](#page-93-0) [highlightable value behaves](#page-93-0).

### **Syntax**

The highlight projection, by default, returns a list of string values per highlighted field, no matter if the field is a single or a multivalued one, since there can be multiple highlighted terms in a field value and depending on the highlighter configuration that can result in multiple text fragments with highlighted terms in them:

*Example 348. Returning highlights for matched documents*

```
List<List<String>> hits = searchSession.search( Book.class )
          .select( f -> f.highlight( "title" ) )
          .where( f -> f.match().field( "title" ).matching( "detective" ) )
          .fetchHits( 20 );
```
As an example, the result may look like:

```
[
      ["The Automatic <em>Detective</em>"], ①
      ["Dirk Gently's Holistic <em>Detective</em> Agency"], ②
    \lceil  "The Paris <em>Detective</em>",
        "<em>Detective</em> Luc Moncrief series"
      ], ③
```

```
]
① First hit.
② Second hit.
③ Third hit with multiple highlighted snippets.
```
In some scenarios, when we know that there is going to be only one highlighted fragment returned, it may be helpful to force the highlight projection to produce a single String rather than a List<String. This is only possible when the [number of fragments](#page-390-0) is explicitly set to 1.

*Example 349. Forcing a single-valued highlight projection*

```
List<String> hits = searchSession.search( Book.class )
          .select( f -> f.highlight( "title" ).single() ) ①
          .where( f -> f.match().field( "title" ).matching( "detective" ) )
        .highlighter(f \rightarrow f.unified()
                   .numberOfFragments( 1 ) ) ②
          .fetchHits( 20 );
```
- $\circ$  Force the single-valued highlight projection by calling . single().
- ② Force the number of fragments to 1 so that the highlighter returns a single highlighted fragment at most.

### **Multivalued fields**

Each value of a multivalued field is being highlighted. See [how highlighter can be configured](#page-387-0) to adjust the returned results' behaviour and structure.

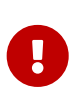

At the moment, highlighting a field within a [nested object](#page-114-0) is [not supported](https://hibernate.atlassian.net/browse/HSEARCH-4841) and attempting to do so will lead to an exception. Highlighting a field within a [flattened](#page-112-1) [object](#page-112-1) will work correctly.

Placing a highlight projection inside an [object projection](#page-361-0) is not supported.

*Example 350. Returning highlights for flattened objects from matched documents*

```
List<List<String>> hits = searchSession.search( Book.class )
          .select( f -> f.highlight( "flattenedAuthors.lastName" ) )
          .where( f -> f.match().field( "flattenedAuthors.lastName" ).matching( "martinez" )
)
          .fetchHits( 20 );
```
### <span id="page-373-0"></span>**Highlighting options**

A highlighter can be fine-tuned through its options to change the highlighted output.

*Example 351. Configuring the default highlighter*

```
List<List<String>> hits = searchSession.search( Book.class )
          .select( f -> f.highlight( "title" ) ) ①
          .where( f -> f.match().field( "title" ).matching( "detective" ) )
```

```
.highlighter( f -> f.unified().tag( "<b>", "</b>" ) ) 2
  .fetchHits( 20 );
```
- ① Building the highlight query as usual.
- ② Configure the default highlighter. Change the highlighting tag option.

Additionally, if multiple fields are highlighted, and they need different highlighter options then a named highlighter can be used to override the default one.

*Example 352. Configuring default and named highlighters*

```
List<List<?>> hits = searchSession.search( Book.class )
          .select( f -> f.composite().from(
                   f.highlight( "title" ),
                   f.highlight( "description" ).highlighter( "description-highlighter" ) ①
          ).asList() )
          .where( f -> f.match().field( "title" ).matching( "detective" ) )
        .highlighter( f -> f.unified().tag( "<br '', "</b>" ) ) 2
          .highlighter(
                   "description-highlighter",
                 f \rightarrow f.unified().tag( "<span>", "</span>")
          ) ③
          .fetchHits( 20 );
```
- ① Specifying the name of a named highlighter to be applied to the description field highlight projection.
- ② Configure the default highlighter.
- ③ Configure the named highlighter.

See [Highlight DSL](#page-382-0) for more information on highlighter configuration.

### **@HighlightProjection in projections to custom types**

To achieve a highlight projection inside a [projection to an annotated custom type,](#page-342-0) use the @HighlightProjection annotation on the constructor parameter:

*Example 353. Returning highlights for matched documents within a projection constructor. Multiple highlighted fragments*

```
@ProjectionConstructor ①
public record MyBookTitleAndHighlightedDescriptionProjection(
          @HighlightProjection ②
          List<String> description, ③
          String title ④
) {
}
```
① Annotate the record type with [@ProjectionConstructor](#page-142-1).

② Annotate the parameter that should receive the highlights value with @HighlightProjection.

③ The type of the constructor parameter, in this case, must be assignable from List<String>, since we are expecting to return multiple highlighted fragments.

④ You can of course also declare other parameters with different projections; in this example an [inferred projection](#page-144-2) to the title field.

```
List<MyBookTitleAndHighlightedDescriptionProjection> hits = searchSession.search( Book
.class )
          .select( MyBookTitleAndHighlightedDescriptionProjection.class )①
        .where( f -> f.match().field( "description" ).matching( "self-aware" ) )
          .fetchHits( 20 ); ②
```
- ① Pass the custom projection type to .select(…).
- ② Each hit will be an instance of the custom projection type, populated with the requested highlights and field.

*Example 354. Returning highlights for matched documents within a projection constructor. Single highlighted fragment*

```
@ProjectionConstructor ①
public record MyBookHighlightedTitleProjection(
          @HighlightProjection ②
          String title, ③
          String description
) {
}
```
- ① Annotate the record type with [@ProjectionConstructor](#page-142-1).
- ② Annotate the parameter that should receive the highlights value with @HighlightProjection.
- ③ The type of the constructor parameter, in this case, must be assignable from String, since we are planning to return a single highlighted fragment. Note, that only a highlighter that calls the [.numberOfFragments\(1\)](#page-390-0) can be used for single-valued highlight projections.

```
List<MyBookHighlightedTitleProjection> hits = searchSession.search( Book.class )
          .select( MyBookHighlightedTitleProjection.class )①
          .where( f -> f.match().field( "title" ).matching( "robot" ) )
          .highlighter( f -> f.unified().numberOfFragments( 1 ) ) ②
          .fetchHits( 20 ); ③
```
- ① Pass the custom projection type to .select(…).
- ② Configure the highlighter to return a single highlighted fragment.
- ③ Each hit will be an instance of the custom projection type, populated with the requested highlight and field.

The annotation exposes the following attributes:

#### path

The path to the highlighted field.

If not set, it is inferred from the constructor parameter name.

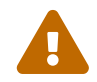

 Field path inference will [fail if constructor parameter names are not included in](#page-144-1) [the Java bytecode.](#page-144-1)

#### highlighter

The name of a highlighter configured in the query; useful to [apply different options](#page-373-0) to each highlight projection.

If not set, the projection will use the default highlighter as configured in the query.

For [programmatic mapping,](#page-146-0) use HighlightProjectionBinder.create().

*Example 355. Programmatic mapping of a* highlight *projection within a projection constructor*

```
TypeMappingStep myBookIdAndHighlightedTitleProjection =
        mapping.type( MyBookTitleAndHighlightedDescriptionProjection.class );
myBookIdAndHighlightedTitleProjection.mainConstructor()
          .projectionConstructor();
myBookIdAndHighLightedTitleProjection.mainConstructor().parameter( 0 )
          .projection( HighlightProjectionBinder.create() );
```
#### **Highlight limitations**

For now, Hibernate Search has limitations on where [highlight projections](#page-372-0) can be included, and trying to apply highlight projections in these scenarios will lead to an exception being thrown, in particular:

• Such projection cannot be a part of an [object projection.](#page-361-0)

*Example 356. Illegal use of* .highlight(..) *projection within an* .object(..) *projection*

```
List<List<?>> hits = searchSession.search( Book.class )
          .select( f -> f.object( "authors" )
                   .from(
                           f.highlight( "authors.firstName" ),
                           f.highlight( "authors.lastName" )
                   ).asList()
          )
          .where( f -> f.match().field( "authors.firstName" ).matching( "Art*" ) )
          .fetchHits( 20 );
```
Doing so **will** lead to an **exception**.

• Fields of an object with a [nested](#page-114-0) structure cannot be highlighted under any circumstances.

*Example 357. Illegal use of* .highlight(..) *projection within an* .object(..) *projection*

```
List<?> hits = searchSession.search( Book.class )
          .select( f -> f.highlight( "authors.firstName" ) )
        .where( f -> f.match().field( "authors.firstName" ).matching( "Art*" ) )
          .fetchHits( 20 );
```
Assuming that authors are mapped as [nested](#page-114-0) structure, e.g.:

```
@IndexedEmbedded(structure = ObjectStructure.NESTED)
private List<Author> authors = new ArrayList<>();
```
Trying to apply such projection **will** result in an **exception** being thrown.

These limitations should be addressed by [HSEARCH-4841.](https://hibernate.atlassian.net/browse/HSEARCH-4841)

# **15.4.14. withParameters: create projections using query parameters**

Features detailed below are *incubating*: they are still under active development.

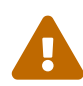

The usual [compatibility policy](https://hibernate.org/community/compatibility-policy/) does not apply: the contract of incubating elements (e.g. types, methods, configuration properties, etc.) may be altered in a backwardincompatible way — or even removed — in subsequent releases.

You are encouraged to use incubating features so the development team can get feedback and improve them, but you should be prepared to update code which relies on them as needed.

The withParameters projection allows building projections using [query parameters](#page-281-0).

This type of projection requires a function that accepts query parameters and returns a projection. That function will get called at query building time.

#### **Syntax**

The withParameters projection return type depends on the projection type configured within the .withParameters(..):

*Example 358. Creating a projection with query parameters*

```
GeoPoint center = GeoPoint.of( 47.506060, 2.473916 );
SearchResult<Double> result = searchSession.search( Author.class )
          .select( f -> f.withParameters( params -> f ①
                   .distance( "placeOfBirth", params.get( "center", GeoPoint.class ) ) ) ) ②
        .where( f \rightarrow f.\text{matchAll}() )
          .param( "center", center ) ③
          .fetch( 20 );
```
① Start creating the .withParameters() projection.

② Access the query parameter center of GeoPoint type when constructing the projection.

③ Set parameters required by the projection at the query level.

# **15.4.15. Backend-specific extensions**

By calling .extension(…) while building a query, it is possible to access backend-specific projections.

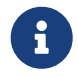

As their name suggests, backend-specific projections are not portable from one backend technology to the other.

#### <span id="page-378-1"></span>**Lucene: document**

The .document() projection returns the matched document as a native Lucene Document.

This feature implies that application code rely on Lucene APIs directly.

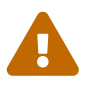

An upgrade of Hibernate Search, even for a bugfix (micro) release, may require an upgrade of Lucene, which may lead to breaking API changes in Lucene.

If this happens, you will need to change application code to deal with the changes.

#### **Syntax**

*Example 359. Returning the matched document as a native* org.apache.lucene.document.Document

```
List<Document> hits = searchSession.search( Book.class )
           .extension( LuceneExtension.get() )
         .\,\text{select}(\,f \rightarrow f.document() \,).where( f \rightarrow f.matchAll() )
           .fetchHits( 20 );
```
The returned document is similar to the one that was indexed.

For example, if a value was transformed by the toIndexedValue method of a [value](#page-149-0) [bridge](#page-149-0) upon indexing, this transformed value (after encoding) will be the value included in the document: Hibernate Search will not convert it back using ValueBridge#fromIndexedValue.

However, there are some differences between the returned document and the one that was indexed:

- Only stored fields are present.
- Even stored fields may not have the same FieldType as they originally had.
- The document structure flattened, i.e. even fields from [nested documents](#page-114-0) are all added to same returned document.
- [Dynamic fields](#page-205-0) may be missing.

If you want a projection that retrieves the value as it was in your entity upon indexing, use a [field](#page-348-0) [projection](#page-348-0).

#### **In projections to custom types**

8

There is no built-in annotation to use the document projection inside a [projection to an annotated](#page-342-0) [custom type.](#page-342-0)

You can [create your own annotation](#page-221-0) if you need one, backed by a [custom projection binder](#page-216-0).

#### **Lucene: documentTree**

A

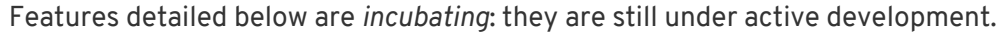

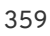

The usual [compatibility policy](https://hibernate.org/community/compatibility-policy/) does not apply: the contract of incubating elements (e.g. types, methods, configuration properties, etc.) may be altered in a backwardincompatible way — or even removed — in subsequent releases.

You are encouraged to use incubating features so the development team can get feedback and improve them, but you should be prepared to update code which relies on them as needed.

The .documentTree() projection returns the matched document as a tree containing native Lucene Document and corresponding nested tree nodes.

This feature implies that application code rely on Lucene APIs directly.

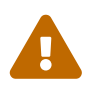

An upgrade of Hibernate Search, even for a bugfix (micro) release, may require an upgrade of Lucene, which may lead to breaking API changes in Lucene.

If this happens, you will need to change application code to deal with the changes.

#### **Syntax**

*Example 360. Returning the matched document as a* DocumentTree

```
List<DocumentTree> hits = searchSession.search( Book.class )
           .extension( LuceneExtension.get() )
           .select( f -> f.documentTree() )
         .where( f \rightarrow f.\text{matchAll}() )
           .fetchHits( 20 );
```
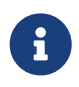

The documents returned in this tree have the same [characteristics](#page-378-0) as the documents returned by the [.document\(\)](#page-378-1) projection, with the exception of not being flattened.

#### **In projections to custom types**

There is no built-in annotation to use the documentTree projection inside a [projection to an](#page-342-0) [annotated custom type](#page-342-0).

You can [create your own annotation](#page-221-0) if you need one, backed by a [custom projection binder](#page-216-0).

#### **Lucene: explanation**

The .explanation() projection returns an [explanation](#page-491-0) of the match as a native Lucene Explanation.

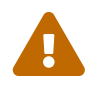

 Regardless of the API used, explanations are rather costly performance-wise: only use them for debugging purposes.

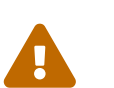

This feature implies that application code rely on Lucene APIs directly.

An upgrade of Hibernate Search, even for a bugfix (micro) release, may require an upgrade of Lucene, which may lead to breaking API changes in Lucene.

If this happens, you will need to change application code to deal with the changes.

#### **Syntax**

*Example 361. Returning the score explanation as a native org. apache. lucene. search. Explanation* 

```
List<Explanation> hits = searchSession.search( Book.class )
           .extension( LuceneExtension.get() )
           .select( f -> f.explanation() )
         .where( f \rightarrow f.\text{matchAll}() )
           .fetchHits( 20 );
```
#### **In projections to custom types**

There is no built-in annotation to use the explanation projection inside a [projection to an annotated](#page-342-0) [custom type.](#page-342-0)

You can [create your own annotation](#page-221-0) if you need one, backed by a [custom projection binder](#page-216-0).

#### **Elasticsearch: source**

The .source() projection returns the JSON of the document as it was indexed in Elasticsearch, as a JsonObject.

This feature requires to directly manipulate JSON in application code.

The syntax of this JSON may change:

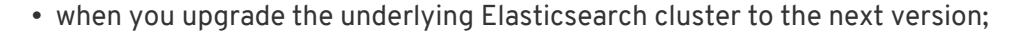

• when you upgrade Hibernate Search to the next version, even for a bugfix (micro) release.

If this happens, you will need to change application code to deal with the changes.

#### **Syntax**

8

 $\blacktriangle$ 

*Example 362. Returning the matched document source as a* JsonObject

```
List<JsonObject> hits = searchSession.search( Book.class )
           .extension( ElasticsearchExtension.get() )
         .select( f \rightarrow f.source() )
         .where( f \rightarrow f.\text{matchAll}() )
           .fetchHits( 20 );
```
The source is returned exactly as it appears in the response from Elasticsearch. In particular, Hibernate Search will not apply any kind of the conversions described in [Type of projected values.](#page-405-0)

For example, if a value was transformed by the toIndexedValue method of a [value](#page-149-0) [bridge](#page-149-0) upon indexing, this transformed value will be the value included in the source: Hibernate Search will not convert it back using ValueBridge#fromIndexedValue. If you want a projection that retrieves the value as it was in your entity upon indexing, use a [field](#page-348-0) [projection](#page-348-0).

#### **In projections to custom types**

There is no built-in annotation to use the source projection inside a [projection to an annotated](#page-342-0) [custom type.](#page-342-0)

You can [create your own annotation](#page-221-0) if you need one, backed by a [custom projection binder](#page-216-0).

#### **Elasticsearch: explanation**

The .explanation() projection returns an [explanation](#page-491-0) of the match as a JsonObject.

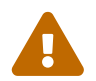

A

 Regardless of the API used, explanations are rather costly performance-wise: only use them for debugging purposes.

This feature requires to directly manipulate JSON in application code.

The syntax of this JSON may change:

- when you upgrade the underlying Elasticsearch cluster to the next version;
- when you upgrade Hibernate Search to the next version, even for a bugfix (micro) release.

If this happens, you will need to change application code to deal with the changes.

#### **Syntax**

*Example 363. Returning the score explanation as a* JsonObject

```
List<JsonObject> hits = searchSession.search( Book.class )
          .extension( ElasticsearchExtension.get() )
          .select( f -> f.explanation() )
        .where( f \rightarrow f.matchAll())
          .fetchHits( 20 );
```
#### **In projections to custom types**

There is no built-in annotation to use the explanation projection inside a [projection to an annotated](#page-342-0) [custom type.](#page-342-0)

You can [create your own annotation](#page-221-0) if you need one, backed by a [custom projection binder](#page-216-0).

#### **Elasticsearch: jsonHit**

The .jsonHit() projection returns the exact JSON returned by Elasticsearch for the hit, as a JsonObject.

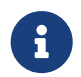

This is particularly useful when [customizing the request's JSON](#page-285-0) to ask for additional data within each hit.

This feature requires to directly manipulate JSON in application code.

The syntax of this JSON may change:

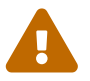

- when you upgrade the underlying Elasticsearch cluster to the next version;
- when you upgrade Hibernate Search to the next version, even for a bugfix (micro) release.

If this happens, you will need to change application code to deal with the changes.

**Syntax**

*Example 364. Returning the Elasticsearch hit as a* JsonObject

```
List<JsonObject> hits = searchSession.search( Book.class )
           .extension( ElasticsearchExtension.get() )
           .select( f -> f.jsonHit() )
         .where( f \rightarrow f.\text{matchAll}() )
           .fetchHits( 20 );
```
#### **In projections to custom types**

There is no built-in annotation to use the jsonHit projection inside a [projection to an annotated](#page-342-0) [custom type.](#page-342-0)

You can [create your own annotation](#page-221-0) if you need one, backed by a [custom projection binder](#page-216-0).

# <span id="page-382-0"></span>**15.5. Highlight DSL**

Features detailed below are *incubating*: they are still under active development.

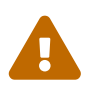

The usual [compatibility policy](https://hibernate.org/community/compatibility-policy/) does not apply: the contract of incubating elements (e.g. types, methods, configuration properties, etc.) may be altered in a backwardincompatible way — or even removed — in subsequent releases.

You are encouraged to use incubating features so the development team can get feedback and improve them, but you should be prepared to update code which relies on them as needed.

# **15.5.1. Basics**

Highlighting is a projection that returns fragments from full-text fields of matched documents that caused a query match. Specific terms that caused the match are "highlighted" with a pair of opening and closing tags. It can help a user to quickly identify the information they were searching for on a results page.

Highlight projections are only available for [full-text fields](#page-87-0) with an attribute configuration that allows it:

*Example 365. Configuring fields for highlighting*

```
@Entity(name = Book.NAME)@Indexed
public class Book {
      public static final String NAME = "Book";
      @Id
      private Integer id;
      @FullTextField(analyzer = "english") ①
      private String author;
      @FullTextField(analyzer = "english",
              highlightable = { Highlightable.PLAIN, Highlightable.UNIFIED }) ②
      private String title;
      @FullTextField(analyzer = "english",
              highlightable = Highlightable.ANY) ③
      @Column(length = 10000)
      private String description;
      @FullTextField(analyzer = "english",
              projectable = Projectable.YES,
              termVector = TermVector.WITH_POSITIONS_OFFSETS) ④
      @Column(length = 10000)
      @ElementCollection
      private List<String> text;
     @GenericField ⑤
      @Column(length = 10000)
      @ElementCollection
      private List<String> keywords;
```
① A regular full-text field. Such field can allow highlight projections if the [Elasticsearch backend](#page-440-0) is used. See the definition of the [default highlightable](#page-93-0) for any details.

- ② A full-text field that explicitly allows for plain and unified highlighters to be applied to it.
- ③ A full-text field that explicitly allows any highlighter types to be applied to it. See the definition of the [ANY](#page-92-1) [highlightable](#page-92-1) for further details.
- ④ A full-text field that implicitly allows any highlighter types to be applied to it. Allowing projection and setting the term vector storage strategy to WITH\_POSITIONS\_OFFSETS implies that any highlighter type can be used to create a highlight projection with both [Lucene](#page-418-0) or [Elasticsearch](#page-440-0) backends.
- ⑤ A generic text field such field will not allow highlight projections.

*Example 366. Using a highlight projection*

```
SearchSession searchSession = /* ... */ ①
List<List<String>> result = searchSession.search( Book.class ) ②
          .select( f -> f.highlight( "title" ) ) ③
          .where( f -> f.match().field( "title" ).matching( "mystery" ) ) ④
          .fetchHits( 20 ); ⑤
```
}

- ① [Retrieve the](#page-62-0) [SearchSession](#page-62-0).
- ② Start building the query as usual.
- ③ Mention that the expected result of the query is the highlights on the "title" field. An exception will be thrown if the field is not a [full-text field](#page-87-0) with [highlighting enabled](#page-92-0) or if it does not exist.
- ④ The predicate from the where clause will be used to determine which documents to include in the results and highlight the text from the "title" field.

Note that to get a nonempty list for a highlight projection, the field we apply such projection to should be a part of a predicate. If there's no match within the field we want to highlight, be it because the document was added to the results because of some other predicate condition, or because the highlighted field wasn't a part of a predicate at all, an empty list will be returned by default. See [no match size configuration](#page-389-0) option for more details on how this can be adjusted.

⑤ Fetch the results, which will have highlighted fragments.

Note that the result of applying a highlight projection is always a list of String.

As an example, the result may look like:

```
[
      ["The Boscombe Valley <em>Mystery</em>"], ①
    \lceil"A Caribbean <em>Mystery</em>",
       "Miss Marple: A Caribbean <em>Mystery</em> by Agatha Christie"
    1, 0["A <em>Mystery</em> of <em>Mysteries</em>: The Death and Life of Edgar Allan Poe"] 3
]
```
① First hit.

- ② Second hit with multiple highlighted snippets.
- ③ Third hit.

Highlight projections, just like [field projections](#page-348-0), can also be used in a combination with other projection types as well as with other highlight projections:

*Example 367. Using a composite highlight projection*

```
List<List<?>> result = searchSession.search( Book.class ) (1)
          .select( f -> f.composite().from(
                  f.id(), ②
                  f.field( "title", String.class ), ③
                  f.highlight( "description" ) ④
          ).asList() )
          .where( f -> f.match().fields( "title", "description" ).matching( "scandal" ) ) ⑤
          .fetchHits( 20 ); ⑥
```
① Start building the query as usual.

② Add an [id projection.](#page-345-0)

③ Add a [regular field projection](#page-348-0) on a "title" field.

④ Add a [highlight projection](#page-372-0) on a "description" field.

- ⑤ Provide a predicate to filter documents and to use to highlight the results.
- ⑥ Fetch the results.

A highlighter behavior can be configured. See various available [configuration options](#page-387-0). A highlighter definition is provided after a where clause of a query:

<span id="page-385-0"></span>*Example 368. Configuring a default highlighter*

```
List<List<?>> result = searchSession.search( Book.class )
          .select( f -> f.composite().from(
                  f.highlight( "title" ),
                  f.highlight( "description" )
          ).asList() )
          .where( f -> f.match().fields( "title", "description" ).matching( "scandal" ) ) ①
          .highlighter( f -> f.plain().noMatchSize( 100 ) ) ②
          .fetchHits( 20 ); ③
```
- ① Specify a predicate that would look for matches in both title and description fields.
- ② Specify the details of the default highlighter. Setting the no match size to a positive value to let the highlighter know that we want to get some text back even if there will be nothing to highlight in a particular field.

③ Fetch the results.

# **15.5.2. Highlighter type**

Before a highlighter can be configured, you need to pick its type. Picking the highlighter type is the first step in a highlighter definition:

*Example 369. Specifying the plain highlighter type*

```
searchSession.search( Book.class )
          .select( f -> f.highlight( "title" ) )
        .where( f -> f.match().fields( "title", "description" ).matching( "scandal" ) )
        .highlighter( f \rightarrow f.plain() /* ... * / ) ①
          .fetchHits( 20 );
```
① Starting the definition of a plain highlighter.

*Example 370. Specifying the unified highlighter type*

```
searchSession.search( Book.class )
          .select( f -> f.highlight( "title" ) )
        .where( f -> f.match().fields( "title", "description" ).matching( "scandal" ) )
        .highlighter( f \rightarrow f.unified() /* ... * / ) ①
          .fetchHits( 20 );
```
① Starting the definition of a unified highlighter.

*Example 371. Specifying the fast vector highlighter type*

```
searchSession.search( Book.class )
          .select( f -> f.highlight( "description" ) )
```

```
  .where( f -> f.match().fields( "title", "description" ).matching( "scandal" ) )
.highlighter( f \rightarrow f.fastVector() /* ... */ ) 1
  .fetchHits( 20 );
```
① Starting the definition of a fast vector highlighter.

There are three options to choose from when it comes to the highlighter type:

## *Plain*

The plain highlighter can be useful for simple queries targeting a single field on a small number of documents. This highlighter uses a standard Lucene highlighter. It reads the string value of a highlighted field, then creates a small in-memory index from it and applies query logic to perform the highlighting.

## *Unified*

The unified highlighter is used by default and does not necessarily rely on re-analyzing the text, as it can get the offsets either from postings or from term vectors.

This highlighter uses a break iterator (breaks the text into sentences by default) to break the text into later scored passages. It better supports more complex queries. Since it can work with prebuilt data, it performs better in case of a larger amount of documents compared to the plain highlighter.

# *Fast vector*

The fast vector highlighter, in addition to using a break iterator similar to the unified highlighter, it can use the boundary characters to control the highlighted snippet.

This is the only highlighter that can assign different weights to highlighted fragments, allowing it to show a fragment score differences by wrapping it with a different tag. For more on tags, see [the](#page-387-1) [corresponding section](#page-387-1).

The fast vector highlighter is also the one which can highlight entire matched phrases. Using [phrase predicates](#page-295-0) with other highlighter types will lead to each word in a phrase being highlighted separately.

# **15.5.3. Named highlighters**

Sometimes we might want to apply different highlighters to various fields. We have already seen that a [highlighter can be configured](#page-385-0). The highlighter from that example is called the default highlighter. Search queries also allow to configure named highlighters. A named highlighter has the same configuration capabilities as the default one. It overrides the options set by the default highlighter if such was configured. If a default highlighter was configured for a query then every named highlighter configured on the same query must be of the same type as the default one. Mixing various highlighter types within the same query is only allowed when no default highlighter was configured.

When a highlight projection has a named highlighter passed to an optional highlighter( $\ldots$ ) call chained as a part of the [highlight projection definition,](#page-372-0) then that particular highlighter will be applied to a field projection. Named highlighters can be reused withing a query, i.e. the same name of a named highlighter can be passed to multiple highlight projections.

```
List<List<?>> result = searchSession.search( Book.class )
          .select( f -> f.composite().from(
                  f.highlight( "title" ), ①
                  f.highlight( "description" ).highlighter( "customized-plain-highlighter" )
\circledcirc  ).asList() )
  .where( f -> f.match().fields( "title", "description" ).matching( "scandal" ) )
.highlighter( f -> f.plain().tag( "<b>", "</b>" ) ) ③
        .highlighter( "customized-plain-highlighter", f -> f.plain().noMatchSize( 100 ) ) 4
          .fetchHits( 20 ); ⑤
```
- ① Add the highlight projection on a "title" field. This projection uses the default highlighter.
- ② Add the highlight projection on a "description" field and specify the name of the named highlighter.
- ③ Specify the details of the default highlighter.
- ④ Specify the details of the named highlighter. Note that the name matches the name passed to the configuration of the "description" highlight projection.
- ⑤ Fetch the results.

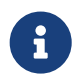

The name of a named highlighter cannot be null or an empty string. An exception will be thrown if such values are used.

# <span id="page-387-1"></span><span id="page-387-0"></span>**15.5.4. Tags**

By default, the highlighted text is wrapped with a pair of <em>/</em> tags. A custom pair of tags can be provided to change this behaviour. Usually, tags are a pair of HTML tags, but they can be a pair of any character sequences.

*Example 373. Setting custom tags*

```
List<List<String>> result = searchSession.search( Book.class )
          .select( f -> f.highlight( "title" ) )
          .where( f -> f.match().fields( "title" ).matching( "scandal" ) )
          .highlighter( f -> f.unified().tag( "<strong>", "</strong>" ) ) ①
          .fetchHits( 20 );
```
① Passing a pair of open/close tags that will be used to highlight the text.

The fast vector highlighter, which can handle multiple tags, has a few additional methods that accept a collection of tags.

*Example 374. Setting multiple custom tags*

```
result = searchSession.search( Book.class )
          .select( f -> f.highlight( "description" ) )
          .where( f -> f.match().fields( "description" ).matching( "scandal" ) )
          .highlighter( f -> f.fastVector()
                  .tags( ①
                         Arrays.asList( "<em class=\"class1\">", "<em class=\"class2\">" ),
                         " </em>"
                  ) )
```
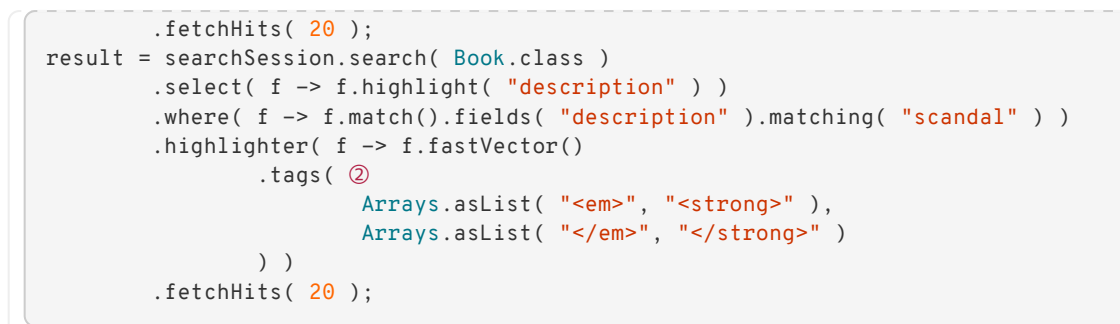

① Passing a collection of open tags and a single closing tag that will be used to highlight the text. It can be helpful when configuring a tag schema that differs only in an attribute of an opening tag.

② Passing a pair of collections containing open/close tags that will be used to highlight the text.

Additionally, a fast vector highlighter has the option to enable a tag schema and set it to HighlighterTagSchema.STYLED to use a predefined set of tags.

*Example 375. Setting a styled tags schema*

```
List<List<String>> result = searchSession.search( Book.class )
          .select( f -> f.highlight( "description" ) )
          .where( f -> f.match().fields( "description" ).matching( "scandal" ) )
          .highlighter( f -> f.fastVector()
                   .tagSchema( HighlighterTagSchema.STYLED ) ①
          )
          .fetchHits( 20 );
```
① Passing a styled tags schema that will be used to highlight the text.

Using a styled tags schema is just a shortcut to defining tags as:

*Example 376. Setting tags as if the styled tags schema is used*

```
List<List<String>> result = searchSession.search( Book.class )
          .select( f -> f.highlight( "description" ) )
          .where( f -> f.match().fields( "description" ).matching( "scandal" ) )
          .highlighter( f -> f.fastVector()
                   .tags( Arrays.asList(
                          "<em class=\"hlt1\">",
                            "<em class=\"hlt2\">",
                            "<em class=\"hlt3\">",
                          "<em class=\"hlt4\">",
                            "<em class=\"hlt5\">",
                          "<em class=\"hlt6\">",
                            "<em class=\"hlt7\">",
                            "<em class=\"hlt8\">",
                          "<em class=\"hlt9\">"
                            "<em class=\"hlt10\">"
                 ), " </em>" ) ①
\overline{\phantom{a}}  .fetchHits( 20 );
```
① Passing the same collection of tags used when a styled schema is applied.

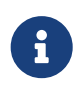

Calling different tags configuration methods (tag(..)/tags(..)/tagSchema(..) or the same one multiple times within the same highlighter definition will **not** combine them. Tags set by the last call will be applied.

# **15.5.5. Encoder**

Encoding can be applied to the highlighted snippets when highlighting the fields that store HTML. Applying an HTML encoder to a highlighter will encode the text for inclusion into an HTML document: it will replace HTML meta-characters such as  $\lt$  with their entity equivalent such as  $\&1$ t;; however it will not escape the highlighting tags. By default, a HighlighterEncoder. DEFAULT encoder is used, which keeps the text as is.

*Example 377. Setting the HTML encoder*

```
List<List<String>> result = searchSession.search( Book.class )
          .select( f -> f.highlight( "title" ) )
          .where( f -> f.match().fields( "title" ).matching( "scandal" ) )
          .highlighter( f -> f.unified().encoder( HighlighterEncoder.HTML ) ) ①
        .fetchHits( 20 ):
```
① Configuring the HTML encoder.

# <span id="page-389-0"></span>**15.5.6. No match size**

In case of more complex queries or when highlighting is performed for multiple fields, it might lead to a situation where the query matched a document, but a particular highlighted field did not contribute to that match. This will lead to an empty list of highlights for that particular document and that field. No match size option allows you to still get some text returned even if the field didn't contribute to the document match, and there's nothing to be highlighted in it.

The number set by this property defines the number of characters to be included starting at the beginning of a field. Depending on the highlighter type, the amount of text returned might not precisely match the configured value since highlighters usually try not to break the text in the middle of a word/sentence, depending on their configuration. By default, this option is set to 0 and text will only be returned if there's something to highlight.

*Example 378. Setting the no match size*

```
List<List<String>> result = searchSession.search( Book.class )
          .select( f -> f.highlight( "description" ) )
        .where( f \rightarrow f.bool()  .must( f.match().fields( "title" ).matching( "scandal" ) ) ①
                   .should( f.match().fields( "description" ).matching( "scandal" ) ) ②
\overline{\phantom{a}}  .highlighter( f -> f.fastVector().noMatchSize( 100 ) ) ③
           .fetchHits( 20 );
```
① We are looking for matches in the title.

- ② In case a word can also be found in the description, we'd want it to be highlighted.
- ③ Setting the no match size to 100 to still get at least 100 first characters of a description even if the match for a word we are searching for is not found.

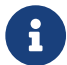

The unified highlighter from the [Lucene backend](#page-418-0) has a limited support for this

option. It cannot limit the amount of the returned text, and works more like a boolean flag to enable/disable the feature. If a highlighter of this type has the option not set or set to 0 then no text is returned when there was no match found. Otherwise, if the option for a highlighter of this type was set to a positive integer, all text is returned, no matter the actual value.

# <span id="page-390-0"></span>**15.5.7. Fragment size and number of fragments**

The fragment size sets the amount of text included in each highlighted fragment, by default 100 characters.

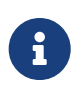

This is not a "hard" limit, since highlighters usually try not to break the fragment in the middle of a word. Additionally, other features such as [boundary scanning](#page-391-0) may lead to more text before and after the fragment being included as well.

A number of fragments configuration sets the maximum number of strings included in the resulting highlighted list. By default, the number of fragments is limited to 5.

A combination of these options can be helpful when highlighting large text fields.

*Example 379. Setting the fragment size and the number of fragments*

```
List<List<String>> result = searchSession.search( Book.class )
          .select( f -> f.highlight( "description" ) )
           .where( f -> f.match().fields( "description" ).matching( "king" )
          )
         .highlighter( f \rightarrow f.fastVector()
                    .fragmentSize( 50 ) ①
                    .numberOfFragments( 2 ) ②
\overline{\phantom{a}}  .fetchHits( 20 );
```
① Configuring the fragment size.

② Configuring the maximum number of fragments to be returned.

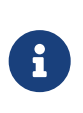

These options are supported by all highlighter types on the Elasticsearch backend. As for the Lucene backend — the number of fragments is also supported by all highlighter types, while only plain and fast-vector highlighters support fragment size.

# **15.5.8. Order**

By default, highlighted fragments are returned in the order of occurrence in the text. By enabling the order by score option most relevant fragments will be returned at the top of the list.

*Example 380. Setting the fragment size and number of fragments*

```
List<List<String>> result = searchSession.search( Book.class )
          .select( f -> f.highlight( "description" ) )
        .where( f \rightarrow f.bool() 1
                   .should( f.match().fields( "description" ).matching( "king" ) )
                   .should( f.match().fields( "description" ).matching( "souvenir" ).boost(
10.0f ) )
```

```
\overline{\phantom{a}}  .highlighter( f -> f.fastVector().orderByScore( true ) ) ②
           .fetchHits( 20 );
```
① A query that would boost the match of one of the searched words.

② Configuring the order by the score to be enabled.

# **15.5.9. Fragmenter**

By default, the plain highlighter breaks up text into same-sized fragments but tries to avoid breaking up a phrase to be highlighted. This is the behaviour of the HighlighterFragmenter.SPAN fragmenter. Alternatively, fragmenter can be set to HighlighterFragmenter.SIMPLE that simply breaks up the text into same-sized fragments.

*Example 381. Setting the fragmenter*

```
List<List<String>> result = searchSession.search( Book.class )
          .select( f -> f.highlight( "description" ) )
          .where( f -> f.match().fields( "description" ).matching( "souvenir" ) )
          .highlighter( f -> f.plain().fragmenter( HighlighterFragmenter.SIMPLE ) ) ①
          .fetchHits( 20 );
```
① Configuring the simple fragmenter.

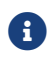

This option is supported only by the plain highlighter.

# <span id="page-391-0"></span>**15.5.10. Boundary scanner**

Unified and fast vector highlighters use boundary scanners to create highlighted fragments: they try to expand highlighted fragments by scanning text before and after those fragments for word/sentence boundaries.

An optional locale parameter can be supplied to specify how to search for sentence and word boundaries. A sentence boundary scanner is a default option for the unified highlighter.

There are two ways to supply boundary scanner configuration to a highlighter.

*Example 382. Setting the boundary scanner with DSL*

```
List<List<String>> result = searchSession.search( Book.class )
          .select( f -> f.highlight( "description" ) )
          .where( f -> f.match().fields( "description" ).matching( "king" ) )
          .highlighter( f -> f.fastVector()
                   .boundaryScanner() ①
                            .word() ②
                            .locale( Locale.ENGLISH ) ③
                            .end() ④
                   /* ... */ ⑤
        \lambda  .fetchHits( 20 );
```
① Start the definition of a boundary scanner.

- ② Pick a boundary scanner type a word scanner in this case.
- ③ Set an optional locale.
- ④ End the definition of a boundary scanner.
- ⑤ Set any other options.

*Example 383. Setting the boundary scanner using lambda*

```
List<List<String>> result = searchSession.search( Book.class )
            .select( f -> f.highlight( "description" ) )
            .where( f -> f.match().fields( "description" ).matching( "king" ) )
          .highlighter( f \rightarrow f.fastVector()
                     .boundaryScanner(
                            bs \rightarrow bs.word() \circled{1}\overline{\phantom{a}}/* \dots * / 2\overline{\phantom{a}}  .fetchHits( 20 );
① Pass a lambda configurer to set up a boundary scanner.
```

```
② Set any other options
```
Alternatively, a fast vector highlighter can use a character boundary scanner which relies on two other configurations — boundary characters and boundary max scan. When a character boundary scanner is used after a highlighted fragment is formed with highlighted text centred, the highlighter checks for the first occurrence of any configured boundary characters to the left and right of a currently created fragment. This lookup happens only for a maximum number of characters configured by the boundary max scan option. If no boundary characters are found, no additional text will be included besides the already highlighted phrase with surrounding text based on a fragment size option set for a highlighter.

The default list of boundary characters includes  $\ldots$  !?  $\setminus$   $\setminus$  The default boundary max scan is equal to 20 characters.

Character boundary scanner is a default option for the fast vector highlighters.

*Example 384. Setting the character boundary scanner*

```
List<List<String>> result = searchSession.search( Book.class )
          .select( f -> f.highlight( "description" ) )
        .where( f -> f.match().fields( "description" ).matching( "scene" ) )
          .highlighter( f -> f.fastVector()
                  .boundaryScanner() ①
                           .chars() ②
                           .boundaryChars( "\n" ) ③
                           .boundaryMaxScan( 1000 ) ④
                           .end() ⑤
                 /* \dots * / 6  )
          .fetchHits( 20 );
```
Assuming that we have a text that contains multiple paragraphs separated with a new line  $(\nabla \cdot n)$ , we want to get the entire paragraph containing the highlighted phrase. To do so, boundary characters will be set to  $\ln$ , and the max scan option will be based on the number of characters in paragraphs.

- ① Start the definition of a boundary scanner.
- ② Pick a boundary scanner type a character scanner.
- ③ Set a string containing boundary characters. The overloaded methods can accept a String or a Character array.
- ④ Set the max scan option.
- ⑤ End the definition of a boundary scanner.
- ⑥ Set any other options.

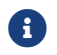

8

**f** This option is supported by the unified and fast vector highlighter types.

# **15.5.11. Phrase limit**

Phrase limit allows specifying the maximum number of matching phrases in a document for highlighting. The highlighter will be going through the text and as soon as it reaches the maximum number of highlighted phrases it'll stop leaving any further occurrences as not highlighted.

This limit is different from the [maximum number of fragments:](#page-390-0)

- 1. Fragments are the strings returned by the highlight projections, while phrases are the sequences of highlighted (matching) terms in each fragment. A fragment may include multiple highlighted phrases, and a given phrase may appear in multiple fragments.
- 2. The phrase limit is about limiting the highlighting of occurrences of matched phrases, be it multiple occurrences of the same phrase or a mix of different phrases. For example, if we were to search for fox and dog occurrences in the sentence The quick brown fox jumps over the lazy dog and set the phrase limit to 1, then we'll have only fox being highlighted since it was the first match in the text and the phrase limit was reached.

By default, this phrase limit is equal to 256.

This option can be helpful if a field contains many matches and has a lot of text overall, but we are not interested in highlighting every occurrence.

*Example 385. Setting the phrase limit*

```
List<List<String>> result = searchSession.search( Book.class )
          .select( f -> f.highlight( "description" ) )
           .where( f -> f.match().fields( "description" ).matching( "bank" ) )
          .highlighter( f -> f.fastVector()
                   .phraseLimit( 1 ) ①
\overline{\phantom{a}}  .fetchHits( 20 );
```
① Configuring the phrase limit.

This option is supported only by the fast vector highlighter type.

# **15.6. Aggregation DSL**

# **15.6.1. Basics**

Sometimes, you don't just need to list query hits directly: you also need to group and aggregate the hits.

For example, almost any e-commerce website you can visit will have some sort of "faceting", which is a simple form of aggregation. In the "book search" webpage of an online bookshop, beside the list of matching books, you will find "facets", i.e. a count of matching documents in various categories. These categories can be taken directly from the indexed data, e.g. the genre of the book (science-fiction, crime fiction, …), but also derived from the indexed data slightly, e.g. a price range ("less than \$5", "less than \$10", …).

Aggregations allow just that (and, depending on the backend, much more): they allow the query to return "aggregated" hits.

Aggregations can be configured when building the search query:

*Example 386. Defining an aggregation in a search query*

```
SearchSession searchSession = /* ... * / ①AggregationKey<Map<Genre, Long>> countsByGenreKey = AggregationKey.of( "countsByGenre" ); 2
SearchResult<Book> result = searchSession.search( Book.class ) ③
          .where( f -> f.match().field( "title" ) ④
                  .matching( "robot" ) )
          .aggregation( countsByGenreKey, f -> f.terms() ⑤
                  .field( "genre", Genre.class ) )
          .fetch( 20 ); ⑥
Map<Genre, Long> countsByGenre = result.aggregation( countsByGenreKey ); \oslash
```
- ① [Retrieve the](#page-62-0) [SearchSession](#page-62-0).
- ② Define a key that will uniquely identify the aggregation. Make sure to give it the correct type  $(see < 6$
- ③ Start building the query as usual.
- ④ Define a predicate: the aggregation will only take into account documents matching this predicate.
- ⑤ Request an aggregation on the genre field, with a separate count for each genre: sciencefiction, crime fiction, … If the field does not exist or cannot be aggregated, an exception will be thrown.
- ⑥ Fetch the results.
- $\circled{7}$  Retrieve the aggregation from the results as a Map, with the genre as key and the hit count as value of type Long.

Alternatively, if you don't want to use lambdas:

*Example 387. Defining an aggregation in a search query — object-based syntax*

```
SearchSession searchSession = /* ... */SearchScope<Book> scope = searchSession.scope( Book.class );
AggregationKey<Map<Genre, Long>> countsByGenreKey = AggregationKey.of( "countsByGenre" );
SearchResult<Book> result = searchSession.search( scope )
          .where( scope.predicate().match().field( "title" )
                  .matching( "robot" )
                  .toPredicate() )
          .aggregation( countsByGenreKey, scope.aggregation().terms()
                  .field( "genre", Genre.class )
                  .toAggregation() )
          .fetch( 20 );
Map<Genre, Long> countsByGenre = result.aggregation( countsByGenreKey );
```
 $\mathbf \Theta$ 

 $\bigcirc$ 

In order to use aggregations based on the value of a given field, you need to mark the field as [aggregable](#page-89-1) in the mapping.

This is not possible for full-text fields, in particular; see [here](#page-87-0) for an explanation and some solutions.

Faceting generally involves a concept of "drill-down", i.e. the ability to select a facet and restrict the hits to only those that match that facet.

Hibernate Search 5 used to offer a dedicated API to enable this "drill-down", but in Hibernate Search 6 you should simply create a new query with the appropriate [predicate](#page-288-0).

The aggregation DSL offers more aggregation types, and multiple options for each type of aggregation. To learn more about the terms aggregation, and all the other types of aggregations, refer to the following sections.

# **15.6.2. terms: group by the value of a field**

The terms aggregation returns a count of documents for each term value of a given field.

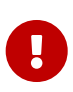

In order to use aggregations based on the value of a given field, you need to mark the field as [aggregable](#page-89-1) in the mapping.

This is not possible for full-text fields, in particular; see [here](#page-87-0) for an explanation and some solutions.

The terms aggregation is not available on geo-point fields.

*Example 388. Counting hits grouped by the value of a field*

```
AggregationKey<Map<Genre, Long>> countsByGenreKey = AggregationKey.of( "countsByGenre" );
SearchResult<Book> result = searchSession.search( Book.class )
        .where( f \rightarrow f.matchAll())
          .aggregation( countsByGenreKey, f -> f.terms()
                  .field( "genre", Genre.class ) ) ①
```
```
  .fetch( 20 );
Map<Genre, Long> countsByGenre = result.aggregation( countsByGenreKey ); ②
```
- ① Define the path and type of the field whose values should be considered.
- ② The result is a map from field value to document count.

## **Skipping conversion**

By default, the values returned by the terms aggregation have the same type as the entity property corresponding to the target field.

For example, if an entity property if of an enum type, [the corresponding field may be of type](#page-96-0) [String](#page-96-0); the values returned by the terms aggregation will be of the enum type regardless.

This should generally be what you want, but if you ever need to bypass conversion and have unconverted values returned to you instead (of type String in the example above), you can do it this way:

*Example 389. Counting hits grouped by the value of a field, without converting field values*

```
AggregationKey<Map<String, Long>> countsByGenreKey = AggregationKey.of( "countsByGenre" );
SearchResult<Book> result = searchSession.search( Book.class )
        .where( f \rightarrow f.\text{matchAll}() )
          .aggregation( countsByGenreKey, f -> f.terms()
                   .field( "genre", String.class, ValueConvert.NO ) )
          .fetch( 20 );
Map<String, Long> countsByGenre = result.aggregation( countsByGenreKey );
```
See [Type of projected values](#page-405-0) for more information.

### **maxTermCount: limiting the number of returned entries**

By default, Hibernate Search will return at most 100 entries. You can customize the limit by calling .maxTermCount(…):

*Example 390. Setting the maximum number of returned entries in a* terms *aggregation*

```
AggregationKey<Map<Genre, Long>> countsByGenreKey = AggregationKey.of( "countsByGenre" );
SearchResult<Book> result = searchSession.search( Book.class )
        .where( f \rightarrow f.\text{matchAll}() )
          .aggregation( countsByGenreKey, f -> f.terms()
                   .field( "genre", Genre.class )
                   .maxTermCount( 1 ) )
          .fetch( 20 );
Map<Genre, Long> countsByGenre = result.aggregation( countsByGenreKey );
```
### **minDocumentCount: requiring at least N matching documents per term**

By default, Hibernate search will return an entry only if the document count is at least 1.

You can set the threshold to an arbitrary value by calling .minDocumentCount(…).

This is particularly useful to return all terms that exist in the index, even if no document containing the term matched the query. To that end, just call .minDocumentCount(0):

*Example 391. Including values from unmatched documents in a* terms *aggregation*

```
AggregationKey<Map<Genre, Long>> countsByGenreKey = AggregationKey.of( "countsByGenre" );
SearchResult<Book> result = searchSession.search( Book.class )
        .where( f \rightarrow f.\text{matchAll}() )
          .aggregation( countsByGenreKey, f -> f.terms()
                   .field( "genre", Genre.class )
                 .minDocumentCount( 0 ))
          .fetch( 20 );
Map<Genre, Long> countsByGenre = result.aggregation( countsByGenreKey );
```
This can also be used to omit entries with a document count that is too low to matter:

*Example 392. Excluding the rarest terms from a* terms *aggregation*

```
AggregationKey<Map<Genre, Long>> countsByGenreKey = AggregationKey.of( "countsByGenre" );
SearchResult<Book> result = searchSession.search( Book.class )
        .where( f \rightarrow f.matchAll())
          .aggregation( countsByGenreKey, f -> f.terms()
                   .field( "genre", Genre.class )
                   .minDocumentCount( 2 ) )
          .fetch( 20 );
Map<Genre, Long> countsByGenre = result.aggregation( countsByGenreKey );
```
# **Order of entries**

By default, entries are returned in descending order of document count, i.e. the terms with the most matching documents appear first.

Several other orders are available.

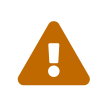

With the Lucene backend, due to limitations of the current implementation, using any order other than the default one (by descending count) may lead to incorrect results. See [HSEARCH-3666](https://hibernate.atlassian.net/browse/HSEARCH-3666) for more information.

You can order entries by ascending term value:

*Example 393. Ordering entries by ascending value in a* terms *aggregation*

```
AggregationKey<Map<Genre, Long>> countsByGenreKey = AggregationKey.of( "countsByGenre" );
SearchResult<Book> result = searchSession.search( Book.class )
        .where( f \rightarrow f.\text{matchAll}() )
          .aggregation( countsByGenreKey, f -> f.terms()
                   .field( "genre", Genre.class )
                   .orderByTermAscending() )
          .fetch( 20 );
Map<Genre, Long> countsByGenre = result.aggregation( countsByGenreKey );
```
You can order entries by descending term value:

*Example 394. Ordering entries by descending value in a* terms *aggregation*

```
AggregationKey<Map<Genre, Long>> countsByGenreKey = AggregationKey.of( "countsByGenre" );
SearchResult<Book> result = searchSession.search( Book.class )
        .where( f \rightarrow f.\text{matchAll}() )
          .aggregation( countsByGenreKey, f -> f.terms()
                   .field( "genre", Genre.class )
                   .orderByTermDescending() )
          .fetch( 20 );
Map<Genre, Long> countsByGenre = result.aggregation( countsByGenreKey );
```
Finally, you can order entries by ascending document count:

*Example 395. Ordering entries by ascending count in a* terms *aggregation*

```
AggregationKey<Map<Genre, Long>> countsByGenreKey = AggregationKey.of( "countsByGenre" );
SearchResult<Book> result = searchSession.search( Book.class )
        .where( f \rightarrow f.\text{matchAll}() )
          .aggregation( countsByGenreKey, f -> f.terms()
                   .field( "genre", Genre.class )
                   .orderByCountAscending() )
          .fetch( 20 );
Map<Genre, Long> countsByGenre = result.aggregation( countsByGenreKey );
```
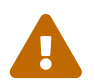

 When ordering entries by ascending count in a terms aggregation, [hit counts are](https://www.elastic.co/guide/en/elasticsearch/reference/8.13/search-aggregations-bucket-terms-aggregation.html#search-aggregations-bucket-terms-aggregation-order) [approximate.](https://www.elastic.co/guide/en/elasticsearch/reference/8.13/search-aggregations-bucket-terms-aggregation.html#search-aggregations-bucket-terms-aggregation-order)

# **Other options**

• For fields in nested objects, all nested objects are considered by default, but that can be [controlled](#page-403-0) [explicitly with](#page-403-0) [.filter\(…\)](#page-403-0).

# <span id="page-398-0"></span>**15.6.3. range: grouped by ranges of values for a field**

The range aggregation returns a count of documents for given ranges of values of a given field.

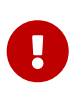

In order to use aggregations based on the value of a given field, you need to mark the field as [aggregable](#page-89-0) in the mapping.

This is not possible for full-text fields, in particular; see [here](#page-87-0) for an explanation and some solutions.

The range aggregation is not available on geo-point fields.

*Example 396. Counting hits grouped by range of values for a field*

```
AggregationKey<Map<Range<Double>, Long>> countsByPriceKey = AggregationKey.of(
"countsByPrice" );
SearchResult<Book> result = searchSession.search( Book.class )
        .where( f \rightarrow f.matchAll())
          .aggregation( countsByPriceKey, f -> f.range()
                   .field( "price", Double.class ) ①
                   .range( 0.0, 10.0 ) ②
                   .range( 10.0, 20.0 )
```
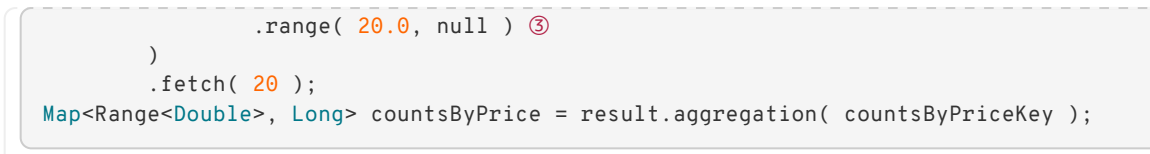

① Define the path and type of the field whose values should be considered.

② Define the ranges to group hits into. The range can be passed directly as the lower bound (included) and upper bound (excluded). Other syntaxes exist to define different bound inclusion (see other examples below).

③ null means "to infinity".

# **Passing Range arguments**

Instead of passing two arguments for each range (a lower and upper bound), you can pass a single argument of type Range.

*Example 397. Counting hits grouped by range of values for a field — passing* Range *objects*

```
AggregationKey<Map<Range<Double>, Long>> countsByPriceKey = AggregationKey.of(
"countsByPrice" );
SearchResult<Book> result = searchSession.search( Book.class )
        .where( f \rightarrow f.matchAll())
          .aggregation( countsByPriceKey, f -> f.range()
                  .field( "price", Double.class )
                .range( Range.canonical( 0.0, 10.0 ) ) \odot  .range( Range.between( 10.0, RangeBoundInclusion.INCLUDED,
                           20.0, RangeBoundInclusion.EXCLUDED ) ) ②
                  .range( Range.atLeast( 20.0 ) ) ③
          )
          .fetch( 20 );
Map<Range<Double>, Long> countsByPrice = result.aggregation( countsByPriceKey );
```
- ① With Range.of(Object, Object), the lower bound is included and the upper bound is excluded.
- ② Range.of(Object, RangeBoundInclusion, Object, RangeBoundInclusion) is more verbose, but allows setting the bound inclusion explicitly.
- ③ Range also offers multiple static methods to create ranges for a variety of use cases ("at least", "greater than", "at most", …).

With the Elasticsearch backend, due to a limitation of Elasticsearch itself, all ranges must have their lower bound included (or null) and their upper bound excluded (or null). Otherwise, an exception will be thrown.

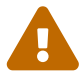

If you need to exclude the lower bound, or to include the upper bound, replace that bound with the immediate next value instead. For example with integers, .range( 0, 100 ) means "0 (included) to 100 (excluded)". Call .range( 0, 101 ) to mean "0 (included) to 100 (included)", or .range( 1, 100 ) to mean "0 (excluded) to 100 (excluded)".

It's also possible to pass a collection of Range objects, which is especially useful if ranges are defined dynamically (e.g. in a web interface):

*Example 398. Counting hits grouped by range of values for a field — passing a collection of* Range *objects*

```
List<Range<Double>> ranges =
/* \ldots *\\AggregationKey<Map<Range<Double>, Long>> countsByPriceKey = AggregationKey.of(
"countsByPrice" );
SearchResult<Book> result = searchSession.search( Book.class )
        .where( f \rightarrow f.\text{matchAll}() )
          .aggregation( countsByPriceKey, f -> f.range()
                   .field( "price", Double.class )
                   .ranges( ranges )
\qquad \qquad  .fetch( 20 );
Map<Range<Double>, Long> countsByPrice = result.aggregation( countsByPriceKey );
```
### **Skipping conversion**

By default, the bounds of ranges accepted by the range aggregation must have the same type as the entity property corresponding to the target field.

For example, if an entity property if of type java.util.Date, [the corresponding field may be of type](#page-96-0) [java.time.Instant](#page-96-0); the values returned by the terms aggregation will have to be of type java.util.Date regardless.

This should generally be what you want, but if you ever need to bypass conversion and have unconverted values returned to you instead (of type java.time.Instant in the example above), you can do it this way:

*Example 399. Counting hits grouped by range of values for a field, without converting field values*

```
AggregationKey<Map<Range<Instant>, Long>> countsByPriceKey = AggregationKey.of(
"countsByPrice" );
SearchResult<Book> result = searchSession.search( Book.class )
        .where( f \rightarrow f.\text{matchAll}() )
          .aggregation( countsByPriceKey, f -> f.range()
                   // Assuming "releaseDate" is of type "java.util.Date" or "java.sql.Date"
                   .field( "releaseDate", Instant.class, ValueConvert.NO )
                   .range( null,
                           LocalDate.of( 1970, 1, 1 )
                                    .atStartOfDay().toInstant( ZoneOffset.UTC ) )
                   .range( LocalDate.of( 1970, 1, 1 )
                                    .atStartOfDay().toInstant( ZoneOffset.UTC ),
                           LocalDate.of( 2000, 1, 1 )
                                    .atStartOfDay().toInstant( ZoneOffset.UTC ) )
                   .range( LocalDate.of( 2000, 1, 1 )
                                    .atStartOfDay().toInstant( ZoneOffset.UTC ),
                           null )
\qquad \qquad  .fetch( 20 );
Map<Range<Instant>, Long> countsByPrice = result.aggregation( countsByPriceKey );
```
See [Type of arguments passed to the DSL](#page-404-0) for more information.

### **Parse conversion**

Features detailed below are *incubating*: they are still under active development.

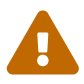

The usual [compatibility policy](https://hibernate.org/community/compatibility-policy/) does not apply: the contract of incubating elements (e.g. types, methods, configuration properties, etc.) may be altered in a backwardincompatible way — or even removed — in subsequent releases.

You are encouraged to use incubating features so the development team can get feedback and improve them, but you should be prepared to update code which relies on them as needed.

With the range aggregations, it is also possible to use the ValueConvert.PARSE and pass range values as strings. By default, the string format should be compatible with the parsing logic defined in [Property types with built-in value bridges,](#page-96-1) alternatively see how it can be [customized with bridges](#page-152-0).

*Example 400. Using string values to create ranges*

```
AggregationKey<Map<Range<String>, Long>> countsByPriceKey = AggregationKey.of(
"countsByPrice" );
SearchResult<Book> result = searchSession.search( Book.class )
       .where( f \rightarrow f.matchAll())
          .aggregation( countsByPriceKey, f -> f.range()
                  // Assuming "releaseDate" is of type "java.util.Date" or "java.sql.Date"
                  .field( "releaseDate", String.class, ValueConvert.PARSE )
                 .range( null,
                          "1970-01-01T00:00:00Z" )
                  .range( "1970-01-01T00:00:00Z",
                          "2000-01-01T00:00:00Z" )
                .range( "2000-01-01T00:00:00Z", null )
\qquad \qquad  .fetch( 20 );
Map<Range<String>, Long> countsByPrice = result.aggregation( countsByPriceKey );
```
# **Other options**

• For fields in nested objects, all nested objects are considered by default, but that can be [controlled](#page-403-0) [explicitly with](#page-403-0) [.filter\(…\)](#page-403-0).

# **15.6.4. withParameters: create aggregations using query parameters**

Features detailed below are *incubating*: they are still under active development.

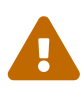

The usual [compatibility policy](https://hibernate.org/community/compatibility-policy/) does not apply: the contract of incubating elements (e.g. types, methods, configuration properties, etc.) may be altered in a backwardincompatible way — or even removed — in subsequent releases.

You are encouraged to use incubating features so the development team can get feedback and improve them, but you should be prepared to update code which relies on them as needed.

The withParameters aggregation allows building aggregations using [query parameters](#page-281-0).

This type of aggregation requires a function that accepts query parameters and returns an aggregation. That function will get called at query building time.

*Example 401. Creating an aggregation with query parameters*

```
AggregationKey<Map<Range<Double>, Long>> countsByPriceKey = AggregationKey.of(
"countsByPrice" );
SearchResult<Book> result = searchSession.search( Book.class )
        .where( f \rightarrow f.matchAll())
        .aggregation( countsByPriceKey, f \rightarrow f.withParameters( params \rightarrow f.range() \circled{1}  .field( "price", Double.class )
                  .range( params.get( "bound0", Double.class ), params.get( "bound1", Double
.class ) ) ②
                   .range( params.get( "bound1", Double.class ), params.get( "bound2", Double
.class ) )
                   .range( params.get( "bound2", Double.class ), params.get( "bound3", Double
.class ) )
          ) )
          .param( "bound0", 0.0 ) ③
  .param( "bound1", 10.0 )
  .param( "bound2", 20.0 )
          .param( "bound3", null )
        .fetch( 20 );
Map<Range<Double>, Long> countsByPrice = result.aggregation( countsByPriceKey );
```
- ① Start creating the .withParameters() aggregation.
- ② Access the query parameters of Double type, defining range bounds, when constructing the aggregation.
- ③ Set parameters required by the aggregation at the query level.

# **15.6.5. Backend-specific extensions**

By calling .extension(…) while building a query, it is possible to access backend-specific aggregations.

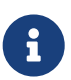

As their name suggests, backend-specific aggregations are not portable from one backend technology to the other.

### **Elasticsearch: fromJson**

.fromJson(…) turns JSON representing an Elasticsearch aggregation into a Hibernate Search aggregation.

This feature requires to directly manipulate JSON in application code.

The syntax of this JSON may change:

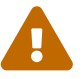

- when you upgrade the underlying Elasticsearch cluster to the next version;
- when you upgrade Hibernate Search to the next version, even for a bugfix (micro) release.

If this happens, you will need to change application code to deal with the changes.

*Example 402. Defining a native Elasticsearch JSON aggregation as a JsonObject* 

```
JsonObject jsonObject =
/* \ldots * */AggregationKey<JsonObject> countsByPriceHistogramKey = AggregationKey.of(
"countsByPriceHistogram" );
SearchResult<Book> result = searchSession.search( Book.class )
          .extension( ElasticsearchExtension.get() )
        .where( f \rightarrow f.\text{matchAll}() )
          .aggregation( countsByPriceHistogramKey, f -> f.fromJson( jsonObject ) )
          .fetch( 20 );
JsonObject countsByPriceHistogram = result.aggregation( countsByPriceHistogramKey ); ①
```
① The aggregation result is a JsonObject.

*Example 403. Defining a native Elasticsearch JSON aggregation as a JSON-formatted string*

```
AggregationKey<JsonObject> countsByPriceHistogramKey = AggregationKey.of(
 "countsByPriceHistogram" );
 SearchResult<Book> result = searchSession.search( Book.class )
             .extension( ElasticsearchExtension.get() )
            .where( f \rightarrow f.\text{matchAll}() )
             .aggregation( countsByPriceHistogramKey, f -> f.fromJson( "{"
                     + " \left\langle \text{''historyam}\right\rangle": {"<br>+ " \left\langle \text{''finding}\right\rangle": \left\langle \text{''}f\right\rangle  + " \"field\": \"price\","
                                   \setminus" interval\setminus": 10"
                      + " }"
                      + "}" ) )
             .fetch( 20 );
 JsonObject countsByPriceHistogram = result.aggregation( countsByPriceHistogramKey ); ①
① The aggregation result is a JsonObject.
```
# **15.6.6. Options common to multiple aggregation types**

# <span id="page-403-0"></span>**Filter for fields in nested objects**

When the aggregation field is located in a [nested object](#page-114-0), by default all nested objects will be considered for the aggregation, and the document will be counted once for each value found in any nested object.

It is possible to filter the nested documents whose values will be considered for the aggregation using one of the filter(…) methods.

Below is an example with the [range aggregation](#page-398-0): the result of the aggregation is a count of books for each price range, with only the price of "paperback" editions being taken into account; the price of ebook editions, for example, is ignored.

*Example 404. Counting hits grouped by range of values for a field, using a filter for nested objects*

```
AggregationKey<Map<Range<Double>, Long>> countsByPriceKey = AggregationKey.of(
"countsByPrice" );
SearchResult<Book> result = searchSession.search( Book.class )
        .where( f \rightarrow f.\text{matchAll}() )
          .aggregation( countsByPriceKey, f -> f.range()
                   .field( "editions.price", Double.class )
```

```
  .range( 0.0, 10.0 )
                   .range( 10.0, 20.0 )
                   .range( 20.0, null )
                   .filter( pf -> pf.match().field( "editions.label" ).matching( "paperback" )
)
\qquad \qquad  .fetch( 20 );
Map<Range<Double>, Long> countsByPrice = result.aggregation( countsByPriceKey );
```
# **15.7. Field types and compatibility**

# <span id="page-404-0"></span>**15.7.1. Type of arguments passed to the DSL**

Some predicates, such as the match predicate or the range predicate, require a parameter of type Object at some point (matching(Object), atLeast(Object), …). Similarly, it is possible to pass an argument of type Object in the sort DSL when defining the behavior for missing values (missing().use(Object)).

These methods do not actually accept **any** object, and will throw an exception when passed an argument with the wrong type.

Generally the expected type of this argument should be rather obvious: for example if you created a field by mapping an Integer property, then an Integer value will be expected when building a predicate; if you mapped a java.time.LocalDate, then a java.time.LocalDate will be expected, etc.

Things get a little more complex if you start defining and using custom bridges. You will then have properties of type A mapped to an index field of type B. What should you pass to the DSL? To answer that question, we need to understand DSL converters.

DSL converters are a feature of Hibernate Search that allows the DSL to accept arguments that match the type of the indexed property, instead of the type of the underlying index field.

Each custom bridge has the possibility to define a DSL converter for the index fields it populates. When it does, every time that field is mentioned in the predicate DSL, Hibernate Search will use that DSL converter to convert the value passed to the DSL to a value that the backend understands.

For example, let's imagine an AuthenticationEvent entity with an outcome property of type AuthenticationOutcome. This AuthenticationOutcome type is an enum. We index the AuthenticationEvent entity and its outcome property in order to allow users to find events by their outcome.

The default bridge for enums puts the result of Enum.name() into a String field. However, this default bridge also defines a DSL converter under the hood. As a result, any call to the DSL will be expected to pass an AuthenticationOutcome instance:

*Example 405. Transparent conversion of DSL parameters*

```
List<AuthenticationEvent> result = searchSession.search( AuthenticationEvent.class )
          .where( f -> f.match().field( "outcome" )
                  .matching( AuthenticationOutcome.INVALID_PASSWORD ) )
```
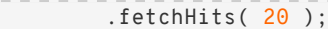

This is handy, and especially appropriate if users are asked to select an outcome in a list of choices. But what if we want users to type in some words instead, i.e. what if we want full-text search on the outcome field? Then we will not have an AuthenticationOutcome instance to pass to the DSL, only a String…

In that case, we will first need to assign some text to each enum. This can be achieved by defining a custom [ValueBridge<AuthenticationOutcome, String>](#page-149-0) and applying it to the outcome property to index a textual description of the outcome, instead of the default Enum#name().

Then, we will need to tell Hibernate Search that the value passed to the DSL should not be passed to the DSL converter, but should be assumed to match the type of the index field directly (in this case, String). To that end, one can simply use the variant of the matching method that accepts a ValueConvert parameter, and pass ValueConvert.NO:

*Example 406. Disabling the DSL converter*

```
List<AuthenticationEvent> result = searchSession.search( AuthenticationEvent.class )
          .where( f -> f.match().field( "outcome" )
                  .matching( "Invalid password", ValueConvert.NO ) )
          .fetchHits( 20 );
```
All methods that apply DSL converters offer a variant that accepts a ValueConvert parameter: matching, between, atLeast, atMost, greaterThan, lessThan, range, …

In some cases, it may be helpful to pass string values to these DSL steps. ValueConvert. PARSE can be used to address that. By default, the string format should be compatible with the parsing logic defined in [Property types with built-in value bridges,](#page-96-1) alternatively see how it can be [customized with](#page-152-0) [bridges.](#page-152-0)

*Example 407. Using the* PARSE *DSL converter to work with string arguments*

```
List<AuthenticationEvent> result = searchSession.search( AuthenticationEvent.class )
          .where( f -> f.match().field( "time" )
                  .matching( "2002-02-20T20:02:22", ValueConvert.PARSE ) )
          .fetchHits( 20 );
```
 $\mathbf{i}$ 

A DSL converter is always automatically generated for value bridges. However, more complex bridges will require explicit configuration.

See [Type bridge](#page-171-0) or [Property bridge](#page-161-0) for more information.

# <span id="page-405-0"></span>**15.7.2. Type of projected values**

Generally the type of values returned by projections should be rather obvious: for example if you created a field by mapping an Integer property, then an Integer value will be returned when projecting; if you mapped a java.time.LocalDate, then a java.time.LocalDate will be returned, etc.

Things get a little more complex if you start defining and using custom bridges. You will then have properties of type A mapped to an index field of type B. What will be returned by projections? To answer that question, we need to understand projection converters.

Projection converters are a feature of Hibernate Search that allows the projections to return values that match the type of the indexed property, instead of the type of the underlying index field.

Each custom bridge has the possibility to define a projection converter for the index fields it populates. When it does, every time that field is projected on, Hibernate Search will use that projection converter to convert the projected value returned by the index.

For example, let's imagine an Order entity with a status property of type OrderStatus. This OrderStatus type is an enum. We index the Order entity and its status property.

The default bridge for enums puts the result of Enum.name() into a String field. However, this default bridge also defines a projection converter. As a result, any projection on the status field will return an OrderStatus instance:

*Example 408. Transparent conversion of projections*

```
List<OrderStatus> result = searchSession.search( Order.class )
           .select( f -> f.field( "status", OrderStatus.class ) )
         .where( f \rightarrow f.\text{matchAll}() )
           .fetchHits( 20 );
```
This is probably what you want in general. But in some cases, you may want to disable this conversion and return the index value instead (i.e. the value of Enum.name()).

In that case, we will need to tell Hibernate Search that the value returned by the backend should not be passed to the projection converter. To that end, one can simply use the variant of the field method that accepts a ValueConvert parameter, and pass ValueConvert.NO:

*Example 409. Disabling the projection converter*

```
List<String> result = searchSession.search( Order.class )
           .select( f -> f.field( "status", String.class, ValueConvert.NO ) )
         .where( f \rightarrow f.\text{matchAll}() )
           .fetchHits( 20 );
```
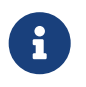

Projection converters must be configured explicitly in custom bridges.

See [Value bridge,](#page-149-0) [Property bridge](#page-161-0) or [Type bridge](#page-171-0) for more information.

# **15.7.3. Targeting multiple fields**

Sometimes a predicate/sort/projection targets **multiple** field, which may have conflicting definitions:

- when multiple field names are passed to the fields method in the predicate DSL (each field has its own definition);
- or when the search query [targets multiple indexes](#page-270-0) (each index has its own definition of each field).

In such cases, the definition of the targeted fields is expected to be compatible. For example targeting an Integer field and a java.time.LocalDate field in the same match predicate will not work, because you won't be able to pass a non-null argument to the matching(Object) method that is both an Integer and a java.time.LocalDate.

If you are looking for a simple rule of thumb, here it is: if the indexed properties do not have the same type, or are mapped differently, the corresponding fields are probably not going to be compatible.

However, if you're interested in the details, Hibernate Search is a bit more flexible than that.

There are three different constraints when it comes to field compatibility:

- 1. The fields must be "encoded" in a compatible way. This means the backend must use the same representation for the two fields, for example they are both Integer, or they are both BigDecimal with the same decimal scale, or they are both LocalDate with the same date format, etc.
- 2. The fields must have a compatible DSL converter (for predicates and sorts) or projection converter (for projections).
- 3. For full-text predicates, the fields must have a compatible analyzer.

The following sections describe all the possible incompatibilities, and how to solve them.

# **Incompatible codec**

In a search query targeting multiple indexes, if a field is encoded differently in each index, you cannot apply predicates, sorts or projections on that field.

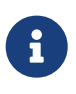

Encoding is not only about the field type, such as LocalDate or BigDecimal. Some codecs are parameterized and two codecs with different parameters will often be considered incompatible. Examples of parameters include the format for temporal types or the [decimal scale](#page-87-1) for BigDecimal and BigInteger.

In that case, your only option is to change your mapping to avoid the conflict:

- 1. rename the field in one index
- 2. OR change the field type in one index
- 3. OR if the problem is simply different codec parameters (date format, decimal scale, …), align the value of these parameters in one index with the other index.

If you choose to rename the field in one index, you will still be able to apply a similar predicate to the two fields in a single query: you will have to create one predicate per field and combine them with a [boolean junction.](#page-306-0)

# **Incompatible DSL converters**

Incompatible DSL converters are only a problem when you need to pass an argument to the DSL in certain methods: matching(Object)/between(Object)/atLeast(Object) /greaterThan(Object)/etc. in the predicate DSL, missing().use(Object) in the sort DSL, `range(Object, Object) in the aggregation DSL, …

If two fields encoded in a compatible way (for example both as String), but that have different DSL converters (for example the first one converts from String to String, but the second one converts from Integer to String), you can still use these methods, but you will need to disable the DSL converter as explained in [Type of arguments passed to the DSL:](#page-404-0) you will just pass the "index" value to the DSL (using the same example, a String).

# **Incompatible projection converters**

If, in a search query targeting multiple indexes, a field is encoded in a compatible way in every index (for example both as String), but that has a different projection converters (for example the first one converts from String to String, but the second one converts from String to Integer), you can still project on this field, but you will need to disable the projection converter as explained in [Type of](#page-405-0) [projected values:](#page-405-0) the projection will return the "index", unconverted value (using the same example, a String).

# **Incompatible analyzer**

Incompatible analyzers are only a problem with full-text predicates: match predicate on a text field, phrase predicate, simple query string predicate, …

If two fields encoded in a compatible way (for example both as String), but that have different analyzers, you can still use these predicates, but you will need to explicitly configure the predicate to either set the search analyzer to an analyzer of your choosing with . analyzer(analyzerName), or skip analysis completely with .skipAnalysis().

See [Predicate DSL](#page-288-0) for more information about how to create predicates and about the available options.

# **15.8. Field paths**

# **15.8.1. Absolute field paths**

By default, field paths passed to the Search DSL are interpreted as absolute, i.e. relative to the index root.

The components of the paths are separated by a dot (.).

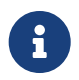

The following examples use the [predicate DSL](#page-288-0), but all information in this section applies to other search DSLs as well: [sort DSL](#page-330-0), [projection DSL](#page-340-0), [aggregation DSL,](#page-394-0) …

*Example 410. Targeting a field using absolute paths*

```
List<Book> hits = searchSession.search( Book.class )
          .where( f -> f.match().field( "title" ) ①
                  .matching( "robot" ) )
          .fetchHits( 20 );
```
① Fields declared at the root of the index can simply be referenced by their name.

```
List<Book> hits = searchSession.search( Book.class )
```

```
  .where( f -> f.match().field( "writers.firstName" ) ①
          .matching( "isaac" ) )
  .fetchHits( 20 );
```
① Fields declared in object fields (created by [@IndexedEmbedded](#page-100-0), for example) must be referenced by their absolute path: the absolute path of the object field, followed by a dot, followed by the name of the targeted field.

```
List<Book> hits = searchSession.search( Book.class )
          .where( f -> f.nested( "writers" )
                   .add( f.match().field( "writers.firstName" ) ①
                           .matching( "isaac" ) )
                   .add( f.match().field( "writers.lastName" )
                           .matching( "asimov" ) )
        \lambda  .fetchHits( 20 );
```
① Even within a nested predicate, fields referenced in inner predicates must be referenced by their absolute path.

The only exception is [named predicates](#page-211-0) registered on object fields: the factory used to build those predicates interprets field paths as relative to that object field **by default**.

# **15.8.2. Relative field paths**

Features detailed below are *incubating*: they are still under active development.

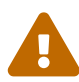

The usual [compatibility policy](https://hibernate.org/community/compatibility-policy/) does not apply: the contract of incubating elements (e.g. types, methods, configuration properties, etc.) may be altered in a backwardincompatible way — or even removed — in subsequent releases.

You are encouraged to use incubating features so the development team can get feedback and improve them, but you should be prepared to update code which relies on them as needed.

In some cases, one may want to pass relative paths instead. This can be useful when calling reusable methods that can apply the same predicate on different object fields that have same structure (same subfields). By calling the withRoot(String) method on a factory, you can create a new factory which interprets paths as relative to the object field passed as argument to the method.

*Example 411. Targeting a field using relative paths*

```
List<Book> hits = searchSession.search( Book.class )
        .where( f \rightarrow f \cdot or()  .add( f.nested( "writers" )
                            .add( matchFirstAndLastName( ①
                                     f.withRoot( "writers" ), ②
                                     "bob", "kane" ) ) )
                   .add( f.nested( "artists" )
                            .add( matchFirstAndLastName( ③
                                    f.withRoot( "artists" ), ④
                                     "bill", "finger" ) ) ) )
          .fetchHits( 20 );
```
- ① Call a reusable method to apply a predicate to the name of the book's writers.
- ② Pass to that method a factory whose root will be the object field writers.
- ③ Call a reusable method to apply a predicate to the name of the book's artists.
- ④ Pass to that method a factory whose root will be the object field artists.

```
private SearchPredicate matchFirstAndLastName(SearchPredicateFactory f,
          String firstName, String lastName) {
      return f.and(
              f.match().field( "firstName" ) ①
                       .matching( firstName ),
               f.match().field( "lastName" )
                       .matching( lastName )
      )
               .toPredicate();
}
```
① When manipulating factories created with withRoot, paths are interpreted as relative. Here firstName will be understood as either writers.firstName or artists.firstName, depending on the factory that was passed to this method.

 $\bigcirc$ 

When building native constructs (for example [Lucene Queries\)](#page-325-0), you will need to deal with absolute paths, even if the factory accepts relative paths.

To convert a relative path to an absolute path, use the factory's toAbsolutePath(String) method.

# **Chapter 16. Explicit backend/index operations**

# **16.1. Applying configured analyzers/normalizers to a string**

Features detailed below are *incubating*: they are still under active development.

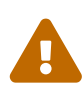

The usual [compatibility policy](https://hibernate.org/community/compatibility-policy/) does not apply: the contract of incubating elements (e.g. types, methods, configuration properties, etc.) may be altered in a backwardincompatible way — or even removed — in subsequent releases.

You are encouraged to use incubating features so the development team can get feedback and improve them, but you should be prepared to update code which relies on them as needed.

Hibernate Search provides an API that applies an analyzer/normalizer to a given string. This can be useful to test how these analyzers/normalizers work.

*Example 412. Inspecting tokens produced by a configured analyzer.*

```
SearchMapping mapping = /* ... * / ①IndexManager indexManager = mapping.indexManager( "Book" ); ②
List<? extends AnalysisToken> tokens = indexManager.analyze( 3)
          "my-analyzer", ④
          "The quick brown fox jumps right over the little lazy dog" ⑤
);
for ( AnalysisToken token : tokens ) { ⑥
      String term = token.term();
      int startOffset = token.startOffset();
     int endOffset = token.endOffset();
      // ...
}
```
① [Retrieve the](#page-61-0) [SearchMapping](#page-61-0).

- ② Retrieve the IndexManager.
- ③ Perform the analysis.
- ④ Pass the name of a [configured analyzer.](#page-30-0)
- ⑤ Pass the text on which the analysis should be performed.
- ⑥ Inspect the tokens produced by the analysis.

*Example 413. Inspecting tokens produced by a configured normalizer.*

```
SearchMapping mapping = /* ... * / ①IndexManager indexManager = mapping.indexManager( "Book" ); ②
AnalysisToken normalizedToken = indexManager.normalize( ③
          "my-normalizer", ④
          "The quick brown fox jumps right over the little lazy dog" ⑤
);
String term = normalizedToken.term(); ⑥
```
- ① [Retrieve the](#page-61-0) [SearchMapping](#page-61-0).
- ② Retrieve the IndexManager.
- ③ Perform the normalization.
- ④ Pass the name of a [configured normalizer.](#page-30-0)
- ⑤ Pass the text to which the normalizer should be applied.
- ⑥ Inspect the token produced by the normalizer.

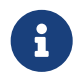

There are also async versions of the methods to perform analysis/normalization: analyzeAsync(..)/normalizeAsync(..).

# **16.2. Explicitly altering a whole index**

Some index operations are not about a specific entity/document, but rather about a large number of documents, possibly all of them. This includes, for example, purging the index to remove all of its content.

The operations are accessed through the SearchWorkspace interface, and executed immediately (**outside** the context of a SearchSession, Hibernate ORM session or transaction).

The SearchWorkspace can be retrieved from the [SearchMapping](#page-61-0), and can target one, several or all indexes:

*Example 414. Retrieving a* SearchWorkspace *from the* SearchMapping

```
SearchMapping searchMapping = /* ... * / ①SearchWorkspace allEntitiesWorkspace = searchMapping.scope( Object.class ).workspace(); ②
SearchWorkspace bookWorkspace = searchMapping.scope( Book.class ).workspace(); ③
SearchWorkspace bookAndAuthorWorkspace = searchMapping.scope( Arrays.asList( Book.class,
Author.class ) )
          .workspace(); ④
```
① [Retrieve the](#page-61-0) [SearchMapping](#page-61-0).

② Get a workspace targeting all indexes.

③ Get a workspace targeting the index mapped to the Book entity type.

④ Get a workspace targeting the indexes mapped to the Book and Author entity types.

Alternatively, for convenience, the SearchWorkspace can be retrieved from the [SearchSession](#page-62-0):

*Example 415. Retrieving a* SearchWorkspace *from the* SearchSession

```
SearchMapping searchMapping = /* ... */ ①
SearchWorkspace allEntitiesWorkspace = searchMapping.scope( Object.class ).workspace(); ②
SearchWorkspace bookWorkspace = searchMapping.scope( Book.class ).workspace(); ③
SearchWorkspace bookAndAuthorWorkspace = searchMapping.scope( Arrays.asList( Book.class,
Author.class ) )
          .workspace(); ④
```
- ① [Retrieve the](#page-62-0) [SearchSession](#page-62-0).
- ② Get a workspace targeting all indexes.
- ③ Get a workspace targeting the index mapped to the Book entity type.
- ④ Get a workspace targeting the indexes mapped to the Book and Author entity types.

The SearchWorkspace exposes various large-scale operations that can be applied to an index or a set of indexes. These operations are triggered as soon as they are requested, without waiting for the SearchSession to be closed or the Hibernate ORM transaction to be committed.

This interface offers the following methods:

### purge()

Delete all documents from indexes targeted by this workspace.

With multi-tenancy enabled, only documents of the current tenant will be removed: the tenant of the session from which this workspace originated.

#### purgeAsync()

Asynchronous version of purge() returning a CompletionStage.

### purge(Set<String> routingKeys)

Delete documents from indexes targeted by this workspace that were indexed with any of the given routing keys.

With multi-tenancy enabled, only documents of the current tenant will be removed: the tenant of the session from which this workspace originated.

#### purgeAsync(Set<String> routingKeys)

Asynchronous version of purge(Set<String>) returning a CompletionStage.

## flush()

Flush to disk the changes to indexes that have not been committed yet. In the case of backends with a transaction log (Elasticsearch), also apply operations from the transaction log that were not applied yet.

This is generally not useful as Hibernate Search commits changes automatically. See [Commit and](#page-31-0) [refresh](#page-31-0) for more information.

### flushAsync()

Asynchronous version of flush() returning a CompletionStage.

### refresh()

Refresh the indexes so that all changes executed so far will be visible in search queries.

This is generally not useful as indexes are refreshed automatically. See [Commit and refresh](#page-31-0) for more information.

## refreshAsync()

Asynchronous version of refresh() returning a CompletionStage.

### mergeSegments()

Merge each index targeted by this workspace into a single segment. This operation does not always improve performance: see [Merging segments and performance.](#page-414-0)

### <span id="page-414-0"></span>mergeSegmentsAsync()

Asynchronous version of mergeSegments() returning a CompletionStage. This operation does not always improve performance: see [Merging segments and performance](#page-414-0).

*Merging segments and performance*

The merge-segments operation may affect performance positively as well as negatively.

This operation will regroup all index data into a single, huge segment (a file). This may speed up search at first, but as documents are deleted, this huge segment will begin to fill with "holes" which have to be handled as special cases during search, degrading performance.

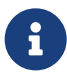

Elasticsearch/Lucene do address this by rebuilding the segment at some point, but only once a certain ratio of deleted documents is reached. If all documents are in a single, huge segment, this ratio is less likely to be reached, and the index performance will continue to degrade for a long time.

There are, however, two situations in which merging segments may help:

- 1. No deletions or document updates are expected for an extended period of time.
- 2. Most, or all documents have just been removed from the index, leading to segments consisting mostly of deleted documents. In that case, it makes sense to regroup the few remaining documents into a single segment, though Elasticsearch/Lucene will probably do it automatically.

Below is an example using a SearchWorkspace to purge several indexes.

### *Example 416. Purging indexes using a* SearchWorkspace

```
SearchSession searchSession = /* ... * / @SearchWorkspace workspace = searchSession.workspace( Book.class, Author.class ); ②
workspace.purge(); ③
```
- ① [Retrieve the](#page-62-0) [SearchSession](#page-62-0).
- ② Get a workspace targeting the indexes mapped to the Book and Author entity types.
- ③ Trigger a purge. This method is synchronous and will only return after the purge is complete, but an asynchronous method, purgeAsync, is also available.

# **16.3. Lucene-specific explicit backend/index operations**

# **16.3.1. Retrieving analyzers and normalizers through the Lucene-specific Backend**

Lucene analyzers and normalizers [defined in Hibernate Search](#page-427-0) can be retrieved from the Lucene backend.

*Example 417. Retrieving the Lucene analyzers by name from the backend*

```
SearchMapping mapping = /* ... * / ①Backend backend = mapping.backend(); \oslashLuceneBackend luceneBackend = backend.unwrap( LuceneBackend.class ); ③
Optional<? extends Analyzer> analyzer = luceneBackend.analyzer( "english" ); ④
Optional<? extends Analyzer> normalizer = luceneBackend.normalizer( "isbn" ); ⑤
```
- ① [Retrieve the](#page-61-0) [SearchMapping](#page-61-0).
- ② Retrieve the Backend.
- ③ Narrow down the backend to the LuceneBackend type.
- ④ Get an analyzer by name. The method returns an Optional, which is empty if the analyzer does not exist. The analyzer must have been [defined in Hibernate Search](#page-427-0), otherwise it won't exist.
- ⑤ Get a normalizer by name. The method returns an Optional, which is empty if the normalizer does not exist. The normalizer must have been [defined in Hibernate Search,](#page-427-0) otherwise it won't exist.

Alternatively, you can also retrieve the (composite) analyzers for a whole index. These analyzers behave differently for each field, delegating to the analyzer configured in the mapping for each field.

*Example 418. Retrieving the Lucene analyzers for a whole index*

```
SearchMapping mapping = /* ... * / ①IndexManager indexManager = mapping.indexManager( "Book" ); ②
LuceneIndexManager luceneIndexManager = indexManager.unwrap( LuceneIndexManager.class ); ③
Analyzer indexingAnalyzer = luceneIndexManager.indexingAnalyzer(); ④
Analyzer searchAnalyzer = luceneIndexManager.searchAnalyzer(); ⑤
```
- ① [Retrieve the](#page-61-0) [SearchMapping](#page-61-0).
- ② Retrieve the IndexManager.
- ③ Narrow down the index manager to the LuceneIndexManager type.
- ④ Get the indexing analyzer. This is the analyzer used when indexing documents. It ignores the [search analyzer](#page-90-0) in particular.
- ⑤ Get the search analyzer. This is the analyzer used when building search queries through the [Search DSL](#page-269-0). On contrary to the indexing analyzer, it takes into account the [search analyzer.](#page-90-0)

# **16.3.2. Retrieving the Lucene's index size**

The size of a Lucene index can be retrieved from the LuceneIndexManager.

*Example 419. Retrieving the index size from a Lucene index manager*

```
SearchMapping mapping = /* ... * / ①IndexManager indexManager = mapping.indexManager( "Book" ); ②
LuceneIndexManager luceneIndexManager = indexManager.unwrap( LuceneIndexManager.class ); ③
long size = luceneIndexManager.computeSizeInBytes(); ④
luceneIndexManager.computeSizeInBytesAsync() ⑤
          .thenAccept( sizeInBytes -> {
              // ...
          } );
```
- ① [Retrieve the](#page-61-0) [SearchMapping](#page-61-0).
- ② Retrieve the IndexManager.
- ③ Narrow down the index manager to the LuceneIndexManager type.
- ④ Compute the index size and get the result.
- ⑤ An asynchronous version of the method is also available.

# **16.3.3. Retrieving a Lucene IndexReader**

The low-level IndexReader can be retrieved from the LuceneIndexScope.

*Example 420. Retrieving the index reader from a Lucene index scope*

```
SearchMapping mapping = /* ... * / ①LuceneIndexScope indexScope = mapping
          .scope( Book.class ).extension( LuceneExtension.get() ); ②
try ( IndexReader indexReader = indexScope.openIndexReader() ) { ③
      // work with the low-level index reader:
      numDocs = indexReader.numDocs();
}
```
- ① [Retrieve the](#page-61-0) [SearchMapping](#page-61-0).
- ② Retrieve the LuceneIndexScope extending the search scope with the LuceneExtension.

③ Open an instance of IndexReader. Optionally it is possible to provide the routing keys to target only some shards of the indexes using the method openIndexReader(Set<String>). The IndexReader **must be closed** after use.

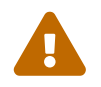

 Even if multi-tenancy is enabled, the returned reader exposes documents of **all** tenants.

# **16.4. Elasticsearch-specific explicit backend/index operations**

# **16.4.1. Retrieving the REST client**

When writing complex applications with advanced requirements, it may be necessary from time to time to send requests to the Elasticsearch cluster directly, in particular if Hibernate Search does not support this kind of requests out of the box.

To that end, you can retrieve the Elasticsearch backend, then get access the Elasticsearch client used by Hibernate Search internally. See below for an example.

*Example 421. Accessing the low-level REST client*

```
SearchMapping mapping = /* ... * / ①Backend backend = mapping.backend(); @ElasticsearchBackend elasticsearchBackend = backend.unwrap( ElasticsearchBackend.class ); 3
RestClient client = elasticsearchBackend.client( RestClient.class ); 4
```
- ① [Retrieve the](#page-61-0) [SearchMapping](#page-61-0).
- ② Retrieve the Backend.
- ③ Narrow down the backend to the ElasticsearchBackend type.
- ④ Get the client, passing the expected type of the client as an argument.

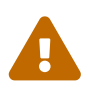

The client itself is not part of the Hibernate Search API, but of the [official](https://www.elastic.co/guide/en/elasticsearch/reference/8.13/index-modules.html#_static_index_settings) [Elasticsearch REST client API](https://www.elastic.co/guide/en/elasticsearch/reference/8.13/index-modules.html#_static_index_settings).

Hibernate Search may one day switch to another client with a different Java type, without prior notice. If that happens, the snippet of code above will throw an exception.

# **Chapter 17. Lucene backend**

# **17.1. Basic configuration**

All configuration properties of the Lucene backend are optional, but the defaults might not suit everyone. In particular, you might want to [set the location of your indexes in the filesystem](#page-419-0).

Other configuration properties are mentioned in the relevant parts of this documentation. You can find a full reference of available properties in [the Lucene backend configuration properties appendix](#page-494-0).

# <span id="page-418-1"></span>17.2. Index storage (Directory)

The component responsible for index storage in Lucene is the org.apache.lucene.store.Directory. The implementation of the directory determines where the index will be stored: on the filesystem, in the JVM's heap, …

By default, the Lucene backend stores the indexes on the filesystem, in the JVM's working directory.

The type of directory can be configured as follows:

```
# To configure the defaults for all indexes:
hibernate.search.backend.directory.type = local-filesystem
# To configure a specific index:
hibernate.search.backend.indexes.<index-name>.directory.type = local-filesystem
```
The following directory types are available:

- local-filesystem: Store the index on the local filesystem. See [Local filesystem storage](#page-418-0) for details and configuration options.
- local-heap: Store the index in the local JVM heap. **Local heap directories and all contained indexes are lost when the JVM shuts down.** See [Local heap storage](#page-420-0) for details and configuration options.

# <span id="page-418-0"></span>**17.2.1. Local filesystem storage**

The local-filesystem directory type will store each index in a subdirectory of a configured filesystem directory.

> Local filesystem directories really are designed to be **local** to one server and one application.

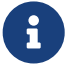

In particular, they should not be shared between multiple Hibernate Search instances. Even if network shares allow to share the raw content of indexes, using the same index files from multiple Hibernate Search would require more than that: non-exclusive locking, routing of write requests from one node to another, … These additional features are simply not available on local-filesystem directories.

If you need to share indexes between multiple Hibernate Search instances, the

Elasticsearch backend will be a better choice. Refer to [Architecture](#page-34-0) for more information.

### <span id="page-419-0"></span>**Index location**

Each index is assigned a subdirectory under a root directory.

By default, the root directory is the JVM's working directory. It can be configured as follows:

```
# To configure the defaults for all indexes:
hibernate.search.backend.directory.root = /path/to/my/root
# To configure a specific index:
hibernate.search.backend.indexes.<index-name>.directory.root = /path/to/my/root
```
For example, with the configuration above, an [entity type](#page-28-0) named Order will be indexed in directory /path/to/my/root/Order/. If that entity is explicitly assigned the index name orders (see @Indexed(index = ...) in [Entity/index mapping\)](#page-79-0), it will instead be indexed in directory /path/to/my/root/orders/.

### **Filesystem access strategy**

The default strategy for accessing the filesystem is determined automatically based on the operating system and architecture. It should work well in most situations.

For situations where a different filesystem access strategy is needed, Hibernate Search exposes a configuration property:

```
# To configure the defaults for all indexes:
hibernate.search.backend.directory.filesystem_access.strategy = auto
# To configure a specific index:
hibernate.search.backend.indexes.<index-name>.directory.filesystem_access.strategy = auto
```
Allowed values are:

- auto: lets Lucene select the most appropriate implementation based on the operating system and architecture. This is the default value for the property.
- mmap: uses mmap for reading, and FSDirectory.FSIndexOutput for writing. See org.apache.lucene.store.MMapDirectory.
- nio: uses java.nio.channels.FileChannel's positional read for concurrent reading, and FSDirectory.FSIndexOutput for the writing. See org.apache.lucene.store.NIOFSDirectory.

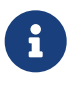

Make sure to refer to Javadocs of these Directory implementations before changing this setting. Implementations offering better performance also bring issues of their own.

### **Other configuration options**

The local-filesystem directory also allows configuring a [locking strategy](#page-420-1).

# <span id="page-420-0"></span>**17.2.2. Local heap storage**

The local-heap directory type will store indexes in the local JVM's heap.

As a result, indexes contained in a local-heap directory are **lost when the JVM shuts down**.

This directory type is only provided for use in **testing configurations** with **small indexes** and **low concurrency**, where it could slightly improve performance. In setups requiring larger indexes and/or high concurrency, a [filesystem-based directory](#page-418-0) will achieve better performance.

The local-heap directory does not offer any specific option beyond the [locking strategy.](#page-420-1)

# <span id="page-420-1"></span>**17.2.3. Locking strategy**

In order to write to an index, Lucene needs to acquire a lock to ensure no other application instance writes to the same index concurrently. Each directory type comes with a default locking strategy that should work well enough in most situations.

For those (very) rare situations where a different locking strategy is needed, Hibernate Search exposes a configuration property:

```
# To configure the defaults for all indexes:
hibernate.search.backend.directory.locking.strategy = native-filesystem
# To configure a specific index:
hibernate.search.backend.indexes.<index-name>.directory.locking.strategy = native-filesystem
```
The following strategies are available:

• simple-filesystem: Locks the index by creating a marker file and checking it before write operations. This implementation is very simple and based Java's File API. If for some reason an application ends abruptly, the marker file will stay on the filesystem and will need to be removed manually.

This strategy is only available for filesystem-based directories.

See org.apache.lucene.store.SimpleFSLockFactory.

• native-filesystem: Similarly to simple-filesystem, locks the index by creating a marker file, but using native OS file locks instead of Java's File API, so that locks will be cleaned up if the application ends abruptly.

This is the default strategy for the local-filesystem directory type.

This implementation has known problems with NFS: it should be avoided on network shares.

This strategy is only available for filesystem-based directories.

See org.apache.lucene.store.NativeFSLockFactory.

• single-instance: Locks using a Java object held in the JVM's heap. Since the lock is only accessible by the same JVM, this strategy will only work properly when it is known that only a single application will ever try to access the indexes.

This is the default strategy for the local-heap directory type.

See org.apache.lucene.store.SingleInstanceLockFactory.

• none: Does not use any lock. Concurrent writes from another application will result in index corruption. Test your application carefully and make sure you know what it means.

See org.apache.lucene.store.NoLockFactory.

# **17.3. Sharding**

# **17.3.1. Basics**

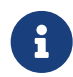

For a preliminary introduction to sharding, including how it works in Hibernate Search and what its limitations are, see [Sharding and routing.](#page-32-0)

In the Lucene backend, sharding is disabled by default, but can be enabled by selecting a sharding strategy. Multiple strategies are available:

### <span id="page-421-1"></span>hash

```
# To configure the defaults for all indexes:
hibernate.search.backend.sharding.strategy = hash
hibernate.search.backend.sharding.number_of_shards = 2
# To configure a specific index:
hibernate.search.backend.indexes.<index-name>.sharding.strategy = hash
hibernate.search.backend.indexes.<index-name>.sharding.number of shards = 2
```
The hash strategy requires to set a number of shards through the number of shards property.

This strategy will set up an explicitly configured number of shards, numbered from 0 to the chosen number minus one (e.g. for 2 shards, there will be shard "0" and shard "1").

When routing, the routing key will be hashed to assign it to a shard. If the routing key is null, the document ID will be used instead.

This strategy is suitable when there is no explicit routing key [configured in the mapping,](#page-190-0) or when the routing key has a large number of possible values that need to be brought down to a smaller number (e.g. "all integers").

### <span id="page-421-0"></span>explicit

```
# To configure the defaults for all indexes:
hibernate.search.backend.sharding.strategy = explicit
hibernate.search.backend.sharding.shard_identifiers = fr,en,de
# To configure a specific index:
hibernate.search.backend.indexes.<index-name>.sharding.strategy = explicit
hibernate.search.backend.indexes.<index-name>.sharding.shard_identifiers = fr,en,de
```
The explicit strategy requires to set a list of shard identifiers through the shard\_identifiers property. The identifiers must be provided as a String containing multiple shard identifiers separated by commas, or a Collection<String> containing shard identifiers. A shard identifier can be any string.

This strategy will set up one shard per configured shard identifier.

When routing, the routing key will be validated to make sure it matches a shard identifier exactly. If it does, the document will be routed to that shard. If it does not, an exception will be thrown. The routing key cannot be null, and the document ID will be ignored.

This strategy is suitable when there is an explicit routing key [configured in the mapping](#page-190-0), and that routing key has a limited number of possible values that are known before starting the application.

# **17.3.2. Per-shard configuration**

In some cases, in particular when using the [explicit](#page-421-0) sharding strategy, it may be necessary to configure some shards in a slightly different way. For example, one of the shards may hold massive, but infrequently-accessed data, which should be stored on a different drive.

This can be achieved by adding configuration properties for a specific shard:

```
# Default configuration for all shards an index:
hibernate.search.backend.indexes.<index-name>.directory.root = /path/to/fast/drive/
# Configuration for a specific shard:
hibernate.search.backend.indexes.<index-name>.shards.<shard-identifier>.directory.root =
/path/to/large/drive/
```
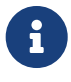

Not all settings can be overridden per shard; for example you can't override the sharding strategy on a per-shard basis.

Per-shard overriding is primarily intended for settings related to the [directory](#page-418-1) and [I/O](#page-434-0).

Valid shard identifiers depend on the sharding strategy:

- For the [hash](#page-421-1) strategy, each shard is assigned a positive integer, from 0 to the chosen number of shards minus one.
- For the [explicit](#page-421-0) strategy, each shard is assigned one of the identifiers defined with the shard\_identifiers property.

# **17.4. Index format compatibility**

While Hibernate Search strives to offer a backwards compatible API, making it easy to port your application to newer versions, it still delegates to Apache Lucene to handle the index writing and searching. This creates a dependency to the Lucene index format. The Lucene developers of course attempt to keep a stable index format, but sometimes a change in the format can not be avoided. In those cases you either have to re-index all your data or use an index upgrade tool. Sometimes, Lucene is also able to read the old format, so you don't need to take specific actions (beside making backup of your index).

While an index format incompatibility is a rare event, it can happen more often that Lucene's Analyzer implementations might slightly change its behavior. This can lead to some documents not matching anymore, even though they used to.

To avoid this analyzer incompatibility, Hibernate Search allows configuring to which version of Lucene the analyzers and other Lucene classes should conform their behavior.

This configuration property is set at the backend level:

hibernate.search.backend.lucene\_version = LUCENE 8 1 1

Depending on the specific version of Lucene you're using, you might have different options available: see org.apache.lucene.util.Version contained in lucene-core.jar for a list of allowed values.

When this option is not set, Hibernate Search will instruct Lucene to use the latest version, which is usually the best option for new projects. Still, it's recommended to define the version you're using explicitly in the configuration, so that when you happen to upgrade, Lucene the analyzers will not change behavior. You can then choose to update this value at a later time, for example when you have the chance to rebuild the index from scratch.

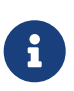

The setting will be applied consistently when using Hibernate Search APIs, but if you are also making use of Lucene bypassing Hibernate Search (for example when instantiating an Analyzer yourself), make sure to use the same value.

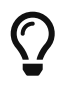

For information about which versions of Hibernate Search you can upgrade to, while retaining backward compatibility with a given version of Lucene APIs, refer to the [compatibility policy.](https://hibernate.org/community/compatibility-policy/#compatibility-third-party-hsearch-lucene)

# **17.5. Schema**

Lucene does not really have a concept of centralized schema to specify the data type and capabilities of each field, but Hibernate Search maintains such a schema in memory, in order to remember which predicates/projections/sorts can be applied to each field.

For the most part, the schema is inferred from [the mapping configured through Hibernate Search's](#page-66-0) [mapping APIs](#page-66-0), which are generic and independent of Lucene.

Aspects that are specific to the Lucene backend are explained in this section.

# **17.5.1. Field types**

**Available field types**

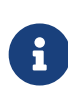

Some types are not supported directly by the Lucene backend, but will work anyway because they are "bridged" by the mapper. For example a java.util. Date in your entity model is "bridged" to java.time.Instant, which is supported by the Lucene backend. See [Supported property types](#page-96-0) for more information.

Field types that are not in this list can still be used with a bit more work:

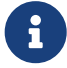

• If a property in the entity model has an unsupported type, but can be converted to a supported type, you will need a bridge. See [Binding and bridges.](#page-148-0)

• If you need an index field with a specific type that is not supported by Hibernate Search, you will need a bridge that defines a native field type. See [Index field](#page-425-0) [type DSL extensions.](#page-425-0)

*Table 12. Field types supported by the Lucene backend*

| <b>Field type</b>                                                     | Limitations              |
|-----------------------------------------------------------------------|--------------------------|
| java.lang.String                                                      | ÷,                       |
| java.lang.Byte                                                        | ÷,                       |
| java.lang.Short                                                       | $\overline{\phantom{a}}$ |
| java.lang.Integer                                                     | ۰                        |
| java.lang.Long                                                        | $\overline{\phantom{0}}$ |
| java.lang.Double                                                      | $\overline{\phantom{m}}$ |
| java.lang.Float                                                       | ۰                        |
| java.lang.Boolean                                                     | $\overline{\phantom{0}}$ |
| java.math.BigDecimal                                                  | ÷,                       |
| java.math.BigInteger                                                  | ÷,                       |
| java.time.Instant                                                     | Lower range/resolution   |
| java.time.LocalDate                                                   | Lower range/resolution   |
| java.time.LocalTime                                                   | Lower range/resolution   |
| java.time.LocalDateTime                                               | Lower range/resolution   |
| java.time.ZonedDateTime                                               | Lower range/resolution   |
| java.time.OffsetDateTime                                              | Lower range/resolution   |
| java.time.OffsetTime                                                  | Lower range/resolution   |
| java.time.Year                                                        | Lower range/resolution   |
| java.time.YearMonth                                                   | Lower range/resolution   |
| java.time.MonthDay                                                    | -                        |
| org.hibernate.search. <wbr/> engine. <wbr/> spatial.<<br>wbr>GeoPoint | Lower resolution         |

### *Range and resolution of date/time fields*

Date/time types do not support the whole range of years that can be represented in java.time types:

<span id="page-424-0"></span>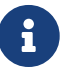

- java.time can represent years ranging from -999.999.999 to 999.999.999.
- The Lucene backend supports dates ranging from year -292.275.054 to year 292.278.993.

Values that are out of range will trigger indexing failures.

Resolution for time types is also lower:

- java.time supports nanosecond-resolution.
- The Lucene backend supports millisecond-resolution.

Precision beyond the millisecond will be lost when indexing.

*Range and resolution of* GeoPoint *fields*

GeoPoints are indexed as LatLonPoints in the Lucene backend. According to LatLonPoint's javadoc, there is a loss of precision when the values are encoded:

<span id="page-425-1"></span>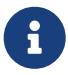

Values are indexed with some loss of precision from the original double values (4.190951585769653E-8 for the latitude component and 8.381903171539307E-8 for longitude).

This effectively means indexed points can be off by about 13 centimeters (5.2 inches) in the worst case.

### <span id="page-425-0"></span>**Index field type DSL extensions**

Not all Lucene field types have built-in support in Hibernate Search. Unsupported field types can still be used, however, by taking advantage of the "native" field type. Using this field type, Lucene IndexableField instances can be created directly, giving access to everything Lucene can offer.

Below is an example of how to use the Lucene "native" type.

*Example 422. Using the Lucene "native" type*

```
public class PageRankValueBinder implements ValueBinder { ①
     @Override
     public void bind(ValueBindingContext<?> context) {
         context.bridge(
                 Float.class,
                 new PageRankValueBridge(),
                 context.typeFactory() ②
                         .extension( LuceneExtension.get() ) ③
                         .asNative( ④
                                 Float.class, ⑤
                                 (absoluteFieldPath, value, collector) -> { ⑥
                                     collector.accept( new FeatureField( absoluteFieldPath,
"pageRank", value ) );
                                     collector.accept( new StoredField( absoluteFieldPath,
value ) );
\} ,
                               field -> (Float) field.numericValue() \oslash)  );
     }
     private static class PageRankValueBridge implements ValueBridge<Float, Float> {
         @Override
         public Float toIndexedValue(Float value, ValueBridgeToIndexedValueContext context)
{
             return value; ⑧
```

```
  }
          @Override
          public Float fromIndexedValue(Float value, ValueBridgeFromIndexedValueContext
context) {
              return value; ⑧
          }
      }
}
```
- ① Define a [custom binder](#page-148-0) and its bridge. The "native" type can only be used from a binder, it cannot be used directly with annotation mapping. Here we're defining a [value binder](#page-149-0), but a [type](#page-171-0) [binder,](#page-171-0) or a [property binder](#page-161-0) would work as well.
- ② Get the context's type factory.
- ③ Apply the Lucene extension to the type factory.
- ④ Call asNative to start defining a native type.
- ⑤ Define the field value type.
- ⑥ Define the LuceneFieldContributor. The contributor will be called upon indexing to add as many fields as necessary to the document. All fields must be named after the absoluteFieldPath passed to the contributor.
- ⑦ Optionally, if projections are necessary, define the LuceneFieldValueExtractor. The extractor will be called upon projecting to extract the projected value from a **single** stored field.
- ⑧ The value bridge is free to apply a preliminary conversion before passing the value to Hibernate Search, which will pass it along to the LuceneFieldContributor.

```
@Entity
@Indexed
public class WebPage {
      @Id
      private Integer id;
      @NonStandardField( ①
              valueBinder = @ValueBinderRef(type = PageRankValueBinder.class) ②
    \lambda  private Float pageRank;
      // Getters and setters
      // ...
}
```
- ① Map the property to an index field. Note that value bridges using a non-standard field type (such as Lucene's "native" type) must be mapped using the @NonStandardField annotation: other annotations such as @GenericField will fail.
- ② Instruct Hibernate Search to use our custom value binder.

# **17.5.2. Multi-tenancy**

Multi-tenancy is supported and handled transparently, according to the tenant ID defined in the current session:

- documents will be indexed with the appropriate values, allowing later filtering;
- queries will filter results appropriately.

The multi-tenancy is automatically enabled in the backend if it is enabled in the mapper, e.g. if [a multi](https://docs.jboss.org/hibernate/orm/6.5/userguide/html_single/Hibernate_User_Guide.html#multitenacy)[tenancy strategy is selected in Hibernate ORM,](https://docs.jboss.org/hibernate/orm/6.5/userguide/html_single/Hibernate_User_Guide.html#multitenacy) or if [multi-tenancy is explicitly configured in the](#page-47-0) [Standalone POJO mapper](#page-47-0).

However, it is possible to enable multi-tenancy manually.

The multi-tenancy strategy is set at the backend level:

hibernate.search.backend.multi\_tenancy.strategy = none

See the following subsections for details about available strategies.

## **none: single-tenancy**

The none strategy (the default) disables multi-tenancy completely.

Attempting to set a tenant ID will lead to a failure when indexing.

## **discriminator: type name mapping using the index name**

With the discriminator strategy, all documents from all tenants are stored in the same index.

When indexing, a discriminator field holding the tenant ID is populated transparently for each document.

When searching, a filter targeting the tenant ID field is added transparently to the search query to only return search hits for the current tenant.

# <span id="page-427-0"></span>**17.6. Analysis**

# **17.6.1. Basics**

[Analysis](#page-30-0) is the text processing performed by analyzers, both when indexing (document processing) and when searching (query processing).

The Lucene backend comes with some [default analyzers,](#page-428-0) but analysis can also be configured explicitly.

To configure analysis in a Lucene backend, you will need to:

- 1. Define a class that implements the org.hibernate.search.backend.lucene.analysis.LuceneAnalysisConfigurer interface.
- 2. Configure the backend to use that implementation by setting the configuration property hibernate.search.backend.analysis.configurer to a [bean reference](#page-56-0) pointing to the implementation, for example class:com.mycompany.MyAnalysisConfigurer.

# $\bigcirc$

You can pass multiple bean references separated by commas. See [Type of](#page-54-0) [configuration properties.](#page-54-0)

Hibernate Search will call the configure method of this implementation on startup, and the configurer will be able to take advantage of a DSL to define [analyzers and normalizers](#page-429-0) or even (for more advanced use) the [similarity](#page-431-0). See below for examples.

# <span id="page-428-0"></span>**17.6.2. Built-in analyzers**

Built-in analyzers are available out-of-the-box and don't require explicit configuration. If necessary, they can be overridden by defining your own analyzer with the same name.

The Lucene backend comes with a series of built-in analyzer; their names are listed as constants in org.hibernate.search.engine.backend.analysis.AnalyzerNames:

# default

The analyzer used by default with [@FullTextField](#page-87-0).

Default implementation: org.apache.lucene.analysis.standard.StandardAnalyzer.

Default behavior: first, tokenize using the standard tokenizer, which follows Word Break rules from the Unicode Text Segmentation algorithm, as specified in [Unicode Standard Annex #29.](http://unicode.org/reports/tr29/) Then, lowercase each token.

### standard

Default implementation: org.apache.lucene.analysis.standard.StandardAnalyzer.

Default behavior: first, tokenize using the standard tokenizer, which follows Word Break rules from the Unicode Text Segmentation algorithm, as specified in [Unicode Standard Annex #29.](http://unicode.org/reports/tr29/) Then, lowercase each token.

### simple

Default implementation: org.apache.lucene.analysis.core.SimpleAnalyzer.

Default behavior: first, split the text at non-letter characters. Then, lowercase each token.

### whitespace

Default implementation: org.apache.lucene.analysis.core.WhitespaceAnalyzer.

Default behavior: split the text at whitespace characters. Do not change the tokens.

### stop

Default implementation: org.apache.lucene.analysis.core.StopAnalyzer.

Default behavior: first, split the text at non-letter characters. Then, lowercase each token. Finally, remove English stop words.

### keyword

Default implementation: org.apache.lucene.analysis.core.KeywordAnalyzer.

Default behavior: do not change the text in any way.

With this analyzer a full text field would behave similarly to a keyword field, but with fewer features: no terms aggregations, for example.

Consider using a [@KeywordField](#page-87-2) instead.

# **17.6.3. Built-in normalizers**

The Lucene backend does not provide any built-in normalizer.

# <span id="page-429-0"></span>**17.6.4. Custom analyzers and normalizers**

### **Referencing components by name**

The context passed to the configurer exposes a DSL to define analyzers and normalizers:

*Example 423. Implementing and using an analysis configurer to define analyzers and normalizers with the Lucene backend*

```
package org.hibernate.search.documentation.analysis;
import org.hibernate.search.backend.lucene.analysis.LuceneAnalysisConfigurationContext;
import org.hibernate.search.backend.lucene.analysis.LuceneAnalysisConfigurer;
public class MyLuceneAnalysisConfigurer implements LuceneAnalysisConfigurer {
      @Override
      public void configure(LuceneAnalysisConfigurationContext context) {
          context.analyzer( "english" ).custom() ①
                   .tokenizer( "standard" ) ②
                   .charFilter( "htmlStrip" ) ③
                  .tokenFilter( "lowercase" ) ④
                  .tokenFilter( "snowballPorter" ) ④
                           .param( "language", "English" ) ⑤
                   .tokenFilter( "asciiFolding" );
          context.normalizer( "lowercase" ).custom() ⑥
                   .tokenFilter( "lowercase" )
                   .tokenFilter( "asciiFolding" );
        context.analyzer( "french" ).custom() \oslash  .tokenizer( "standard" )
                   .charFilter( "htmlStrip" )
                   .tokenFilter( "lowercase" )
                   .tokenFilter( "snowballPorter" )
                           .param( "language", "French" )
                   .tokenFilter( "asciiFolding" );
      }
}
```
① Define a custom analyzer named "english", because it will be used to analyze English text such as book titles.

② Set the tokenizer to a standard tokenizer: components are referenced by their name.

③ Set the char filters. Char filters are applied in the order they are given, before the tokenizer.

④ Set the token filters. Token filters are applied in the order they are given, after the tokenizer.

⑤ Set the value of a parameter for the last added char filter/tokenizer/token filter.

⑥ Normalizers are defined in a similar way, the only difference being that they cannot use a

```
tokenizer.
```
⑦ Multiple analyzers/normalizers can be defined in the same configurer.

```
\bigcirchibernate.search.backend.analysis.configurer =
class:org.hibernate.search.documentation.analysis.MyLuceneAnalysisConfigurer
```
① Assign the configurer to the backend using a Hibernate Search configuration property.

To know which character filters, tokenizers and token filters are available, you can call context.availableTokenizers(), context.availableTokenizers() and context.availableTokenFilters() on the context passed to your analysis configurer; this will return a set of all valid names.

To know more about the behavior of these character filters, tokenizers and token filters, either browse the [Lucene Javadoc](https://lucene.apache.org/core/9_10_0/core/) or read the corresponding section on the [Solr Wiki](http://wiki.apache.org/solr/AnalyzersTokenizersTokenFilters) (you don't need Solr to use these analyzers, it's just that there is no documentation page for Lucene proper).

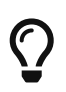

In the Lucene Javadoc, the description of each factory class includes the mention "SPI Name" followed by a string constant. This is the name that should be passed to use that factory when defining analyzers.

# **Referencing components by factory class**

Instead of names, you may also pass Lucene factory classes to refer to a particular tokenizer, char filter or token filter implementation. Those classes extend org.apache.lucene.analysis.TokenizerFactory, org.apache.lucene.analysis.TokenFilterFactory or org.apache.lucene.analysis.CharFilterFactory.

This avoids string constants in your code, at the cost of having a direct compile-time dependency to Lucene.

*Example 424. Analysis configurer implementation using Lucene factory classes*

```
context.analyzer( "english" ).custom()
          .tokenizer( StandardTokenizerFactory.class )
          .charFilter( HTMLStripCharFilterFactory.class )
          .tokenFilter( LowerCaseFilterFactory.class )
          .tokenFilter( SnowballPorterFilterFactory.class )
                   .param( "language", "English" )
          .tokenFilter( ASCIIFoldingFilterFactory.class );
context.normalizer( "lowercase" ).custom()
          .tokenFilter( LowerCaseFilterFactory.class )
          .tokenFilter( ASCIIFoldingFilterFactory.class );
```
To know which character filters, tokenizers and token filters are available, either browse the [Lucene](https://lucene.apache.org/core/9_10_0/core/) [Javadoc](https://lucene.apache.org/core/9_10_0/core/) or read the corresponding section on the [Solr Wiki](http://wiki.apache.org/solr/AnalyzersTokenizersTokenFilters) (you don't need Solr to use these analyzers, it's just that there is no documentation page for Lucene proper).

### **Assigning names to analyzer instances**

It is also possible to assign a name to an analyzer instance:

*Example 425. Naming an analyzer instance in the Lucene backend*

```
context.analyzer( "my-standard" ).instance( new StandardAnalyzer() );
```
# **17.6.5. Overriding the default analyzer**

The default analyzer when using [@FullTextField](#page-87-0) without specifying an analyzer explicitly, is named default.

Like any other [built-in analyzer](#page-428-0), it is possible to override the default analyzer by defining a [custom](#page-429-0) [analyzer](#page-429-0) with the same name:

*Example 426. Overriding the default analyzer in the Lucene backend*

```
package org.hibernate.search.documentation.analysis;
import org.hibernate.search.backend.lucene.analysis.LuceneAnalysisConfigurationContext;
import org.hibernate.search.backend.lucene.analysis.LuceneAnalysisConfigurer;
import org.hibernate.search.engine.backend.analysis.AnalyzerNames;
public class DefaultOverridingLuceneAnalysisConfigurer implements LuceneAnalysisConfigurer
{
      @Override
      public void configure(LuceneAnalysisConfigurationContext context) {
          context.analyzer( AnalyzerNames.DEFAULT ) ①
                  .custom() ②
                  .tokenizer( "standard" )
                   .tokenFilter( "lowercase" )
                  .tokenFilter( "snowballPorter" )
                           .param( "language", "French" )
                  .tokenFilter( "asciiFolding" );
      }
}
```
① Start the definition of a custom analyzer that happens to be named default. Here we rely on constants from org.hibernate.search.engine.backend.analysis.AnalyzerNames to use the correct name, but hardcoding "default" would work just as well.

② Continue the analyzer definition [as we would for any other custom analyzer](#page-429-0).

```
\bigcirchibernate.search.backend.analysis.configurer =
class:org.hibernate.search.documentation.analysis.DefaultOverridingLuceneAnalysisConfigurer
① Assign the configurer to the backend using a Hibernate Search configuration property.
```
# <span id="page-431-0"></span>**17.6.6. Similarity**

When searching, scores are assigned to documents based on statistics recorded at index time, using a specific formula. Those statistics and the formula are defined by a single component called the
similarity, implementing Lucene's org.apache.lucene.search.similarities.Similarity interface.

By default, Hibernate Search uses BM25Similarity with its defaults parameters ( $k1 = 1.2$ , b = 0.75). This should provide satisfying scoring in most situations.

If you have advanced needs, you can set a custom Similarity in your analysis configurer, as shown below.

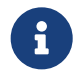

Remember to also reference the analysis configurer from your configuration properties, as explained in [Custom analyzers and normalizers.](#page-429-0)

*Example 427. Implementing an analysis configurer to change the Similarity with the Lucene backend*

```
public class CustomSimilarityLuceneAnalysisConfigurer implements LuceneAnalysisConfigurer {
       @Override
       public void configure(LuceneAnalysisConfigurationContext context) {
           context.similarity( new ClassicSimilarity() ); ①
           context.analyzer( "english" ).custom() ②
                   .tokenizer( "standard" )
                   .tokenFilter( "lowercase" )
                    .tokenFilter( "asciiFolding" );
       }
}
① Set the similarity to ClassicSimilarity.
```
② Define analyzers and normalizers as usual.

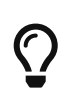

For more information about Similarity, its various implementations, and the pros and cons of each implementation, see the javadoc of Similarity and Lucene's source code.

You can also find useful resources on the web, for example in Elasticsearch's documentation.

# <span id="page-432-0"></span>**17.7. Threads**

The Lucene backend relies on an internal thread pool to execute write operations on the index.

By default, the pool contains exactly as many threads as the number of processors available to the JVM on bootstrap. That can be changed using a configuration property:

hibernate.search.backend.thread\_pool.size = 4

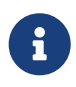

This number is *per backend*, not per index. Adding more indexes will not add more threads.

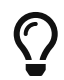

Operations happening in this thread-pool include blocking I/O, so raising its size above the number of processor cores available to the JVM can make sense and may improve performance.

# **17.8. Indexing queues**

Among all the write operations performed by Hibernate Search on the indexes, it is expected that there will be a lot of "indexing" operations to create/update/delete a specific document. We generally want to preserve the relative order of these requests when they are about the same documents.

For this reason, Hibernate Search pushes these operations to internal queues and applies them in batches. Each index maintains 10 queues holding at most 1000 elements each. Queues operate independently (in parallel), but each queue applies one operation after the other, so at any given time there can be at most 10 batches of indexing requests being applied for each index.

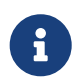

Indexing operations relative to the same document ID are always pushed to the same queue.

It is possible to customize the queues in order to reduce resource consumption, or on the contrary to improve throughput. This is done through the following configuration properties:

```
# To configure the defaults for all indexes:
hibernate.search.backend.indexing.queue_count = 10
hibernate.search.backend.indexing.queue_size = 1000
# To configure a specific index:
hibernate.search.backend.indexes.<index-name>.indexing.queue_count = 10
hibernate.search.backend.indexes.<index-name>.indexing.queue_size = 1000
```
• indexing.queue count defines the number of queues. Expects a strictly positive integer value. The default for this property is 10.

Higher values will lead to more indexing operations being performed in parallel, which may lead to higher indexing throughput if CPU power is the bottleneck when indexing.

Note that raising this number above the [number of threads](#page-432-0) is never useful, as the number of threads limits how many queues can be processed in parallel.

• indexing.queue\_size defines the maximum number of elements each queue can hold. Expects a strictly positive integer value. The default for this property is 1000.

Lower values may lead to lower memory usage, especially if there are many queues, but values that are too low will increase the likeliness of [application threads blocking](#page-433-0) because the queue is full, which may lead to lower indexing throughput.

> When a queue is full, any attempt to request indexing will block until the request can be put into the queue.

> In order to achieve a reasonable level of performance, be sure to set the size of queues to a high enough number that this kind of blocking only happens when the application is under very high load.

When [sharding](#page-421-0) is enabled, each shard will be assigned its own set of queues.

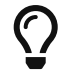

<span id="page-433-0"></span> $\bigcirc$ 

If you use the hash sharding strategy **based on the document ID** (and not based on a provided routing key), make sure to set the number of queues to a number with no common denominator with the number of shards; otherwise, some queues may be

used much less than others.

For example, if you set the number of shards to 8 and the number of queues to 4, documents ending up in the shard #0 will always end up in queue #0 of that shard. That's because both the routing to a shard and the routing to a queue take the hash of the document ID then apply a modulo operation to that hash, and <some hash> % 8 == 0 (routed to shard #0) implies <some hash> % 4 == 0 (routed to queue #0 of shard #0). Again, this is only true if you rely on the document ID and not on a provided routing key for sharding.

# **17.9. Writing and reading**

## **17.9.1. Commit**

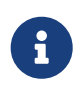

For a preliminary introduction to writing to and reading from indexes in Hibernate Search, including in particular the concepts of *commit* and *refresh*, see [Commit and](#page-31-0) [refresh](#page-31-0).

In Lucene terminology, a *commit* is when changes buffered in an index writer are pushed to the index itself, so that a crash or power loss will no longer result in data loss.

Some operations are critical and are always committed before they are considered complete. This is the case for changes triggered by [listener-triggered indexing](#page-240-0) (unless [configured otherwise\)](#page-235-0), and also for large-scale operations such as a [purge](#page-412-0). When such an operation is encountered, a commit will be performed immediately, guaranteeing that the operation is only considered complete after all changes are safely stored on disk.

However, other operations, like changes contributed by the [mass indexer](#page-242-0) or when [indexing](#page-34-0) is using the [async](#page-235-0) [synchronization strategy](#page-235-0), are not expected to be committed immediately.

Performance-wise, committing may be an expensive operation, which is why Hibernate Search tries not to commit too often. By default, when changes that do not require an immediate commit are applied to the index, Hibernate Search will delay the commit by one second. If other changes are applied during that second, they will be included in the same commit. This dramatically reduces the amount of commits in write-intensive scenarios (e.g. [mass indexing\)](#page-242-0), leading to much better performance.

It is possible to control exactly how often Hibernate Search will commit by setting the commit interval (in milliseconds):

```
# To configure the defaults for all indexes:
hibernate.search.backend.io.commit_interval = 1000
# To configure a specific index:
hibernate.search.backend.indexes.<index-name>.io.commit_interval = 1000
```
The default for this property is 1000.

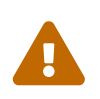

Setting the commit interval to 0 will force Hibernate Search to commit after every batch of changes, which may result in a much lower throughput, in particular for [explicit or listener-triggered indexing](#page-34-0) but even more so for [mass indexing](#page-242-0).

Remember that individual write operations may force a commit, which may cancel out the potential performance gains from setting a higher commit interval.

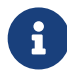

By default, the commit interval may only improve throughput of the [mass indexer](#page-242-0). If you want changes triggered [explicitly or by listeners](#page-34-0) to benefit from it too, you will need to select a non-default [synchronization strategy](#page-235-0), so as not to require a commit after each change.

## **17.9.2. Refresh**

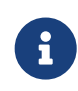

For a preliminary introduction to writing to and reading from indexes in Hibernate Search, including in particular the concepts of *commit* and *refresh*, see [Commit and](#page-31-0) [refresh](#page-31-0).

In Lucene terminology, a *refresh* is when a new index reader is opened, so that the next search queries will take into account the latest changes to the index.

Performance-wise, refreshing may be an expensive operation, which is why Hibernate Search tries not to refresh too often. The index reader is refreshed upon every search query, but only if writes have occurred since the last refresh.

In write-intensive scenarios where refreshing after each write is still too frequent, it is possible to refresh less frequently and thus improve read throughput by setting a refresh interval in milliseconds. When set to a value higher than 0, the index reader will no longer be refreshed upon every search query: if, when a search query starts, the refresh occurred less than X milliseconds ago, then the index reader will not be refreshed, even though it may be out-of-date.

The refresh interval can be set this way:

```
# To configure the defaults for all indexes:
hibernate.search.backend.io.refresh interval = 0# To configure a specific index:
hibernate.search.backend.indexes.<index-name>.io.refresh_interval = 0
```
The default for this property is 0.

## **17.9.3. IndexWriter settings**

Lucene's IndexWriter, used by Hibernate Search to write to indexes, exposes several settings that can be tweaked to better fit your application, and ultimately get better performance.

Hibernate Search exposes these settings through configuration properties prefixed with io.writer., at the index level.

Below is a list of all index writer settings. They can all be set similarly through configuration properties; for example, io.writer.ram\_buffer\_size can be set like this:

```
# To configure the defaults for all indexes:
hibernate.search.backend.io.writer.ram buffer size = 32
# To configure a specific index:
hibernate.search.backend.indexes.<index-name>.io.writer.ram_buffer_size = 32
```
*Table 13. Configuration properties for the* IndexWriter

| Property                                           | Description                                                                                                    |
|----------------------------------------------------|----------------------------------------------------------------------------------------------------|
| $\mathbb{L}$<br>].io.writer.max_buffered_ <br>docs | The maximum number of documents that can be buffered in-<br>memory before they are flushed to the Directory.<br>Large values mean faster indexing, but more RAM usage.<br>When used together with ram_buffer_size a flush occurs for |
|                                                    | whichever event happens first.                                                                                                    |
| $[$<br>].io.writer.ram_buffer_si<br>ze             | The maximum amount of RAM that may be used for buffering<br>added documents and deletions before they are flushed to the<br>Directory.                                                                                               |
|                                                    | Large values mean faster indexing, but more RAM usage.                                                                                                    |
|                                                    | Generally for faster indexing performance it's best to use this<br>setting rather than max_buffered_docs.                                                                                                    |
|                                                    | When used together with max_buffered_docs a flush occurs for<br>whichever event happens first.                                                                                                    |
| [].io.writer.infostream                            | Enables low level trace information about Lucene's internal<br>components; true or false.                                                                                                    |
|                                                    | will<br>appended<br>the<br>logger<br>Logs<br>be<br>to<br>org.hibernate.search.backend.lucene.infostream at the<br><b>TRACE level.</b>                                                                                                |
|                                                    | This may cause significant performance degradation, even if the<br>logger ignores the TRACE level, so this should only be used for<br>troubleshooting purposes.                                                                      |
|                                                    | Disabled by default.                                                                                                    |

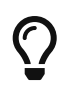

Refer to Lucene's documentation, in particular the javadoc and source code of IndexWriterConfig, for more information about the settings and their defaults.

## **17.9.4. Merge settings**

A Lucene index is not stored in a single, continuous file. Instead, each flush to the index will generate a small file containing all the documents added to the index. This file is called a "segment". Search can be slower on an index with too many segments, so Lucene regularly merges small segments to create fewer, larger segments.

Lucene's merge behavior is controlled through a MergePolicy. Hibernate Search uses the LogByteSizeMergePolicy, which exposes several settings that can be tweaked to better fit your application, and ultimately get better performance.

Below is a list of all merge settings. They can all be set similarly through configuration properties; for example, io.merge.factor can be set like this:

```
# To configure the defaults for all indexes:
hibernate.search.backend.io.merge.factor = 10
# To configure a specific index:
hibernate.search.backend.indexes.<index-name>.io.merge.factor = 10
```
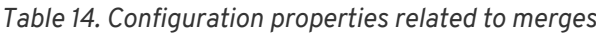

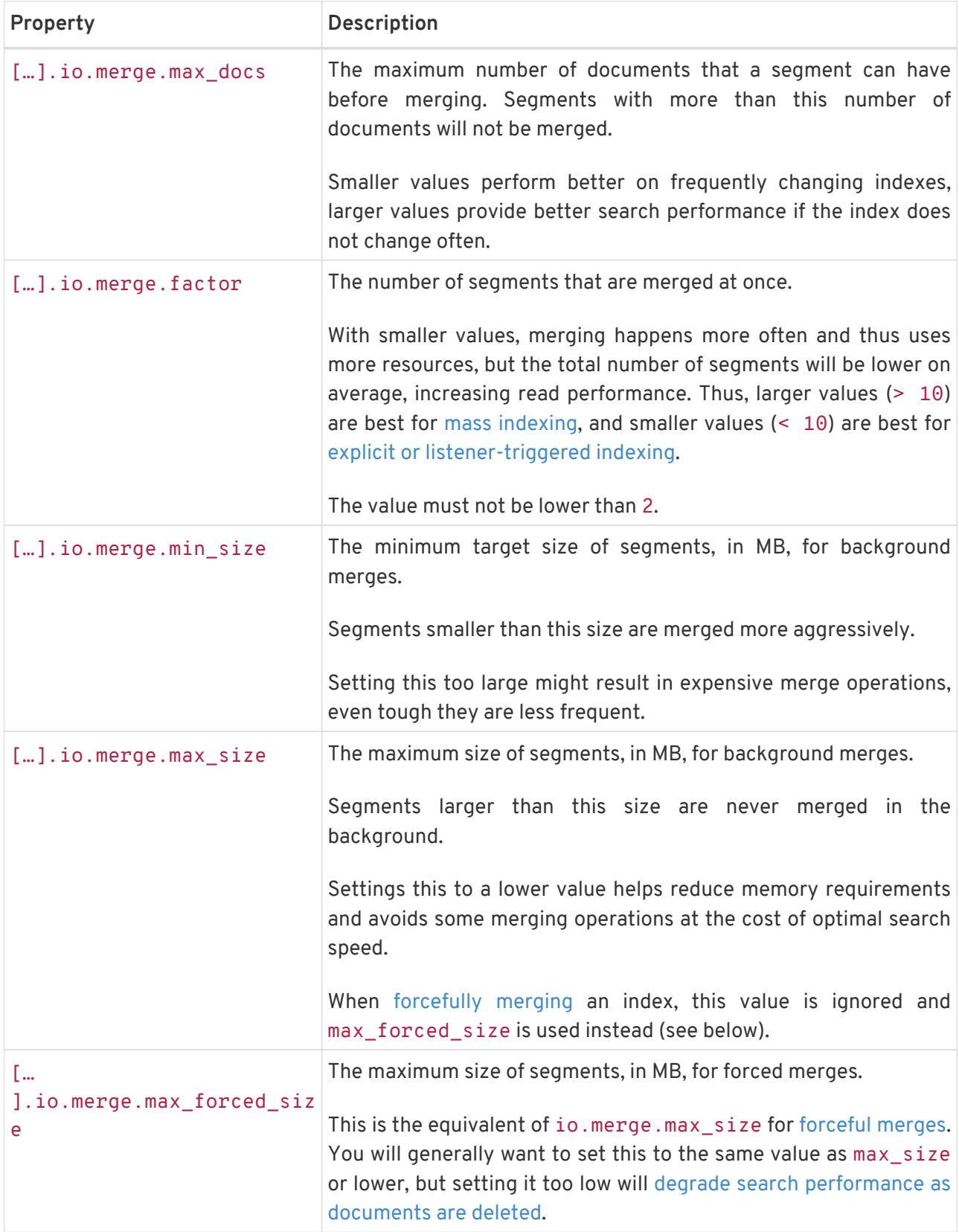

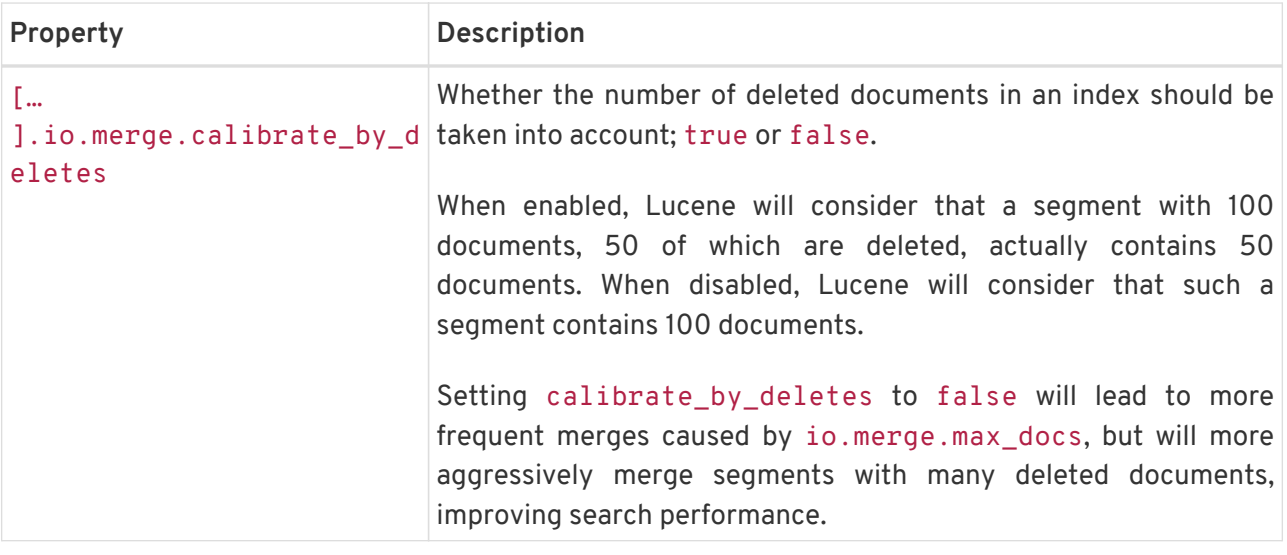

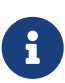

 $\bigcirc$ 

Refer to Lucene's documentation, in particular the javadoc and source code of LogByteSizeMergePolicy, for more information about the settings and their defaults.

The options io.merge.max\_size and io.merge.max\_forced\_size do not **directly** define the maximum size of all segment files.

First, consider that merging a segment is about adding it together with another existing segment to form a larger one. io.merge.max\_size is the maximum size of segments **before** merging, so newly merged segments can be up to twice that size.

Second, merge options do not affect the size of segments initially created by the index writer, before they are merged. This size can be limited with the setting io.writer.ram\_buffer\_size, but Lucene relies on estimates to implement this limit; when these estimates are off, it is possible for newly created segments to be slightly larger than io.writer.ram\_buffer\_size.

So, for example, to be fairly confident no file grows larger than 15MB, use something like this:

```
hibernate.search.backend.io.writer.ram_buffer_size = 10
hibernate.search.backend.io.merge.max_size = 7
hibernate.search.backend.io.merge.max_forced_size = 7
```
# **17.10. Searching**

Searching with the Lucene backend relies on the [same APIs as any other backend.](#page-269-0)

This section details Lucene-specific configuration related to searching.

## **17.10.1. Low-level hit caching**

This feature implies that application code rely on Lucene APIs directly.

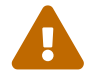

An upgrade of Hibernate Search, even for a bugfix (micro) release, may require an

upgrade of Lucene, which may lead to breaking API changes in Lucene.

If this happens, you will need to change application code to deal with the changes.

Lucene supports caching low-level hits, i.e. caching the list of documents that match a given org.apache.lucene.search.Query in a given index segment.

This cache can be useful in read-intensive scenarios, where the same query is executed very often on the same index, and the index is rarely written to.

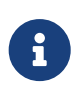

This is different from Hibernate ORM caching, which caches the content of entities or the results of **database** queries. Hibernate ORM caching can also be leveraged in Hibernate Search, but through a different API: see [Cache lookup strategy.](#page-277-0)

To configure caching in a Lucene backend, you will need to:

- 1. Define a class that implements the org.hibernate.search.backend.lucene.cache.QueryCachingConfigurer interface.
- 2. Configure the backend to use that implementation by setting the configuration property hibernate.search.backend.query.caching.configurer to a [bean reference](#page-56-0) pointing to the implementation, for example class:com.mycompany.MyQueryCachingConfigurer.

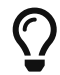

You can pass multiple bean references separated by commas. See [Type of](#page-54-0) [configuration properties.](#page-54-0)

Hibernate Search will call the configure method of this implementation on startup, and the configurer will be able to take advantage of a DSL to define the org.apache.lucene.search.QueryCache and the state and the org.apache.lucene.search.QueryCachingPolicy.

# **Chapter 18. Elasticsearch backend**

# **18.1. Compatibility**

## **18.1.1. Overview**

Hibernate Search's Elasticsearch backend is compatible with multiple distributions of Elasticsearch:

- [Elasticsearch clusters running version 7.10+ or 8.x,](#page-440-0)
- [OpenSearch clusters running version 1.3 or 2.x](#page-440-1)
- [Amazon OpenSearch Service clusters running version 1.3 or 2.x](#page-441-0) (requires extra configuration)
- [Amazon OpenSearch Serverless clusters](#page-441-1) (incubating, requires extra configuration)

For information about which versions of Hibernate Search are compatible with a given version of Elasticsearch/OpenSearch, refer to the [compatibility matrix.](https://hibernate.org/search/releases/#compatibility-matrix)

 $\bigcirc$ 

For information about which future versions of Hibernate Search you can expect to retain compatibility with currently compatible versions of Elasticsearch/OpenSearch, refer to the [compatibility policy.](https://hibernate.org/community/compatibility-policy/#compatibility-third-party-hsearch-elasticsearch)

Where possible, the distribution and version running on your cluster will be automatically detected on startup, and Hibernate Search will adapt based on that.

With [Amazon OpenSearch Serverless,](#page-441-1) or when your cluster is not available on startup, you will have to configure the version Hibernate Search should expect explicitly: see [Version compatibility](#page-447-0) for details.

The targeted version is mostly transparent to Hibernate Search users, but there are a few differences in how Hibernate Search behaves depending on the Elasticsearch distribution and version that may affect you. The following sections detail those differences.

## <span id="page-440-0"></span>**18.1.2. Elasticsearch**

Hibernate Search's Elasticsearch backend is compatible with [Elasticsearch](https://www.elastic.co/elasticsearch) clusters running version 7.10+ or 8.x and regularly tested against versions 7.10, 7.17 or 8.13.

Using Elasticsearch currently doesn't require specific configuration and doesn't imply specific limitations.

## <span id="page-440-1"></span>**18.1.3. OpenSearch**

Hibernate Search's Elasticsearch backend is compatible with [OpenSearch](https://www.opensearch.org) clusters running version 1.3 or 2.x and regularly tested against versions 1.3 or 2.14.

Using OpenSearch currently doesn't require specific configuration There are some limitations applied by Hibernate Search when it comes to using a [knn predicate](#page-318-0) with OpenSearch. These limitations come from OpenSearch's feature availability, see [this section of the documentation](#page-93-0) for more details.

## <span id="page-441-0"></span>**18.1.4. Amazon OpenSearch Service**

Hibernate Search's Elasticsearch backend is compatible with [Amazon OpenSearch Service](https://docs.aws.amazon.com/opensearch-service/latest/developerguide) and regularly tested against key versions.

Using Amazon OpenSearch Service requires [proprietary authentication](#page-444-0) that involves extra configuration.

Using Amazon OpenSearch Service implies a single limitations: when running Elasticsearch (not OpenSearch) and only in version 7.1 or older, [closing indexes is not possible](https://docs.aws.amazon.com/opensearch-service/latest/developerguide/supported-operations.html#version_7_1), and as a result [automatic](#page-229-0) [schema updates](#page-229-0) [\(not recommended in production\)](#page-230-0) [will fail when trying to update analyzer definitions.](#page-231-0)

## <span id="page-441-1"></span>**18.1.5. Amazon OpenSearch Serverless (incubating)**

Features detailed below are *incubating*: they are still under active development.

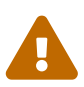

The usual [compatibility policy](https://hibernate.org/community/compatibility-policy/) does not apply: the contract of incubating elements (e.g. types, methods, configuration properties, etc.) may be altered in a backwardincompatible way — or even removed — in subsequent releases.

You are encouraged to use incubating features so the development team can get feedback and improve them, but you should be prepared to update code which relies on them as needed.

[Amazon OpenSearch Serverless](https://docs.aws.amazon.com/opensearch-service/latest/developerguide/serverless-overview.html) compatibility is implemented and incubating; feel free to provide feedback on [HSEARCH-4867](https://hibernate.atlassian.net/browse/HSEARCH-4867).

However, be aware that:

- Hibernate Search does not currently get tested against Amazon OpenSearch Serverless; see [HSEARCH-4919.](https://hibernate.atlassian.net/browse/HSEARCH-4919)
- Connecting to an Amazon OpenSearch Serverless cluster requires [proprietary authentication](#page-444-0) that involves extra configuration.
- Compatibility with Amazon OpenSearch Serverless must be enabled explicitly by [setting](#page-447-1) [hibernate.search.backend.version](#page-447-1) [to](#page-447-1) [amazon-opensearch-serverless](#page-447-1).

Also, [Amazon OpenSearch Serverless](https://docs.aws.amazon.com/opensearch-service/latest/developerguide/serverless-overview.html) has its own, specific limitations:

- [Closing indexes is not possible,](https://docs.aws.amazon.com/opensearch-service/latest/developerguide/serverless-genref.html#serverless-operations) and as a result [automatic schema updates](#page-229-0) ([not recommended in](#page-230-0) [production\)](#page-230-0) [will fail when trying to update analyzer definitions.](#page-231-0)
- [Distribution/version detection on startup](#page-447-1) is not possible, so it is disabled by default and cannot be enabled explicitly.
- [Minimal index status requirement](#page-448-0) for schema management is not possible, so it is disabled by default and cannot be enabled explicitly.
- [Purging,](#page-413-0) [flushing,](#page-413-1) [refreshing](#page-413-2), or [merging segments](#page-414-1) [is not possible](https://docs.aws.amazon.com/opensearch-service/latest/developerguide/serverless-genref.html#serverless-operations), so attempts to [perform these](#page-412-0) [operations explicitly](#page-412-0) will always fail.
- The [mass indexer](#page-242-0) will fail if you attempt a purge on start (the default), because Amazon OpenSearch Serverless [doesn't support it.](https://docs.aws.amazon.com/opensearch-service/latest/developerguide/serverless-genref.html#serverless-operations) Use [.dropAndCreateSchemaOnStart\(…\)](#page-248-0) to drop the

indexes on start instead. See [HSEARCH-4930.](https://hibernate.atlassian.net/browse/HSEARCH-4930)

- The [mass indexer](#page-242-0) will skip the flush, refresh and merge-segments operations by default, and attempting to enable them explicitly will result in failures, because Amazon OpenSearch Serverless [doesn't support them.](https://docs.aws.amazon.com/opensearch-service/latest/developerguide/serverless-genref.html#serverless-operations)
- The [Jakarta Batch integration](#page-254-0) is not currently supported. See [HSEARCH-4929](https://hibernate.atlassian.net/browse/HSEARCH-4929), [HSEARCH-4930](https://hibernate.atlassian.net/browse/HSEARCH-4930).

## **18.1.6. Upgrading Elasticsearch**

When upgrading your Elasticsearch cluster, some [administrative tasks](https://www.elastic.co/guide/en/elasticsearch/reference/current/setup-upgrade.html) are still required on your cluster: Hibernate Search will not take care of those.

On top of that, there might be some fundamental differences between some versions of Elasticsearch. Please refer to the Elasticsearch documentation and migration guides to identify any incompatible schema changes.

In such cases, the easiest way to upgrade is to delete your indexes manually, make Hibernate Search re-create the indexes along with their schema, and [reindex your data.](#page-242-0)

# **18.2. Basic configuration**

All configuration properties of the Elasticsearch backend are optional, but the defaults might not suit everyone. In particular your production Elasticsearch cluster is probably not reachable at <http://localhost:9200>, so you will need to set the address of your cluster by [configuring the](#page-442-0) [client.](#page-442-0)

Configuration properties are mentioned in the relevant parts of this documentation. You can find a full reference of available properties in [the Elasticsearch backend configuration properties appendix](#page-503-0).

# **18.3. Configuration of the Elasticsearch cluster**

Most of the time, Hibernate Search does not require any specific configuration to be applied by hand to the Elasticsearch cluster, beyond the index mapping (schema) which [can be automatically](#page-226-0) [generated.](#page-226-0)

The only exception is [Sharding](#page-448-1), which needs to be enabled explicitly.

# <span id="page-442-0"></span>**18.4. Client configuration**

An Elasticsearch backend communicates with an Elasticsearch cluster through a REST client. Below are the options that affect this client.

## **18.4.1. Target hosts**

The following property configures the Elasticsearch host (or hosts) to send indexing requests and search queries to:

hibernate.search.backend.hosts = localhost:9200

The default for this property is localhost:9200.

This property may be set to a String representing a host and port such as localhost or es.mycompany.com:4400, or a String containing multiple such host-and-port strings separated by commas, or a Collection<String> containing such host-and-port strings.

You may change the protocol used to communicate with the hosts using this configuration property:

```
hibernate.search.backend.protocol = http
```
The default for this property is http.

This property may be set to either http or https.

Alternatively, it is possible to define both the protocol and hosts as one or more URIs using a single property:

```
hibernate.search.backend.uris = http://localhost:9200
```
This property may be set to a String representing a URI such as <http://localhost> or https://es.mycompany.com: 4400, or a String containing multiple such URI strings separated by commas, or a Collection<String> containing such URI strings.

There are some constraints regarding the use of this property:

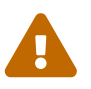

- All the uris must have the same protocol.
- Cannot be used if hosts or protocol are set.
- The provided list of URIs must not be empty.

## **18.4.2. Path prefix**

By default, the REST API is expected to be available to the root path (/). For example a search query target all indexes will be sent to path /\_search. This is what you need for a standard Elasticsearch setup.

If your setup is non-standard, for example because of a non-transparent proxy between the application and the Elasticsearch cluster, you can use a configuration similar to this:

```
hibernate.search.backend.path_prefix = my/path
```
With the above, a search query targeting all indexes will be sent to path /my/path/ search instead of / search. The path will be prefixed similarly for all requests sent to Elasticsearch.

## **18.4.3. Node discovery**

When using automatic discovery, the Elasticsearch client will periodically probe for new nodes in the cluster, and will add those to the host list (see hosts in [Client configuration](#page-442-0)).

Automatic discovery is controlled by the following properties:

```
hibernate.search.backend.discovery.enabled = false
hibernate.search.backend.discovery.refresh interval = 10
```
- discovery.enabled defines whether the feature is enabled. Expects a boolean value. The default for this property is false.
- discovery.refresh\_interval defines the interval between two executions of the automatic discovery. Expects a positive integer, in seconds. The default for this property is 10.

## **18.4.4. HTTP authentication**

HTTP authentication is disabled by default, but may be enabled by setting the following configuration properties:

```
hibernate.search.backend.username = ironman
hibernate.search.backend.password = j@rv1s
```
The default for these properties is an empty string.

The username and password to send when connecting to the Elasticsearch servers.

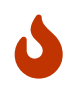

If you use HTTP instead of HTTPS (see above), your password will be transmitted in clear text over the network.

## <span id="page-444-0"></span>**18.4.5. Authentication on Amazon Web Services**

The Hibernate Search Elasticsearch backend, once configured, will work just fine in most setups. However, if you need to use [Amazon OpenSearch Service](#page-441-0) or [Amazon OpenSearch Serverless](#page-441-1), you will find they require a proprietary authentication method: [request signing](https://docs.aws.amazon.com/opensearch-service/latest/developerguide/request-signing.html).

While request signing is not supported by default, you can enable it with an additional dependency and a bit of configuration.

You will need to add this dependency:

```
<dependency>
    <groupId>org.hibernate.search</groupId>
     <artifactId>hibernate-search-backend-elasticsearch-aws</artifactId>
     <version>7.2.0.Alpha1</version>
</dependency>
```
With that dependency in your classpath, you will still need to configure it.

The following configuration is mandatory:

```
hibernate.search.backend.aws.signing.enabled = true
hibernate.search.backend.aws.region = us-east-1
```
- aws.signing.enabled defines whether request signing is enabled. Expects a boolean value. Defaults to false.
- aws.region defines the [AWS region](http://docs.aws.amazon.com/general/latest/gr/rande.html). Expects a string value. This property has no default and must be provided for the AWS authentication to work.

By default, Hibernate Search will rely on the default credentials provider from the AWS SDK. This provider will look for credentials in various places (Java system properties, environment variables, AWS-specific configuration, …). For more information about how the default credentials provider works, see [its official documentation](https://docs.aws.amazon.com/sdk-for-java/latest/developer-guide/credentials.html#credentials-default).

Optionally, you can set static credentials with the following options:

```
hibernate.search.backend.aws.credentials.type = static
hibernate.search.backend.aws.credentials.access_key_id = AKIDEXAMPLE
hibernate.search.backend.aws.credentials.secret_access_key =
wJalrXUtnFEMI/K7MDENG+bPxRfiCYEXAMPLEKEY
```
- aws.credentials.type defines the type of credentials. Set to default to get the default behavior (as explained above), or to static to provide credentials using the properties below.
- aws.credentials.access\_key\_id defines the [access key ID](http://docs.aws.amazon.com/general/latest/gr/aws-security-credentials.html). Expects a string value. This property has no default and must be provided when the credentials type is set to static.
- aws.credentials.secret access key defines the [secret access key.](http://docs.aws.amazon.com/general/latest/gr/aws-security-credentials.html) Expects a string value. This property has no default and must be provided when the credentials type is set to static.

## **18.4.6. Connection tuning**

*Timeouts*

```
# hibernate.search.backend.request_timeout = 30000
hibernate.search.backend.connection_timeout = 1000
hibernate.search.backend.read_timeout = 30000
```
- request timeout defines the timeout when executing a request. This includes the time needed to establish a connection, send the request and read the response. This property is not defined by default.
- connection\_timeout defines the timeout when establishing a connection. The default for this property is 1000.
- read\_timeout defines the timeout when reading a response. The default for this property is 30000.

These properties expect a positive [Integer value](#page-54-0) in milliseconds, such as 3000.

*Connection pool*

```
hibernate.search.backend.max_connections = 20
```
- max\_connections defines maximum number of simultaneous connections to the Elasticsearch cluster, all hosts taken together. The default for this property is 20.
- max connections per route defines maximum number of simultaneous connections to each host of the Elasticsearch cluster. The default for this property is 10.

These properties expect a positive [Integer value](#page-54-0), such as 20.

#### *Keep Alive*

hibernate.search.backend.max keep alive = 10000

• max keep alive defines how long connections to the Elasticsearch cluster can be kept idle.

Expects a positive [Long value](#page-54-0) in milliseconds, such as 60000.

If the response from an Elasticsearch cluster contains a Keep-Alive header, then the effective max idle time will be whichever is lower: the duration from the Keep-Alive header or the value of this property (if set).

If this property is not set, only the Keep-Alive header is considered, and if it's absent, idle connections will be kept forever.

#### **18.4.7. Custom HTTP client configurations**

It is possible to configure the HTTP client directly using an instance of org.apache.http.impl.nio.client.HttpAsyncClientBuilder.

With this API you can add interceptors, change the keep alive, the max connections, the SSL key/trust store settings and many other client configurations.

Configure the HTTP client directly requires two steps:

- 1. Define a class that implements the org.hibernate.search.backend.elasticsearch.client.ElasticsearchHttpClientCo nfigurer interface.
- 2. Configure Hibernate Search to use that implementation by setting the configuration property hibernate.search.backend.client.configurer to a [bean reference](#page-56-0) pointing to the implementation, for example class:org.hibernate.search.documentation.backend.elasticsearch.client.HttpC lientConfigurer.

*Example 428. Implementing and using a* ElasticsearchHttpClientConfigurer

```
public class HttpClientConfigurer implements ElasticsearchHttpClientConfigurer { ①
      @Override
      public void configure(ElasticsearchHttpClientConfigurationContext context) { ②
          HttpAsyncClientBuilder clientBuilder = context.clientBuilder(); ③
          clientBuilder.setMaxConnPerRoute( 7 ); ④
          clientBuilder.addInterceptorFirst( (HttpResponseInterceptor) (request, httpContext)
```
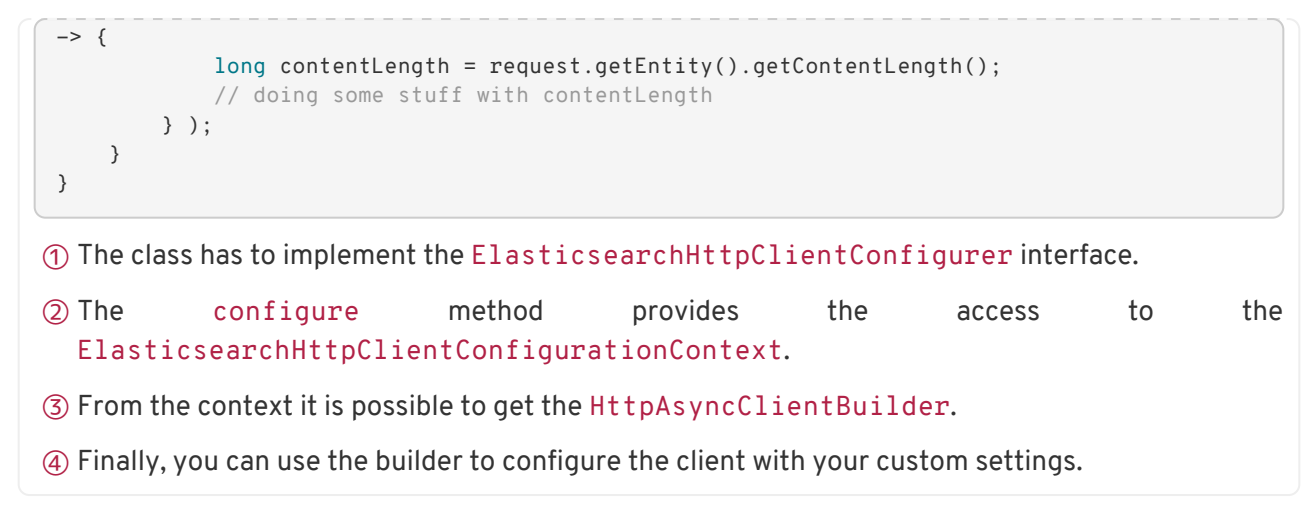

*Example 429. Define a custom http client configurer in the properties*

```
\odothibernate.search.backend.client.configurer =
class:org.hibernate.search.documentation.backend.elasticsearch.client.HttpClientConfigurer
```
① Specify the HTTP client configurer.

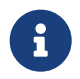

Any setting defined by a custom http client configurer will override any other setting defined by Hibernate Search.

# <span id="page-447-0"></span>**18.5. Version compatibility**

## <span id="page-447-1"></span>**18.5.1. Version assumed by Hibernate Search**

Different distributions and versions of Elasticsearch/OpenSearch expose slightly different APIs. As a result, Hibernate Search needs to be aware of the distribution and version it is talking to in order to generate correct HTTP requests.

By default, Hibernate Search will query the Elasticsearch/OpenSearch cluster at boot time to retrieve this information, and will infer the correct behavior to adopt.

You can force Hibernate Search to expect a specific version of Elasticsearch/OpenSearch by setting the property hibernate.search.backend.version to a version string following the format x.y.z-qualifier or <distribution>:x.y.z-qualifier or just <distribution>, where:

- <distribution> is either elastic, opensearch or amazon-opensearch-serverless. Optional, defaults to elastic.
- x, y and z are integers. x is mandatory, y and z are optional.
- qualifier is a string of word characters (alphanumeric or \_). Optional.

For example, 8, 8.0, 8.9, opensearch:2.9, amazon-opensearch-service are all valid version strings.

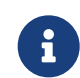

[Amazon OpenSearch Serverless](#page-441-1) is a special case as it doesn't use version numbers.

When using that platform, you **must** set the version and it must be set to simply amazon-opensearch-serverless, without a trailing : or version number.

Hibernate Search will still query the Elasticsearch/OpenSearch cluster to detect the actual distribution and version of the cluster (except where not supported, i.e. [Amazon OpenSearch](#page-441-1) [Serverless\)](#page-441-1), in order to check that the configured distribution and version match the actual ones.

### **18.5.2. Disabling the version check on startup**

If necessary, you can disable the call to the Elasticsearch/OpenSearch cluster on startup, and provide the information manually.

To do that, set the property hibernate.search.backend.version check.enabled to false.

You will also have to set the property hibernate.search.backend.version to a version string as explained in the [previous section.](#page-447-1)

In this case, both major **and minor** version numbers (x **and y** in the formats above) are mandatory, but the distribution can be left out if it is the default (elasticsearch), and all other components (micro, qualifier) remain optional. For example, 8.0, 8.9, opensearch:2.9 are all valid version strings in this case, but 8 is not precise enough.

## **18.6. Request logging**

The hibernate.search.backend.log.json\_pretty\_printing [boolean property](#page-54-0) defines whether JSON included in [request logs](#page-490-1) should be pretty-printed (indented, with line breaks). It defaults to false.

## <span id="page-448-1"></span>**18.7. Sharding**

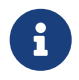

For a preliminary introduction to sharding, including how it works in Hibernate Search and what its limitations are, see [Sharding and routing.](#page-32-0)

Elasticsearch disables sharding by default. To enable it, [set the property](https://www.elastic.co/guide/en/elasticsearch/reference/8.13/index-modules.html#_static_index_settings) [index.number\\_of\\_shards](https://www.elastic.co/guide/en/elasticsearch/reference/8.13/index-modules.html#_static_index_settings) [in your cluster](https://www.elastic.co/guide/en/elasticsearch/reference/8.13/index-modules.html#_static_index_settings).

## <span id="page-448-2"></span>**18.8. Schema management**

Elasticsearch indexes need to be created before they can be used for indexing and searching; see [Managing the index schema](#page-226-0) for more information about how to create indexes and their schema in Hibernate Search.

<span id="page-448-0"></span>For Elasticsearch specifically, some fine-tuning is available through the following options:

```
# To configure the defaults for all indexes:
hibernate.search.backend.schema_management.minimal_required_status = green
hibernate.search.backend.schema_management.minimal_required_status_wait_timeout = 10000
# To configure a specific index:
hibernate.search.backend.indexes.<index-name>.schema_management.minimal_required_status =
```

```
green
hibernate.search.backend.indexes.<index-
name>.schema_management.minimal_required_status_wait_timeout = 10000
```
- minimal required status defines the minimal required status of an index before creation is considered complete. The default for this property is yellow, except on [Amazon OpenSearch](#page-441-1) [Serverless](#page-441-1) where index status checks are skipped because that platform does not support index status checks.
- minimal required status wait timeout defines the maximum time to wait for this status, as an [integer value](#page-54-0) in milliseconds. The default for this property is 10000.

These properties are only effective when creating or validating an index as part of schema management.

# <span id="page-449-0"></span>**18.9. Index layout**

Hibernate Search works with [aliased](https://www.elastic.co/guide/en/elasticsearch/reference/8.13/indices-aliases.html) indexes. This means an index with a given name in Hibernate Search will not directly be mapped to an index with the same name in Elasticsearch.

The index layout is how Hibernate Search index names are mapped to Elasticsearch indexes, and the strategy controlling that layout is set at the backend level:

```
hibernate.search.backend.layout.strategy = simple
```
The default for this property is simple.

See the following subsections for details about available strategies.

## **18.9.1. simple: the default, future-proof strategy**

For an index whose name in Hibernate Search is my Index:

- If Hibernate Search [creates the index automatically](#page-448-2), it will name the index myindex-000001 and will automatically create the write and read aliases.
- Write operations (indexing, purge, …) will target the alias myindex-write.
- Read operations (searching, explaining, …) will target the alias myindex-read.

The simple layout is a bit more complex than it could be, but it follows the best practices.

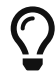

Using aliases has a significant advantage over directly targeting the index: it makes full reindexing on a live application possible without downtime, which is useful in particular when [listener-triggered indexing](#page-240-0) is disabled ([completely](#page-241-0) or [partially](#page-132-0)) and you need to fully reindex periodically (for example on a daily basis).

With aliases, you just need to direct the read alias (used by search queries) to an old copy of the index, while the write alias (used by document writes) is redirected to a new copy of the index. Without aliases (in particular with the no-alias layout), this

is impossible.

This "zero-downtime" reindexing, which shares some characteristics with ["blue/green" deployment](https://martinfowler.com/bliki/BlueGreenDeployment.html), is not currently provided by Hibernate Search itself. However, you can implement it in your application by directly issuing commands to Elasticsearch's REST APIs. The basic sequence of actions is the following:

- 1. Create a new index, myindex-000002.
- 2. Switch the write alias, myindex-write, from myindex-000001 to myindex-000002.
- 3. Reindex, for example using the [mass indexer.](#page-242-0)
- 4. Switch the read alias, myindex-read, from myindex-000001 to myindex-000002.
- 5. Delete myindex-000001.

Note this will only work if the Hibernate Search mapping did not change; a zerodowntime upgrade with a changing schema would be considerably more complex. You will find discussions on this topic in [HSEARCH-2861](https://hibernate.atlassian.net/browse/HSEARCH-2861) and [HSEARCH-3499](https://hibernate.atlassian.net/browse/HSEARCH-3499).

### **18.9.2. no-alias: a strategy without index aliases**

This strategy is mostly useful on legacy clusters.

For an index whose name in Hibernate Search is myIndex:

- If Hibernate Search [creates the index automatically,](#page-448-2) it will name the index myindex and will not create any alias.
- Write operations (indexing, purge, …) will target the index directly by its name, myindex.
- Read operations (searching, explaining, …) will target the index directly by its name myindex.

## **18.9.3. Custom strategy**

If the built-in layout strategies do not fit your requirements, you can define a custom layout in two simple steps:

- 1. Define a class that implements the interface org.hibernate.search.backend.elasticsearch.index.layout.IndexLayoutStrategy .
- 2. Configure the backend to use that implementation by setting the configuration property hibernate.search.backend.layout.strategy to a [bean reference](#page-56-0) pointing to the implementation, for example class:com.mycompany.MyLayoutStrategy.

For example, the implementation below will lead to the following layout for an index named myIndex:

- Write operations (indexing, purge, ...) will target the alias myindex-write.
- Read operations (searching, explaining, …) will target the alias myindex (no suffix).

• If Hibernate Search [creates the index automatically](#page-448-2) at exactly 19:19:00 on November 6th, 2017, it will name the index myindex-20171106-191900-000000000.

*Example 430. Implementing a custom index layout strategy with the Elasticsearch backend*

```
import java.time.Clock;
import java.time.Instant;
import java.time.ZoneOffset;
import java.time.format.DateTimeFormatter;
import java.util.Locale;
import java.util.regex.Matcher;
import java.util.regex.Pattern;
import org.hibernate.search.backend.elasticsearch.index.layout.IndexLayoutStrategy;
public class CustomLayoutStrategy implements IndexLayoutStrategy {
    private static final DateTimeFormatter INDEX SUFFIX FORMATTER =
              DateTimeFormatter.ofPattern( "uuuuMMdd-HHmmss-SSSSSSSSS", Locale.ROOT )
                       .withZone( ZoneOffset.UTC );
    private static final Pattern UNIQUE KEY PATTERN =
            Pattern.compile( "(.*)-\\d+-\\d+-\\d+" );
      @Override
      public String createInitialElasticsearchIndexName(String hibernateSearchIndexName) {
          // Clock is Clock.systemUTC() in production, may be overridden in tests
          Clock clock = MyApplicationClock.get();
          return hibernateSearchIndexName + "-"
                  + INDEX_SUFFIX_FORMATTER.format( Instant.now( clock ) );
      }
      @Override
      public String createWriteAlias(String hibernateSearchIndexName) {
          return hibernateSearchIndexName + "-write";
      }
      @Override
      public String createReadAlias(String hibernateSearchIndexName) {
          return hibernateSearchIndexName;
      }
      @Override
      public String extractUniqueKeyFromHibernateSearchIndexName(
              String hibernateSearchIndexName) {
          return hibernateSearchIndexName;
      }
      @Override
      public String extractUniqueKeyFromElasticsearchIndexName(
              String elasticsearchIndexName) {
          Matcher matcher = UNIQUE_KEY_PATTERN.matcher( elasticsearchIndexName );
          if ( !matcher.matches() ) {
              throw new IllegalArgumentException(
                       "Unrecognized index name: " + elasticsearchIndexName
              );
          }
          return matcher.group( 1 );
      }
}
```
## **18.9.4. Retrieving index or alias names**

Index or alias names used to read and write can be retrieved from the [metamodel.](#page-138-0)

*Example 431. Retrieving the index names from an Elasticsearch index manager*

```
SearchMapping mapping = /* ... * / ①IndexManager indexManager = mapping.indexManager( "Book" ); ②
ElasticsearchIndexManager esIndexManager = indexManager.unwrap( ElasticsearchIndexManager
.class ); ③
ElasticsearchIndexDescriptor descriptor = esIndexManager.descriptor();④
String readName = descriptor.readName();⑤
String writeName = descriptor.writeName();⑤
```
- ① [Retrieve the](#page-61-0) [SearchMapping](#page-61-0).
- ② Retrieve the IndexManager.
- ③ Narrow down the index manager to the ElasticsearchIndexManager type.
- ④ Get the index descriptor.
- ⑤ Get the index (or alias) read and write names.

# **18.10. Schema ("mapping")**

What Elasticsearch calls the ["mapping"](https://www.elastic.co/guide/en/elasticsearch/reference/8.13/mapping.html) is the schema assigned to each index, specifying the data type and capabilities of each "property" (called an "index field" in Hibernate Search).

For the most part, the Elasticsearch mapping is inferred from [the mapping configured through](#page-66-0) [Hibernate Search's mapping APIs](#page-66-0), which are generic and independent of Elasticsearch.

Aspects that are specific to the Elasticsearch backend are explained in this section.

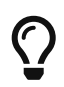

Hibernate Search can be configured to push the mapping to Elasticsearch when creating the indexes through [schema management.](#page-448-2)

## **18.10.1. Field types**

#### **Available field types**

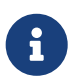

Some types are not supported directly by the Elasticsearch backend, but will work anyway because they are "bridged" by the mapper. For example a java.util. Date in your entity model is "bridged" to java.time.Instant, which is supported by the Elasticsearch backend. See [Supported property types](#page-96-0) for more information.

Field types that are not in this list can still be used with a little bit more work:

8

- If a property in the entity model has an unsupported type, but can be converted to a supported type, you will need a bridge. See [Binding and bridges.](#page-148-0)
- If you need an index field with a specific type that is not supported by Hibernate Search, you will need a bridge that defines a native field type. See [Index field](#page-454-0) [type DSL extension.](#page-454-0)

*Table 15. Field types supported by the Elasticsearch backend*

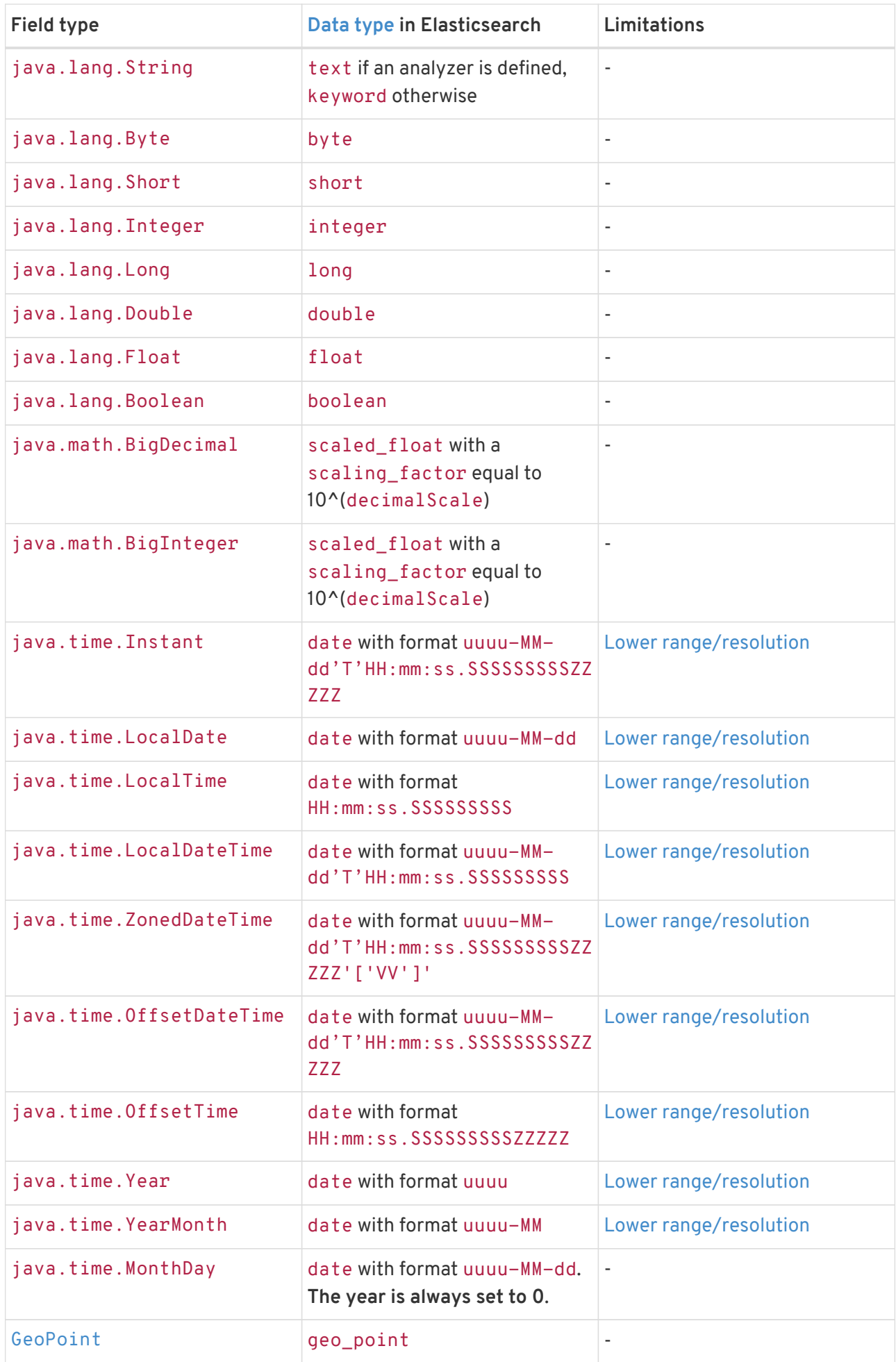

#### <span id="page-454-1"></span>*Range and resolution of date/time fields*

The Elasticsearch date type does not support the whole range of years that can be represented in java.time types:

- java.time can represent years ranging from -999.999.999 to 999.999.999.
- Elasticsearch's date type supports dates ranging from year -292.275.054 to year 292.278.993.

Values that are out of range will trigger indexing failures.

Resolution is also lower:

- java.time supports nanosecond-resolution.
- Elasticsearch's date type supports millisecond-resolution.

Precision beyond the millisecond will be lost when indexing.

#### <span id="page-454-0"></span>**Index field type DSL extension**

Not all Elasticsearch field types have built-in support in Hibernate Search. Unsupported field types can still be used, however, by taking advantage of the "native" field type. Using this field type, the Elasticsearch "mapping" can be defined as JSON directly, giving access to everything Elasticsearch can offer.

Below is an example of how to use the Elasticearch "native" type.

*Example 432. Using the Elasticearch "native" type*

```
public class IpAddressValueBinder implements ValueBinder { ①
      @Override
      public void bind(ValueBindingContext<?> context) {
          context.bridge(
                   String.class,
                   new IpAddressValueBridge(),
                   context.typeFactory() ②
                            .extension( ElasticsearchExtension.get() ) ③
                           .asNative() ④
                                    .mapping( "{\"type\": \"ip\"}" ) ⑤
          );
    \lambda  private static class IpAddressValueBridge implements ValueBridge<String, JsonElement> {
          @Override
          public JsonElement toIndexedValue(String value,
                   ValueBridgeToIndexedValueContext context) {
               return value == null ? null : new JsonPrimitive( value ); ⑥
          }
          @Override
          public String fromIndexedValue(JsonElement value,
                   ValueBridgeFromIndexedValueContext context) {
            return value == null ? null : value.getAsString(); \oslash  }
      }
}
```
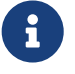

- ① Define a [custom binder](#page-148-0) and its bridge. The "native" type can only be used from a binder, it cannot be used directly with annotation mapping. Here we're defining a [value binder](#page-149-0), but a [type](#page-171-0) [binder,](#page-171-0) or a [property binder](#page-161-0) would work as well.
- ② Get the context's type factory.
- ③ Apply the Elasticsearch extension to the type factory.
- ④ Call asNative to start defining a native type.
- ⑤ Pass the Elasticsearch mapping as JSON.
- ⑥ Values of native fields are represented as a JsonElement in Hibernate Search. JsonElement is a type from the [Gson](https://github.com/google/gson) library. Do not forget to format them correctly before you pass them to the backend. Here we are creating a JsonPrimitive (a subtype of JsonElement) from a String because we just need a JSON string, but it's completely possible to handle more complex objects, or even to convert directly from POJOs to JSON using Gson.
- ⑦ For nicer projections, you can also implement this method to convert from JsonElement to the mapped type (here, String).

```
@Entity
@Indexed
public class CompanyServer {
      @Id
      @GeneratedValue
      private Integer id;
      @NonStandardField( ①
               valueBinder = @ValueBinderRef(type = IpAddressValueBinder.class) ②
    \lambda  private String ipAddress;
      // Getters and setters
      // ...
}
```
- ① Map the property to an index field. Note that value bridges using a non-standard type (such as Elasticsearch's "native" type) must be mapped using the @NonStandardField annotation: other annotations such as @GenericField will fail.
- ② Instruct Hibernate Search to use our custom value binder.

## **18.10.2. Entity type name mapping**

When Hibernate Search performs a search query targeting multiple entity types, and thus multiple indexes, it needs to determine the [entity type](#page-28-0) of each search hit in order to map it back to an entity.

There are multiple strategies to handle this "entity type name resolution", and each has pros and cons.

The strategy is set at the backend level:

hibernate.search.backend.mapping.type\_name.strategy = discriminator

The default for this property is discriminator.

See the following subsections for details about available strategies.

#### **discriminator: type name mapping using a discriminator field**

With the discriminator strategy, a discriminator field is used to retrieve the entity type name directly from each document.

When indexing, the [entity type](#page-28-0) field is populated transparently with the name of the entity type for each document.

When searching, the docvalues for the \_entity\_type field are transparently requested from Elasticsearch and extracted from the response.

Pros:

• Works correctly when targeting [index aliases.](https://www.elastic.co/guide/en/elasticsearch/reference/8.13/indices-add-alias.html)

Cons:

- Small storage overhead: a few bytes of storage per document.
- Requires [full reindexing](#page-242-0) if an [entity](#page-28-0) name changes, even if the index name doesn't change.

#### **index-name: type name mapping using the index name**

With the index-name strategy, the \_index meta-field returned for each search hit is used to resolve the index name, and from that the [entity type](#page-28-0) name.

Pros:

• No storage overhead.

Cons:

• Relies on the actual index name, not aliases, because the \_index meta-field returned by Elasticsearch contains the actual index name (e.g. myindex-000001), not the alias (e.g. myindexread). Thus, if indexes do not follow the default naming scheme <hibernateSearchIndexName>-<6 digits>, a custom [index layout](#page-449-0) must be configured.

#### **18.10.3. Dynamic mapping**

By default, Hibernate Search sets the [dynamic](https://www.elastic.co/guide/en/elasticsearch/reference/8.13/dynamic.html) property in Elasticsearch index mappings to strict. This means that attempting to index documents with fields that are not present in the mapping will lead to an indexing failure.

If Hibernate Search is the only client, that won't be a problem, since Hibernate Search usually works on declared schema fields only. For the other cases in which we need to change this setting, we can use the following index-level property to change the value.

```
# To configure the defaults for all indexes:
hibernate.search.backend.dynamic_mapping = strict
# To configure a specific index:
```
The default for this property is strict.

We said that Hibernate Search **usually** works on declared schema fields. More precisely, it always does if no [Dynamic fields with field templates](#page-205-0) are defined. When field templates are defined, dynamic will be forced to true, in order to allow for dynamic fields. In that case, the value of the dynamic\_mapping property is ignored.

#### **18.10.4. Multi-tenancy**

Multi-tenancy is supported and handled transparently, according to the tenant ID defined in the current session:

- documents will be indexed with the appropriate values, allowing later filtering;
- queries will filter results appropriately.

The multi-tenancy is automatically enabled in the backend if it is enabled in the mapper, e.g. if [a multi](https://docs.jboss.org/hibernate/orm/6.5/userguide/html_single/Hibernate_User_Guide.html#multitenacy)[tenancy strategy is selected in Hibernate ORM,](https://docs.jboss.org/hibernate/orm/6.5/userguide/html_single/Hibernate_User_Guide.html#multitenacy) or if [multi-tenancy is explicitly configured in the](#page-47-0) [Standalone POJO mapper](#page-47-0).

However, it is possible to enable multi-tenancy manually.

The multi-tenancy strategy is set at the backend level:

hibernate.search.backend.multi\_tenancy.strategy = none

See the following subsections for details about available strategies.

#### **none: single-tenancy**

The none strategy (the default) disables multi-tenancy completely.

Attempting to set a tenant ID will lead to a failure when indexing.

#### **discriminator: type name mapping using the index name**

With the discriminator strategy, all documents from all tenants are stored in the same index. The Elasticsearch ID of each document is set to the concatenation of the tenant ID and original ID.

When indexing, two fields are populated transparently for each document:

- tenant id: the "discriminator" field holding the tenant ID.
- \_tenant\_doc\_id: a field holding the original (tenant-scoped) document ID.

When searching, a filter targeting the tenant ID field is added transparently to the search query to only return search hits for the current tenant. The ID field is used to retrieve the original document IDs.

## **18.10.5. Custom index mapping**

#### **Basics**

Hibernate Search can [create and validate indexes,](#page-226-0) but by default created indexes will only include the bare minimum required to index and search: the mapping, and the analysis settings. Should you need to customize some [mapping parameters](https://www.elastic.co/guide/en/elasticsearch/reference/8.13/mapping-params.html), it is possible to provide a custom mapping to Hibernate Search: it will include the custom mapping when creating an index.

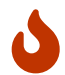

The consistency of the custom Elasticsearch mapping with the Hibernate Search mapping will not get checked in any way. You are responsible for making sure that any override in your mapping can work, e.g. that you're not changing the type of an index field from text to integer, or disabling doc values on a field used for sorting.

An invalid custom mapping may not trigger any exception on bootstrap, but later while indexing or querying. In the worst case, it could not trigger any exception, but simply lead to incorrect search results. Exercise extreme caution.

```
# To configure the defaults for all indexes:
hibernate.search.backend.schema_management.mapping_file = custom/index-mapping.json
# To configure a specific index:
hibernate.search.backend.indexes.<index-name>.schema_management.mapping_file = custom/index-
mapping.json
```
*Example 433. Possible content of* custom/index-mapping.json *file*

```
{
    "properties":{
       "userField":{
         "type":"keyword",
         "index":true,
         "norms":true,
         "doc_values":true
      },
       "userObject":{
         "dynamic":"true",
         "type":"object"
      }
    },
    "_source": {
       "enabled": false
    }
}
```
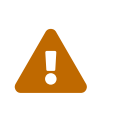

Properties that are only defined in the custom mappings file but not mapped by Hibernate Search will not be visible to Hibernate Search.

This means Hibernate Search will throw exceptions if you try to reference these properties in the [Search DSL](#page-269-0), or when [writing to a document from a bridge](#page-205-0)

The file does not need to contain the full mapping: Hibernate Search will automatically inject missing properties (index fields) in the given mapping.

Conflicts between the given mapping and the mapping generated by Hibernate Search will be handled as follows:

- 1. The dynamic\_templates/\_routing/dynamic mapping parameters will be those from the given mapping, falling back to the value generated by Hibernate Search (if any).
- 2. Any other mapping parameters besides the properties at the root of the mapping will be those from the given mapping; those generated by Hibernate Search will be ignored.
- 3. properties will be merged, using properties defined in both the given mapping and the mapping generated by Hibernate Search.
- 4. If a property is defined on both sides, it will be merged recursively, following steps 1-4.

In the example above, the resulting, merged mapping could look like this:

*Example 434. Possible resulting mapping after merging the content of* custom/index-mapping.json *with the Hibernate Search mapping*

```
{
    "_source":{
       "enabled":false
    },
    "dynamic":"strict",
    "properties":{
       "_entity_type":{ ①
         "type":"keyword",
         "index":false
       },
       "title":{ ②
         "type":"text",
         "analyzer":"english"
      },
       "userField":{
         "type":"keyword",
         "norms":true
      },
       "userObject":{
         "type":"object",
         "dynamic":"true"
       }
    }
}
```
① This property is always added by Hibernate Search for internal implementation purposes.

② This is a property generated by Hibernate Search because the indexed entity has a String name property annotated with @FullTextField.

#### **Disabling \_source**

Using this feature it is possible to [disable the](https://www.elastic.co/guide/en/elasticsearch/reference/8.13/mapping-source-field.html) [\\_source](https://www.elastic.co/guide/en/elasticsearch/reference/8.13/mapping-source-field.html) [field](https://www.elastic.co/guide/en/elasticsearch/reference/8.13/mapping-source-field.html). For instance, you could pass a custom/index-mapping.json file like the following:

*Example 435. Possible content of* custom/index-mapping.json *file to disable the* \_source *field*

```
{
   source": {
      "enabled": false
```
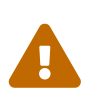

Disabling the source is useful to reduce the size of Elasticsearch indexes on the filesystem, but it comes at a cost.

Several [projections](#page-340-0) rely on the \_source being enabled. If you try to use projections with source disabled, behavior is undefined: the search query may return null hits, or it may fail completely with exceptions.

## **18.11. Analysis**

## **18.11.1. Basics**

[Analysis](#page-30-0) is the text processing performed by analyzers, both when indexing (document processing) and when searching (query processing).

All [built-in Elasticsearch analyzers](#page-461-0) can be used transparently, without any configuration in Hibernate Search: just use their name wherever Hibernate Search expects an analyzer name. However, analysis can also be configured explicitly.

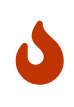

Elasticsearch analysis configuration is not applied immediately on startup: it needs to be pushed to the Elasticsearch cluster.

Hibernate Search will only push the configuration to the cluster if instructed to do so through [schema management.](#page-226-0)

To configure analysis in an Elasticsearch backend, you will need to:

- 1. Define a class that implements the org.hibernate.search.backend.elasticsearch.analysis.ElasticsearchAnalysisCo nfigurer interface.
- 2. Configure the backend to use that implementation by setting the configuration property hibernate.search.backend.analysis.configurer to a [bean reference](#page-56-0) pointing to the implementation, for example class:com.mycompany.MyAnalysisConfigurer.

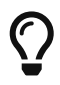

You can pass multiple bean references separated by commas. See [Type of](#page-54-0) [configuration properties.](#page-54-0)

Hibernate Search will call the configure method of this implementation on startup, and the configurer will be able to take advantage of a DSL to define [analyzers and normalizers](#page-462-0).

A different analysis configurer can be assigned to each index:

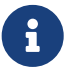

```
# To set the default configurer for all indexes:
hibernate.search.backend.analysis.configurer =
class:com.mycompany.MyAnalysisConfigurer
# To assign a specific configurer to a specific index:
hibernate.search.backend.indexes.<index-name>.analysis.configurer =
class:com.mycompany.MySpecificAnalysisConfigurer
```
If a specific configurer is assigned to an index, the default configurer will be ignored for that index: only definitions from the specific configurer will be taken into account.

## <span id="page-461-0"></span>**18.11.2. Built-in analyzers**

Built-in analyzers are available out-of-the-box and don't require explicit configuration. If necessary, they can be overridden by defining your own analyzer with the same name.

The Elasticsearch backend comes with several built-in analyzers. The exact list depends on the version of Elasticsearch and can be found [here](https://www.elastic.co/guide/en/elasticsearch/reference/8.13/analysis-analyzers.html).

Regardless of the Elasticsearch version, analyzers whose name is listed as a constant in org.hibernate.search.engine.backend.analysis.AnalyzerNames are always available:

#### default

The analyzer used by default with [@FullTextField](#page-87-0).

This is just an alias for standard by default.

#### standard

Default behavior: first, tokenize using the standard tokenizer, which follows Word Break rules from the Unicode Text Segmentation algorithm, as specified in [Unicode Standard Annex #29.](http://unicode.org/reports/tr29/) Then, lowercase each token.

#### simple

Default behavior: first, split the text at non-letter characters. Then, lowercase each token.

#### whitespace

Default behavior: split the text at whitespace characters. Do not change the tokens.

#### stop

Default behavior: first, split the text at non-letter characters. Then, lowercase each token. Finally, remove English stop words.

#### keyword

Default behavior: do not change the text in any way.

With this analyzer a full text field would behave similarly to a keyword field, but with fewer features: no terms aggregations, for example.

Consider using a [@KeywordField](#page-87-1) instead.

## **18.11.3. Built-in normalizers**

The Elasticsearch backend does not provide any built-in normalizer.

## <span id="page-462-0"></span>**18.11.4. Custom analyzers and normalizers**

The context passed to the configurer exposes a DSL to define analyzers and normalizers:

*Example 436. Implementing and using an analysis configurer to define analyzers and normalizers with the Elasticsearch backend*

```
package org.hibernate.search.documentation.analysis;
import
org.hibernate.search.backend.elasticsearch.analysis.ElasticsearchAnalysisConfigurationConte
xt;
import org.hibernate.search.backend.elasticsearch.analysis.ElasticsearchAnalysisConfigurer;
public class MyElasticsearchAnalysisConfigurer implements ElasticsearchAnalysisConfigurer {
      @Override
      public void configure(ElasticsearchAnalysisConfigurationContext context) {
          context.analyzer( "english" ).custom() ①
                   .tokenizer( "standard" ) ②
                   .charFilters( "html_strip" ) ③
                   .tokenFilters( "lowercase", "snowball_english", "asciifolding" ); ④
          context.tokenFilter( "snowball_english" ) ⑤
                   .type( "snowball" )
                   .param( "language", "English" ); ⑥
        context.normalizer( "lowercase" ).custom() \oslash  .tokenFilters( "lowercase", "asciifolding" );
          context.analyzer( "french" ).custom() ⑧
                   .tokenizer( "standard" )
                   .tokenFilters( "lowercase", "snowball_french", "asciifolding" );
          context.tokenFilter( "snowball_french" )
                   .type( "snowball" )
                   .param( "language", "French" );
      }
}
```
- ① Define a custom analyzer named "english", because it will be used to analyze English text such as book titles.
- ② Set the tokenizer to a standard tokenizer.
- ③ Set the char filters. Char filters are applied in the order they are given, before the tokenizer.
- ④ Set the token filters. Token filters are applied in the order they are given, after the tokenizer.
- ⑤ Note that, for Elasticsearch, any parameterized char filter, tokenizer or token filter must be defined separately and assigned a name.
- ⑥ Set the value of a parameter for the char filter/tokenizer/token filter being defined.
- ⑦ Normalizers are defined in a similar way, the only difference being that they cannot use a tokenizer.
- ⑧ Multiple analyzers/normalizers can be defined in the same configurer.

```
\bigcirchibernate.search.backend.analysis.configurer =
class:org.hibernate.search.documentation.analysis.MyElasticsearchAnalysisConfigurer
```
① Assign the configurer to the backend using a Hibernate Search configuration property.

It is also possible to assign a name to a parameterized built-in analyzer:

*Example 437. Naming a parameterized built-in analyzer in the Elasticsearch backend*

```
context.analyzer( "english_stopwords" ).type( "standard" ) ①
        .param( "stopwords", " english " ); 2
```
① Define an analyzer with the given name and type.

② Set the value of a parameter for the analyzer being defined.

To know which analyzers, character filters, tokenizers and token filters are available, refer to the documentation:

- If you want to use a built-in analyzer and not create your own: [analyzers;](https://www.elastic.co/guide/en/elasticsearch/reference/8.13/analysis-analyzers.html)
- If you want to define your own analyzer: [character filters,](https://www.elastic.co/guide/en/elasticsearch/reference/8.13/analysis-charfilters.html) [tokenizers](https://www.elastic.co/guide/en/elasticsearch/reference/8.13/analysis-tokenizers.html), [token filters.](https://www.elastic.co/guide/en/elasticsearch/reference/8.13/analysis-tokenfilters.html)

#### **18.11.5. Overriding the default analyzer**

The default analyzer when using [@FullTextField](#page-87-0) without specifying an analyzer explicitly, is named default.

Like any other [built-in analyzer](#page-461-0), it is possible to override the default analyzer by defining a [custom](#page-462-0) [analyzer](#page-462-0) with the same name:

*Example 438. Overriding the default analyzer in the Elasticsearch backend*

```
package org.hibernate.search.documentation.analysis;
import
org.hibernate.search.backend.elasticsearch.analysis.ElasticsearchAnalysisConfigurationConte
xt;
import org.hibernate.search.backend.elasticsearch.analysis.ElasticsearchAnalysisConfigurer;
public class MyElasticsearchAnalysisConfigurer implements ElasticsearchAnalysisConfigurer {
      @Override
      public void configure(ElasticsearchAnalysisConfigurationContext context) {
          context.analyzer( "english" ).custom() ①
                  .tokenizer( "standard" ) ②
                   .charFilters( "html_strip" ) ③
                  .tokenFilters( "lowercase", "snowball_english", "asciifolding" ); ④
          context.tokenFilter( "snowball_english" ) ⑤
                  .type( "snowball" )
                   .param( "language", "English" ); ⑥
        context.normalizer( "lowercase" ).custom() \oslash  .tokenFilters( "lowercase", "asciifolding" );
          context.analyzer( "french" ).custom() ⑧
                  .tokenizer( "standard" )
                  .tokenFilters( "lowercase", "snowball_french", "asciifolding" );
          context.tokenFilter( "snowball_french" )
                  .type( "snowball" )
                   .param( "language", "French" );
```
}

}

- ① Start the definition of a custom analyzer that happens to be named default. Here we rely on constants from org.hibernate.search.engine.backend.analysis.AnalyzerNames to use the correct name, but hardcoding "default" would work just as well.
- ② Continue the analyzer definition [as we would for any other custom analyzer](#page-462-0).

```
\mathcal{D}hibernate.search.backend.analysis.configurer =
class:org.hibernate.search.documentation.analysis.DefaultOverridingElasticsearchAnalysisCon
figurer
```
① Assign the configurer to the backend using a Hibernate Search configuration property.

## **18.12. Custom index settings**

Hibernate Search can [create and validate indexes,](#page-226-0) but by default created indexes will only include the bare minimum required to index and search: the mapping, and the analysis settings. Should you need to set some [custom index settings](https://www.elastic.co/guide/en/elasticsearch/reference/8.13/index-modules.html#index-modules-settings), it is possible to provide these settings to Hibernate Search: it will include them when creating an index and take them into account when validating an index.

```
# To configure the defaults for all indexes:
hibernate.search.backend.schema_management.settings_file = custom/index-settings.json
# To configure a specific index:
hibernate.search.backend.indexes.<index-name>.schema_management.settings_file = custom/index-
settings.json
```
*Example 439. Possible content of* custom/index-settings.json *file*

```
{
  "number of shards": "3",
    "number_of_replicas": "3",
    "analysis": {
      "analyzer": {
        "my_standard-english": {
           "type": "standard",
           "stopwords": "_english_"
        },
         "my_analyzer_ngram": {
           "type": "custom",
           "tokenizer": "my_analyzer_ngram_tokenizer"
        }
      },
       "tokenizer": {
         "my_analyzer_ngram_tokenizer": {
           "type": "ngram",
           "min_gram": "5",
           "max_gram": "6"
      \rightarrow  }
    }
}
```
The provided settings will be merged with those generated by Hibernate Search, including analyzer definitions. When analysis is configured both through an [analysis configurer](#page-462-0) and these custom settings, the behavior is undefined; it should not be relied upon.

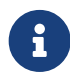

Custom index setting must be provided in the simplified form, the one without the attribute the index attribute.

## **18.12.1. Max result window size**

If the setting index.max result window is used, Hibernate Search will use this value to limit the returning hits size if no limit has been defined on the query by the user. In this case if Hibernate Search notices there are more results, a warning will be logged.

# **18.13. Threads**

The Elasticsearch backend relies on an internal thread pool to orchestrate indexing requests (add/update/delete) and to schedule request timeouts.

By default, the pool contains exactly as many threads as the number of processors available to the JVM on bootstrap. That can be changed using a configuration property:

```
hibernate.search.backend.thread pool.size = 4
```
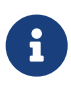

This number is *per backend*, not per index. Adding more indexes will not add more threads.

As all operations happening in this thread-pool are non-blocking, raising its size above the number of processor cores available to the JVM will not bring noticeable performance benefits.

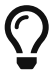

The only reason to alter this setting would be to reduce the number of threads; for example, in an application with a single index with a single indexing queue, running on a machine with 64 processor cores, you might want to bring down the number of threads.

# **18.14. Indexing queues**

Among all the requests sent by Hibernate Search to Elasticsearch, it is expected that there will be a lot of "indexing" requests to create/update/delete a specific document. Sending these requests one by one would be inefficient (mainly because of network latency). Also, we generally want to preserve the relative order of these requests when they are about the same documents.

For these reasons, Hibernate Search pushes these requests to ordered queues and relies on the [Bulk](https://www.elastic.co/guide/en/elasticsearch/reference/8.13/docs-bulk.html) [API](https://www.elastic.co/guide/en/elasticsearch/reference/8.13/docs-bulk.html) to send them in batches. Each index maintains 10 queues holding at most 1000 elements each, and each queue will send bulk requests of at most 100 indexing requests. Queues operate independently (in parallel), but each queue sends one bulk request after the other, so at any given time there can be at most 10 bulk requests being sent for each index.

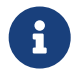

Indexing operations relative to the same document ID are always pushed to the same queue.

It is possible to customize the queues in order to reduce the load on the Elasticsearch server, or on the contrary to improve throughput. This is done through the following configuration properties:

```
# To configure the defaults for all indexes:
hibernate.search.backend.indexing.queue count = 10hibernate.search.backend.indexing.queue_size = 1000
hibernate.search.backend.indexing.max bulk size = 100
# To configure a specific index:
hibernate.search.backend.indexes.<index-name>.indexing.queue_count = 10
hibernate.search.backend.indexes.<index-name>.indexing.queue_size = 1000
hibernate.search.backend.indexes.<index-name>.indexing.max_bulk_size = 100
```
• indexing.queue count defines the number of queues. Expects a strictly positive integer value. The default for this property is 10.

Higher values will lead to more connections being used in parallel, which may lead to higher indexing throughput, but incurs a risk of [overloading Elasticsearch,](#page-466-0) leading to Elasticsearch giving up on some requests and resulting in indexing failures.

• indexing.queue size defines the maximum number of elements each queue can hold. Expects a strictly positive integer value. The default for this property is 1000.

Lower values may lead to lower memory usage, especially if there are many queues, but values that are too low will reduce the likeliness of reaching the max bulk size and increase the likeliness of [application threads blocking](#page-466-1) because the queue is full, which may lead to lower indexing throughput.

• indexing.max bulk size defines the maximum number of indexing requests in each bulk request. Expects a strictly positive integer value. The default for this property is 100.

Higher values will lead to more documents being sent in each HTTP request sent to Elasticsearch, which may lead to higher indexing throughput, but incurs a risk of [overloading Elasticsearch](#page-466-0), leading to Elasticsearch giving up on some requests and resulting in indexing failures.

Note that raising this number above the queue size has no effect, as bulks cannot include more requests than are contained in the queue.

> When a queue is full, any attempt to request indexing will block until the request can be put into the queue.

<span id="page-466-1"></span> $\bigcirc$ 

In order to achieve a reasonable level of performance, be sure to set the size of queues to a high enough number that this kind of blocking only happens when the application is under very high load.

<span id="page-466-0"></span>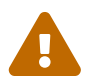

Elasticsearch nodes can only handle so many parallel requests, and in particular they [limit the amount of memory](https://www.elastic.co/guide/en/elasticsearch/reference/8.13/circuit-breaker.html) available to store all pending requests at any given time.

In order to avoid indexing failures, avoid using overly large numbers for the number of queues and the maximum bulk size, especially if you expect your index to hold large documents.

# **18.15. Writing and reading**

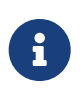

For a preliminary introduction to writing to and reading from indexes in Hibernate Search, including in particular the concepts of *commit* and *refresh*, see [Commit and](#page-31-0) [refresh](#page-31-0).

## **18.15.1. Commit**

When writing to indexes, Elasticsearch relies on a [transaction log](https://www.elastic.co/guide/en/elasticsearch/reference/8.13/index-modules-translog.html) to make sure that changes, even uncommitted, are always safe as soon as the REST API call returns.

For that reason, the concept of "commit" is not as important to the Elasticsearch backend, and commit requirements are largely irrelevant.

## **18.15.2. Refresh**

When reading from indexes, Elasticsearch relies on a periodically refreshed index reader, meaning that search queries will return slightly out-of-date results, unless a refresh was forced: this is called [near](https://www.elastic.co/guide/en/elasticsearch/reference/8.13/getting-started-concepts.html#_near_realtime_nrt)[real-time](https://www.elastic.co/guide/en/elasticsearch/reference/8.13/getting-started-concepts.html#_near_realtime_nrt) behavior.

By default, the index reader is refreshed every second, but this can be customized on the Elasticsearch side through index settings: see the refresh\_interval setting on [this page](https://www.elastic.co/guide/en/elasticsearch/reference/8.13/index-modules.html).

# **18.16. Searching**

Searching with the Elasticsearch backend relies on the [same APIs as any other backend.](#page-269-0)

This section details Elasticsearch-specific configuration related to searching.

## **18.16.1. Scroll timeout**

With the Elasticsearch backend, [scrolls](#page-275-0) are subject to timeout. If next () is not called for a long period of time (default: 60 seconds), the scroll will be closed automatically and the next call to next() will fail.

Use the following configuration property at the backend level to configure the timeout (in seconds):

```
hibernate.search.backend.scroll timeout = 60
```
The default for this property is 60.

## **18.16.2. Partial shard failure**

With the Elasticsearch backend, [fetching results](#page-271-0) may result in partial shard failures, i.e. some of the shards will fail to produce results while the others will succeed. In such situations, an Elasticsearch cluster will produce a response with a successful status code, but will contain additional information
on failed shards, and the reason they have failed.

By default, Hibernate Search will check if any shards have failed while fetching the results and if so will throw an exception.

Use the following configuration property at the backend level to change the default behaviour:

hibernate.search.backend.query.shard\_failure.ignore = true

The default for this property is false.

# <span id="page-469-1"></span>**Chapter 19. Coordination**

# **19.1. Basics**

Coordination is a complex topic, and the problems it solves may appear unclear at first sight. You may find it easier to approach coordination from a higher level.

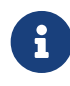

For a few example architectures involving different coordination strategies and a summary of the differences between each architecture, see [Examples of](#page-35-0) [architectures](#page-35-0).

For a summary of the differences between coordination strategies specifically in the context of listener-triggered indexing, see [Basics](#page-240-0).

An application using Hibernate Search usually relies on multiple threads, or even multiple application instances, which will update the database concurrently.

The coordination strategy defines how these threads/nodes will coordinate with each other in order to update indexes according to these database updates, in a way that ensures consistency, prevents data loss, and optimizes performance.

This strategy is set through configuration properties:

```
hibernate.search.coordination.strategy = outbox-polling
```
The default for this property is none.

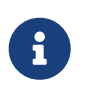

Coordination strategies are only available for the integration to Hibernate ORM.

See [this section](#page-49-0) for information about coordination in the Standalone POJO mapper.

See the following subsections for details about available strategies.

# <span id="page-469-0"></span>**19.2. No coordination**

## **19.2.1. Basics**

The default strategy is the simplest and does not involve any additional infrastructure for communication between application nodes.

All [explicit or listener-triggered indexing](#page-34-0) operations are executed directly in application threads, which gives this strategy the unique ability to provide [synchronous indexing](#page-235-0), at the cost of a few limitations:

- [Without coordination, in rare cases, indexing involving](#page-485-0) [@IndexedEmbedded](#page-485-0) [may lead to out-of](#page-485-0) [sync indexes](#page-485-0)
- [Without coordination, backend errors during indexing may lead to out-of sync indexes](#page-486-0)

Coordination is a complex topic, and the problems it solves may appear unclear at first sight. You may find it easier to approach coordination from a higher level.

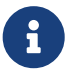

For a few example architectures involving different coordination strategies and a summary of the differences between each architecture, see [Examples of](#page-35-0) [architectures](#page-35-0).

For a summary of the differences between coordination strategies specifically in the context of listener-triggered indexing, see [Basics](#page-240-0).

## **19.2.2. How indexing works without coordination**

*Changes have to occur in the ORM session in order to trigger [indexing listeners](#page-240-1)*

See [In-session entity change detection and limitations](#page-242-0) for more details.

*Associations must be updated on both sides*

See [Listener-triggered indexing ignores asymmetric association updates](#page-487-0) for more details.

*Only relevant changes trigger indexing*

See [Dirty checking](#page-242-1) for more details.

#### *Entity data is extracted from entities upon session flushes or* SearchSession.close()

When a Hibernate ORM session is flushed, or (with the [Standalone POJO Mapper](#page-45-0)) when SearchSession.close() is called, Hibernate Search will extract data from the entities to build documents to index, and will put these documents in an internal buffer for [later indexing](#page-471-0). This extraction [may involve loading extra data from the database.](#page-470-0)

> With the [Hibernate ORM integration](#page-43-0), the fact that this internal buffer is populated on Hibernate ORM session flush means that you can safely clear() the session after a flush(): entity changes performed up to the flush will be indexed correctly.

# $\mathbf \Theta$

If you come from Hibernate Search 5 or earlier, you may see this as a significant improvement: there is no need to call flushToIndexes() and update indexes in the middle of a transaction anymore, except for larger volumes of data (see [Hibernate ORM and the periodic "flush-clear" pattern with](#page-265-0) [SearchIndexingPlan](#page-265-0)).

However, if you perform a batch process inside a transaction with the [Hibernate ORM integration](#page-43-0), and call session.flush()/session.clear() regularly to save memory, be aware that Hibernate Search's internal buffer holding documents to index will grow on each flush, and will not be cleared until the transaction is committed or rolled back. If you encounter memory issues because of that, see [Hibernate ORM and the periodic "flush-clear" pattern with](#page-265-0) [SearchIndexingPlan](#page-265-0) for a few solutions.

### <span id="page-470-0"></span>*Extraction of entity data may fetch extra data from the database*

Even when you change only a single property of an indexed entity, if that property is indexed, Hibernate Search needs to rebuild the corresponding document **in full**.

Hibernate Search tries to only load what is necessary for indexing, but depending on your mapping,

this may lead to lazy associations being loaded just to reindex entities, even if you didn't need them in your business code, which may represent an overhead for your application threads as well as your database.

With the [Hibernate ORM integration](#page-43-0), this extra cost can be mitigated to some extent by:

- leveraging Hibernate ORM's batch fetching: see [the](https://docs.jboss.org/hibernate/orm/6.5/userguide/html_single/Hibernate_User_Guide.html#settings-hibernate.default_batch_fetch_size) [batch\\_fetch\\_size](https://docs.jboss.org/hibernate/orm/6.5/userguide/html_single/Hibernate_User_Guide.html#settings-hibernate.default_batch_fetch_size) [property](https://docs.jboss.org/hibernate/orm/6.5/userguide/html_single/Hibernate_User_Guide.html#settings-hibernate.default_batch_fetch_size) and [the](https://docs.jboss.org/hibernate/orm/6.5/userguide/html_single/Hibernate_User_Guide.html#fetching-batch) [@BatchSize](https://docs.jboss.org/hibernate/orm/6.5/userguide/html_single/Hibernate_User_Guide.html#fetching-batch) [annotation.](https://docs.jboss.org/hibernate/orm/6.5/userguide/html_single/Hibernate_User_Guide.html#fetching-batch)
- leveraging Hibernate ORM's [second-level cache,](https://docs.jboss.org/hibernate/orm/6.5/userguide/html_single/Hibernate_User_Guide.html#caching) especially for immutable entities referenced from indexed entities (e.g. for reference data such as countries, cities, …).

### <span id="page-471-0"></span>*Indexing is not guaranteed on commit, but only after the application thread returns*

When entity changes happen inside a transaction, indexes are not updated immediately, but only after the transaction is successfully committed. That way, if a transaction is rolled back, the indexes will be left in a state consistent with the database, discarding all the index changes that were planned during the transaction.

Similarly, when using the [Standalone POJO Mapper,](#page-45-0) indexes are guaranteed to be updated after SearchSession.close() returns.

However, if an error occurs in the backend while indexing, this behavior means that [index changes](#page-486-0) [may be lost, leading to out-of-sync indexes](#page-486-0). If this is a problem for you, you should consider switching to [another coordination strategy.](#page-471-1)

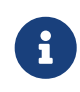

With the [Hibernate ORM integration,](#page-43-0) when entity changes happen outside any transaction (not recommended), indexes are updated immediately upon session flush(). Without that flush, indexes will not be updated automatically.

### *Index changes may not be visible immediately*

By default, indexing will resume the application thread after index changes are committed to the indexes. This means index changes are safely stored to disk, but this does not mean a search query ran immediately after indexing will take the changes into account: when using the Elasticsearch backend in particular, changes may take some time to be visible from search queries.

See [Synchronization with the indexes](#page-235-0) for details.

# <span id="page-471-1"></span>**19.3. outbox-polling: additional event tables and polling in background processors**

Features detailed below are *incubating*: they are still under active development.

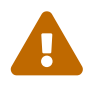

The usual [compatibility policy](https://hibernate.org/community/compatibility-policy/) does not apply: the contract of incubating elements (e.g. types, methods, configuration properties, etc.) may be altered in a backwardincompatible way — or even removed — in subsequent releases.

You are encouraged to use incubating features so the development team can get feedback and improve them, but you should be prepared to update code which relies on them as needed.

# **19.3.1. Basics**

The outbox-polling strategy implements coordination through [additional tables](#page-474-0) in the application database.

[Explicit and listener-triggered indexing](#page-34-0) are implemented by pushing events to an outbox table within the same transaction as the entity changes, and polling this outbox table from background processors which perform indexing.

This strategy is able to provide guarantees that entities will be indexed regardless of temporary I/O errors in backend, at the cost of being only able to perform this indexing asynchronously.

The outbox-polling strategy can be enabled with the following settings:

```
hibernate.search.coordination.strategy = outbox-polling
```
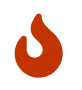

If [multi-tenancy](https://docs.jboss.org/hibernate/orm/6.5/userguide/html_single/Hibernate_User_Guide.html#configurations-multi-tenancy) is enabled, you will need extra configuration.

See [Multi-tenancy](#page-482-0).

You will also need to add this dependency:

```
<dependency>
     <groupId>org.hibernate.search</groupId>
     <artifactId>hibernate-search-mapper-orm-outbox-polling</artifactId>
     <version>7.2.0.Alpha1</version>
</dependency>
```
Coordination is a complex topic, and the problems it solves may appear unclear at first sight. You may find it easier to approach coordination from a higher level.

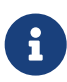

For a few example architectures involving different coordination strategies and a summary of the differences between each architecture, see [Examples of](#page-35-0) [architectures](#page-35-0).

For a summary of the differences between coordination strategies specifically in the context of listener-triggered indexing, see [Basics](#page-240-0).

### **19.3.2. How indexing works with outbox-polling coordination**

*Changes have to occur in the ORM session in order to trigger [indexing listeners](#page-240-1)* 

See [In-session entity change detection and limitations](#page-242-0) for more details.

### *Associations must be updated on both sides*

See [Listener-triggered indexing ignores asymmetric association updates](#page-487-0) for more details.

<span id="page-472-0"></span>*Only relevant changes trigger indexing*

See [Dirty checking](#page-242-1) for more details.

### *Indexing happens in a background thread*

When a Hibernate ORM session is flushed, Hibernate Search will persist entity change events within the same Hibernate ORM session and the same transaction.

An [event processor](#page-477-0) polls the database for new entity change events, and asynchronously performs reindexing of the appropriate entities when it finds new events (i.e. after the transaction is committed).

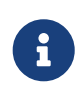

The fact that events are persisted on session flush means that you can safely clear() the session after a flush(): entity changes events detected up to the flush will be persisted correctly.

If you come from Hibernate Search 5 or earlier, you may see this as a significant improvement: there is no need to call flushToIndexes() and update indexes in the middle of a transaction anymore.

### *The background processor will completely reload entities from the database*

The background processor responsible for reindexing entities does not have access to the state of the [first level cache](https://docs.jboss.org/hibernate/orm/6.5/userguide/html_single/Hibernate_User_Guide.html#best-practices-caching) when the entity change occurred, because it occurred in a different session.

This means each time an entity changes and has to be re-indexed, the background process will load that entity in full. Depending on your mapping, it may also need to load lazy associations to other entities.

This extra cost can be mitigated to some extent by:

- leveraging Hibernate ORM's batch fetching; see [the](https://docs.jboss.org/hibernate/orm/6.5/userguide/html_single/Hibernate_User_Guide.html#settings-hibernate.default_batch_fetch_size) batch fetch size [property](https://docs.jboss.org/hibernate/orm/6.5/userguide/html_single/Hibernate_User_Guide.html#settings-hibernate.default_batch_fetch_size) and [the](https://docs.jboss.org/hibernate/orm/6.5/userguide/html_single/Hibernate_User_Guide.html#fetching-batch) [@BatchSize](https://docs.jboss.org/hibernate/orm/6.5/userguide/html_single/Hibernate_User_Guide.html#fetching-batch) [annotation.](https://docs.jboss.org/hibernate/orm/6.5/userguide/html_single/Hibernate_User_Guide.html#fetching-batch)
- leveraging Hibernate ORM's [second-level cache,](https://docs.jboss.org/hibernate/orm/6.5/userguide/html_single/Hibernate_User_Guide.html#caching) especially for immutable entities referenced from indexed entities (e.g. for reference data such as countries, cities, …).

### *Indexing is guaranteed on transaction commit*

When entity changes happen inside a transaction, Hibernate Search will persist entity change events within the same transaction.

If the transaction is committed, these events will be committed as well; if it rolls back, the events will be rolled back as well. This guarantees the events will eventually be processed by a background thread and that the indexes will be updated accordingly, but only when (if) the transaction succeeds.

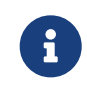

When entity changes happen outside any transaction (not recommended), events indexes are sent immediately after the session flush(). Without that flush, indexes will not be updated automatically.

### *Index changes will not be visible immediately*

By default, the application thread will resume after entity change events are committed to the database. This means these changes are safely stored to disk, but this does not mean a search query ran immediately when the thread resumes will take the changes into account: [indexing will](#page-472-0) [happen at a later time, asynchronously, in a background processor.](#page-472-0)

You can [configure this event processor](#page-477-0) to run more often, but it will remain asynchronous.

# <span id="page-474-0"></span>**19.3.3. Impact on the database schema**

### **Basics**

The outbox-polling coordination strategy needs to store data in additional tables in the application database, so that this data can be consumed by background threads.

This includes in particular an outbox table, to which one row (representing a change event) is pushed every time an entity is changed in a way that requires reindexing.

This also includes an agent table, where Hibernate Search registers every background event processor in order to [dynamically assign shards](#page-476-0) to each application instance, or simply to check that [statically](#page-476-0) [assigned shards](#page-476-0) are consistent.

These tables are accessed through entities that are automatically added to the Hibernate ORM configuration, and as such they should be automatically generated when relying on Hibernate ORM's [automatic schema generation](https://docs.jboss.org/hibernate/orm/6.5/userguide/html_single/Hibernate_User_Guide.html#configurations-hbmddl).

If you need to integrate the creation/dropping of these tables to your own script, the easiest solution is to have Hibernate ORM generate DDL scripts for your whole schema and copy everything related to constructs (tables, sequences, ...) prefixed with HSEARCH. See [automatic schema generation,](https://docs.jboss.org/hibernate/orm/6.5/userguide/html_single/Hibernate_User_Guide.html#configurations-hbmddl) in particular the Hibernate ORM properties javax.persistence.schemageneration.scripts.action, javax.persistence.schema-generation.scripts.createtarget and javax.persistence.schema-generation.scripts.drop-target.

### **Custom schema/table name/etc.**

By default, outbox and agent tables, mentioned in the previous section, are expected to be found in the default catalog/schema, and are using uppercased table names prefixed with HSEARCH\_. Identity generator names used for these tables are prefixed with HSEARCH\_ and suffixed with \_GENERATOR.

Sometimes there are specific naming conventions for database objects, or a need to separate the domain and technical tables. To allow some flexibility in this area, Hibernate Search provides a set of configuration properties to specify catalog/schema/table names and a custom UUID generator strategy/data type for outbox event and agent tables:

```
# Configure the agent mapping:
hibernate.search.coordination.entity.mapping.agent.catalog=CUSTOM_CATALOG
hibernate.search.coordination.entity.mapping.agent.schema=CUSTOM_SCHEMA
hibernate.search.coordination.entity.mapping.agent.table=CUSTOM_AGENT_TABLE
hibernate.search.coordination.entity.mapping.agent.uuid_gen_strategy=time
hibernate.search.coordination.entity.mapping.agent.uuid_type=BINARY
# Configure the outbox event mapping:
hibernate.search.coordination.entity.mapping.outboxevent.catalog=CUSTOM_CATALOG
hibernate.search.coordination.entity.mapping.outboxevent.schema=CUSTOM_SCHEMA
hibernate.search.coordination.entity.mapping.outboxevent.table=CUSTOM_OUTBOX_TABLE
hibernate.search.coordination.entity.mapping.outboxevent.uuid_gen_strategy=time
hibernate.search.coordination.entity.mapping.outboxevent.uuid_type=BINARY
```
• agent.catalog defines the database catalog to use for the agent table.

Defaults to the default catalog configured in Hibernate ORM.

• agent.schema defines the database schema to use for the agent table.

Defaults to the default schema configured in Hibernate ORM.

• agent.table defines the name of the agent table.

Defaults to HSEARCH\_AGENT.

• agent.uuid gen strategy defines name of the UUID generator strategy used for the agent table. Available options are auto/random/time. auto is a default and is the same as random which uses UUID#randomUUID(). time is an IP based strategy consistent with IETF RFC 4122.

Defaults to auto.

• agent.uuid\_type defines [the name of the Hibernate](https://docs.jboss.org/hibernate/orm/6.5/javadocs/org/hibernate/type/SqlTypes.html) [SqlType](https://docs.jboss.org/hibernate/orm/6.5/javadocs/org/hibernate/type/SqlTypes.html) used for representing an UUID in the agent table. Hibernate Search provides a special default option that is going to be used by default and will result into one of UUID/BINARY/CHAR depending on the database in use. While currently Hibernate Search will use the dialect's default [representation of the UUID](https://docs.jboss.org/hibernate/orm/6.5/userguide/html_single/Hibernate_User_Guide.html#basic-uuid) in the database, it is not a guarantee. If a specific type is required, it is best to provide it explicitly via this property. Please refer to [SqlTypes](https://docs.jboss.org/hibernate/orm/6.5/javadocs/org/hibernate/type/SqlTypes.html) to see the list of available type codes supported by Hibernate ORM. The SQL type code can be passed as a name of a corresponding constant in org.hibernate.type.SqlTypes or as an integer value.

Defaults to default.

• outboxevent.catalog defines the database catalog to use for the outbox event table.

Defaults to the default catalog configured in Hibernate ORM.

• outboxevent.schema defines the database schema to use for the outbox event table.

Defaults to the default schema configured in Hibernate ORM.

• outboxevent, table defines the name of the outbox events table.

Defaults to HSEARCH\_OUTBOX\_EVENT.

• outboxevent.uuid gen\_strategy defines name of the UUID generator strategy used for the outbox event table. Available options are auto/random/time. auto is a default and is the same as random which uses UUID#randomUUID(). time is an IP based strategy consistent with IETF RFC 4122.

Defaults to auto.

• outboxevent.uuid type defines [the name of the Hibernate](https://docs.jboss.org/hibernate/orm/6.5/javadocs/org/hibernate/type/SqlTypes.html) [SqlType](https://docs.jboss.org/hibernate/orm/6.5/javadocs/org/hibernate/type/SqlTypes.html) used for representing an UUID in the outbox event table. Hibernate Search provides a special default option that is going to be used by default and will result into one of UUID/BINARY/CHAR depending on the database in use. While currently Hibernate Search will use the dialect's default [representation of the UUID](https://docs.jboss.org/hibernate/orm/6.5/userguide/html_single/Hibernate_User_Guide.html#basic-uuid) in the database, it is not a guarantee. If a specific type is required, it is best to provide it explicitly via this property. Please refer to [SqlTypes](https://docs.jboss.org/hibernate/orm/6.5/javadocs/org/hibernate/type/SqlTypes.html) to see the list of available type codes supported by

Hibernate ORM. The SQL type code can be passed as a name of a corresponding constant in org.hibernate.type.SqlTypes or as an integer value.

Defaults to default.

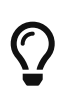

If your application relies on [automatic database schema generation,](https://docs.jboss.org/hibernate/orm/6.5/userguide/html_single/Hibernate_User_Guide.html#configurations-hbmddl) make sure that the underlying database supports catalogs/schemas when specifying them. Also check if there are any constraints on name length and case sensitivity.

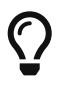

It is not required to provide all properties at the same time. For example, you can customize the schema only. Unspecified properties will use their defaults.

# <span id="page-476-0"></span>**19.3.4. Sharding and pulse**

In order to avoid unnecessarily indexing the same entity multiple times on different application nodes, Hibernate Search partitions the entities in what it calls "shards":

- Each entity belongs to exactly one shard.
- Each application node involved in [event processing](#page-477-0) is uniquely assigned one or more shards, and will only process events related to entities in these shards.

In order to reliably assign shards, Hibernate Search [adds an agent table to the database](#page-474-0), and uses that table to register agents involved in indexing (most of the time, one application instance = one agent = the [event processor](#page-477-0)). The registered agents form a cluster.

To make sure that agents are always assigned one shard, and that one shard is never assigned to more than one agent, each agent will periodically perform a "pulse", updating and inspecting the agent table.

What happens during a pulse depends on the type of agent. During a "pulse":

- An [event processor](#page-477-0) will:
	- update its own entry in the agent table, to let other agents knows it's still active;
	- forcibly remove entries from other agents if it detects that these agents expired (did not update their entry for a long time);
	- detect and report configuration mistakes if using [static sharding,](#page-476-0) e.g. two agents assigned to the same shard;
	- decide to suspend itself if a [mass indexer](#page-481-0) is running;
	- trigger rebalancing as necessary if using [dynamic sharding;](#page-478-0) e.g. when it detects that new agents recently joined the cluster, or that agents left the cluster (voluntarily or forcibly).
- A [mass indexer](#page-481-0) will:
	- update its own entry in the agent table, to let other agents knows it's still active;
	- forcibly remove entries from other agents if it detects that these agents expired (did not update their entry for a long time);
	- switch to active waiting mode (frequent polling) if it notices some [event processors](#page-477-0) are still running;

◦ switch to pulse-only mode (infrequent polling) and give the green light for mass indexing to start if it notices no [event processors](#page-477-0) are running anymore.

For more details about dynamic and static sharding, see the following sections.

## <span id="page-477-0"></span>**19.3.5. Event processor**

### <span id="page-477-1"></span>**Basics**

Among agents of the outbox-polling coordination strategy executing in the background, the most important one is the event processor: it polls the outbox table for events and then re-indexes the corresponding entities when new events are found.

The event processor can be configured using the following configuration properties:

```
hibernate.search.coordination.event_processor.enabled = true
hibernate.search.coordination.event_processor.polling_interval = 100
hibernate.search.coordination.event_processor.pulse_interval = 2000
hibernate.search.coordination.event_processor.pulse_expiration = 30000
hibernate.search.coordination.event processor.batch size = 50
hibernate.search.coordination.event_processor.transaction_timeout = 10
hibernate.search.coordination.event_processor.retry_delay = 15
```
- event\_processor.enabled defines whether the event processor is enabled, as a [boolean value](#page-54-0). The default for this property is true, but it can be set to false to disable event processing on some application nodes, for example to dedicate some nodes to HTTP request processing and other nodes to event processing.
- event\_processor.polling\_interval defines how long to wait for another query to the outbox events table after a query didn't return any event, as an [integer value](#page-54-0) in milliseconds. The default for this property is 100.

High values mean higher latency between an entity change and the corresponding update in the index, but less stress on the database when there are no events to process.

Low values mean lower latency between an entity change and the corresponding update in the index, but more stress on the database when there are no events to process.

• event processor.pulse interval defines how long the event processor can poll for events before it must perform a "pulse", as an [integer value](#page-54-0) in milliseconds. The default for this property is 2000.

See [the sharding basics](#page-476-0) for information about "pulses".

The pulse interval must be set to a value between the polling interval (see above) and one third (1/3) of the expiration interval (see below).

Low values (closer to the polling interval) mean less time wasted not processing events when a node joins or leaves the cluster, and reduced risk of wasting time not processing events because an event processor is incorrectly considered disconnected, but more stress on the database because of more frequent checks of the list of agents.

High values (closer to the expiration interval) mean more time wasted not processing events when a node joins or leaves the cluster, and increased risk of wasting time not processing events because an event processor is incorrectly considered disconnected, but less stress on the database because of less frequent checks of the list of agents.

• event\_processor.pulse\_expiration defines how long an event processor "pulse" remains valid before considering the processor disconnected and forcibly removing it from the cluster, as an [integer value](#page-54-0) in milliseconds. The default for this property is 30000.

See [the sharding basics](#page-476-0) for information about "pulses".

The expiration interval must be set to a value at least 3 times larger than the pulse interval (see above).

Low values (closer to the pulse interval) mean less time wasted not processing events when a node abruptly leaves the cluster due to a crash or network failure, but increased risk of wasting time not processing events because an event processor is incorrectly considered disconnected.

High values (much larger than the pulse interval) mean more time wasted not processing events when a node abruptly leaves the cluster due to a crash or network failure, but reduced risk of wasting time not processing events because an event processor is incorrectly considered disconnected.

• event\_processor.batch\_size defines how many outbox events, at most, are processed in a single transaction as an [integer value](#page-54-0). The default for this property is 50.

High values mean a lower number of transactions opened by the background process and may increase performance thanks to the first-level cache (persistence context), but will increase memory usage and in extreme cases may lead to OutOfMemoryErrors.

• event\_processor.transaction\_timeout defines the timeout for transactions processing outbox events as an [integer value](#page-54-0) in seconds.

Only effective when a JTA transaction manager is configured.

When using JTA and this property is not set, Hibernate Search will use whatever default transaction timeout is configured in the JTA transaction manager.

• event\_processor.retry\_delay defines how long the event processor must wait before reprocessing an event after its processing failed, as a [positive integer value](#page-54-0) in seconds. The default for this property is 30.

Use the value  $\theta$  to reprocess failed events as soon as possible, with no delay.

### <span id="page-478-0"></span>**Sharding**

By default, [sharding](#page-476-0) is dynamic: Hibernate Search registers each application instance in the database, and uses that information to dynamically assign a single, unique shard to each application instance, updating assignments as instances start or stop. Dynamic sharding does not accept any configuration beyond the [basics.](#page-477-1)

If you want to configure sharding explicitly, you can use static sharding by setting the following

configuration properties:

```
hibernate.search.coordination.event processor.shards.total count = 4
hibernate.search.coordination.event processor.shards.assigned = 0
```
- shards.total count defines the total number of shards as an [integer value.](#page-54-0) This property has no default and must be set explicitly if you want static sharding. It must be set to the same value on all application nodes with assigned shards. When this property is set, shards.assigned must also be set
- shards.assigned defines the shards assigned to the application node as an [integer value](#page-54-0), or multiple comma-separated integer values. This property has no default and must be set explicitly if you want static sharding. When this property is set, shards.total\_count must also be set.

Shards are referred to by an index in the range  $[0, \text{ total\_count } - 1]$  (see above for total\_count). A given application node must be assigned at least one shard but may be assigned multiple shards by setting shards.assigned to a comma-separated list, e.g. 0, 3.

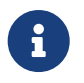

Each shard must be assigned to one and only one application node.

Event processing simply won't start until every shard has exactly one node.

*Example 440. Example of static sharding settings*

For example, the following configuration with 4 application nodes would assign shard  $\theta$  to application node #0, shard 1 application node #1, and no shard at all to application nodes #2 and #3:

```
# Node #0
hibernate.search.coordination.strategy = outbox-polling
hibernate.search.coordination.event processor.shards.total count = 2
hibernate.search.coordination.event processor.shards.assigned = 0
```

```
# Node #1
hibernate.search.coordination.strategy = outbox-polling
hibernate.search.coordination.event_processor.shards.total_count = 2
hibernate.search.coordination.event processor.shards.assigned = 1
```

```
# Node #2
hibernate.search.coordination.strategy = outbox-polling
hibernate.search.coordination.event_processor.enabled = false
```

```
# Node #3
hibernate.search.coordination.strategy = outbox-polling
hibernate.search.coordination.event_processor.enabled = false
```
### **Processing order**

The order in which outbox events are processed can be tuned with a configuration property:

#### Available options are:

#### auto

The default value.

Picks the safest, most appropriate order based on the dialect and other settings:

- When using time-based UUIDs for outbox events (see [Impact on the database schema](#page-474-0)), picks id.
- Otherwise, if using a Microsoft SQL Server dialect, picks none.
- Otherwise, picks time.

#### none

Process outbox events in no particular order.

This essentially means events will be consumed in a database-specific, undetermined order.

In setups with multiple event processors, this reduces the rate of background failures caused by transaction deadlocks (in particular with Microsoft SQL Server), which does not technically "fix" event processing (those failures are handled automatically by trying again anyway), but may improve performance and reduce unnecessary noise in logs.

However, this may lead to situations where the processing of one particular event is continuously postponed due to newer events being processed before that particular event, which can be a problem in write-intensive scenarios where the event queue is never empty.

#### time

Process outbox events in "time" order, i.e. in the order events are created.

This ensures events are processed more or less in the order they were created and avoids situations where the processing of one particular event is continuously postponed due to newer events being processed before that particular event.

However, in setups with multiple event processors, this may increase the rate of background failures caused by transaction deadlocks (in particular with Microsoft SQL Server), which does not technically break event processing (those failures are handled automatically by trying again anyway), but may reduce performance and lead to unnecessary noise in logs.

#### id

Process outbox events in identifier order.

If outbox event identifiers are time-based UUIDs (see [Impact on the database schema](#page-474-0)), this behaves similarly to time, but without the risk of deadlocks.

If outbox event identifiers are random UUIDs (see [Impact on the database schema\)](#page-474-0), this behaves similarly to none.

# <span id="page-481-0"></span>**19.3.6. Mass indexer**

## **Basics**

During [mass indexing,](#page-242-2) an application instance will exceptionally bypass [sharding](#page-476-0) and index entities from any shard.

Bypassing sharding can be dangerous, because indexing the same entity simultaneously from an event processor and the mass indexer could potentially result in an out-of-sync index in some rare situations. This is why, to be perfectly safe, event processing gets suspended while mass indexing is in progress. Events are still produced and persisted, but their processing gets delayed until mass indexing finishes.

The suspension of event processing is achieved by registering a mass indexer agent in the agent table, which event processors will eventually detect and react to by suspending themselves. When mass indexing finishes, the mass indexer agent is removed from the agent table, event processors detect that and resume event processing.

The mass indexer agent can be configured using the following configuration properties:

```
hibernate.search.coordination.mass_indexer.polling_interval = 100
hibernate.search.coordination.mass_indexer.pulse_interval = 2000
hibernate.search.coordination.mass_indexer.pulse_expiration = 30000
```
• mass\_indexer.polling\_interval defines how long to wait for another query to the agent table when actively waiting for event processors to suspend themselves, as an [integer value](#page-54-0) in milliseconds. The default for this property is 100.

Low values will reduce the time it takes for the mass indexer agent to detect that event processors finally suspended themselves, but will increase the stress on the database while the mass indexer agent is actively waiting.

High values will increase the time it takes for the mass indexer agent to detect that event processors finally suspended themselves, but will reduce the stress on the database while the mass indexer agent is actively waiting.

• mass indexer.pulse interval defines how long the mass indexer can wait before it must perform a "pulse", as an [integer value](#page-54-0) in milliseconds. The default for this property is 2000.

See [the sharding basics](#page-476-0) for information about "pulses".

The pulse interval must be set to a value between the polling interval (see above) and one third (1/3) of the expiration interval (see below).

Low values (closer to the polling interval) mean reduced risk of event processors starting to process events again during mass indexing because a mass indexer agent is incorrectly considered disconnected, but more stress on the database because of more frequent updates of the mass indexer agent's entry in the agent table.

High values (closer to the expiration interval) mean increased risk of event processors starting to process events again during mass indexing because a mass indexer agent is incorrectly considered disconnected, but less stress on the database because of less frequent updates of the mass indexer agent's entry in the agent table.

• mass\_indexer.pulse\_expiration defines how long an event processor "pulse" remains valid before considering the processor disconnected and forcibly removing it from the cluster, as an [integer value](#page-54-0) in milliseconds. The default for this property is 30000.

See [the sharding basics](#page-476-0) for information about "pulses".

The expiration interval must be set to a value at least 3 times larger than the pulse interval (see above).

Low values (closer to the pulse interval) mean less time wasted with event processors not processing events when a mass indexer agent terminates due to a crash, but increased risk of event processors starting to process events again during mass indexing because a mass indexer agent is incorrectly considered disconnected.

High values (much larger than the pulse interval) mean more time wasted with event processors not processing events when a mass indexer agent terminates due to a crash, but reduced risk of event processors starting to process events again during mass indexing because a mass indexer agent is incorrectly considered disconnected.

# <span id="page-482-0"></span>**19.3.7. Multi-tenancy**

If you use [Hibernate ORM's multi-tenancy support](https://docs.jboss.org/hibernate/orm/6.5/userguide/html_single/Hibernate_User_Guide.html#configurations-multi-tenancy), you will need to [configure the list of all possible](#page-60-0) [tenant identifiers](#page-60-0).

Failing to mention a tenant identifier in this configuration might result in events piling up in the outbox table without ever being [processed,](#page-477-0) or in exceptions being thrown upon [mass indexing](#page-481-0) due to incomplete configuration.

Apart from that, multi-tenancy support should be fairly transparent: Hibernate Search will simply duplicate event processors for each tenant identifiers.

You can use different configuration for different tenants by using a different root for configuration properties:

- hibernate.search.coordination is the default root, whose properties will be used as a default for all tenants.
- hibernate.search.coordination.tenants.<tenant-identifier> is the tenant-specific root.

See below for an example.

*Example 441. Configuration of coordination in a multi-tenant application with a node dedicated to a single tenant*

Node 1:

```
hibernate.search.multi tenancy.tenant ids=tenant1,tenant2,tenant3,tenant4
hibernate.search.coordination.strategy = outbox-polling
```
hibernate.search.coordination.tenants.tenant1.event processor.enabled = false 1 ① This node will process events for all tenants **except** tenant1. Node 2: hibernate.search.multi\_tenancy.tenant\_ids=tenant1,tenant2,tenant3,tenant4 hibernate.search.coordination.strategy = outbox-polling hibernate.search.coordination.event\_processor.enabled = false ① hibernate.search.coordination.tenants.tenant1.event\_processor.enabled = true 2 ① This node will not process events for any tenant…

```
② … except tenant1.
```
# **19.3.8. Aborted events**

If something goes wrong when an outbox event is processed, the event processor will try to re-process the events two times, after that the event will be marked as aborted. Aborted events won't be processed by the processor.

Hibernate Search exposes some APIs to work on aborted events.

*Example 442. Use the API for the aborted events*

```
OutboxPollingSearchMapping searchMapping = Search.mapping( sessionFactory ).extension(
OutboxPollingExtension.get() ); ①
long count = searchMapping.countAbortedEvents(); ②
searchMapping.reprocessAbortedEvents(); ③
searchMapping.clearAllAbortedEvents(); ④
```
- ① To have the access to the API we need to pass the OutboxPollingExtension
- ② Count aborted events
- ③ Re-process aborted events
- ④ Clear all the aborted events

If multi-tenancy is enabled, it will be necessary to pass the tenant id to target the tenant operations are performed on.

*Example 443. Use the API for the aborted events with multi-tenancy*

```
long count = searchMapping.countAbortedEvents( tenantId ); ①
searchMapping.reprocessAbortedEvents( tenantId ); ②
searchMapping.clearAllAbortedEvents( tenantId ); ③
```
① Count aborted events for the given tenantId

② Re-process aborted events for the given tenantId

③ Clear all the aborted events for the given tenantId

# **Chapter 20. Standards and integrations**

# <span id="page-484-0"></span>**20.1. Jakarta EE**

Hibernate Search targets [Jakarta EE](https://jakarta.ee/) where relevant, in particular Jakarta Persistence 3.1 with the [Hibernate ORM Mapper.](#page-43-0)

# **20.2. Java EE**

Hibernate Search no longer supports [Java EE.](https://www.oracle.com/java/technologies/java-ee-glance.html)

Use [Jakarta EE](#page-484-0) instead.

# **20.3. Hibernate ORM 6**

In previous versions, Hibernate Search's main Maven artifacts used to target Hibernate ORM 5, while separate, dedicated Maven artifacts targeted Hibernate ORM 6.

This is no longer the case: the main Maven artifacts now target Hibernate ORM 6, and Hibernate ORM 5 is no longer compatible.

If your dependencies include references to artifacts ending with -orm6 (e.g. hibernate-searchmapper-orm-orm6) just remove the -orm6 (e.g. use hibernate-search-mapper-orm instead) when you upgrade to this version of Hibernate Search.

# **20.4. Hibernate ORM 5**

Hibernate Search no longer supports Hibernate ORM 5.

Use [Hibernate ORM 6](#page-484-0) instead.

# **Chapter 21. Known issues and limitations**

# <span id="page-485-0"></span>**21.1. Without coordination, in rare cases, indexing involving @IndexedEmbedded may lead to out-of sync indexes**

# **21.1.1. Description**

With the default settings ([no coordination\)](#page-469-0), if two entity instances are [indexed-embedded](#page-100-0) in the same "index-embedding" entity, and these two entity instance are updated in parallel transactions, there is a small risk that the transaction commits happen in just the wrong way, leading to the index-embedding entity being re-indexed with only part of the updates.

For example, consider indexed entity A, which index-embeds B and C. The following course of events involving two parallel transactions (T1 and T2) will lead to an out of date index:

- $\bullet$  T1: Load B.
- T1: Change B in a way that will require reindexing A.
- $\bullet$  T2: Load C.
- T2: Change C in a way that will require reindexing A.
- T2: Request the transaction commit. Hibernate Search builds the document for A. While doing so, it automatically loads B. B appears unmodified, as T1 wasn't committed yet.
- T1: Request the transaction commit. Hibernate Search builds documents to index. While doing so, it automatically loads C. C appears unmodified, as T2 wasn't committed yet.
- T1: Transaction is committed. Hibernate Search automatically sends the updated A to the index. In this version, B is updated, but C is not.
- T2: Transaction is committed. Hibernate Search automatically sends the updated A to the index. In this version, C is updated, but B is not.

This chain of events ends with the index containing a version of A where C is updated, but B is not.

## **21.1.2. Solutions and workarounds**

The following solutions can help circumvent this limitation:

- 1. Use a safer [coordination strategy](#page-469-1), e.g. the [outbox-polling](#page-471-1) [coordination strategy.](#page-471-1) See in particular [Examples of architectures.](#page-35-0)
- 2. OR avoid parallel updates to entities that are indexed-embedded in the same indexed entity. This is only possible in very specific setups.
- 3. OR schedule a [full reindexing](#page-242-2) of your database periodically (e.g. every night) to get the index back in sync with the database.

# **21.1.3. Roadmap**

This limitation is caused directly by the lack of coordination between threads or application nodes, so it can only be addressed completely by configuring [coordination](#page-469-1).

There are no other solutions currently on the roadmap.

# <span id="page-486-0"></span>**21.2. Without coordination, backend errors during indexing may lead to out-of sync indexes**

# **21.2.1. Description**

With the default settings ([no coordination](#page-469-0)), [indexing](#page-34-0) will actually apply index changes in the backend **just after** the transaction commit, without any kind of transaction log for the index changes.

Consequently, should an error occur in the backend while indexing (i.e. an I/O error), this indexing will be cancelled, with no way to cancel the corresponding database transaction: the index will thus become out of sync.

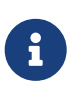

The risk is exclusively related to errors in the backend, mostly to filesystem or network issues. Errors occurring in user code (getters, custom [bridges,](#page-148-0) …) will safely cancel the whole database transaction without indexing anything, ensuring that indexes are still in sync with the database.

# **21.2.2. Solutions and workarounds**

The following solutions can help circumvent this limitation:

- 1. Use a safer [coordination strategy](#page-469-1), e.g. the [outbox-polling](#page-471-1) [coordination strategy.](#page-471-1) See in particular [Examples of architectures.](#page-35-0)
- 2. OR schedule a [full reindexing](#page-242-2) of your database periodically (e.g. every night) to get the index back in sync with the database.

# **21.2.3. Roadmap**

This limitation is caused directly by the lack of persistence of entity change events, so it can only be addressed completely by persisting those events, e.g. by switching to the [outbox-polling](#page-471-1) [coordination strategy.](#page-471-1)

Some incomplete countermeasures may be considered in future versions, such as automatic in-thread retries, but they will never solve the problem completely, and they are not currently on the roadmap.

# **21.3. Listener-triggered indexing only considers changes applied directly to entity instances in Hibernate ORM sessions**

# **21.3.1. Description**

Due to [how Hibernate Search uses internal events of Hibernate ORM](#page-242-0) in order to detect changes, it will not detect changes resulting from insert/delete/update queries, be it SQL or JPQL/HQL queries.

This is because queries are executed on the database side, without Hibernate ORM or Search having any knowledge of which entities are actually created, deleted or updated.

# **21.3.2. Solutions and workarounds**

One workaround is to reindex explicitly after you run JPQL/SQL queries, either using the [MassIndexer](#page-242-2), using the [Jakarta Batch mass indexing job,](#page-254-0) or [explicitly.](#page-262-0)

# **21.3.3. Roadmap**

One solution to actually detect these changes would be to source entity change events directly from the database, using for example Debezium.

This is tracked as [HSEARCH-3513](https://hibernate.atlassian.net/browse/HSEARCH-3513), but is long-term goal.

# <span id="page-487-0"></span>**21.4. Listener-triggered indexing ignores asymmetric association updates**

# **21.4.1. Description**

Hibernate ORM is able to handle asymmetric updates of associations, where only the owning side of association is updated and the other side is ignored. The entities in the session will be inconsistent for the duration of the session, but upon reloading they will be consistent once again, due to how entity loading works.

This practice of asymmetric updates of associations can cause problems in applications in general, but also in Hibernate Search specifically, where it may lead to out-of-sync indexes. Thus, it must be avoided.

For example, let's assume an indexed entity A has an @IndexedEmbedded association A.b to entity B, and that B owns that association on its side, B.a. One can just set B.a to null in order to remove the association between A and B, and the effect on the database will be exactly what we want.

However, Hibernate Search will only be able to detect that B.a changed, and by the time it tries to infer which entities need to be re-indexed, it will no longer be able to know what B. a used to refer to. That change in itself is useless to Hibernate Search: Hibernate Search will not know that A, specifically, needs to be re-indexed. It will "forget" to reindex A, leading to an out-of-sync index where A.b still

contains B.

In the end, the only way for Hibernate Search to know that A needs to be re-indexed is to also set A.b to null, which will cause Hibernate Search to detect that A.b changed, and thus that A changed too.

## **21.4.2. Solutions and workarounds**

The following solutions can help circumvent this limitation:

- 1. When you update one side of an association, always update the other side consistently.
- 2. When the above is not possible, reindex affected entities explicitly after the association update, either using the [MassIndexer](#page-242-2), using the [Jakarta Batch mass indexing job](#page-254-0), or [explicitly.](#page-262-0)

# **21.4.3. Roadmap**

Hibernate Search may handle asymmetric association updates in the future, by keeping tracks of entities added to / removed from an association. However, this will only solve the problem completely if indexing happens asynchronously in a background thread, such as with the [outbox-polling](#page-471-1) [coordination strategy.](#page-471-1) This is tracked as [HSEARCH-3567](https://hibernate.atlassian.net/browse/HSEARCH-3567).

Alternatively, sourcing entity change events directly from the database, using for example Debezium, would also solve the problem. This is tracked as [HSEARCH-3513](https://hibernate.atlassian.net/browse/HSEARCH-3513), but is long-term goal.

# **21.5. Listener-triggered indexing is not compatible with Session serialization**

# **21.5.1. Description**

When [listener-triggered indexing](#page-240-1) is enabled, Hibernate Search collects entity change events to build an "indexing plan" inside the ORM EntityManager/Session. The indexing plan holds information relative to which entities need to be re-indexed, and sometimes documents that have not been indexed yet.

The indexing plan cannot be serialized.

If the ORM Session gets serialized, all collected change events will be lost upon deserializing the session, and Hibernate Search will likely "forget" to reindex some entities.

This is fine in most applications, since they do not rely on serializing the session, but it might be a problem with some JEE applications relying on Bean Passivation.

## **21.5.2. Solutions and workarounds**

Avoid serializing an ORM EntityManager/Session after changing entities.

# **21.5.3. Roadmap**

There are no plans to address this limitation. We do not intend to support Session serialization when

Hibernate Search is enabled.

# **Chapter 22. Troubleshooting**

# <span id="page-490-3"></span>**22.1. Finding out what is executed under the hood**

For search queries, you can get a human-readable representation of a [SearchQuery](#page-282-0) [object](#page-282-0) by calling toString() or queryString(). Alternatively, rely on the logs: [org.hibernate.search.query](#page-490-0) will log every query at the TRACE level before it is executed.

For more general information about what is being executed, rely on loggers:

- [org.hibernate.search.backend.lucene.infostream](#page-490-1) for Lucene.
- [org.hibernate.search.elasticsearch.request](#page-490-2) for Elasticsearch.

# **22.2. Loggers**

Here are a few loggers that can be useful when debugging an application that uses Hibernate Search:

### <span id="page-490-0"></span>org.hibernate.search.query

Available for all backends.

Logs every single search query at the TRACE level, before its execution.

### <span id="page-490-2"></span>org.hibernate.search.elasticsearch.request

Available for Elasticsearch backends only.

Logs requests sent to Elasticsearch at the DEBUG or TRACE level after their execution. All available request and response information is logged: method, path, execution time, status code, but also the full request and response.

Use the DEBUG level to only log non-success requests (status code different from 2xx), or the TRACE level to log every single request.

You can enable pretty-printing (line breaks and indentation) for the request and response using a [configuration property](#page-448-0).

### <span id="page-490-1"></span>org.hibernate.search.backend.lucene.infostream

Available for Lucene backends only.

Logs low level trace information about Lucene's internal components, at the TRACE level.

Enabling the TRACE level on this logger is not enough: you must also enable the infostream using a [configuration property](#page-436-0).

# **22.3. Frequently asked questions**

# **22.3.1. Unexpected or missing documents in search hits**

When some documents unexpectedly match or don't match a query, you will need information about the exact query being executed, and about the index content.

To find out what the query being executed looks like exactly, see [Finding out what is executed under](#page-490-3) [the hood](#page-490-3).

To inspect the content of the index:

- With the Elasticsearch backend, run simpler queries using either Hibernate Search or the REST APIs directly.
- With the Lucene backend, run simpler queries using Hibernate Search or [use the Luke tool](https://medium.com/@mocobeta/luke-become-an-apache-lucene-module-as-of-lucene-8-1-7d139c998b2) distributed as part of the [Lucene binary packages](https://lucene.apache.org/core/downloads.html).

# **22.3.2. Unsatisfying order of search hits when sorting by score**

When sorting by score, if the documents don't appear in the order you expect, it means some documents have a score that is higher or lower than what you want.

The best way to gain insight into these scores is to just ask the backend to explain how the score was computed. The returned explanation will include a human-readable description of how the score of a specific document was computed.

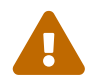

 Regardless of the API used, explanations are rather costly performance-wise: only use them for debugging purposes.

There are two ways to retrieve explanations:

- If you are interested in a particular entity and know its identifier: use the explain(…) method on the query. See [explain\(…\)](#page-283-0)[: Explaining scores](#page-283-0).
- If you just want an explanation for all the top hits: use an explanation projection. See [here for](#page-379-0) [Lucene](#page-379-0) and [here for Elasticsearch](#page-381-0).

# **22.3.3. Search query execution takes too long**

When the execution of a search query is too long, you may need more information about how long it took exactly, and what was executed exactly.

To find out how long a query execution took, use the [took\(\)](#page-284-0) [method](#page-284-0) on the search result.

To find out what the query being executed looks like exactly, see [Finding out what is executed under](#page-490-3) [the hood](#page-490-3).

# **Chapter 23. Further reading**

# **23.1. Hibernate Search**

The [Hibernate Search website](https://hibernate.org/search) is a good first stop when looking for information about Hibernate Search, be it to know more about [releases,](https://hibernate.org/search/releases/) [documentation for all versions,](https://hibernate.org/search/documentation/) [migration guides](https://hibernate.org/search/documentation/migrate/), [the](https://hibernate.org/search/roadmap/) [roadmap](https://hibernate.org/search/roadmap/), or simply getting links to the source code and issue tracker.

The Hibernate Search website also includes links to [various external resources](https://hibernate.org/search/more-resources/) such as blog posts and talks.

To contribute to, or ask questions about, Hibernate Search or any Hibernate projects, start from the [community](https://hibernate.org/community/) page on the same website.

Finally, for examples of using Hibernate Search in applications, see:

- The [Quarkus quickstart,](https://github.com/quarkusio/quarkus-quickstarts/tree/main/hibernate-search-orm-elasticsearch-quickstart) a sample application using Hibernate Search with the [Quarkus](#page-22-0) framework.
- The ["Library" showcase,](https://github.com/hibernate/hibernate-search/tree/main/integrationtest/showcase/library) a sample application using Hibernate Search with the [Spring Boot](#page-22-1) framework.
- The [blog posts and talks](https://hibernate.org/search/more-resources/) mentioned above, most of which include tutorials and/or simple applications.

# **23.2. Elasticsearch**

[Elasticsearch's reference documentation](https://www.elastic.co/guide/en/elasticsearch/reference/8.13) is an excellent starting point to learn more about Elasticsearch.

# **23.3. Lucene**

To learn more about Lucene, you can get a copy to [Lucene in Action \(Second Edition\)](http://www.manning.com/hatcher3/), though it covers an older version of Lucene.

Otherwise, you can always try your luck with [Lucene's Javadoc](https://lucene.apache.org/core/9_10_0/core/).

# **23.4. Hibernate ORM**

If you want to deepen your knowledge of Hibernate ORM, start with the [online documentation](http://hibernate.org/orm/documentation/) or get hold of a copy of [Java Persistence with Hibernate, Second Edition](http://www.manning.com/bauer3/).

# **23.5. Other**

If you have any further questions or feedback regarding Hibernate Search, reach out to the [Hibernate](https://hibernate.org/community/) [community](https://hibernate.org/community/). We are looking forward to hearing from you.

In case you would like to report a bug use the [Hibernate Search JIRA](https://hibernate.atlassian.net/browse/HSEARCH) instance.

# **Chapter 24. Credits**

The full list of contributors to Hibernate Search can be found in the copyright.txt file in the Hibernate Search sources, available in particular in our [git repository.](https://github.com/hibernate/hibernate-search/blob/main/copyright.txt)

The following contributors have been involved in this documentation:

- Marko Bekhta
- Emmanuel Bernard
- Hardy Ferentschik
- Gustavo Fernandes
- Fabio Massimo Ercoli
- Sanne Grinovero
- Mincong Huang
- Nabeel Ali Memon
- Gunnar Morling
- Yoann Rodière
- Guillaume Smet

# **Appendix A: List of all available configuration properties**

# **A.1. Hibernate Search Engine**

### hibernate.search.background\_failure\_handler

The [FailureHandler](https://docs.jboss.org/hibernate/search/7.2/api/org/hibernate/search/engine/cfg/../reporting/FailureHandler.html) instance that should be notified of any failure occurring in a background process (mainly index operations).

Expects a reference to a bean of type [FailureHandler](https://docs.jboss.org/hibernate/search/7.2/api/org/hibernate/search/engine/cfg/../reporting/FailureHandler.html).

Defaults to [EngineSettings.Defaults.BACKGROUND\\_FAILURE\\_HANDLER](https://docs.jboss.org/hibernate/search/7.2/api/org/hibernate/search/engine/cfg/EngineSettings.Defaults.html#BACKGROUND_FAILURE_HANDLER), a logging handler.

### hibernate.search.configuration property checking.strategy

How to report the results of configuration property checking.

Configuration property checking will detect an configuration property that is never used, which might indicate a configuration issue.

Expects a [ConfigurationPropertyCheckingStrategyName](https://docs.jboss.org/hibernate/search/7.2/api/org/hibernate/search/engine/cfg/ConfigurationPropertyCheckingStrategyName.html) value, or a String representation of such value.

Defaults to [EngineSettings.Defaults.CONFIGURATION\\_PROPERTY\\_CHECKING\\_STRATEGY](https://docs.jboss.org/hibernate/search/7.2/api/org/hibernate/search/engine/cfg/EngineSettings.Defaults.html#CONFIGURATION_PROPERTY_CHECKING_STRATEGY).

### hibernate.search.backend.type

The type of the backend.

Only useful if you have more than one backend technology in the classpath; otherwise the backend type is automatically detected.

Expects a String, such as "lucene" or "elasticsearch". See the documentation of your backend to find the appropriate value.

Defaults:

- If there is only one backend type in the classpath, defaults to that backend.
- Otherwise, no default: this property must be set.
- ▼ *Variants of this configuration property*
	- hibernate.search.backends.<backend-name>.type

# **A.2. Hibernate Search Backend - Lucene**

### hibernate.search.backend.analysis.configurer

The configurer for analysis.

Expects a single-valued or multi-valued reference to beans of type [LuceneAnalysisConfigurer](https://docs.jboss.org/hibernate/search/7.2/api/org/hibernate/search/backend/lucene/cfg/../analysis/LuceneAnalysisConfigurer.html).

Defaults to no value.

- ▼ *Variants of this configuration property*
	- hibernate.search.backends.<br/>backend-name>.analysis.configurer

hibernate.search.backend.directory.filesystem\_access.strategy

How to access the filesystem in the directory.

Only available for the "local-filesystem" directory type.

Expects a [FileSystemAccessStrategyName](https://docs.jboss.org/hibernate/search/7.2/api/org/hibernate/search/backend/lucene/cfg/../lowlevel/directory/FileSystemAccessStrategyName.html) value, or a String representation of such value.

Defaults to [LuceneIndexSettings.Defaults.DIRECTORY\\_FILESYSTEM\\_ACCESS\\_STRATEGY](https://docs.jboss.org/hibernate/search/7.2/api/org/hibernate/search/backend/lucene/cfg/LuceneIndexSettings.Defaults.html#DIRECTORY_FILESYSTEM_ACCESS_STRATEGY).

▼ *Variants of this configuration property*

- hibernate.search.backend.indexes.<indexname>.directory.filesystem\_access.strategy
- hibernate.search.backends.<br/>backendname>.directory.filesystem\_access.strategy
- hibernate.search.backends.<backend-name>.indexes.<indexname>.directory.filesystem\_access.strategy

hibernate.search.backend.directory.locking.strategy

How to lock on the directory.

Expects a [LockingStrategyName](https://docs.jboss.org/hibernate/search/7.2/api/org/hibernate/search/backend/lucene/cfg/../lowlevel/directory/LockingStrategyName.html) value, or a String representation of such value.

Defaults are specific to each directory type.

▼ *Variants of this configuration property*

- hibernate.search.backend.indexes.<indexname>.directory.locking.strategy
- hibernate.search.backends.<backend-name>.directory.locking.strategy
- hibernate.search.backends.<br/>backend-name>.indexes.<indexname>.directory.locking.strategy

#### hibernate.search.backend.directory.root

The filesystem root for the directory.

Only available for the "local-filesystem" directory type.

Expects a String representing a path to an existing directory accessible in read and write mode, such as "local-filesystem".

The actual index files will be created in directory <root>/<index-name>.

Defaults to the JVM's working directory.

Default value: ". "

- ▼ *Variants of this configuration property*
	- hibernate.search.backend.indexes.<index-name>.directory.root
	- hibernate.search.backends.<backend-name>.directory.root
	- hibernate.search.backends.<br/>backend-name>.indexes.<indexname>.directory.root

#### hibernate.search.backend.directory.type

The type of directory to use when reading from or writing to the index.

Expects a String, such as "local-filesystem". See the reference documentation for a list of available values.

Defaults to [LuceneIndexSettings.Defaults.DIRECTORY\\_TYPE](https://docs.jboss.org/hibernate/search/7.2/api/org/hibernate/search/backend/lucene/cfg/LuceneIndexSettings.Defaults.html#DIRECTORY_TYPE).

Default value: "local-filesystem"

▼ *Variants of this configuration property*

- hibernate.search.backend.indexes.<index-name>.directory.type
- hibernate.search.backends.<backend-name>.directory.type
- hibernate.search.backends.<br/>backend-name>.indexes.<indexname>.directory.type

#### hibernate.search.backend.indexing.queue\_count

The number of indexing queues assigned to each index (or each shard of each index, when sharding is enabled).

Expects a strictly positive integer value, or a string that can be parsed into an integer value.

See the reference documentation, section "Lucene backend - Indexing", for more information about this setting and its implications.

Defaults to [LuceneIndexSettings.Defaults.INDEXING\\_QUEUE\\_COUNT](https://docs.jboss.org/hibernate/search/7.2/api/org/hibernate/search/backend/lucene/cfg/LuceneIndexSettings.Defaults.html#INDEXING_QUEUE_COUNT).

### Default value: 10

▼ *Variants of this configuration property*

- hibernate.search.backend.indexes.<index-name>.indexing.queue\_count
- hibernate.search.backends.<backend-name>.indexing.queue\_count
- hibernate.search.backends.<br/>backend-name>.indexes.<indexname>.indexing.queue\_count

#### hibernate.search.backend.indexing.queue\_size

The size of indexing queues.

Expects a strictly positive integer value, or a string that can be parsed into an integer value.

See the reference documentation, section "Lucene backend - Indexing", for more information about this setting and its implications.

Defaults to [LuceneIndexSettings.Defaults.INDEXING\\_QUEUE\\_SIZE](https://docs.jboss.org/hibernate/search/7.2/api/org/hibernate/search/backend/lucene/cfg/LuceneIndexSettings.Defaults.html#INDEXING_QUEUE_SIZE).

Default value: 1000

▼ *Variants of this configuration property*

- hibernate.search.backend.indexes.<index-name>.indexing.queue\_size
- hibernate.search.backends.<backend-name>.indexing.queue\_size
- hibernate.search.backends.<backend-name>.indexes.<indexname>.indexing.queue\_size

### hibernate.search.backend.io.commit\_interval

How much time may pass after an index change until the change is committed.

Only available for the "near-real-time" I/O strategy.

This effectively defines how long changes may be in an "unsafe" state, where a crash or power loss will result in data loss. For example:

- if set to 0, changes are safe as soon as the background process finishes treating a batch of changes.
- if set to 1000, changes may not be safe for an additional 1 second after the background process finishes treating a batch. There is a benefit, though: index changes occurring less than 1 second after another change may execute faster.

Note that individual write operations may trigger a forced commit (for example with the writesync and sync indexing plan synchronization strategies in the ORM mapper), in which case you will only benefit from a non-zero commit interval during intensive indexing (mass indexer, ...).

Note that committing is **not** necessary to make changes visible to search queries: the two concepts are unrelated. See [IO\\_REFRESH\\_INTERVAL](https://docs.jboss.org/hibernate/search/7.2/api/org/hibernate/search/backend/lucene/cfg/LuceneIndexSettings.html#IO_REFRESH_INTERVAL).

Expects a positive Integer value in milliseconds, such as 1000, or a String that can be parsed into such Integer value.

Defaults to [LuceneIndexSettings.Defaults.IO\\_COMMIT\\_INTERVAL](https://docs.jboss.org/hibernate/search/7.2/api/org/hibernate/search/backend/lucene/cfg/LuceneIndexSettings.Defaults.html#IO_COMMIT_INTERVAL).

Default value: 1000

▼ *Variants of this configuration property*

- hibernate.search.backend.indexes.<index-name>.io.commit\_interval
- hibernate.search.backends.<backend-name>.io.commit\_interval
- hibernate.search.backends.<br/>backend-name>.indexes.<indexname>.io.commit\_interval

### hibernate.search.backend.io.merge.calibrate\_by\_deletes

The value to pass to [LogMergePolicy.setCalibrateSizeByDeletes\(boolean\)](https://lucene.apache.org/core/9_10_0/core/org/apache/lucene/index/LogMergePolicy.html#setCalibrateSizeByDeletes(boolean)).

Expects a Boolean value such as true or false, or a String that can be parsed into such Boolean value.

The default for this setting is defined by Lucene.

▼ *Variants of this configuration property*

- hibernate.search.backend.indexes.<indexname>.io.merge.calibrate\_by\_deletes
- hibernate.search.backends.<backend-name>.io.merge.calibrate\_by\_deletes
- hibernate.search.backends.<br/>backend-name>.indexes.<indexname>.io.merge.calibrate\_by\_deletes

#### hibernate.search.backend.io.merge.factor

The value to pass to [LogMergePolicy.setMergeFactor\(int\)](https://lucene.apache.org/core/9_10_0/core/org/apache/lucene/index/LogMergePolicy.html#setMergeFactor(int)).

Expects a positive Integer value, or a String that can be parsed into such Integer value.

The default for this setting is defined by Lucene.

▼ *Variants of this configuration property*

- hibernate.search.backend.indexes.<index-name>.io.merge.factor
- hibernate.search.backends.<br/>>backend-name>.io.merge.factor
- hibernate.search.backends.<br/>backend-name>.indexes.<indexname>.io.merge.factor

#### hibernate.search.backend.io.merge.max\_docs

The value to pass to [LogMergePolicy.setMaxMergeDocs\(int\)](https://lucene.apache.org/core/9_10_0/core/org/apache/lucene/index/LogMergePolicy.html#setMaxMergeDocs(int)).

Expects a positive Integer value, or a String that can be parsed into such Integer value.

The default for this setting is defined by Lucene.

- ▼ *Variants of this configuration property*
	- hibernate.search.backend.indexes.<index-name>.io.merge.max\_docs
	- hibernate.search.backends.<backend-name>.io.merge.max\_docs
	- hibernate.search.backends.<br/>backend-name>.indexes.<indexname>.io.merge.max\_docs

#### hibernate.search.backend.io.merge.max\_forced\_size

The value to pass to [LogByteSizeMergePolicy.setMaxMergeMBForForcedMerge\(double\)](https://lucene.apache.org/core/9_10_0/core/org/apache/lucene/index/LogByteSizeMergePolicy.html#setMaxMergeMBForForcedMerge(double)).

Expects a positive Integer value in megabytes, or a String that can be parsed into such Integer value.

The default for this setting is defined by Lucene.

▼ *Variants of this configuration property*

- hibernate.search.backend.indexes.<index-name>.io.merge.max\_forced\_size
- hibernate.search.backends.<backend-name>.io.merge.max\_forced\_size

• hibernate.search.backends.<br/>backend-name>.indexes.<indexname>.io.merge.max\_forced\_size

### hibernate.search.backend.io.merge.max\_size

The value to pass to [LogByteSizeMergePolicy.setMaxMergeMB\(double\)](https://lucene.apache.org/core/9_10_0/core/org/apache/lucene/index/LogByteSizeMergePolicy.html#setMaxMergeMB(double)).

Expects a positive Integer value in megabytes, or a String that can be parsed into such Integer value.

The default for this setting is defined by Lucene.

▼ *Variants of this configuration property*

- hibernate.search.backend.indexes.<index-name>.io.merge.max\_size
- hibernate.search.backends.<backend-name>.io.merge.max\_size
- hibernate.search.backends.<backend-name>.indexes.<indexname>.io.merge.max\_size

hibernate.search.backend.io.merge.min\_size

The value to pass to [LogByteSizeMergePolicy.setMinMergeMB\(double\)](https://lucene.apache.org/core/9_10_0/core/org/apache/lucene/index/LogByteSizeMergePolicy.html#setMinMergeMB(double)).

Expects a positive Integer value in megabytes, or a String that can be parsed into such Integer value.

The default for this setting is defined by Lucene.

▼ *Variants of this configuration property*

- hibernate.search.backend.indexes.<index-name>.io.merge.min\_size
- hibernate.search.backends.<backend-name>.io.merge.min\_size
- hibernate.search.backends.<br/>backend-name>.indexes.<indexname>.io.merge.min\_size

### hibernate.search.backend.io.refresh\_interval

How much time may pass after an index write until the index reader is considered stale and recreated.

Only available for the "near-real-time" I/O strategy.

This effectively defines how out-of-date search query results may be. For example:

- If set to 0, search results will always be completely in sync with the index writes.
- If set to 1000, search results may reflect the state of the index at most 1 second ago. There is a benefit, though: in situations where the index is being frequently written to, search queries executed less than 1 second after another query may execute faster.

Note that individual write operations may trigger a forced refresh (for example with the readsync and sync indexing plan synchronization strategies in the ORM mapper), in which case you will only benefit from a non-zero refresh interval during intensive indexing (mass indexer, …).

Expects a positive Integer value in milliseconds, such as 1000, or a String that can be parsed into

such Integer value.

Defaults to [LuceneIndexSettings.Defaults.IO\\_REFRESH\\_INTERVAL](https://docs.jboss.org/hibernate/search/7.2/api/org/hibernate/search/backend/lucene/cfg/LuceneIndexSettings.Defaults.html#IO_REFRESH_INTERVAL).

Default value: 0

- ▼ *Variants of this configuration property*
	- hibernate.search.backend.indexes.<index-name>.io.refresh\_interval
	- hibernate.search.backends.<backend-name>.io.refresh\_interval
	- hibernate.search.backends.<br/>shackend-name>.indexes.<indexname>.io.refresh\_interval

### hibernate.search.backend.io.strategy

How to handle input/output, i.e. how to write to and read from indexes.

Expects a [IOStrategyName](https://docs.jboss.org/hibernate/search/7.2/api/org/hibernate/search/backend/lucene/cfg/../lowlevel/index/IOStrategyName.html) value, or a String representation of such value.

Defaults to [LuceneIndexSettings.Defaults.IO\\_STRATEGY](https://docs.jboss.org/hibernate/search/7.2/api/org/hibernate/search/backend/lucene/cfg/LuceneIndexSettings.Defaults.html#IO_STRATEGY).

- ▼ *Variants of this configuration property*
	- hibernate.search.backend.indexes.<index-name>.io.strategy
	- hibernate.search.backends.<backend-name>.io.strategy
	- hibernate.search.backends.<br/>shackend-name>.indexes.<indexname>.io.strategy

## hibernate.search.backend.io.writer.infostream

Whether to log the [IndexWriterConfig.setInfoStream\(InfoStream\)](https://lucene.apache.org/core/9_10_0/core/org/apache/lucene/index/IndexWriterConfig.html#setInfoStream(org.apache.lucene.util.InfoStream)) (at the trace level) or not.

Logs are appended to the logger "org.hibernate.search.backend.lucene.infostream".

Expects a Boolean value such as true or false, or a String that can be parsed into such Boolean value.

Default is false.

▼ *Variants of this configuration property*

- hibernate.search.backend.indexes.<index-name>.io.writer.infostream
- hibernate.search.backends.<backend-name>.io.writer.infostream
- hibernate.search.backends.<br/>backend-name>.indexes.<indexname>.io.writer.infostream

### hibernate.search.backend.io.writer.max\_buffered\_docs

The value to pass to [IndexWriterConfig.setMaxBufferedDocs\(int\)](https://lucene.apache.org/core/9_10_0/core/org/apache/lucene/index/IndexWriterConfig.html#setMaxBufferedDocs(int)).

Expects a positive Integer value, or a String that can be parsed into such Integer value.

The default for this setting is defined by Lucene.

- ▼ *Variants of this configuration property*
	- hibernate.search.backend.indexes.<indexname>.io.writer.max\_buffered\_docs
	- hibernate.search.backends.<br/>backend-name>.io.writer.max\_buffered\_docs
	- hibernate.search.backends.<br/>>backend-name>.indexes.<indexname>.io.writer.max\_buffered\_docs

hibernate.search.backend.io.writer.ram\_buffer\_size

The value to pass to [IndexWriterConfig.setRAMBufferSizeMB\(double\)](https://lucene.apache.org/core/9_10_0/core/org/apache/lucene/index/IndexWriterConfig.html#setRAMBufferSizeMB(double)).

Expects a positive Integer value in megabytes, or a String that can be parsed into such Integer value.

The default for this setting is defined by Lucene.

▼ *Variants of this configuration property*

- hibernate.search.backend.indexes.<indexname>.io.writer.ram\_buffer\_size
- hibernate.search.backends.<backend-name>.io.writer.ram\_buffer\_size
- hibernate.search.backends.<br/>shackend-name>.indexes.<indexname>.io.writer.ram\_buffer\_size

### hibernate.search.backend.lucene\_version

The Lucene version to passed to analyzers when they are created.

This should be set in order to get consistent behavior when Lucene is upgraded.

Expects a Lucene [Version](https://lucene.apache.org/core/9_10_0/core/org/apache/lucene/util/Version.html) object, or a String accepted by [Version.parseLeniently\(java.lang.String\)](https://lucene.apache.org/core/9_10_0/core/org/apache/lucene/util/Version.html#parseLeniently(java.lang.String))

Defaults to [LuceneBackendSettings.Defaults.LUCENE\\_VERSION](https://docs.jboss.org/hibernate/search/7.2/api/org/hibernate/search/backend/lucene/cfg/LuceneBackendSettings.Defaults.html#LUCENE_VERSION), which may change when Hibernate Search or Lucene is upgraded, and therefore does not offer any backwards-compatibility guarantees. The recommended approach is to set this property explicitly to the version of Lucene you want to target.

▼ *Variants of this configuration property*

• hibernate.search.backends.<br/>backend-name>.lucene\_version

hibernate.search.backend.multi\_tenancy.strategy

How to implement multi-tenancy.

Expects a [MultiTenancyStrategyName](https://docs.jboss.org/hibernate/search/7.2/api/org/hibernate/search/backend/lucene/cfg/../multitenancy/MultiTenancyStrategyName.html) value, or a String representation of such value.

Defaults to [LuceneBackendSettings.Defaults.MULTI\\_TENANCY\\_STRATEGY](https://docs.jboss.org/hibernate/search/7.2/api/org/hibernate/search/backend/lucene/cfg/LuceneBackendSettings.Defaults.html#MULTI_TENANCY_STRATEGY).

▼ *Variants of this configuration property*

• hibernate.search.backends.<br/>backend-name>.multi\_tenancy.strategy

#### hibernate.search.backend.query.caching.configurer

The configurer for query caching.

Expects a single-valued or multi-valued reference to beans of type [QueryCachingConfigurer](https://docs.jboss.org/hibernate/search/7.2/api/org/hibernate/search/backend/lucene/cfg/../cache/QueryCachingConfigurer.html).

Defaults to no value.

- ▼ *Variants of this configuration property*
	- hibernate.search.backends.<backend-name>.query.caching.configurer

### hibernate.search.backend.sharding.number\_of\_shards

The number of shards to create for the index, i.e. the number of "physical" indexes, each holding a part of the index data.

Only available for the hash [sharding strategy](https://docs.jboss.org/hibernate/search/7.2/api/org/hibernate/search/backend/lucene/cfg/LuceneIndexSettings.html#SHARDING_STRATEGY).

Expects a strictly positive Integer value, such as 4, or a String that can be parsed into such Integer value.

No default: this property must be set when using the hash sharding strategy.

- ▼ *Variants of this configuration property*
	- hibernate.search.backend.indexes.<indexname>.sharding.number\_of\_shards
	- hibernate.search.backends.<br/>backend-name>.sharding.number\_of\_shards
	- hibernate.search.backends.<br/>backend-name>.indexes.<indexname>.sharding.number\_of\_shards

### hibernate.search.backend.sharding.shard identifiers

The list of shard identifiers to accept for the index.

Only available for the explicit [sharding strategy](https://docs.jboss.org/hibernate/search/7.2/api/org/hibernate/search/backend/lucene/cfg/LuceneIndexSettings.html#SHARDING_STRATEGY).

Expects either a String containing multiple shard identifiers separated by commas (','), or a Collection<String> containing such shard identifiers.

No default: this property must be set when using the explicit sharding strategy.

▼ *Variants of this configuration property*

- hibernate.search.backend.indexes.<indexname>.sharding.shard\_identifiers
- hibernate.search.backends.<backend-name>.sharding.shard\_identifiers
- hibernate.search.backends.<br/>shackend-name>.indexes.<indexname>.sharding.shard\_identifiers

### hibernate.search.backend.sharding.strategy

The sharding strategy, deciding the number of shards, their identifiers, and how to translate a routing key into a shard identifier.

Expects a String, such as "hash". See the reference documentation for a list of available values.

Defaults to [LuceneIndexSettings.Defaults.SHARDING\\_STRATEGY](https://docs.jboss.org/hibernate/search/7.2/api/org/hibernate/search/backend/lucene/cfg/LuceneIndexSettings.Defaults.html#SHARDING_STRATEGY) (no sharding).

Default value: "none"

- ▼ *Variants of this configuration property*
	- hibernate.search.backend.indexes.<index-name>.sharding.strategy
	- hibernate.search.backends.<backend-name>.sharding.strategy
	- hibernate.search.backends.<br/>shackend-name>.indexes.<indexname>.sharding.strategy

### hibernate.search.backend.thread\_pool.size

The size of the thread pool assigned to the backend.

Expects a strictly positive integer value, or a string that can be parsed into an integer value.

See the reference documentation, section "Lucene backend - Threads", for more information about this setting and its implications.

Defaults to the number of processor cores available to the JVM on startup.

- ▼ *Variants of this configuration property*
	- hibernate.search.backends.<br/>backend-name>.thread\_pool.size

# **A.3. Hibernate Search Backend - Elasticsearch**

### hibernate.search.backend.analysis.configurer

The analysis configurer applied to this index.

Expects a single-valued or multi-valued reference to beans of type [ElasticsearchAnalysisConfigurer](https://docs.jboss.org/hibernate/search/7.2/api/org/hibernate/search/backend/elasticsearch/cfg/../analysis/ElasticsearchAnalysisConfigurer.html).

Defaults to no value.

▼ *Variants of this configuration property*

- hibernate.search.backend.indexes.<index-name>.analysis.configurer
- hibernate.search.backends.<backend-name>.analysis.configurer
- hibernate.search.backends.<backend-name>.indexes.<indexname>.analysis.configurer

### hibernate.search.backend.client.configurer

A [ElasticsearchHttpClientConfigurer](https://docs.jboss.org/hibernate/search/7.2/api/org/hibernate/search/backend/elasticsearch/cfg/../client/ElasticsearchHttpClientConfigurer.html) that defines custom HTTP client configuration.

It can be used for example to tune the SSL context to accept self-signed certificates. It allows overriding other HTTP client settings, such as [USERNAME](https://docs.jboss.org/hibernate/search/7.2/api/org/hibernate/search/backend/elasticsearch/cfg/ElasticsearchBackendSettings.html#USERNAME) or [MAX\\_CONNECTIONS\\_PER\\_ROUTE](https://docs.jboss.org/hibernate/search/7.2/api/org/hibernate/search/backend/elasticsearch/cfg/ElasticsearchBackendSettings.html#MAX_CONNECTIONS_PER_ROUTE).

Expects a reference to a bean of type [ElasticsearchHttpClientConfigurer](https://docs.jboss.org/hibernate/search/7.2/api/org/hibernate/search/backend/elasticsearch/cfg/../client/ElasticsearchHttpClientConfigurer.html).
Defaults to no value.

- ▼ *Variants of this configuration property*
	- hibernate.search.backends.<backend-name>.client.configurer

#### hibernate.search.backend.connection\_timeout

The timeout when establishing a connection to an Elasticsearch server.

Expects a positive Integer value in milliseconds, such as 3000, or a String that can be parsed into such Integer value.

Defaults to [ElasticsearchBackendSettings.Defaults.CONNECTION\\_TIMEOUT](https://docs.jboss.org/hibernate/search/7.2/api/org/hibernate/search/backend/elasticsearch/cfg/ElasticsearchBackendSettings.Defaults.html#CONNECTION_TIMEOUT).

Default value: 1000

▼ *Variants of this configuration property*

• hibernate.search.backends.<backend-name>.connection\_timeout

# hibernate.search.backend.discovery.enabled

Whether automatic discovery of nodes in the Elasticsearch cluster is enabled.

Expects a Boolean value such as true or false, or a string that can be parsed into a Boolean value.

Defaults to [ElasticsearchBackendSettings.Defaults.DISCOVERY\\_ENABLED](https://docs.jboss.org/hibernate/search/7.2/api/org/hibernate/search/backend/elasticsearch/cfg/ElasticsearchBackendSettings.Defaults.html#DISCOVERY_ENABLED).

Default value: false

- ▼ *Variants of this configuration property*
	- hibernate.search.backends.<backend-name>.discovery.enabled

#### hibernate.search.backend.discovery.refresh\_interval

The time interval between two executions of the automatic discovery, if enabled.

Expects a positive Integer value in seconds, such as 2, or a String that can be parsed into such Integer value.

Defaults to [ElasticsearchBackendSettings.Defaults.DISCOVERY\\_REFRESH\\_INTERVAL](https://docs.jboss.org/hibernate/search/7.2/api/org/hibernate/search/backend/elasticsearch/cfg/ElasticsearchBackendSettings.Defaults.html#DISCOVERY_REFRESH_INTERVAL).

Default value: 10

- ▼ *Variants of this configuration property*
	- hibernate.search.backends.<backend-name>.discovery.refresh\_interval

# hibernate.search.backend.dynamic\_mapping

The default for the dynamic mapping attribute in the Elasticsearch mapping.

In case of dynamic fields with field templates, this setting will be ignored, since field templates force dynamic\_mapping to [DynamicMapping.TRUE](https://docs.jboss.org/hibernate/search/7.2/api/org/hibernate/search/backend/elasticsearch/cfg/../index/DynamicMapping.html#TRUE).

Defaults to [ElasticsearchIndexSettings.Defaults.DYNAMIC\\_MAPPING](https://docs.jboss.org/hibernate/search/7.2/api/org/hibernate/search/backend/elasticsearch/cfg/ElasticsearchIndexSettings.Defaults.html#DYNAMIC_MAPPING).

▼ *Variants of this configuration property*

- hibernate.search.backend.indexes.<index-name>.dynamic\_mapping
- hibernate.search.backends.<br/>backend-name>.dynamic\_mapping
- hibernate.search.backends.<br/>>backend-name>.indexes.<indexname>.dynamic\_mapping

# hibernate.search.backend.hosts

The hostname and ports of the Elasticsearch servers to connect to.

Expects a String representing a hostname and port such as localhost or es.mycompany.com:4400, or a String containing multiple such hostname-and-port strings separated by commas, or a Collection<String> containing such hostname-and-port strings.

Multiple servers may be specified for load-balancing: requests will be assigned to each host in turns.

Setting this property at the same time as [URIS](https://docs.jboss.org/hibernate/search/7.2/api/org/hibernate/search/backend/elasticsearch/cfg/ElasticsearchBackendSettings.html#URIS) will lead to an exception being thrown on startup.

Defaults to [ElasticsearchBackendSettings.Defaults.HOSTS](https://docs.jboss.org/hibernate/search/7.2/api/org/hibernate/search/backend/elasticsearch/cfg/ElasticsearchBackendSettings.Defaults.html#HOSTS).

- ▼ *Variants of this configuration property*
	- hibernate.search.backends.<backend-name>.hosts

#### hibernate.search.backend.indexing.max\_bulk\_size

The maximum size of bulk requests created when processing indexing queues.

Expects a strictly positive integer value, or a string that can be parsed into an integer value.

See the reference documentation, section "Elasticsearch backend - Indexing", for more information about this setting and its implications.

Defaults to [ElasticsearchIndexSettings.Defaults.INDEXING\\_MAX\\_BULK\\_SIZE](https://docs.jboss.org/hibernate/search/7.2/api/org/hibernate/search/backend/elasticsearch/cfg/ElasticsearchIndexSettings.Defaults.html#INDEXING_MAX_BULK_SIZE).

Default value: 100

▼ *Variants of this configuration property*

- hibernate.search.backend.indexes.<index-name>.indexing.max\_bulk\_size
- hibernate.search.backends.<br/>backend-name>.indexing.max\_bulk\_size
- hibernate.search.backends.<br/>backend-name>.indexes.<indexname>.indexing.max\_bulk\_size

# hibernate.search.backend.indexing.queue\_count

The number of indexing queues assigned to each index.

Expects a strictly positive integer value, or a string that can be parsed into an integer value.

Defaults to [ElasticsearchIndexSettings.Defaults.INDEXING\\_QUEUE\\_COUNT](https://docs.jboss.org/hibernate/search/7.2/api/org/hibernate/search/backend/elasticsearch/cfg/ElasticsearchIndexSettings.Defaults.html#INDEXING_QUEUE_COUNT).

See the reference documentation, section "Elasticsearch backend - Indexing", for more information about this setting and its implications.

Default value: 10

- ▼ *Variants of this configuration property*
	- hibernate.search.backend.indexes.<index-name>.indexing.queue\_count
	- hibernate.search.backends.<backend-name>.indexing.queue\_count
	- hibernate.search.backends.<br/>backend-name>.indexes.<indexname>.indexing.queue\_count

### hibernate.search.backend.indexing.queue\_size

The size of indexing queues.

Expects a strictly positive integer value, or a string that can be parsed into an integer value.

See the reference documentation, section "Elasticsearch backend - Indexing", for more information about this setting and its implications.

Defaults to [ElasticsearchIndexSettings.Defaults.INDEXING\\_QUEUE\\_SIZE](https://docs.jboss.org/hibernate/search/7.2/api/org/hibernate/search/backend/elasticsearch/cfg/ElasticsearchIndexSettings.Defaults.html#INDEXING_QUEUE_SIZE).

Default value: 1000

▼ *Variants of this configuration property*

- hibernate.search.backend.indexes.<index-name>.indexing.queue\_size
- hibernate.search.backends.<br/>backend-name>.indexing.queue\_size
- hibernate.search.backends.<br/>backend-name>.indexes.<indexname>.indexing.queue\_size

### hibernate.search.backend.layout.strategy

How to determine index names and aliases.

Expects a reference to a bean of type [IndexLayoutStrategy](https://docs.jboss.org/hibernate/search/7.2/api/org/hibernate/search/backend/elasticsearch/cfg/../index/layout/IndexLayoutStrategy.html).

Defaults to the simple strategy:

- The non-alias name follows the format <hibernateSearchIndexName>-<6 digits>
- The write alias follows the format <hibernateSearchIndexName>-write
- The read alias follows the format <hibernateSearchIndexName>-read
- ▼ *Variants of this configuration property*
	- hibernate.search.backends.<br/>backend-name>.layout.strategy

### hibernate.search.backend.log.json\_pretty\_printing

Whether JSON included in logs should be pretty-printed (indented, with line breaks).

Expects a Boolean value such as true or false, or a string that can be parsed into a Boolean value.

Defaults to [ElasticsearchBackendSettings.Defaults.LOG\\_JSON\\_PRETTY\\_PRINTING](https://docs.jboss.org/hibernate/search/7.2/api/org/hibernate/search/backend/elasticsearch/cfg/ElasticsearchBackendSettings.Defaults.html#LOG_JSON_PRETTY_PRINTING).

Default value: false

▼ *Variants of this configuration property*

• hibernate.search.backends.<backend-name>.log.json\_pretty\_printing

### hibernate.search.backend.mapping.type\_name.strategy

How to map documents to their type name, i.e. how to determine the type name of a document in search hits.

Expects a [TypeNameMappingStrategyName](https://docs.jboss.org/hibernate/search/7.2/api/org/hibernate/search/backend/elasticsearch/cfg/../mapping/TypeNameMappingStrategyName.html) value, or a String representation of such value.

Defaults to [ElasticsearchBackendSettings.Defaults.MAPPING\\_TYPE\\_NAME\\_STRATEGY](https://docs.jboss.org/hibernate/search/7.2/api/org/hibernate/search/backend/elasticsearch/cfg/ElasticsearchBackendSettings.Defaults.html#MAPPING_TYPE_NAME_STRATEGY).

▼ *Variants of this configuration property*

• hibernate.search.backends.<backend-name>.mapping.type\_name.strategy

# hibernate.search.backend.max\_connections

The maximum number of simultaneous connections to the Elasticsearch cluster, all hosts taken together.

Expects a positive Integer value, such as 20, or a String that can be parsed into such Integer value.

Defaults to [ElasticsearchBackendSettings.Defaults.MAX\\_CONNECTIONS](https://docs.jboss.org/hibernate/search/7.2/api/org/hibernate/search/backend/elasticsearch/cfg/ElasticsearchBackendSettings.Defaults.html#MAX_CONNECTIONS).

Default value: 20

- ▼ *Variants of this configuration property*
	- hibernate.search.backends.<backend-name>.max\_connections

## hibernate.search.backend.max connections per route

The maximum number of simultaneous connections to each host of the Elasticsearch cluster.

Expects a positive Integer value, such as 10, or a String that can be parsed into such Integer value.

Defaults to [ElasticsearchBackendSettings.Defaults.MAX\\_CONNECTIONS\\_PER\\_ROUTE](https://docs.jboss.org/hibernate/search/7.2/api/org/hibernate/search/backend/elasticsearch/cfg/ElasticsearchBackendSettings.Defaults.html#MAX_CONNECTIONS_PER_ROUTE).

Default value: 10

- ▼ *Variants of this configuration property*
	- hibernate.search.backends.<backend-name>.max\_connections\_per\_route

### hibernate.search.backend.max\_keep\_alive

How long connections to the Elasticsearch cluster can be kept idle.

Expects a positive Long value of milliseconds, such as 60000, or a String that can be parsed into such Integer value.

If the response from an Elasticsearch cluster contains a Keep-Alive header, then the effective

max idle time will be whichever is lower: the duration from the Keep-Alive header or the value of this property (if set).

If this property is not set, only the Keep-Alive header is considered, and if it's absent, idle connections will be kept forever.

#### ▼ *Variants of this configuration property*

• hibernate.search.backends.<backend-name>.max\_keep\_alive

hibernate.search.backend.multi\_tenancy.strategy

How to implement multi-tenancy.

Expects a [MultiTenancyStrategyName](https://docs.jboss.org/hibernate/search/7.2/api/org/hibernate/search/backend/elasticsearch/cfg/../multitenancy/MultiTenancyStrategyName.html) value, or a String representation of such value.

Defaults to [ElasticsearchBackendSettings.Defaults.MULTI\\_TENANCY\\_STRATEGY](https://docs.jboss.org/hibernate/search/7.2/api/org/hibernate/search/backend/elasticsearch/cfg/ElasticsearchBackendSettings.Defaults.html#MULTI_TENANCY_STRATEGY).

▼ *Variants of this configuration property*

• hibernate.search.backends.<backend-name>.multi\_tenancy.strategy

#### hibernate.search.backend.password

The password to send when connecting to the Elasticsearch servers (HTTP authentication).

Expects a String.

Defaults to no username (anonymous access).

- ▼ *Variants of this configuration property*
	- hibernate.search.backends.<backend-name>.password

### hibernate.search.backend.path\_prefix

Property for specifying the path prefix prepended to the request end point. Use the path prefix if your Elasticsearch instance is located at a specific context path.

Defaults to [ElasticsearchBackendSettings.Defaults.PATH\\_PREFIX](https://docs.jboss.org/hibernate/search/7.2/api/org/hibernate/search/backend/elasticsearch/cfg/ElasticsearchBackendSettings.Defaults.html#PATH_PREFIX).

Default value: ""

- ▼ *Variants of this configuration property*
	- hibernate.search.backends.<backend-name>.path\_prefix

#### hibernate.search.backend.protocol

The protocol to use when connecting to the Elasticsearch servers.

Expects a String: either http or https.

Setting this property at the same time as [URIS](https://docs.jboss.org/hibernate/search/7.2/api/org/hibernate/search/backend/elasticsearch/cfg/ElasticsearchBackendSettings.html#URIS) will lead to an exception being thrown on startup.

Defaults to [ElasticsearchBackendSettings.Defaults.PROTOCOL](https://docs.jboss.org/hibernate/search/7.2/api/org/hibernate/search/backend/elasticsearch/cfg/ElasticsearchBackendSettings.Defaults.html#PROTOCOL).

Default value: "http"

- ▼ *Variants of this configuration property*
	- hibernate.search.backends.<backend-name>.protocol

#### hibernate.search.backend.query.shard failure.ignore

This property defines if partial shard failures are ignored.

In case all shards fail, Elasticsearch cluster will return a 400 status code itself, but if only some of the shards fail, then the client will receive a successful partial response from the shards that were successful.

To prevent getting any partial results this setting can be set to false. While if the partial failures should be ignored and considered as valid results then the value should be set to true.

Expects a Boolean value such as true or false, or a string that can be parsed into a Boolean value.

Defaults to [ElasticsearchBackendSettings.Defaults.QUERY\\_SHARD\\_FAILURE\\_IGNORE](https://docs.jboss.org/hibernate/search/7.2/api/org/hibernate/search/backend/elasticsearch/cfg/ElasticsearchBackendSettings.Defaults.html#QUERY_SHARD_FAILURE_IGNORE).

Default value: false

- ▼ *Variants of this configuration property*
	- hibernate.search.backends.<backend-name>.query.shard\_failure.ignore

#### hibernate.search.backend.read\_timeout

The timeout when reading responses from an Elasticsearch server.

Expects a positive Integer value in milliseconds, such as 60000, or a String that can be parsed into such Integer value.

Defaults to [ElasticsearchBackendSettings.Defaults.READ\\_TIMEOUT](https://docs.jboss.org/hibernate/search/7.2/api/org/hibernate/search/backend/elasticsearch/cfg/ElasticsearchBackendSettings.Defaults.html#READ_TIMEOUT).

Default value: 30000

- ▼ *Variants of this configuration property*
	- hibernate.search.backends.<br/>>backend-name>.read\_timeout

#### hibernate.search.backend.request\_timeout

The timeout when executing a request to an Elasticsearch server.

This includes the time needed to establish a connection, send the request and read the response.

Expects a positive Integer value in milliseconds, such as 60000, or a String that can be parsed into such Integer value.

Defaults to no request timeout.

- ▼ *Variants of this configuration property*
	- hibernate.search.backends.<backend-name>.request\_timeout

### hibernate.search.backend.schema management.mapping file

The path to a mappings file, allowing custom mappings for indexes created by Hibernate Search as part of schema management.

Expects a string representing the path to a UTF-8-encoded file in the classpath. The file must contain index settings expressed in JSON format, with the exact same syntax as expected by the Elasticsearch server under the "mappings" property [when defining the mapping for an index](https://www.elastic.co/guide/en/elasticsearch/reference/current/mapping.html).

The file does not need to contain the full mapping: Hibernate Search will automatically inject missing properties (index fields) in the given mapping.

Conflicts between the given mapping and the mapping generated by Hibernate Search will be handled as follows:

- Mapping parameters other than properties at the mapping root will be those from the given mapping; those generated by Hibernate Search will be ignored.
- properties will be merged, using properties defined in both the given mapping and the mapping generated by Hibernate Search. If a property is defined on both sides, mapping parameters from the given mapping will be used, except for properties, which will be merged recursively in the same way.

Defaults to no value, meaning only index mappings generated by Hibernate Search will be used.

▼ *Variants of this configuration property*

- hibernate.search.backend.indexes.<indexname>.schema\_management.mapping\_file
- hibernate.search.backends.<br/>backendname>.schema\_management.mapping\_file
- hibernate.search.backends.<br/>backend-name>.indexes.<indexname>.schema\_management.mapping\_file

### hibernate.search.backend.schema\_management.minimal\_required\_status

The minimal required status of an index on startup, before Hibernate Search can start using it.

Expects an [IndexStatus](https://docs.jboss.org/hibernate/search/7.2/api/org/hibernate/search/backend/elasticsearch/cfg/../index/IndexStatus.html) value, or a String representation of such value.

Defaults to yellow when targeting an Elasticsearch distribution that supports index status checking, and to no value (no requirement) when targeting an Elasticsearch distribution that does not support index status checking (like Amazon OpenSearch Serverless).

- ▼ *Variants of this configuration property*
	- hibernate.search.backend.indexes.<indexname>.schema\_management.minimal\_required\_status
	- hibernate.search.backends.<br/>backendname>.schema\_management.minimal\_required\_status
	- hibernate.search.backends.<br/>backend-name>.indexes.<indexname>.schema\_management.minimal\_required\_status

hibernate.search.backend.schema\_management.minimal\_required\_status\_wait\_timeo ut

The timeout when waiting for the [required status](https://docs.jboss.org/hibernate/search/7.2/api/org/hibernate/search/backend/elasticsearch/cfg/ElasticsearchIndexSettings.html#SCHEMA_MANAGEMENT_MINIMAL_REQUIRED_STATUS).

Expects a positive Integer value in milliseconds, such as 60000, or a String that can be parsed into such Integer value.

```
Defaults to
ElasticsearchIndexSettings.Defaults.SCHEMA_MANAGEMENT_MINIMAL_REQUIRED_STAT
US WAIT TIMEOUT.
```
### Default value: 10000

▼ *Variants of this configuration property*

- hibernate.search.backend.indexes.<indexname>.schema\_management.minimal\_required\_status\_wait\_timeout
- hibernate.search.backends.<backendname>.schema\_management.minimal\_required\_status\_wait\_timeout
- hibernate.search.backends.<br/>>backend-name>.indexes.<indexname>.schema\_management.minimal\_required\_status\_wait\_timeout

#### hibernate.search.backend.schema\_management.settings\_file

The path to a settings file, allowing custom settings for indexes created by Hibernate Search as part of schema management.

Expects a string representing the path to a UTF-8-encoded file in the classpath. The file must contain index settings expressed in JSON format, with the exact same syntax as expected by the Elasticsearch server under the "settings" property [when creating an index](https://www.elastic.co/guide/en/elasticsearch/reference/current/indices-create-index.html#create-index-settings). For example, if the file content is {"index.codec": "best\_compression"}, it will set index.codec to best\_compression.

Note that the settings generated by Hibernate Search will be overridden in case of conflict of some definitions. For instance, if an analyzer "myAnalyzer" is defined by the [ANALYSIS\\_CONFIGURER](https://docs.jboss.org/hibernate/search/7.2/api/org/hibernate/search/backend/elasticsearch/cfg/ElasticsearchIndexSettings.html#ANALYSIS_CONFIGURER) **and** this settings file, the definition from the settings file will take precedence. If it is only defined in either the analysis configurer or the settings file, but not both, it will be preserved as-is.

Defaults to no value, meaning only index settings generated by Hibernate Search will be used.

- ▼ *Variants of this configuration property*
	- hibernate.search.backend.indexes.<indexname>.schema\_management.settings\_file
	- hibernate.search.backends.<br />backendname>.schema\_management.settings\_file
	- hibernate.search.backends.<backend-name>.indexes.<indexname>.schema\_management.settings\_file

#### hibernate.search.backend.scroll\_timeout

Property for specifying the maximum duration a scroll will be usable if no other results are

fetched from Elasticsearch.

Expects a positive Integer value in seconds, such as 60, or a String that can be parsed into such Integer value.

Defaults to [ElasticsearchBackendSettings.Defaults.SCROLL\\_TIMEOUT](https://docs.jboss.org/hibernate/search/7.2/api/org/hibernate/search/backend/elasticsearch/cfg/ElasticsearchBackendSettings.Defaults.html#SCROLL_TIMEOUT).

Default value: 60

- ▼ *Variants of this configuration property*
	- hibernate.search.backends.<backend-name>.scroll\_timeout

### hibernate.search.backend.thread\_pool.size

The size of the thread pool assigned to the backend.

Expects a strictly positive integer value, or a string that can be parsed into an integer value.

See the reference documentation, section "Elasticsearch backend - Threads", for more information about this setting and its implications.

Defaults to the number of processor cores available to the JVM on startup.

# ▼ *Variants of this configuration property*

• hibernate.search.backends.<br/>backend-name>.thread\_pool.size

# hibernate.search.backend.uris

The protocol, hostname and ports of the Elasticsearch servers to connect to.

Expects either a String representing an URI such as <http://localhost> or <https://es.mycompany.com:4400>, or a String containing multiple such URIs separated by commas, or a Collection<String> containing such URIs.

All the URIs must specify the same protocol.

Setting this property at the same time as [HOSTS](https://docs.jboss.org/hibernate/search/7.2/api/org/hibernate/search/backend/elasticsearch/cfg/ElasticsearchBackendSettings.html#HOSTS) or [PROTOCOL](https://docs.jboss.org/hibernate/search/7.2/api/org/hibernate/search/backend/elasticsearch/cfg/ElasticsearchBackendSettings.html#PROTOCOL) will lead to an exception being thrown on startup.

Defaults to <http://localhost:9200>, unless [HOSTS](https://docs.jboss.org/hibernate/search/7.2/api/org/hibernate/search/backend/elasticsearch/cfg/ElasticsearchBackendSettings.html#HOSTS) or [PROTOCOL](https://docs.jboss.org/hibernate/search/7.2/api/org/hibernate/search/backend/elasticsearch/cfg/ElasticsearchBackendSettings.html#PROTOCOL) are set, in which case they take precedence.

- ▼ *Variants of this configuration property*
	- hibernate.search.backends.<backend-name>.uris

# hibernate.search.backend.username

The username to send when connecting to the Elasticsearch servers (HTTP authentication).

Expects a String.

Defaults to no username (anonymous access).

▼ *Variants of this configuration property*

• hibernate.search.backends.<backend-name>.username

### hibernate.search.backend.version

The version of Elasticsearch running on the Elasticsearch cluster.

Expects either an [ElasticsearchVersion](https://docs.jboss.org/hibernate/search/7.2/api/org/hibernate/search/backend/elasticsearch/cfg/../ElasticsearchVersion.html) object, or a String that can be [parsed](https://docs.jboss.org/hibernate/search/7.2/api/org/hibernate/search/backend/elasticsearch/cfg/../ElasticsearchVersion.html#of(java.lang.String)) in such an object.

No default: if not provided, the version will be resolved automatically by sending a request to the Elasticsearch cluster on startup.

- ▼ *Variants of this configuration property*
	- hibernate.search.backends.<backend-name>.version

#### hibernate.search.backend.version\_check.enabled

Whether check version of the Elasticsearch cluster is enabled.

Expects a Boolean value such as true or false, or a string that can be parsed into a Boolean value.

Defaults to true when the [VERSION](https://docs.jboss.org/hibernate/search/7.2/api/org/hibernate/search/backend/elasticsearch/cfg/ElasticsearchBackendSettings.html#VERSION) is unconfigured or set to a distribution that supports version checking, and to false when the [VERSION](https://docs.jboss.org/hibernate/search/7.2/api/org/hibernate/search/backend/elasticsearch/cfg/ElasticsearchBackendSettings.html#VERSION) is set to a distribution that does not support version checking (like Amazon OpenSearch Serverless).

Default value: true

- ▼ *Variants of this configuration property*
	- hibernate.search.backends.<backend-name>.version\_check.enabled

# **A.4. Hibernate Search Backend - Elasticsearch - AWS integration**

hibernate.search.backend.aws.credentials.access\_key\_id

The AWS access key ID when using [static credentials](https://docs.jboss.org/hibernate/search/7.2/api/org/hibernate/search/backend/elasticsearch/aws/cfg/ElasticsearchAwsCredentialsTypeNames.html#STATIC).

Expects a String value such as AKIDEXAMPLE.

No default: must be provided when signing is enabled and the credentials type is set to [ElasticsearchAwsCredentialsTypeNames.STATIC](https://docs.jboss.org/hibernate/search/7.2/api/org/hibernate/search/backend/elasticsearch/aws/cfg/ElasticsearchAwsCredentialsTypeNames.html#STATIC).

▼ *Variants of this configuration property*

• hibernate.search.backends.<backend-name>.aws.credentials.access\_key\_id

hibernate.search.backend.aws.credentials.secret\_access\_key

The AWS secret access key when using [static credentials](https://docs.jboss.org/hibernate/search/7.2/api/org/hibernate/search/backend/elasticsearch/aws/cfg/ElasticsearchAwsCredentialsTypeNames.html#STATIC).

Expects a String value such as wJalrXUtnFEMI/K7MDENG+bPxRfiCYEXAMPLEKEY

No default: must be provided when signing is enabled and the credentials type is set to

# [ElasticsearchAwsCredentialsTypeNames.STATIC](https://docs.jboss.org/hibernate/search/7.2/api/org/hibernate/search/backend/elasticsearch/aws/cfg/ElasticsearchAwsCredentialsTypeNames.html#STATIC).

- ▼ *Variants of this configuration property*
	- hibernate.search.backends.<backendname>.aws.credentials.secret\_access\_key

# hibernate.search.backend.aws.credentials.type

The type of credentials to use when signing is [enabled](https://docs.jboss.org/hibernate/search/7.2/api/org/hibernate/search/backend/elasticsearch/aws/cfg/ElasticsearchAwsBackendSettings.html#SIGNING_ENABLED).

Expects one of the names listed as constants in [ElasticsearchAwsCredentialsTypeNames](https://docs.jboss.org/hibernate/search/7.2/api/org/hibernate/search/backend/elasticsearch/aws/cfg/ElasticsearchAwsCredentialsTypeNames.html).

Defaults to [ElasticsearchAwsBackendSettings.Defaults.CREDENTIALS\\_TYPE](https://docs.jboss.org/hibernate/search/7.2/api/org/hibernate/search/backend/elasticsearch/aws/cfg/ElasticsearchAwsBackendSettings.Defaults.html#CREDENTIALS_TYPE).

Default value: "default"

▼ *Variants of this configuration property*

• hibernate.search.backends.<backend-name>.aws.credentials.type

# hibernate.search.backend.aws.region

The AWS region.

Expects a String value such as us-east-1.

No default: must be provided when signing is enabled.

- ▼ *Variants of this configuration property*
	- hibernate.search.backends.<backend-name>.aws.region

### hibernate.search.backend.aws.signing.enabled

Whether requests should be signed using the AWS credentials.

Expects a Boolean value such as true or false, or a string that can be parsed into a Boolean value.

Defaults to [ElasticsearchAwsBackendSettings.Defaults.SIGNING\\_ENABLED](https://docs.jboss.org/hibernate/search/7.2/api/org/hibernate/search/backend/elasticsearch/aws/cfg/ElasticsearchAwsBackendSettings.Defaults.html#SIGNING_ENABLED).

Default value: false

▼ *Variants of this configuration property*

• hibernate.search.backends.<backend-name>.aws.signing.enabled

# **A.5. Hibernate Search ORM Integration**

hibernate.search.automatic\_indexing.enable\_dirty\_check

Deprecated.

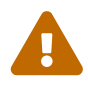

This setting will be removed in a future version. There will be no alternative provided to replace it. After the removal of this property in a future version, a dirty check will always be performed when considering whether to trigger reindexing.

Whether to check if dirty properties are relevant to indexing before actually reindexing an entity.

When enabled, re-indexing of an entity is skipped if the only changes are on properties that are not used when indexing. This feature is considered safe and thus enabled by default.

Expects a Boolean value such as true or false, or a string that can be parsed into a Boolean value.

Defaults to [HibernateOrmMapperSettings.Defaults.AUTOMATIC\\_INDEXING\\_ENABLE\\_DIRTY\\_CHECK](https://docs.jboss.org/hibernate/search/7.2/api/org/hibernate/search/mapper/orm/cfg/HibernateOrmMapperSettings.Defaults.html#AUTOMATIC_INDEXING_ENABLE_DIRTY_CHECK).

Default value: true

hibernate.search.automatic\_indexing.enabled

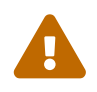

Deprecated.

Use [INDEXING\\_LISTENERS\\_ENABLED](https://docs.jboss.org/hibernate/search/7.2/api/org/hibernate/search/mapper/orm/cfg/HibernateOrmMapperSettings.html#INDEXING_LISTENERS_ENABLED) instead.

Whether listener-triggered indexing is enabled, i.e. whether changes to entities in a Hibernate ORM session are detected automatically and lead to reindexing.

Expects a Boolean value such as true or false, or a string that can be parsed into a Boolean value.

Defaults to [HibernateOrmMapperSettings.Defaults.AUTOMATIC\\_INDEXING\\_ENABLED](https://docs.jboss.org/hibernate/search/7.2/api/org/hibernate/search/mapper/orm/cfg/HibernateOrmMapperSettings.Defaults.html#AUTOMATIC_INDEXING_ENABLED).

Default value: true

hibernate.search.automatic\_indexing.strategy

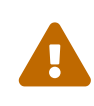

Deprecated.

Use [INDEXING\\_LISTENERS\\_ENABLED](https://docs.jboss.org/hibernate/search/7.2/api/org/hibernate/search/mapper/orm/cfg/HibernateOrmMapperSettings.html#INDEXING_LISTENERS_ENABLED) instead (caution: it expects a boolean value).

How to enable or disable listener-triggered indexing.

Expects a [AutomaticIndexingStrategyName](https://docs.jboss.org/hibernate/search/7.2/api/org/hibernate/search/mapper/orm/cfg/../automaticindexing/AutomaticIndexingStrategyName.html) value, or a String representation of such value.

Defaults to [HibernateOrmMapperSettings.Defaults.AUTOMATIC\\_INDEXING\\_STRATEGY](https://docs.jboss.org/hibernate/search/7.2/api/org/hibernate/search/mapper/orm/cfg/HibernateOrmMapperSettings.Defaults.html#AUTOMATIC_INDEXING_STRATEGY).

hibernate.search.automatic\_indexing.synchronization.strategy

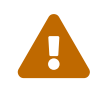

Deprecated.

Use INDEXING PLAN\_SYNCHRONIZATION\_STRATEGY instead.

How to synchronize between application threads and indexing triggered by the [SearchIndexingPlan](https://docs.jboss.org/hibernate/search/7.2/api/org/hibernate/search/mapper/orm/cfg/../work/SearchIndexingPlan.html).

Expects one of the strings defined in [AutomaticIndexingSynchronizationStrategyNames](https://docs.jboss.org/hibernate/search/7.2/api/org/hibernate/search/mapper/orm/cfg/../automaticindexing/session/AutomaticIndexingSynchronizationStrategyNames.html), or a reference to a bean of type [AutomaticIndexingSynchronizationStrategy](https://docs.jboss.org/hibernate/search/7.2/api/org/hibernate/search/mapper/orm/cfg/../automaticindexing/session/AutomaticIndexingSynchronizationStrategy.html).

Defaults to

[HibernateOrmMapperSettings.Defaults.AUTOMATIC\\_INDEXING\\_SYNCHRONIZATION\\_STRA](https://docs.jboss.org/hibernate/search/7.2/api/org/hibernate/search/mapper/orm/cfg/HibernateOrmMapperSettings.Defaults.html#AUTOMATIC_INDEXING_SYNCHRONIZATION_STRATEGY) **[TEGY](https://docs.jboss.org/hibernate/search/7.2/api/org/hibernate/search/mapper/orm/cfg/HibernateOrmMapperSettings.Defaults.html#AUTOMATIC_INDEXING_SYNCHRONIZATION_STRATEGY)** 

#### hibernate.search.coordination.strategy

How to coordinate between nodes of a distributed application.

Expects a reference to a coordination strategy; see the reference documentation for available strategies and the relevant Maven dependencies.

Defaults to [HibernateOrmMapperSettings.Defaults.COORDINATION\\_STRATEGY](https://docs.jboss.org/hibernate/search/7.2/api/org/hibernate/search/mapper/orm/cfg/HibernateOrmMapperSettings.Defaults.html#COORDINATION_STRATEGY).

#### hibernate.search.enabled

Whether Hibernate Search is enabled or disabled.

Expects a Boolean value such as true or false, or a string that can be parsed into a Boolean value.

Defaults to [HibernateOrmMapperSettings.Defaults.ENABLED](https://docs.jboss.org/hibernate/search/7.2/api/org/hibernate/search/mapper/orm/cfg/HibernateOrmMapperSettings.Defaults.html#ENABLED).

Default value: true

#### hibernate.search.indexing.listeners.enabled

Whether Hibernate ORM listeners that detect entity changes and automatically trigger indexing operations are enabled.

Expects a Boolean value such as true or false, or a string that can be parsed into a Boolean value.

Defaults to [HibernateOrmMapperSettings.Defaults.INDEXING\\_LISTENERS\\_ENABLED](https://docs.jboss.org/hibernate/search/7.2/api/org/hibernate/search/mapper/orm/cfg/HibernateOrmMapperSettings.Defaults.html#INDEXING_LISTENERS_ENABLED).

Default value: true

#### hibernate.search.indexing.plan.synchronization.strategy

How to synchronize between application threads and indexing triggered by the [SearchIndexingPlan](https://docs.jboss.org/hibernate/search/7.2/api/org/hibernate/search/mapper/orm/cfg/../work/SearchIndexingPlan.html).

Expects one of the strings defined in IndexingPlanSynchronizationStrategyNames, or a reference to a bean of type IndexingPlanSynchronizationStrategy.

Defaults to [HibernateOrmMapperSettings.Defaults.INDEXING\\_PLAN\\_SYNCHRONIZATION\\_STRATEGY](https://docs.jboss.org/hibernate/search/7.2/api/org/hibernate/search/mapper/orm/cfg/HibernateOrmMapperSettings.Defaults.html#INDEXING_PLAN_SYNCHRONIZATION_STRATEGY).

#### hibernate.search.mapping.build\_missing\_discovered\_jandex\_indexes

When [annotation processing is enabled](https://docs.jboss.org/hibernate/search/7.2/api/org/hibernate/search/mapper/orm/cfg/HibernateOrmMapperSettings.html#MAPPING_PROCESS_ANNOTATIONS) (the default), whether Hibernate Search should automatically build Jandex indexes for types registered for annotation processing (entities in particular), to ensure that all "root mapping" annotations in those JARs (e.g. ProjectionConstructor) are taken into account.

Expects a Boolean value such as true or false, or a string that can be parsed into a Boolean value.

Defaults to

[HibernateOrmMapperSettings.Defaults.MAPPING\\_BUILD\\_MISSING\\_DISCOVERED\\_JANDEX](https://docs.jboss.org/hibernate/search/7.2/api/org/hibernate/search/mapper/orm/cfg/HibernateOrmMapperSettings.Defaults.html#MAPPING_BUILD_MISSING_DISCOVERED_JANDEX_INDEXES) [\\_INDEXES](https://docs.jboss.org/hibernate/search/7.2/api/org/hibernate/search/mapper/orm/cfg/HibernateOrmMapperSettings.Defaults.html#MAPPING_BUILD_MISSING_DISCOVERED_JANDEX_INDEXES).

Default value: true

#### hibernate.search.mapping.configurer

A configurer for the Hibernate Search mapping.

Expects a single-valued or multi-valued reference to beans of type [HibernateOrmSearchMappingConfigurer](https://docs.jboss.org/hibernate/search/7.2/api/org/hibernate/search/mapper/orm/cfg/../mapping/HibernateOrmSearchMappingConfigurer.html).

Defaults to no value.

hibernate.search.mapping.discover\_annotated\_types\_from\_root\_mapping\_annotatio ns

When [annotation processing is enabled](https://docs.jboss.org/hibernate/search/7.2/api/org/hibernate/search/mapper/orm/cfg/HibernateOrmMapperSettings.html#MAPPING_PROCESS_ANNOTATIONS) (the default), whether Hibernate Search should automatically discover annotated types present in the Jandex index that are also annotated with root mapping annotations.

When enabled, if an annotation meta-annotated with RootMapping is found in the Jandex index, and a type annotated with that annotation (e.g. SearchEntity or ProjectionConstructor) is found in the Jandex index, then that type will automatically be scanned for mapping annotations, even if the type wasn't explicitly added.

Expects a Boolean value such as true or false, or a string that can be parsed into a Boolean value.

Defaults to

[HibernateOrmMapperSettings.Defaults.MAPPING\\_DISCOVER\\_ANNOTATED\\_TYPES\\_FROM\\_R](https://docs.jboss.org/hibernate/search/7.2/api/org/hibernate/search/mapper/orm/cfg/HibernateOrmMapperSettings.Defaults.html#MAPPING_DISCOVER_ANNOTATED_TYPES_FROM_ROOT_MAPPING_ANNOTATIONS) OOT MAPPING ANNOTATIONS.

Default value: true

### hibernate.search.mapping.process\_annotations

Whether annotations should be automatically processed for entity types, as well as nested types in those entity types, for instance index-embedded types.

Expects a Boolean value such as true or false, or a string that can be parsed into a Boolean value.

Defaults to [HibernateOrmMapperSettings.Defaults.MAPPING\\_PROCESS\\_ANNOTATIONS](https://docs.jboss.org/hibernate/search/7.2/api/org/hibernate/search/mapper/orm/cfg/HibernateOrmMapperSettings.Defaults.html#MAPPING_PROCESS_ANNOTATIONS).

Default value: true

#### hibernate.search.multi\_tenancy.tenant\_identifier\_converter

How to convert tenant identifier to and form the string representation.

Converts a tenant identifier to a string representation to be written to the index, and converts to its object representation from a string when a new Hibernate ORM session must be opened.

When multi-tenancy is enabled, and non-string tenant identifiers are used a custom converter **must** be provided through this property.

#### Defaults to

[HibernateOrmMapperSettings.Defaults.MULTI\\_TENANCY\\_TENANT\\_IDENTIFIER\\_CONVERT](https://docs.jboss.org/hibernate/search/7.2/api/org/hibernate/search/mapper/orm/cfg/HibernateOrmMapperSettings.Defaults.html#MULTI_TENANCY_TENANT_IDENTIFIER_CONVERTER) [ER](https://docs.jboss.org/hibernate/search/7.2/api/org/hibernate/search/mapper/orm/cfg/HibernateOrmMapperSettings.Defaults.html#MULTI_TENANCY_TENANT_IDENTIFIER_CONVERTER). This converter only supports string tenant identifiers and will fail if some other type of identifiers is used.

#### hibernate.search.multi tenancy.tenant ids

An exhaustive list of all tenant identifiers that can be used by the application when multi-tenancy is enabled.

Expects either a String representing multiple tenant IDs separated by commas, or a Collection<String> containing tenant IDs.

No default; this property may have to be set explicitly depending on the [coordination](https://docs.jboss.org/hibernate/search/7.2/api/org/hibernate/search/mapper/orm/cfg/HibernateOrmMapperSettings.html#COORDINATION_STRATEGY) [strategy](https://docs.jboss.org/hibernate/search/7.2/api/org/hibernate/search/mapper/orm/cfg/HibernateOrmMapperSettings.html#COORDINATION_STRATEGY).

#### hibernate.search.query.loading.cache\_lookup.strategy

How to look up entities in the second-level cache when loading entities for a search query.

Expects a [EntityLoadingCacheLookupStrategy](https://docs.jboss.org/hibernate/search/7.2/api/org/hibernate/search/mapper/orm/cfg/../search/loading/EntityLoadingCacheLookupStrategy.html) value, or a String representation of such value.

#### Defaults to

[HibernateOrmMapperSettings.Defaults.QUERY\\_LOADING\\_CACHE\\_LOOKUP\\_STRATEGY](https://docs.jboss.org/hibernate/search/7.2/api/org/hibernate/search/mapper/orm/cfg/HibernateOrmMapperSettings.Defaults.html#QUERY_LOADING_CACHE_LOOKUP_STRATEGY).

### hibernate.search.query.loading.fetch\_size

How many entities to load per database query when loading entities for a search query.

Expects a strictly positive Integer value, such as 100, or a String that can be parsed into such Integer value.

Defaults to [HibernateOrmMapperSettings.Defaults.QUERY\\_LOADING\\_FETCH\\_SIZE](https://docs.jboss.org/hibernate/search/7.2/api/org/hibernate/search/mapper/orm/cfg/HibernateOrmMapperSettings.Defaults.html#QUERY_LOADING_FETCH_SIZE).

Default value: 100

#### hibernate.search.schema\_management.strategy

How indexes and their schema are created, updated, validated or dropped on startup and shutdown.

Expects a [SchemaManagementStrategyName](https://docs.jboss.org/hibernate/search/7.2/api/org/hibernate/search/mapper/orm/cfg/../schema/management/SchemaManagementStrategyName.html) value, or a String representation of such value.

Defaults to [HibernateOrmMapperSettings.Defaults.SCHEMA\\_MANAGEMENT\\_STRATEGY](https://docs.jboss.org/hibernate/search/7.2/api/org/hibernate/search/mapper/orm/cfg/HibernateOrmMapperSettings.Defaults.html#SCHEMA_MANAGEMENT_STRATEGY).

# **A.6. Hibernate Search ORM Integration - Coordination - Outbox Polling**

#### hibernate.search.coordination.entity.mapping.agent.catalog

The database catalog to use for the agent table.

Only available when "hibernate.search.coordination.strategy" is ["outbox-polling"](https://docs.jboss.org/hibernate/search/7.2/api/org/hibernate/search/mapper/orm/outboxpolling/cfg/HibernateOrmMapperOutboxPollingSettings.html#COORDINATION_STRATEGY_NAME).

Defaults to the default catalog configured in Hibernate ORM. See [MappingSettings.DEFAULT\\_CATALOG](https://docs.jboss.org/hibernate/orm/6.5/javadocs/org/hibernate/cfg/MappingSettings.html#DEFAULT_CATALOG).

#### hibernate.search.coordination.entity.mapping.agent.schema

The database schema to use for the agent table.

Only available when "hibernate.search.coordination.strategy" is ["outbox-polling"](https://docs.jboss.org/hibernate/search/7.2/api/org/hibernate/search/mapper/orm/outboxpolling/cfg/HibernateOrmMapperOutboxPollingSettings.html#COORDINATION_STRATEGY_NAME).

Defaults to the default schema configured in Hibernate ORM. See [MappingSettings.DEFAULT\\_SCHEMA](https://docs.jboss.org/hibernate/orm/6.5/javadocs/org/hibernate/cfg/MappingSettings.html#DEFAULT_SCHEMA).

#### hibernate.search.coordination.entity.mapping.agent.table

The name of the agent table.

Only available when "hibernate.search.coordination.strategy" is ["outbox-polling"](https://docs.jboss.org/hibernate/search/7.2/api/org/hibernate/search/mapper/orm/outboxpolling/cfg/HibernateOrmMapperOutboxPollingSettings.html#COORDINATION_STRATEGY_NAME).

The default for this value is ["HSEARCH\\_AGENT"](https://docs.jboss.org/hibernate/search/7.2/api/org/hibernate/search/mapper/orm/outboxpolling/cfg/HibernateOrmMapperOutboxPollingSettings.Defaults.html#COORDINATION_ENTITY_MAPPING_AGENT_TABLE).

Default value: "HSEARCH\_AGENT"

#### hibernate.search.coordination.entity.mapping.agent.uuid\_gen\_strategy

The name of UUID generator strategy to be used by [UuidGenerator](https://docs.jboss.org/hibernate/orm/6.5/javadocs/org/hibernate/id/uuid/UuidGenerator.html) for the agent table.

Only available when "hibernate.search.coordination.strategy" is ["outbox-polling"](https://docs.jboss.org/hibernate/search/7.2/api/org/hibernate/search/mapper/orm/outboxpolling/cfg/HibernateOrmMapperOutboxPollingSettings.html#COORDINATION_STRATEGY_NAME).

The default for this value is [HibernateOrmMapperOutboxPollingSettings.Defaults.COORDINATION\\_ENTITY\\_MAPPIN](https://docs.jboss.org/hibernate/search/7.2/api/org/hibernate/search/mapper/orm/outboxpolling/cfg/HibernateOrmMapperOutboxPollingSettings.Defaults.html#COORDINATION_ENTITY_MAPPING_AGENT_UUID_GEN_STRATEGY) [G\\_AGENT\\_UUID\\_GEN\\_STRATEGY](https://docs.jboss.org/hibernate/search/7.2/api/org/hibernate/search/mapper/orm/outboxpolling/cfg/HibernateOrmMapperOutboxPollingSettings.Defaults.html#COORDINATION_ENTITY_MAPPING_AGENT_UUID_GEN_STRATEGY).

hibernate.search.coordination.entity.mapping.agent.uuid\_type

The name of the [Hibernate ORM constant type code used to identify a generic](https://docs.jboss.org/hibernate/orm/6.5/javadocs/org/hibernate/type/SqlTypes.html) [SQL type](https://docs.jboss.org/hibernate/orm/6.5/javadocs/org/hibernate/type/SqlTypes.html) used for representing an UUID in the agent table.

Only available when "hibernate.search.coordination.strategy" is ["outbox-polling"](https://docs.jboss.org/hibernate/search/7.2/api/org/hibernate/search/mapper/orm/outboxpolling/cfg/HibernateOrmMapperOutboxPollingSettings.html#COORDINATION_STRATEGY_NAME).

The default for this value is [HibernateOrmMapperOutboxPollingSettings.Defaults.COORDINATION\\_ENTITY\\_MAPPIN](https://docs.jboss.org/hibernate/search/7.2/api/org/hibernate/search/mapper/orm/outboxpolling/cfg/HibernateOrmMapperOutboxPollingSettings.Defaults.html#COORDINATION_ENTITY_MAPPING_AGENT_UUID_TYPE) [G\\_AGENT\\_UUID\\_TYPE](https://docs.jboss.org/hibernate/search/7.2/api/org/hibernate/search/mapper/orm/outboxpolling/cfg/HibernateOrmMapperOutboxPollingSettings.Defaults.html#COORDINATION_ENTITY_MAPPING_AGENT_UUID_TYPE).

Default value: "default"

#### hibernate.search.coordination.entity.mapping.outboxevent.catalog

The database catalog to use for the outbox event table.

Only available when "hibernate.search.coordination.strategy" is ["outbox-polling"](https://docs.jboss.org/hibernate/search/7.2/api/org/hibernate/search/mapper/orm/outboxpolling/cfg/HibernateOrmMapperOutboxPollingSettings.html#COORDINATION_STRATEGY_NAME).

Defaults to the default catalog configured in Hibernate ORM. See [MappingSettings.DEFAULT\\_CATALOG](https://docs.jboss.org/hibernate/orm/6.5/javadocs/org/hibernate/cfg/MappingSettings.html#DEFAULT_CATALOG).

hibernate.search.coordination.entity.mapping.outboxevent.schema

The database schema to use for the outbox event table.

Only available when "hibernate.search.coordination.strategy" is ["outbox-polling"](https://docs.jboss.org/hibernate/search/7.2/api/org/hibernate/search/mapper/orm/outboxpolling/cfg/HibernateOrmMapperOutboxPollingSettings.html#COORDINATION_STRATEGY_NAME).

Defaults to the default schema configured in Hibernate ORM. See [MappingSettings.DEFAULT\\_SCHEMA](https://docs.jboss.org/hibernate/orm/6.5/javadocs/org/hibernate/cfg/MappingSettings.html#DEFAULT_SCHEMA).

hibernate.search.coordination.entity.mapping.outboxevent.table

The name of the outbox event table.

Only available when "hibernate.search.coordination.strategy" is ["outbox-polling"](https://docs.jboss.org/hibernate/search/7.2/api/org/hibernate/search/mapper/orm/outboxpolling/cfg/HibernateOrmMapperOutboxPollingSettings.html#COORDINATION_STRATEGY_NAME).

The default for this value is ["HSEARCH\\_OUTBOX\\_EVENT"](https://docs.jboss.org/hibernate/search/7.2/api/org/hibernate/search/mapper/orm/outboxpolling/cfg/HibernateOrmMapperOutboxPollingSettings.Defaults.html#COORDINATION_ENTITY_MAPPING_OUTBOX_EVENT_TABLE).

#### hibernate.search.coordination.entity.mapping.outboxevent.uuid\_gen\_strategy

The name of UUID generator strategy to be used by [UuidGenerator](https://docs.jboss.org/hibernate/orm/6.5/javadocs/org/hibernate/id/uuid/UuidGenerator.html) for the outbox event table.

Only available when "hibernate.search.coordination.strategy" is ["outbox-polling"](https://docs.jboss.org/hibernate/search/7.2/api/org/hibernate/search/mapper/orm/outboxpolling/cfg/HibernateOrmMapperOutboxPollingSettings.html#COORDINATION_STRATEGY_NAME).

The default for this value is [HibernateOrmMapperOutboxPollingSettings.Defaults.COORDINATION\\_ENTITY\\_MAPPIN](https://docs.jboss.org/hibernate/search/7.2/api/org/hibernate/search/mapper/orm/outboxpolling/cfg/HibernateOrmMapperOutboxPollingSettings.Defaults.html#COORDINATION_ENTITY_MAPPING_OUTBOX_EVENT_UUID_GEN_STRATEGY) [G\\_OUTBOX\\_EVENT\\_UUID\\_GEN\\_STRATEGY](https://docs.jboss.org/hibernate/search/7.2/api/org/hibernate/search/mapper/orm/outboxpolling/cfg/HibernateOrmMapperOutboxPollingSettings.Defaults.html#COORDINATION_ENTITY_MAPPING_OUTBOX_EVENT_UUID_GEN_STRATEGY).

#### hibernate.search.coordination.entity.mapping.outboxevent.uuid\_type

The name of the [Hibernate ORM constant type code used to identify a generic](https://docs.jboss.org/hibernate/orm/6.5/javadocs/org/hibernate/type/SqlTypes.html) [SQL type](https://docs.jboss.org/hibernate/orm/6.5/javadocs/org/hibernate/type/SqlTypes.html) used for representing an UUID in the outbox event table.

Only available when "hibernate.search.coordination.strategy" is ["outbox-polling"](https://docs.jboss.org/hibernate/search/7.2/api/org/hibernate/search/mapper/orm/outboxpolling/cfg/HibernateOrmMapperOutboxPollingSettings.html#COORDINATION_STRATEGY_NAME).

The default for this value is [HibernateOrmMapperOutboxPollingSettings.Defaults.COORDINATION\\_ENTITY\\_MAPPIN](https://docs.jboss.org/hibernate/search/7.2/api/org/hibernate/search/mapper/orm/outboxpolling/cfg/HibernateOrmMapperOutboxPollingSettings.Defaults.html#COORDINATION_ENTITY_MAPPING_OUTBOX_EVENT_UUID_TYPE) [G\\_OUTBOX\\_EVENT\\_UUID\\_TYPE](https://docs.jboss.org/hibernate/search/7.2/api/org/hibernate/search/mapper/orm/outboxpolling/cfg/HibernateOrmMapperOutboxPollingSettings.Defaults.html#COORDINATION_ENTITY_MAPPING_OUTBOX_EVENT_UUID_TYPE).

#### hibernate.search.coordination.event\_processor.batch\_size

In the event processor, how many outbox events, at most, are processed in a single transaction.

Only available when "hibernate.search.coordination.strategy" is ["outbox-polling"](https://docs.jboss.org/hibernate/search/7.2/api/org/hibernate/search/mapper/orm/outboxpolling/cfg/HibernateOrmMapperOutboxPollingSettings.html#COORDINATION_STRATEGY_NAME).

Expects a positive Integer value, such as 50, or a String that can be parsed into such Integer value.

Defaults to [HibernateOrmMapperOutboxPollingSettings.Defaults.COORDINATION\\_EVENT\\_PROCESS](https://docs.jboss.org/hibernate/search/7.2/api/org/hibernate/search/mapper/orm/outboxpolling/cfg/HibernateOrmMapperOutboxPollingSettings.Defaults.html#COORDINATION_EVENT_PROCESSOR_BATCH_SIZE) OR BATCH SIZE.

Default value: 50

#### hibernate.search.coordination.event processor.enabled

Whether the application will process entity change events.

Only available when "hibernate.search.coordination.strategy" is ["outbox-polling"](https://docs.jboss.org/hibernate/search/7.2/api/org/hibernate/search/mapper/orm/outboxpolling/cfg/HibernateOrmMapperOutboxPollingSettings.html#COORDINATION_STRATEGY_NAME).

Expects a Boolean value such as true or false, or a string that can be parsed into a Boolean value.

Defaults to [HibernateOrmMapperOutboxPollingSettings.Defaults.COORDINATION\\_EVENT\\_PROCESS](https://docs.jboss.org/hibernate/search/7.2/api/org/hibernate/search/mapper/orm/outboxpolling/cfg/HibernateOrmMapperOutboxPollingSettings.Defaults.html#COORDINATION_EVENT_PROCESSOR_ENABLED) OR ENABLED.

When the event processor is disabled, events will still be produced by this application node whenever an entity changes, but indexing will not happen on this application node and is assumed to happen on another node.

Default value: true

#### hibernate.search.coordination.event processor.order

In the event processor, the order in which outbox events are processed.

Only available when "hibernate.search.coordination.strategy" is ["outbox-polling"](https://docs.jboss.org/hibernate/search/7.2/api/org/hibernate/search/mapper/orm/outboxpolling/cfg/HibernateOrmMapperOutboxPollingSettings.html#COORDINATION_STRATEGY_NAME).

Expects one of the "external representation" strings defined in [OutboxEventProcessingOrder](https://docs.jboss.org/hibernate/search/7.2/api/org/hibernate/search/mapper/orm/outboxpolling/cfg/OutboxEventProcessingOrder.html).

# Defaults to

[HibernateOrmMapperOutboxPollingSettings.Defaults.COORDINATION\\_EVENT\\_PROCESS](https://docs.jboss.org/hibernate/search/7.2/api/org/hibernate/search/mapper/orm/outboxpolling/cfg/HibernateOrmMapperOutboxPollingSettings.Defaults.html#COORDINATION_EVENT_PROCESSOR_ORDER) OR ORDER.

### hibernate.search.coordination.event\_processor.polling\_interval

In the event processor, how long to wait for another query to the outbox events table after a query didn't return any event, in milliseconds.

Only available when "hibernate.search.coordination.strategy" is ["outbox-polling"](https://docs.jboss.org/hibernate/search/7.2/api/org/hibernate/search/mapper/orm/outboxpolling/cfg/HibernateOrmMapperOutboxPollingSettings.html#COORDINATION_STRATEGY_NAME).

Hibernate Search will wait that long before polling again if the last polling didn't return any event:

- High values mean higher latency between an entity change and the corresponding update in the index, but less stress on the database when there are no events to process.
- Low values mean lower latency between an entity change and the corresponding update in the index, but more stress on the database when there are no events to process.

Expects a positive Integer value in milliseconds, such as 1000, or a String that can be parsed into such Integer value.

# Defaults to [HibernateOrmMapperOutboxPollingSettings.Defaults.COORDINATION\\_EVENT\\_PROCESS](https://docs.jboss.org/hibernate/search/7.2/api/org/hibernate/search/mapper/orm/outboxpolling/cfg/HibernateOrmMapperOutboxPollingSettings.Defaults.html#COORDINATION_EVENT_PROCESSOR_POLLING_INTERVAL) OR POLLING INTERVAL.

Default value: 100

# hibernate.search.coordination.event\_processor.pulse\_expiration

How long, in milliseconds, an event processor "pulse" remains valid before considering the agent disconnected and forcibly removing it from the cluster.

Only available when "hibernate.search.coordination.strategy" is ["outbox-polling"](https://docs.jboss.org/hibernate/search/7.2/api/org/hibernate/search/mapper/orm/outboxpolling/cfg/HibernateOrmMapperOutboxPollingSettings.html#COORDINATION_STRATEGY_NAME).

Every agent registers itself in a database table. Regularly, while polling for events to process, mass indexer agent performs a ["pulse"](https://docs.jboss.org/hibernate/search/7.2/api/org/hibernate/search/mapper/orm/outboxpolling/cfg/HibernateOrmMapperOutboxPollingSettings.html#COORDINATION_EVENT_PROCESSOR_PULSE_INTERVAL): it pauses what it was doing and (among other things) updates its entry in the table, to let other agents know it's still alive and prevent an expiration. If an agent fails to update its entry for longer than the value of the expiration interval, it will be considered disconnected: other agents will forcibly remove its entry from the table, and will perform rebalancing (reassign shards) as necessary.

The expiration interval must be set to a value at least 3 times larger than the [pulse interval](https://docs.jboss.org/hibernate/search/7.2/api/org/hibernate/search/mapper/orm/outboxpolling/cfg/HibernateOrmMapperOutboxPollingSettings.html#COORDINATION_EVENT_PROCESSOR_PULSE_INTERVAL):

- Low values (closer to the pulse interval) mean less time wasted not processing events when a node abruptly leaves the cluster due to a crash or network failure, but increased risk of wasting time not processing events because an event processor is incorrectly considered disconnected.
- High values (much larger than the pulse interval) mean more time wasted not processing events when a node abruptly leaves the cluster due to a crash or network failure, but reduced risk of wasting time not processing events because an event processor is incorrectly considered disconnected.

Expects a positive Integer value in milliseconds, such as 30000, or a String that can be parsed into such Integer value.

# Defaults to [HibernateOrmMapperOutboxPollingSettings.Defaults.COORDINATION\\_EVENT\\_PROCESS](https://docs.jboss.org/hibernate/search/7.2/api/org/hibernate/search/mapper/orm/outboxpolling/cfg/HibernateOrmMapperOutboxPollingSettings.Defaults.html#COORDINATION_EVENT_PROCESSOR_PULSE_EXPIRATION) OR PULSE EXPIRATION.

Default value: 30000

### hibernate.search.coordination.event\_processor.pulse\_interval

How long, in milliseconds, the event processor can poll for events before it must perform a "pulse".

Only available when "hibernate.search.coordination.strategy" is ["outbox-polling"](https://docs.jboss.org/hibernate/search/7.2/api/org/hibernate/search/mapper/orm/outboxpolling/cfg/HibernateOrmMapperOutboxPollingSettings.html#COORDINATION_STRATEGY_NAME).

Every agent registers itself in a database table. Regularly, while polling for events to process, the event processor performs a "pulse": it pauses indexing and:

- It updates its own entry in the table, to let other agents know it's still alive and prevent an expiration
- It removes any other agents that expired from the table
- It suspends itself if it notices a mass indexer is running
- It performs rebalancing (reassignment of shards) if the number of agents participating in background indexing changed since the last pulse

The pulse interval must be set to a value between the [polling interval](https://docs.jboss.org/hibernate/search/7.2/api/org/hibernate/search/mapper/orm/outboxpolling/cfg/HibernateOrmMapperOutboxPollingSettings.html#COORDINATION_EVENT_PROCESSOR_POLLING_INTERVAL) and one third (1/3) of the [expiration interval](https://docs.jboss.org/hibernate/search/7.2/api/org/hibernate/search/mapper/orm/outboxpolling/cfg/HibernateOrmMapperOutboxPollingSettings.html#COORDINATION_EVENT_PROCESSOR_PULSE_EXPIRATION):

- Low values (closer to the polling interval) mean less time wasted not processing events when a node joins or leaves the cluster, and reduced risk of wasting time not processing events because an event processor is incorrectly considered disconnected, but more stress on the database because of more frequent checks of the list of agents.
- High values (closer to the expiration interval) mean more time wasted not processing events when a node joins or leaves the cluster, and increased risk of wasting time not processing events because an event processor is incorrectly considered disconnected, but less stress on the database because of less frequent checks of the list of agents.

Expects a positive Integer value in milliseconds, such as 2000, or a String that can be parsed into such Integer value.

#### Defaults to

[HibernateOrmMapperOutboxPollingSettings.Defaults.COORDINATION\\_EVENT\\_PROCESS](https://docs.jboss.org/hibernate/search/7.2/api/org/hibernate/search/mapper/orm/outboxpolling/cfg/HibernateOrmMapperOutboxPollingSettings.Defaults.html#COORDINATION_EVENT_PROCESSOR_PULSE_INTERVAL) OR PULSE INTERVAL.

Default value: 2000

#### hibernate.search.coordination.event\_processor.retry\_delay

How long the event processor must wait before re-processing an event after its processing failed.

Only available when "hibernate.search.coordination.strategy" is ["outbox-polling"](https://docs.jboss.org/hibernate/search/7.2/api/org/hibernate/search/mapper/orm/outboxpolling/cfg/HibernateOrmMapperOutboxPollingSettings.html#COORDINATION_STRATEGY_NAME).

Expects a positive integer value in seconds, such as 10, or a String that can be parsed into such Integer value.

Use the value 0 to reprocess the failed events as soon as possible, with no delay.

Defaults to [HibernateOrmMapperOutboxPollingSettings.Defaults.COORDINATION\\_EVENT\\_PROCESS](https://docs.jboss.org/hibernate/search/7.2/api/org/hibernate/search/mapper/orm/outboxpolling/cfg/HibernateOrmMapperOutboxPollingSettings.Defaults.html#COORDINATION_EVENT_PROCESSOR_RETRY_DELAY) OR RETRY DELAY.

Default value: 30

#### hibernate.search.coordination.event\_processor.shards.assigned

The indices of shards assigned to this application node for event processing.

**WARNING:** shards must be uniquely assigned to one and only one application nodes. Failing that, some events may not be processed or may be processed twice or in the wrong order, resulting in errors and/or out-of-sync indexes.

Only available when "hibernate.search.coordination.strategy" is ["outbox-polling"](https://docs.jboss.org/hibernate/search/7.2/api/org/hibernate/search/mapper/orm/outboxpolling/cfg/HibernateOrmMapperOutboxPollingSettings.html#COORDINATION_STRATEGY_NAME).

When this property is set, ["hibernate.search.coordination.event\\_processor.shards.total\\_count"](https://docs.jboss.org/hibernate/search/7.2/api/org/hibernate/search/mapper/orm/outboxpolling/cfg/HibernateOrmMapperOutboxPollingSettings.html#COORDINATION_EVENT_PROCESSOR_SHARDS_TOTAL_COUNT) must also be set.

Expects a shard index, i.e. an Integer value between 0 (inclusive) and the [total shard count](https://docs.jboss.org/hibernate/search/7.2/api/org/hibernate/search/mapper/orm/outboxpolling/cfg/HibernateOrmMapperOutboxPollingSettings.html#COORDINATION_EVENT_PROCESSOR_SHARDS_TOTAL_COUNT) (exclusive), or a String that can be parsed into such shard index, or a String containing multiple such shard index strings separated by commas, or a Collection<Integer> containing such shard indices.

No default: must be provided explicitly if you want static sharding.

# hibernate.search.coordination.event processor.shards.total count

The total number of shards across all application nodes for event processing.

**WARNING:** This property must have the same value for all application nodes, and must never change unless all application nodes are stopped, then restarted. Failing that, some events may not be processed or may be processed twice or in the wrong order, resulting in errors and/or out-ofsync indexes.

Only available when "hibernate.search.coordination.strategy" is ["outbox-polling"](https://docs.jboss.org/hibernate/search/7.2/api/org/hibernate/search/mapper/orm/outboxpolling/cfg/HibernateOrmMapperOutboxPollingSettings.html#COORDINATION_STRATEGY_NAME).

When this property is set, "hibernate.search.coordination.event processor.shards.assigned" must also be set.

Expects an Integer value of at least 2, or a String that can be parsed into such Integer value.

No default: must be provided explicitly if you want static sharding.

# hibernate.search.coordination.event\_processor.transaction\_timeout

In the event processor, the timeout for transactions processing outbox events.

Only available when "hibernate.search.coordination.strategy" is ["outbox-polling"](https://docs.jboss.org/hibernate/search/7.2/api/org/hibernate/search/mapper/orm/outboxpolling/cfg/HibernateOrmMapperOutboxPollingSettings.html#COORDINATION_STRATEGY_NAME).

Only effective when a JTA transaction manager is configured.

Expects a positive Integer value in seconds, such as 10, or a String that can be parsed into such Integer value.

When using JTA and this property is not set, Hibernate Search will use whatever default transaction timeout is configured in the JTA transaction manager.

### hibernate.search.coordination.mass\_indexer.polling\_interval

In the mass indexer, how long to wait for another query to the agent table when actively waiting for event processors to suspend themselves, in milliseconds.

Only available when "hibernate.search.coordination.strategy" is ["outbox-polling"](https://docs.jboss.org/hibernate/search/7.2/api/org/hibernate/search/mapper/orm/outboxpolling/cfg/HibernateOrmMapperOutboxPollingSettings.html#COORDINATION_STRATEGY_NAME).

Hibernate Search will wait that long before polling again when it finds other agents haven't suspended yet:

- Low values will reduce the time it takes for the mass indexer agent to detect that event processors finally suspended themselves, but will increase the stress on the database while the mass indexer agent is actively waiting.
- High values will increase the time it takes for the mass indexer agent to detect that event processors finally suspended themselves, but will reduce the stress on the database while the mass indexer agent is actively waiting.

Expects a positive Integer value in milliseconds, such as 1000, or a String that can be parsed into such Integer value.

# Defaults to

[HibernateOrmMapperOutboxPollingSettings.Defaults.COORDINATION\\_MASS\\_INDEXER\\_](https://docs.jboss.org/hibernate/search/7.2/api/org/hibernate/search/mapper/orm/outboxpolling/cfg/HibernateOrmMapperOutboxPollingSettings.Defaults.html#COORDINATION_MASS_INDEXER_POLLING_INTERVAL)

### [POLLING\\_INTERVAL](https://docs.jboss.org/hibernate/search/7.2/api/org/hibernate/search/mapper/orm/outboxpolling/cfg/HibernateOrmMapperOutboxPollingSettings.Defaults.html#COORDINATION_MASS_INDEXER_POLLING_INTERVAL).

Default value: 100

#### hibernate.search.coordination.mass\_indexer.pulse\_expiration

How long, in milliseconds, a mass indexer agent "pulse" remains valid before considering the agent disconnected and forcibly removing it from the cluster.

Only available when "hibernate.search.coordination.strategy" is ["outbox-polling"](https://docs.jboss.org/hibernate/search/7.2/api/org/hibernate/search/mapper/orm/outboxpolling/cfg/HibernateOrmMapperOutboxPollingSettings.html#COORDINATION_STRATEGY_NAME).

Every agent registers itself in a database table. Regularly, while polling for events to process, each agent performs a ["pulse"](https://docs.jboss.org/hibernate/search/7.2/api/org/hibernate/search/mapper/orm/outboxpolling/cfg/HibernateOrmMapperOutboxPollingSettings.html#COORDINATION_MASS_INDEXER_PULSE_INTERVAL): it pauses what it was doing and (among other things) updates its entry in the table, to let other agents know it's still alive and prevent an expiration. If an agent fails to update its entry for longer than the value of the expiration interval, it will be considered disconnected: other agents will forcibly remove its entry from the table, and will resume their work as if the expired agent didn't exist.

The expiration interval must be set to a value at least 3 times larger than the [pulse interval](https://docs.jboss.org/hibernate/search/7.2/api/org/hibernate/search/mapper/orm/outboxpolling/cfg/HibernateOrmMapperOutboxPollingSettings.html#COORDINATION_MASS_INDEXER_PULSE_INTERVAL):

- Low values (closer to the pulse interval) mean less time wasted with event processors not processing events when a mass indexer agent terminates due to a crash, but increased risk of event processors starting to process events again during mass indexing because a mass indexer agent is incorrectly considered disconnected.
- High values (much larger than the pulse interval) mean more time wasted with event processors not processing events when a mass indexer agent terminates due to a crash, but reduced risk of event processors starting to process events again during mass indexing because a mass indexer agent is incorrectly considered disconnected.

Expects a positive Integer value in milliseconds, such as 30000, or a String that can be parsed into such Integer value.

#### Defaults to

[HibernateOrmMapperOutboxPollingSettings.Defaults.COORDINATION\\_MASS\\_INDEXER\\_](https://docs.jboss.org/hibernate/search/7.2/api/org/hibernate/search/mapper/orm/outboxpolling/cfg/HibernateOrmMapperOutboxPollingSettings.Defaults.html#COORDINATION_MASS_INDEXER_PULSE_EXPIRATION) [PULSE\\_EXPIRATION](https://docs.jboss.org/hibernate/search/7.2/api/org/hibernate/search/mapper/orm/outboxpolling/cfg/HibernateOrmMapperOutboxPollingSettings.Defaults.html#COORDINATION_MASS_INDEXER_PULSE_EXPIRATION).

Default value: 30000

#### hibernate.search.coordination.mass\_indexer.pulse\_interval

How long, in milliseconds, the mass indexer can wait before it must perform a "pulse".

Only available when "hibernate.search.coordination.strategy" is ["outbox-polling"](https://docs.jboss.org/hibernate/search/7.2/api/org/hibernate/search/mapper/orm/outboxpolling/cfg/HibernateOrmMapperOutboxPollingSettings.html#COORDINATION_STRATEGY_NAME).

Every agent registers itself in a database table. Regularly, the mass indexer performs a "pulse":

- It updates its owm entry in the table, to let other agents know it's still alive and prevent an expiration
- It removes any other agents that expired from the table

The pulse interval must be set to a value between the [polling interval](https://docs.jboss.org/hibernate/search/7.2/api/org/hibernate/search/mapper/orm/outboxpolling/cfg/HibernateOrmMapperOutboxPollingSettings.html#COORDINATION_MASS_INDEXER_POLLING_INTERVAL) and one third (1/3) of the [expiration interval](https://docs.jboss.org/hibernate/search/7.2/api/org/hibernate/search/mapper/orm/outboxpolling/cfg/HibernateOrmMapperOutboxPollingSettings.html#COORDINATION_MASS_INDEXER_PULSE_EXPIRATION):

- Low values (closer to the polling interval) mean reduced risk of event processors starting to process events again during mass indexing because a mass indexer agent is incorrectly considered disconnected, but more stress on the database because of more frequent updates of the mass indexer agent's entry in the agent table.
- High values (closer to the expiration interval) mean increased risk of event processors starting to process events again during mass indexing because a mass indexer agent is incorrectly considered disconnected, but less stress on the database because of less frequent updates of the mass indexer agent's entry in the agent table.

Expects a positive Integer value in milliseconds, such as 2000, or a String that can be parsed into such Integer value.

```
Defaults to
HibernateOrmMapperOutboxPollingSettings.Defaults.COORDINATION_MASS_INDEXER_
PULSE_INTERVAL.
```
Default value: 2000

# hibernate.search.coordination.tenants

The root property for coordination properties specific to a tenant, e.g. "hibernate.search.coordination.tenants.tenant1.something = somevalue".

# **A.7. Hibernate Search Mapper - POJO Standalone**

# hibernate.search.indexing.plan.synchronization.strategy

How to synchronize between application threads and indexing triggered by the [SearchSession](https://docs.jboss.org/hibernate/search/7.2/api/org/hibernate/search/mapper/pojo/standalone/cfg/../session/SearchSession.html)'s [indexing plan](https://docs.jboss.org/hibernate/search/7.2/api/org/hibernate/search/mapper/pojo/standalone/cfg/../session/SearchSession.html#indexingPlan()).

Expects one of the strings defined in IndexingPlanSynchronizationStrategy, or a reference to a bean of type IndexingPlanSynchronizationStrategy.

Defaults to [StandalonePojoMapperSettings.Defaults.INDEXING\\_PLAN\\_SYNCHRONIZATION\\_STRATEG](https://docs.jboss.org/hibernate/search/7.2/api/org/hibernate/search/mapper/pojo/standalone/cfg/StandalonePojoMapperSettings.Defaults.html#INDEXING_PLAN_SYNCHRONIZATION_STRATEGY) [Y](https://docs.jboss.org/hibernate/search/7.2/api/org/hibernate/search/mapper/pojo/standalone/cfg/StandalonePojoMapperSettings.Defaults.html#INDEXING_PLAN_SYNCHRONIZATION_STRATEGY).

# hibernate.search.mapping.build\_missing\_discovered\_jandex\_indexes

Whether Hibernate Search should automatically build Jandex indexes for types registered for annotation processing (entities in particular), to ensure that all "root mapping" annotations in those JARs (e.g. ProjectionConstructor) are taken into account.

Expects a Boolean value such as true or false, or a string that can be parsed into a Boolean value.

Defaults to [StandalonePojoMapperSettings.Defaults.MAPPING\\_BUILD\\_MISSING\\_DISCOVERED\\_JAND](https://docs.jboss.org/hibernate/search/7.2/api/org/hibernate/search/mapper/pojo/standalone/cfg/StandalonePojoMapperSettings.Defaults.html#MAPPING_BUILD_MISSING_DISCOVERED_JANDEX_INDEXES) [EX\\_INDEXES](https://docs.jboss.org/hibernate/search/7.2/api/org/hibernate/search/mapper/pojo/standalone/cfg/StandalonePojoMapperSettings.Defaults.html#MAPPING_BUILD_MISSING_DISCOVERED_JANDEX_INDEXES).

Default value: true

#### hibernate.search.mapping.configurer

A configurer for the Hibernate Search mapping.

Expects a single-valued or multi-valued reference to beans of type [StandalonePojoMappingConfigurer](https://docs.jboss.org/hibernate/search/7.2/api/org/hibernate/search/mapper/pojo/standalone/cfg/../mapping/StandalonePojoMappingConfigurer.html).

Defaults to no value.

hibernate.search.mapping.discover\_annotated\_types\_from\_root\_mapping\_annotatio ns

Whether Hibernate Search should automatically discover annotated types present in the Jandex index that are also annotated with root mapping annotations.

When enabled, if an annotation meta-annotated with RootMapping is found in the Jandex index, and a type annotated with that annotation (e.g. SearchEntity or ProjectionConstructor) is found in the Jandex index, then that type will automatically be scanned for mapping annotations, even if the type wasn't explicitly added.

Expects a Boolean value such as true or false, or a string that can be parsed into a Boolean value.

Defaults to StandalonePoioMapperSettings.Defaults.MAPPING\_DISCOVER\_ANNOTATED\_TYPES\_FROM [\\_ROOT\\_MAPPING\\_ANNOTATIONS](https://docs.jboss.org/hibernate/search/7.2/api/org/hibernate/search/mapper/pojo/standalone/cfg/StandalonePojoMapperSettings.Defaults.html#MAPPING_DISCOVER_ANNOTATED_TYPES_FROM_ROOT_MAPPING_ANNOTATIONS).

Default value: true

#### hibernate.search.mapping.multi\_tenancy.enabled

Enables or disables multi-tenancy.

If multi-tenancy is enabled, every [session](https://docs.jboss.org/hibernate/search/7.2/api/org/hibernate/search/mapper/pojo/standalone/cfg/../mapping/SearchMapping.html#createSession()) will need to be assigned a tenant identifier.

Expects a boolean value.

Defaults to [StandalonePojoMapperSettings.Defaults.MULTI\\_TENANCY\\_ENABLED](https://docs.jboss.org/hibernate/search/7.2/api/org/hibernate/search/mapper/pojo/standalone/cfg/StandalonePojoMapperSettings.Defaults.html#MULTI_TENANCY_ENABLED).

Default value: false

#### hibernate.search.mapping.multi\_tenancy.tenant\_identifier\_converter

How to convert tenant identifier to and form the string representation.

When multi-tenancy is enabled, and non-string tenant identifiers are used a custom converter **must** be provided through this property.

#### Defaults to

[StandalonePojoMapperSettings.Defaults.MULTI\\_TENANCY\\_TENANT\\_IDENTIFIER\\_CONVE](https://docs.jboss.org/hibernate/search/7.2/api/org/hibernate/search/mapper/pojo/standalone/cfg/StandalonePojoMapperSettings.Defaults.html#MULTI_TENANCY_TENANT_IDENTIFIER_CONVERTER) [RTER](https://docs.jboss.org/hibernate/search/7.2/api/org/hibernate/search/mapper/pojo/standalone/cfg/StandalonePojoMapperSettings.Defaults.html#MULTI_TENANCY_TENANT_IDENTIFIER_CONVERTER). This converter only supports string tenant identifiers and will fail if some other type of identifiers is used.

#### hibernate.search.schema\_management.strategy

The schema management strategy, controlling how indexes and their schema are created, updated,

validated or dropped on startup and shutdown.

Expects a [SchemaManagementStrategyName](https://docs.jboss.org/hibernate/search/7.2/api/org/hibernate/search/mapper/pojo/standalone/cfg/../schema/management/SchemaManagementStrategyName.html) value, or a String representation of such value.

Defaults to [StandalonePojoMapperSettings.Defaults.SCHEMA\\_MANAGEMENT\\_STRATEGY](https://docs.jboss.org/hibernate/search/7.2/api/org/hibernate/search/mapper/pojo/standalone/cfg/StandalonePojoMapperSettings.Defaults.html#SCHEMA_MANAGEMENT_STRATEGY).